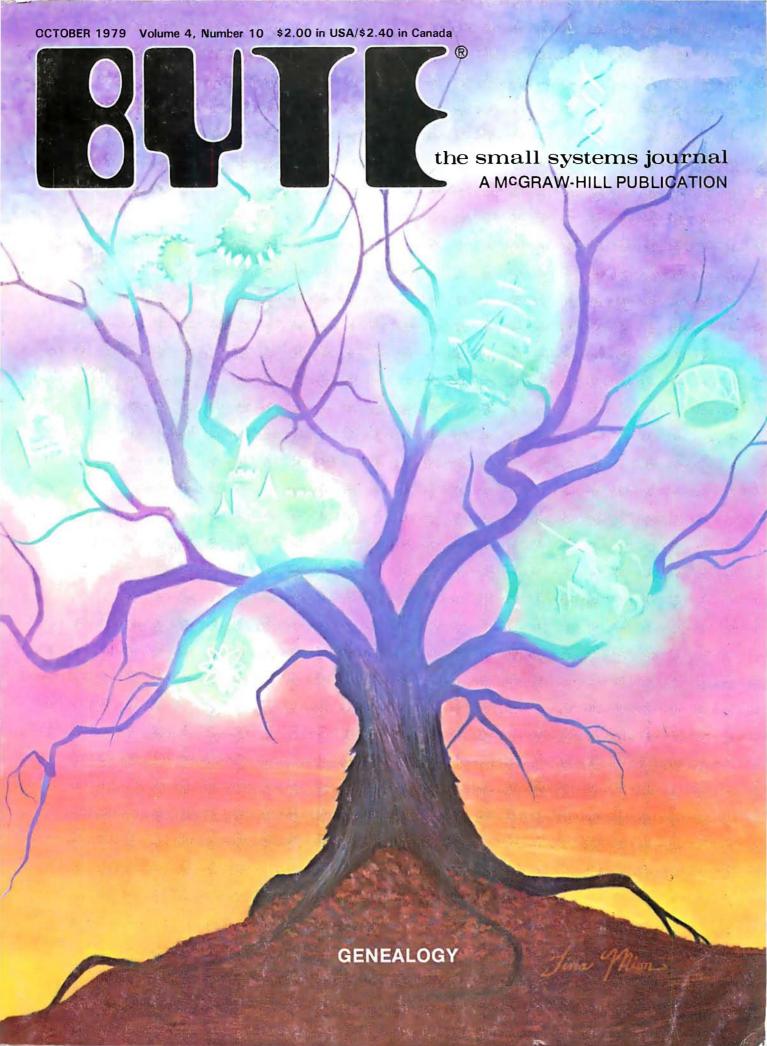

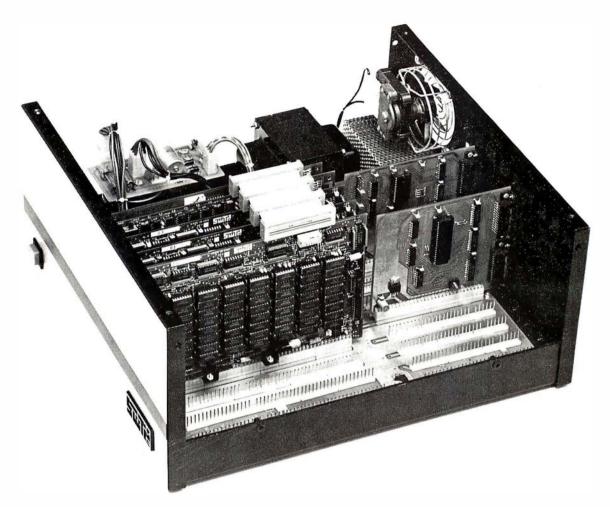

# S/09 THE MIGHTY MICRO

# MC6809 PROCESSOR — 20-BIT ADDRESS BUS DIRECTLY ADDRESSES UP TO 768K OF RAM

Performance and capabilities never before possible are now available to you in the SWTPC S/09. Computer System. The S/09 uses the Motorola MC6809 processor, the most powerful 8-bit general purpose MPU available. It features more addressing modes than other 8-bit MPU's and an optimized consistent instruction set enhanced by powerful 16-bit instructions. This, plus 24 indexing submodes, promote the use of modern programming techniques like position independent code, re-entrancy and recursion.

The 20-bit address bus makes possible direct addressing of up to 768 K of memory without any slow or clumsy processes such as bank switching. RAM memory is designed with independent control and array cards for economical expansion of memory. The DMA and the processor boards can access memory independently for different tasks.

Multiuser capability is "built-in". No additional hardware is required to operate additional terminals. A dynamic memory management system can allocate available RAM in as small as 4 K blocks to the various users or tasks.

The dual-bus motherboard design used in the S/09 makes adding I/O ports to the system quick and economical. I/O address decoding for all I/O slots is supplied with the system. All serial I/O cards may be quickly programmed to run at standard baud rates from 110 to 38,400.

Both multiuser and multitasking/multiuser operating systems are available for the S/09. BASIC, PASCAL and an Assembler are immediately available. Editor and Debug programs are also available for use in system development.

S/09 complete as shown with 128K bytes of RAM memory, one parallel and two serial I/O ports...\$2,995.00 128K memory expansion card .......\$1,995.00

Circle 356 on inquiry card.

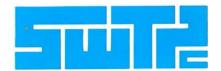

SOUTHWEST TECHNICAL PRODUCTS CORPORATION 219 W. RHAPSODY SAN ANTONIO, TEXAS 78216 (512) 344-0241

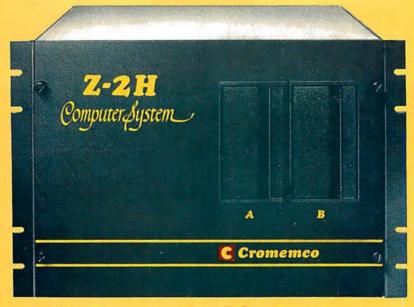

# Low-cost hard disk computers are here

11 megabytes of hard disk and 64 kilobytes of fast RAM in a Z80A computer for under \$10K. Two floppy drives, too.

Naturally, it's from Cromemco.

It's a reality. In Cromemco's new Model Z-2H you get all of the above and even more. With Cromemco you get it all.

In this new Model Z-2H you get not only a large-storage Winchester hard disk drive but also two floppy disk drives. In the hard disk drive you get unprecedented storage capacity at this price—11 megabytes unformatted.

You get speed—both in the 4 MHz Z80A microprocessor and in the fast 64K RAM which has a chip access time of only 150 nanoseconds. You get speed in the computer minimum instruction execution time of 1 microsecond. You get speed in the hard disk transfer rate of 5.6 megabits/sec.

#### **EXPANDABILITY**

You get expandability, too. The high-speed RAM can be expanded to 512 kilobytes if you wish.

And the computer has a full 12-slot card cage you can use for additional RAM and interface cards.

#### **BROADEST SOFTWARE SUPPORT**

With the Z-2H you also get the broadest software support in the

microcomputer field. Software Cromemco is known for. Software like this:

- Extended BASIC
- FORTRAN IV
- RATFOR (RATional FORtran)
- COBOL
- Z80 Macro Assembler
- Word Processing System
- Data Base Management

with more coming all the time.

#### SMALL, RUGGED, RELIABLE

With all its features the new Z-2H, including its hard disk drive, is still housed in just one small cabinet.

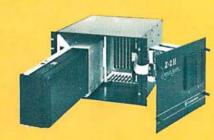

Hard disk drive at lower left can be interchanged just by sliding out and disconnecting plug. Seven free card slots are available. Z-2H includes printer interface card. Included in that cabinet, too, is Cromemcoruggedness and reliability. Cromemco is time-proved. Our equipment is a survey winner for reliability. Of course, there's Cromemco's all-metal cabinet. Rugged, solid. And, there's the heavy-duty power supply (30A @ 8V, 15A @ +18 V, and 15A @ -18V) for circuitry you'll sooner or later want to plug into those free card slots.

#### **CALL NOW**

With its high performance and low price you KNOW this new Z-2H is going to be a smash. Look into it right now. Contact your Cromemco computer store and get our sales literature. Find out when you can see it. Many dealers will be showing the Z-2H soon—and you'll want to be there when they do.

#### PRESENT CROMEMCO USERS

We've kept you in mind, too. Ask about the new Model HDD Disk Drive which can combine with your present Cromemco computer to give you up to 22 megabytes of disk storage.

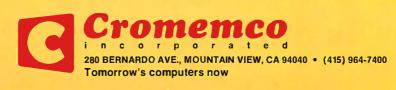

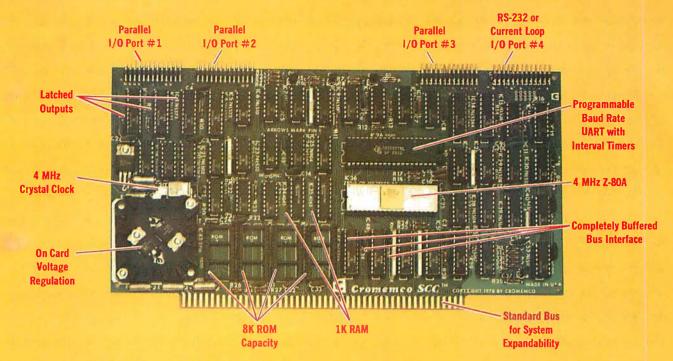

# The single card computer with the features that help you in real life

#### **COMPLETE COMPUTER**

In this advanced card you get a professional quality computer that meets today's engineering needs. And it's one that's complete. It lets you be up and running fast. All you need is a power supply and your ROM software.

The computer itself is super. Fast 4 MHz operation. Capacity for 8K bytes of ROM (uses 2716 PROMs which can be programmed by our new 32K BYTE-SAVER® PROM card). There's also 1K of on-board static RAM. Further, you get straightforward interfacing through an RS-232 serial interface with ultra-fast speed of up to 76,800 baud — software programmable.

Other features include 24 bits of bidirectional parallel I/O and five onboard programmable timers.

Add to that vectored interrupts.

#### **ENORMOUS EXPANDABILITY**

Besides all these features the Cromemco single card computer gives you enormous expandability if you ever need it. And it's easy to expand. First, you can expand with the new Cromemco 32K BYTESAVER PROM card mentioned above. Then there's Cromemco's broad line of \$100-bus-compatible memory and I/O interface cards. Cards with features such as relay interface, analog interface, graphics interface, optoisolator input, and A/D and D/A conversion. RAM and ROM cards, too.

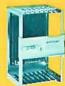

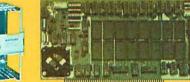

Card Cage 32K BYTESAVER PROM card

#### **EASY TO USE**

Another convenience that makes the Model SCC computer easy to use is our Z-80 monitor and 3K Control BASIC (in two ROMs). With this optional software you're ready to go. The monitor gives you 12 commands. The BASIC, with 36 commands/functions, will directly access I/O ports and memory locations — and call machine language subroutines.

Finally, to simplify things to the ultimate, we even have convenient card cages. Rugged card cages. They hold cards firmly. No jiggling out of sockets.

#### **AVAILABLE NOW/LOW PRICE**

The Cromemco Model SCC is available now at a low price of only \$450 factory assembled (\$395 kit).

So act today. Get this high-capability computer working for you right away.

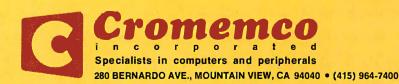

#### Foreground

- TRACING YOUR OWN ROOTS by Stan W Merrill Genealogical research with a microcomputer
- POWER HELPS ANALYZE ELECTRIC BILLS by Karen S Wolfe Determine power usage from appliance ratings
- SELF-REFRESHING LED GRAPHICS DISPLAY by Steve Ciarcia Add a digital display to your computer system
- INTERFACING THE S-100 BUS WITH THE INTEL 8255 by David L Condra Design advice for the person starting out in hardware
- **140** THE XYZ PHENOMENON: Stereoscopic Plotting by Computer by William T Powers Three-dimensional simulation using optical devices and computer graphics
- 150 CURVE FITTING WITH YOUR COMPUTER by Fred R Ruckdeschel A simplified approach to nonlinear regression
- 196 SPACE GAME by Loring C rymic Develop your reflexes with this fast-moving game
- EASY TO USE HASHING FUNCTION by Don Kinzer Random symbol distribution aids recall process

#### **Background**

- 76 PICKING OF THE THECES Recovering from disk write errors **PICKING UP THE PIECES** by Alfred S Baker
- VARIABLES WHOSE VALUES ARE STRINGS by Dr W D Maurer String variables can be easy to use
- IBM COMPATIBLE DISK DRIVES by Jefferson H Harman Floppy disk sectoring rules
- THE TRS-80 SPEAKS by Tim Gargagliano and Kathryn Fons THE TRS-80 SPEAKS by 1 im Gurguguano and Radio Shack TRS-80 Discussion of a vocal output peripheral for the Radio Shack TRS-80
- 168 LOW-LEVEL PROGRAM OPTIMIZATION: Some Illustrative Cases by James Lewis How to decrease memory requirements and increase execution speed
- **186** SOME LAWS OF PERSONAL COMPUTING by Dr T G Lewis Some unnatural, natural laws
- BUDGET BUILDING ON A BARE BOARD by Dan S Parker Building computer systems inexpensively

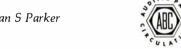

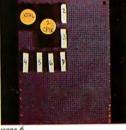

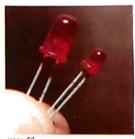

page 58

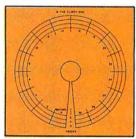

page 76

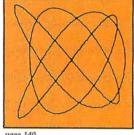

page 140

#### Nucleus

Editorial, 6 Letters, 16 Technical Forum, 70 BYTE News, 107 Event Queue, 162 Languages Forum, 174 BYTE's Bits, 192 BYTE's Bugs, 209

Clubs and Newsletters Directory, 210 Book Reviews, 242 Programming Quickies, 246 What's New?, 249 Unclassified Ads, 295 Reader Service, 296 BOMB, 296

Cover Art: Genealogy by Tina Mion

BYTE is published monthly by BYTE Publications Inc, 70 Main St, Peterborough NH 03458, a wholly-owned subsidiary of McGraw-Hill, Inc. Address all mail except subscriptions to above address: phone (603) 924-7217. Address subscriptions, change of address, USPS Form 3579, and fulfillment questions to BYTE Subscriptions, PO Box 590, Martinsville NJ 08836. Second class postage paid at Peterborough NH 03458 and at additional mailing offices—USPS Publication No. 102410 (ISSN 0360-5280). Subscriptions are \$18 for one year, \$32 for two years, and \$46 for three years in the USA and its possessions. In Canada and Mexico, \$20 for one year, \$36 for two years, \$52 for three years. \$32 for one year air delivery to Europe. \$32 surface delivery elsewhere. Air delivery to selected areas at additional rates upon request. Single copy price is \$2 in the USA and its possessions, \$2.40 in Canada and Mexico, \$3.50 in Europe, and \$4 elsewhere. Foreign subscriptions and sales should be remitted In United States funds drawn on a US bank. Printed in United States of

Address all editorial correspondence to the editor at the above address. Unacceptable manuscripts will be returned if accompanied by sufficient first class postage. Not responsible for lost manuscripts or photos. Opinions expressed by the authors are not necessarily those of BYTE. Entire contents copyright © 1979 by BYTE Publications Inc. All rights reserved.

BYTE® is available in microform from University Microfilms International, 300 N Zeeb Rd, Dept PR, Ann Arbor MI 48106 USA or 18 Bedford Row, Dept PR, London WC1R 4EJ ENGLAND.

Subscription WATS Line: (800) 258-5485

Office hours: Mon-Thur 8:30 AM - 4:30 PM

Friday 8:30 AM - Noon

### In This BYTE

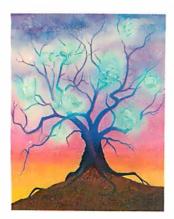

#### About the Cover

This month's cover theme is provided by an article on using one's personal computer for personal genealogy tasks, "Genealogy" by Tina Mion. Taking off on this theme, autumn colors, and the day of the great pumpkin at the end of October, artist Tina Mion has created an autumnal tree with some ghostly leaves reflecting a history of science and technology.

#### 

Putting you in touch with yourself and improving family relationships are just two of the rewards of Tracing Your Own Roots. The microcomputer is a perfect companion in the search for ancestors. Stan W Merrill introduces some simple ways to compile your genealogy, and provides a BASIC program to involve your computer in the quest. Page 22

Since your computer is using precious (and often high priced) electricity, it seems only right that it should help analyze your electric bill. Karen S Wolfe has developed a program called Power, and tells us how Power Helps Analyze Electric Bills.

Page 48

There are a variety of output devices which could be added to your computer system. One

such device is an LED display. Steve Ciarcia discusses several methods of interfacing an LED display to a computer, and culminates his discussion with a Self-Refreshing LED Graphics Display. Page 58

Disks provide much more convenient storage than tape. When write errors occur, however, they can also be much more catastrophic. Alfred S Baker provides a brief description of the two main data file organizations used on floppy disks, and also describes a major problem that can occur when using one of them. Don't give up hope. A program is provided which will aid you when Picking Up the Pieces.

Page 76

At some time almost every programmer has wanted to

write a program containing variables whose values are strings. Dr W Douglas Maurer explores two techniques for implementing this task in Variables Whose Values Are Strings. Page 90

Jefferson H Harman describes how IBM Compatible Disk Drives should perform. Not all manufacturers who say that they are IBM compatible mean fully compatible.

Page 100

The talking computer is now within the grasp of personal computer users. Tim Gargagliano and Kathryn Fons discuss the Votrax voice synthesizer that is available for the Radio Shack TRS-80 in The TRS-80 Speaks: Using BASIC to Drive a Speech Synthesizer.

Page 113

The Intel 8255 programmable peripheral interface is a large scale integration part that makes interface designing easy. David L Condra gives advice on the procedure and includes a design in Interfacing the S-100 Bus With the Intel 8255.

Page 124

Using a principle invented years ago, simulated three-dimensional graphics may be produced on a personal computer equipped with a plotter or similar device. William T Powers explains the method in The XYZ Phenomenon.

Page 140

In Curve Fitting With Your Computer, Fred R Ruckdeschel describes a simplified method for obtaining a reasonably accurate equation as a "best fit" to a collection of data points.

Page 150

When working with timecritical or memory-critical programs, optimization techniques are often employed. James Lewis discusses some of these in his article on Low-level Program Optimization: Some Illustrative Cases.

Page 168

What is the "Conservation of Agony?" It is one of the rules of personal computing proposed by Dr T G Lewis in his thought provoking article, Some Laws of Personal Computing. Read it and find out why Dr Lewis suggests that "software should be shared, but hardware should be replicated."

Page 186

Loring C White describes a real-time Space Game which requires you to maneuver a ship within gun sights and then destroy the enemy.

Page 196

Hashing is a common method of handling lists, widely used in assemblers and compilers for handling the symbol table. In this issue Don Kinzer discusses an Easy to Use Hashing Function for the 6800 microprocessor. Page 200

Many companies are offering blank S-100 compatible computer boards. Dan S Parker describes the substantial savings that can be achieved by populating these boards and following some simple guidelines in Budget Building on a Bare Board. Page 206

Publishers
Virginia Londoner
Gordon R Williamson
Associate Publisher
John E Hayes
Assistant
Jill E Callihan

Editorial Director
Carl T Helmers Jr
Executive Editor
Christopher P Morgan
Editor in Chief
Raymond G A Cote
Senior Book Editor
Blaise W Liffick
Editors
Richard S Shuford
Gregg Williams
Assistant Editors
Kent Richard
Bob Braisted
Editorial Assistants
Gale Britton
Faith Ferry
New Products Editor
Clubs, Newsletters
Charles Freiberg

**Drafting** Jon Swanson

Production Director
Nancy Estle
Production Editors
David William Hayward
Ann Graves
Faith Hanson
Warren Williamson
Robin M Moss
Anthony J Lockwood
Art Director
Ellen Bingham
Production Art
Wai Chiu Li
Christine Dixon
Holly Carmen LaBossiere
Deborah Porter

Typographers Cheryl A Hurd Debe L Wheeler Sherry McCarthy Kathy Becker Advertising Director Patricia E Burgess Assistants Ruth M Walsh Marion Gagnon Janet Ames Eileen Kindl AdvProd Coordinator Thomas Harvey Advertising Billing Noreen Bardsley Don Bardsley

Circulation Manager Gregory Spitzfaden Assistants Pamela R Heaslip Agnes E Perry Melanie Bertoni Barbara Ellis Dealer Sales Ginnie F Boudrieau Anne M Baldwin

Traffic Department Mark Sandagata Thomas Yanni Receptionist Jacqueline Earnshaw

Comptroller Kevin Maguire Assistant Mary E Fluhr

Mary E Fluhr

National Advertising
Sales Representatives:
Hajar Associates Inc
East
280 Hillside Av
Needham Heights MA 02194
(617) 444-3946
521 Fifth Av
New York NY 10017
(212) 682-5844
Midwest
664 N Michigan Av
Suite 1010
Chicago iL 60611
(312) 337-8008
West, Southwest
1000 Elwell Ct
Suite 227
Palo Alto CA 94303
(415) 964-0706/(714) 540-3554

Officers of McGraw-Hill Publications Company: Gordon L. Jones, President; Group Vice Presidents: Daniel A. McMillan, James E. Boddorf; Senior Vice Presidents: Russell F. Anderson, Ralph R. Schulz, Editorial; Vice Presidents: James E. Hackett, Controller; Thomas H. King, Manufacturing; Robert L. Leyburn, Circulation; John W. Patten, Sales; Edward E. Schirmer, International.

Officers of the Corporation: Harold W. McGraw Jr., President, Chief Executive Officer and Chairman of the Board; Robert F. Landes, Senior Vice President and Secretary; Ralph J. Webb, Treasurer.

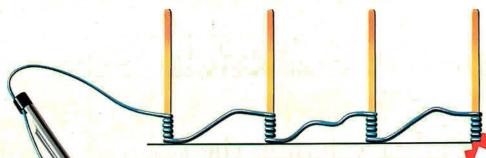

WHY CUT? WHY STRIP? WHY SLIT? WHY NOT...

# JUST WRAP

WIRE WRAPPING TOOL

- AWG 30 Wire
  - .025" Square Posts
    - Daisy Chain or Point To Point
      - No Stripping or Slitting Required ...JUST WRAP ™...
        - Built In Cut Off
          - Easy Loading of Wire
            - Available Wire Colors:
               Blue, White, Red & Yellow

U.S.A., FOREIGN PATENTS PENDING

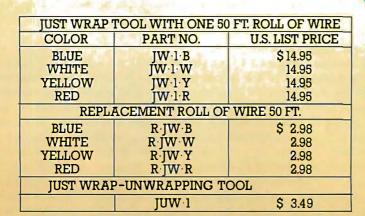

traditional Wire-Wrapping

JUST WRAP Wire-Wrapping

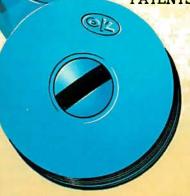

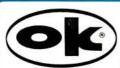

OK MACHINE & TOOL CORPORATION 3455 CONNER ST., BRONX, N.Y. 10475 (212) 994-6600/TELEX 125091

\*MINIMUM BILLING \$ 25.00/ADD SHIPPING CHARGE \$ 2.00/NEW YORK CITY/STATE RESIDENTS ADD APPLICABLE TAX.

#### Look for Shugart drives in personal computer systems made by these companies.

Altos Computer Systems

2378-B Walsh Avenue Santa Clara, CA 95050

**Apple Computer** 10260 Bandley Dr. Cupertino, CA 95014

Digital Microsystems Inc.

(Formerly Digital Systems) 4448 Piedmont Ave. Oakland, CA 94611

Imsai Mfg. Corporation 14860 Wicks Blvd.

14860 Wicks Blvd. San Leandro, CA 94577

Industrial Micro Systems

633 West Katella, Šuite L Orange, CA 92667

North Star Computer

2547 9th Street Berkeley, CA 94710

Percom Data

318 Barnes Garland, TX 75042

**Polymorphic Systems** 

460 Ward Dr. Santa Barbara, CA 93111

**Problem Solver Systems** 

20834 Lassen Street Chatsworth, CA 91311

**Processor Applications Limited** 

2801 E. Valley View Avenue West Covina, CA 91792

SD Sales

3401 W. Kingsley Garland, TX 75040

**Smoke Signal Broadcasting** 

6304 Yucca Hollywood, CA 90028

Hollywood, CA 90026

**Technico Inc.** 9130 Red Branch Road Columbia, MD 21045

Texas Electronic Instruments

5636 Etheridge Houston, TX 77087

Thinker Toys

1201 10th Street Berkeley, CA 94710

Vista Computer Company

2807 Oregon Court Torrance, CA 90503

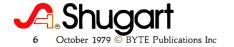

## Editorial

# Designing the Logic of the System — Processor Board Design,

Part 2: Will the Parts Fit on the Board?

by Carl Helmers

This month's editorial is the latest in a series begun last July describing a new homebrew 6809 personal computer system. The general backplane design was presented last month. This month we describe the processor board. Its ideal features would include:

- 6809 processor (40 pins) and buffers for external signals.
- 4 K bytes of 2708 read-only memory for systems software.
- Interrupt flags for lines IO through I7 and peripheral interface adapter (PIA) port with its interrupt request (IRQ) output tied to the fast interrupt request (FIRQ) input of the processor.
- If it fits, logic for a primary serial terminal port and connector.

In order to find out whether this is a reasonable allocation of function for the 4.5 by 9.0 inch area of 1 card in the system, we must systematically estimate the parts required for each of these segments of the logic. The series of photographs 1a through 1d show how integrated circuit sockets are used as markers in the layout of the board space requirements. Each socket has a sticky paper label attached which is marked with its assigned number. Placement of the socket on an unused prototyping board can be done to help plan the layout.

**Processor Logic Requirements** 

The processor alone occupies a 40-pin socket, which we will call IC1 since it is the most important part of the whole computer. In addition, the discrete components of the clock crystal's parallel-resonant circuit will conservatively require the space equivalent of 1 24-pin socket. The buffers required for the data bus are a pair of DM8833 tristate, bidirectional bus buffers. These are labeled IC2 and IC3. Three SN74367 tristate drivers provide the buffering for the 16 address lines. Two sections of 1 of the address buffer chips remain unused. These circuits are labeled IC4 through IC6. Another SN74367, which will be labeled IC7, is required so that 3 of its 6 buffer sections can be used for the ENABLE, QENABLE, and RW signals of the backplane. These 7 socket positions plus the 1 24-pin dummy for the clock crystal and related discretes are shown in position for layout purposes in photo 1a.

In order to provide a uniform connection to the backplane bus, every major segment of the system will be isolated by a set of bus buffers, such as the DM8833 parts which are included in the processor section. For the remainder of the logic on the processor board which will interface to the data bus, a pair of DM8833 parts labeled IC8 and IC9 will suffice to define a local bus extension. This local bus extension will service the 2708 read-only memory, the peripheral interface adapter used for interrupt logic, and the asynchronous communications interface adapter (ACIA) used for the primary terminal of the system.

# If it isn't Shugart, it isn't minifloppy."

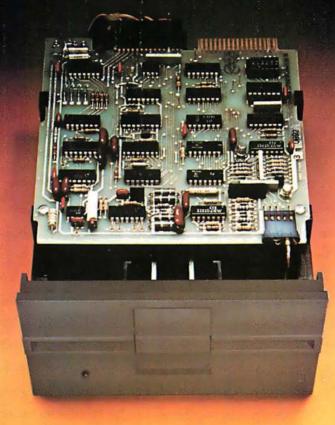

Shugart invented the minifloppy in 1976. Today there are more than 100,000 of the little drives in use. That's because users want the affordable random access data storage of the minifloppy.

Shugart packs years of proven floppy drive technology into this tiny package. Up to 110 kbytes of data storage. Fast random access of about one-half second. And high speed data transfer of 125 kbits per second. Plus sensible, maintenance-free features like write protect to prevent accidental data loss, an activity light to indicate when the drive is selected by your computer and a door interlock to protect your media from damage.

Our proprietary read/write head provides maximum data interchange margins, and it is

positioned precisely on the selected track by a patented spiral cam actuator. The DC drive motor with integral tachometer assures accurate diskette rotation and low heat dissipation. A die cast aluminum base plate provides a solid foundation for the drive.

At Shugart, technology leadership is more than a slogan, it's a commitment. Get reliability and value when you invest your money for floppy disk storage. Ask for the standard of the industry, minifloppy. If it isn't Shugart, it isn't minifloppy.

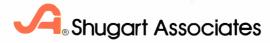

435 Oakmead Parkway, Sunnyvale, California 94086

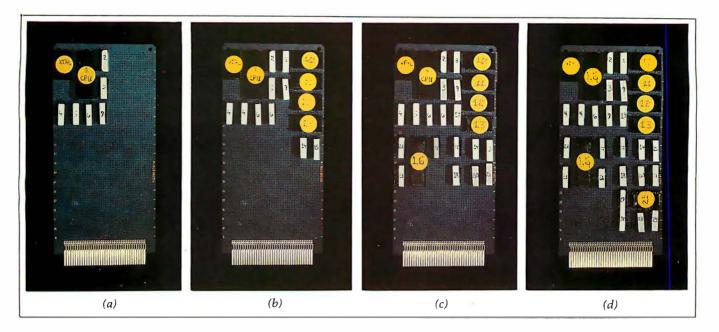

Photo 1: By using a prototyping board as a matrix, it is easy to mark wire-wrap sockets with logical identification numbers and use them as markers in creating a layout of parts for the board. This series of photographs documents the discussion of the main parts of the central processor card of the new 6809 homebrew system.

- (a) The first segment of the layout is the processor itself and its crystal timing standard, data bus extension buffers, and address buffers.
- (b) The second segment of the layout adds 4 read-only memory circuits and 2 socket positions needed to decode and select the individual 1024 byte segments (10, 11, 12 and 13).
- (c) The third segment of the layout process adds a peripheral port (16) and logic associated with 8 interrupt flags. Miscellaneous logic at this stage includes decoding of the address of the parallel port.
- (d) Finally, the logic of the central processor card is completed with the addition of a communications adapter, 25, and associated decoding and buffer circuits.

The next logic item to consider is the read-only memory bank. Four 2708 parts will be used to store up to 4 K (4096) bytes total. This memory bank will contain the resident systems software of the machine, including the fixed handlers for the 3 different classes of interrupts, the power on reset routines, etc. We will thus require 4 24-pin sockets for these integrated circuits, IC10, IC11, IC12 and IC13. In addition to the requirements of the read-only memory parts, we also require logic to decode the high-order 6 bits of an address and the read signal. The read-only memory bank must overlap addresses FFF0 to FFFF in order to provide the vector addresses for interrupts. Thus decoding logic should be provided to place this 4 K segment of memory at the upper end of the memory address space of the 6809, locations F000 to FFFF. Decoding the high-order 4 bits of addressing can be done with one half of a 7420 integrated circuit, IC14. The active-low output of this 7420, along with the RW signal and the next 2 address bits (A11 and A10) can then be decoded by a single 7442 integrated circuit, IC15, to produce a 1 of 4 selection for the active-low chip select lines of the 2708 read-only memory parts. Photo 1b shows the tentative layout of the board with the addition of the read-only memory parts and the local bus extension buf-

The handling of interrupts in this processor will be provided by use of a single 6821 peripheral interface adapter which will be used to read a bank of 8 set-reset flip-flops found in a pair of SN74279 integrated circuits. The 6821 called IC16 will require address decoding for its location

in memory address space. This leads to the problem of allocating address space within the whole system, for the parts needed to decode an address differ depending upon what address is chosen.

So far, the only address commitment we have made is the placement of the read-only memory segment at addresses F000 to FFFF so that it overlaps the hardware requirements of interrupt vectors at FFF0 to FFFF. Let us build an address space allocation which takes into account some of the future expansion possibilities:

E000-->FFFF read-only memory (upper 4 K implemented initially).

D000-->DFFF I/O (input/output) and peripheral addresses (sparsely populated).

0000--> CFFF 52 K main memory space (lower 16 K implemented initially).

The decision to allocate 8 K bytes for read-only memory space is a conservative one which allows for the addition of up to 4 more 2708 sockets on another board. The 4096 byte address space reserved for I/O will be more than adequate. The balance of the 64 K address space is left to the main memory.

Within the I/O address space of D000 to DFFF, let us arbitrarily decide that all parallel I/O will be via peripheral interface adapters, and that these parts will be located at address D000 and continuing through D0FF. Since each 6821 requires 4 address locations for its interface, this gives a maximum of 64 such parallel ports in the

Defining the New Generation in Word Processing

I've seen Lanier, Vydec, Xerox, Olivetti, and Wang. I've chosen WORDSMITH from MICRO DIVERSIONS.

Chalie Vine

Congressman Charlie Rose Chairman, Policy Group on Information and Computers

**WOROSMIth** 

TEXT EDITOR

Yes, I'd like to learn more about Wordsmith.™ Send me your information packet.

Name \_\_\_\_\_\_\_
Company \_\_\_\_\_\_
Address \_\_\_\_\_\_

Micro Diversions, Inc. 8455-D Tyco Road, Vienna, Virginia 22180 (703) 827-0888 system. At the same time, thinking ahead, let us allocate 6850 asynchronous communications adapters to address locations D100 through D1FF. This reserves 128 logical slots for potential 6850 parts — again far in excess of what will actually be implemented. The main reason for making these allocations start at even hexadecimal digit boundaries (D0 and D1 in the high-order) is to simplify interpretation of machine code and references to addresses in the hand-assembled systems software to be created later. We could just as easily have compressed the allocations into a contiguous segment of address space without holes.

After this detour into address space allocation, we can return to the problem of estimating the parts needed to decode the 6821 peripheral interface adpater used for the interrupt flag input. First, we note that the decoding of the D0xx and D1xx addresses for the 2 peripherals on this board will share common logic for 7 bits of high-order information. These 7 bits include 3 which must be logical 1 and 4 which must be logical 0. Two 8-input 7430 NAND gates, IC17 and IC18, will be used to form the high-order decoding logic, with 1 7404 hex-inverter package (IC19) used to invert the 4 bits which must be logical 0. An additional 7404 section will be required for the D0 decode to invert bit line A8. The outputs of the 2 7430 parts are active-low selections of high-order addresses D0xx and D1xx.

Returning to the 6821 part, IC16, let us allocate its detail addresses as D000 to D003. The 2 register select inputs of the circuit will get connected to the low-order

address lines, A0 and A1. We need to verify that all bits, A7 through A2, are 0 when these addresses are selected: to do this, logic of another 7404 inverter IC20 and a 7430 8-input NAND gate IC21 is required. The final result is the definition of 1 chip select input to the 6821 from the high-order address selection of D0 and a second chip select input from the low-order address selection from IC21.

With its addresses decoded, the 6821 now talks to the bus extension of the system, but we have one more item to consider: the 74279 interrupt flag chips and pull-up resistors. We will assign the numbers IC22 and IC23 to the flag registers, and assign the number IC24 to a 16-pin socket which will be used to hold 8 resistors which tie the 8 interrupt lines (I0-I7) up to  $\pm$ 5 V when no input is present. Photo 1c shows a layout of the board after all the sockets connected with the interrupt peripheral interface adapter have been added, IC16 through IC24.

The one remaining device to consider is the addition of a 6850 asynchronous communications interface adapter which we will call IC25. This will be the terminal port through which initialization information will be sent in an American Standard Code for Information Interchange (ASCII) encoded form from the primary computer and mass storage device of the multiple processor system. In separate tests of the 6809 system, this port can be driven by a terminal, since the initialization sequences will use standard ASCII characters as opposed to a more compact binary form.

The address decoding for this port was begun in earlier considerations. We have a line decoding the D1 address of serial ports in the high-order, an output of IC18. With an asynchronous communications interface adapter, we have to decode 7 out of 8 low-order bits in order to assign the necessary 2 addresses. Using addresses D100 and D101 for this port, we need a single 7430 8-input NAND gate IC26 for the low-order selection. The inverted states of address bits A2 through A7 are shared with the decoding of the 6821 part discussed earlier, and inversion of the A1 bit can use a spare section from either the 7420 IC14 or one of the hex-inverter packages.

Also required for the serial interface is some form of a socket header for a D connector attached to a cable and level conversion integrated circuits. Thus IC27 which is an MC1488 and IC28 which is an MC1489 provide our level conversion. IC29 is a socket devoted to attachment of the cable to the D connector. By popping off the plastic cover on a wire-wrap socket, such as IC29, it is possible to insert a small (#20 gauge) stranded wire into the contacts of the socket. This wire can then be carefully soldered so that no bridges to the next pin occur, or every other pin can be assigned to this I/O function where only a subset of the 14 or 16 pins is necessary. Photo 2 illustrates this point of fabrication by way of an example.

There is one minor detail which still remains with respect to the communications interface: we need a clock which can supply a frequency of 16 times the data rate of 19,200 bps, or 307.2 kHz. It turns out that given a 5 MHz central processor clock source, we come very close to the desired data rate by simply dividing by 16 to get 312.50 kHz. The error in this frequency is 1.7%, with respect to the proper clock of 307.20. Will this work? Yes, for the

Text continued on page 14

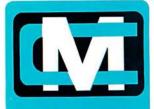

computer mart of new jersey

Computer Mart of New Jersey 501 Route 27 Iselin, N.J. 08830 (201) 283-0600

Open at 10 am, Tuesday through Saturday

# the microcomputer people®

# THE VITAL INGREDIENT: EXPERTISE

Before you buy your new microcomputer, chances ore you have a lot of questions. Important questions that could mean the difference between a working system and a wasted system. The vital ingredient is expertise. The microcomputer people at Computer Mort ore expert at answering your questions and helping you put together the best system for your application. Whether it's for business, the home, or the laboratory; come see the experts at Computer Mort of New Jersey. We have the vital ingrediént.

## Super values in high-performance computers

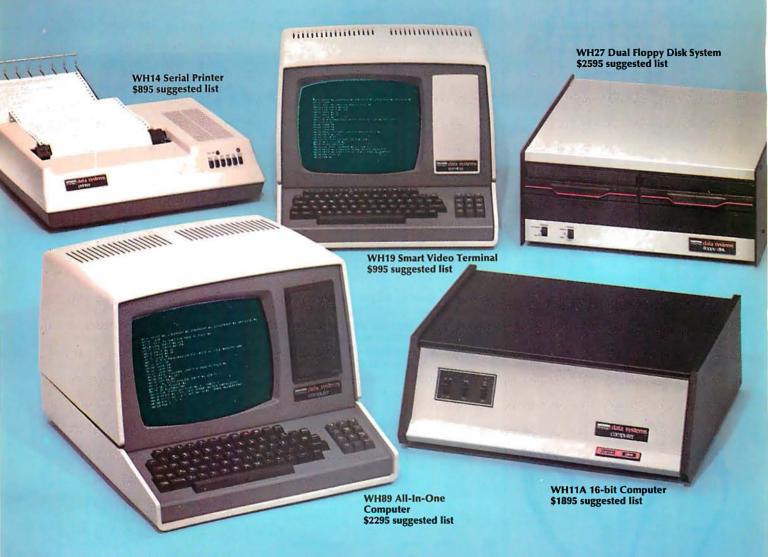

#### **Heath Data Systems**

You get flexible computer systems designed, built and tested to serve you in many ways — priced to pay for themselves quickly. Choose from 8-bit or 16-bit power, then add the peripherals to configure the system that best fits your needs. You get flexibility, expandability, reliability.

#### Hardware

The WH89 All-In-One Computer includes two Z80 microprocessors, 51/4" floppy, high-resolution CRT terminal, professional keyboard and 16K RAM (expandable to 48K) — all in one compact unit. It's a complete, balanced system ideal for word processing or any small business need.

The powerful 16-bit WH11A Computer (DEC® PDP 11/03 compatible) is designed around the DEC KD11-HA CPU and accommodates up to 64K bytes of memory. Add the WH27 Dual 8" Floppy (DEC RX01 compatible) for vast storage capacity and immediate access to programs and data. For video output, add the WH19 Smart Terminal with professional keyboard, direct cursor addressing and eight user programmable keys. The WH19 is compatible with the DEC VT52 and ANSII Escape Mode.

The WH11A System is ideal for the complex problems of business and education.

#### Software

The WH11A Computer runs all systems and applications software written for the DEC PDP-11/03 and that includes scores of practical programs for business, technical users and education. It also accepts the powerful DIBEX™ Operating System which is compatible with Dibol, and all Dibol-based software.

The WH27's disk operating system was developed in conjunction with DEC and supports BASIC, FORTRAN and Assembly Languages...all available from Heath Data Systems Dealers.

The disk operating system for the WH89 All-In-One Computer supports MICROSOFT™ BASIC, MICROSOFT™ FORTRAN and Assembly Languages.

#### Hirmanwace

The people who build Heath Data Systems hardware stand behind it. Service is available from 55 locations throughout the U.S. and at many more locations in Canada and Europe. There's always someone nearby. Your investment is protected.

#### Take a closer look

Heath Data Systems are on display at your nearby Byte Shop, Computerland, Heathkit Electronic Center, Microage Dealer or other qualified computer store.

#### **OEM** discounts

They're available and they're generous. Call (616) 982-3361 for details.

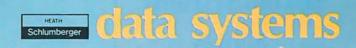

Heath Data Systems, Schlumberger Products Corporation Hilltop Road, St. Joseph, MI 49085

DEC is a registered trademark of Digital Equipment Corporations.

# When you set your standards

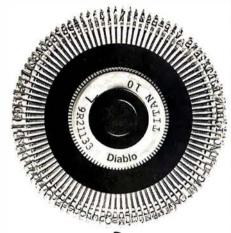

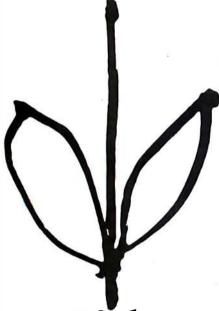

Diablo invented the Daisy Wheel. Which is why today, more people pick one of over 100 different Diablo Daisy Wheels when they want print quality at its finest.

So, the next time you want to set your standards high, pick our daisy and you're sure to look your best.

# Diablo Systems

Diablo and Xerox are registered trademarks of XEROX CORPORATION.

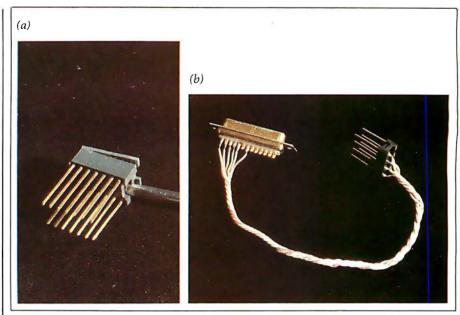

Photo 2: A good technique for interfacing wire-wrap cards with the external world is to use a socket as a header. Here is an example of how a 14-pin socket has its top cap being popped off (a). Then (b), it is possible to carefully insert small stranded wires which are firmly soldered in place and run the wires to the external device. After popping the top, it is possible to very carefully remove every other pin in order to space out the terminations and help eliminate the possibility of a solder bridge. Here we have taken a 14-pin socket and wired it with the following pin assignments for an RS-232C female D connector:

| RS-232C pin | to |    | Socket header pin |
|-------------|----|----|-------------------|
| 1           | <> | 1  | chassis ground    |
| 2           | <> | 3  | output            |
| 3           | <> | 5  | input             |
| 4           | <> | 7  | request to send   |
| 5           | <> | 8  | clear to send     |
| 7           | <> | 10 | signal ground     |

| id                                                                                                    | pins                                                                             | type                                                                                                    | comments                                                                                                    |
|----------------------------------------------------------------------------------------------------|----------------------------------------------------------------------------------|----------------------------------------------------------------------------------------------------|----------------------------------------------------------------------------------------------------|
| IC1<br>IC2<br>IC3<br>IC4<br>IC5<br>IC6<br>IC7<br>IC8<br>IC9<br>IC10<br>IC11<br>IC12<br>IC13<br>IC14<br>IC15<br>IC15 | 40<br>16<br>16<br>16<br>16<br>16<br>16<br>16<br>24<br>24<br>24<br>24<br>14<br>16 | 6809<br>DM8833<br>DM8833<br>74367<br>74367<br>74367<br>DM8833<br>DM8833<br>2708<br>2708<br>2708<br>2708<br>2708<br>7420<br>7442<br>6821 | microprocessor tristate bidirectional buffers D0-D3 tristate bidirectional buffers D4-D7 tristate buffers A0-A6 tristate buffers A7-A11 tristate buffers A12-A15 tristate buffers ENABLE,QENABLE,RW tristate bidirectional buffers D0-D3 local bus extension tristate bidirectional buffers D4-D7 local bus extension read-only memory, F000-F3FF read-only memory, F800-F8FF read-only memory, F800-F8FF read-only memory, FC00-FFFF |
| IC16<br>IC17<br>IC18<br>IC19<br>IC20                                                                                | 14<br>14<br>14<br>14                                                             | 7430<br>7430<br>7404<br>7404                                                                                                    | peripheral interface adpater, D000-D003 interrupt port high-order decode select for IC16 high-order decode select for IC25                                                                                                    |
| IC21<br>IC22<br>IC23<br>IC24<br>IC25<br>IC26<br>IC27<br>IC28<br>IC29<br>IC30                                        | 14<br>16<br>16<br>16<br>24<br>14<br>14<br>14                                     | 7430<br>74279<br>74279<br>5 K ohm<br>6850<br>7430<br>MC1488<br>MC1489<br><br>7473                                                       | low-order decode fo IC16 interrupt flag latch, I0-I3 interrupt flag latch, I4-I7 resistors for interrupt line pullups asynchronous communications adapter, D100-D101 low-order decode for IC25 TTL to RS-232C line drivers RS-232C to TTL line receivers 14 pin socket for RS-232C cable termination divide by 4 for communications clock rate                                                                                        |

Table 1: List of integrated circuits for new 6809.

### Tinker, Tailor, Soldier, Sailor . . . Doctor, Lawyer . . . the Chieftain's here.

No matter whether you're a serious hobbyist or a serious businessman, the Chieftain 6800 microcomputer with capabilities that surpass the Z-80 is made for you.

Smoke Signal's quality-packed Chieftain I features two 5.25-inch minifloppy drives and Chieftain II fea-

Every Chieftain is complete with system software and is totally burned-in as well as tested to further insure high reliability.

And it's expandable to 64K memory with up to 2 megabytes floppy disk

storage.

So see your nearest Smoke Signal dealer, he'll be glad to show you how to get your wampum's worth. Systems start at \$2.595.

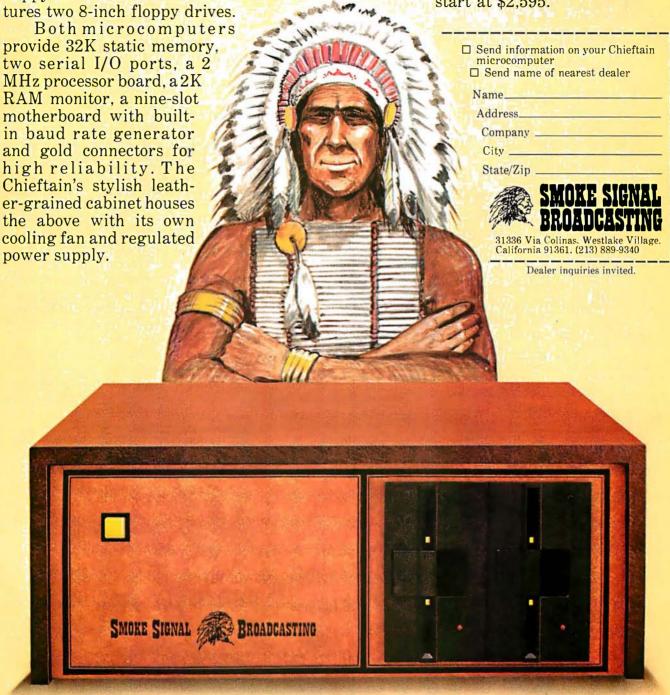

# Hail to the Chieftain

Smoke Signal Broadcasting, 31336 Via Colinas, Westlake Village, CA 91361, (213) 889-9340

expand all of its magical capabilities with the new DOS+. Just look at the capabilities you can evoke.

Modifications, corrections, and enhancements to Radio Shack's

- A Basic RFFerence command for variables and numbers. A super-fast machine language RENUM program execu-
- table under BASIC.
- A built in keyboard-debounce routine
- A print screen option under DOS or BASIC to your line printer. Simply press JKL keys.
- New copy commands for backup, allows you to copy from drive to drive keeping the same filespec.
- Execution of DOS commands while in BASIC.
- New BASIC scrolling and invocation commands and more.
- · Apparat's own SUPERZAP, a Hex dump utility to examine or or modify disk or memory locations.

  • Modified EDITOR ASSEMBLER with Disk I/O and new cross
- reference feature.
- A super-fast machine language DISASSEMBLER program.
- A LOAD MODULE for transferring machine tapes to disk.
- Faster disk access.
- Level I ROM relocated in Level II RAM.
- The capability of storing and retrieving Level I programs on Disk.
- An improved DISKDUMP program.
- A DIRCHECK program to test a directory & list/display the contents in alphabetical order with extensions.

You don't have to pull a rabbit out of a hat Send \$99 for the Apparat/MTI New DOS+ (on diskette). See all the magic unfold before your eyes.

#### INTRODUCTORY SPECIAL

NEW DOS+ and the very Best of Apparat's disk utility programs \$99.00(a \$250.00 value), 40-Track Version \$110.00.

To order your diskette of tricks, write or call one of our dealers.

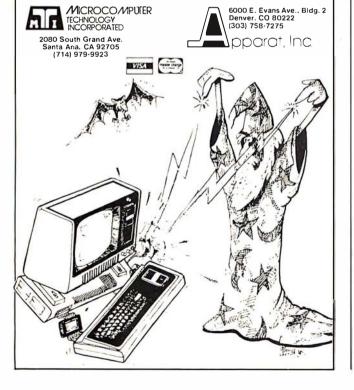

Text continued from page 10:

total time of 1 character, the error in the last bit sent is what counts. A character is a sequence of 11 bit times; 1 bit has a width of 1/11th or 9.1% of the total time involved. The worst case of the last stop bit in the 11 bit sequence (start bit, 8 data bits, 2 stop bits) will have the full timing error of 1.7% of the total period for 1 character. We could probably get away with as much as a 5% to 6% error in the frequency of the data rate clocks.

Thus by providing a 2-bit divider in the form of a 7473 circuit IC30, we get the clock needed for the communications circuit from the crystal controlled 1.25 MHz ENABLE output of the processor. It turns out that the serendipity of the 5 MHz junk box crystals really worked in planning this system. If it is necessary to use a 4 MHz crystal for the system because the 6809 will not run 25% faster than its specification then use of a divisor of 13 instead of 16 produces a data rate of 307.7 kHz which is only 0.2% off the desired 307.2 kHz rate. In this case of a 4 MHz source, a 74193 would be used instead of a 7473 for IC30, and input to the 74193 would be taken from the tank circuit through a relatively high-impedance buffer.

This completes the preliminary consideration of the central processor card design. As can be seen in photo 1d, the 30 integrated circuits sockets required for this central processor design fit the space available on the prototyping card with room to spare. Table 1 summarizes the integrated circuit and socket list as it stands now. This verbal discussion ahead of drawing a diagram of the circuit is an experiment. In past designs, I have jumped right in to the drawing of a logic diagram. The actual circuit diagram has not been drawn as of this writing (June 18 1979), and 1 or 2 integrated circuits may be necessary to provide an additional random logic gate or inverter beyond those anticipated in this discussion.

In the next installment of this series on building a homebrew general purpose computer for use as a communications controller, we shall start with a verification of these design considerations as an actual diagram, then proceed to discuss construction and testing of this first card in the system. As emphasized in the earlier comments in this series, the timing of the publication of these notes depends upon the amount of spare time I have available to devote to this activity. The intent of this series is to show our readers how simple it is to assemble homebrew systems out of standard parts, using design information which is available in various publications put out by semiconductor manufacturers.

#### Articles Policy

BYTE is continually seeking quality manuscripts written by individuals who are applying personal computer systems, designing such systems, or who have knowledge which will prove useful to our readers. For a more formal description of procedures and requirements, potential authors should send a large (9 by 12 inch, 30.5 by 22.8 cm), self-addressed envelope, with 28 cents US postage affixed, to BYTE Author's Guide, 70 Main St, Peterborough NH

Articles which are accepted are purchased with a rate of up to \$50 per magazine page, based on technical quality and suitability for BYTE's readership. Each month, the authors of the two leading articles in the reader poll (BYTE's Ongoing Monitor Box or "BOMB") are presented with bonus checks of \$100 and \$50. Unsolicited materials should be accompanied by full name and address, as well as return postage.

SSM "BLUE BOARDS"

# The Standard of Value

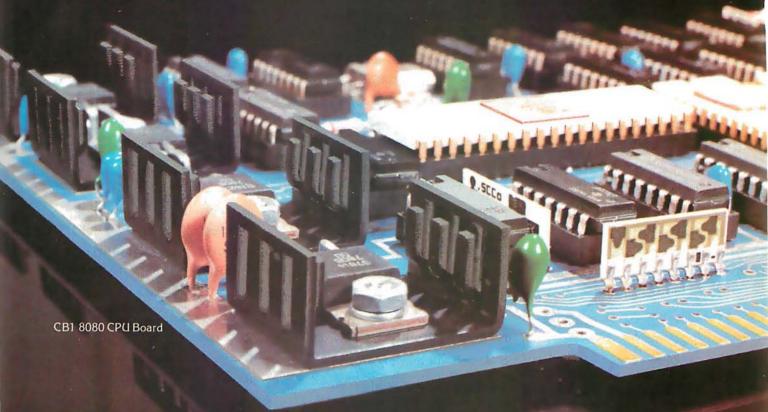

If you're looking for outstanding value in S-100 boards you can't afford to overlook the "Blue Boards" from SSM. The best combination of design, quality and price available anywhere. Innovative designs that feature versatility and reliable performance. Quality backed by a strong warranty. And prices that won't let you down.

But value goes beyond the boards themselves. It's reflected in the company that stands behind them. And SSM has been known for unparalleled customer service since the beginning of the personal computing industry.

With one of the broadest product lines in the S-100 marketplace, it's likely that SSM has the board you need. So, if you're looking for value, ask for the "Blue Boards." They're available at over 150 computer stores nationwide and abroad.

SSM

2116 Walsh Avenue Santa Clara, CA 95050 (408) 246-2707

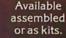

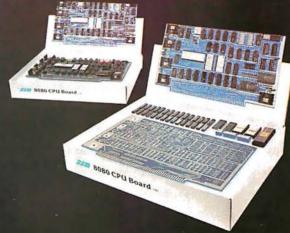

Our product line includes CPU, Video, I/O, RAM, EPROM, EPROM Programmer, Music, Prototyping, Terminator, Extender and Mother boards.

Send for our free brochure and find out why SSM has become the favorite of discerning Hobbyists and OEMs.

#### New CRT SENSATION!

You have been reading about our astounding Pascal MICROENGINE" CPU that executes Pascal 13x faster than an LSI-11 and 3x faster than a PDPI1-34. Your orders show it! That is our Model X-90.

Now meet another sensation in our X-pert Systems\* configuration. CRT Model X-920.

Trademark Western Digital Corporation

**DISPLAY/EDIT TERMINAL** Model X-920

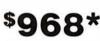

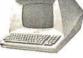

\$856\*(Without 18 function keys)

#### STANDARD FEATURES (partial list)

- Microprocessor controlled Serial RS232C and 20 ma current loop 10 baud rates—75 to 19,200
- 24 lines x 80 characters 96 ASCII displayable characters Upper and lower case
- 12 x 10 character resolution
- Dual intensity display Clear full intensity data only
- Programmable reverse video Programmable underline 105 keys with alpha lock
- 14 key numeric pad with decimal
- 16 special function keys 8 edit function keys 2 block transmission keys

- Self test mode
- Protect mode Block mode
- 80 storable tabbing
- Insert/delete character and line Scrolling
- Addressable cursor
- A host of other features, including cursor controls and remote commands such as clear to nulls, spaces, end of line, end of screen; set hi.lo,zero
- intensity; set blink; etc.

  Optional screen print & 2nd page memory

For our system or for yours, in commercial, technical, educational or personal applications, the Computex X-920 is unmatched in its price

Coming soon is our Model X-8000. This high performance 16-bit CPU, using the Z-8000, addresses 8M bytes of memory directly!

All features of the Hazeltine 1400 and ADM-3A Plus: 128 ASCII characters. 7 x 10 matrix ... Reverse video ... Print key ... Shiftlock ... Transparent mode ... Backspace ...

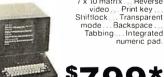

List price \$956\* PERKIN-ELMER (Model 550)

Off the shelf delivery now on the Model X-920 and P-E Model 550. Same day shipping on all orders with certified cash payment. Specify shipping and add 40 lb cost. Any difference refunded. A S25 connecting cable free with every CRT ordered before December 1: Customer satisfaction is guaranteed. Full refund with the return of any product within 10 days. Service contracts available. Systems catalog \$1. Pascal MICROENGINE\*\* owners manual \$19.95

(postpaid). \*LIMITED TIME cash price. 10 %downguarantees priority. IL residents add 5% sales tax. Master Charge and VISA accepted.

(312) 684-3183

COMPUTEX The Computer Experts

5710 Drexel Avenue Chicago. IL 60637

### Letters

#### **ULTRASONIC TRANSDUCERS I OCATED**

Just a short note to ask for a helping hand and to let you know that your articles in BYTE are read and enjoyed.

In your article "Building a Computer Controlled Security System for Your Home" (March 1979 BYTE, page150) you showed a circuit for generation and detection of ultrasonic signals. Would you be so kind as to note a company or two that I could contact for transducers? I have an application for ultrasonics and need a little help in knowing where to write.

Thank you for your help, and again I enjoy your articles.

Tom Yocom, WA1RTD 21 Bayberry Rd Acton MA 01720

#### Author Ciarcia Replies:

The particular transducers used in the March article are from MASSA in Hingham MA, I obtained them through Bullet Electronics, POB 401244E Garland, TX 75040, (214) 278-3553. I suggest calling them to determine price and availability. Since I usually purchase components in large quantities long before I actually need them for an article, I hesitate to quote a price and a definite source. The MASSA units had an output frequency of 23 kHz.

#### LONG DISTANCE COMMUNICATION

I saw your article in the May issue of BYTE ("Communicate on a Light Beam," page 32) and became very interested. I have an application which requires sending data up to a kilometer at speeds from 2000 to 9600 characters per second (cps). Your descriptions of the fiber optic cable and the light-emitting diode (LED) transmission circuits seem to be ideal, if they are cost effective.

Could you give more details of the distances which the circuits can drive and the addresses of the suppliers of the fiber optic components?

R H Fields 1 Wythegate Riverside Rd Staines, Middlesex United Kingdom

#### Author Ciarcia Replies:

Realize, of course, that the circuits presented, while possibly usable in commercial applications, are presented more to introduce the reader to the concept of fiber optic communications than solve any particular application problem. Their usability in a 1 kilometer data link depends upon more than just the electronic parameters of the circuit. The laser probably can drive such a length, but cable losses and mechanical/optical connections are going to be an important factor in any success.

When you speak of 9600 cps that is approximately 100 k bits per second (bps) and is a reasonable transmission rate. However, response time of the receiver electronics is going to be much more critical than a 10 k bit rate. Given the length of cable as 1 kilometer, I would caution you that a certain intensity must be maintained at the ouput to achieve this response.

Rather than try to reinvent the wheel or try to second-guess the technical people who really know the field, I think you would be better off purchasing a commercial system. The following is a list of American companies which deal in fiber optics. I am sure they will have a cost-effective solution for you:

Corning Glass Works Telecommunications Dept Corning, NY 14830 (607) 974-8812 Dupont Co Plastic Products and Resins Dept Wilmington, DE 19898 (302) 774-7850 Fiberoptic Cable Corp POB 1492 Framingham, MA 01701 (617) 875-5530 Galileo Electro-Optics Corp Galileo Park Sturbridge, MA 01618 (617) 347-9191 General Cable Corp 500 W Putnam Ave Greenwich, CT 06830 (203) 661-0100 Electro-Optical Products Div Roanoke, VA 24019 (703) 563-0371 Quartz Products Corp 688 Somerset St Plainfield, NJ 07061 (201) 757-4545 Timés Fiber Communications Inc 358 Hall Ave Wallingford CT 06492 (203) 265-2361 Valtec Corp Electro Fiberoptics Div West Boylston, MA 01583 (617) 835-6083

For further descriptive information on the use of fiber optics I suggest you refer to the January 5, 1978 issue of EDN magazine and an article titled "Designer's Guide to Fiber Optics."

Text continued on page 18

# North Star Horizon-COMPUTER WITH CLASS

The North Star Horizon computer can be found everywhere computers are used: business, engineering, home — even the classroom. Low cost, performance, reliability and software availability are the obvious reasons for Horizon's popularity. But, when a college bookstore orders our BASIC manuals, we know we have done the job from A to Z.

Don't take our word for it. Read what these instructors have to say about the North Star Horizon:

"We bought a Horizon not only for its reliability record, but also because the North Star diskette format is the industry standard for software exchange. The Horizon is the first computer we have bought that came on-line as soon as we plugged it in, and it has been running ever since!"

 Melvin Davidson, Western Washington University, Bellingham, Washington

"After I gave a ½ hour demonstration of the Horizon to our students, the sign-ups for next term's class in BASIC jumped from 18 to 72."

- Harold Nay, Pleasant Hill HS, Pleasant Hill, California

"With our Horizon we brought 130 kids from knowing nothing about computers to the point of writing their own Pascal programs. I also use it to keep track of over 900 student files, including a weekly updated report card and attendance figures."

- Armando Picciotto, Kennedy HS, Richmond, California

Berkelev, Ca 94710

"The Horizon is the best computer I could find for my class. It has an almost unlimited amount of software to choose from. And the dual diskette drives mean that we don't have to waste valuable classroom time loading programs, as with computers using cassette drives."

— Gary Montante, Ygnacio Valley HS, Walnut Creek, Calif.
 See the Horizon at your local North Star dealer.

North Star Computers
1440 Fourth Street

(415) 527-6950 TWX/TELEX 910-366-7001

#### Phone Company Maps...

In reference to your article on map generation ("Computer Generated Maps," May 1979 BYTE, page 10) the telephone industry has gridded the US with a system of vertical and horizontal coordinators ("V & H"s). A discrete set of four digit "V & H"s for virtually every city, town and village is listed Federal Communications Commission tariffs.

"V & H" coordinates offer a quick and simple way to plot maps of American locations. For example, the program listing, at right, written for an Apple II, uses "V & H" coordinates for 72 border towns to sketch an outline map of the US.

Joseph P Garber 36 Sutton Place S New York NY 10022

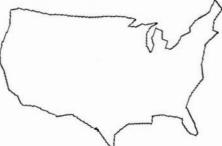

#### 46.6 367.2813.53 437,3490,56 499 372.3753.51 500 113,4037,52 510 520 539 549 550 560 570 580 590 ,0946 ,280,7047,1264,66 ,1012 ,1017 ,1017 ,249,4300,1302,41 610 [4300,1302,41 620

MAP\_ROUTINE

# 64KB MICROPROCESSOR MEMORIES

- S-100 \$750.00
- LSI \$750.00
- SBC 80/10 \$750.00
- 6800 \$750.00

CI-S100 — 64K x 8 on a single board. Plugs directly into the IMSAI, MITS, TDL, SOL and most other S-100 Bus computers. No wait states even with Z80 at 4Mhz. Addressable in 4K increments. Power requirement 6 watts. Price \$750.00.

CI-1103 — 8K words to 32K words in a single option slot. Plugs directly into LSI 11, LSI 11/2, H11 & PDP 1103. Addressable in 2K increments up to 128K. 8K x 16 \$390.00. 32K x 16 \$750.00 qty. one.

CI-6800 — 16KB to 64KB on a single board. Plugs directly into Motorola's EXORcisor and compatible with the evaluation modules. Addressable in 4K increments up to 64K. 16KB \$390.00. 64KB \$750.00.

CI-8080 — 16KB to 64KB on single board. Plugs directly into Intel's MDS 800 and SBC 80/10. Addressable in 4K increments up to 64K. 16KB \$390.00. 64KB \$750.00

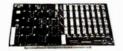

CI-S100 64K x 8

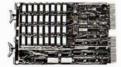

CI-1103 32K x 16

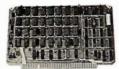

CI-6800 64K x 8

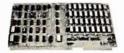

CI-8080 64K x 8

Tested and burned-in. Full year warranty.

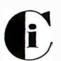

#### Chrislin Industries, Inc.

Computer Products Division
31352 Via Colinas • Westlake Village, CA 91361 • 213-991-2254

#### 5 BYTE CONVERSION

The "5 Byte Hexadecimal to ASCII Converter" described by Ashwin L Doshi (June 1979 BYTE, page 208) will work on the 8080, but not on the 8085 or Z80. As Doshi points out, the routine depends on the carry and the auxiliary carry being reset at the start of the routine. In practice, the conversion routine is preceded by an instruction ANI 0FH to mask off the upper 4 bits so that only the remaining 4 bits of the byte to be converted are passed to the routine. In both the 8085 and the Z80, however, the logical AND instruction sets this flag. The well-known 6-byte routine functions properly on both the 8085 and Z80.

Robert G Durnal POB 68 Junior WV 26275

#### INFORMATION WANTED

I have a Heath microcomputer that I am using for market research. I am trying to locate a company where I can buy the weekly closing prices of the New York Stock Exchange and the Commodity exchanges on audio cassette.

I hope one of your readers can help me. Thank you.

Earl O Williams 280 Henderson St Apt 7J Jersey City NJ 07302 OUTPERFORMS THEM ALL!

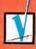

#### **CHECK THESE FEATURES...**

- 80 or 120 columns (software selectable)
- Double width printing
- Plain paper, pin feed
- 125 CPS, 70 lines per minute
- 9 x 7 dot matrix
- Vertical format unit
- 96-character ASCII (upper and lower case)
- Adjustable forms width
- Parallel, serial (RS-232), and IEEE-488 interfaces available

How can we make such a claim when the Microtek Printer looks exactly like the ones advertised by other manufacturers? We're glad you asked. We'd like to clear up the confusion.

A large Japanese hardware manufacturer recently introduced a good, low cost print mechanism into the U.S. market. They also announced a fully packaged printer using this mechanism to the OEM market. Then another company started to sell this printer to hobby, home and small business computer users.

We took a long hard look at this printer and liked what we saw. The mechanism was reliable. The case was beautifully designed. What we didn't care for was the 5 x 7 dot matrix format. We also believed some form of condensed character set and a few other alterations in software would be significant improvements.

So we bought the mechanism and the case. But we designed our own logic board and wrote new software. The Microtek Printer. Looks the same as the others but really isn't. It's better. It's one giant step ahead of its competition.

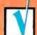

#### CHECK THIS CHART...

| FEATURES                                 | Microtek<br>MT-80 | DP-8000  | Centronics<br>779-2<br>(Radio Shack<br>26-1152) | Centronics<br>730-1<br>(Radio Shack<br>26-1154) | Super Brain<br>LP-80 |
|------------------------------------------|-------------------|----------|-------------------------------------------------|-------------------------------------------------|----------------------|
| Dot matrix format                        | 9x7               | 9x7      | 5x7                                             | 7x7                                             | 5x7                  |
| Characters per line                      | 80/120            | 80       | 80/132                                          | 80                                              | 80                   |
| 96 char ASCII<br>(upper +<br>lower case) | Yes               | Yes      | No                                              | Yes                                             | Yes                  |
| Throughput rate                          | 70 lpm            | 84 lpm   | 21 Ipm                                          | 21 Ipm                                          | 63 lpm               |
| VFU                                      | Standard          | Standard | N/A                                             | N/A                                             | Standard             |
| Bi-directional printing?                 | Yes               | Yes      | No                                              | No                                              | Yes                  |
| Built-in<br>self test?                   | Yes               | No       | No                                              | No                                              | Yes                  |
| Unit price                               | \$750*            | \$995    | \$1,350-1,559                                   | \$970-995                                       | \$985                |

\*Parallel interface

Comparison data from manufacturer's current (August '79) literature.

#### NOW CHECK THIS COUPON...

| Send me<br>MICROT | more informatio<br>EK, Inc.,7844 Convoy | n<br>Court, San Diego, CA 92111<br>(714) 278-0633 |
|-------------------|-----------------------------------------|---------------------------------------------------|
| Name              |                                         |                                                   |
| Address           |                                         |                                                   |
| City              | State                                   | Zip                                               |
| Phone             |                                         | Dealer inquiries invited.                         |

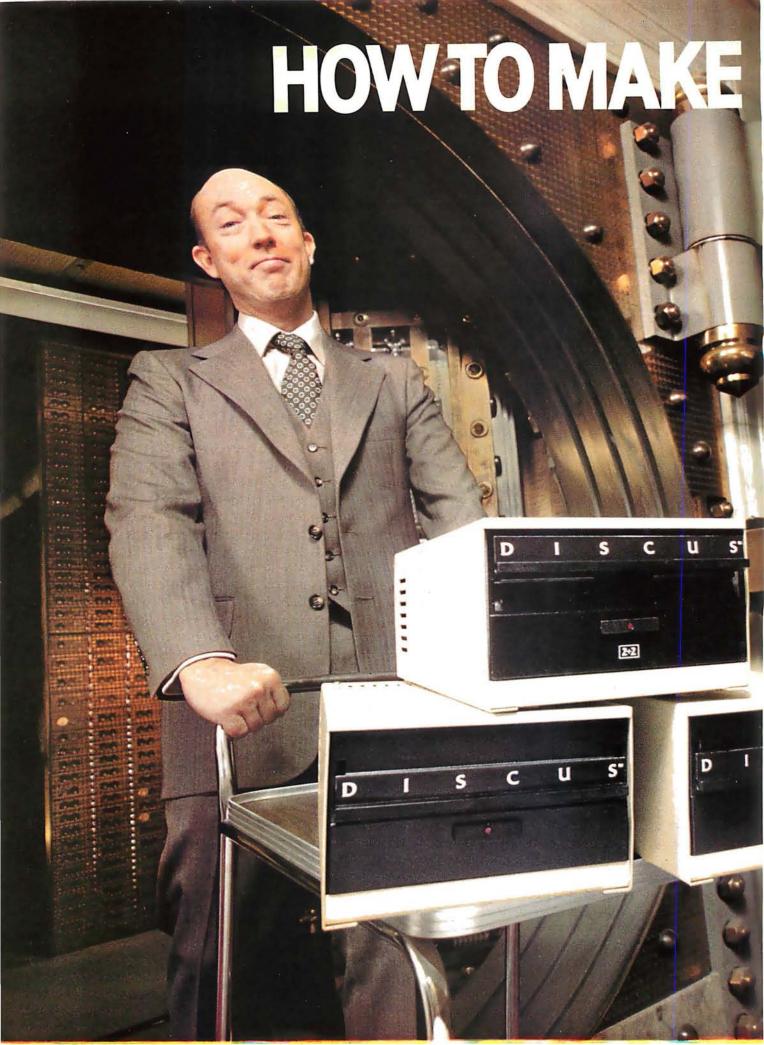

#### New 1.2 megabyte quad-density disk. \$1545.

Now you can afford to put a million bytes of memory in your S-100 system.

Introducing DISCUS 2+2™ full-size quad-density floppy disk system by Morrow. DISCUS 2+2™ gives you 1.2 megabytes per diskette (600K bytes of double-density data per side). And it's all addressable as easily as main memory with the system's exclusive BASIC-V™ virtual disk BASIC software.

Best of all, DISCUS 2+2™comes complete, assembled, and ready to run for just \$1545. Included in the system price are an S-100 controller, factory-mounted full-size disk drive, a complete library of pre-interfaced software, even cables and connectors.

But you don't have to get your first million in one big megabyte. Morrow's DISCUS/2D™ single-side double-density floppy disk system gives you 600K per full-size diskette for just \$1149, complete and assembled. And when you want to expand to a full megabyte, just plug in a second drive... both the hardware and software are expandable.

And if economy is a real concern, you can still get started on your million with Morrow's DISCUS I™ 250K single-density disc system. It's delivered complete and assembled for just \$995...and will accept up to 3 more drives.

All three Morrow disk systems meet the Proposed IEEE S-100 standard and are compatible with 2MHz, 4 MHz and 5 MHz S-100 systems. A dual-drive cabinet is available as an option with any density you choose.

Why set your goals low and slow with a mini-floppy system? Get started on your first million with a DISCUS™ full-size system by Morrow. See your local computer shop. Or write Thinker Toys,™ 5221 Central, Richmond, California 94804. Or call (415) 524-2101, weekdays 10-5 (Pacific Time).

Thinker Toys

# Tracing Your Own Roots

Stan W Merrill Computer Resource Associates 914 E 61st St Chicago IL 60637

Tracing your own roots satisfies an intangible craving that many people have — a craving to understand your place in a heritage that was developed by people who are perhaps more like yourself (at least genetically) than any other people on Earth. The process involves untangling puzzles that tax the most intelligent imagination. Relationships must be deciphered from other people's memories and from bits and pieces of written records that form a fragile and sometimes inadequate link between you and your ancestors. It is a natural application for a microcomputer.

#### Doing Genealogy

How does a person go about tracing his or her roots? There are several steps that make the process simpler. Some of these steps are enumerated in the following section.

Step 1. The best place to start searching for your family is, of course, at home. You should jot down on paper or key into the computer all the things that you know (or think you know) about your ancestry, then look for family records, such as Bibles and cor-

#### About the Author

Stan W Merrill is a partner in Computer Resource Associates, a Chicago based consulting firm which he recently helped found. Between times, he is writing his doctoral dissertation in sociology at the University of Chicago. Genealogy is a traditional activity in his family, and some of his lines have been traced back several centuries.

respondence. Frequently these will contain useful leads that make it easier to document facts later on. Next, contact family members: parents, siblings, the proverbial great-great-aunt, and anyone else who might possess a piece of family information. It is useful to quiz these relatives about parents, events, dates, and places, beginning with those people who are closest to you in time, and working backward.

If other family members are interested, it may be possible to establish a family organization that will hold occasional family reunions and share the fun and work of searching out ancestors. Such an organization already exists in many families.

It is not unusual for such contact with family members to plunge the new genealogist into the first meaningful contacts with some relatives. Such contact draws people into warmer and closer relationship that is, in itself, a substantial reward for the effort invested in genealogy.

Step 2. The memories collected from family members cannot usually provide adequate proof of the events recalled, since the human capacity to remember information accurately is imperfect. Memories merely provide hints for where to look for birth, marriage, and death certificates (known as vital records), or for entries in church and civil record books that will document the information. These documents provide official information about particular ancestors, and

also give possible clues about other ancestors in the chain.

Several sources exist for finding these documents. Often ancestors will have resided in a single locality for several generations. A letter to the clerk of the political jurisdiction (county, province, etc) where they lived, or to the parish cleric in countries where churches kept the vital records, will often elicit copies of desirable information. These places can be visited in person as well.

A number of institutions collect and preserve genealogical records on a national or international basis, and make these records available to the public. The institution with what is undoubtedly the most complete collection is:

The Genealogical Society Church of Jesus Christ of Latter Day Saints 50 E North Temple Salt Lake City UT 84102

You do not have to belong to the Church of Latter Day Saints in order to use their genealogical data sources. While the main library is in Utah, branch libraries are scattered throughout the United States and much of the world. The telephone number of a unit of the church can be found in most telephone directories, and a phone call will produce information about the location of the nearest branch library.

Other excellent sources of genealogical data include:

# "Our reputation rests on digits, decimal points, and details. We wouldn't trust them to anything less than Scotch Brand Data Cartridges."

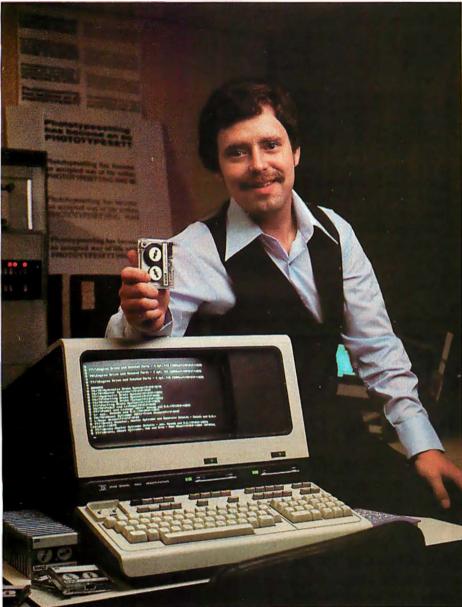

Bill Birkett, Vice President, Trade Graphics, Inc., Livonia, Michigan

The unique design of a data cartridge provides great reliability, high storage capacity and long tape life. And where could you possibly get better data cartridges than Scotch Brand, made by 3M, the people who invented the data cartridge system itself?

3M controls every step in manufacturing. Top quality magnetic tape and precision components are part of every Scotch Data Cartridge. Over twenty-five years of service to the computer industry assure you of the utmost reliability.

Scotch Data Cartridges are available in miniature DC 100A, the standard-size DC 300A and now, an extra-length DC 300XL with 50% more storage capacity. They are compatible with most cartridge systems including Hewlett-Packard, IBM, NCR, Tektronix and TI.

To find out where you can find Scotch Data Cartridges or virtually any other data recording medium, call toll-free: 800-328-1300. (In Minnesota, call collect: 612-736-9625.) Ask for the Data Recording Products Division.

If it's worth remembering, it's worth Scotch
Data Recording Products.

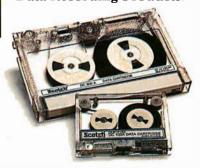

3M

Central Reference Div National Archives Washington DC 20408

Library of Congress Washington DC 20540

Newberry Library 60 W Walton St Chicago IL 60610

New York Public Library 5th Av and 42nd St New York NY 10018

This list is not exhaustive, but writing or visiting one of these places will help anybody get started. It is also useful to talk to a reference librarian at a local library. They will often know of nearby sources of genealogical information.

Step 3. It is fairly easy and pleasant for most people to trace back their ancestry 3 or 4 generations. But when a line migrates across an ocean, or when records become less complete (as they invariably do when going further back in time), ingenuity comes into play. Passenger lists, cen-

suses, and tax lists may provide clues to the identity of ancestors who cannot be located in vital records. A knowledge of history is acquired while searching for clues about mass movements in which ancestors may have participated.

This is where the computer comes in. To know what is missing becomes increasingly difficult as the number of ancestors for whom you have information increases. It scarcely needs to be said that computerizing the records makes it much simpler to keep track of the data.

Still more helpful is the use of the computer to solve puzzles. Suppose, for instance, that you cannot find any more family members in a certain line, but you notice from the output data that a related family line has moved to a new locality at about the same time. You have been given a hint that the first family line may also have migrated there, and you can begin to search for information in the records of that particular place.

#### Using the Program

You need not be a genealogical

expert to utilize the program that is listed here. Item 1 on the program's menu (table 1) automatically prompts the user for the most important information about each ancestor. (See listing 1.) This information includes birth date and place, parentage, marriages, and date and place of death. The program asks for the sources of information too, so that the inevitable need to check entries will be easier.

To list the information for any or all of the names that have been entered into the file, you can use item 2 on the menu. An example of a listing for one individual is shown in listing 2. A person can be located by name or by number. Because it is possible for there to be more than one individual in the file with the same name, you should make certain that the person listed is the correct one. The program as now written will not search beyond the first occurrence of a name unless the all option is selected. When all is typed in response to the prompt, the subroutine will read sequentially through all of the records in the file.

# WE HAVE IT

### What is IT? The New Pascal Microengine.

IT features the new Western Digital 16 Bit Pascal Microengine CPU, 64K RAM, (2) RS232 ports, (2) parallel ports & (2) REMEX RFD 4000 double sided double density disk drives. IT will directly execute Pascal generated P-Code (the only CPU on the market designed to directly execute a high level language), & IT will run compiled BASIC. Wait, that's not all — IT normally sells for \$4,495, but you can have IT for \$4,195. Dealer prices are much lower. Plus we have peripherals and software galore. Call us about IT at (803) 756-6000.

THE PASCAL MICROENGINE

FROM THE COMPANY
THAT GIVES YOU
TOMORROW'S INVENTIONS
TODAY

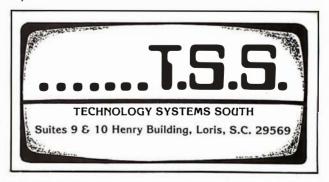

## CCS has everything to expand your Apple II\*

Friendly Frankie's roadside Apple II stand has plenty to whet your appetite for expansion. So, if you're ready to have your Apple II computer interface with the outside world, wheel around to Frankie's stand today.

Expand to your heart's content with our full range of delicious

accessories, including: prom modules, asynchronous and synchronous serial interfaces, arithmetic processors, programmable timers, parallel interfaces, A/D converters, and Apple II compatible boards galore.

Let Frankie connect your Apple II to the rest of the world faster, and for a lot less bucks.
For all the mouth-watering details, contact our northern California headquarters or your local roadside computer store. If Frankie's out, ask for Dennis or Jerry. They'll be glad to help you.

\*Apple II is a registered trademark of Apple Computers, Inc.

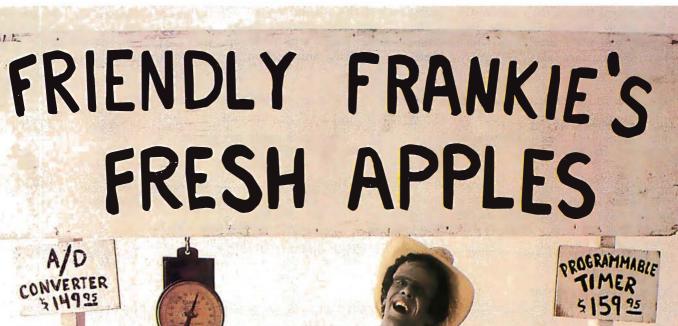

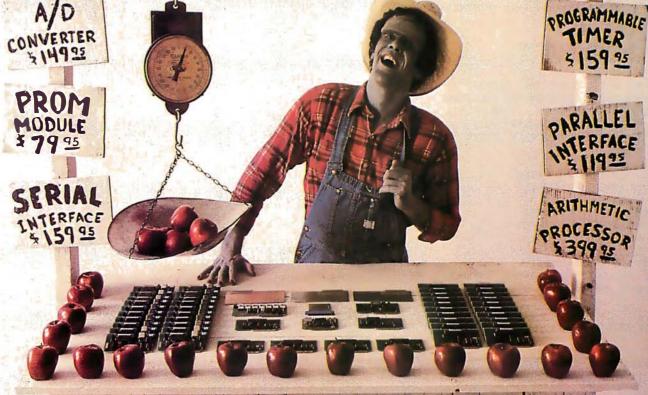

California Computer Systems

309 Laurelwood Road, Santa Clara, CA 95050, (408) 988-1620

So Nobody Goes Away Mad.

BYTE October 1979

In addition to listing file entries. menu item 2 will revise entries. If a revision is made because new information has been found, simply enter the number (or name) of the person for whom the revisions are to be made, and then select the type of information that is to be updated. The revision subroutines are document oriented, that is, each asks for all of the information that is commonly found on a particular vital record. For example, the marriage revision subroutine requests the date of marriage, the spouse's name, the place where the marriage was performed, and the source from which the information was obtained.

because all of these items are found on a marriage certificate. The document orientation of the revision routines suits the genealogist's situation well, for the need to update information about an ancestor will usually arise from the discovery of a new document.

If you wish to revise an error that was made while entering information the first time, you should first finish entering all of the information requested by the program. The computer will then prompt for changes by going back to the original menu.

Item 2 will also generate blank data-collection forms which can be used for gathering information to enter into the computer. This is done by putting a special symbol in the data fields for every relevant name,

PLEASE ENTER THE NUMBER OF THE PROCEDURE YOU WANT:

(1) ENTER INFORMATION

(2) READ OR REVISE INFORMATION

(3) LIST PEDIGREE

(4) END THE PROGRAM

Table 1: The genealogy program prompts the user for a specific use. The user can enter and modify information, list a person's pedigree for 4 generations, or finish the program use.

TASK: ADD GENEALOGICAL INFORMATION TO THE FILE

WHAT IS THE PERSON'S NAME?
(USE MAIDEN NAME WHERE APPROPRIATE)
? THOMAS MERRILL

TO PREVENT THOMAS MERRILL FROM BEING CONFUSED WITH SOMEONE ELSE WHO MAY HAVE A SIMILAR NAME, HE/SHE SHOULD HAVE A UNIQUE NUMBER IN THIS FILE.

HAS A NUMBER ALREADY BEEN ASSIGNED? ? YES

PLEASE ENTER THE NUMBER: ? 14

I WILL ASK YOU FOR SOME DATES.
PLEASE ENTER DATES IN THE FOLLOWING
FORMAT: DAY MONTH YEAR
EXAMPLE: 23 APRIL 1949
IF YOU DON'T KNOW A DATE, ENTER 'UNKNOWN'.

WHEN WAS THOMAS MERRILL ? 20 NOVEMBER 1715 BORN (DA MO YR)?

WHERE WAS HE/SHE BORN?

? HARTFORD CONNECTICUT

WHAT WAS THOMAS MERRILL 'S FATHER'S NAME? (IF YOU DON'T KNOW, ENTER 'UNKNOWN') ? ABEL MERRILL

DOES ABEL MERRILL ? Y

26

ALREADY HAVE A NUMBER?

PLEASE ENTER HIS NUMBER: ? 15

WHAT WAS THOMAS MERRILL 'S MOTHER'S NAME? (USE MAIDEN NAME IF POSSIBLE. IF YOU DON'T KNOW HER NAME, ENTER 'UNKNOWN')
? MEHITABLE EASTON

DOES SHE ALREADY HAVE A NUMBER?

PLEASE ENTER HER NUMBER: ? 16

WHERE DID YOU GET THE INFORMATION ABOUT
THOMAS MERRILL 'S BIRTH AND PARENTAGE?
(BE SPECIFIC)
? BIRTH CERTIFICATE 13347A

HOW MANY TIMES WAS THOMAS MERRILL (ENTER A DIGIT FROM 0 TO 99)

MARRIED?

ENTER A DATE FOR MARRIAGE # 1 (DA MO YR)
? 5 OCTOBER 1755

WHAT WAS THE SPOUSE'S FULL NAME? (USE MAIDEN NAME WHERE APPLICABLE) ? MARTHA WOOD

WHERE WERE THEY MARRIED? ? HARTFORD CONNECTICUT

WHERE DID YOU GET THE INFORMATION ABOUT MARRIAGE # 1 ? ? MARRIAGE CERTIFICATE 3445 B

WHEN DID THOMAS MERRILL DIE (DA MO YR)? (IF YOU DON'T KNOW, ENTER 'UNKNOWN'. IF HE OR SHE IS STILL LIVING, ENTER 'ALIVE'.) ? 16 JUNE 1814

WHERE DID HE/SHE DIE?

? HARTFORD CONNECTICUT

WHERE DID YOU GET THE INFORMATION ABOUT HIS/HER DEATH? PEATH CERTIFICATE 3988 C

Listing 1: When adding information to the file, the program prompts you for every input and describes the form that it should take. If an error is made during input, the rest of the information should be completed and the revise option chosen from the main menu upon completion.

# MOVING DATA AT A SNAIL'S PACE BECAUSE YOU'RE FLOPPY BOUND?

Let Corvus Systems put you back in the race!

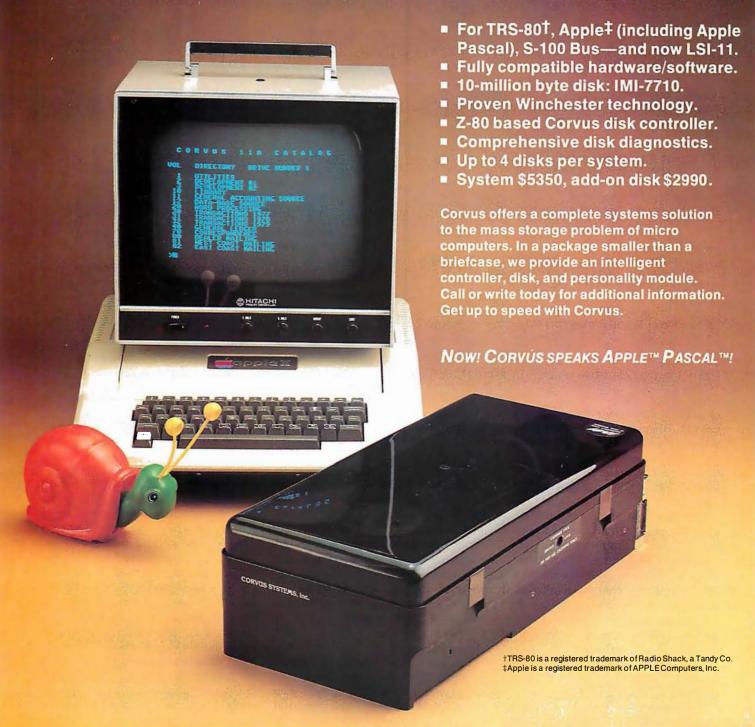

CORVUS SYSTEMS, Inc.

900 S. Winchester Boulevard San Jose, California 95128 408/246-0461 TASK: READ AND REVISE FILE INFORMATION

DO YOU WISH TO SEARCH BY 'NAME' OR BY 'NUMBER'? ? NUMBER

PLEASE ENTER THE NUMBER:

GENEALOCICAL INFORMATION FOR:

THOMAS MERRILL NUMBER: 14

BORN: 20 NOVEMBER 1715

BIRTHPLACE: HARTFORD CONNECTICUT

FATHER: ABEL MERRILL (NUMBER: 15 )
MOTHER: MEHITABLE EASTON (NUMBER: 16 )

MARRIED TO:
MARTHA WOOD

DATE: 5 OCTOBER 1755

PLACE: HARTFORD CONNECTICUT

DEATH DATE: 16 JUNE 1814

PLACE OF DEATH: HARTFORD CONNECTICUT

RECORDS SOURCE:

BIRTH AND PARENTAGE: BIRTH CERTIFICATE 13347A MARRIAGE # 1 :MARRIAGE CERTIFICATE 3445 B DEATH: DEATH CERTIFICATE 3988 C

DO YOU WISH TO CHANGE ANYTHING?

WOULD YOU CARE TO EXAMINE ANOTHER RECORD? ? YES

Listing 2: A file may be found and read by either name or number. When the data has been reviewed, the user may update the file using the revision command. TASK: LIST PEDIGREE

WHOSE PEDIGREE WOULD YOU LIKE PRINTED? (ENTER HIS/HER NUMBER, PLEASE)

THE SYMBOL 'F' STANDS FOR 'FATHER'
THE SYMBOL 'M' STANDS FOR 'MOTHER'

PEDIGREE FOR PERSON # 14

THOMAS MERRILL

F: ABEL MERRILL

M:MEHITABLE EASTON (NUMBER: 16) FF: JOHN MERRILL (NUMBER: 17) FM:SARAH WATSON (NUMBER: 18) MF: JOHN EASTON (NUMBER: 19) (NUMBER: 20 ) MM: ELIZABETH (EASTON) FFF: NATHANIEL MERRILL (NUMBER: 21 ) FFM:SUSANNAH WOLTERTON (NUMBER: 22) FMF: JOHN WATSON (NUMBER: 25 ) FMM: MARGARET SMITH (NUMBER: 26 ) MFF: JOSE PH EASTON (NUMBER: 27) MFM: HANNAH (EASTON) (NUMBER: 28 ) MMF: UNKNOWN (NUMBER: 0) MMM: IINKNOWN (NUMBER: 0)

(NUMBER: 15)

Listing 3: When a pedigree is requested, a person's ancestry is traced back 4 generations. If the ancestry is unknown, then this is stated.

place, date, and source in item 1. (A question mark (?) makes a good symbol for this purpose. The number 0 can be used when the computer prompts for a number for the individual and his parents. The number 1 is a good response when the computer asks how many times the individual was married.) Either the special symbol or the number assigned by the program to the special form is then used in item 2. The number or symbol can be requested repeatedly to obtain as many copies of the form as are desired.

The program assigns a unique number to each ancestor so that it can differentiate between people with the same name. (My own genealogy contains cases where as many as 3 individuals have identical names.) Utilizing these numbers, the program will link up any person in the file with 4 generations of his or her ancestors, thus forming a *pedigree chart*. An example of such a pedigree is shown in listing 3. It is not necessary that everyone in the file be related. The program can tell who is related to whom on the basis of the number assigned to each person.

#### Other Ideas

The genealogy program in listing 4 prompts you to enter important identifying information about your ancestors. It will print back this information and allow revisions. It will also print a 4 generation pedigree for any person in the file, but its usefulness need not stop there: your own imagination can provide per-

sonal additions. You might wish to expand the pedigree section to print out more generations, or write a subroutine which will sort persons of the file into nuclear family groups. You might choose to add a subroutine to calculate age of death for each ancestor and average age of death for subgroups of ancestors. This could provide insight into the impact of historical conditions on longevity in your family, and could even be applied toward figuring out your own life expectancy. Along these same lines, you could add a prompt for cause of death — an item usually found on a death certificate. Inspection of the cause of death for a large number of ancestors might even alert you to special diseases that occur regularly in your family.

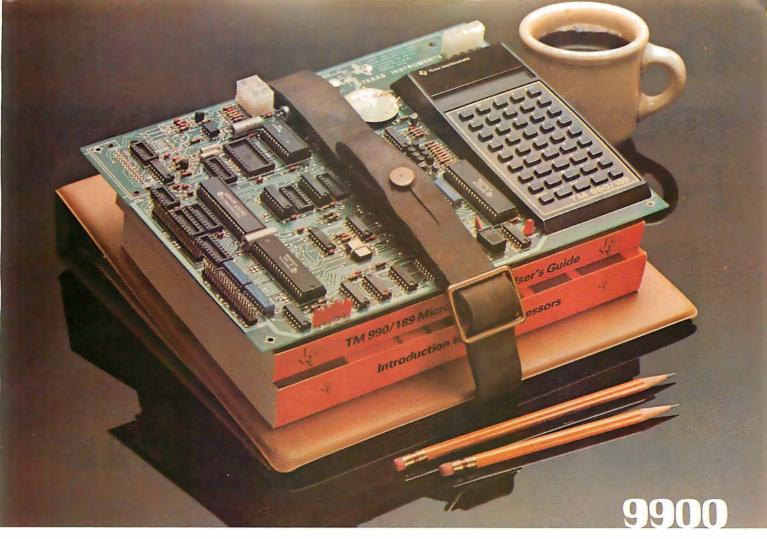

### New easy-to-use educational module. Your best ticket to the microprocessor world. Ideal for teaching. Yourself. Or others.

TI's new TM990/189 University Module is a stand-alone learning lab. Fully assembled and designed for maximum hands-on experience. To ease and simplify learning and teaching.

Outstanding features include powerful 16-bit microprocessor with easy-to-learn, easy-to-use minicomputer instruction set; 45-key alphanumeric keyboard and ten-digit seven-segment display for easy assembly-language programming; ROM-residentsoftware including system monitor for program debug and symbolic assembler; audio cassette interface; easy-to-add EIA and TTY interface; 1K-byte RAM expandable to 2K; 4K-byte ROM and 2K-byte expansion EPROM socket; 16-bit

programmable I/O controller; user addressable LEDs, and sound indicator.

A 570-page tutorial text accompanies the module. It is a detailed guide for self-paced learning. Or the basis for a three-hour university course. Chapters include an

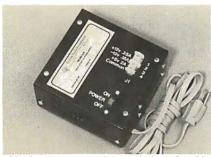

TM990/519 power supply is available for \$65.00.

overview of microprocessors; programming exercises; assembly language; memory systems; I/O concepts and designs; software engineering; product development; a variety of lab experiments, and much more. Also with the module: a 300-page user's guide.

The University Module complete with tutorial text and user's guide is only \$299.00.

Order your University Module from your authorized TI distributor. For more information, write Texas Instruments Incorporated, P.O. Box 1443, M/S 6404, Houston, Texas 77001.

TEXAS INSTRUMENTS MOVING AHEAD IN MICROCOMPUTERS

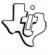

# Our MacroFloppy goes twice the distance. For \$695.

Introducing the Micropolis MacroFloppy™:1041 and :1042 disk drive subsystems. For the S-100/8080/Z-80 bus. Packing 100% more capacity into a 5%-inch floppy disk than anyone else. 143K bytes, to be exact. For as little as \$695.

The MacroFloppy:1041 comes with the Micropolis Mod I floppy packaged inside a protective enclosure (without power supply). And includes an S-100 controller. Interconnect cable. Micropolis BASIC User's Manual. A diskette containing Micropolis BASIC, and a compatible DOS with assembler and editor. The :1041 is even designed to be used either on your desk top, or to be integrated right into your \$-100 chassis.

The MacroFloppy:1042 comes with everything the :1041 has, and more.

Such as d.c. regulators, its own line voltage power supply, and, to top it off, a striking cover. Making it look right at home just about anywhere

Both MacroFloppy systems are fully assembled, tested, burned-in, and tested again. For zero start-up pain, and long term reliability. They're also backed up by our famous Micropolis factory warranty.

And both systems are priced just right. \$695 for the MacroFloppy:1041 and \$795 for the MacroFloppy:1042.

You really couldn't ask for anything more.

At Micropolis, we have more bytes in store for you.

For a descriptive brochure, in the U.S. call or write Micropolis Corporation, 7959 Deering Avenue, Canoga Park, California 91304. Phone (213) 703-1121.

Or better vet, see your local dealer.

#### $\mathsf{MICROP}\Omega\mathsf{L}$ More bytes in store for you.

Listing 4: The genealogical program source listing in BASIC Plus 2. Only the input and output statements will need to be changed to adapt this program to most microcomputers with disk storage.

```
00010 PRINT TAB(19); 'GENEALOGICAL PROGRAM'
00020 !
00030 !
         WRITTEN BY STAN W. MERRILL
00040 !
                  OF COMPUTER RESOURCE ASSOCIATES
                     914 EAST SIXTY-FIRST STREET
00050 !
                     CHICAGO, ILLINOIS 60637
00060 !
                     (312) 363-6183
00070 !
00080 !
00090 !
             ALLOCATE FILE AND COUNT NUMBER OF CASES ALREADY IN IT
00100 !
             SET COUNTERS
00110 !
00120 PRINT\PRINT\PRINT
00130 ON ERROR GO TO 350
00140 MAP GENDATA B,C(3)=16,D=25,E=16,F,G(3)=25,H=20,J=16,K(3)=20
,L$=20,Q$=25,S$=25,R,T,D1$=40,D2$(3)=40,D3$=40
00150 OPEN 'GEN' AS FILE #1, SEQUENTIAL VARIABLE, MAP GENDATA, INVALID
00160 LET I2=0
00170 LET I3=0
                 ! I3 COUNTS NUMBER OF CASES IN FILE
00180 !
00190 PRINT "WOULD YOU LIKE A LIST OF THE NAMES CURRENTLY"
00200 PRINT "IN THE FILE?"
00210 INPUT W1$
00220 PRINT
00230 IF W1$='Y' THEN PRINT "THE FILE CONTAINS THE FOLLOWING NAMES:"
00240 IF W1$='YES' THEN PRINT "THE FILE CONTAINS THE FOLLOWING NAMES:"
00250 PRINT
00260 GET #1
00270 LET I3=I3+1
00280 IF W1$='Y' THEN PRINT D$, B
00290 IF W1$='YES' THEN PRINT D$, B
```

Listing 4 continued on next page

This genealogy program was written on a DECsystem 2050 at the University of Chicago, using DEC's BASIC Plus 2. The file I/O (input/output) under BASIC Plus 2 differs from that in many other BASICs and may require some revision when running the program under another interpreter or compiler. For instance, the MAP statement, which BASIC Plus 2 uses to allocate space for variables, is unnecessary in some versions of BASIC.

To make the program smaller, reduce the number of prompts. Another possibility is to break the program into smaller programs, each of which can be loaded into memory independently as needed. The 3 major subroutines (labeled "procedure subroutines" in listing 4) are almost self-sufficient, that is, they can be entered as separate programs with only slight modification. However, procedure subroutine 2 calls several revision subroutines (lines 4170 thru 4850) which should be included with it, if it is made into a separate program.

# MetaFlopp

The Micropolis MetaFloppy™ gives you more than four times the capacity of anyone else's 5½-inch floppy. Because it uses 77 tracks instead of the usual 35

The field-proven MetaFloppy, with thousands of units delivered, comes in a complete family of models. And, like our MacroFloppy™ family of disk drives, MetaFloppy is designed for the S-100/8080/Z-80 bus.
For maximum capacity, choose our new MetaFloppy:1054 system. Which

actually provides you with more than a million bytes of reliable on-line storage. For less money than you'd believe possible

The MetaFloppy: 1054 comes complete with four drives in dual config-

uration. A controller Power supply. Chassis. Enclosure. All cabling. A new BASIC software package. And a DOS with assembler and editor. There's even a builtin Autoload ROM to eliminate tiresome button pushing.

If that's more storage than you need right now, try our MetaFloppy:1053, with 630,000 bytes on-line. Or our Meta-Floppy:1043, with 315,000 bytes on-line. Either way, you can expand to over a million bytes on-line in easy stages, when you need to. Or want to.

In other words, if your application keeps growing, we've got you covered. With MetaFloppy

The system that goes beyond the floppy.

For a descriptive brochure, in the U.S. call or write Micropolis Corporation, 7959 Deering Avenue, Canoga Park, California 91304 Phone (213) 703-1121

Or better yet, see your local dealer.

## MICROPO

More bytes in store for you.

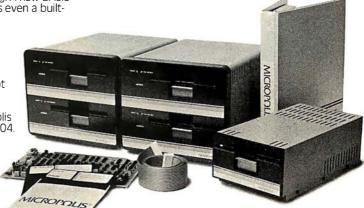

Another use for the information in Listing 4 continued: the file is for studying naming traditions. Do certain names appear over and over in the family? Are surnames commonly used for given or middle names? Perhaps the file contains ideas for naming your own children (pets, etc). Studying names can help in the understanding of implicit family values and the transfer of power and prestige in the family.

You may wish to add a subroutine for collecting biographical anecdotes about ancestors. This is a real programming challenge, given the limited string handling capabilities of most versions of BASIC.

#### Conclusion

Genealogy matches you and your computer against exciting and worthwhile puzzles that challenge the best abilities of both man and machine. Its rewards include a closer relationship with your family, increased knowledge of history gleaned from a search for facts that may have affected ancestral migration and marriage patterns, and a self-knowledge derived from examination of people like yourself.

00310 IF B>I2 THEN LET I2=B

00300 !

```
00320 IF R>I2 THEN LET I2=R
00330 IF T>I 2 THEN LET I2=T
00340 GO TO 260
00350 RESUME 390
00360 !
00370 !
             MENU OF PROCEDURES
00380 !
00390 PRINT\PRINT\PRINT
00400 PRINT 'PLEASE ENTER THE NUMBER OF THE PROCEDURE'
00410 PRINT YOU WANT:
00420 PRINT
00430 PRINT TAB(10); (1) ENTER INFORMATION
00440 PRINT TAB(10); (2) READ OR REVISE INFORMATION
00450 PRINT TAB(10); (3) LIST PEDIGREE' 00460 PRINT TAB(10); (4) END THE PROGRAM'
00470 INPUT A
00480 IF A=1 THEN GOSUB 570
                                  !ENTER INFORMATION
00490 IF A=2 THEN GOSUB 2000
                                  !READ THE INFORMATION
00500 IF A=3 THEN GOSUB 3090
                                  !LIST PEDIGREE
00510 IF A=4 THEN GO TO 4900
                                  ! END PROGRAM
                                  !INPUT ERROR-TRY AGAIN
00520 GO TO 390
00530 !
00540 !
              PROCEDURE SUBROUTINE #1
00550 !
                 BIRTH CERTIFICATE INFORMATION
00560 !
00570 PRINT\PRINT
00580 PRINT 'TASK: ADD GENEALOGICAL INFORMATION TO THE FILE'
00590 OPEN 'GEN' FOR INPUT AS FILE #1, SEQUENTIAL VARIABLE, ACCESS
APPEND, MAP GENDATA, INVALID 130
00600 PRINT\PRINT
00610 PRINT "WHAT IS THE PERSON'S NAME?"
```

Listing 4 continued on page 32

# Up Your Output.

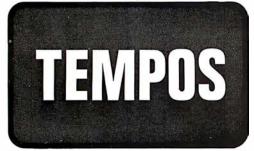

#### **MULTI-TASKING!**

The TEMPOS Operating System is quickly becoming the standard in Multi-User, Multi-Tasking operating systems for 8080 and Z80 microcomputers. Multi-Tasking means that, even with only one user at one terminal, more than one job can be running on the system simultaneously! If you have ever had to go get a cup of coffee while you wait for your computer to print listings, you know the advantages of a system that will handle one job while you are working on another. TEMPOS is a true time sharing system, and the maximum number of jobs is limited only by your memory.

#### **MULTI-USER!**

Want to shareyour computer with another user? With TEMPOS all it takes is another terminal . . . up to seven interactive terminals are allowed! And with Re-Entrant programs, each user does not need a complete copy in memory. We include three Re-Entrant programs (the OPUS/THREE High-Level Language, the TEXTED Text Editor, and FILES, a disc file directory/manipulator) or write your own! In addition, we include an assembler, a linking loader, over a half-dozen other utility programs and over 60 system subroutines, callable by the programmer!

#### **PROVEN!**

With TEMPOS, you get a package that has been tested in our facilities for over two years, and in the field at over 50 different installations. We have used this system ourselves for everything from writing high-level languages to developing applications to text editing to games. TEMPOS is undoubtedly the most flexible software tool on the market . . . and you can have it for much less than you think!

#### **COMPATIBLE!**

TEMPOS is available for many different systems; pre-written drivers may include yours. Or, using our interactive System Generation Routine, you can add your own. Call or write now for our free catalog and the name of a dealer near you. The TEMPOS Operating System is available for \$787.00, the manual set (price may be credited toward the purchase of the TEMPOS package) for \$21.50 (prices include shipping within the U.S.).

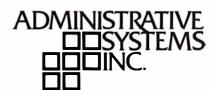

1642 S. Parker Road, Suite 300, Denver, Colorado 80231 (303) 755-9694

```
Listing 4 continued:
00620 PRINT "(USE MAIDEN NAME WHERE APPROPRIATE)"
00630 INPUT D$
00640 PRINT\PRINT
00650 PRINT "TO PREVENT ";D$
00660 PRINT "FROM BEING CONFUSED WITH SOMEONE ELSE"
00670 PRINT "WHO MAY HAVE A SIMILAR NAME, HE/SHE"
00680 PRINT "SHOULD HAVE A UNIQUE NUMBER IN THIS FILE."
00690 PRINT
00700 PRINT "HAS A NUMBER ALREADY BEEN ASSIGNED?"
00710 INPUT V$
00720 IF V$='Y' THEN 820
00730 IF V$='YES' THEN 820
00740 IF V$<>'N' THEN IF V$<>'NO' THEN GO TO 690
00750 LET I2=I2+1
00760 LET B=I2
00770 PRINT
00780 PRINT "HE/SHE HAS BEEN ASSIGNED THE NUMBER:"
00790 PRINT
00800 PRINT TAB(10); B
00810 GO TO 850
00820 PRINT
00830 PRINT "PLEASE ENTER THE NUMBER:"
00840 INPUT B
00850 PRINT\PRINT
00860 PRINT "I WILL ASK YOU FOR SOME DATES."
00870 PRINT "PLEASE ENTER DATES IN THE FOLLOWING"
00880 PRINT "FORMAT: DAY
                            MONTH
                                     YEAR"
00890 PRINT "
                EXAMPLE: 23 APRIL 1949"
00900 PRINT "IF YOU DON'T KNOW A DATE, ENTER 'UNKNOWN'."
00910 PRINT\PRINT
00920 PRINT 'WHEN WAS '; D$; BORN (DA MO YR)?'
00930 INPUT E$
00940 PRINT
00950 PRINT "WHERE WAS HE/SHE BORN?"
00960 INPUT H$
U0970 PRINT\PRINT
00980 PRINT "WHAT WAS "; D$; "'S FATHER'S NAME?"
00990 PRINT "(IF YOU DON'T KNOW, ENTER 'UNKNOWN')"
01000 INPUT Q$
01010 IF Q$='UNKNOWN' THEN GO TO 1200
01020 PRINT\PRINT
01030 PRINT "DOES ";Q$;" ALREADY HAVE A NUMBER?"
01040 INPUT V$
01050 IF V$='Y' THEN 1160
01060 IF V$='YES' THEN 1160
01070 IF V$<>'N' THEN IF V$<>'NO' THEN GO TO 1020
01080 PRINT
01090 LET I2=I2+1
01100 LET R=I2
01110 PRINT "HE HAS BEEN ASSIGNED THE NUMBER:"
01120 PRINT
01130 PRINT TAB(10);R
01140 PRINT\PRINT
01150 GO TO 1220
01160 PRINT
01170 PRINT "PLEASE ENTER HIS NUMBER:"
01180 INPUT R
01190 GO TO 1220
01200 LET R=0
01210 PRINT\PRINT
01220 PRINT "WHAT WAS "; D$; "'S MOTHER'S NAME?"
01230 PRINT "(USE MAIDEN NAME IF POSSIBLE. IF YOU"
01240 PRINT "DON'T KNOW HER NAME, ENTER 'UNKNOWN')"
01250 INPUT S$
01260 IF S$='UNKNOWN' THEN GO TO 1430
01270 PRINT\PRINT
01280 PRINT "DOES SHE ALREADY HAVE A NUMBER?"
01290 INPUT V$
01300 IF V$='Y' THEN GO TO 1400
01310 IF V$='YES' THEN GO TO 1400
01320 IF V$<>'N' THEN IF V$<>'NO' THEN GO TO 1270
                              Listing 4 continued on page 42
```

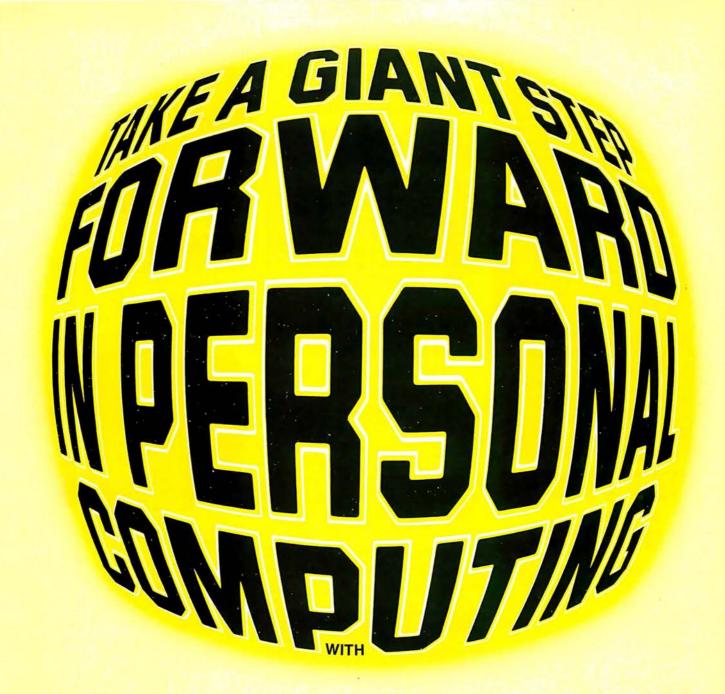

Circle 300 on Inquiry card.

## YOUR NEXT COMPUTER

You know about computers. In fact, you probably own one now. One that you might be thinking of expanding. We have a better idea. Take a really giant step into the personal computing future with a C4P or C8P from Ohio Scientific. These two new premium computer systems offer the best specs in the personal computing industry with built-in performance levels that you could never achieve with your present system, even with all the add-ons available. We'll show you why.

# THE FACTS SPEED

Speed separates the computers from the toys. The faster the processor executes instructions the more elaborate and greater the I/O can be. The C4P and C8P have execution speed that is twice as fast as Apple II, or Commodore PET and over THREE times as fast as TRS-80. They are many times faster than the recently introduced flock of video game type computers.

GT OPTION As if that weren't fast enough, the C4P and C8P's speed is nearly doubled when equipped with the Ohio Scientific GT option. By utilizing a 6502C microprocessor in conjunction with ultra-fast static memories, a C4P or C8P equipped with the GT option, will yield the following performance:

1.2 million instructions per second. Average.

Memory to accumulator ADD time —  $600 \mathrm{NS}$ .

JUMP extended — 900NS.

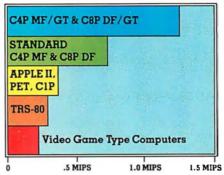

## DISPLAY

The C4P and the C8P offer more display than other personal computers — 2048 characters — 32 rows of 64 columns with upper and lower case. Long display width makes user instruction easier to program and to read. The effective graphics resolution of 256 x 512 points allows these computers to match the display limit of even the best color television sets.

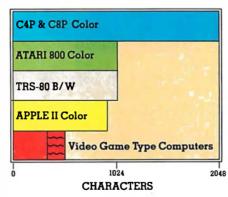

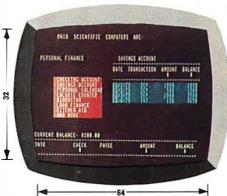

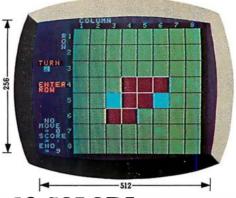

#### **16 COLORS**

The C4P and C8P offer a brilliant array of 16 colors including black available in both alphabetics and graphics.

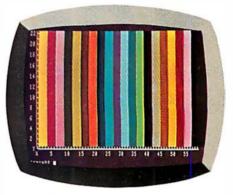

#### CONSTRUCTION

The C4P incorporates a fully RF shielded aluminum case with 2-step baked on enamel finish. It is trimmed with solid oiled walnut and die-cast chromed dress panels. Compare its construction to the plastic cases that are standard on other personal computers.

The quality doesn't stop at the surface. The C4P and C8P are modular BUS orientated computers with 4 and 8 slots respectively. The internal electronics are built to rigorous industrial standards.

Modularity means expandability and obsolescence protection. In fact, the original 1977 vintage C2-4P can be upgraded to a C4P by changing PC cards at substantially less cost than purchasing a new computer.

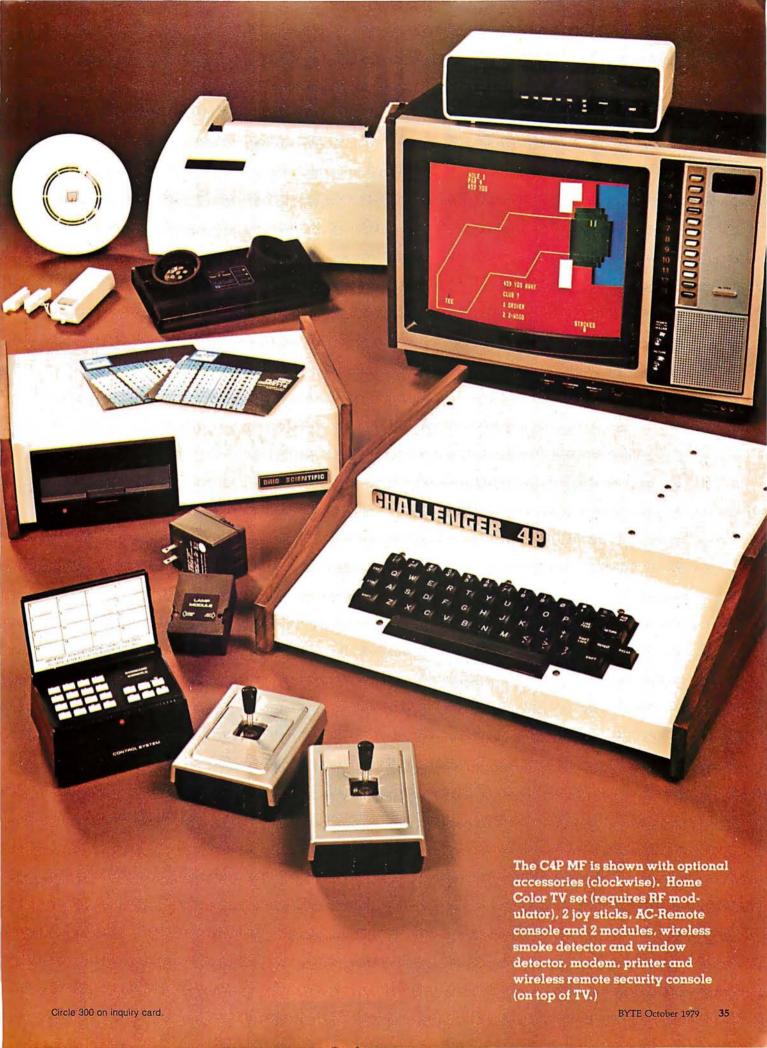

# JUST LOOK AT ALL THE I/O OF THE C4P MF — BUILT IN

### INTERFACES

I/O capabilities. The most important feature to look for when you purchase your next computer. Compare these standard features of the C4P and C8P disk systems to any other computer system.

Regardless of price, you'll find none that even come close.

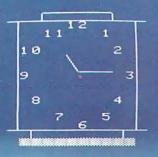

#### CLOCK

1-Real time clock and count down timer

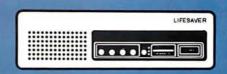

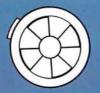

### HOME SECURITY INTERFACES

1-home security interface with fire and intrusion detection

CONTROL INTERFACES

16 parallel I/O lines

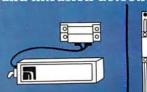

OHIO SCIENTIFIC
Aurora, Ohio 44202
Model Serial
POWER FUSE 110 VAC
ON (2A) 60 Hz

Only an Ohio Scientific C4P MF or C8P DF can offer you all this I/O.

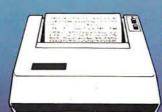

ON/OFF Switch

#### **RS — 232 PORTS**

1-300 baud modem port
1-300/1200 baud printer port
Directly connect to an optional modem and printer

Circle 300 on inquiry card

## AVAILABLE ON THE BACK AND READY TO RUN.

#### **ACCESSORY BUS**

One accessory BUS connector for an external 48 line I/O board, PROM blaster, analog data module or education board.

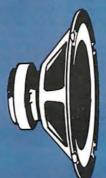

#### SOUND

1-programmable tone generator 200 — 20KHz 1-8 bit companding digital to analog converter (DAC) for music and voice output

Cassette IN (Cassette Versions Only)

Color Adi.

Video Display

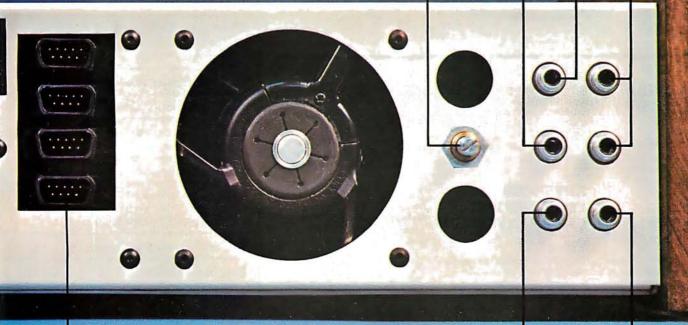

Cassette OUT (Cassette Versions Only)

#### **HUMAN INPUT** EXPANSION

2-8 axis joystick interfaces 2-10 keypad interfaces

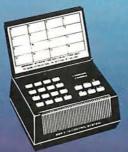

#### HOME INTERFACES

1-AC-12 AC remote control interface

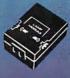

#### SOFTWARE

Ohio Scientific offers a full comprehensive library of both systems and applications software for the C4P and the C8P. And, because our main language is Microsoft BASIC like most other personal computers, much of your old software can be used on the C4P and C8P with little or no modification except for the special I/Ofunctions and the much faster speed of your new computer. This would include software from the TRS-80 Level II, Apple floating point BASIC, Commodore BASIC and many others

#### SYSTEMS INTEGRATION

Unfortunately for the user in almost every case the computer is available from one supplier. software is available from a dozen independent suppliers and accessory devices are available from yet other suppliers. Ohio Scientific has a different approach. We offer a comprehensive library of systems and applications software for the 4P and 8P. In fact, we offer more factory supported software than any other personal computer company. For example, say you have a brand X computer and you buy a real time clock from company Y which supplies software to use the clock. Then you buy an AC controller from company Z who also provides software. The system works fine as long as you want to monitor time or control AC devices but you are out of luck when you want to use the clock in conjunction with controlling AC devices. With Ohio Scientific's systems you can be monitoring home security, time, controlling AC devices and be playing an exciting video game, all at the same time because the systems software, the applications software, and the accessories form an integrated package which works together without end user modification.

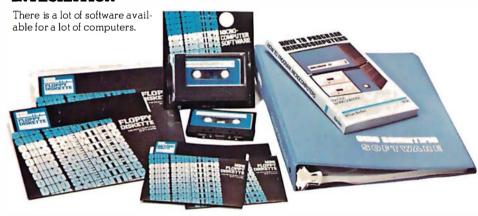

#### FOREGROUND/ BACKGROUND

#### **OPERATION**

This means that your computer can be engaging in home monitoring activities at the same time it is running other programs.

#### **EXPANSION**

As you can see, the C4P and C8P are truly exceptional premium computers with just their standard features alone. Above and beyond that they are easily expandable to add exciting advanced features like word processing, additional memory, voice I/O, and our new universal telephone interface (UTI).

#### C4P VS. C8P

The C4P is a 4-slot portable computer with one open slot for expansion. The C8P is an 8-slot mainframe class computer with five open slots. It features over 3 times the expansion capability of the

C4P for advanced home, experimental and small business applications. The C8P's dual 8" floppies store about 8 times the information of a single mini-floppy and access it many times faster.

#### ADVANCED FEATURES FOR C8P DF EXPANSION

#### Voice I/O

The C8P DF can be optionally equipped with a voice I/O system that includes a Votrax module capable of generating English speech phonetically. It also has provisions for a user populated 5-channel feature extractor for voice input experimentation.

#### Universal Telephone Interface (UTI)

Optionally equipped with a Universal Telephone Interface system, the C8P DF has the ability to dial any telephone number, utilizing rotary dial or touch tone telephone lines. It can respond to touch tone or

modem signals and can route voice to tape recorders.

It can answer by touch tone, modem, stored message or Votrax voice output (when equipped with Votrax module or used in conjunction with a CA-14 Voice I/O.)

A C8P DF with UTI, voice output, AC-Remote, home security and its clock yield the home computer of the future with uncannily human-like capabilities to communicate via phone lines and operate and monitor typical home functions.

#### FINAL FACTS

Buying a new computer is a serious, long-term investment. So we invite you to shop around and compare. The closest thing you'll find to a C4P or C8P will cost twice as much and offer less than half the performance. We know. Because there's nothing like these exceptional premium computers at any price, anywhere. And probably won't be for a very long time.

## SPECIFICATION CHART

#### FEATURE

Microprocessor type GT option 6502C

Full 53-key Keyboard

BASIC in ROM

BASIC on Disk

Minimal Config. RAM

Minimal Config. Total Memory RAM + Display + ROM

Maximum RAM

TV/Video Monitor

Cassette Recorder

Mini-Floppy Disk

Dual Mini-Floppy Disk

Dual 8" Floppy Disk

Video Display

Color Graphics (up to 16 colors), Upper and Lower Case, Graphics + Gaming Elements

Effective Screen Resolution

Audio Output (200 to 20KHz)

DAC for Voice and Music Generation

Key Pad Interfaces

Joystick Interfaces

AC Remote Control Interface

Audio Cassette Interface

Real Time Clock

Home Security System Interface

Printer Interface

Modem Interface

16 Parallel Lines + Acc'y. BUS

GT Option

Winchester Hard Disks Option

Voice I/O

Telephone Interface

\*TRS-80 Level II, Applefloating point BASIC and Commodore BASIC are registered trade names of, Radio Shack, Apple Computer Inc., Commodore Business Machines Ltd., respectively.

|      | CAR       | CARMI     | Se se se se se se se se se se se se se se | CORDE     |
|------|-----------|-----------|-------------------------------------------|-----------|
|      | 6502      | 6502A     | 6502                                      | 6502A     |
|      | Yes       | Yes       | Yes                                       | Yes       |
|      | Yes       | No        | Yes                                       | No        |
|      | No        | Yes       | No                                        | Yes       |
|      | 8K        | 24K       | 8K                                        | 32K       |
|      | 19.5K     | 27.5K     | 19.5 <b>K</b>                             | 35.5K     |
|      | 32K       | 48K       | 32K                                       | 48K       |
|      | Acc'y.    | Acc'y.    | Acc'y.                                    | Acc'y.    |
|      | Acc'y.    | No        | Acc'y.                                    | No        |
|      | Асс'у.    | Yes       | No                                        | No        |
|      | Acc'y.    | Acc'y.    | No                                        | No        |
|      | No        | No        | Acc'y.                                    | Yes       |
|      | 32 x 64   | 32 x 64   | 32 x 64                                   | 32 x 64   |
|      | Yes       | Yes       | Yes                                       | Yes       |
|      | 256 x 512 | 256 x 512 | 256 x 512                                 | 256 x 512 |
|      | Yes       | Yes       | Yes                                       | Yes       |
|      | Yes       | Yes       | Yes                                       | Yes       |
|      | Yes       | Yes       | Yes                                       | Yes       |
|      | Yes       | Yes       | Yes                                       | Yes       |
|      | Yes       | Yes       | Yes                                       | Yes       |
| M.   | Yes       | No        | Yes                                       | No        |
| 1    | No        | Yes       | No                                        | Yes       |
| 1    | No        | Yes       | No                                        | Yes       |
|      | Yes*      | Yes       | Yes*                                      | Yes       |
| الدا | No        | Yes       | No                                        | Yes       |
|      | No        | Yes       | No                                        | Yes       |
|      | No        | Acc'y.    | No                                        | Acc'y.    |
|      | No        | No        | Acc'y.                                    | Acc'y.    |
| إسال | No        | No        | Асс'у.                                    | Асс'у.    |
| bel. | No        | No        | Acc'y.                                    | Acc'y.    |

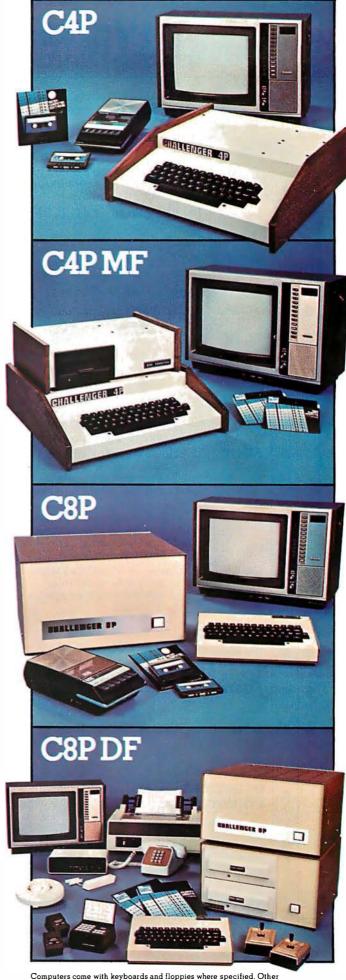

Computers come with keyboards and floppies where specified. Other equipment shown is optional.

## HARDWARE

## SOFTWARE

#### **COMPUTERS**

|                    |       |     |          | C4P                                                       | 8K BASIC in ROM, 8K RAM,<br>Demo Cassette                                                                                                 | \$ 698  |
|--------------------|-------|-----|----------|-----------------------------------------------------------|----------------------------------------------------------------------------------------------------|---------|
| 100                |       |     | The same | C4P MF                                                    | 24K RAM, Single Mini-Floppy,<br>OS-65D 3.1 operating system<br>and 2 demo disks                                                           | 1.695   |
|                    |       |     |          | C8P                                                       | 8K BASIC in ROM, 8K RAM,<br>Demo Cassette                                                                                                 | 895     |
| District           | C8PDF |     | C8PDF    | 32K RAM Dual 8" floppies,<br>OS-65D 3.1 and 2 demo disks. | 2,597                                                                                                    |         |
|                    |       |     |          | ACCESSORIE                                                | e                                                                                                    |         |
|                    | •     | •   | •        | AC-3P                                                     | 12" B/W Combination<br>Monitor/TV                                                                                                    | \$ 115  |
|                    | •     |     |          | AC-15P                                                    | 12" Color Monitor                                                                                                    | 399     |
|                    |       |     | •        | AC-16P                                                    | 2—8 Axis Joy sticks with cables                                                                                                    | 39      |
|                    | •     | 315 | •        | AC-11P                                                    | Answer/Originate 300 baud modem with cable                                                                                                | 199     |
|                    | •     |     | •        | AC-12P                                                    | AC-Remote starter set, console,<br>2 lamp modules, 2 appliance<br>modules, OS-65D home<br>control operating system.                       | 175     |
|                    | •     |     | •        | AC-17P                                                    | Home security starter set (wireless), console, 1 fire detector 2-window units, one door unit and Demonstration software.                  | 249     |
|                    |       | •   | •        | CA-15                                                     | Universal telephone interface<br>with touch tone encoder /<br>decoder, 300 baud orginate /<br>answer modem, analog signal<br>mux / demux. | 499     |
|                    |       | •   | •        | CA-15V                                                    | As above with Votrax voice module for computer generated voice response.                                                                  | 799     |
|                    | 151   |     |          | PRINTERS                                                  |                                                                                                    |         |
|                    | •     | •   | •        | AC-18P                                                    | Low cost high speed 8½" aluminized paper printer                                                                                          |         |
| N                  |       |     |          | AC OTD                                                    | with upper/lower case.                                                                                                    | \$ 695  |
| 24                 |       |     |          | AC-9TP                                                    | Centronics 779 110 cps tractor feed Business printer with interface.                                                                      | 1,250   |
|                    | •     | •   | •        | AC-14                                                     | NEC Spinwriter—word processing printer with high speed parallel Interface.                                                                | 2.795   |
| the state of       | •     |     |          | C4P MF/GT                                                 |                                                                                                    | nputer) |
| Section 1          |       |     | •        | C8P DF/GT                                                 | 48K, 120NS Memory,<br>6502C processor, 2 speed<br>clock. add                                                                              | 1,825   |
| THE REAL PROPERTY. |       |     |          |                                                           | on accessories such as add-on memory, a<br>other accessory boards consult the cu                                                          |         |

Here is a partial listing of diskettes for the C4P and C8P. For a complete listing of diskettes and cassettes consult the current full line price list.

| APPLICATION         | S SOFTWARE                                                                                       |    |      |
|---------------------|--------------------------------------------------------------------------------------------------|----|------|
| Game Disk 1         | Arcade games                                                                                     | \$ | 29   |
| Game Disk 2         | Arcade games                                                                                     |    | 29   |
| Game Disk 3         | Popular Conventional<br>Computer games                                                           |    | 29   |
| Game Disk 4         | Popular Conventional Computer games                                                              |    | 29   |
| Game Disk 5         | Advanced Arcade games                                                                            |    | 29   |
| Game Disk 6         | Advanced Arcade games                                                                            |    | 29   |
| Game Disk 7         | Joy stick Arcade games                                                                           |    | 29   |
| Game Disk 8         | Animations and Cartoons (2 disk set)                                                             |    | 29   |
| Personal Disk 1     | Checking/Savings/Loans/Etc.                                                                      |    | 29   |
| Personal Disk 2     | More personal programs                                                                           |    | 29   |
| Education Disk 1    | Educational games                                                                                |    | 29   |
| Education Disk 2    | BASIC tutor series                                                                               |    | 29   |
| Education Disk 3    | Tests/tutors/drills                                                                              |    | 29   |
| <b>BUSINESS SOF</b> | TWARE                                                                                            |    |      |
| Business Disk 1     | Depreciation/return on investments etc                                                           | \$ | 29   |
| Business Disk 2     | Mailing list/Address list/etc                                                                    |    | 29   |
| OS-WP2              | Complete word processing system                                                                  |    | 200  |
| OS-MDMS             | 65D based Data Base Manager<br>and information management<br>system. A must for<br>business use. |    | 49   |
| MDMS-A/R            | Accounts Receivable System                                                                       |    | 29   |
| MDMS-A/P            | Accounts Payable System                                                                          |    | 29   |
| MDMS-Inventory      | Inventory System                                                                                 |    | 29   |
| MDMS-Aux. 1         | Sort/File packer/keyFileeditor for ISAM                                                          |    | 29   |
| UTILITIES           |                                                                                                  |    |      |
| 65D Aux. 1          | Sort/packer/memory test/<br>disassembler                                                         | \$ | 29   |
| Graphics 1          | Color graphics utilities with high resolution plot package                                       |    | 29   |
| Home Control 2      | Advanced home control programusing AC-12 and AC-17                                               | n  | 29   |
| DAC Routines 1      | Music composition system with chord generation capability                                        |    | 39   |
| Purchase your Ca    | P or C8P and accessories direct fr                                                               | om | your |

local Ohio Scientific dealer. Over 300 dealers nationwide.

1333 S. Chillicothe Road • Aurora, Ohio 44202 • (216) 562-3101

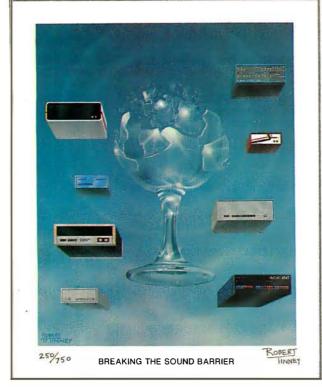

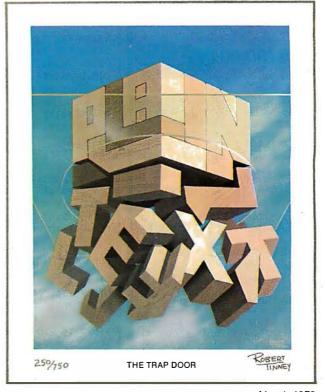

September 1977

March 1979

## Byte Cover Prints -- Limited Editions.

The September '77 and March '79 covers of BYTE are now each available as a limited edition art print, personally signed and numbered by the artist, Robert Tinney.

These prints are strictly limited to a quantity of 750 for each cover, and no other editions, of any size, will ever be published. Each print is 18" x 22", printed on quality, coated stock, and signed and numbered in pencil at bottom.

The price of each print is \$25. This includes 1) a signed and numbered print; 2) a Certificate of Authenticity, also signed personally by the artist and witnessed, attesting to the number of the edition (750), and the destruction of the printing plates; and 3) first class shipment in a heavy-duty mailing tube.

To order your limited edition art print, fill out and mail the order form below.

| Send me "Breaking the Sound Barrier" prints at \$25 each, and "Trap Door" prints at \$25 each. I understand this price includes Certificate of Authenticity and first class shipment.  I have enclosed check or money order to Robert Tinney Graphics.  Charge this to my Master Charge or Visa | Ship my print(s) to:  Name Address CityStateZip  Send order to:  robert tinney graphics |
|----------------------------------------------------------------------------------------------------|-----------------------------------------------------------------------------------------|
| Card # Expires:                                                                                                    | P.O. Box 45047 • Baton Rouge, LA 70895                                                  |

Circle 380 on inquiry card.

#### U.S. ROBOTICS, INC.

PENRIL 300/1200 MODEM Originate/Auto-Answer

ALL NEW \$799.00

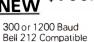

300 or 1200 Baud Bell 212 Compatible FCC Certified RS232 Half/Full Duplex on Dial-up Phone Lines. 1 year warranty Stand Alone

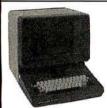

PERKIN-ELMER BANTAM

\$799.00

All the Features of the Hazeltine 1400 & LSI ADM-3A **Plus** 

Upper/Lower Case 7 x 10 Char. Matrix White or Black Char. Transparent Mode Addressable Cursor Tab Function Backspace Key Shiftlock Key Print Key Integrated Numeric Pad

\$41.61 per month Lease-Purchase

TELETYPE MODEL 43

KSR

with RS232 10 or 30 CHAR/SEC 132 COLUMNS UPPER/LOWER CASE

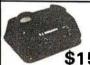

USR-310 Originate Acoustic \$159.00 Coupler

0-300 Baud Crystal Controlled Stand Alone RS232

11 150

USR-330
Originate
Auto-Answer
\$339.00 Modem

FCC Certified for Direct Connection to Phone Lines

USR-320 Auto-Answer
Only Modem \$319.00

All Units include a 120 day warranty.

Optional Maintenance package available.

Any Product may be returned within 10 days for a full refund.

U.S. ROBOTICS, INC.

1035 W. LAKE ST. CHICAGO, ILL. 60607

Sales (312) 733-0497 General Offices (312) 733-0498 Service (312) 733-0499 Listing 4 continued:

```
01330 PRINT
01340 LET I2=I2+1
01350 LET T=12
01360 PRINT "SHE HAS BEEN ASSIGNED THE NUMBER:"
01370 PRINT
01380 PRINT TAB(10);T
01390 GO TO 1450
                          ! GO BACK FOR NUMBER
01400 PRINT
01410 PRINT "PLEASE ENTER HER NUMBER:"
01420 INPUT T
01430 PRINT\PRINT
01440 LET T=0
01450 PRINT\PRINT
01460 PRINT "WHERE DID YOU GET THE INFORMATION ABOUT"
01470 PRINT D$;"'S BIRTH AND PARENTAGE?"
01480 PRINT "(BE SPECIFIC)"
01490 INPUT D1$
01500 !
01510 !
                MARRIAGE CERTIFICATE INFORMATION
01520 !
01530 PRINT\PRINT
01540 PRINT "HOW MANY TIMES WAS ";D$;" MARRIED?"
01550 PRINT '(ENTER A DIGIT FROM 0 TO 99)'
01560 INPUT F
01570 IF F=0 THEN GO TO 1730
01580 FOR I=1 TO F
01590
       PRINT\PRINT
01600
        PRINT 'ENTER A DATE FOR MARRIAGE #'; I; ' (DA MO YR)'
01610
        INPUT C$(I)
01620
        PRINT
01630
        PRINT "WHAT WAS THE SPOUSE'S FULL NAME?"
        PRINT '(USE MAIDEN NAME WHERE APPLICABLE)'
01640
01650
        INPUT G$(I)
01660
        PRINT
01670
        PRINT 'WHERE WERE THEY MARRIED?'
       INPUT K$(I)
01680
01690
        PRINT\PRINT
01700
        PRINT "WHERE DID YOU GET THE INFORMATION ABOUT MARRIAGE #";F;"?"
01710
       INPUT D2$(I)
01720 NEXT I
01730 IF F=0 THEN C$(I)='NOT APPLICABLE'
01740 IF F=0 THEN G$(I)='NOT APPLICABLE'
01750 !
01760 !
                DEATH CERTIFICATE INFORMATION
01770 !
01780 PRINT\PRINT
01790 PRINT 'WHEN DID ';D$;' DIE (DA MO YR)?'
01800 PRINT "(IF YOU DON'T KNOW, ENTER 'UNKNOWN'."
01810 PRINT "IF HE OR SHE IS STILL LIVING, ENTER 'ALIVE'.)"
01820 INPUT J$
01830 IF J$='ALIVE' THEN GO TO 1900
01840 PRINT\PRINT
01850 PRINT 'WHERE DID HE/SHE DIE?'
01860 INPUT L$
01870 PRINT\PRINT
01880 PRINT "WHERE DID YOU GET THE INFORMATION ABOUT HIS/HER DEATH?"
01900 IF J$='ALIVE' THEN L$='NOT APPLICABLE'
01910 PRINT\PRINT\PRINT
01920 !
01930 PUT #1
01940 CLOSE #1
01950 RETURN
01960 !
01970 !
             PROCEDURE SUBROUTINE #2
01980 !
                READ AND REVISE FILE
01990 !
02000 PRINT\PRINT
02010 PRINT "TASK: READ AND REVISE FILE INFORMATION"
02020 PRINT\PRINT
02030 OPEN 'GEN' AS FILE #1, SEQUENTIAL VARIABLE, ACCESS MODIFY, MAP GEN
```

Listing 4 continued on page 44

### What it means to you.

dig•i•kit•izer/dij•e•kit•izer/ n: (1): a high-value low-cost computer graphic input device designed to be assembled by the user (2): the most advanced graphics tablet in kit form (3): An instrument that, when assembled, allows the user innumerable methods of design and analysis functions (4): The latest addition to the most extensive, accurate and reliable line of digitizers, by Talos

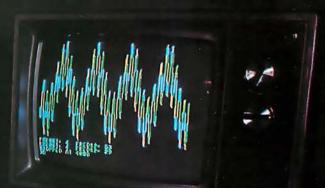

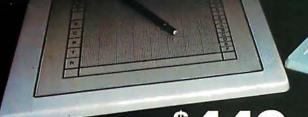

**\$449**,

No adjustments. No calibration.

#### **OPTIONS**

- APPLE Interface
- TRS-80 Interface
- RS 232 Interface
- Power Supply
- IC Sockets
- Unit Enclosure

Dealer inquiries invited

#### PLEASE RUSH ADDITIONAL INFORMATION ON THE TALOS DIGI-KIT-IZER

Name\_\_\_\_\_\_
Company\_\_\_\_\_

Title \_\_\_\_\_

Title \_\_\_\_\_

City\_\_\_\_\_State\_\_\_\_Zip\_

Phone \_\_\_\_

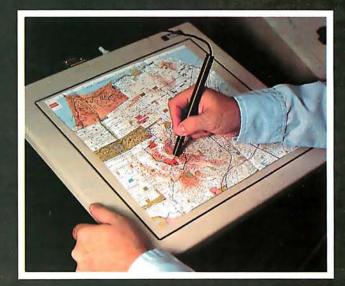

by tialos

TALOS SYSTEMS INC. 7419 E. Helm Drive Scottsdale, Arizona 85260 (602) 948-6540 TWX (910) 950 1183

**CHECK YOUR LOCAL DEALER NOW** 

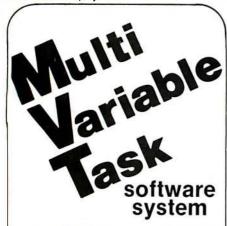

#### **FAMOS™**

#### **MULTI-TASKING DOS:**

- 8080/z80
- Device independent file system
- Multi-sessioning/spooling
- Full user accounting
- All files dynamic
- Multi-user file security
- Intersystem communications

#### **S100 BUS SUPPORT**

#### MVT-BASIC™

#### MULTI-USER COMPILER

- Chaining . . . parameter passing
- ISAM/sort facilities
- Random, sequential files
- Machine language calls
- Error trapping

#### HARD DISKS SUPPORTED

#### MVT-WORDFLOW™ MULTI-USER WORD PROCESSING SYSTEM

- Concurrent data processing
- Automatic field insertion
- Global search/replace
- Library file insertion
- "Cutting & pasting"/block moves
- Full WP printer support
- Multiple printers/concurrent
- Wordwrap/variable line spacing
- All options under user control

#### IMMEDIATE DELIVERY

AVAILABLE TO MANUFACTURERS/ OEM FOR PRIVATE LABEL MARKETING

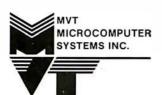

9241 Reseda Blvd., Suite 203 Northridge, CA 91324 Phone: (213) 349-9076

02730 PRINT

```
Listing 4 continued:
```

```
DATA, INVALID 130
02040 PRINT "DO YOU WISH TO SEARCH BY 'NAME' OR BY 'NUMBER'?"
02050 INPUT W2$
02060 PRINT
02070 IF W2$='NAME' THEN GO TO 2200
02080 IF W2$<>'NUMBER' THEN GO TO 2040
02090 PRINT "PLEASE ENTER THE NUMBER:"
02100 INPUT A1
02110 PRINT
02120 RESTORE #1
02130 LET Z5=0
02140 LET 25=25+1
02150 IF Z5>13 THEN PRINT "PERSON #";A1; "IS NOT IN THE FILE."
02160 IF Z5>I3 THEN GO TO 2940
02170 GET #1
02180 IF A1<>B THEN GO TO 2140
02190 GO TO 2340
02200 PRINT "IF YOU ARE LOOKING FOR SOMEONE IN PARTICULAR"
02210 PRINT "PLEASE ENTER HIS OR HER NAME. IF YOU WANT"
02220 PRINT "TO READ THROUGH THE ENTIRE FILE, ENTER 'ALL'."
02230 INPUT P1$
02240 PRINT
02250 LET P2$=P1$
02260 RESTORE #1
02270 LET 7.5=0
02280 LET Z5=Z5+1
02290 IF Z5>I3 THEN PRINT P18;" IS NOT IN THE FILE."
02300 IF Z5>I3 THEN GO TO 2940
02310 GET #1
02320 IF P1$='ALL' THEN LET P2$=D$
02330 IF P2$<>D$ THEN GO TO 2280
02340 PRINT\PRINT
02350 PRINT 'GENEALOGICAL INFORMATION FOR:'
02360 PRINT D$
02370 PRINT "NUMBER:";B
02380 PRINT
02390 PRINT 'BORN: ';E$
02400 PRINT 'BIRTHPLACE: '; H$
02410 PRINT
02420 PRINT "FATHER: ";Q$;" (NUMBER:";R;")"
02430 PRINT "MOTHER: "; $$; " (NUMBER: "; T;")"
02440 PRINT
02450 IF F=0 THEN GO TO 2530
02460 PRINT 'MARRIED TO:
02470 FOR I=1 TO F
02480
       PRINT '
                  ;G$(I)
        PRINT '
02490
                     DATE: ';C$(I)
02500
        PRINT '
                     PLACE: '; K$(I)
02510
        PRINT
02520 NEXT I
02530 IF J$='ALIVE' THEN GO TO 2560
02540 PRINT "DEATH DATE: ";J$
02550 PRINT 'PLACE OF DEATH: ';L$
02560 PRINT\PRINT
02570 PRINT "RECORDS SOURCE:"
02580 PRINT "
                BIRTH AND PARENTAGE: ";D1$
02590 FOR I=1 TO F
02600
        PRINT "
                  MARRIAGE #";F;":";D2$(I)
02610 NEXT I
02620 IF J$='ALIVE' THEN GO TO 2640
02630 PRINT " DEATH: ";D3$
02640 PRINT\PRINT
02650 !
02660 PRINT 'DO YOU WISH TO CHANGE ANYTHING?'
02670 INPUT P3$
02680 IF P3$='N' THEN GO TO 2930
02690 IF P3$='NO' THEN GO TO 2930
02700 !
02710 !
                MENU FOR REVISIONS
02720 !
```

Listing 4 continued on next page

#### Listing 4 continued:

```
02740 PRINT 'PLEASE ENTER THE NUMBER OF THE ITEM'
02750 PRINT 'YOU WISH TO CHANGE:'
02760 PRINT
02770 PRINT '
                1) NAME AND NUMBER '
02780 PRINT '
                2) BIRTH AND PARENTAGE'
02790 PRINT '
                MARRIAGE INFORMATION
02800 PRINT '
                4) DEATH INFORMATION
02810 PRINT '
                5) NOTHING'
02820 PRINT
02830 INPUT P4
02840 IF P4=1 THEN GOSUB 4190
02850 IF P4=2 THEN GOSUB 4300
02860 IF P4=3 THEN GOSUB 4460
02870 IF P4=4 THEN GOSUB 4670
02880 IF P4=5 THEN GO TO 2940
02890 PRINT
02900 !
02910 PRINT 'DO YOU WISH TO MAKE OTHER CHANGES?'
02920 GO TO 2670
02930 UPDATE #1, MAP 140
02940 PRINT\PRINT
02950 !
02960 PRINT 'WOULD YOU CARE TO EXAMINE ANOTHER RECORD?'
02970 INPUT P$
02980 IF P$='Y' THEN IF P1$<>'ALL' THEN GO TO 2030
02990 IF P$='YES' THEN IF P1$<>'ALL' THEN GO TO 2030
03000 IF P$='Y' THEN CO TO 2310
03010 IF P$='YES' THEN GO TO 2310
03020 !
03030 CLOSE #1
03040 RETURN
03050 !
03060 !
             PROCEDURE SUBROUTINE #3
03070 !
                LINK PEDIGREE BY NUMBER
03080 !
03090 PRINT\PRINT
03100 PRINT "TASK: LIST PEDIGREE"
03110 PRINT\PRINT
03120 OPEN 'GEN' AS FILE #1, SEQUENTIAL VARIABLE, MAP GENDATA, INVALID
03130 LET I4=0
03140 PRINT "WHOSE PEDIGREE WOULD YOU LIKE PRINTED?"
03150 PRINT "(ENTER HIS/HER NUMBER, PLEASE)"
03160 INPUT X1
03170 PRINT\PRINT
03180 PRINT "THE SYMBOL 'F' STANDS FOR 'FATHER'"
03190 PRINT "THE SYMBOL 'M' STANDS FOR 'MOTHER'"
03200 PRINT\PRINT
03210 !
03220 !
             FIND PARENTS AND LIST
03230 !
03240 LET I4=I4+1
03250 IF 14>13 THEN PRINT "PERSON #";X1;"IS NOT LISTED IN THE FILE"
03260 IF I4>I3 THEN CO TO 4150
03270 GET #1
03280 IF B<>X1 THEN GO TO 3240
03290 PRINT TAB(15); "PEDIGREE FOR PERSON #"; B
03300 PRINT
03310 PRINT D$
03320 PRINT
03330 PRINT TAB(5); 'F: '; 0$; '(NUMBER: '; R; ')'
03340 PRINT TAB(5); 'M:'; S$; '(NUMBER:'; T;')'
03350 PRINT
03360 !
03370 !
             FIND GRANDPARENTS AND LIST
03380 !
03390 LET X2=R
03400 LET X3=T
03410 LET I5=0
03420 LET I12=0
03430 IF X2<>0 THEN I12=I12+1
```

Listing 4 continued on page 46

#### A.C. POWER CONTROL for ALL COMPUTERS or COMPLETE TURNKEY SYSTEMS

Interface TO the Real World with GIMIX Relay Driver Boards. Connects to any Computer through a 20 ma, current loop (up to 4 Boards - 128 Relays per port).

#### Interface FROM the Real World with GIMIX

- ★ OPTO BOARDS (up to 34 switch closures with one 8 bit Parallel I/O Port)
- ◆ 16 BUITTON KEYPADS
- **★** 35 BUTTON ALPHANUMERIC KEYPADS

#### A Broad Range of 6800 Systems and Boards Compatible with the SS50 Bus

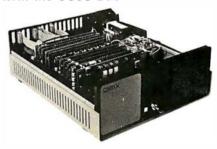

MAINFRAME: Includes chassis, power supply, switches, fan and mother board . . \$ 798.19

16K SYSTEMS: Mainframe, plus 6800 CPU, 16K Static Ram and choice of 1/0.... \$1344.29 Other packages available.

#### 16K Static RAM **Boards for the** SS-50 Bus

Gold bus connectors 4 separate 4K Blocks Individual Addressing

Write Protect, and Enable/ Disable for each block \$29813

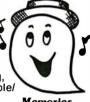

Memories . . .

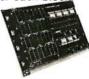

with Sockets and Software control features \$36816 All GIMIX memory boards are assembled,

As above

Burnt-In for 2 weeks, and tested at 2 MHz. Add \$32.00 for 250 ns parts

#### TI TMS 4044's — 10% SUPPLY (Not an "equivalent" but the real thing()

| (NOL all       | equivalent         | , but the i  | ear till | ig:)    |
|----------------|--------------------|--------------|----------|---------|
|                | <b>\$5.90</b> each |              |          |         |
| 8KPROM BOA     | RD                 |              | \$       | 98.34   |
| 4K PPD PROM    | BOARD, Burner      | and Duplica  | tor      | 198.35  |
| 2708's         |                    |              | . each   | 7.90    |
| 64 or 32 x 16  | VIDEO BOARD .      |              |          | 198.71  |
| 80 x 24 SUPE   | R VIDEO BOARD      | with user pr | ogramma  | ble RAM |
| character gene | erator             |              | 4        | 158.76  |
|                | 1 Port <b>\$ 8</b> |              |          |         |
| Parallel I/O's | 2 Port <b>\$ 8</b> | 38.42        | 8 Port   | 198.45  |
| Add \$5 hand   | lling charge on    | orders under | r \$200  |         |

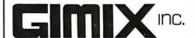

1337 WEST 37th PLACE CHICAGO, ILLINOIS 60609 (312) 927-5510 • TWX 910-221-4055 Quality Electronic products since 1975.

```
Listing 4 continued:
                                                      04170 !
                                                     04180 !
                                                                   REVISION SUBROUTINE #1
03440 IF X3<>0 THEN I12=I12+1
                                                      04190 !
                                                                      CHANGE NAME AND NUMBER
03450 IF I12=0 THEN GO TO 4150
                                                     04200 !
03460 LET I4=I4+1
                                                     04210 PRINT\PRINT
03470 IF I4=I3 THEN GOSUB 4840
                                                     04220 INPUT 'NAME: ';D$
                                                     04230 PRINT
03480 GET #1
03490 IF X2=B THEN GO TO 3520
                                                     04240 INPUT 'NUMBER: '; B
03500 IF X3=B THEN GO TO 3600
                                                     04250 RETURN
03510 GO TO 3460
                                                     04260 !
03520 PRINT TAB(10); 'FF: '; Q$; '(NUMBER: '; R; ')'
                                                      04270 !
                                                                   REVISION SUBROUTINE #2
03530 PRINT TAB(10); 'FM: '; S$; '(NUMBER: '; T; ')'
                                                     04280 !
                                                                      CHANGE BIRTH INFORMATION
03540 PRINT
                                                      04290 1
03550 LET X4=R
                                                      04300 ! CHANGE BIRTH INFORMATION
                                                      04310 PRINT\PRINT
03560 LET X5=T
03570 LET I5=I5+1
                                                      04320 INPUT 'BIRTHDATE: ';E$
                                                      04330 PRINT
03580 IF 15<I12 THEN GO TO 3460
                                                      04340 INPUT 'BIRTHPLACE: ';H$
03590 IF I5>=I12 THEN GO TO 3730
03600 PRINT TAB(10); 'MF: ';Q$; '(NUMBER: ';R;')'
                                                     04350 PRINT
                                                     04360 INPUT "FATHER'S NAME"; Q$
03610 PRINT TAB(10); 'MM: '; S$; '(NUMBER: '; T; ')'
                                                      04370 INPUT "FATHER'S NUMBER"; R
03620 PRINT
03630 LET X6=R
                                                      04380 PRINT
                                                      04390 INPUT "MOTHER'S NAME"; S$
03640 LET X7=T
                                                      04400 INPUT "MOTHER'S NUMBER";T
03650 LET I5=I5+1
                                                      04410 PRINT
03660 IF I5<I12 THEN GO TO 3460
                                                     04420 INPUT "SOURCE OF INFORMATION";D1$
03670 IF I5>=I12 THEN GO TO 3730
                                                      04430 RETURN
03680 LET I15=0
03690 PRINT
                                                      04440 !
                                                      04450 !
                                                                   REVISION SUBROUTINE #3
03700 !
03710 !
                                                      04460 !
                                                                      CHANGE MARRIAGE INFORMATION
             FIND GREAT GRANDPARENTS AND LIST
                                                      04470 !
03720 !
                                                      04480 PRINT\PRINT
03730 LET I5=0
                                                      04490 INPUT "WHICH MARRIAGE (ENTER NUMBER)"; I
03740 LET I12=0
                                                      04500 PRINT
03750 IF X4<>0 THEN I12=I12+1
                                                      04510 PRINT "DATE OF MARRIAGE #"; I;
03760 IF X5<>0 THEN I12=I12+1
                                                     04520 INPUT C$(I)
03770 IF X6<>0 THEN I12=I12+1
03780 IF X7<>0 THEN I12=I12+1
                                                     04530 PRINT
                                                     04540 INPUT "SPOUSE'S NAME"; G$(I)
03790 IF I12=0 THEN GO TO 4150
03800 LET I4=I4+1
                                                     04550 PRINT
                                                     04560 INPUT "PLACE OF MARRIAGE"; K$(1)
03810 IF I4>I3 THEN GOSUB 4840
03820 IF I16>4 THEN PRINT "FURTHER TRACING OF
                                                     04570 PRINT
                                                      04580 PRINT "SOURCE OF INFORMATION?"
THE PEDIGREE IS IMPOSSIBLE."
03840 IF I16>4 THEN GO TO 4150
                                                      04590 INPUT D2$(I)
03850 GET #1
                                                      04600 PRINT
03860 IF X4=B THEN GO TO 3910
                                                      04610 PRINT "FOR HOW MANY OF THIS PERSON'S MARRIAGES DOES"
03870 IF X5=B THEN GO TO 3970
                                                      04620 PRINT "THE FILE NOW CONTAIN INFORMATION?"
03880 IF X6=B THEN GO TO 4030
                                                      04630 INPUT F
03890 IF X7=B THEN GO TO 4090
                                                      04640 RETURN
03900 GO TO 3800
                                                      04650 !
03910 PRINT TAB(15); 'FFF: ';Q$; '(NUMBER: ';R;')'
                                                      04660 !
                                                                   REVISION SUBROUTINE #4
03920 PRINT TAB(15); 'FFM: '; S$; '(NUMBER: '; T; ')'
                                                      04670 !
                                                                      CHANGE DEATH INFORMATION
03930 PRINT
                                                      04680 !
03940 LET 15=15+1
                                                      04690 PRINT\PRINT
03950 IF 15<I12 THEN GO TO 3800
                                                      04700 PRINT "DEATH DATE"
                                                      04710 PRINT "(IF YOU DON'T KNOW, ENTER 'UNKNOWN'. IF"
03960 IF I5>=4 THEN GO TO 4150
03970 PRINT TAB(15); 'FMF: '; Q$; '(NUMBER: '; R; ')'
                                                      04720 PRINT "HE OR SHE IS STILL ALIVE, ENTER 'ALIVE'.)"
03980 PRINT TAB(15); FMM: ';S$; (NUMBER: ';T;')'
                                                      04730 INPUT J$
03990 PRINT
                                                      04740 IF J$='ALIVE' THEN GO TO 4800
04000 LET I5=I5+1
                                                      04750 PRINT
04010 IF 15<I12 THEN GO TO 3800
                                                      04760 INPUT "PLACE OF DEATH"; L$
04020 IF I5>=I12 THEN GO TO 4150
                                                      04770 PRINT
04030 PRINT TAB(15); 'MFF:'; Q$; '(NUMBER:'; R;')' 04040 PRINT TAB(15); 'MFM:'; S$; '(NUMBER:'; T;')'
                                                      04780 PRINT "SOURCE OF INFORMATION?"
                                                      04790 INPUT D3$
04050 PRINT
                                                      04800 RETURN
04060 LET I5=I5+1
                                                      04810 !
04070 IF 15<I12 THEN GO TO 3800
                                                                   RESTORATION OF FILE POINTER
                                                      04820 !
04080 IF I5>=I12 THEN GO TO 4150
                                                      04830 !
04090 PRINT TAB(15); 'MMF:';Q$;'(NUMBER:';R;')'
04100 PRINT TAB(15); 'MMM:';S$;'(NUMBER:';T;')'
                                                      04840 RESTORE #1
                                                      04850 RETURN
04110 PRINT
                                                      04860 !
04120 LET I5=I5+1
                                                      04870 !
                                                                   PROCEDURE SUBROUTINE #4
04130 IF I5<I12 THEN GO TO 3800
                                                      04880 !
                                                                      END THE PROGRAM
04140 !
                                                      04890 !
04150 CLOSE #1
                                                      04900 PRINT
04160 RETURN
                                                      04910 END
```

The Paper Tiger.
At \$995, why settle for less.

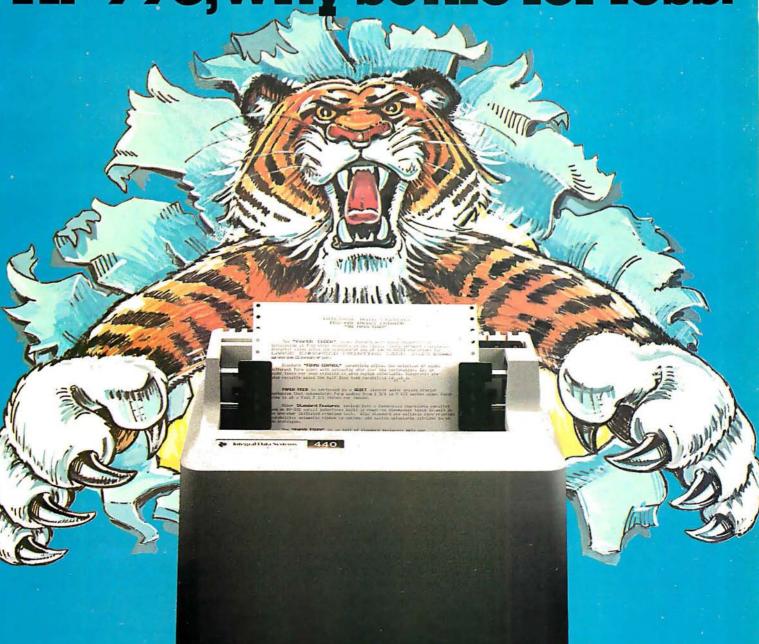

The Paper Tiger sets a new standard for low-cost impact printers. More capability. More versatility.

- Eight software-selectable character sizes.
- 80 and 132 column formats.
- Full forms control.
- DotPlot<sup>™</sup> graphics option.
- Connects directly to Apple II, TRS-80, and other personal computers.

Plus lots more. For a free brochure, print sample, or the name of the Paper Tiger dealer nearest you, write or call. Integral Data Systems, 14 Tech Circle, Natick, Massachusetts 01760.

Call toll-free 800-343-6412.

In Massachusetts, Alaska, and Hawaii call (617) 237-7610.

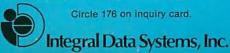

## Power Helps Analyze Electric Bills

Karen S Wolfe 2935 E Cannon Dr Phoenix AZ 85028

We all know there are many reasons for increasing utility costs, from higher oil prices to billion dollar Environmental Protection Agency regulations, but that doesn't make the paying any easier.

There has been much rhetoric about personal conservation and elimination of waste. In order to formulate an effective and efficient plan for conservation of electricity in your home or business, you need to know the cost of operation for individual appliances and other electrical devices.

The Power program (see listing 1) calculates from your electric bill your cost per kilowatt-hour of power used. The program then generates the cost per month and per hour to operate specific appliances, given their electrical specifications.

name plate fastened somewhere on the device. However, some appliances list amps rather than watts. The Power program contains an option for calculating wattage from amperage and voltage.

You will also need the listed voltage, which will usually appear as 120 V or 120 V AC. If voltage is given in a range of, say, 110 V to 130 V, it means that the appliance will operate at any voltage within the range. In the program, use the voltage which is running through the circuit that the appliance is plugged into.

A table of household appliances is provided for your convenience in gathering and recording needed inputs and monthly costs. A word of warning about the estimation of hours an appliance is operated in a month: I repeatedly underestimate this time, perhaps because it seems that months fly by and hours are inconsequential. But there are 720 hours in a 30-day month and in order to make this analysis useful one must realistically estimate hours of use.

Another problem can exist in obtaining an estimated wattage for some of the high power consumption devices such as electric furnaces, or air conditioning units. New models, today, will have many of their technical specifications listed in information sheets available to the public. Among these specifications will be an estimate of total system power requirement in kilowatts. For the sample run in listing 2, I used the total system kilowatts that were listed for a heat pump during its cooling cycle, given various other criteria such as outdoor temperature.

The listed power requirement was 6.3 kilowatts; however, the program requires that watts, not kilowatts, be entered. If the data on your equipment is in kilowatts, multiply by 1,000 to obtain watts.

Home electric furnaces are usually rated at 5 kW and up depending on how much heat is required. A very rough estimate for an average home with an electric furnace is 15 to 25 kW, or 15,000 to 25,000 W. If you cannot obtain your particular system's wattage, you might try using this average, but it could be significantly different from your actual system's draw.

#### Sample Run

The Power program, listing 1, is written in North Star BASIC. There are no instructions for providing hardcopy, but if you desire one you could place a statement for selecting your printer at, perhaps, line 415. You could then select the video monitor again at line 495.

The program presents two options. If you already know the cost per kilowatt-hour the utility company uses to calculate your bill, you can select option 2. This allows you to input the cost per kilowatt-hour by jumping to the main portion of the program.

If you do not know the kilowatt-hour rate, select option 1, as in the example. Actually, your cost per kilowatt-hour will probably vary from one month to the next because of the rating structure systems used by power companies, especially if time of day rates are being used. So, you just might

## no loose ends

All-In-One: computer, floppy, I/O, 16K RAM. \$1595\*

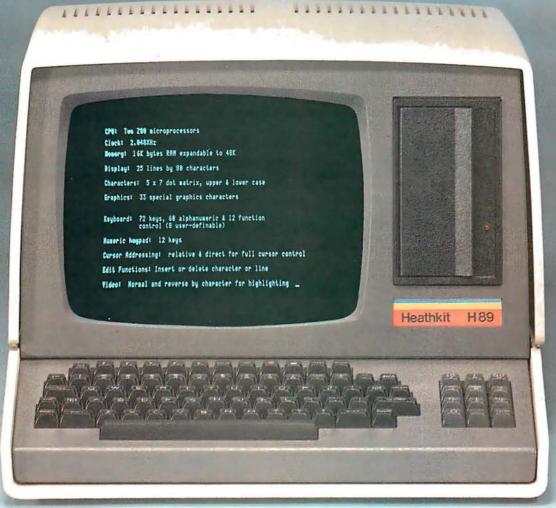

#### New Heathkit® H89 All-In-One Computer

Heath takes the risk out of selecting a balanced computer system. Now, video terminal, floppy, keyboard and 8-bit computer are brought together in one self-contained, compact unit. Nothing hangs out.

#### Two Z80's

The personal computer has never been simpler. Or smarter. Two Z80 microprocessors mean terminal never shares power with computer, as do most desk-top units. So this terminal is capable of a multitude of high-speed functions, all controllable by keyboard or software.

#### 102K bytes storage

Built-in floppy disk system gives you fast access to programs and data. Each 5¼-inch diskette has more than 102K bytes of storage area, enough to hold entire files. The All-In-One comes with 16K RAM, expandable to 48K.

#### Hundreds of uses at home or work

The All-In-One Computer runs programs written in MICROSOFT™ BASIC and ASSEMBLER Languages. And it accepts all current software written for the popular Heathkit H8 computer. You can choose from scores of practical programs for home and business.

#### Learn by building

What better way to learn about computers than to build one yourself? The All-In-One is available in easy-to-build kit form, as well as completely assembled. Like all Heath electronic kits, it comes to you with its own easy-to-follow assembly manual and a nationwide network of service centers to assure smooth sailing.

#### **FREE CATALOG**

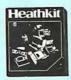

For complete details on the Heathkit H89 All-In-One Computer and nearly 400 other electronic kits for your home, work or pleasure, send today for the latest Heathkit Catalog of values.

\*\$1195 without floppy. Mail order kit price, F.O.B. Benton Harbor, MI. Also available at Heathkit Electronic Centers at slightly higher prices. Prices subject to change without notice.

CP-170

HEATH COMPANY, DEPT. 334-580, BENTON HARBOR, MI 49022

out of curiosity calculate your cost per kilowatt-hour each month as you get your bill and see if it is changing. Sometimes there are different rate block structures between summer and winter.

After entering option 1, you are prompted to input the ending kilowatt-hour reading from a recent electric bill (66,239, for example). Next, input the previous reading, which should also appear on the bill (62,213, for example).

The program prompts you to enter the

amount of the bill. If your utility company sells both electricity and gas to you, be certain that only the electric portion of the bill is entered. There may also be a fuel adjustment cost figured into the total cost, and sales tax will probably appear on the bill. It's up to you if you want to include these figures in the total cost you enter into the program. If you do include them, you can apportion their cost to individual appliances. The cost per kilowatt-hour will probably not be affected significantly whether you do or

```
Listing 1: North Star BASIC program to calculate the cost of running electrical appliances. The program helps you determine the operating cost of an appliance based on the average wattage or the voltage and amperage ratings of the product.
```

```
10 DIM D$(1)
                 THIS PROGRAM CALCULATES FOWER USAGE AND COSTS"
20 PRINT *
30 FRINT\ FRINT
40 PRINT
                         PROGRAM OPTIONS:
50 FRINT
                      1. CALCULATE COST FER KILOWATT HOUR"
60 FRINT
70 FRINT
                     2. CALCULATE AFPLIANCE FOWER USAGE AND COST"
80 FRINT
90 INFUT "
                          SELECT 1 OR 2 ",A
100 FRINT
110 ON A GOTO 120, 200
120 INPUT "ENTER ENDING KWH READING FROM ELECTRIC BILL ",E
130 FRINT
140 INPUT "ENTER BEGINNING KWH READING FROM BILL ", B
150 FRINT
160 INPUT "ENTER AMOUNT OF ELECTRIC BILL ",T
170 FRINT
180 LET C = T/(E-B)
190 GOTO 220
200 INPUT "ENTER COST PER KWH ",C
210 PRINTY PRINT
220 PRINT "
                             OF TIONS *
230 PRINT
240 PRINT
                          1. CALCULATE WATTS"
                          2. INFUT WATTS"
250 FRINT
260 FRINT
                             SELECT 1 OR 2 ",A
2270 INPUT
280 FRINT
290 ON A GOTO 300, 350
300 INFUT "ENTER APPLIANCE VOLTAGE ",V
310 PRINT
320 INPUT "ENTER APPLIANCE AMP DRAW ",Z
330 LET W = Z * V
340 GOTO 360
350 INPUT "ENTER APPLIANCE WATTAGE ",W
360 PRINT
370 INPUT "ENTER NUMBER OF HOURS USED IN TIME PERIOD "+H
380 FRINT
390 LET K = (W \times H) / 1000
400 LET D = K * C
410 PRINT\ PRINT\ PRINT
420 FRINT "
             COST FER KILOWATT HOUR OF USAGE = ",C
430 FRINT
440 FRINT
             KILOWATT HOURS OF FOWER USAGE
450 FRINT
460 FRINT
             MONTHLY COST OF THAT FOWER USAGE= ",D
470 FRINT
480 FRINT
             COST FER EST, HOUR'S USE
                                               = ",D/H
490 FRINT\ FRINT
500 INPUT DO YOU WISH TO CALCULATE ANOTHER APPLIANCE (Y/N)? ",D$
510 IF D$ = "Y" THEN 210
520 END
```

## Micro VET

## **Big-system performance** for your personal computer.

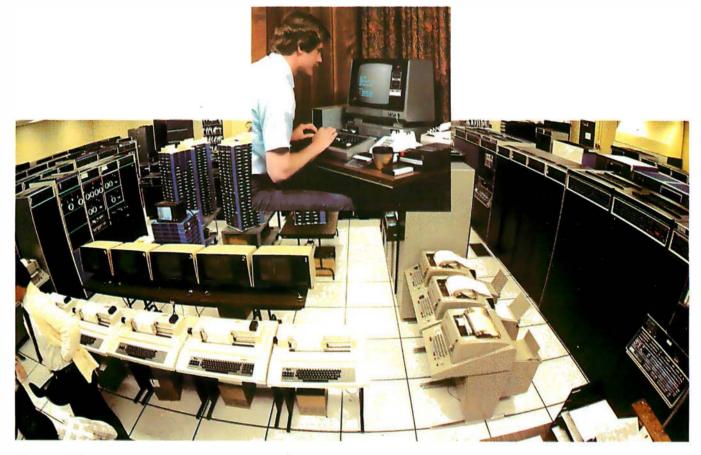

MicroNET is a remote on-line computing service available through local phone lines in 27 major metropolitan areas. It is a service for personal computer users provided by Compu-Serve, one of the nation's leading computer service companies.

#### Services available:

- Ability to communicate with other small computer users
- Ability to buy and sell software through the network
- Practical personal programs
- Time-saving business applications
- Educational aids
- Easy-to-use programming languages
- Advanced programming and diagnostic tools
- Entertaining games

Plus up to 64 K bytes of on-line file storage.

MicroNET users can access our large-scale computer systems in offpeak hours, from 6 P.M. to 5 A.M. local time weekdays and all day on weekends and most holidays. The cost, which will be billed to your Master Charge or Visa Card, is only \$5.00 per hour of computer time. There is a one-time sign-up charge of \$9.00.

#### **Equipment required**

A personal computer or computer terminal with communications capability and a telephone.

#### Please send me more information:

| Mail to:  CompuServe Personal Computing Division 5000 Arlington Centre Blvd. Columbus, Ohio 43220 |
|---------------------------------------------------------------------------------------------------|
| Send me information on MicroNET.                                                                  |
| Name                                                                                              |
| Address                                                                                           |
| City/State/ZIP                                                                                    |
| <b>Micro</b> /VET ==                                                                              |

Cities with local phone service access: Akron, Atlanta, Boston, Canton, Chicago, Cincinnati, Cleveland, Columbus, Dallas, Dayton, Denver, Detroit, Houston, Indianapolis, Los Angeles, Louisville, Memphis, West Caldwell (NJ), New York, Philadelphia, Pittsburgh, San Francisco, Stamford (CT), St. Louis, Toledo, Tucson, Washington, D.C.

Software Authors—see separate ad on page 120.

Table 1: This table can be used to collect data from your appliances for the Power program.

#### **Appliance Power Table**

| Appliance                 | Watts or<br>amps and volts | Hours used<br>per month | Monthly cost | Cost per<br>hour of use |
|---------------------------|----------------------------|-------------------------|--------------|-------------------------|
| Coffee maker              |                            |                         |              |                         |
| Microwave oven            |                            |                         |              |                         |
| Oven                      |                            |                         |              |                         |
| Range                     |                            |                         |              |                         |
| Dishwasher                |                            |                         |              |                         |
| Refrigerator              |                            |                         |              |                         |
| Freezer                   |                            |                         |              |                         |
| Clothes dryer             |                            |                         |              |                         |
| Clothes washer            |                            |                         |              |                         |
| Electric blanket          |                            |                         |              |                         |
| Stereo                    |                            |                         |              |                         |
| Television                |                            |                         |              |                         |
| Lawn mower                |                            |                         |              |                         |
| Electric saw              |                            |                         |              |                         |
| Lighting                  |                            |                         |              |                         |
| Sewing machine            | *                          |                         |              |                         |
| Air conditioner           |                            |                         |              |                         |
| Dehumidifier              |                            |                         |              |                         |
| Electronic air<br>filter  |                            |                         |              |                         |
| Fan                       |                            |                         |              |                         |
| Electric furnace          |                            |                         |              |                         |
| Electric hot water heater |                            |                         |              |                         |
| Waterbed heater           |                            |                         |              |                         |
| Swimming pool filter      |                            |                         |              |                         |

Listing 2: A sample run using the Power program.

THIS PROGRAM CALCULATES POWER USAGE AND COSTS FROGRAM OFTIONS:

- 1. CALCULATE COST PER KILOWATT HOUR
- 2. CALCULATE APPLIANCE POWER USAGE AND COST

SELECT 1 OR 2 1

ENTER ENDING KWH READING FROM ELECTRIC ELL 66239

ENTER BEGINNING KWH READING FROM BILL 62213

ENTER AMOUNT OF ELECTRIC BILL 170.71

OFTIONS

- 1. CALCULATE WATTS
- 2. INFUT WATTS

SELECT 1 OR 2 1

ENTER AFFILIANCE VOLTAGE 120

ENTER APPLIANCE AMP DRAW 3

ENTER NUMBER OF HOURS USED IN TIME PERIOD 100

Listing 2 continued on page 54

do not include these additional costs. In the sample run, we will enter \$170.71 for the total cost of electricity.

The program now presents two more options: to calculate watts from amps and volts, or to input watts. In the example we wish to calculate watts, so we enter 1. We are prompted to enter the appliance voltage, in this case 120. Then we enter the amps, in this case 3. The number of hours used a month is estimated at 100.

The calculations are quickly done and four results are presented. The inputs in this example were for a sewing machine and now I know what it's costing me to keep repairing my 5 year old's torn clothes. The first result shown is the cost per kilowatthour, which was calculated from the utility bill. Notice the E-02 at the end of the number. This floating point notation means that you move the decimal point two places to the left for a dollars and cents answer. Therefore, the utility company rate on my last bill averaged out to be \$0.04 per kilowatt-hour of use.

The next result is the number of kilowatthours of power used for the sewing machine. This is the product of the kilowatt draw times the estimated hours of use. Your electric meter records the total number of kilowatt-hours of usage; this is what appears on your bill. In this case, 36 kWh of my total usage were due to the sewing machine.

The monthly cost of using the machine is shown next. In this example, it cost me \$1.53 to operate my sewing machine for 100 hours during the month. That doesn't seem too bad. In fact, the next result presented shows me that one hour's usage of the machine costs me about 1½ cents. That's a bargain!

The program now asks if we wish to calculate costs for another appliance. To do so we enter Y.

The program already has calculated the cost per kilowatt-hour, so we loop back to the options for entering or calculating wattage. The next appliance I want to check is a portable color television for which I know the wattage. So, we enter option 2 for this prompt.

The wattage for the television is 240, so this figure is entered as prompted. The estimated hours of usage in a month are 200. The results show me that running that television for 200 hours cost me \$2.04 and the cost for each hour's use was \$0.01.

I want to enter a third appliance, a heat pump air conditioner. The watts are 6,300 and the estimated hours of use were 300. The results are significant, revealing a total cost of \$80.14 and a cost per hour of \$0.27. You can see the implications for conservation.

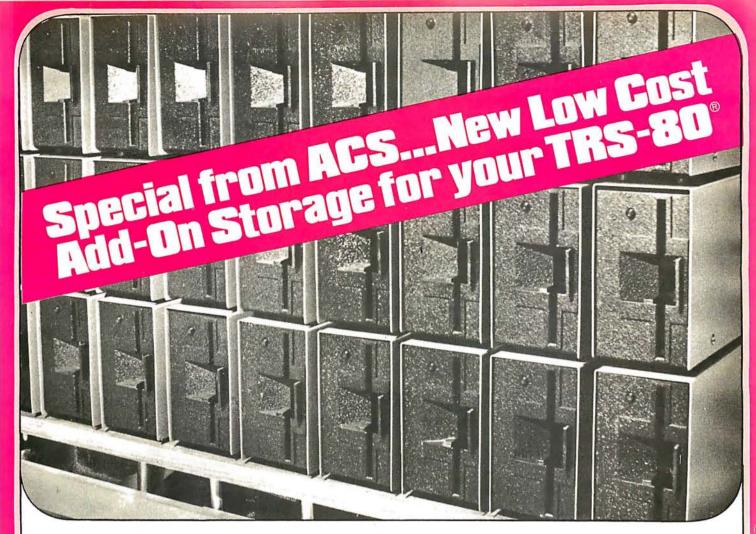

## TRS-80° Owners . . . ACS makes it easy for you to add-on disk storage with mini-disk storage systems...102k bytes of additional on-line storage.

#### COMPARE AND SAVE

The FD-200 drive from ACS lets you store 102.4k bytes of data on one side of the disk...compared to only 80k bytes on a TRS-80 mini-disk drive....and 102.4k bytes on the other side, as well. That's almost 205k bytes per mini-disk, something you can't do with a TRS-80 drive.

Completely compatable with your TRS-80. Can be used

Completely compatable with your TRS-80. Can be used as No. 0, 1, 2 or 3-drive.

4-DRIVE CABLE ......\$35.00

#### AVAILABLE IMMEDIATELY

Ready when you are...one-, two-, three-, and four-drive systems from ACS.

#### NEW LOWER PRICE

Good news from ACS...a single-drive FD-200<sup>™</sup> cost you only \$375.

Add \$20.00 for DOS 3.0 disk after September 1, 1979.

\$375

Circle 9 on inquiry card.

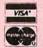

Orders received by 6:00 p.m. shipped within 3 days on Master Charge, Visa, Certified Check or Money Order. Personal Checks require 14 days to clear. No C.O.D. Collect calls not

accepted. All Hardware warrented for 90 days. Software guaranteed for replacement only. Prices subject to change without notice.

#### AUTOMATED COMPUTER SOFTWARE SERVICE

(615) 244-2798

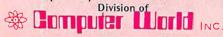

625 Main Street • Nashville, TN 37206

#### ORDER NOW AND SAVE!

Send Check or Money Order payable to -

#### ACS • 625 Main Street • Nashville, TN 37206

| Quan.   | Description                                 | Unit Price | Total   |                |
|---------|---------------------------------------------|------------|---------|----------------|
|         | A SECTION OF THE REAL PROPERTY.             |            |         | Check          |
|         |                                             |            |         | ☐ Money Order  |
|         |                                             |            |         | ☐ MasterCharge |
| E-      |                                             |            |         | → Usa          |
|         |                                             |            |         | Card No        |
| HANDI   | LING CHARGE \$1.50<br>RES. ADD 6% SALES TAX | TOTAL      |         | F - D          |
| TENN.   | RES. ADD 6% SALES TAX                       | TOTAL L    | -       | Exp. Date      |
| Name _  |                                             |            |         |                |
| Address |                                             |            | Treat . |                |

State

Zip.

COST PER KILOWATT HOUR OF USAGE # 4.2401888E-02

KILOWATT HOURS OF POWER USAGE = 36

MONTHLY COST OF THAT FOWER USAGE= 1.526468

COST PER EST. HOUR'S USE = .01526468

DO YOU WISH TO CALCULATE ANOTHER APPLIANCE (Y/N)? Y

#### **OFTIONS**

- 1. CALCULATE WATTS
- 2. INFUT WATTS

SELECT 1 OR 2 2

ENTER APPLIANCE WATTAGE 240

ENTER NUMBER OF HOURS USED IN TIME PERIOD 200

COST FER KILOWATT HOUR OF USAGE # 4,2401888E-02

KILOWATT HOURS OF POWER USAGE # 48

MONTHLY COST OF THAT POWER USAGE =: 2.0352906

COST PER EST. HOUR'S USE = 1.0176453E-02

DO YOU WISH TO CALCULATE ANOTHER APPLIANCE (Y/N)? Y

#### **OFTIONS**

- 1. CALCULATE WATTS
- 2. INFUT WATTS

SELECT 1 OR 2 2

ENTER APPLIANCE WATTAGE 6300

ENTER NUMBER OF HOURS USED IN TIME PERIOD 300

COST PER KILOWATT HOUR OF USAGE = 4.2401888E-02

KILOWATT HOURS OF POWER USAGE = 1890

MONTHLY COST OF THAT POWER USAGE= 80.139568

COST PER EST. HOUR'S USE = .26713189

DO YOU WISH TO CALCULATE ANOTHER APPLIANCE (Y/N)? N

#### Pay As You Turn On

After you have calculated individual power costs for appliances, the next step is to use the information to conserve energy and lower your bill. The first thing that should strike you is how little most appliances really cost to operate per month. The second impact will be how expensive certain other items are to use.

Look at the appliance table and decide if you can decrease the hours used for these most costly items. Set a lower hour goal and then recalculate the monthly cost. When you think you have a workable goal that will help your budget, try to realize those desired hours of usage. Achieving the goals will demand your own personal determination and discipline. The Power program can show you problem areas and help establish targets and priorities, but that's where your battle really begins.

Perhaps, on/off timers would be helpful in regulating certain devices. Another approach that has been attempted is a "pay as you turn on" method. With the cost per hour of use figure from the program, you can charge yourself accordingly for the privilege of turning on specific appliances, such as televisions, washing and drying machines, ovens, ranges, electric lawn mowers or stereos (even your personal computer, heaven help us!).

Putting pennies into a bank on top of the television may sound a bit primitive but perhaps it would make one check the television listings in the paper more carefully before switching on the set and turning the selector to see if there's anything on worth watching.

I hope the Power program will aid in energy conservation. But its informational possibilities, alone, make it useful. At least you can know more clearly which devices are most power hungry and by how much. This is certainly better than receiving your electric bill and simply grumbling in the dark.

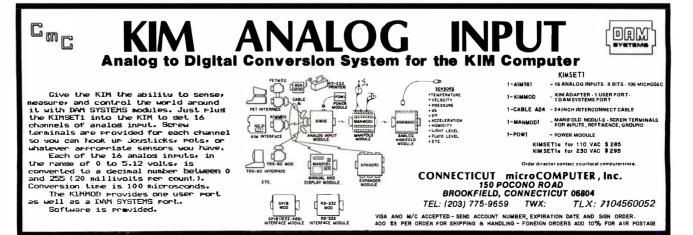

## Introducing the First CP/M Compatible Desktop Computer with Color Graphics.

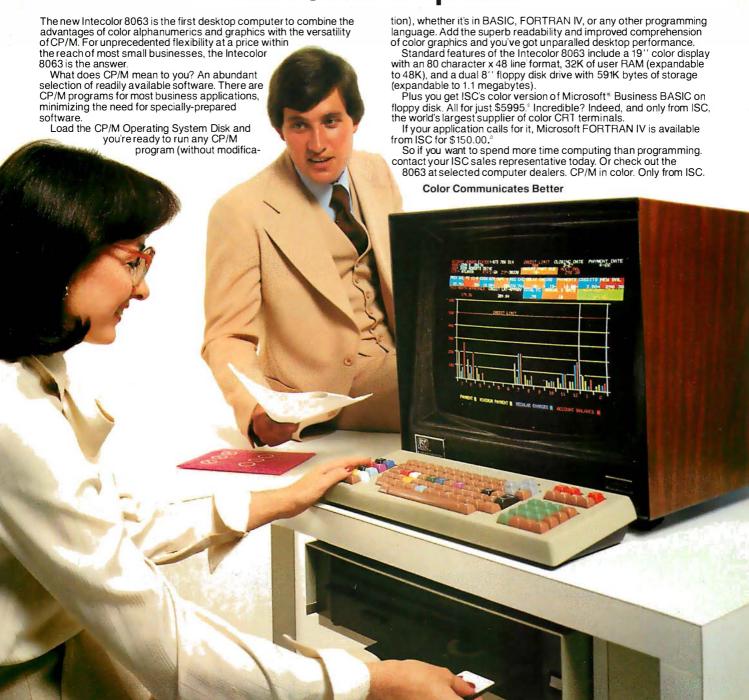

U.S. Domestic prices. Unretouched photo of screen Furniture not included CP/M is a registered trademark of Digital Research Corp.

USC SALES REPRESENTATIVES: AL: 205/883-8660. AZ: 602/994-5400. AR: (TX) 214/661-9633. CA: Alhambra 213/281-2280. Goleta 805/964-8751. Irvine 714/557-4460. Los Angeles 213/476-1241. Mountain View: 415/964-9300. San Diego 714/292-8525. CO: 303/779-0666. CT: 203/491-3585. DE: (PA) 215/542-9876. DC. (VA) 703/569-1502. FL. Ft. Lauderdale 305/776-4800. Melbourne 305/723-0766. Orlando 305/425-5505. Tallahassee 904/878-6642. GA: 404/449-5961. HI: 808/524-8633. ID: (UT) 801/973-7969. IL. (No.) 312/564-5440. (So.) (MO) 816/765-3337. KY. (OH) 513/429-9040. LA: 504/626-9701. ME: (MA) 617/729-5770. MD: (VA) 703/569-1502. MA: Cambridge 617/661-9424. Winchester 617/729-5770. MI: 313/227-7067. MN: 612/822-2119. MS: (AL) 205/883-860. MO: 816/765-3337. MT: (CO) 303/779-0666. NB: (MO) 816/765-3337. NH: (MA) 617/729-5770. NJ: (No.) 201/224-6911. (So.) 215/542-9876. NV: (AZ) 602/994-5400. NM: 505/292-1212. NY. Metro/LI 201/224-6911. Fairport 176/523-4490. No. Syracuse 315/669-2651. Ulica 315/732-1801. NC: 919/682-2383. ND. (MN) 612/822-2119. OH. Cleveland 216/464-8113. Columbus 614/436-2051. Daylon 513/429-904. OK (TX) 214/661-9633. GR. 503/620-5800. PA. East 412/922-5110. West 215/542-9876. BI: (MA) 617/729-5770. SD: (MN) 617/729-5770. SD: (MN) 617/729-5770. SD: (

Intelligent Systems Corp.® \_\_ 5965 Peachtree Corners East \_\_ Norcross, GA 30071 \_\_ Telephone 404-449-5961 \_\_ TWX 810-766-1581

# One of the best values computers is now

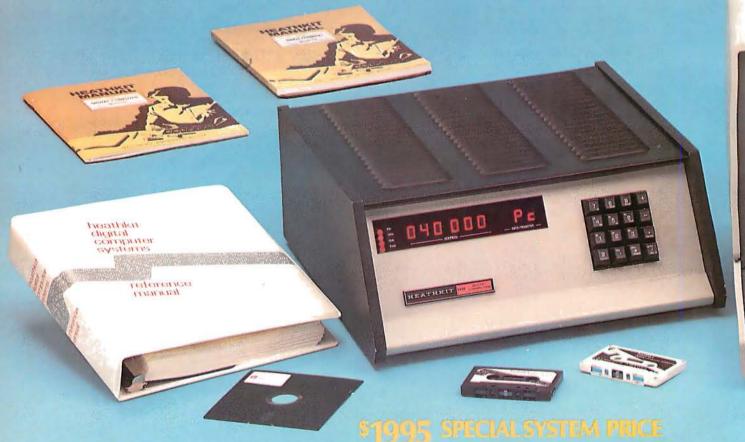

includes H8 Computer with 16K memory, four-port serial I/O and operating software, plus H17 Floppy Disk System (shown here with optional second drive) and H19 CRT Terminal — all in kit form.

#### Heathkit Hill Conguster

- 8080A CPU has more software written for it than any other CPU
- 7 plug-in board positions for flexibility in configuring your system
- Up to 65K memory capacity
- Front panel keyboard for direct access to registers and memory

\$289 kit purchased separately. Was \$379. You save \$90. \$349.00 assembled

#### Heathkit H17 Hoppy Disk System

- Instant access to programs and data
- 102K bytes storage area
- 250 mS typical random access time

• Includes interface controller board

**\$495.00** kit purchased separately **\$550.00** assembled

#### Hesthill H19 Smar Video Terminal

- Z80 microprocessor-controlled
- 25 x 80, upper and lower case
- Direct cursor addressing
- 8 user-programmable keys

**\$675.00** kit purchased separately **\$995** assembled

#### 5% discount on softmare memory and interfacing

Special 5% discount applies to all software, memory and interface

boards when purchased with the H8 system.

Seven plug-in board positions on the H8 let you configure any combination of memory and I/O's that suits you. Heathkit memory boards come in 16K, 8K and 4K increments. Interface boards are available for parallel, serial and cassette I/O's.

#### Wide selection of software

Software for the H8 Computer includes operating systems software, MICROSOFT™ BASIC, FORTRAN, wordprocessing, plus innovative applications software for business and pleasure.

#### HUG has over 400 programs

An extensive library of programs is available to owners of Heathkit Com-

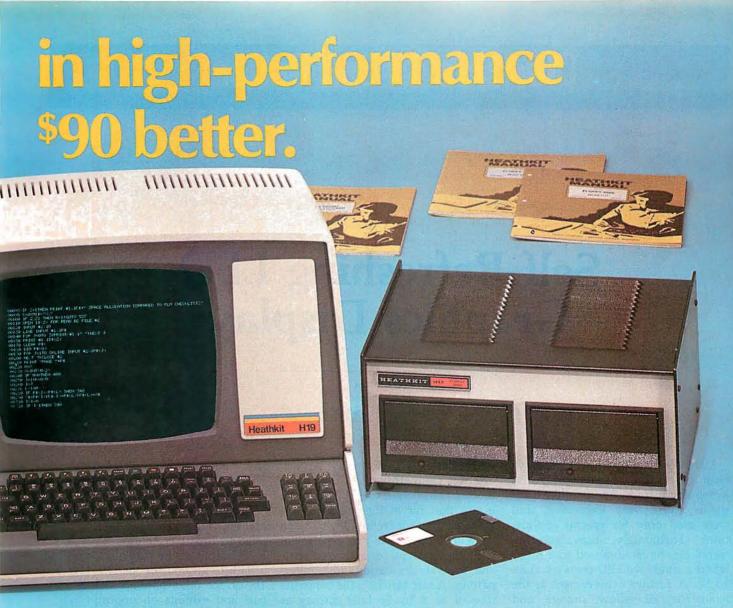

Circle 163 on inquiry card.

puters through the Heath User's Group (HUG). The experience of this computerite group can help you get the most from your computer.

#### Plas Hosfhkit asswire

You get the most thorough documentation ever written when you buy your Heathkit Computer. So it's easy to get your system assembled and operating quickly.

And you get one of the most reliable service organizations after you buy. More than 55 service locations throughout the U.S., plus a factory service phone give you fast access to experts when you need them.

#### It's all at your Heathkit Electronic Center

Computers, peripherals, software and accessories — in kit or assembled form — you'll find them all at your Heathkit Electronic Center. You'll even find educational support like

the special self-instruction programs that teach you BASIC and Assembly languages programming.

Check the white pages in the city nearest you for the location of your Reathlid Bactronic Center\*:

Alexandria, VA Anaheim, CA Atlanta, GA Baltimore, MD Boston, MA Buffalo, NY Chicago, IL Cincinnati, OH Cleveland, OH Columbus, OH Dallas, TX Denver, CO Detroit, MI El Cerrito, CA Fair Lawn, NJ Frazer, PA Hartford, CT Houston, TX Indianapolis, IN Jericho, NY Kansas City, KS Los Angeles, CA Louisville, KY Miami, FL Milwaukee, WI Minneapolis, MN New Orleans, LA
Norfolk, VA
Ocean, NJ
Oklahoma City, OK
Omaha, NB
Philadelphia, PA
Phoenix, AZ
Pittsburgh, PA
Pomona, CA
Providence, RI
Redwood, CA
Rochester, NY
Rockville, MD
Sacramento, CA
Salt Lake City, UT
San Antonio, TX
San Diego, CA
San Jose, CA
Seattle, WA
St. Louis, MO
St. Paul, MN
Tampa, FL
Toledo, OH
White Plains, NY
Woodland Hills, CA

\*\*Units of Schlumberger Products Corporation. Prices stated here are mail order and may be slightly higher at retail locations. CP-169

#### DUES CATALONS

Write for a FREE Heathkit Catalog containing the complete line of Heathkit Computers, pius nearly 400 other electronic kits for your home, work or pleasure.

Heath Company, Dept. 334-580, Benton Harbor, Mich. 49022

### Ciarcia's Circuit Cellar

Copyright © 1979 by Steven A Clarcia. All rights reserved.

## Self-Refreshing LED Graphics Display

Steve Ciarcia POB 582 Glastonbury CT 06033

Light emitting diodes (LEDs) have been in use for a number of years. When first introduced they, like transistors, were very expensive, and were used only for special applications. Fortunately, manufacturing techniques have advanced to a point where a single red LED costs less than \$0.10. A further achievement is the availability of yellow, orange, and green LEDs.

When we think of graphics displays, we usually think of television-type video displays. All of the more popular personal computing systems have video displays, with the majority of them supporting graphics. It is not inconceivable that we will eventually see economical, flat, high-resolution LED displays which have the same capabilities as the current cathode ray tube displays. A manufacturing breakthrough will be required before this is a reality.

There have been some military programs requiring the construction of such displays. A few years ago, while still a member of the military-industrial complex, I worked on a bid to build a 10 by 10 foot LED display comprised of 792,000 discrete LEDs. My calculations at the time predicted that it would take about 3 kW of power to run.

This article is not going to describe how to replace your television screen

with a flat panel LED display, but will attempt something a bit more modest. The concept of LED graphics is not that far in the future. While we're waiting for technology to catch up with interest, we can experiment with the concept on a limited scale and analyze the various logic alternatives. A side benefit is the construction of an 8 by 16 LED display as your newest peripheral device.

#### Light Emitting Diode Displays

We all know about LEDs, correct? They are the little red things that glow when a current is passed through them. Most of us even remember to use a resistor to limit the average current to around 20 mA. What many people don't realize is that an LED can also be driven by much higher currents if *pulsed* on and off, rather than run continuously. This is a significant fact to keep in mind when building a large LED display.

Figure 1 shows standard methods for using transistor-transistor logic (TTL) to drive LEDs. The TTL gate can be used to either sink or source current to the LED without external transistors. In general, TTL devices will sink 16 thru 20 mA, while some go as high as 50 mA. (It's best to check manufacturer specification sheets if you are unsure.) Open col-

lector gates, shown in figures 1a and 1b, can be wired in either series or shunt configuration.

In figure 1a the circuit is completed and the LED is lit when a logic 1 is applied to the inverter input. The low-level output of the gate also provides a path to ground for the LED. Figure 1b, on the other hand, is a shunt circuit and exhibits an opposite logic. Normally current flow is through the LED, and it is lit. When a logic 1 is applied to the inverter, the resultant low output shunts the current to ground, shutting off the LED. There are advantages to both methods which I will discuss later.

Logic parts such as the 7400 NAND gate or 74LS04 inverter have active pull-up totem pole outputs. Rather than just a single NPN transistor like the open collector types, these have 2 transistors connected in series between the supply voltage  $V_{CC}$  and ground. Depending upon the logic state, only 1 of the 2 transistors will be conducting. Generally speaking, series and shunt LED drivers are more easily built with open collector devices. Figure 1d, however, cannot be accomplished with open collector logic, because this circuit depends upon the internal active pull-up resistance to source current to the LED. The exact amount of available current depends upon the logic type.

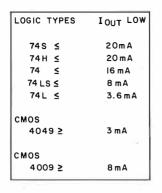

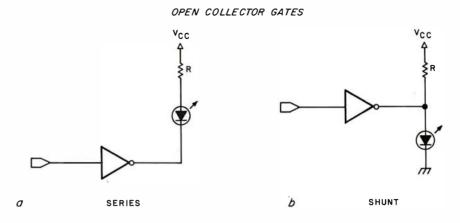

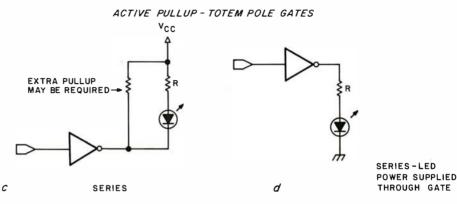

Figure 1: There are several ways of driving LED displays. A method employing a series circuit with an open collector gate turns on the LED when a logic 1 is applied to the inverter input. The shunt version of the open collector circuit turns on the LED when a logic 0 is applied to the inverter input.

If active pull-up totem-pole gates are used (the kind found in nearly all TTL gates), the circuits may be wired only in series. In figure 1c the voltage needed to power the LED comes from the supply voltage  $V_{CC}$ . In figure 1d the LED is wired in series, and the power to light the LED is supplied through the logic gate. Typical output currents are given for various types of logic in the accompanying table.

Returning to the discussion of displays using LEDs, it is quite simple to take the logic concepts of figure 1 and put them to use. Figure 2 outlines a simple 8-bit LED driver with latched

output. It is suitable as a bar-graph display, 8-level indicator, or 8-item annunciator. We always think first of using the video display to display the results of a logic decision, but if the

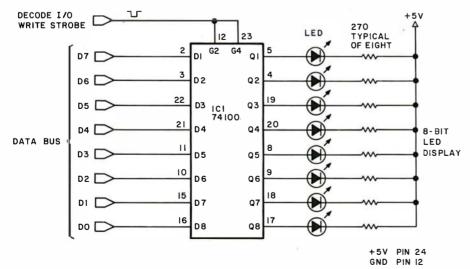

Figure 2: A simple 8-bit, latched-output LED display, suitable for use in computer-controlled bar graphs or 8-level indicators.

result is simply yes or no, the binary answer can be signified on an LED. In my own case, such an 8-bit display is used to keep track of enabled peripherals and I/O (input/output) channels.

#### Larger LED Displays Have to Be Multiplexed

Using 8 LEDs probably doesn't excite too many people, especially when I started out with a number like 792,000. The 8 LEDs can, of course, be expanded to 64 by multiplying this same circuit 8-fold. With an average current of 15 mA for each LED and 100 mA for each 74100 dual 4-bit latch, the grand total to run it is slightly under 2 A at 5 V. This fact, and the necessity of having 64 resistors as well, leads us to consider some other means of driving the LEDs.

The logical alternative to continuous operation is time-multiplexed operation. For an LED with a 20 mA continuous current rating, this means

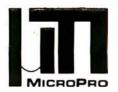

#### MicroPro International Corporation

"Professional Quality Software You Can Count On, Now!"

**Proudly Presents** 

## WORD-ITAR"

Now, you can instantly turn your microcomputer into an incomparable word processor.

Hundreds of delighted users have thrown away their pencils and are using the first truly professional and complete word processor ever available on a microcomputer, WORD-STAR.

Everything you've heard, read, wished, thought about – it's here! it's now! and it's Dynamite!!!

Just look at the product overview copies from our 200 page manual (prepared and printed using WORD-STAR).

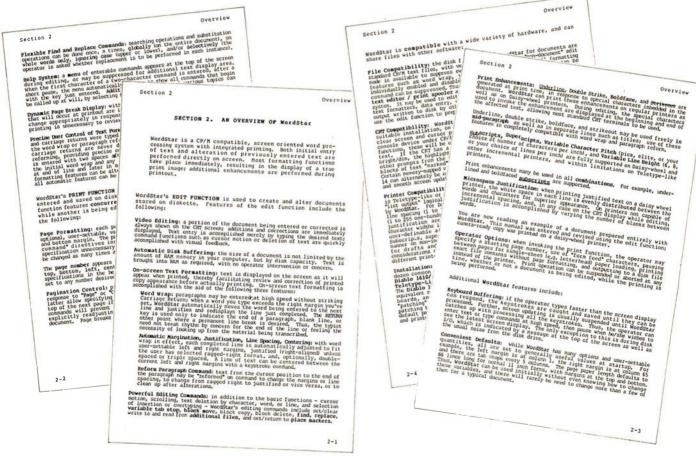

MicroPro Price List:

| Sof | tware/ | Manual |
|-----|--------|--------|
|-----|--------|--------|

Software/Manual

| Word-Star <sup>⊤.м.</sup>   | \$495/40 | Super-Sort IT.M. | \$250/25               |
|-----------------------------|----------|------------------|------------------------|
| Word-Master <sup>T.M.</sup> | \$150/25 | Super-Sort IIT.M | <sup>1.</sup> \$200/25 |
| Tex-WriterT.M.              | \$ 75/15 | Super-Sort IIIT. | <sup>M.</sup> \$150/25 |

For more information and the name of your nearest dealer, contact MicroPro International Corporation. Dealer/Distributor/O.E.M. Inquires Invited

MICROPRO INTERNATIONAL CORPORATION 1299 4th Street, San Rafael, California 94901 Telephone (415) 457-8990 Telex 340388 NO STATE

The most complete, integrated, word processing software system ever seen on a microcomputer.

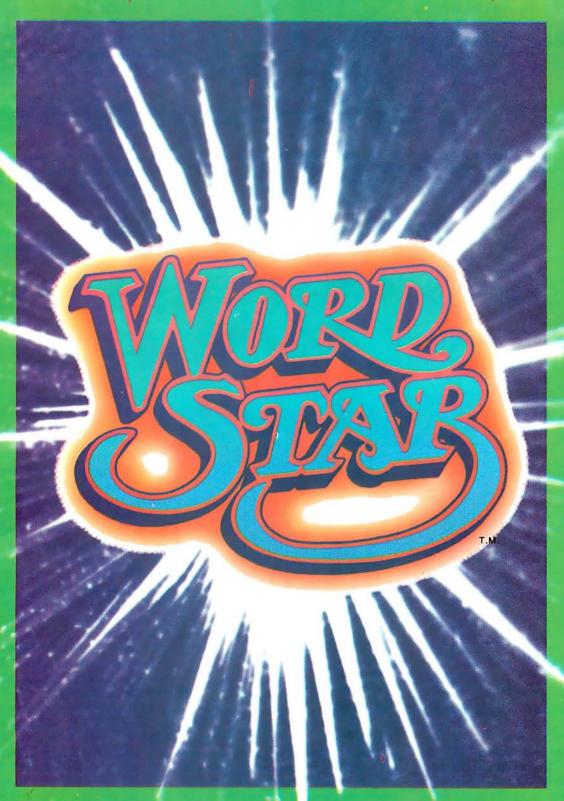

MicroPro International Corporation
"Professional quality software you can count on, now"

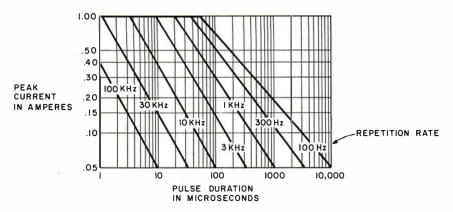

Figure 3: A typical curve for a T-1 ¾ LED showing the relationship between maximum current and pulse width for specified pulse rates.

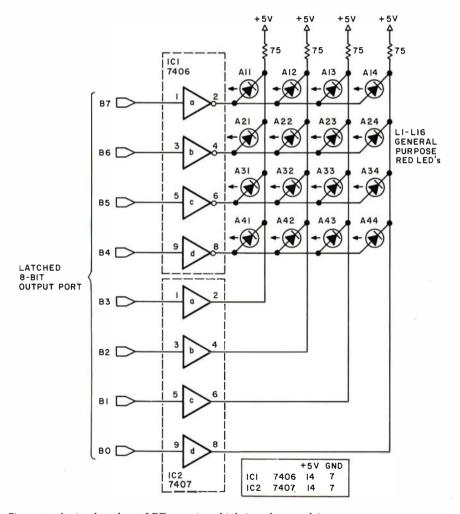

Figure 4: A simple 4 by 4 LED matrix which is software driven.

we'd raise the peak current  $(I_{pk})$  and reduce the duty cycle. If the duty cycle were 25%, then 4 LEDs could be multiplexed through the same driver, and all would appear to operate continuously. The more LEDs in the loop, the lower the duty cycle. To maintain the same brightness, the current is raised again to produce a reasonable average current. It reaches

a point of diminishing returns when the duty cycle becomes so low that the peak current required to maintain a sufficient average current burns out the LED due to excessive power dissipation.

For pulsed applications, a curve of maximum peak current, pulse width, and repetition rate can be used to determine the maximum recom-

mended operating conditions. Figure 3 illustrates a typical curve for a T-134 LED such as that used in this article. It is determined by comparing peak and average junction temperatures during strobed operations, and maintaining a limit equivalent to the maximum allowable DC conditions. At any specified repetition rate, the relationship between maximum current and pulse width is shown. If, for example, 5 LEDs were to be multiplexed, and brightness maintained equivalent to a 10 mA continuous current, each would have to be pulsed for 1 ms 100 times a second, with a peak current of 100 mA.

Figure 4 shows a simple 4 by 4 LED matrix which demonstrates this concept. It also serves to point out some of the limitations of this bare-bones approach. A latched 8-bit parallel output port is all that is necessary to run this display. Four bits define the column and 4 bits define the row. Multiplexing is done in software.

To turn on the LED at location A22, bits B2 and B6 would be set to a logic 1, while lighting A43 would require a combination of bits B1 and B4. The logical process is essentially an extension of the shunt circuit described in figure 1.

A microprocessor can be used to control an X,Y addressable array of LEDs. The external circuitry required is minimal, and relatively little processor time is used to refresh the array. The technique used is to periodically strobe a row and column address into an output latch. At a predetermined later time, new information concerning the next display point is sent out to the latch. If this addressing can proceed faster than 100 times per second, then the entire display will appear to be DC driven. Usually, refresh timing is handled through interrupts.

There are important considerations to keep in mind when building this type of circuit. 7406 and 7407 inverting and noninverting drivers are not high current drivers, but they can sink 40 mA. They were chosen because they are cheap and available. If brightness is a problem and peak current has to be increased, these drivers can be replaced with transistors which have a higher current rating, or more gates of the same type can be added in parallel. The fact

## Graphics for small systems were too expensive...

Circle 171 on inquiry card.

TM

**Until Now** 

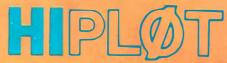

digital plotters

#### The perfect small system output device

- Displays data in easy to read graphical format
- Both serial and parallel inputs built-in
- Uses standard 81/2" x 11" paper
- Plotting speed up to 2.4 ips
- Resolution of both 0.01 and 0.005 in.
- Baud rate and step size easily changed
- Completely assembled and ready to use
- Priced at \$1085\*

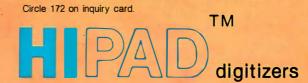

#### The perfect small system input device

- Resolution and repeatability of 0.005 in.
- Origin is completely relocatable
- RS232C and 8 bit parallel interface selectable at the connector
  - Accuracies of ± 0.015 in. (0.4mm)
    - Optional LC display shows actual values being inputted
    - Digitizing surface 11" x 11"
      - Priced at \$795\*

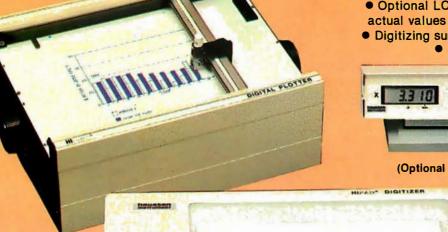

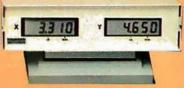

(Optional LC display)

\*U.S. Domestic Price Only TM Trademark of Houston Instrument

Forrush literature requests or local sales office information only. persons outside Texas call toll free 1-800-531-5205.

DIVISION OF BAUBCH & LOME

ONE HOUSTON SQUARE (512) 837-2820

**AUSTIN, TEXAS 78753** TWX 910-881-2022

"the graphics - recorder company"

**EUROPEAN OFFICE** 

Rochesterlaan 6 8240 Gistel Belgium Phone 059/277445 Telex Bausch 81399

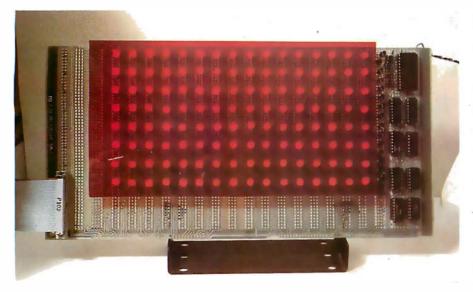

Photo 1: The prototype board for the light emitting diode (LED) display showing all of the LEDs turned on. A piece of red plastic is held in front of the display to increase visibility.

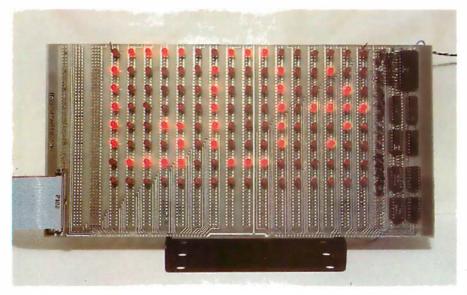

Photo 2: The prototype board displaying GO→ without a red filter in front of the LEDs.

that they are open collector devices readily allows this.

The second concern is lamp brightness. LEDs operated at low currents can have widely varying brightness. It is a good idea to pretest and select LEDs which appear to have the same intensity at a specific current.

#### Build a Self-Refreshing LED Display

So far I've discussed arrays which, because of their size, have limited appeal and application. A 4 by 4 display is still in the realm of indicator, rather than information display panel. To be really effective it should at least be able to display an alphanumeric character. Such a requirement dictates a minimum matrix size of 5 by 7. This adequately displays all upper-case letters and numbers. But if you are going to have 5 by 7, why not 10 by 7 for 2 letters and so on?

At some point we have to be rational. If it were that easy to make 200 by 200 LED arrays, someone would be making them now. In my case I needed a multipurpose flat panel display that could flash a message (even if only 1 letter at a time) and serve as a sophisticated Table 1: Power-wiring table for figure 5.

annunciator for my alarm system. The latter was the true reason for the use of LEDs.

A transparent sheet with an outline of my security system is placed over the LED array. Significant information is indicated by flashing the LED at the point within the array that corresponds to appropriate sensor activation. It is quite interesting to watch the approach of a car down the driveway as a series of LED indicators track it.

A 4 by 4 display was too low in resolution, and while a 5 by 7 display allowed ASCII alphanumeric displays, it was also a bit limited. Considering the hardware techniques employed and relative indifference to refresh considerations, I settled on an 8 by 16 display.

Photos 1 and 2 show the completed display prototype. The prototype consists of 128 red LEDs arranged in 16 columns of 8. Photo 1 illustrates them all lit. A red plastic filter is used to enhance the display. Photo 2 shows it without the filter.

The schematic diagram for this interface is outlined in figure 5. As with the majority of my designs, I've made this to be processor, and program execution-speed independent. It works equally well with assembly language or BASIC systems, provided that a program can directly address output ports. The interface is a stand-alone peripheral. Once loaded with display data, refresh operation is locally controlled, and the computer can even be shut off without disturbing the display.

#### Self-Refreshing— How Does It Work?

There are 3 major hardware subsystems in the 10-chip circuit: input decoding, data storage, and refresh scanning. To the computer, this interface appears as 16 output port addresses numbered 112 thru 127 decimal (remember BASIC uses decimal

| Number                                               | Туре                                                           | + 5 V                                  | GND                             |
|------------------------------------------------------|----------------------------------------------------------------|----------------------------------------|---------------------------------|
| IC1<br>IC2<br>IC3<br>IC4<br>IC5<br>IC6<br>IC7<br>IC8 | 7430<br>7404<br>74121<br>7489<br>7489<br>7406<br>7406<br>74157 | 14<br>14<br>14<br>16<br>16<br>14<br>14 | 7<br>7<br>7<br>8<br>8<br>7<br>7 |
| IC9<br>IC10                                          | 7493<br>74154                                                  | 5<br>24                                | 10<br>12                        |

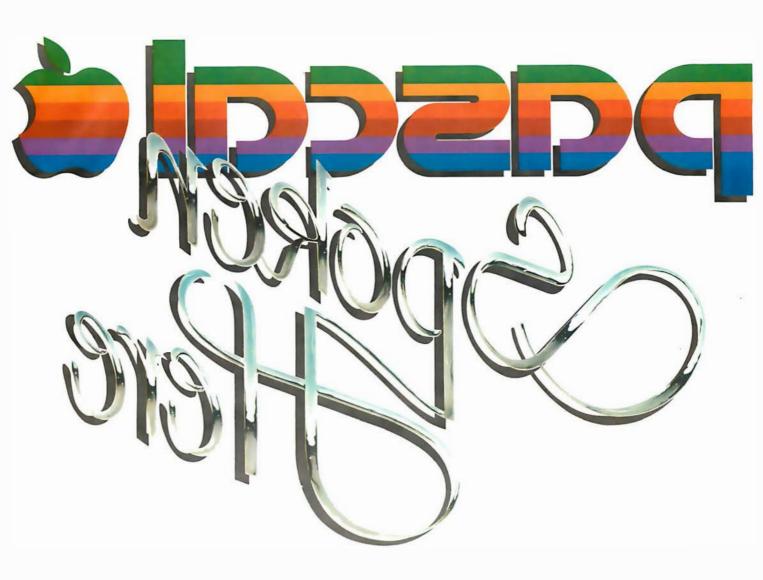

# Apple lets you get personal with Pascal.

There's only one logical way to find out what a person wants in a personal computer.

Ask the person who'll be using one.

At Apple, we've been very successful at identifying just what people look for in computers. And then providing them with it.

In spades.

For serious enthusiasts, this means making available sophisticated innovations that are often conspicuously absent from other personal computers.

Like Pascal.

Apple II is one of the few personal computers that has it. And when you turn this

page and feast your eyes on the many advantages this high level, general-purpose language has to offer, you'll see why that's very good

news indeed.

#### When you've got it, flaunt it.

If you'd like to let the world know who speaks Pascal, here's how:
Preheat iron (dry-wool setting) for 3 minutes. Slip garment on ironing board over scrap material. Remove wrinkles.
Position transfer face down and pin edges to ironing board cover. Iron transfer slowly for one minute. If paper browns, iron is

too hot. Let transfer cool for one minute, then unpin and slowly pull transfer straight up. Results are best when t-shirt is at least 50% polyester.

Pascal by the package.

Our high-level, full feature Language System consists of a plug-in 16K RAM language card, five diskettes containing Pascal as well as Integer BASIC and Applesoft extended BASIC, plus seven manuals documenting the three

seven manuals documenting the three

languages.

The beauty of this Language
System is that it speeds up
execution and helps cut unwieldy
software development jobs down
to size. Also, because the languages
are on diskette, loaded into
RAM, you can quickly and
economically take advantage of upgrades and
new languages as
they're introduced.

Apple's Pascal language takes full advantage of Apple high resolution and color graphics, analoginput and sound generation capabilities. It turns the Apple into the lowest priced, highest powered Pascal system on the market. With Pascal, programs can be written, debugged and executed in just one-third the time required for equivalent BASIC programs. With just one-third the memory.

On top of that, Pascal is easy to understand, elegant and able to handle advanced applications. It allows one programmer to pick up where another left off with minimal chance of foul up.

And, because Apple uses the UCSD Pascal standard, you're guaranteed to get the most comprehensive version available—and one that can be used on any computer that runs Pascal, no matter what the size. Which is really something an enthusiast can get enthused about.

#### To be more specific.

The Apple II's specs are tempting enough without the Language System and Pascal. With them, they're downright irresistible.

The text, normally displayed as 24 lines of 40 characters each, expands to 80 characters thanks to the use of horizontal scrolling.

Characters are normal, inverse or flashing, 5 x 7, upper case. Full cursor control is standard.

Since Pascal runs on an Apple computer with 48K bytes of on-board RAM, the additional 16K bytes on the language card bring the total to a full 64K bytes.

And, Pascal runs on the new Apple II Plus. It features an Auto-Start ROM that boots the Disk II at power-on for turn-key operation. Applesoft extended BASIC is resident in ROM.

Standard color graphics offer 40h x 48v resolution, or 40h x 40v with 4 lines text, in fifteen colors.

Black/white high resolution, bit-mapped graphics display 8K bytes of memory as a 280h x 192v image (140h x 192v in

six colors).

Peripheral board connectors are fully buffered with interrupt and DMA priority structure.
And finally,

since it weighs a

mere 11 lbs. and has its own travel case, as an option, not only is it easy to get carried away with an Apple, it's easy to carry one away.

#### We've got your numbers.

800-538-9696. (In California, 800-662-9238.) Or write us at 10260 Bandley Drive, Cupertino, California 95014. When you contact us, we'll give you the name, address and telephone number of the Apple computer dealer nearest you.

If you'd like more information on the advantages of owning an Apple personal computer, he can fill you in. Personally.

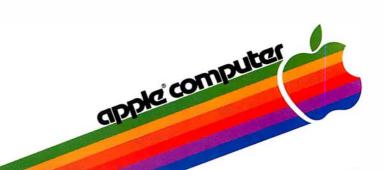

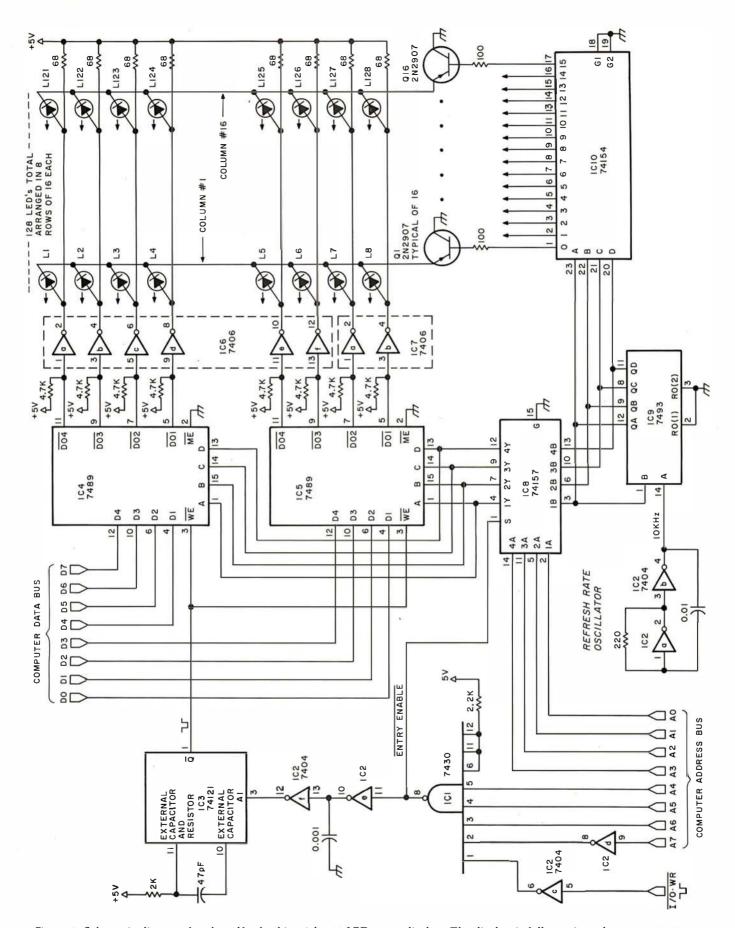

Figure 5: Schematic diagram for the self-refreshing 8 by 16 LED array display. The display is fully static and appears as 16 output ports to the computer. Note that the schematic diagram shows the use of 10 integrated circuits, while the prototype board only has 9 integrated circuits on it. The I/O decoding logic on the prototype system was not constructed on the board, but on the other end of the ribbon cable shown in the photographs.

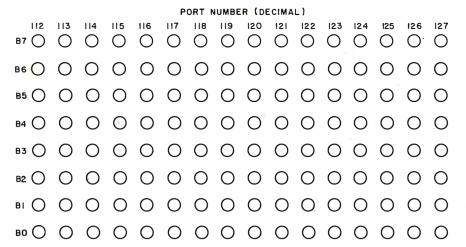

Figure 6: The 128 light emitting diodes (LEDs) are laid out in groups of 8. Each group of 8 is assigned to a consecutive output port. The port numbers are given here in decimal.

notation). Each column represents the 8 bits of that port.

The most significant bit (MSB) is at the top and the least significant bit (LSB) is at the bottom. The leftmost column is decoded as port number 112 and the rightmost is port number 127. This is depicted in detail in figure 6. These selections are arbitrary and can be any 16 successive port addresses you have available. These ports can also be memory mapped to use PEEK and POKE instructions

rather than input/output instructions, if you wish. (For further information on memory mapped I/O I refer you to the book *Ciarcia's Circuit Cellar* from BYTE Books.) ICs 1 and 2 decode these 16 addresses.

Integrated circuits IC3, IC4, IC5 and IC8 perform the data storage function. IC4 and IC5 are each 4-bit by 16-word programmable memory devices which together form an 8-bit by 16-word storage. When data is ready for display, the computer per-

forms an output procedure to the selected port. The entry-enable line goes low, selecting address bus lines A0 thru A3 to be applied as the address inputs to the 2 memory devices.

If port decimal 115 were selected in BASIC, the binary address would be 0011. Sections c and d of IC2 are included to forestall a potential race condition and serve to delay the firing of the one-shot monostable multivibrator IC3 until the propagation delay of ICs 4, 5, and 8 is satisfied. Once this port address is set through the 74157, the one-shot fires and writes the data present on the data bus into the memory. This is essentially the same sequence as any latched output port with the exception that 16 data bytes can be stored.

The schematic diagram as shown uses transistor-transistor logic (TTL) devices. If you have an S-100 system, or otherwise have limited bus driving capabilities, you may want to substitute low power TTL devices where necessary, or buffer all incoming lines.

The final area of significance is the LED refresh scanner. Figure 7 provides an expanded illustration. Rather than successively addressing 128 LEDs, resulting in a very low-

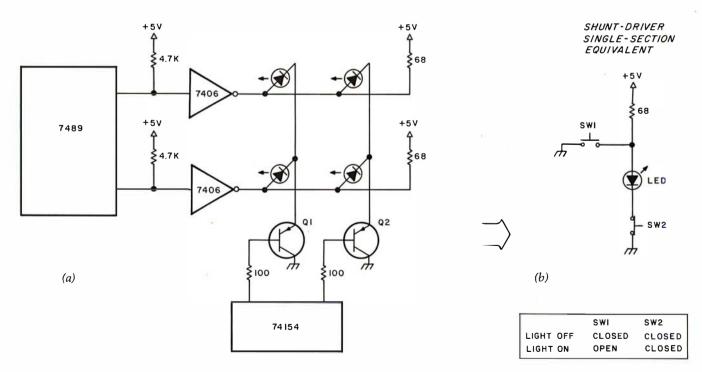

Figure 7: Expanded illustration of column scanning techniques used in self-refreshing LED graphics unit shown in figure 5. Each LED is not addressed sequentially; the LEDs are addressed by column. This results in a higher refresh rate and lower peak current to maintain a uniform brightness. For any particular LED to be turned on, the equivalent of 2 switches has to be closed (SW1 and SW2 in 7b). For this to happen in the circuit of figure 7a, the column must be addressed by the 74154, and then the coinciding byte of memory (7489) provides the other switch. The LED is lit when the correct row is addressed and the corresponding bit is set to 1.

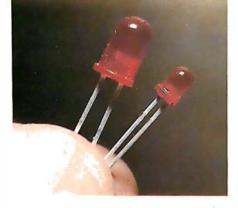

Photo 3: Two of the more popular red LEDs are the TIL-209 (the smaller LED) and the TIL-220 (larger LED). The average price for these devices is \$0.09 and \$0.11 apiece in quantity.

duty cycle, this design incorporates column scanning. Each light emitting diode (LED) is refreshed once every 16 clock pulses, rather than once every 128. The result is that lower peak current is required to maintain sufficient illumination.

When no data is being written into the memory (ICs 4 and 5), the address multiplexer is in the display mode. In this case it continually channels the output of a 4-bit free-running counter (IC9) to the memory address input. IC10 also receives this address and enables the particular column to which the data pertains.

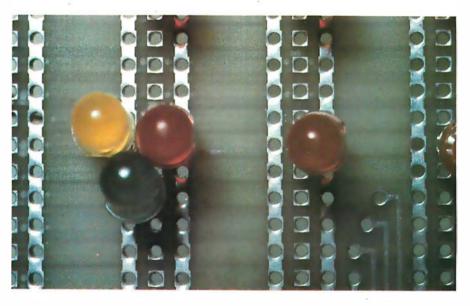

Photo 4: To experiment with 3-color displays, 3 LEDs must be placed in each position on the board.

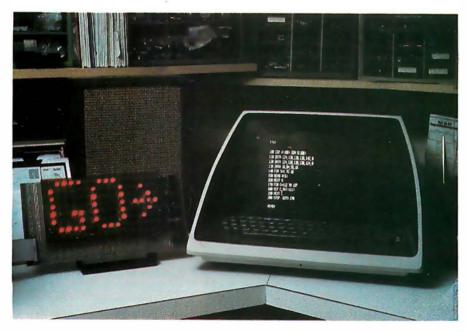

Photo 5: The program in listing 2 produces the display shown here.

In a normal sequence, the first address is 0000 binary. Since the memory is in a read condition, the output will reflect the data contents which had been stored previously as an output to port 112. IC10, a 4 to 16 demultiplexer, enables the first line by bringing it to a logic 0. The shunt drivers now enabled will allow any LED in that column to turn on in response to a stored logic 1 on that bit position. The only LEDs that can light at this time are in the first column.

The circuit will stay on this address until the next clock pulse from ICs 2a and 2b. The next address would enable the next column with similar results. The scan oscillator should be fast enough that the display does not flicker.

Various LEDs can be used. Probably the most popular size is the T-1¾ (such as the Texas Instruments TIL-220) made by most LED manufacturers and priced at about \$0.11. If space is a problem, a smaller T-1 can be used with cost at about \$0.09. Their relative sizes are shown in photo 3.

There is nothing which requires that the display be monochromatic. Considering that color television screens are actually discrete dots which seem to blend together when viewed from a distance, this same possibility is open for use with LEDs to a limited extent. The 3 LEDs can be mounted quite closely as demonstrated in photo 4. Experimenting with the tricolor system produced some interesting results. You must realize, of course, that a 3-color display would require 3 sets of digital logic equivalent to the circuit of figure 5.

#### Using a Flat Panel Display

The first thing to do after powering up and checking out the circuitry is to try to write data to it. Listing 1 is a BASIC program which sequentially exercises all 128 LEDs. Erroneous data entry can usually be traced to a too long pulse width on the one-shot (IC3).

Once the arrays have been built, you are ready for the big time— displaying a 5 by 7 dot-matrix character. Photo 5 illustrates this final achievement, and listing 2 shows the simple BASIC program required to accomplish this.

Listing 1: BASIC program to turn each light emitting diode (LED) on and off in order.

```
100 REM THIS PROGRAM CHECKS EVERY LED INDIVIDUALLY
110 REM BY OUTPUTING A SERIES OF COMPUTED VALUES TO THE
120 REM APPROPRIATE OUTPUT PORT
130 REM
140 REM 8X16 DISPLAY IS ADDRESSED AS 16 PORTS - NO.S . 112 TO 127 DECIMAL
150 REM WITH LSD ON THE LEFT AND MSD ON THE RIGHT
160 REM
170 REM FIRST THE DISPLAY IS BLANKED BY OUTPUTING ALL ZEROS
180 FOR S=112 TO 127
190 OUT S,0
200 NEXT S
210 REM
220 REM STARTING FROM THE LOWER LEFT CORNER LEDS ARE PROGRESSIVELY LIT
230 REM UP AND DOWN THE COLUMNS MOVING TOWARD THE RIGHT
240 FOR T=112 TO 127
250 FOR B≕O TO 7
260 A=21B
270 OUT I.A
280 GOSUB 1000
290 NEXT B
300 OUT I+0
310 NEXT I
320 GOTO 240
1000 FOR T=0 TO 50
1010 NEXT T
```

Listing 2: BASIC program to write GO→ on the LED display.

1020 RETURN

```
100 REM THIS PROGRAM WRITES GO > ON THE DISPLAY
110 REM USING DATA STATEMENTS TO ENTER MATRIX DATA
120 DIM X(100):DIM S(100)
130 DATA 124,130,130,138,142,0
140 DATA 124,130,130,130,124,0
150 DATA 16,84,56,16
160 FOR S=1 TO 16
170 READ X(S)
180 NEXT S
190 FOR C=112 TO 127
200 OUT C,X(C-111)
210 NEXT C
220 STOP :GOTO 190
```

Static displays are interesting, but if you really want to do a little crowdpleasing, then I suggest simulating a moving marquee. Because this display interface is column-oriented, it is relatively simple to accomplish this feat. Listing 3 is a program for shifting the letter A across the display.

The character is left-justified when first displayed with the 5 by 7 data written in ports 112 thru 116. On the next programmed update, the same data is written to ports 113 thru 117,

#### TUNE-UP YOUR PET®...\$109.95 with enclosure \$134.95

- Exact Pet keyboard layout
- Double-shot keytops with graphics legends
- Duplicate Return, Space and Shift keys on numeric pad for programming ease
- Added function key which can be hard wired as a system reset
- Flexible cable and connector supplied

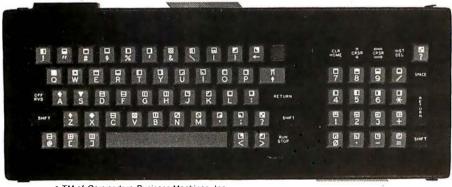

\* TM of Commodore Business Machines, Inc.

Century Research & Marketing, Inc. 4815 W. 77th St. Mpls., MN 55435

Erhardt & Jost Electronics Rossligasse 2 CH 4450 Sissach Switzerland

Listing 3: BASIC program to move the letter A across the display from left to right.

```
100 REM THIS PROGRAM DEMONSTRATES USING THE DISPLAY PANEL AS A MOVING MARQUEE
110 REM A 5X7 DOT MATRIX LETTER A IS DISPLAYED ON THE LEFT SIDE
120 REM AND THE SHIFTED ACROSS THE DISPLAY TO THE RIGHT. USING THIS CONCEPT
130 REM VIRTUALLY ANY MESSAGE CAN BE WRITTEN.
140 DIM A(100) :DIM S(20) :DIM X(100)
150 REM FIRST THE LETTER A IS LEFT JUSTIFIED ON THE DISPLAY
160 A(1)=254 :A(2)=144 :A(3)=144 :A(4)=144 :A(5)=254 :REM A(1)-A(5) EQUAL THE LETTER A
170 FOR Q=6 TO 20 :A(Q)=0 :NEXT Q
180 REM
190 REM
200 REM CLEAR THE DISPLAY
210 FOR L=112 TO 127 :OUT LyO :NEXT L
220 REM
230 REM
240 REM DEFINE TRANSPOSED MATRIX X(1) TO X(16) AND SHIFT RIGHT ONE COLUMN
250 S=1
260 FOR D=1 TO 16
270 X(D)=A(S)
280 S=S+1
290 IF S>20 THEN S=1
300 NEXT D
310 S=S+3
320 GDSUB 370
330 GOTO 260
340 REM
350 REM
360 REM WRITE TRANSPOSED MATRIX TO DISPLAY
370 FOR L=112 TO 127
380 OUT LyX(L-111)
390 NEXT L
400 FOR T=0 TO 300 :NEXT T :RETURN
410 RETURN
```

effectively shifting it to the right by 1 column. For long messages, the most effective method is to utilize a software pointer. Even a 2½ character moving marquee is very impressive and can easily convey intelligent information.

This 8 by 16 matrix can be expanded by adding more memory and column decoders. It can be further

enhanced by the addition of other colors within the same array.

The video screen need not be the only output display on a personal computer. It is only a matter of time before large arrays are commercially available, but in the meantime we can experiment with the concept. I hope that by presenting a self-refreshing interface design which eliminates the

necessity of interrupts or dedicated program refresh, I may spark the interest of many experimenters.

If you have any questions on this or any previous article, don't hesitate to write to me. Please include a self-addressed stamped envelope.

Next Month: A look at the new Intel 8086.

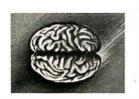

**8086** Boards

**CPU** with \$650. Vectored Interrupts

PROM-I/O \$495. RAM \$395.

8K x 16/16K x 8

ANALOG Boards
A/D 16 Channel, \$495.
12 Bit, High Speed

D/A 4 Channel, \$395. 12 Bit, High Speed

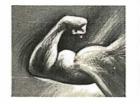

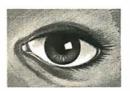

### VIDEO DIGITIZATION

Real Time Video \$850. Digitizer and Display

Computer Portrait
System \$4950.

#### S-100 Boards

Video and/or Analog
Data Acquisition
Microcomputer Systems

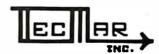

The High Performance S-100 People

TECMAR, INC.

23414 Greenlawn • Cleveland,OH 44122 (216) 382-7599

# Technical Forum

# Using Finite State Machines

David E Cortesi, 2340 Tasso St, Palo Alto CA 94301

I was pleased to see a good introductory article on the use of finite state machines appear in BYTE (see "Designing a Command Language" by G A Van den Bout, BYTE, June 1979, page 176). I have found the finite state machine (or finite state automaton, or just FSA) to be a valuable tool in my programmer's toolkit. The finite state machine is an aid to organizing one's thoughts while designing, a good way of producing a really unambiguous specification document, and as an implemented program it can yield very efficient and reliable code.

The finite state machine has long been a plaything of the theoreticians of computer science; you can find it described and analyzed in any textbook on compiler design (it is a *good* textbook if you can understand the description!). Unfortunately the finite state machine rarely moves out of the textbook and into practical programs. I would like to extend Van den Bout's article with 2 examples from my own experience as a professional programmer that show how the finite state machine solved difficult programming problems in the real world.

The first case arose during the design of a timesharing system that was to have a large number of commands. The syntax of the command language was laid down early in the project, but the specification of the commands themselves kept changing. If I and my colleagues had tried to write detailed code to parse each of the many commands and operands, especially in the face of changing specifications, we would have been swamped. We had to do something to systematize the command-parsing code.

We hit on the idea of using finite state machines represented as directed graphs (like the figures in the previous BYTE article). Since we were using a macro-assembler, we created NODE and ARC macroinstructions so that we could "draw" the graph of a command by writing a series of macro calls. Listing 1 shows how some of the chess game commands in the prior article might look in such a macrolanguage.

Each macroinstruction assembled to a small group of constants. We thought of these groups as the machine language of an imaginary finite state computer. We then wrote a finite state interpreter which could process these machine instructions. This interpreter program took as its input: (1) the top node of a graph; (2) the tokenized command line from the user; and (3) a small working storage area where semantic routines could leave their

```
AMODE ; TOP NODE, ARCS SELECT VERB-TOKENS
ARC TOKEN-KWD, VALUE='MOVE', MEXT=52M
ARC TOKEN-KWD, VALUE='TAKE', NEXT=52C
TOKEN-KWD, VALUE='TAKE', NEXT=511
ZNODE 'MOVE, CAP, OR TAKE2?'
ANDDE VERB=1 ; SET VERB-CODE OF MOVE
ARC TOKEN-ANY, NEXT=52
AMODE VERB=2 ; SET VERB-CODE OF CAP
ANDDE
Sl
52M
           ANDDE
           ANODE
ARC TOKEN-KWD, VALUE='FROM', NEXT= S3
ARC TOKEN-KWD, VALUE='TO', NEXT=S8
ZNODE '?? PLEASE SAY TO OR FROM'
; GRAPH OF 'FROM'
                                                                               'FRGM XX TO YY' PART
           ARC TOKEN-POS, SEMACT = FRFOS, NEXT=S4
ZNODE 'A POSITION MUST FOLLOW FROM'
           ARC TOKEN=KWD, VALUE='TO', NEXT=S5
ZNODE 'FROM XX -- EXPECTING TO'
           ANDDE
           ARC TOKEN=POS,SEMACT=TOPOS,NEXT=S6
ZNODE 'A POSITION MUST FOLLOW TO'
; GRAPH OF 'TO XX FROM YY' VARIANT
           AHODE
           ARC TOKEN-POS, SEMACT-TOPOS, NEXT-S9 ZHODE 'A POSITION MUST FOLLOW TO'
          ARC TOKEN=KWD; VALUE='FROM', NEXT=S10
ZNODE 'TO XX -- EXPECTING FROM'
ANDDE
           ARC TOKEN-POS, SEMACT-FRPOS, NEXT-S6
ZNODE 'A POSITION MUST FOLLOW FROM'
                                                      ; END-CHECK FOR MOVE AND CAP
           ANODE
        ARC TOKEN=END ; OMITTED HEXT= MEANS 'ALL DONE'
ZHODE 'EXTRA OPERAND'
ANODE VERB=3 ; SET VERB-CODE OF TAKE
     ... etc, etc, etc.
```

Listing 1: A graph representation of a finite state machine as it might look drawn with a macroassembler. The macroinstructions would assemble to machine language for a hypothetical finite state computer; that in turn would be simulated by an interpreter.

| R |            |       | INPL<br>I O I | J T (        | KEN        |                |             |
|---|------------|-------|---------------|--------------|------------|----------------|-------------|
| Ä | +          | -     | 0 [           | 19           |            | E              | <end></end> |
| 1 | 2/A0       | 2/A1  | 04\2          | 4/A2         | 5/A3       | 0/E1           | 0/E2        |
| 2 | 0/E3       | 0/E3  | 3/A0          | 4/A2         | 5/A3       | D/E4           | 0/E5        |
| 3 | 0/E6       | 0/E6  | 3/A0          | 4/A2         | 5/A3       | <br>  6/A4<br> | 0/Z1        |
| 4 | <br>  0/E7 | 0/E7  | 4/A2          | 4/A2         | <br>  5/A3 | 6/A4           | 0/Z2        |
| 5 | 0/E8       | 0/E8  | 5/A5          | <b>5/A</b> 5 | 0/E9       | 6/A4           | 0/Z3        |
| 6 | 7/A0       | 7/46  | 7/A0          | 7/A7         | 0/E10      | 0/E11          | 0/E12       |
| 7 | 0/E13      | 0/E13 | 7/47          | 7/47         | 0/E10      | 0/E11          | 0/24        |

```
A0: do nothing
A1: note negative
A2: collect integer digit
A3: note rational
A4: note exponential
A5: collect fraction digit
A6: note negative exponent
A7: collect exponent digit
E1: number(?) is <E>...
E2: number is null
E3: <sign><sign>...
E4: <sign><E>...
E5: <sign><end>...
E1: <E><E>...
E1: <E><E>...
E2: (<sign><sign>...
E1: <E><E>...
E1: <E><E>...
E2: <sign><end>...
E1: <E><EE<...
E1: <E><EE<...
E1: <E><EE<...
E1: <E><EE<...
E1: <E><EE<...
E1: <E><EE<...
E1: <E><EE<...
E1: <E><EE<...
E1: <E><EE<...
E1: <E><EE<...
E1: <E><EE<...
E1: <E><EE<...
E1: <E><EE<...
E1: <E><EE<...
E1: <E><EE<...
E1: <E><EE<...
E1: <E><EE<...
E1: <E><EE<...
E1: <E><EE<...
E1: <E><EE<...
E1: <E><EE<...
E1: <E><EE<..
E1: <E><EE<...
E1: <E><EE<...
E1: <E><EE<...
E1: <E><EE<...
E1: <E><EE<...
E1: <E><EE<...
E1: <E><EE<...
E1: <E><EE<...
E1: <E><EE<...
E1: <E><EE<...
E1: <E><EE<...
E1: <E><EE<...
E1: <E><EE<...
E1: <E><EE<...
E1: <E><EE<...
E1: <E><EE<...
E1: <E><EE<...
E1: <E><EE<...
E1: <E><EE<...
E1: <E><EE<...
E1: <E><EE<...
E1: <E><EE<...
E1: <E><EE<...
E1: <E><EE<...
E1: <E><EE<...
E1: <E><EE<...
E1: <E><EE<...
E1: <E><EE<...
E1: <E><EE<...
E1: <E><EE<...
E1: <E><EE<...
E1: <E><EE<...
E1: <E><EE<...
E1: <E><EE<...
E1: <E><EE<...
E1: <E><EE<...
E1: <E><EE<...
E1: <E><EE<...
E1: <E><EE<...
E1: <E><EE<...
E1: <E><EE<...
E1: <E><EE<...
E1: <E><EE<...
E1: <E><EE<...
E1: <E><EE<...
E1: <E><EE<...
E1: <E><EE<..
E1: <E><EE<...
E1: <E><EE<...
E1: <E><EE<...
E1: <E><EE<...
E1: <E><EE<...
E1: <E><EE<...
E1: <E><EE<...
E1: <E><EE<...
E1: <E><E</E>
E1: <E><E</E>
E1: <E><E</E>
E1: <E><E</E>
E1: <E><E</E>
E1: <E><E</E>
E1: <E><E</E>
E1: <E><E</E>
E1: <E><E</E>
E1: <E><E</E>
E1: <E><E</E>
E1: <E><E</E>
E1: <E><E</E>
E1: <E><E</E>
E1: <E><E</E>
E1: <E><E</E>
E1: <E><E</E>
E1: <E><E</E>
E1: <E><E</E>
E1: <E><E</E>
E1: <E><E</E>
E1: <E><E</E>
E1: <E><E</E>
E1: <E><E</E>
E1: <E><E</E>
E1: <E><E</E>
E1: <E><E</E>
E1: <E><E</E>
E1: <E><E</E>
E1: <E><E</E>
E1: <E><E</E>
E1: <E><E</E>
E1: <E><E</E>
E1: <E><E</E>
E1: <E><E</E>
E1: <E><E</E>
E1: <E><E</E>
E
```

Table 1: A finite state machine for processing numeric constunts, represented as an array. Each row is a state of the machine; a column is selected by the next input token. At the intersection is the row number for the next step, and the name of an action to be done.

# TARBELL VIDS—III Vertical Disk Subsystem

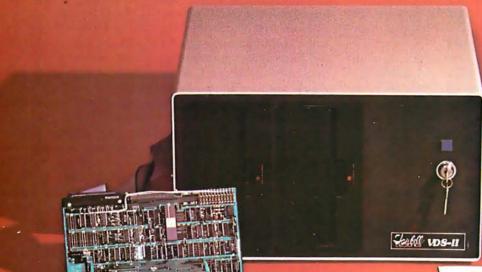

#### SYSTEM INCLUDES:

- 2 Siemens 8" Disk Drives1 Cabinet with Fan and
- Power Supply.

  1 Tarbell Floppy Disk Interface, assembled & tested.
- 1 CP/M Disk Operating Sys-

- 1 Tarbell BASIC.
  All Cables and Connectors.
  Complete User Documenta-

Price . . . . . . . . . . . \$1888.00

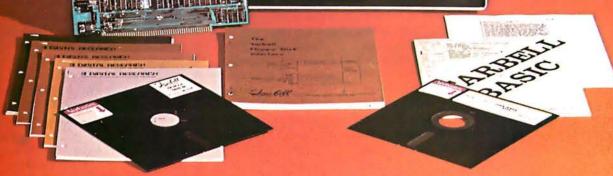

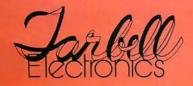

950 DOVLEN PLACE • SUITE B • CARSON, CALIFORNIA 90746 (213) 538-4251 • (213) 538-2254

Circle 360 on inquiry card. BYTE October 1979 71 output. It returned either a verb number (from an ANODE macroinstruction) or an error message (from a ZNODE macroinstruction). The only other code needed was a set of small, easily coded semantic routines, one to convert and store away each kind of token.

With this mechanism in place we had only to "draw" each command's graph in macroinstructions, and add any semantic routines unique to that command. The job was much smaller than writing code for all commands, and far easier to update as the specifications fluctuated. The same interpreter was used again in a later project with a similar command language.

This method of writing a command language turned out to have an advantage we had not expected. Every time we wrote a ZNODE macroinstruction, we were faced with the fact that someday a user would enter a bad command that would drop through to that ZNODE. Each time we were forced to decide what the system should do when that occurred. Every possible user error was made evident to us and we had to think about error responses in more detail than usual, but the very specific circumstances under which each error was trapped made it easy to give explicit, helpful messages.

The second example comes from the construction of an interpreter for a programming language. An interpreter has to do a lot of converting between the character form of numbers and their internal form (binary, in this case). The language being implemented supported every form of numeric constant, including things like

1. (for a real 1.0) 3E25 (decimal not required) +00319645.26E-0005 (leading zeroes, signs)

When I was presented with this problem I had just completed a course in compiler writing, where I had seen finite state machines applied to exactly this problem. It took but a day to work out an array like that in table 1. This is a finite state machine, but one represented as an array instead of a graph. The 2 representations are equivalent; a finite state machine drawn as a graph can be drawn as an array or vice versa. The nodes of the graph become the rows of the array; the lines become columns.

The array is processed like this: the finite state machine is always active on some row, initially row 1. Get the next input token. Find the column with that token at its head (of course a clever designer will have arranged that a token is just an integer that is a valid column-index). At the intersection of that column and the active row, find 2 items, such as 2/A1. The first item, like 2, becomes the new active row. The second item, like A1, is the label of a semantic action to be performed. Repeat until the active row number is 0, then stop.

Look at row 1 of table 1. Reading across, if the first token of a numeric constant is:

- + do nothing and go to row 2
- remember to negate the result and go to row 2
  0 do nothing and go to row 3
- 1...9 collect a digit and go to row 4
- . note the number will be rational ("real") and go to row 5
- E error number starts with E, stop <end> error, stop

If you read the other rows the same way, you will see how this finite state machine can parse any legitimate numeric constant. It also finds every possible syntax error in a very explicit way.

So far I had not gone beyond what any textbook could tell me, but I had the additional objective of making the fastest assembler language constant converter that I could. I wanted to use every hardware advantage allowed by my machine, yet keep reliable, readable code — and the finite state machine helped me!

I eventually ended up with an array several rows higher than the one in table 1. Each additional row was designed to pick up a particular set of input characteristics that I could take advantage of. One optimization was row 3 of table 1, which does not appear in most textbooks. The finite state machine stays on row 3 as long as it is seeing leading zeroes on the integer part of the number. Action A2, "collect integer digit," will typically involve performing arithmetic operations on the token. A leading zero contributes nothing to the final binary value, so why "collect" it? The finite state machine stays on row 3, spinning through the leading zeroes and doing almost no work, until a significant digit is found. If the finite state machine takes exit action Z1, it has recognized a constant of zero (fairly common in programs) without doing any arithmetic.

We expected single-digit constants to be quite common in typical programs. It happened that the binary value of a single digit could be obtained from the input token with a logical AND operation. I put in another row between rows 3 and 4 of table 1, so that a special exit action would be taken for the case of < digit > < end > . Now the finite state machine would process any single-digit constant without doing arithmetic. These and other hardware-level optimizations were achieved during design; they added almost nothing to the complexity of the final code.

The array form of a finite state machine is easily coded using a pair of integer matrices, one for the next-state numbers and one for the action-numbers (action-labels, if your language allows label variables; action-addresses in assembler language). The resulting program almost has to be smaller and more readable than the brute force code needed to do the same job. Since the act of designing the array forces you to consider every possible input sequence, the program will usually be much more reliable.

I have drawn these examples from professional software projects, but those are certainly not the only places where finite state machines can be used. I hope I have shown that the finite state machine can be a valuable tool for anyone faced with programming for a complicated input string. Designing it clarifies the problem and reveals all error situations, and coding it yields elegant, efficient programs.

Technical Forum is a feature intended as an interactive dialog on the technology of personal computing. The subject matter is openended, and the intent is to foster discussion and communication among readers of BYTE. We ask that all correspondents supply their full names and addresses to be printed with their commentaries. We also ask that correspondents supply their telephone numbers, which will not be printed.

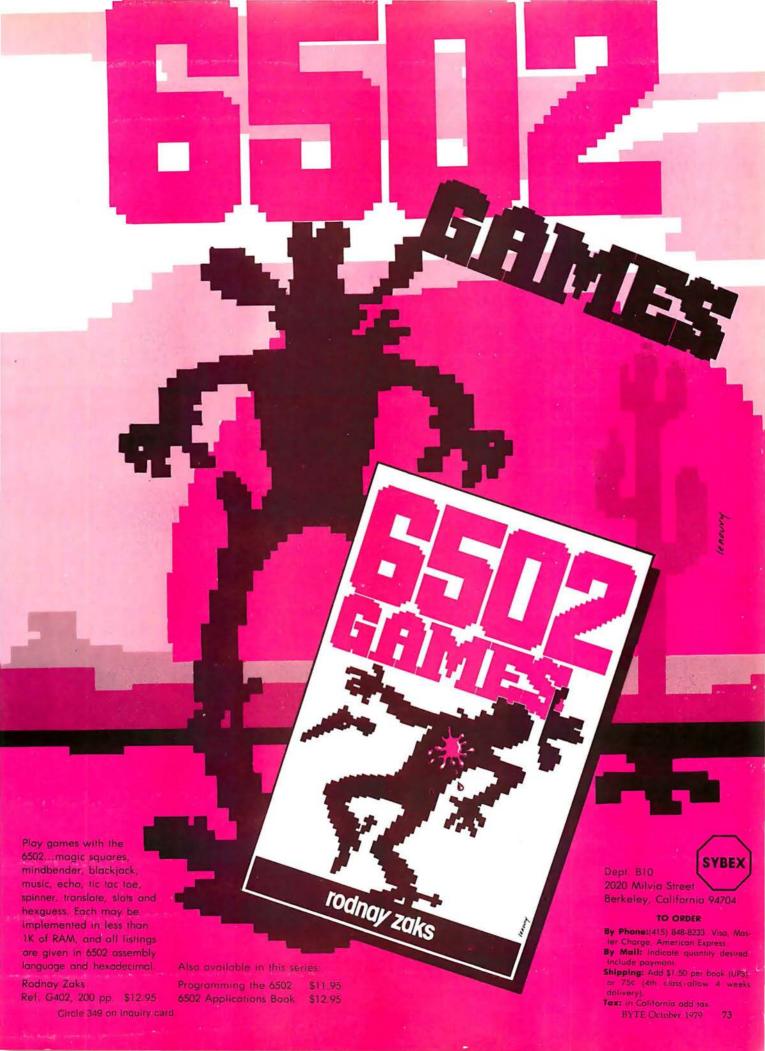

# LET SYBEX SH

The **SYBEX** self-study course library features ten professional quality audio recordings of lectures on a variety of microprocessor topics, from the introductory to the advanced levels. Widely used in academic and industrial training environments, each course is accompanied by a specially prepared seminar workbook.

**SYBEX** courses are the result of our extensive experience combining state-of-the-art technical information with thoroughly planned instructional programming techniques.

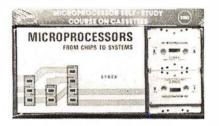

#### INTRODUCTION TO MICROPROCESSORS

Reference #SI

This seminar is intended for all nonspecialists who wish to acquire a broad understanding of the basic concepts and advantages of microprocessors.

#### PROGRAMMING MICROPROCESSORS

Reference #\$2

This seminar describes the internal operation of a microprocessor system including how instructions are fetched and executed as well as how programs ore written and executed in typical cases (arithmetic and input/output).

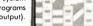

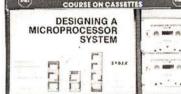

#### DESIGNING A MICROPROCESSOR SYSTEM

Reference #S3

How to interconnect a standard microprocessor system in detail: the ROM, RAM, PIO, UART, MPU, clock. Trode-offs in addressing techniques.

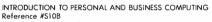

Are you planning to buy or use a microcomputer system? This seminar enables you to understand the choices and possibilities.

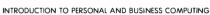

Reference #S10B

Are you planning to buy or use a microcomputer system? This seminar gives you on understanding of the choices and possibilities.

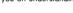

MICROPROCESSORS

The basic hardware course. It will provide you with a comprehensive and effective understanding of all the important aspects of microprocessors and systems.

#### MICROPROCESSOR PROGRAMMING.

Reference #SB2

The basic software course. It will take you step by step through all the important aspects of microcomputer programming.

#### MILITARY (SEVERE ENVIRONMENT) MICROPROCESSOR SYSTEMS

Reference #SB3

A complete study of constraints, techniques, and systems available for severe-environment applications.

#### BIT-SLICE

Reference #SB5

A complete detailed system, including bits, can be built in one day. Other innovative applications of slices are also examined.

#### INDUSTRIAL MICROPROCESSOR SYSTEMS

Reference #SB6

This course stresses actual industrial hardware and software techniques: the components, the programs, and the costs.

#### MICROPROCESSOR INTERFACING TECHNIQUES

Reference #\$87

How to assemble, interface and interconnect a system

#### TO ORDER:

By Phone: (415) 848-8233. Visa, Mastercharge, American Express.

By Mail: Indicate quantity desired. Include payment.

Shipping: Add \$1.50 per book (UPS), or \$.75 (4th class - allow-4 weeks for delivery); double for casettes and overseas.

Tax: In California add tax.

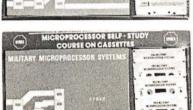

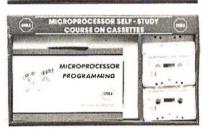

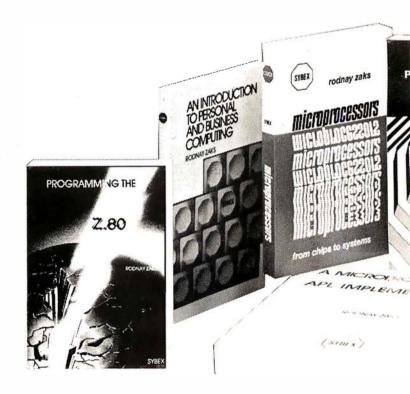

# V YOU HOW

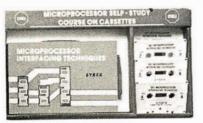

SYBEX books offer a comprehensive overview of microprocessors from beginning to advanced levels. Programming techniques, interfacing and implementation are thoroughly presented and analyzed in a highly readable and informative style, while providing the reader a detailed understanding of various computer systems.

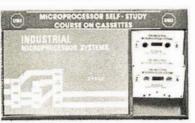

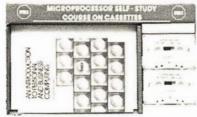

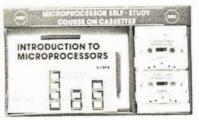

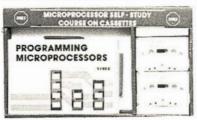

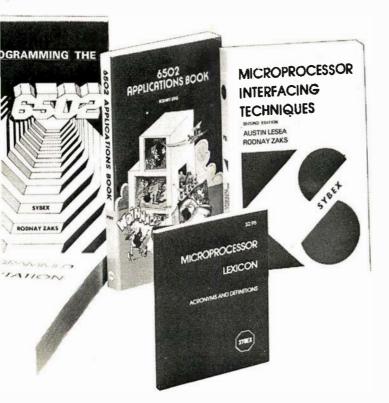

PROGRAMMING THE Z80 Reference #C280

RODNAY ZAKS, 330 pages

A complete introductory text for the ZBO.

AN INTRODUCTION TO PERSONAL AND BUSINESS COMPUTING Reference #C200 RODNAY ZAKS, 250 pages

A comprehensive introduction to small computers, their peripherals, and

MICROPROCESSORS: FROM CHIPS TO SYSTEMS

Reference #C201

RODNAY ZAKS, 416 pages

The basic text on all aspects of microprocessors and the assembly of a

PROGRAMMING THE 6502

Reference #C202

RODNAY ZAKS, 400 pages

A complete introductory programming text for the 6502.

6502 APPLICATIONS BOOK

Reference #D302 RODNAY ZAKS, 288 pages

Connecting a 6502 board to the outside world: from home alarm to music and industrial control.

MICROPROGRAMMED APL IMPLEMENTATION

Reference #Z10

RODNAY ZAKS, 350 pages

Presents o uniform conceptual analysis of the parsing and interpreting process for APL, as well as the actual implementation rechniques

MICROPROCESSOR INTERFACING TECHNIQUES

Reference #C207

AUSTIN LESEA & RODNAY ZAKS, 416 pages

How to interface a microprocessor to external devices: from keyboard to ADC to floppy disk, including standard busses.

MICROPROCESSOR LEXICON

Reference #X1

All the definitions of the microprocessor world in a convenient pocketbook

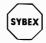

SYBEX Dept. 2020 Milvia Street Berkeley, California 94704

| □ S10B. \$21.90 □ C280. \$11.95 □ C200. \$6.95 □ C201. \$10.95 □ C202. \$11.95 □ D302. \$12.95 | □ S1 \$19.95 □ S2 \$29.95 □ S3 \$29.95 □ SB1 \$69.95 □ SB2 \$69.95 □ SB3 \$59.95 |
|------------------------------------------------------------------------------------------------|----------------------------------------------------------------------------------|
| ☐ Z10\$25.00<br>☐ C207\$13.95<br>☐ X1\$2.95                                                    | □ SB5 \$59.95<br>□ SB6 \$59.95<br>□ SB7 \$59.95                                  |
| Name_<br>Company<br>Address                                                                    |                                                                                  |
| City Visa                                                                                      | StateZip                                                                         |

# Picking Up the Pieces

Alfred S Baker 2327 S Westminster Wheaton IL 60187

Everything had been going so smoothly. I had just saved several important programs on a disk and had planned to spend the rest of the afternoon doing fun things with them. Now the computer was telling me that my full disk was completely empty.

I had been using my floppy disk system for over 6 months before the output error mentioned above occurred. I discovered, to my sorrow, that while input and output errors on a floppy disk are *very* rare, they can still happen. I survived my catastrophe. I hope that my experience can help you survive yours.

#### Disk Files

Generally, 2 different methods are used to place files on a floppy disk: sequential file storage, and track or sector allocation.

In the sequential file storage method, a new file is placed on the disk in the unused sectors following the last file added to the disk. This is demonstrated in figure 1. Any files that are deleted, such as file B, will generate unused space on the disk that is not used for storing new files. New files go at the end of all

#### About the Author

Al Baker is 30 years old and lives with his wife, Janet, and 2 children in Wheaton IL. He is currently the programming director for The Image Producers Inc, Northbrook IL. He is a member of the American Association for the Advancement of Science, the National Space Institute, and the Chicago Area Computer Hobbyist Exchange. He says, "My favorite sports are volleyball and handball, and my hobbies are playing with computers, photography, and playing with computers."

previously used space. But what about all of the unused space taken up by the deleted files? Simple. These systems provide a utility program which eliminates this unused space by shifting the files on the disk. This process, which is called *compressing or packing the disk*, is shown in figure 2.

If this is the way your system works, then the data block that got wiped out on my system exists on

your system. However, as you will see, its contents and use are totally different.

The track, or sector allocation method is also known as the bit map method or chained, sequential-storage method. It is used by the more impressive, and efficient, large-system support packages. It is also used by iny Peripheral Vision floppy disk operating system (FDOS).

Figure 1: In the sequential storage method, files are placed on the disk starting at the first empty sector after the last stored file.

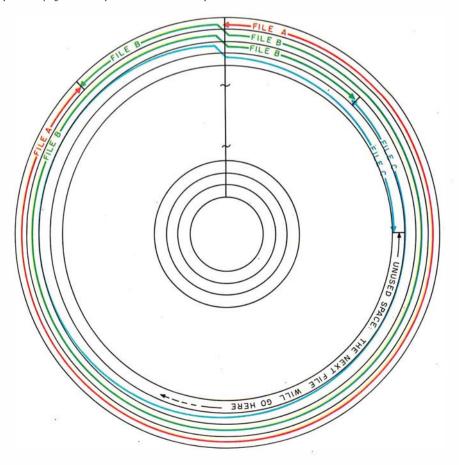

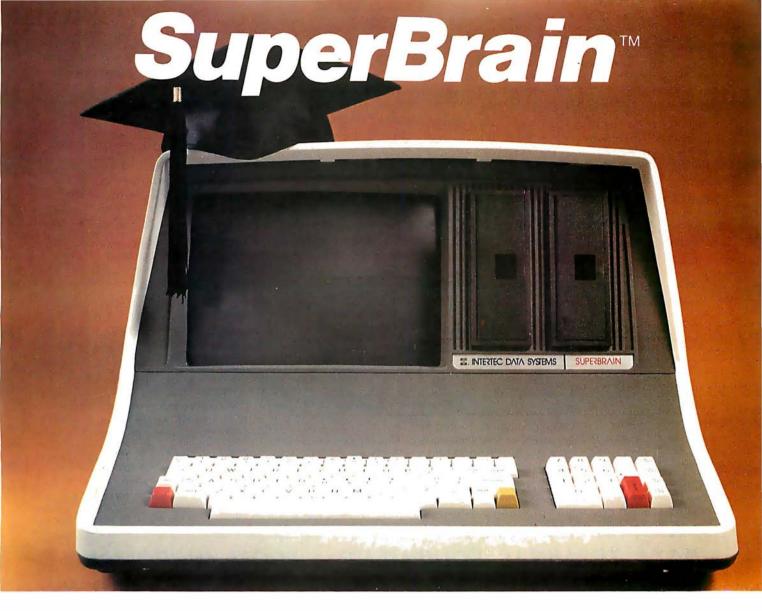

# The Honor Graduate

There's been a lot of talk lately about intelligent terminals with small systems capability. And, it's always the same. The systems which make the grade in performance usually flunk the test in price. At least that was the case until the SuperBrain graduated with the highest PPR (Price/Performance Ratio) in the history of the industry.

For less than \$3,000\*, SuperBrain users get exceptional performance for just a fraction of what they'd expect to pay. Standard features include: two dual-density mini-floppies with 320K bytes of disk storage, 64K of RAM to handle even the most sophisticated programs, a CP/M Disk Operating System with a high-powered text editor, assembler and

debugger. And, with SuperBrain's S-100 bus adapter, you can even add a 10 megabyte disk!

More than an intelligent terminal, the SuperBrain outperforms many other systems costing three to five times as much. Endowed with a hefty amount of available software (BASIC, FORTRAN, COBOL), the SuperBrain is ready to take on your toughest assignment. You name it! General Ledger, Accounts Receivable, Payroll, Inventory or Word Processing . . . the SuperBrain handles all of them with ease.

Your operators will praise the SuperBrain's good looks. A full ASCII keyboard with a numeric keypad and function keys. A non-glare, dynamically focused, twelve inch screen. All in an attractive desktop unit weighing less than a standard

office typewriter. Sophisticated users will acclaim SuperBrain's twin Z-80 processors which transfer data to the screen at 38 kilobaud! Interfacing a printer or modem is no problem using SuperBrain's RS-232C communications port. But best of all, you won't need a PhD in computer repair to maintain the SuperBrain. Its single board design makes servicing a snap!

So don't be fooled by all the freshman students in the small systems business. Insist on this year's honor graduate . . . the SuperBrain.

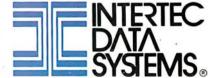

2300 Broad River Road, Columbia, SC 29210 (803) 798-9100 TWX: 810-666-2115

<sup>\*</sup>Quantity one. Dealer inquiries invited.

In this method all of the space on the disk is represented by a single bit map. Each bit in the area called the bit map represents 1 physical area on the disk. In my system this area is a sector. (Refer to figure 3.) On each floppy disk there are 74 tracks represented in the bit map for that disk. (There are actually 77 tracks on the floppy disk, but the first 2 tracks contain the operating system, and the third functions as the directory, containing the bit map itself and the names and addresses of all the files on the disk. Since each track has 16 sectors when using FDOS, the bit map contains 74 times 16, or 1184 bits. This represents 1 bit for each sector on the disk. Dividing by 8 gives a bit map size of 148 bytes. This fits easily into a single 256-byte sector on the disk.

Now we can use the bit map to determine which sectors on the disk are in use. A file program will read the bit map into memory and will find a 0 bit in the map. The sector represented by this bit is unused. If a

new file is being created and it needs another sector, FDOS turns the bit on (makes it a logic 1) and writes the bit map back onto the disk. When a file is deleted, the bits representing each sector in the file are turned off. The space is immediately available for use by another file. Now we have a way of using space on the disk which eliminates the problem of wasted space caused by the old way of doing things.

Unfortunately this method creates its own set of problems. The first problem is not very obvious. If a file is longer than 1 sector, it won't fit. The wrong solution is to try to find an area with enough empty sectors located adjacently. We might as well consider all of those areas with just a few free sectors as useless space. Also, we never know how big a file is going to be until it is too late to look for a bigger space.

The correct solution is to let each sector in the file point to the location of the next sector in the file. Look at figure 4. Here we have a 1000-byte file of data contained on four 256-byte sectors. When a program tries to read the 257th byte from the

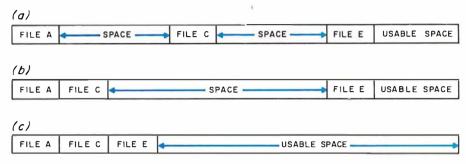

Figure 2: In a system which uses the sequential storage method, unusable space is turned into usable space by compressing the data. Starting with the data stored on the disk (2a), the usable data is shifted toward the beginning of the storage space until the files are behind each other (2b). This process is continued until all of the unusable space has been pushed to the end of the disk and is usable.

#### DATA TERMINAL EQUIPMENT — FROM MICROMAIL

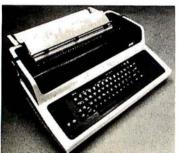

### LA34 DECwriter IV \$1,199.00

- Upper/lower case, 9x7 dot matrix
- 10, 12, 13.2, 16.5 characters/inch • 2, 3, 4, 6, 8 or 12 lines/inch
- 22"W x 7"H x 151/2"D, 25 lbs.
- 110 or 300 baud, RS 232C serial **ASCII**
- · Friction feed, paper width to 15"

#### New from DIABLO

DIABLO 1640 \$2,690.00 \$ 2.331.<sup>00</sup> Receive-only

High-quality daisywheel printing at 45 cps.

DIABLO 1650 \$2.779.00 \$2,419.00 Receive-only

Metal daisywheel printing at 40 cps.

#### T.I. 810 printer \$1,695.00

- Includes upper/lower case
- 150 characters per second
- RS 232C serial interface
- Adjustable forms tractor

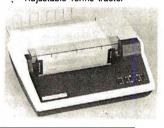

#### \$795.00 SOROC IQ 120

- RS 232C, upper/lower case, full **ASCII**
- Numeric keypad, protected fields · Cursor keys plus addressable cur-
- · Auxiliary extension port

sor

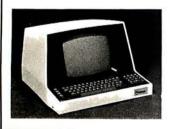

#### SOROC 10 140 \$1.250.00

- · RS 232C and 20mA current loop
- Extensive editing features
- 25th line terminal status display
- 16 function keys (32 with shift)

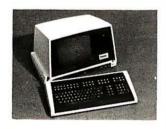

#### **NEC Spinwriter**

Call or write for prices

To Order: Send certified check (personal or company checks require two weeks to clear) including handling\* and 6% sales tax if delivered within California.

\*Handling: Less than \$2,000, add 2%; over \$2,000, add 1%. Everything shipped freight collect in factory cartons with manufacturer's warranty.

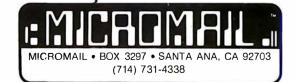

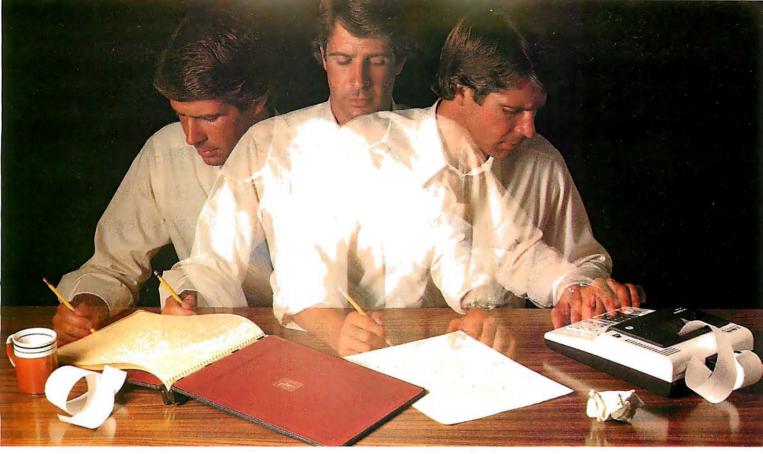

### Solve your personal energy crisis. Let VisiCalc™Power do the work.

With a calculator, pencil and paper you can spend hours planning, projecting, writing, estimating, calculating, revising, erasing and recalculating as you work toward a decision.

Or with VisiCalc and your Apple\* II you can explore many more options with a fraction of the time and effort you've spent before.

VisiCalc is a new breed of problem-solving software. Unlike prepackaged software that forces you into a computerized straight jacket, VisiCalc adapts itself to any numerical problem you have. You enter numbers, alphabetic titles and formulas on your keyboard. VisiCalc organizes and displays this infor-

your keyboard. VisiCalc organizes and displays this information on the screen. You don't have to spend your time programming.

Your energy is better spent using the results than getng them.

Say you're a business manager and want to project your annual sales. Using the calculator, pencil and paper method, you'd lay out 12 months across a sheet and fill in lines and columns of figures on products, outlets, salespeople, etc. You'd calculate by hand the subtotals and summary figures. Then you'd start revising, erasing and recalculating. With VisiCalc, you simply fill in the same figures on an electronic "sheet of paper" and let the computer do the work.

Once your first projection is complete, you're ready to use VisiCalc's unique, powerful recalculation feature. It lets you ask "What if?", examining new options and planning for contingencies. "What if" sales drop 20 percent in March? Just type in the sales figure. VisiCalc instantly updates all other figures affected by March sales.

Or say you're an engineer working on a design problem and are wondering "What if that oscillation were damped by another 10 percent?" Or you're working on your family's expenses and wonder "What will happen to our entertainment budget if the heating bill goes up 15 percent this winter?" VisiCalc responds instantly to show you all the consequences of any change.

Once you see VisiCalc in action, you'll think of many more uses for its power. Ask your dealer for a demonstration and discover how VisiCalc can help you in your professional work and personal life.

You might find that VisiCalc alone is reason enough to own a personal computer.

VisiCalc is available now for Apple II computers with versions for other personal computers coming soon. The Apple II version costs just \$99.50 and requires a 32k disk system.

For the name and address of your nearest VisiCalc dealer, call (408) 745-7841 or write to Personal Software, Inc., Dept. B, 592 Weddell Dr.,

Software, Inc., Dept. B, 592 Weddell Dr., Sunnyvale, CA 94086. If your favorite dealer doesn't already carry Personal

Software products, ask him to give us a call.

PERSONAL

VisiCalc was developed exclusively for Personal Software by Software Arts, Inc., Cambridge, Mass.

TM-VisiCalc is a trademark of Personal Software, Inc.

\*Apple is a registered trademark of Apple Computer, Inc.

Circle 301 on inquiry card.

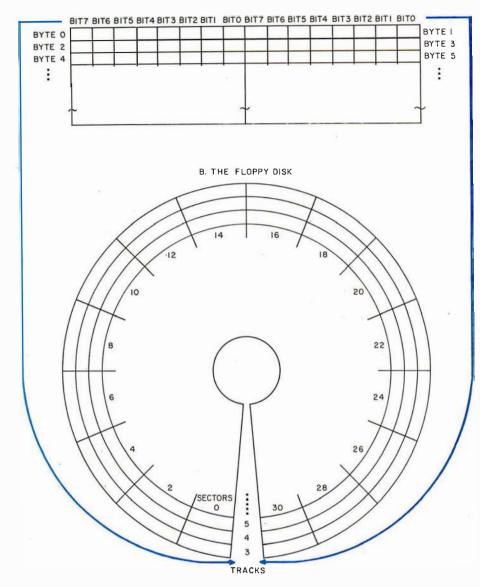

Figure 3: In the Peripheral Vision FDOS system, each sector is represented by 1 bit in the map (3a). If the bit is on (logical 1), then that sector is being used; if the bit is off, that sector is free space (3b).

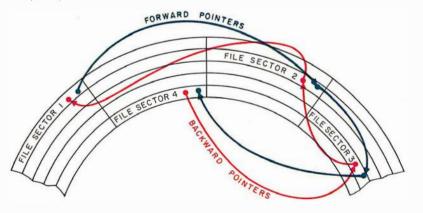

Figure 4: When a file is too long for one sector, it must be broken into several sections. Often, there are not enough contiguous sectors to contain a file. One method of solving this problem is to have bytes in the sector point to the location of the next sector. The FDOS system also has a backward pointer so 2 bytes are used.

file, FDOS automatically follows the pointer (contained in the first sector of the file) to the second sector, retrieves the first byte of that sector, and returns it to the user program. FDOS also keeps backward pointers, so you can read the file backwards, too!

The second problem is that the bit map is the most important block of data on the disk. If something happens to it, every other file **space** on the disk is up for grabs.

#### **ANALIZ**

One becomes accustomed to the way that machines sound in operation. I had just saved a file on disk, and it didn't sound right. Since the disk was nearly full, most of the empty sectors were far from the bit map. I had become accustomed to hearing the disk drive data transfer head make a particular sound as it moved from the bit map to the next empty sector and back to the bit map as new files were written out. The sound was missing!

I knew that something was wrong. I quickly checked the number of free sectors on the disk. The correct number should have been around 300. The answer that I got from my inquiry was 1100. Except for the file I had just written, the bit map said that I had an empty disk!

It was time for careful thought. I listed the directory: it still thought I had over 50 files on the disk. But I knew that some of those files had been destroyed, completely or partially, by the file I had just written on the disk.

I was left with 2 problems. First, I had to correct the bit map. The best way to do this was to read every sector for every file listed in the directory. As each sector was read, I could turn on its bit in the bit map. This would correct the first problem.

The second problem was more serious. I had to determine which files were destroyed. The file I had just written had almost certainly used sectors which had been part of good files. Fortunately, FDOS keeps 2-way pointers. The solution was simple. While solving the first problem, I had to read every file on the directory and check to see if each sector in a file pointed back to the previous sector. If it did not, then this sector no longer

### PET / TRS-80 / APPLE: Personal Software brings you the finest!

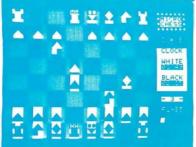

### MICRO CHESS

The Industry's First **Gold Cassette** Over 50,000 Sold

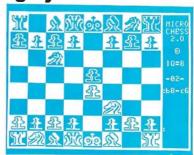

MICROCHESS is the industry's best selling computer game. And no wonder-because MICROCHESS gives you more than just a chessplaying program: A convenient, foolproof set of commands and error checks ... complete instructions in a 51/2" by 81/2" booklet ... a cassette that's guaranteed to load, with disk versions coming soon ... and several levels of difficulty to challenge you not just once, but time after time. It's available through well over three hundred computer stores and many mail order sources ... always

originating from Personal Software. What's more, every Personal Software product is selected to give you these same benefits of easy availability, reliable cassettes, readable documentation, a carefully thought out user interface ... and most important, continuing challenge and enjoyment, not just once but time after time. If you haven't already, order your own gold cassette: MICROCHESS, by Peter Jennings, for 8K PETs, 16K APPLEs, and 4K Level I and II TRS-80s ..... \$19.95

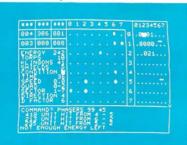

### TIME TREK

A Tour De Force In Real Time Action Strategy Games

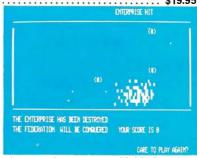

TIME TREK by Brad Templeton for 8K PETs and Joshua Lavinsky for 4K Level I and II TRS-80s adds a dramatic new dimension to the classic Star Trek type strategy game: REAL TIME ACTION! You'll need fast reflexes as well as sharp wits to win in this constantly changing game. Be prepared—the Klingons will fire at you as you move, and will move themselves at the same time, even from quadrant to quadrant-but with practice you can change course and speed, aim and fire in one smooth motion, as fast as you can press the keys. Steer under power around obstacles—evade enemy

shots as they come towards you-lower your shields just long enough to fire your phasers, betting that you can get them backup in time! With nine levels of difficulty, this challenging game is easy to learn, yet takes most users months of play to master. ADD SOUND EFFECTS with a simple two-wire hookup to any audio amplifier; the TRS-80 also produces sound effects directly through keyboard case, to accompany spectacular graphics explosions! You won't want to miss this memorable version of a favorite computer game ...... \$14.95

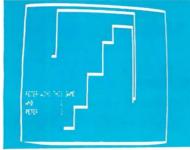

BLOCKADE by Ken Anderson for 4K Level I and II TRS-80s is a real time action game for two players, with high speed graphics in machine language. Each player uses four keys to control the direction of a moving wall. Try to force your opponent into a collision without running into a wall yourself! A strategy game at lower speeds, BLOCKADE turns into a tense game of reflexes and coordination at faster rates. Play on a flat or spherical course at any of ten different speeds. You can hear SOUND EFFECTS through a nearby AM radio-expect some razzing if you lose!.....14.95

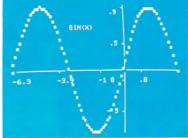

**GRAPHICS PACKAGE** by **Dan Fylstra** for 8K PETs includes programs for the most common 'practical' graphics applications: PLOTTER graphs both functions and data to a resolution of 80 by 50 points, with automatic scaling and labeling of the axes; BARPLOT produces horizontal and vertical, segmented and labeled bar graphs; LETTER displays messages in large block letters, using any alphanumeric or special character on the PET keyboard; and DOODLER can be used to create arbitrary screen patterns and save them on cassette or in a BASIC 

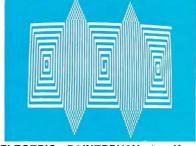

ELECTRIC PAINTBRUSH by Ken Anderson for 4K Level I and II TRS-80s: Create dazzling real time graphics displays at speeds far beyond BASIC, by writing 'programs' consisting of simple graphics commands for a machine language interpreter. Commands let you draw lines, turn corners, change white to black, repeat previous steps, or call other programs. The ELECTRIC PAINTBRUSH manual shows you how to create a variety of fascinating artistic patterns including the one pictured. Show your friends some special effects they've never seen on a TV screen! . . . . . . . \$14.95

WHERE TO GET IT: Look for the Personal Software display rack at your local computer store. For the name and address of the dealer nearest you, call Personal Software at (408) 745-7841. If you don't have a dealer nearby, you can call or mail us your order with your check, money order or VISA/Master Charge card number. For a free catalog, ask your dealer or use the reader service card at the back of this magazine.

#### PERSONAL SOFTWARE INC.

592 WEDDELL DR. • SUNNYVALE, CA 94086

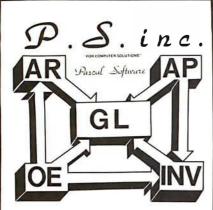

USE OUR
BUSINESS SOFTWARE
for
GREATER PROFIT
through
MORE EFFICIENT
OPERATION

#### INCLUDES:

- **\* ACCOUNTS PAYABLE**
- . ACCOUNTS RECEIVABLE
- · ORDER ENTRY
- INVENTORY CONTROL

This totally integrated, single entry system is easy to learn and easy to use because it is "Menu" oriented.

The software requires a minimum system consisting of 48K memory, CRT, Printer, dual floppy disc. It is ready to run on the following systems:

- **∴** AM 100
- · CIT PENSEE

We are working on the following systems and feel we can install our software on them within 30 days ARO: Data General, General Automation, LSI 4/10,4/30, Some Z80 Systems

Price for the total system is \$2995.00. Order a user manual (\$25.00 plus \$2.00 shipping & handling) or the Demo Floppy & Manual (\$65.00 plus \$2.50 shipping & handling) to reserve this price for you beyond our expected price increase Nov 1, 1979.

TO ORDER USE OUR TOLL FREE NUMBER

1-800-437-4774

VISA AND MASTERCHARGE WELCOME OR SEND CHECK OR MONEY ORDER TO

P. S. INC, 619 NP AVE, BOX 2017 L FARGO, ND 58107 (PH) 701/235-8145

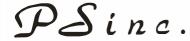

DEALER INQUIRIES INVITED

belonged to this file. The file had been destroyed.

Now I was ready to make repairs. Very quickly, I wrote program ANALIZ (listing 1). Since I was in a hurry and wanted the program to run with no errors as soon as possible, I used structured programming techniques. Structured programming usually leads to a much shorter programming time if you include time spent debugging the code.

I'm not going to spend time telling you how the program works. Hopefully this has been accomplished with the comments in the listing. As I have said, the program is highly structured and should be easy to understand.

#### Conclusion

If you have Peripheral Vision FDOS, you can use the program as it is. If you have another bit-mapped disk system, then it should be a fairly straightforward matter to tailor it to your needs. If you have the sequential file storage method, then you have your own set of problems.

One final comment. Six files were destroyed on my disk. All of these files existed on the backup copy of the disk I had taken 2 weeks earlier. It is a very good idea to make periodic backup copies of your active disks. My only loss was a little time. I gained a better understanding of the way my disk system works, and a very interesting program.

. LP1:

Listing 1: Program ANALIZ is used to rebuild a bit map of the used sectors on a disk. This program is written using the TDL Z80 Relocating Assembler version 1.2. The workings of the program are explained in the comments.

ยีย์201

```
TITLE 1 ANALYZE DISK AND FIX BITMAP1
 SBTTL /
                          BY: A. BAKER'
; THIS IS THE MAIN ROUTINE FOR THE DISK
; ANALYSIS PROGRAM. THIS PROGRAM TELLS
; THE USER WHICH FILES ON THE DISK HAVE
; CHAINING ERRORS. IT DOES THIS IN TWO
; WAYS. IT SIGNALS THE USER IF A CHAINED
; BLOCK DOES NOT POINT BACK TO THE BLOCK
; IT IS CHAINED TO. ALSO, IT TELLS THE
JUSER IF A BLOCK DOES NOT CONTAIN A
; VALID COPY OF ITS OWN DISK ADDRESS.
FINALLY, IF THE USER WANTS, IT WILL
FRENRITE THE DISK BITMAP. SINCE IT
; BUILDS UP THE MAP FROM VALID FILES ON
DISK, IT CORRECTLY REFLECTS THE DISK
CONTENTS, EVEN IF IT DID NOT BEFORE.
THE ROUTINE "INIT" SETS UP EVERYTHING,
 "SET" DOES BULL THE WORK, AND "END"
FOLEANS UP AND ENDS THE JOB.
                   ANALIZ
DEFINE!
00001 CD 000A1
                    CALL INIT
00031 CD 00B31
                    CALL SET
0006° CD 0052°
                    CALL END
00091 C9
                    RET
THIS ROUTINE FIRST ALLOWS THE USER
TA CHANCE TO REMOVE THE CURRENT DISK
FROM DRIVE ZERO AND REPLACE IT WITH
ANOTHER ONE THIS IS DONE BY USING THE MESSAGE TYPING ROUTINE TIXTYPT
; TO TYPE THE MESSAGE 1. M1/2 AND
FRECEIVING THE REPLY VIA THE TWO FROUTINES CIXTING AND CTIC.
FIT LOADS THE BITMAP USING THE FDOS
ROUTINE (MARIN) AND ZEROS IT.
FINALLY, IT INITIALIZES THE NAME
; HOLDING AREA BY ENDING IT WITH A ZERO.
000A1
                   INIT:
000A1 21 002A1
                    LXI H ... M1
                    CALL TXTYP
99904 CD 0973
00101 CD D079
                    CALL TXTIN
0013'
                    . LP2:
00131 CD 0076
                    CALL TI
0016 30FB ...
0018 CD D686:
                    JRNC ..LP2
CALL MAPIN
0018° 21 DBAC
0018° 0694
                    LXI H. BITMAP
                    MVI B, 148
```

```
<u>9</u>0201 3600
                     MVI M. Ø
00221
       23
                     INX H
0023' 10FB
                     DJNZ ...LP1
00251
                     SUB A
      37
0026/ 32 018E/
                     STA NAMEH+9
0029° 09
                     RET
002H1
                    . . M1:
002A1 4849542043
                     . ASCIZ 'HIT OR WHEN CO
RRECT DISK IS IN DRIVE 0: 1
; THIS ROUTINE GETS CONTROL AFTER ALL
THE WORK HAS BEEN DONE. IT USES THE TITY TO SEE THE
THE WANTS THE NEW BIT MAP PUT BACK
JON DISK. HIS REPLY IS PICKED UP BY THE ROUTINES 'TXTIN' AND 'TI'. IF
THE REPLIES YES, EITHER UPPER OR LOWER
; CASE, THE BITMAP IS WRITTEN TO DISK
JUSING THE FDOS ROUTINE 'MAPOT'.
0052
                   END:
0052' 21 0068"
                     LXI H. . . M1
00551 CD D073
00581 CD D079
                     CALL TXTYP
                     CALL TXTIN
00581
                     . LP1:
Й0581 CD D076
                     CALL TI
005E
      F620
                     ORI 20H
0060' FE79
                     CPI 'Y'
00621
      2803
                     JRZ ..LP2
0064' 18F5
                     JMPR . LP1
0066' C9
                     RET
0067
                     . LP2:
00677 CD D688
                     CALL MAPOT
006A1 C9
                     R:ET
09681
                    . M1:
00681 444F20594F
                     ASCII 100 YOU WANT TH
E BIT MAP REPLACED?
008C' 0D
                     . BYTE 13
00801 4245205645
                    I ASCIZ YBE VEEERRY CAR
EFUL BEFORE SAYING YES:
; THIS IS THE MAIN DRIVING ROUTINE FOR
JODING ALL THE WORK. BECAUSE OF A
; DECISION TO MINIMIZE MEMORY USE, THIS
ROUTINE IS COMPLICATED BY A DOUBLE
JUSE OF THE FDOS SYSTEM INPUT BUFFER.
THE DIRECTORY ROUTINES, 'DIROPN' AND TOTAL USE THIS BUFFER FOR READING
; AND MAINTAINING THE DIRECTORY AND
```

Listing 1 continued on page 84

# fours fro Disk Operating Syst

EFFECTIVE SEPTEMBER 1 □ DOS 3.0

Check these DOS 3.0 features NO KEY BOUNCE . UPWARDS COMPATABLE FROM 2.1 . CHECK EOF NO KEY BOUNCE • UPWARDS COMPATABLE FROM 2.1 • CHECK EOF
SEEK • RE-READ • RE-WRITE • LOC • VARABLE LENGTH RECORDS SEEK • KE-KEAU • KE-WRITE • LUC • VAKABLE LENGTH RECURDS
SKIP • DISK LOGGING OF MESSAGES • BOOT • CHAIN • WRITE EOF PURGE . SET . RESET . ROUTE . RUN & LOAD FOR 1 DRIVE SYS. TURGE . SET . RESET . RUUTE . RUN & LUAU FUR I DRIVE SYS.

XFER . FORMAT W/O ERASE . DIR FROM BASIC . PATCH . LINK USER DEFINED KEYS . KEY AUTO REPEAT . UPPER AND LOWER CASE DRIVER . SHIFT LOCK . RS-232-C DRIVERS DRIVER • SHIFT LUCK • R5-232-C DRIVERS
• PAUSE • USER DEVICE CONTROL BLOCKS
• MULTI PROTOCOL
COMMUNICATIONS

#### HARDWARE FOR TRS-80<sup>®</sup>

| ☐ Pertec Disk Drives FD-200                                                                                                    |
|----------------------------------------------------------------------------------------------------|
| These are 40-track Drives that are completely compatible with the TRS-80 and Radio Shack Drives. 3.0 DOS included. Will allow Turning Diskette over and Write on other side. |
| 4-Drive Cable for Pertec Drives                                                                                                    |
| ☐ DECwriter III, 132 Character\$2500.00                                                                                                    |
| 110 to 9600 band EIA tractor feed keyboard printer. This is truly the nicest printer available. (30 day delivery)                                                            |
| ☐701 Centronics TRACTOR FEED Bidirectional Printer\$1500.00                                                                                                    |
| 2½ times as fast as the Radio Shack 779 Printer, has full size 132 Char. Carriage Bell tone. Complete with Cable plug in and use. Shipped Freight COD.                       |
| □200 ns 16K Dynamic Memory Clips for Keyboard or Expansion Interface, Lifetime Guarantee, complete \$110.00                                                                  |
| Lifetime Guarantee. Complete with Instructions and Jumper Blocks.                                                                                                    |
| ☐10 Key Numerical Keypad Kit                                                                                                    |
| □TRS-80 <sup>®</sup> Level II - 16k                                                                                                    |
| Expansion Interface \$275.00                                                                                                    |
| RS-232-C Interface\$ 89.00                                                                                                    |

#### ORDER NOW AND SAVE

Just list the items you want and mail this convenient coupon.

#### SOFTWARE BY ACS

| ☐Monitor No. 3                                                                                                    | \$29.95 |
|----------------------------------------------------------------------------------------------------|---------|
| □ Monitor No. 3  Complete Machine Language Monitor for TRS-80 fee Find, EDIT, Relocate, Symbolic Dump to Tape, etc. | atures: |
| ☐ Monitor No. 4                                                                                                    | \$49.95 |
| All of the commands that reside in Monitor No. 3                                                                    | , plus: |
| RS-232 I/O, Disk Program I/O, Symbolic Dump to D                                                                    | isk for |
| Loading into Disk Editor/ASM., Track & Sec I, modification.                                                         | O for   |

□PCLEND ..... Will Patch ASCII files of Basic Programs or text or DATA FILES so that they may be loaded into the Disk Version of the Electric Pencil for Editing purposes comes on Cassette that will automatically create a Disk file of PCLEND.

MAKETAPE AND MAKE DISK

for Cassette Dealers ...... \$69.95

These are two programs that will allow you to take any type of Program from Disk and store it on tape for mailing purposes. When the user receives the program in the mail on cassette, it is loaded into the computer which will automatically make a Disk file of the program.

□CP/M & C BASIC for the TRS 80® CP/M includes: MOVCPM, STAT, PIP, Dump, DDT, ASM (8080), ED, plus 6 user manuals. C Basic-2 Includes: XREF2, CBAS2, and manuals.

☐TELCOM — Telecommunications for the TRS-80<sup>®</sup>..... \$29.95 Telecommunications for the TRS-80 $^{\rm @}$ allows one TRS-80 $^{\rm @}$ to communicate with another through the RS-232-C over

TRS-80 is a registered trademark of Radio Shack, a division of Tandy

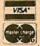

Orders received by 6:00 p.m. shipped next day on Master Charge, Visa, Certified Check or Money Order. Personal Checks require 14 days to clear. No C.O.D. Collect calls not accepted. All Hardware warranted for 90 days

except Radio Shack equipment which is warranted through Radio Shack. Software guaranteed for replacement only. Prices subject to change

#### AUTOMATED COMPUTER SOFTWARE SERVICE

(615) 244-2798

Division of & Computer World INC.

625 Main Street . Nashville, TN 37206

Send Check or Money Order payable to -

#### SOFTWARE • P.O. Box 60097 • Nashville, TN 37206

| Quan.        | Description                                 | Unit Price | Total         |                              |
|--------------|---------------------------------------------|------------|---------------|------------------------------|
|              |                                             |            |               | Check                        |
|              |                                             |            | 20            | ☐ Money Order ☐ MasterCharge |
| -            |                                             |            |               | □Visa                        |
|              |                                             |            | " January Inc | Card No.                     |
| HAND<br>TENN | LING CHARGE \$1.50<br>RES. ADD 6% SALES TAX | TOTAL      |               | Exp. Date                    |
| Name .       |                                             |            |               |                              |
| Address      | 3                                           |            |               |                              |
| City .       | a was something                             | State _    |               | Zip                          |

```
Listing 1 continued:
                                                 FYLINKY TO SET UP THE CONTROL TO READ FIN THE NEXT BLOCK OF THE FILE. IF
; I DECIDED TO USE IT TO READ THE BLOCKS
                                                                                                  CONTINING THE BIT REPRESENTING THIS
                                                                                                  BLOCK, IT ZEROS REG. 1911 AND THEN
TURNS ON THE BIT IN REG 1911 WHICH
; FOR EACH FILE. FOR THIS REASON, EACH
; TIME A VALID FILE NAME IS FOUND, THE
                                                  THERE ARE NO MORE, 'LINK' RETURNS
                                                  WITH A ZERO FLAG AND 'FIXIT' EXITS.
                                                                                                  CORRESPONDS TO THE CORRECT BLT FOR
BUFFER (WHICH CONTRINS A DIRECTORY
                                                                                                  THIS BLOCK IN REG. 'M' (THE BYTE
; BLOCK) IS SAVED IN THE AREA 'BUFFER'.
                                                                      FIXIT:
                                                                                                  FOINTED AT BY THAT). ORING TAT INTO FAMILY THE BLOCK IS IN
AFTER 'FIXIT' IS CALLED TO PROCESS
                                                  00F4" CD 01071
                                                                       CALL HEAD
; THE CURRENT FILE, IT IS MOVED BACK
; INTO THE FDOS BUFFER 'RDFLNM' BEFORE
                                                  ййE7
                                                                      . . L1:
                                                  06:F7" CD 6116"
                                                                       CALL NEXT
                                                                                                  JUSE, XORING 'A' INTO 'M' CTURNING OFF
                                                                                                  THE BLT) TELLS FOOS THAT THE BLOCK
IS UNUSED: "SETMAP" TURNS ON THE BLT
                                                  66FA1 CD 01211
GETTING THE NEXT DIRECTORY BLOCK.
                                                                       CALL TEST
                                                  00F01_08
                                                                       RNZ
                                                  60FE1 CD 01291
                                                                                                  ; TO SIGNAL THAT THE BLOCK IS IN USE.
; 'SET' IS A GRAND LOOP WHICH READS
                                                                       CALL SETMAP
DIRECTORY BLOCKS, FIRST, THE DIRECTORY
                                                  01011 CD 01331
                                                                                                                       SETMAP:
                                                                       CALL LINK
                                                                                                  0129^{\circ}
                                                  01041 20F1
                                                                                                  0129<sup>7</sup>E5
                                                                       JRN2 .. L1
FIS OPENED WITH A CALL TO FDOS AT
                                                                                                                        PUSH H
                                                  0106° C9
                                                                                                  01281 D5
01281 CD D665
                                                                                                                        PUSH D
: 'DIROPN' THEN EACH DIRECTORY ENTRY IS
                                                                       RFT
# PROCESSED IN THE LOOP 1. L11.
                                                                                                                        CRLL TS2BT
                                    WHEN
                                                                                                  012E1 B6
; 'DIRBLK' IS CALLED TO GET THE NEXT
                                                  ; THIS ROUTINE SETS UP THE CONTROL
                                                                                                                        ORA M
DIRECTORY ENTRY, IT SETS THE CONDITION CODE TO ZERO IF THERE ARE NO MORE PRESENT. "SET" ENDS ON THIS
                                                  REGISTERS, 'DE' AND 'HL' TO PROCESS
                                                                                                  012F1 77
                                                                                                                        MOV M. A
                                                  ; THE FIRST BLOCK IN THE FILE. SINCE A
                                                                                                  0130 D1
                                                                                                                        POP D
                                                                                                  0131 E1.
                                                  DEACKCHAIN TEST IS GOING TO BE MADE
                                                                                                                        POP H
; CONDITION: WE ARE THROUGH. 'DIRBLK'
                                                  J BY SOMEBODY, YDEY WILL BE USED TO KEEP
                                                                                                  01321 09
                                                                                                                        RFT
                                                  THE PREVIOUS BLOCKS ADDRESS WHILE THE
; PLACES THE FIRST BYTE OF THE NAME
; OF THE FILE IN THE ACCUMULATOR. IF IT
                                                                                                  ; THIS ROUTINE SETS UP THE POINTERS FOR
                                                  WILL OF COURSE BE USED TO KEEP THE
; IS 255 DECIMAL (ALL ONES BINARY), THIS
                                                  CURRENT BLOCKS ADDRESS. FOR THE FIRST
                                                                                                  PICKING UP THE NEXT FILE BLOCK. IT
; IS AN UNUSED ENTRY AND IS NOT TO BE
                                                  FBLOCK IN A FILE, THE BACK POINTER IS
                                                                                                  FTAKES THE CURRENT POINTER AND PUTS IT
                                                  DEFINED AS ZERO AND SO THIS IS THE DARKER DEFINED AS ZERO AND SO THIS IS THE DARKESS OF
; PROCESSED. IF IT IS TO BE PROCESSED, ; 'NAMEM' IS CALLED TO SAVE THE NAME OF
                                                                                                  ; IN 1DE1 AND PLACES THE ADDRESS OF THE
; NEXT BLOCK IN 1HL1. IT RETURNS R ZERO
                                                  ; THE FIRST BLOCK IN A FILE IS CONTAINED
; THE CURRENT FILE, 'NAME' IS CALLED TO
                                                                                                  FLAG IF THERE ARE NO MORE BLOCKS IN
FRINT OUT THIS NAME ON THE CONSOLE SO
                                                  ; IN THE 10TH AND 11TH BYTES OF THE
                                                                                                  ; THIS FILE.
                                                  DIRECTORY ENTRY FOR THIS FILE. THIS
THE USER WILL KNOW WHICH FILE IS BEING
                                                                                                   01334
                                                                                                                       LINK:
                                                                                                  01337 EB
01347 2A DAA0
                                                  ; IS A DISPLACEMENT OF +9. SINCE WE
                                                                                                                        XCHG
PROCESSED
                                                                                                                        LHLD RENLINK
THE CURRENT DIRECTORY DISK BLOCK IS
                                                  HAVEN'T REUSED THE FDOS BUFFER, 1 GET
                                                                                                   0137′ 7D
                                                  ; THIS ADDRESS FROM WHERE IDERBLK! TOLD
; SAVED, 'FIXIT' IS CALLED TO PROCESS
                                                                                                                        MUY A, L
                                                                                                   0138' B4
THE FILE, AND THE DIRECTORY BLOCK IS
                                                  THE THE DIRECTORY ENTRY IS. IDIRBLK!
                                                                                                                        ORA H
                                                  THE POINTED ODES TO THE CURRENT
                                                                                                  01397 09
; MOVED EACK,
                                                                                                                        RET
                                                  DIRECTORY BLOCK. THEREFORE I GET THE
ййB31
                    SF1:
00831 CD 050F
                                                  : LOCATION OF THE FIRST BLOCK'S DISK
                                                                                                   THIS ROUTINE TESTS THE BACK CHAIN
                     CALL DIROPN
                                                  ACCRESS BY ADDING 9 TO THIS LOCATION.
                                                                                                   POINTER, IT TAKES THE BACK CHAIN
ййВ6°
                     1.1:
                                                                                                  ; POINTER FROM THE REVERSE LINK 'RRYLNK'
                     CALL DIRBLK
00861 CD D5EF
                                                  6167
                                                                      HEHO:
                                                                                                  ; AND COMPARES IT TO 'DE' USING THE
00891 C8
                     R7
                                                  6167° CU 619E*
                                                                       CALL NAMEM
00881 FEFF
00801 28F8
                                                  016Ar 21 6969
0160* 19
                      CPI 255
                                                                                                  # 105801 INSTRUCTION. IF EVERYTHING IS
                                                                       LXI H, 9
                                                                                                  JOK, IT RETURNS A ZERO FLAG. OTHERNISE,
                      JRZ ..L1
                                                                       DADI D
                                                  010E 5E
006E1 D5
                     PUSH D
                                                                                                  ; IT CALLS NAME TO PRINT THE NAME OF
                                                                       MŪV E, M
008F1 CD 019E1
                     CALL NAMEM
                                                  Ø1/8F1 23
                                                                                                  ; THIS FILE AND THEN PRINTS AN ERROR
                                                                       TNX H
00021 CD 018E
                                                  0116°
                     CALL NAME
                                                                                                  # MESSAGE
                                                         56
                                                                       MON D'W
0005' 21 00F3'
0008' CD 0073
                                                  01111 21 0000
                     LXI H... R1
                                                                       LXI H Ø
                                                                                                   Ø13#1
                                                                                                                       TESTBK:
                                                  0114' EB
0115' C9
                     CALL TXTYP
                                                                       XCHG
                                                                                                   013A1 E5
                                                                                                                        PUSH H
0008/ 21 DA92
0008/ 11 0101/
                                                                                                   0138/ 05
                     LXI H, ROFLNM
                                                                                                                        PUSH D
                                                                                                   0130' 2A DA9E
013F' 97
                      LXI D, BUFFER
                                                                                                                        LHLD RRVLNK
0001' 01 0117
                                                  ; THIS ROUTINE LOADS IN THE NEXT DISK
                     LXI B, LN25NC
                                                                                                                        SUB A
0004' ED80
0006' 28 D964
                                                                                                  01467 ED52
01427 D1
01437 E1
                     LDIR
                                                  ¿BLOCK FOR THIS FILE. THE FDOS ROUTINE
                                                                                                                        DS80_0
                      LHLD TRKWNT
                                                  # (RED256) PRESUMES THAT THE DISK
                                                                                                                        POP D
0009' 22 01BF'
                     SHLD TRACK
                                                  FADORESS OF THE BLOCK TO BE READ IN IS
                                                                                                                        POP H
00001 b1
                                                  IN THE FIELD TIRKWITT, THEREFORE, THIS IS WHERE TNEXTT PLACES IT.
                     POP D
                                                                                                   0144′ C8
00001 CD 00F41
                                                                                                   Ø145′ F5
                     CALL FIXIT
                                                                                                                        PUSH PSW
00E67 28 016F7
00E37 22 0964
                     LHLD TRACK
                                                                      NEXT:
                                                                                                   0146' CD 01AE'
                                                  0116'
                                                                                                                        CALL NAME
                                                  0116' E5
0117' D5
                                                                                                   0149' 21 0151'
0140' CD D073
                      SHLD TRKWNT
                                                                       PUSH H
                                                                                                                        LXI H. . . M1
00E61 21 01C11
                     LXI H, BUFFER
                                                                                                                        CALL TXTYP
                                                                       PUSH D
                                                  01181 22 0964
01181 CD D75E
00E9' 11 0A92
                                                                                                   014F' F1
                                                                       SHLD TRKWNT
                     LXI D, RDFLNM
                                                                                                                        POP PSW
00EC1 01 0117
                     LXI B, LN2SNC
                                                                       CALL RED256
                                                                                                   01501 09
                                                                                                                        RET
00EF ED80
                                                  011E1 D1
                      LDIR
                                                                                                   0151'
                                                                                                                       . . M1:
                                                                       POP D
00F11 18C3
00F31 8D
                     JMPR ..L1
                                                  011F1 E1
                                                                                                   01511 2048415320
                                                                                                                        , ASCII 1 HAS A BAD BAC
                                                                       POP H
                                                  01201 09
                                                                                                   K CHAIN.
                     . R1: BYTE 13+128
                                                                       RET
                                                                                                   0167′ 80
                                                                                                                        . BYTE 13+128
; THIS ROUTINE: DOES ALL OF THE WORK FOR
                                                  THIS ROUTINE TESTS THE CHAINS FOR THE CORRENT FILE BLOCK. IF THERE ARE ANY
; ANALIZING A SINGLE FILE ON THE DISK.
                                                                                                   THIS ROUTINE TESTS THE ADDRESS THAT
                                                  PROBLEMS, IT RETURNS A NONZERO RETURN
; CACTUALLY, SINCE (I MIGHT MODESTLY
                                                                                                   ; THIS FILE BLOCK THINKS THAT IT IS
; LOCATED AT. THIS VALUE, AT 'TRKRED',
; SAY) THIS IS ONE OF THE BEST EXAMPLES
                                                  ; CODE. ACTUALLY, YOU WILL NOTICE THAT
FOR A WELL STRUCTURED PROGRAM I HAVE
                                                  / TEST/ CALLS TWO OTHER ROUTINES WHICH
                                                                                                   ; SHOULD MATCH THE CONTENTS OF 1HL1.
; EVER SEEN, 'FIXIT' JUST PROVIDES
                                                  JOO ALL THE WORK (TESTBK! TESTS THIS
                                                                                                   ; THIS IS TESTED USING THE 'DSBC'
ANOTHER LEVEL OF CONTROL FOR THE
                                                  FBLOCKS BACKCHAIN AND 'TESTNM' TESTS
                                                                                                  ; INSTRUCTION. IF EQUAL, A ZERO FLAG IS
                                                                                                  ; RETURNED, OTHERNISE, THE NAME OF THE CURRENT FILE IS PRINTED OUT USING THE ROUTINE 'NAME! AND AN ERROR MESSAGE
 ; /FIXIT/ FIRST CALLS /HEAD/ TO SET UP
                                                  ; THE SELF CONTAINED ADDRESS OF WHERE
THE CONTROL REGISTERS TO READ THE
                                                  ; IT THINKS IT: IS: ITS OWN ADDRESS.
FIRST BLOCK OF THE FILE. THE LOOP
11.L11 THEN PROCESSES ALL BLOCKS IN
                                                  0121^{\circ}
                                                                      TEST:
                                                  01211 CD 013R1
                                                                       CALL TESTEK
                                                                                                   ; IS TYPED OUT.
                                                  0124' C0
0125' CD 0168'
0128' C9
FIRE FILE. THIS LOOP CALLS 'NEXT' TO
                                                                       RNZ
                                                                                                   Ø1681
                                                                                                                       TESTNIA:
DIGET THE NEXT DATA BLOCK IN THE FILE.
                                                                       CALL TESTNIN
                                                                                                   0168' E5
                                                                                                                        PUSH H
FIT THEN CHILLS STESTS TO TEST ITS FORK POINTERS. IF THERE IS A PROBLEM.
                                                                                                   0169° D5
                                                                       RET
                                                                                                                        PUSH D
                                                                                                   016A1 ED5B DA9C
016E1 97
                                                                                                                        LDED TRKRED
# 1TEST1 RETURNS A NONZERO FLAG. IN THIS
                                                  ; THIS ROUTINE TURNS ON THE BIT IN THE
                                                                                                                        SUB A.
                                                                                                   016F1 ED52
#SITUATION (FIXIT) TERMINATES. IT DOES
                                                  ; BIT MAP CORRESPONDING TO THIS DISK
                                                                                                                        DSBC D
) NOT CONTINUE PROCESSING A FILE WITH A
                                                  # BLOCK. THE FOOS ROUTINE / TS2BT/
                                                                                                   01711 D1
                                                                                                                        POP D
                                                 ASSUMES THAT 'HL' CONTAINS A DISK BLOCK ADDRESS. IT RETURNS THE ADDRESS
```

FOR THE BYTE IN THE BITMAP WHICH

Listing 1 continued on page 86

POP H

PUSH PSN

RZ

01721 E1

01737 C8

0174° F5

; BAD CHAIN. IF THE BLOCK IS OK IT CALLS

; 'SETMAP' TO TURN ON THE BIT IN THE

BITMAP FOR THIS BLOCK. IT THEN CALLS

#### A FULL NETWORK DATA MANAGEMENT SYSTEM FOR MICRO COMPUTERS

# the Ultimate Software Tool:

#### **AVAILABLE FROM**

# licro Data Base Systems, inc.

#### MDBS IS A VERSATILE DATA BASE MANAGEMENT SYSTEM

- PROVIDES FLEXIBILITY OF A FULL NETWORK DATA BASE SYSTEM
- EFFECTIVE REPRESENTATION OF COMPLEX DATA **STRUCTURES**
- RECORDS CAN BE ORDERED ON VARIOUS SORT KEYS
- COMMANDS TO ADD, DELETE, UPDATE, SEARCH AND TRAVERSE THE DATA BASE
- · SORTED, FIFO, LIFO, NEXT AND PRIOR SET ORDER-ING PROVIDED

- PROVIDES DATA PROTECTION
   STRAIGHTFORWARD USE OF ISAM-LIKE STRUCTURES
   COMPARABLE TO DATA BASE SYSTEMS PREVIOUSLY AVAILABLE ONLY ON LARGER COMPUTERS

#### MDBS IS CODASYL **ORIENTED WITH EXTENSIONS**

- EXPLICIT REPRESENTATION OF MANY-TO-MANY SETS
- RECORD TYPES MAY OWN OTHER OCCURRENCES OF THE SAME RECORD TYPE
- DIFFERENT RECORD TYPES CAN PARTICIPATE IN A SINGLE SET
- MULTIPLE LEVELS OF READ/WRITE PROTECTION
   NAMES OF DATA ITEMS, RECORDS, SETS AND FILES
   ARE WHOLLY USER DEFINABLE

#### MDBS IS FOR THE SERIOUS APPLICATIONS PROGRAMMER

- POWERFUL COMPONENT IN INFORMATION PROCESSING
- RELIEVES TEDIUM OF FILE HANDLING DETAILS
   OEMS CAN RAPIDLY AND INEXPENSIVELY DEVELOP
   APPLICATION SOFTWARE
- USEFUL IN DISTRIBUTED PROCESSING ENDEAVORS

SOFTWARE DELIVERED ON MINI- OR FULL-SIZED FLOPPY DISKS USING CP/M, NORTH STAR, OR TRS-80 COMPATIBLE FORMATS

- MDBS INTRODUCTORY OFFER \$750.00
- USERS MANUAL (alone) \$35.00
- Distributors and OEMS Contact MDBS for Special Rates
- Application Programming Contracts will be Considered.

Indiana Residents Include 4% Sales Tax.

#### **FEATURES**

- WRITTEN IN Z-80 CODE FOR MAXIMAL EXECUTION EFFICIENCY AND MINIMAL MEMORY USAGE. (8080 VERSION EXTRA).
- ROUTINES ARE CALLABLE FROM BASIC (OR OTHER HOST LANGUAGES) TO FACILITATE FAST AND EASY APPLICATION PROGRAMMING.
- ROUTINES CAN BE ORGED TO SATISFY USER REQUIRE-MENTS.
- SUPPORTS DATA BASES SPREAD OVER SEVERAL DISK DRIVES (MAXIMUM OF 8), DISKS MAY BE MINI- OR FULL-SIZED FLOPPIES OR HARD DISKS.
- I/O AND HOST LANGUAGE INTERFACE ROUTINES ARE ISOLATED FOR EASY ADAPTATION. PATCHES FOR MANY COMMON OPERATING SYSTEMS/BASIC LAN-GUAGE COMBINATIONS AVAILABLE.

#### REQUIREMENTS

- Z-80 Based System (8080 Systems Extra, 6502 Version Forthcoming)
- 8 to 16K Bytes (Depending on Options) in Addition to the Operating System. Host Language and Users Program,

#### **PACKAGE INCLUDES**

MDBS-DDL DATA DEFINITION LANGUAGE ANA-LYZER/EDITOR. The user specifies data structures to be used in a concise Data Definition Language (DDL). The MDBS Data Definition Language Analyzer/Editor allows the user to interactively create and edit DDL specifications and to initialize the data base for use based on these specifications.

200 PAGE USERS MANUAL with extensive documentation of the MDBS System.

MDBS-DMS DATA MANAGEMENT ROUTINES, These are the routines callable from the host language (BASIC. PASCAL, etc.) which perform the data base operations of finding, adding, and deleting records; fetching and storing data items; and traversing the (possibly complex) data structure.

SAMPLE APPLICATION PROGRAMS written in North Star BASIC which illustrate various features of MDBS.

#### MICRO DATA BASE SYSTEMS, INC

P.O.BOX 248 LAFAYETTE, IN 47902

(317) 742-7388

CP/M is a registered trademark of Digital Research Corp. TRS-80 is a registered trademark of Radio Shack/Tandy Corp.

BYTE October 1979

85

```
Listing 1 continued:
                                            C CLOSE AN OUTPUT DISK FILE
                                                                                        ;
01751 CD 01861
                   CALL NAME
01787 21 01867
                   LXI H. . M1

⇒ I HL→> BUFFER

01.781 CD D073
                   CALL TXTYP
                                            įΟ
                                                                                        FITHESE ARE THE IMPORTANT FIELDS WITHIN
017E4 F1
                   POP PSW
                                            FIX CLOSE OUTPUT DISK
017F C9
                                                                                         : THE TWO FDOS SYSTEM BUFFERS.
                   RET
                                                                                         %FIDBSYSMCX
                                                               FILMAN = 0D060H
01.301
                  . M1:
                                            DM60
                                                                                                           BITMAP = 608ACH
                                                                                        DE:AC
01801 2048415320
                   . ASCII / HAS AN INVALI
                                            JO INPUT, CHECK, AND PLACE A DISK
                                                                                        C ADDRESS OF BITMAP WHEN IN MEMORY
D DISK ADDRESS.
                                            ; C FILE NAME.
                                            ; I HL-ODISK BUFFER
                                                                                        ; I
R1907 80
                   BYTE 13+128
                                            ; O CY=INVALID FILENAME
                                                                                         IK DISK DATA BLOCK CONTROL LOOKUP MEMORY
THIS ROUTINE COPIES THE CURRENT FILE
                                            3 K INPUT CONSOLE DISK 10
INMME OUT OF THE DIRECTORY ENTRY WHICH
                                                                                          BITMAR
; IS POINTED TO BY 'DE' INTO THE HOLDING
                                                               TXTYP = 00073H
                                            ; C OUTPUT A MESSAGE TO THE CONSOLE
                                                                                         0117
                                                                                                           IN25NC = 117H
: RREG INBMEH!
                                            ; I HL-> MESSAGE ENDING IN '80' BIT ON
OR '00' BYTE
                                                                                        JO SIZE OF DISK BUFFER
019E1
                  NAMEM:
019E1 E5
                   PUSH H
                                                                                        . I
019F1 D5
                   PUSH D
                                            ; O HL-> STOP CHAR
                                                                                        70
0186° C5
                                                                                         ; K TO DISK DATA CONTROL
                   PUSH B
                                            3 C C
01611 EB
                   XCHG.
                                            FK OUTPUT CONSOLE ASCII BLOCK
01R2/ 11 0195/
                   LXI D, NAMEH
                                                                                         DEI92
                                                                                                           RDFLNM = 00A92H
01R5' 01 0009
                   LXI B, 9
                                                                                         # C BUFFER FOR SYSTEM INPUT
                                            D976
                                                               TI = 00076H
0188' EDB0
                   LDIR
                                            ; C INPUT FROM CONSOLE AND SET FLAGS
01AA' C1
                                                                                        ίŌ
                   POP B
                                            įΙ
                                                                                         ; K INPUT DISK DATA BLOCK
01AB' D1
01AC' E1
                   POP D
                                            3 O REBYTE CY=X1131 Z=1
                   POP H
                                            ; K IMPUT CONSOLE BYTE
01AD C9
                                                                                         DAHØ
                                                                                                           REWLAK = GOARRH
                   RET
                                                                                         CO FORWARD LINK OF SECTOR IN MEMORY
                                            DØ79
                                                               TXT IN = 00079H
                                                                                         jΙ
; THIS ROUTINE PRINTS THE NAME OF THE
                                            J C NO-OP
CURRENT FILE, WHICH IS IN 'NAMEH',
                                                                                         ; Ū
                                            įΙ
                                                                                         JK DISK DATA BYTE
; USING THE FDOS MESSAGE PRINT ROUTINE
                                            ; 0
; CTXTYP*
                                            įΚ
й1 AF1
                   NAME:
                                                                                         DASE
                                                                                                           RRVLNK = 0DAGEH
                                             ;
018E1 21 01B51
                   LXI H, NAMEH
                                                                                         3 C BACKWARD LINK OF SECTOR IN MEMORY
01B1' CD D073
                   CALL TXTYP
                                                                                         jΙ
01B4' C9
                   RET
                                             THESE ARE IMPORTANT ROUTINES DEFINED
                                                                                         įŪ
                                            ; WITHIN FDOS. THEY ARE NOT DEFINED FOR ; THE USER TO USE. HOWEVER, I AM USING
01B51
                  NAMEH: . BLKB 10
                                                                                         3 K DISK DATA BYTE
                  TRACK: BLKW 1
BUFFER: BLKB 300H
018F1
                                                                                         DA90
Q1C14
                                                                                                           TRKRED = ADA9CH
                                             ; THEM ANYWRY.
                                                                                         ; C DISK LOCATON OF SECTOR IN MEMORY
                                             %FDSSYSMCX
THESE ARE THE GENERAL ROUTINES DEFINED
                                             D686
                                                               MAPIN = 0D686H
FOR THE USER TO USE WITHIN FDOS.
                                                                                        i 0
                                             JC READ IN ALLOCATION BITMAP OFF DISK
MEDGSYSMCX
                                                                                         3 K DISK DATA BYTE
                                             įΙ
                  BYTIN = 01055H
D655
                                             70
CONPUT A CHARACTER FROM THE DISK
                                                                                         D964
                                             FK INPUT DISK LOCKUP BITMAP
                                                                                                           TRKWNT = 6D964H
; I HL->DISK BUFFER
                                                                                         ; C NEXT SECTOR READ FOR RED256
; O CY=EOF, R=BYTE
                                                               MAPOT = 0060AH
                                             DEAA
K INPUT DISK BYTE IO
                                             ; C PUT BITMAP BACK ON DISK
                                                                                         ; 0
                                                                                         JIK DISK DATA BYTE
                                            .: I
                  BYTOT = 00058H
& COUTPUT A CHARACTER TO THE DISK
                                            EK OUTPUT DISK LOOKUP BITMAP
; I HL->DISK BUFFER, C=BYTE
                                                                                         AAAA'
                                                                                                             END ANALIZ
                                                                                         ANALIZ 0000°
                                                                                                             BITMAP DEAC
                                            D75E
                                                               RE0256 = 9075EH
                                                                                                                                  ΒL
3.0
; M FLAGS
                                            JIC READ IN RECORD TO SYTEM INPUT BUFFER
                                                                                         KIN DOSE
                                                                                                           BLKOT DØ5E
FK OUTPUT DISK BYTE 10
                                                                                         BUFFER 01014
                                                                                                              BYTIN D055
                                                                                                                                  RY
                                            ; 0
                                                                                         TOT 0058
                                                                                                           CLSOT DØ6A
                                            # C EVERYTHING
                                                                                                              DIROPN D5DF
                  BLK1N = 0005BH
                                                                                         DIRBLK DEEF
                                                                                                                                  ΕN
) C READ A BLOCK FROM DISK.
                                                                                                           FILNAM D06D
                                            JK INPUT DISK
                                                                                               0852
                                                                                         D
                                                                                         FIXIT 00F41
; I HL->DISK BUFFER, BUFFFR+14 CONTAINS
                                                                                                              HEAD
                                                                                                                     0107
                                                                                                                                  IN
; I TRACK AND SECTOR TO BE READ IN.
                                                               TS2BT = 00665H
                                                                                               000A
                                                                                                           LINK
                                                                                                                   01331
                                            D665
; O CY=FAIL, BUFFER+14=NEXT BLOCK IN
                                                CONVERTS A DISK ADDRESS TO A BITMAP
                                                                                         LN2SN0 0:117
                                                                                                             MAPIN D686
                                             ; C
                                                                                                                                  MA
                                                 ADDRESS AND BIT
: O CHAIN
                                                                                         POT DEAR
                                                                                                           NAME
                                                                                                                  01HE
JK INPUT DISK ELOCK TO

¿ I HL=TRACK AND SECTOR

                                                                                         NAMER 01851
                                                                                                             NAMEM 019E1
                                                                                                                                  NF
                                            FO HL-SBYTE IN BIT MAPFA=BIT IN BIT MAP
                                                                                               0116
                                                                                                           OPNIN DØ64
                                                                                         \times T
D05E
                                                                                         OPNOT 0067
                   BLKOT = 0D05EH
                                            ; K CONVERSION DISK LOOKUP BITMAP
                                                                                                             RDFLNM DA92
                                                                                                                                  RE
; C WRITE A BLOCK TO DISK.
                                                                                         D256 075E
                                                                                                           REWLINK DAMO
; I HL-DBLOCK IN BUFFER, BUFFER+10
                                                                                         RIRIYLAK DAGE
                                                                                                             SET
                                                                                                                     00B31
                                                                                                                                  SE
; I CONTAINS ITS DESTINATION DISK ADDR.
                                                                                                                   01211
                                                                                         TMAP 01294
                                                                                                           TEST
                                             THESE ROUTINES CONTROL 170 TO THE
; O CY=FAIL, BUFFER+10 1S DESTINATION OF
                                                                                                              TESTNN 01681
                                                                                         TESTBK 013A
                                                                                                                                  TI
JO NEXT BLOCK
                                             A DISK DIRECTORY.
                                                                                               0076
                                                                                                            TRACK 01BF1
# K OUTPUT DISK BLOCK 10
                                             REDRISASMON
                                                                                         TRKRED DAGO
                                                                                                             TRKWIIT D964
                                                                                                                                  TS
                                            D5EF
                                                                                         2BT 0665
                                                                                                           TXTIN D079
                                                               DIRBLK = 905FFH
                   OPNIN = 90964H
                                                                                         TXTYP D073
                                             COGET THE NEXT DIRECTORY ENTRY
[34:4
COPEN INPUT DISK FILE
                                            ; I
; I HL-> BUFFER CONTRINING NAME
                                            → O DE-> BLOCK
; O CY=FAIL
                                                A=FIRST CHAR IN NAME
                                                CY=END OF DIR Z=F1RST NEVER USED M=DELETED AND AVAILABLE
K INPUT OFEN DISK
                   OPNOT = 00067H
DØ67
                                            ; K INPUT DISK DIRECTORY
COPEN OUTPUT DISK FILE
; I HL-> BUFFER CONTAINING NAME
                                            D5DF
                                                               DIR:OPN = 0050FH
; O CY=FAIL
                                            JO OPEN DISK DIRECTORY FILE
```

CLSOT = 00068H

3 I 3 O

JK INPUT OPEN DIRECTORY DISK

DØ68

JK OUTPUT OPEN DISK

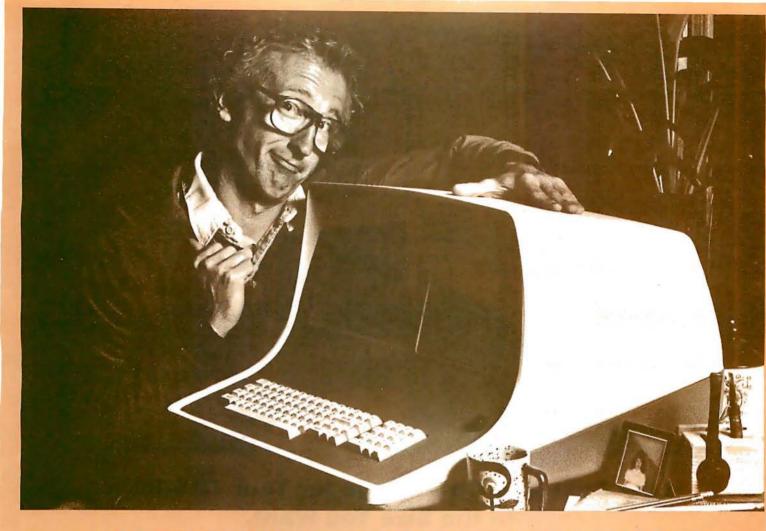

# HOW BOB SCHMIDT AND HIS MICROSOFT BASIC COMPILER TURNED AN ORDINARY COMPUTER INTO A GENIUS.

Bob admits he thought his computer had reached the limit of its capabilities. Then he discovered the BASIC Compiler from Microsoft.

"It's incredibly fast," he boasts. "Nothing was as fast as my Microsoft BASIC interpreter—yet this new compiler is actually 3-10 times faster.

"And that's not all," he beamed. "My compiler has the same language features as Microsoft 5.0 BASIC and runs in my 32K CP/M system."

Bob says, "When Microsoft comes out with a new product, I know it's got to be good. And this BASIC Compiler is the wizard I've been waiting for.

"At last, I can generate relocatable machine language modules from my Microsoft BASIC programs—machine code that's highly optimized. And because the Microsoft macro assembler and loader come with the BASIC Compiler, BASIC programs are easily linked to assembly language subroutines or Microsoft

FORTRAN and COBOL programs. Just like the pros," smiled Bob.

"What's more, the compiler generates a fully symbolic listing of the machine language that's generated—a great way for me to learn assembly code on my own."

Bob believes in giving credit where credit is due. "Microsoft turned my BASIC computer into a genuis for \$395, but I was smart enough to recognize a good thing immediately."

If you want to get the most out of your computer and your BASIC programs, ask for more information on the Microsoft BASIC Compiler. We know you'll compliment yourself on a very smart move.

# MICROSOFT

10800 N.E. Eighth Suite 819 Bellevue, Washington 98004 206/455-8080 Telex 328945

We set the standard.

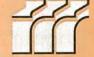

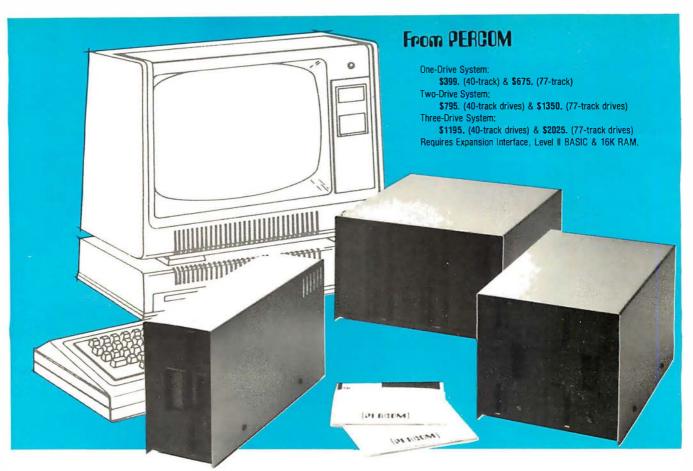

#### Low Cost Add-On Storage for Your TRS-80\*. In the Size You Want.

When you're ready for add-on disk storage, we're ready for you. Ready with six mini-disk storage systems — 102K bytes to 591K bytes of additional on-line storage for your TRS-80\*.

- Choose either 40-track TFD-100™ Grives or 77-track TFD-200™ drives.
- One-, two- and three-drive systems immediately available.
- Systems include Percom PATCH PAK #1™, on disk, at no extra charge. PATCH PAK #1™ de-glitches and upgrades TRSDOS\* for 40- and 77-track operation.
- TFD-100™ drives accommodate "flippy disks." Store 205K bytes per mini-disk.
- Low prices. A single-drive TFD-100™ costs just \$399. Price includes PATCH PAK #1™ disk.
- Enclosures are finished in system-compatible "Tandy-silver" enamel.

Whether you need a single, 40-track TFD- $100^{\text{TM}}$  add-on or a three-drive add-on with 77-track TFD-200™s, you get more data storage for less money from Percom.

Our TFD-100™ drive, for example, lets you store 102.4K bytes of data on one side of a disk — compared to 80K bytes on a TRS-80\* mini-disk drive and 102.4K bytes on the other side, too. Something you can't do with a TRS-80\* drive. That's almost 205K bytes per mini-disk.

And the TFD-200™ drives provide 197K bytes of on-line storage per drive - 197K, 394K and 591K bytes for one-,

two and three-drive systems.

PATCH PAK #1™, our upgrade program for your TRSDOS\*, not only extends TRSDOS\* to accommodate 40and 77-track drives, it enhances TRSDOS\* in other ways as well. PATCH PAK #1™ is supplied with each drive system at no additional charge.

The reason you get more for less from Percom is simple. Peripherals are not a sideline at Percom. Selling disk systems and other peripherals is our main business — the reason you get more engineering, more reliability and more back up support for less money.

In the Product Development Queue . . . a printer interface for using your TRS-80\* with any serial printer, and . . . the Electric Crayon TM to map your computer memory onto your color TV screen — for games, animated shows, business displays, graphs, etc. Coming PDQ!

TM TFD-100, TFD-200, PATCH PAK and Electric Crayon are trademarks of PERCOM DATA COMPANY. \*TRS-80 and TRSDOS are trademarks of Tandy Corporation and Radio Shack which have no relationship to PERCOM DATA COMPANY.

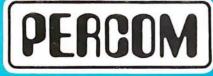

PERCOM DATA COMPANY, INC. DEPT. B • 211 N. KIRBY • GARLAND, TX. 75042 To order add-on mini-disk storage for your TRS-80\*, or request additional literature, call Percom's toll-free number: 1-800-527-1592. For detailed Technical information call (214) 272-3421.

Orders may be paid by check or money order, or charged to Visa or Master Charge credit accounts. Texas residents must add 5% sales tax.

Percom 'peripherals for personal computing'

# For your SWTP 6800 Computer... PERCOM's™ FLOPPY DISK SYSTEM the the

Ready to plug in and run the moment you receive it. Nothing else to buy, no extra memory. No "booting" with PerCom MINIDOS-PLUSX™, the remarkable disk operating system on EPROM. Expandable to either two or three drives. Outstanding operating, utility and application programs.

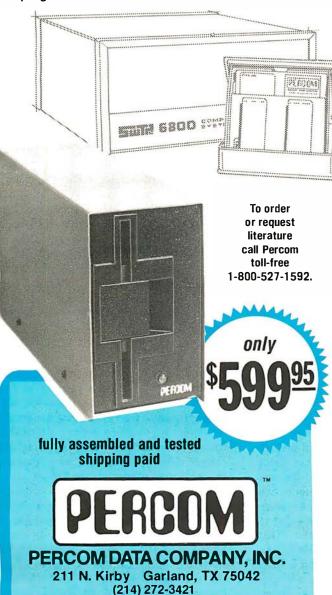

For the low \$599.95 price, you not only get the disk drive, drive power supply, SS-50 bus controller/interface card, and MINIDOS-PLUSX™, you also receive:

 an attractive metal enclosure • a fully assembled and tested interconnecting cable • a 70-page instruction manual that includes operating instructions, schematics, service procedures and a complete listing of MINIDOS™ • technical memo updates — helpful hints which supplement the manual instructions • a 90-day limited warranty.

#### SOFTWARE FOR THE LFD-400 SYSTEM Disk operating and file management systems

INDEX<sup>TM</sup> The most advanced disk operating and file management system available for the 6800. INterrupt Driven EXecutive operating system features file-and-device-independent, queue-buffered character stream I/O. Linked-file disk architecture, with automatic file creation and allocation for ASCII and binary files, supports sequential and semi-random access disk files. Multi-level file name directory includes name, extension, version, protection and date. Requires 8K RAM at \$A000. Diskette includes numerous utilities . . . . . \$99.95

#### **BASIC Interpreters and Compilers**

#### **Text Editors and Processors**

**EDIT68** Hemenway Associates' powerful disk-based text editor. May be used to create programs and data files. Supports MACROS which perform complex, repetitive editing functions. Permits text files larger than available RAM to be created and edited ..............\$39.95

TOUCHUP™ Modifies TSC's Text Editor and Text Processor for Per-Com disk operation. ROLL function permits text files larger than available RAM to be created and edited. Supplied on diskette complete with source listing .......\$17.95

#### **Assemblers**

#### **Business Applications**

GENERAL LEDGER SYSTEM Accommodates up to 250 accounts. Financial information immediately available — no sorting required. Audit trail information permits tracking from GL record data back to source document. User defines account numbers . . . . . \$199.95 FULL FUNCTION MAILING LIST 700 addresses per diskette. Powerful search, sort, create and update capability . . . . . \$99.95 PERCOM FINDER™ General purpose information retrieval system and data base manager . . . . . \$99.95

TM trademark of PERCOM Data Company, Inc.
TM trademark of Hemenway Associates Company

**Now!** The LFD-800 and LFD-1000. Add one, two or three LFD-800 drives and store 200K bytes per drive on-line. Add one or two (dual-drive) LFD-1000 units and store 800K bytes per unit on-line. Complete with interface/controller, DOS, cable & manuals. **Two-drive** systems: LFD-800 — \$1549; LFD-1000 — \$2495.

PERCOM 'peripherals for personal computing'

# Variables Whose Values Are Strings

W D Maurer University Library Building George Washington University Washington DC 20052

Almost every programmer has wanted to write a program in which there were one or more variables with strings as their values. Many programmers, however, are discouraged by the programming difficulties that arise in this connection, in all but the simplest cases. This is particularly true when space is at a premium and assembly language is used as it is in many microcomputer applications. We would like to describe here two alternative ways of solving these problems. These are quite different from each other stylistically; each is fascinating in its own way, and each has certain difficulties which have to be surmounted, but either one of them will solve the basic problem with which we are concerned.

Many versions of FORTRAN allow variables to have strings as their values, but these strings cannot have lengths which are greater than some maximum, and this maximum is usually much too small for practical purposes. The maximum is, in fact, the number of characters in a word, which is usually two, four or six; sometimes it is five (as on the PDP-10) and sometimes eight (as on the IBM 370, using double words), but in practice the strings we are concerned with are often 20, 40 or even 60 characters long. In many COBOL programs, this problem is taken care of by assigning some large number of characters to every such variable. This is particularly common when the value of the variable is somebody's name and address, to be printed on an envelope by the computer. Often 25 characters are reserved for the name, 25 for the address, and 25 for the city, state and zip code. This gives rise to two kinds of problems. In the first place, 25 characters is not enough for an address like 1527 San Jose-Los Gatos Rd., even if we leave the period off the end. More important, however, is the fact that, if we reserve that many characters for every name and every address, there are going to be quite a lot of wasted characters. That doesn't matter too much in a COBOL program, where space, particularly on a disk, is usually quite abundant; but on a microcomputer we would like to make optimum use of all the space we have.

The first solution to this problem that we will consider involves the use of a large array, called SPACE, for the storage of strings. Let us consider each element of this array to be one character long. Then the first string (whose length is L1, say) is stored in the characters SPACE (1), SPACE(2) and so on up through SPACE(L1). The next character, SPACE(L1+1), contains an illegal character code (zero, for example) to denote the fact that this is the end of the first string. The second string starts at SPACE(L1+2) and continues from there. Every string ends with a zero character code, and all the strings are stored in the array called SPACE, in sequential order.

Suppose now that these strings are supposed to be the values of variables K1, K2 and so on in the program. The actual value of each of these variables will be an integer that indicates where the corresponding string starts. Thus, for example, if 17 is the value of K2, then SPACE(17) is the first character of the given string; SPACE(18) is the next character, and so on. This is the basic concept of a pointer: a quantity which indicates where another quantity is in memory. The pointers we have set up have been index pointers, but it would have been just as easy to set up address pointers. That is, instead of the integer 17, we could have used the address, in memory, of the character SPACE(17).

The basic problem that arises when this method is used can be seen if we consider the process of setting a variable to a new value. Suppose that the value of K1 is 'SMITH' and we want to change it to 'JOHNSON'. Unfortunately, 'JOHNSON' has more letters in it than 'SMITH', so we cannot simply store the new characters in the same places as we stored the old ones. We can, however, take advantage of the fact that not all of our array SPACE has been used. Suppose that we have used the characters from SPACE(1) up through SPACE(LSPACE); then 'JOHNSON' can start at SPACE(LSPACE+1), and we can set the pointer in K1 to be LSPACE+1. Of course, we also have to update LSPACE at this point, by adding to it the length

of JOHNSON, or 7 (plus 1, for the zero character).

The trouble with this method is that now SMITH is still in memory, together with its zero character. We are not really using all the space from SPACE(1) up through SPACE(LSPACE); there are five characters, plus a zero character, that we are not using. By itself this causes no problems; but now consider what happens as our program continues to run. Every time we have a variable with a string as its value, and this variable gets a new string as its value, we are going to "abandon" some of our string storage area, just as we did with SMITH in this case. Eventually, we are going to run out of space; the whole SPACE array will be used up, except for "abandoned" areas as above. What do we do next?

Let us agree that, whenever we abandon a string, we write a zero character over the first character of that string. This character will immediately follow the zero character at the end of the preceding string, so that two zero characters in a row will denote the start of an abandoned area. We can now consider the possibility of moving all the strings backwards by just enough so that the abandoned areas disappear, as shown in figure 1. This is known as collapsing (or sometimes compactifying). If we think of the left side of figure 1 as a row of bricks, with spaces between them to represent the abandoned areas, then putting our hands on the two ends of the row and collapsing it would produce the situation shown in the right side of the figure.

An algorithm to do this involves two pointers, I and J. As we move each character in SPACE, we set SPACE(J) = SPACE(I), and then add 1 to both I and J. When we have to skip over an abandoned area, we increase I, but not J. Thus I always indicates the current character we are moving, and J always indicates the place we are moving it. At the start of the algorithm, both I and J are initialized to 1.

There is still one difficulty. All our variables with string values involve pointers, and after the collapsing process has taken place, the pointers will be wrong. We have to have some way of adjusting these pointer values. There are at least two reasonable ways of doing this. One of these involves what may be called *back pointers*. The first character (or possibly the first two characters) of each string, as given in the array SPACE, is now some indication of which variable has this particular string as its value (such as, for example, the address of that variable). Whenever a back pointer is moved, by the operation SPACE(I) = SPACE(I), we

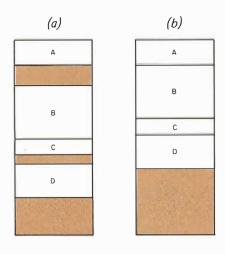

Figure 1: Collapsing or "compactifying" an array. In figure 1a A, B, C and D are separated by empty space (shaded area). In figure 1b this empty, available space is consolidated by moving B, C and D up so that they are contiguous with A.

look in that position (which should contain I) and change it to J.

The other method involves a sorting operation. All the pointers that are contained in all the variables with string values are placed in an array and sorted in ascending order, together with back pointers to the given variables. As we are going through the SPACE array and setting SPACE(I) = SPACE(I), we are also going through this new array, from the beginning to the end. At each stage, the pointer in this array that we are currently considering points to the place in the SPACE array that we will have to treat next, as the start of a string to be moved. When we get to this point in SPACE, we reference the associated back pointer and proceed as before; then we continue through the SPACE array, but also move forward by one position in the new array, so that we will be ready to treat that pointer when we come to it.

Let us now pass to the second method of handling string values of variables. Again we use a large array, which we will call FREE this time, rather than SPACE. FREE is organized into groups of characters; to make our example concrete, we will assume that each group is eight characters long. The first six of these characters are actually characters of the given string; the remaining two character positions, taken together, contain a pointer to another group of eight characters.

Any string which is less than six characters long is stored in a single group. If a string is four characters long, for example, the last two characters are zero characters; this tells us that these are not actually to be counted as part of the string. A string which is more than six characters long is stored as a chain. Thus, for example, if a string is 15 characters long, the first six of these characters appear in one group, which contains a pointer to another group. The next six characters appear in this second group,

Whenever we abandon a string, we write a zero character over the first character of that string so we can go back later and identify the string as abandoned.

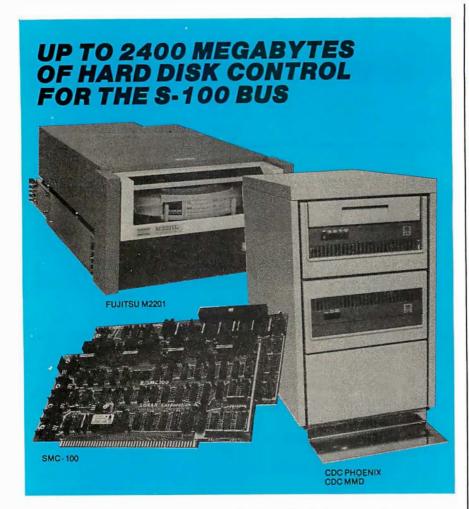

Konan's SMC-100 is versatile, fast, cost efficient. It's the disk controller that brings S-100 bus micro computers together with large capacity hard disk drives.

#### Versatile

Interfaces S-100 bus micro computerswith all fixed or removable media disk drives with storage module (SMD) interfaces. Each Konan SMC-100 will control up to 4 drives ranging from 8 to 600 megabytes per drive, including most "Winchester" type drives. Up to 2400 megabytes of hard disk per controller! And you can take your pick of hard disk drives: Kennedy, Control Data, Fujiţsu, Calcomp, Microdata, Memorex, and Ampex, for example.

#### Fast

SMC-100 transfers data at fast, 6 to 10 megahertz rates, with full onboard sector buffering and sector interleaving, and a DMA that's faster than other popular S-100 DMA controllers.

#### Cost efficient

SMC-100 is priced right to keep your micro computer system micro-priced. It takes advantage of low-cost-permegabyte disk drive technology to make the typical cost less than \$80 per megabyte.

The OEM/Dealer single quantity price is only \$1650, with driver ROM option. Excellent quantity discounts are available.

#### SMC-100 availability:

Off the shelf to 30 days in small quantities. (Complete subsystems are on hand for immediated delivery.)

Konan has the answers. Talk to them today. Call direct on Konan's order number: 602-269-2649. Or write to Konan Corporation, 1448 N. 27th Avenue, Phoenix, Arizona 85009.

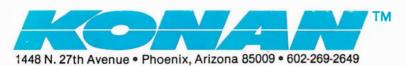

which contains a pointer to a third group. The last three characters appear in the third group, followed by three zero characters.

If a string is exactly six characters long, it appears in a single group, but the pointer itself contains zero. If a string is 12, 18, 24, etc, characters long, it appears in more than one group, but the pointer in the last group will contain zero. In general, the pointer in the last group always contains zero, and it is this, rather than the presence of zero characters, that determines the fact that it is the last group.

We thus have one or more chains (sometimes called simple lists) which involve various 8 character groups in FREE. We are now in a position to make use of a basic idea in advanced programming techniques: the list of available space. In this case, the list of available space is a chain which contains all those 8 character groups, and only those groups, which are not on any other chain. That is, we think of all these groups as being in some order (it does not matter what the order is). Then the first group, in this order, contains a pointer to the second group; the second group contains a pointer to the third, and so on, up to the last group, which contains a zero pointer.

The point of using a list of available space is that it is now no longer necessary to use a collapsing process, as described in connection with the previous string storage method. In particular, we are no longer "abandoning" anything, as we were before. All we have to do is to make sure that, at all times, every group into which FREE is divided is on some chain, either the list of available space, or a chain which represents the string value of some variable. (There are also programs which use a list of available space, but in which some groups are abandoned, and a process somewhat like collapsing, known as qarbage collection, is used to collect all these abandoned groups into a new list of available space. This, however, is necessary only when the various chains contain pointers to each other, which is not the case in the present application.)

By a pointer to a group, we mean a pointer to the first character in the group. Thus if K is such a pointer, then the group consists of FREE(K), FREE(K+1) and so on up through FREE(K+7). We will assume that FREE(K) through FREE(K+5) are the six characters in the group, and that FREE(K+6) and FREE(K+7), taken together, are the pointer to the next group. A variable called LAVS (for "list of available space") contains, at all times, a pointer to the first group in the list of available space. The basic operations on the list of available space are taking one group off

# DELIZ

# IS READY.

# WITH WITH

#### 32K or 16K RAM

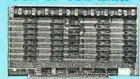

16K or 32K Static Memory.
 S-100 Bus Connector.
 9 Regulators provide excellent heat distribution.
 Extended addressing (bank switching).

- ●Low power requirement. ●Phantom line.
- 20-Page operating manual. Full 1-year warranty. ● 32K version assembled and tested \$485.00. ● 16K version available assembled and tested, \$290.00.

**DP 8-100** 

S-100 Mainframe

12 slot S-100 Motherboard with power

supply +8@20a, ±16@6a (nylon card

Mates with disk systems shown in cen-

Neat, compact, extremely reliable

Also available with S-44 2 user, 3 CPU

system with features similar to Multi-

Kit \$295.00

user TRS-80 Expansion Package.

MARK VI

#### Double Density Disk Controller 8" or 5"

This One

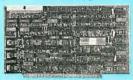

Works!!

Designed for CPM®.
 On Board Boot.
 2MHz-4MHz Operation.
 Switch Selectable
 Write Precomp.
 "Personality Board" to modify drive configurations (no jumper wires).
 Data separators; one digital, one analog.
 Drive Diagnostic Software included.
 Complete documentation.
 Runs without occupying any system RAM.
 Transparent Density Select.
 \$385.00.

# SOLUTIONS

DP Z-80 CPU

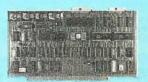

- 2MHz or 4MHz operation (jumper selectable).
- Power on jump to On Board Eprom (2708 or 2716).
- M1 Wait State for 160% thruput enhancement with 450ns memory.
   3 Parallel I/O ports.
  - Two Serial RS-232 I/O ports. Baud rates: 50 to 19.2K. \$260.00.

(Cable and Eprom extra)

### ALL YOU EVER YEED!

Disk Drive Storage

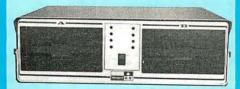

- Cabinet comes with multiple power.
- Supply to suit all popular disk drives ±5@5a, +24@6a.
- DP-1000K Twin double density Shugart SA-800B or Siemens FDD-100-8.
   (2 megabytes).
   \$1350.00
- DP-2000K Double sided, double density Shugart SA-850-R or Siemens FDD-200-8 (2 megabytes). \$1850.00
- Drive box less drives with ample power supply.
   Kit \$295.00

Uitimate TRS-80 Expansion Package — 340K of Double Density

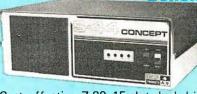

- Cost effective Z-80 15 slot dual drive S-44 5" computer. Mates with TRS-80 or with terminal.
- Excellent expandable starter system for small business.
- Also an unbeatable choice for dedicated word processor applications or industrial scientific use (80 x 24 video).
- The S-44 card set ensemble is specifically designed for business engineering and technical applications.
- 50-60 Hz (110/220VAC).
- Provides expansion to 64K CPM operating system, modems, multiuser, etc.
   \$1775.00 (32K)

West:

quides).

ter column.

mainframe.

#### **DELTA PRODUCTS**

1653 E. 28th Street Long Beach, Calif. 90806 Tel: (213) 595-7505

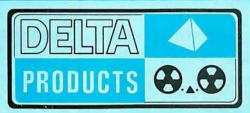

East:

#### **DELTA PRODUCTS**

1254 South Cedar Road New Lenox, Illinois 60451 Tel: (815) 485-9072

### Explorer/85

100% compatible with all 8080A and 8085 software & development tools!

No matter what your future computing plans may be, Level "A"—at \$129.95—is your starting point.

Starting at just \$129.95 for a Level "A" operating system.

Starting at just \$129.95 for a Level "A" operating system, you can now build the exact computer you want. Explorer85 can be your beginner's system, OEM controller, or 18M-formatted 8" disk small business system...yet you're never forced to spend a penny for a component or feature you don't want and you can expand in small, affordable steps! Now, for just \$129.95, you can own the first level of a fully expandable computer with professional capabilities—a computer which features the advanced Intel 8085 cpu, thereby giving you immediate access to all software and development tools that exist for both the 8085 and its 8080A predecessor (they are 100% software compatible)—a computer which features onboard \$5.100 bus expansion—plus instant conversion to mass storage disk memory with either \$5.144" diskettes

zines. ..developing "state of the art" comp both the industrial and leisure environment. Level "A" Specifications

Explorer/85's Level "A" system features the advanced Intel 8085 cpu, an 8355 ROM with 2k deluxe monitor/operating system, and an 8155 ROM-I/O—all on a single motherboard with room for RAM/ROM/PROM/EPROM and S-100 expansion, plus generous prototyping space.
(Level "A" makes a perfect OEM controller for industrial

applications and is available in a special Hex Version which can be programmed using the Netronics Hex Keypad/

serial I/O, which can also sup-

Display.)

PC Board: glass epoxy, plated through holes with solder mask in 1/0: provisions for 25-pin (DB25) connector for terminal

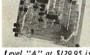

Level "A" at \$129.95 is a

Levet 'A' at \$129.95 is a serial I/O, which can also supcomplete operating system, port a paper tape reader
perfect for beginners, hob- ... provision for 24-pin DIP
biests, or industrial consocket for hex keyboard/display...cassette tape recorder output...cassette tape recorder input...cassette tape recorder output... LED output indicator on SOD
(serial output) line... printer interface (less drivers)... total of
four 8-bit plus one 6-bit I/O ports \*Crystal Frequency: 6.144
MHz \* Control Switches: reset and user (RST 7.5)
interrupt...additional provisions for RST 5.5, 6.5 and TRAP
interrupts onboard \* Counter/Timer: programmable, 14-bit
binary \* System RAM: 256 bytes located at F800, ideal for
smaller systems and for use as an isolated stack area in
expanded systems... RAM expandable to 64k via S-100 bus or
4K on motherboard.

System Monitor (Terminal Version): 24 business and solated terminal version.

4K on motherboard.

System Monitor (Terminal Version): 2k bytes of deluxe system monitor ROM located at F000 leaving 0000 free for user RAM/ROM. Features include tape load with labeling ... tape dump with labeling ... examine/change contents of memory ... insert data... warm start... examine and change all ...insert data...warm start...examine and change all registers...single step with register display at each break point, a debugging/training feature...go to execution address... move blocks of memory from one location to another...fill blocks of memory with a constant...display blocks of memory ...automatic baud rate selection...variable display line length control (1-255 characters/line)...channelized I/O monitor routine with 8-bit parallel output for high speed printer... serial console in and console out channel so that monitor can communicate with I/O ports.

System Monitor (Hex Version): Tape load with labeling....

tape dump with labeling ... examine/change contents of memory...insert data...warm start...examine and change all Netronics R&D Ltd., Dept. RE 10 333 Litchfield Road. New Milford, CT 06676

Please send the items checked below—

Explorer/85 Level "A" Kit (ASCII Version), \$129.95 plus \$3 p&h.

Version), \$129.95 plus \$3 p&h.

Explorer/85 Level "A" Kit (Hex Version), \$129.95 plus \$3 p&h.

8k Microsoft BASIC on cassette tape, \$64.95 postpaid.

8k Microsoft BASIC in ROM Kit (requires Levels "B," "D," and "E"), \$99.95 plus \$2 p&h.

Level "B" (S-100) Kit, \$49.95 plus \$2 p&h.

Level "C" (S-100 6-card expander)
Kit, \$39.95 plus \$2 p&h.

☐ Level "D" (4k RAM) Kit, \$69.95 plus \$2 p&h.

Level "E" (EPROM/ROM) Kit, \$5.95 plus 50¢ p&h.

□ Deluxe Steel Cabinet for Explorer/
85, \$49.95 plus \$3 p&h.
□ ASCII Keyboard/Computer Terminal Kit (features a full 128 character

minal Kit (features a full 128 character set, upper & lower case, full cursor control, 75 ohm video output convertible to baudot output, selectable baud rate, RS232-C or 20 ma. 1/0, 32 or 64 character by 16 line formats, and can be used with either a CRT monitor or a TV set (if you have an RF modulator), \$149.95 plus \$2.50 p&h.

Hex Keypad/Display Kit, \$69.95

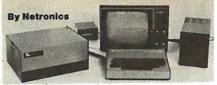

registers. .. single step with register display at each break point ... go to execution address. Level "A" in the Hex Version makes a perfect controller for industrial applications and can be programmed using the Netronics Hex Keypad/Display.

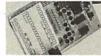

Hex Keypad/Display.

#### Hex Kevpad/Display **Specifications**

Calculator type keypad with 24 system defined and 16 user defined keys. 6 digit calculator type display which displays full address plus data as well as register and status information.

Level "B" Specifications

Level"B" provides the S-100 signals plus buffers/drivers to support up to six S-100 bus boards and includes; address decoding for onboard 4k RAM expansion selectable in 4k blocks . . address decoding for onboard 8k EPROM expansion selectable in 8k blocks . . . address and data bus drivers for onboard expansion...wait state generator (jumper selectable), to allow the use of slower memories...two separate 5 volt regulators.

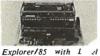

Explorer/85 " card cage.

Level "C" Specifications Level "C" expands Explorer's motherboard with a card cage, allowing you to plug up to six S-100 cards directly into the motherboard. Both cage and cards are neatly contained inside Explorer's deluxe steel cabinet.

Level "C" Level "C" includes a sheet metal superstructure, a 5-card gold plated S-100 extension PC board which plugs into the mother-board. Just add required number of S-100 connectors

Level "D" Specifications
Level "D" provides 4k or RAM, power supply regulation, filtering decoupling components and sockets to expand your Explorer/85 memory to 4k (plus the original 256 bytes located in the 8155A). The static RAM can be located anywhere from 0000 to EFFF in 4k blocks.

#### Level "E" Specifications

Level "E" adds sockets for 8k of EPROM to use the popular Intel 2716 or the Tl 2516. It includes all sockets, power supply regulator, heat sink, filtering and decoupling components. Sockets may also be used for soon to be available RAM IC's (allowing for up to 12k of onboard RAM).

#### Order A Coordinated Explorer/85 Applications Pak!

Experimenter's Pak (SAVE \$12.50)—Buy Level "A" and Hex Keypad/Display for \$199.90 and get FREE Intel 8085 user's manual plus FREE postage & handling!

Student Pak (SAVE SZ4.45)—Buy Level "A," ASCII Key-board/Computer Terminal, and Power Supply for \$319.85 and get FREE RF Modulator plus FREE Intel 8085 user's manual plus FREE postage & handling!

Engineering Pak (SAVE \$41.00)—Buy Levels "A," "B,"
"C," "D," and "E" with Power Supply, ASCII Keyboard/
Computer Terminal, and six S-100 Bus Connectors for \$514.75 and get 10 FREE computer grade cassette tapes plus FREE 8085 user's manual plus FREE postage & handling!

Business Pak (SAVE \$89.95)—Buy Explorer/85 Levels "A," "B," and "C" (with cabinet), Power Supply, ASCII Keyboard/Computer Terminal (with cabinet), 16k RAM, 12" Video Monitor, North Star 5-1/4" Disk Drive (includes North Star BASIC) with power supply and cabinet, all for just \$1599.40 and get 10 FREE 5-1/4" minidiskettes (\$49.95 value) plus FREE 8085 user's manual plus FREE postage & handling!

Continental U.S.A. Credit Card Buyers Outside Connecticut

#### **CALL TOLL FREE 800-243-7428**

To Order From Connecticut Or For Technical

Assistance, Etc. Call (203) 354-9375

sonalized disk operating system—just plug it in and you're up and running!), \$699.95 plus \$5 p&h. plus \$2 p.&i..

Deluxe Steel Cabinet for ASCII Keyboard/Terminal, \$19.95 plus \$2.50

p&h. ☐ Power Supply Kit (±8V @ 5 amps) in deluxe steel cabinet, \$39.95 plus \$2 D&h

☐ Gold Plated S-100 Bus Connectors, \$4.85 each, postpaid.

☐ RF Modulator Kit (allows you to use your TV set as a monitor), \$8.95

☐ 16k RAM Kit (S-100 Board expands to 64k), \$199.95 plus \$2 p&h.

☐ 32k RAM Kit, \$329.95 plus \$2 p&h.

48K RAM Kit, \$459.95 plus \$2 p&h. 64k RAM Kit-\$589.95 plus \$2 p&h. ☐ 16k RAM Expansion Kit (to expand any of the above up to 64k), \$139.95 plus \$2 p&h each.

☐ Intel 8085 cpu User's Manual, \$7.50

☐ Special Computer Grade Cassette Tapes, \$1.90 each or 3 for \$5, postpaid. ☐ 12" Video Monitor (10 MHz bandwidth), \$139.95 plus \$5 p&h.

☐ North Star Double Density Floppy
Disk Kit (One Drive) for Explorer/
85 (includes 3 drive S-100 controller,
DOS, and extended BASIC with per-

□ Power Supply Kit for North Star Disk Drive, \$39.95 plus\$2 p&h. Deluxe Case for North Star Disk Drive, \$39.95 plus \$2 p&h. Experimenter's Pak (see above), \$199.90 postpaid. ☐ Student Pak (see above), \$319.85 ☐ Engineering Pak (see above), \$514.75 postpaid.
☐ Business Pak (see above), \$1599.40 postpaid. Total Enclosed \$ (Conn. res. add sales tax) By—

□ Personal Check □ M.O./Cashier's M.Ö./Casıncı ☐ Visa (Bank # \_\_\_\_ Acct. # Signature Exp. Date Address City State Send Me Information the front of it and adding a new group to it. The first of these operations, removing a group from the list of available space, is performed as follows:

- 1. Set K = LAVS; the new group will consist of FREE(K) through FREE (K+7).
- 2. Since this group is no longer to be on the list of available space, the first group in this list is now what used to be the second group. But a pointer to this second group is currently in FREE(K+6) and FREE(K+7). This pointer now has to be taken and put into LAVS, because LAVS must contain, at all times, a pointer to the first group in the list of available space.

The second of our two operations, adding a group to the list of available space, is performed as follows:

- 1. Suppose that FREE(K) through FREE (K+7) is the new group. This will become the first group in the list of available space, and it must contain a pointer to the second group. But the second group is the old first group, and a pointer to that group was contained in LAVS. This means that LAVS must be moved into the pointer position FREE(K+6) and FREE(K+7).
- 2. Since LAVS must contain, at all times, a pointer to the first group in the list of available space, we must now set LAVS equal to K.

The first operation above can be modified to check for overflow. If it is performed when the list of available space contains exactly one group, it is not hard to see that LAVS will be set equal to zero. This is not in itself an error; it merely means that all available space is being used. The next time we do this, though, there will be an error unless we check for it. Therefore, when we set K = LAVS, we should check to see if K is now zero; if so, there is an overflow condition. (We are, of course, using the word "overflow" in a generalized sense, to denote the fact that there is too much space being used for the available memory in the FREE array.)

Using these two basic operations, we can now make sure that our available space list is always kept up to date. Suppose that we have a variable I with a string value, and suppose that this string value is kept in m 8 bit groups. A pointer to the first of these groups will be kept in J itself. Suppose that we are now going to set J to a new string

Text continued on page 97

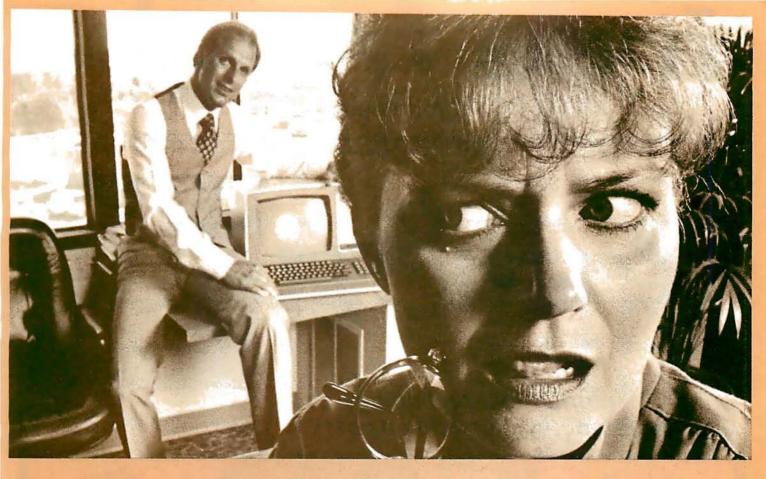

# HOW STANLEY BEEMER AND MICROSOFT'S COBOL-80 TURNED THE OFFICE ON ITS EAR.

Stanley's office staff says Stanley always stays one step ahead. So no one was surprised when he showed up with Microsoft's COBOL-80 for the office computer. That's when things started

happening.

As Stanley explains, "Suddenly, the whole business operation is more efficient. I use it for everything: inventory, payroll, record keeping, customer and employee files. Since COBOL is the standard language for business and commercial applications, more programs are written in COBOL than any other language. Believe me, nothing beats it in terms of powerful use of disk files, data marripulation facilities and interactive terminal communications."

Stanley added loudly, "And that's versatility and efficiency I'd like to see more of around here.

"My COBOL-80 package from Microsoft includes the MACRO-80 assembler, LINK-80 linking loader and LIB-80 relocatable library manager. I can even call FORTRAN, BASIC, assembler and COBOL modules from a COBOL-80 program. It's perfect—a total software development package," exclaimed Stanley.
Microsoft's COBOL-80 is an ANSI-74 standard

COBOL that supports such advanced data manipulation verbs as COMPUTE, INSPECT, STRING, UNSTRING AND SEARCH: threedimensional arrays; full COPY facility; and com-

plete screen handling capability. The optional packed decimal format saves on mass storage by as much as 40%. And as Stanley puts it, "With my floppy disk system, that's a big plus."

Stanley can't say enough about his new addition to the office. "COBOL-80 supports indexed and relative files, including DYNAMIC access, FILE STATUS, START, READ NEXT, DELETE and REWRITE. Best of all, interactive ACCEPT/ DISPLAY gives the most powerful screen handling capability possible.
"Frankly," says Stanley, "Microsoft COBOL-

80's performance is so superior it's set a whole new standard of efficiency for my staff. My new motto? 'Shape up or ship out'. Thanks Microsoft,

my office will never be the same."

The COBOL-80 package for the CP/M or ISIS-II operating system with documentation is \$750. Documentation may be purchased separately for \$20. Dealer purchases and OEM license agreements available on request.

10800 N.E. Eighth Suite 819 Bellevue, Washington 98004 206/455-8080 Telex 328945

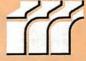

Circle 233 on inquiry card.

We set the standard.

# free freight

No handling charges or credit card fees.

We'll pay the surface freight on all pre-paid products featured in this ad to any of 18,000 U.S. tarriffed locations. Before you buy mail-order, check the source. Find out the TOTAL cost, including handling charges! Then compare with our one, low price!

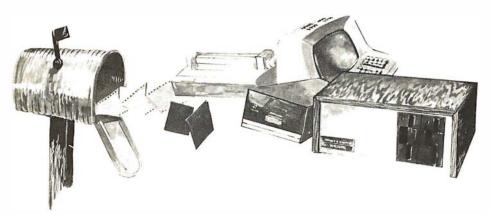

Bringing information technology to your doorstep...with no add-on costs.

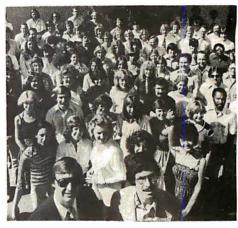

Sample the experience and integrity of over 100 industry-trained employees who stand behind every order.

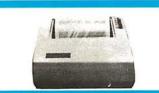

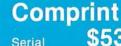

Serial \$535 Parallel \$499 Centronics
Model 730 New!
Save \$100

Parallel \$895

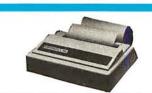

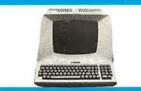

#### **Televideo**

Model 912 fullfeature CRT.

\$790

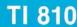

Basic 150 cps serial New low price!

\$1589

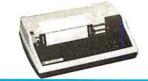

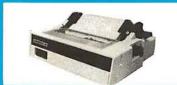

#### Centronics

Model 704, 180 cps Loaded! Super price!

\$1695

#### **Integral Data**

IP-125 Printer

\$699

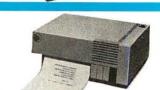

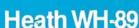

16K computer w/disk! Assembled, plus factory warranty!

**\$CALL** 

#### Hazeltine

Model 1420, fullfeature CRT! 2-yr. factory warranty!

\$895

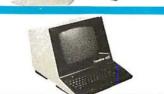

PLUS: TI calculators, Speak N Spells, Craig Translators, BSR X-10 remote control consoles, Hazeltines, Sorocs, Perkin-Elmer Bantams, Heath WH14 printers, Diablos, Cromemcos, ADDS 25 and much much more!

F.O.B. Tempe, AZ (5% sales tax in Arizona). Prices subject to change without notice. . .so CALL NOW WHILE IN STOCK!

TOLL-FREE
1-800-528-1418

1425 W. 12th Pl. • Tempe, AZ 85281 • 602-894-1193

BYTE October 1979

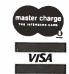

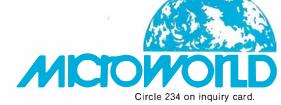

Text continued from page 94:

value, which is kept in n 8 bit groups. First we apply the second algorithm above to the first group in the chain that represents the old value of 1. This process puts this group on the list of available space. If  $m \neq 1$ , that is, if the pointer in this first group was not originally zero, we apply the same process to the second group in the chain representing the old value of J, and so on through the rest of these groups. (It is not necessary to know m, of course; we merely test for the pointer being zero, which indicates the last group.) Now we take n groups, or, in general, as many groups as we need, off the front of the list of available space by using the first algorithm above, and use these groups to store the new string value of J.

This system is quite workable as it stands; the only real problems with it come when we try to extend it. Suppose, for example, that we want to set the string value of J equal to the current string value of I. In that case we might want to save quite a bit of time by setting the pointer in I to be the same as the pointer in I. Thus we would have two pointers to the same group, or to the first group of the same chain, in the FREE area. This scheme, however, will not work unless we change our setup a bit. The problem comes when the value of I is later changed to something else. In this case the old value of I is put back on the list of available space, and this is improper because it is still the current value of ].

Let us look at this case in more detail. Suppose that the value of I is 'SMITH', and we set I equal to 'SMITH' by setting I to point to the same place that I does. Now suppose that we later set I equal to 'JOHNSON'. In this case, according to the algorithms we have discussed, the group [there is only one in this case; let us call it FREE(K) through FREE(K+7)] which contains 'SMITH' is put back on the list of available space, even though K is still the integer value of J. Now we need two groups to represent 'JOHNSON'. One of these will be this same group, that is, FREE(K) through FREE(K+7), because it was just put back on the beginning of the list of available space. This group will therefore contain JOHNSO (with the final N in the next group). This means that if at some still later time we want to print out the value of J, we will print out JOHNSON rather than SMITH.

One solution to this problem which is sometimes adopted is to reserve the first character of any string for a special integer telling us how many variables have this particular string as their value. This integer is known as a *reference count*. It is usually 1, but in the case above (where | and | point

to the same string) it would be 2. Every time a variable is set to a new value, the reference count in the old value is decreased by 1. Only if its value is then zero do we return the space it uses back to the list of available space, because otherwise there are still variables which have that string as their value. The trouble with this scheme is that it may very easily not be worth the effort. Do we really want to add an extra character to every string, not to mention the extra testing that goes on whenever we set a string to a new value, just to be able to save a little time and space in an operation (setting one string to be the same as another) that might not be that commonly used in our program? It is certainly a debatable point

It should also be clear that there is nothing special about the number of characters in a group (eight, in this case). The fewer characters we have in a group, the more pointers we will have, and the more space these will take up. The more characters we have in a group, the more wasted or zero characters we will have in strings, because the length of a string is not always evenly divisible by the number of characters in a group. This is a space trade-off which should be tuned by the user to fit the requirements of a particular program.

|                                                                                                    |                 | List    | Our Price                                                                                                    |
|----------------------------------------------------------------------------------------------------|-----------------|---------|----------------------------------------------------------------------------------------------------|
| CROMEMCO 20% D                                                                                                    | ISCOUNT         |         |                                                                                                    |
| System III                                                                                                    |                 | 5990    | 4792                                                                                                    |
| System II                                                                                                    |                 | 3990    | .3192                                                                                                    |
| System II with 10 Meg                                                                                                    | Disk            | 9995    | 7996                                                                                                    |
| NORTH STAR 16%                                                                                                    | DISCOUNT        | or mo   | re)                                                                                                    |
| Horizon I — 32K Ram a                                                                                                    |                 | 2099    |                                                                                                    |
| Horizon I — 16K Ram a                                                                                                    |                 | 1899    |                                                                                                    |
| Horizon I – 32K Ram I                                                                                                    |                 | 1849    |                                                                                                    |
| Horizon I to Horizon 2                                                                                                    |                 | 450     | 378                                                                                                    |
| 32K Ram asm                                                                                                    |                 | 659     | 525                                                                                                    |
|                                                                                                    |                 |         |                                                                                                    |
| VECTOR GRAPHIC                                                                                                    |                 |         |                                                                                                    |
| Vector MZ-2 (630K dis                                                                                                    | k) 48K Ram      | 3750    | 3000                                                                                                    |
| Soroc IQ120                                                                                                    |                 | 995     | 790                                                                                                    |
| Perkin Elmer Bantam C                                                                                                    | RT              | 996     | 750                                                                                                    |
| Intertube II                                                                                                    |                 | 995     | 750                                                                                                    |
| Integral Data IP125                                                                                                    |                 | 799     | 699                                                                                                    |
| Escon Selectric Interfac                                                                                                    | ce              | 496     | 422                                                                                                    |
| NEC 5510 RO Word Pro                                                                                                    | ocessor Printer | 2900    | 2450                                                                                                    |
|                                                                                                    |                 |         |                                                                                                    |
| Professional A/r, A/p, Le                                                                                                    |                 |         |                                                                                                    |
| ware with customization<br>Some prices are too low                                                                                                    |                 | tor our | catalog —                                                                                                    |
| The state of the state of the s | RA TECH         |         |                                                                                                    |
| - CONTRACTOR -                                                                                                    | OMPUTERS        |         |                                                                                                    |
|                                                                                                    |                 | CHEST   | and the same of the same of th |
| <b>超過</b> 一                                                                                                    | O. Box 692      | 1       |                                                                                                    |
| 40                                                                                                    | 0 Base          | 100     |                                                                                                    |
| Ve                                                                                                    | nice, FL        |         |                                                                                                    |
| 33                                                                                                    | 595             | 1       |                                                                                                    |
| (8                                                                                                    | 13)485-3559     | •       |                                                                                                    |
| 1                                                                                                    | 10/400 0000     |         |                                                                                                    |

|   | Software /                                                                                                    |     | Software / with / Manual                                                                                                    |   | Software / Manual                                                                                                    |
|---|----------------------------------------------------------------------------------------------------|-----|----------------------------------------------------------------------------------------------------|---|----------------------------------------------------------------------------------------------------|
|   | DIGITAL RESEARCH with / Manual / Alone                                                                                                    |     | Manual Alone                                                                                                    |   | Manual Alone                                                                                                    |
|   | CP/M* Floppy Diskette Operating System —<br>Packages supplied on diske te complete with 8080 as-<br>sembler, text editor, 8080 debugger and vanous utilities<br>plus full documentation. CP/M available configured for<br>most popular computer/disk systems including. North<br>Star Single, Double or Quad density, Altar 8" disks, |     | Forms 2 — Forms 1 screen editor plus indexed file application program generator. Automatically creates a query and update program of indexed files using CRT protected and unprotected screen formats. No programming experience needed. Output program directly compiled by either of CIS COBOL compilers\$200/\$20 |   | Software with Manual Manual Alone  Structured rices are  Systems Prices are  STRUCTURED SYSTEMS GROUP                                                                                                    |
|   | Helios II, Exidy Sorcerer, Vector MZ, PolyMorphic<br>8813†‡ Heath H17† or H89†, TRS-80†, iCOM 3712 and                                                                                                    |     |                                                                                                    | П | General Ledger — Interactive and flexible system                                                                                                    |
| _ | iCOM Micro Disk plus many other configurations available off the shelf                                                                                                    |     | <b>EIDOS SYSTEMS KISS</b> — Keyed Index Sequential Search. Offers complete Multi-Keyed Index Sequential and Direct Access file management. Includes built-in utility functions for 16 or 32 bit arithmetic, string/integer conversion and string                                                                     |   | reviewed to the state of the state of the st |
|   | PAGE, and MACLIB. Z-80 library included. Produces Intel absolute hex output plus symbols file for use by SID (see below)                                                                                                    |     | compare. Delivered as a relocatable linkable module in Microsoft format for use with FORTRAN-80 or COBOL-80, etc. \$535/\$23                                                                                                    | П | up input files. All reports can be tailored as necessary. Requires CBASIC                                                                                                    |
|   | SID — 8080 symbolic debugger. Full trace, pass count and break-point program tasting system with back-trace and histogram utilities. When used with MAC, provides full symbolic display of memory labels and equated values                                                                                                    |     | KBASIC — Microsoft Disk Extended BASIC with all KISS facilities, integrated by implementation of nine additional commands in language. Package includes KISS.REL as described above, and a sample mail list program                                                                                                  |   | output for internal aged reports and customer-oriented statement and billing purposes. On-Line Enquiry permits information for Customer Service and Credit departments. Interface to General Ledger provided if both systems used. Requires CBASIC                                                                                                    |
| _ | TEX — Test formatter to create paginated, page-<br>numbered and justified copy from source text files, di-<br>rectable to disk or printer                                                                                                    |     | all Micropro.  MICROPRO Prices are discounted!                                                                                                    |   | Accounts Payable — Provides aged statements of accounts by vendor with check writing for selected invoices. Can be used alone or with General Ledger and/or with NAD. Requires CBASIC\$699/\$25                                                                                                    |
| П | DESPOOL — Program to permit simultaneous printing of data from disk while user executes another program from the console                                                                                                    |     | Super-Sort I — Sort, merge, extract utility as absolute                                                                                                    |   | LETTERIGHT — Program to create, edit, and type let-                                                                                                    |
|   | MICROSOFT / Lis counted!  MICROSOFT / Lis counted!  Disk Extended BASIC - Version 5. ANSI compatible size with EMICRO Debrision                                                                                                    |     | executable program or linkable module in Microsoft for-<br>mat. Sorts fixed or variable records with data in binary,<br>BCD, Packed Decimal, EBCDIC, ASCII, floating, fixed<br>point, exponential, field justified, etc. etc. Even variable                                                                          |   | ters or other documents. Has facilities to enter, display, delete and move text, with good video screen presentation. Designed to integrate with NAD for form letter mailings. Requires CBASIC\$179/\$25  NAD Name and Address selection system — interactive                                                                                                    |
| П | MICROSOFT  Disk Extended BASIC — Version 5. ANSI compati-                                                                                                    |     | number of fields per record! \$225/\$25  Super-Sort II — Above available as absolute program only \$175/\$25                                                                                                    |   | mail list creation and maintenance program with output<br>as full reports with reference data or restricted informa-<br>tion for mail labels. Transfer system for extraction and                                                                                                    |
| _ | variable length file records                                                                                                    |     | Super-Sort III — As II without SELECT/EXCLUDE \$125/\$25                                                                                                    | П | transfer of selected records to create new files. Requires CBASIC                                                                                                    |
|   | BASIC Compiler — Language compatible with Version 5 Microsoft interpreter and 3-10 times faster execution. Produces standard Microsoft relocatable binary output. Includes Macro-80. Also linkable to FORTRAN-80 or COBOL-80 code modules                                                                                             |     | <b>Word-Star</b> — Menu driven visual word processing system for use with standard terminals. Text formatting performed on screen. Facilities for text paginate, page number, justify, center and underscore. User can print                                                                                         |   | record length, variable field length information. Up to five ascending or descending keys. Full back-up of input files created. \$95/\$20                                                                                                    |
|   | FORTRAN-80 — ANSI '66 (except for COMPLEX) plus many extensions. Includes relocatable object complier, linking locater, library with manager. Also includes ALSO 10 (1425)                                                                                                    |     | one document while simultaneously editing a second.<br>Edit facilities include global search and replace, read/<br>write to other text files, block move, etc. Requires CRT<br>terminal with addressable cursor positioning \$495/\$25                                                                               |   | GRAHAM-DORIAN SOFTWARE SYSTEMS PAYROLL SYSTEM — Maintains employee master                                                                                                    |
|   | MACRO-80 (see below)                                                                                                    |     | Word-Master Text Editor — In one mode has super-<br>set of CP/M's ED commands including global searching<br>and replacing, forward and backwards in file. In video<br>mode, provides full screen editor for users with serial                                                                                        |   | file. Computes payroll withholding for FICA, Federal and State taxes. Prints payroll register, checks, quarterly reports and W-2 forms. Can generate ad hoc reports and employee form letters with mail labels. Requires CBASIC. Supplied in source code \$590/\$35                                                                                                    |
|   | MACRO-80 — 8080/Z80 Macro Assembler. Intel and Zilog mnemonics supported. Relocatable linkable output.                                                                                                    |     | addressable-cursor terminal\$125/\$25  SOFTWARE SYSTEMS                                                                                                    |   | <b>APARTMENT MANAGEMENT SYSTEM</b> — Financial management system for receipts and security deposits of apartment projects. Captures data on vacan-                                                                                                    |
|   | Loader, Library Manager and Cross Reference List utilities included                                                                                                    |     | CBASIC-2 Disk Extended BASIC — Non-interactive BASIC with pseudo-code compiler and runtime interpreter. Supports full file control, chaining, integer and ex-                                                                                                    |   | cies, revenues, etc. for annual trend analysis. Daily report<br>shows late rents, vacancy notices, vacancies, income<br>lost through vacancies, etc. Requires CBASIC. Supplied                                                                                                    |
|   | with or without line numbers. Global and intra-line commands supported. File compare utility included \$89/\$15                                                                                                    |     | tended precision variables, etc. \$109/\$15                                                                                                    |   | INVENTORY SYSTEM — Captures stock levels.                                                                                                    |
|   | MICRO FOCUS CIS COBOL (standard) — ANSI '74 COBOL standard compiler fully validated by U.S. Navy tests to                                                                                                    |     | *CP M is a trade name of Digital Research. *Z80 is a trademark of Zilog, Inc. *UNIX is a trademark of Bell Laboratories.                                                                                                    |   | costs, sources, sales, ages, turnover, markup, etc. Transaction information may be entered for reporting by salesman, type of sale, date of sale, etc. Reports available both for accounting and decision making. Requires                                                                                                    |
|   | ANSI level 1. Supports many features to level 2 including dynamic loading of CQBOL modules and a full ISAM file facility. Also, program segmentation, interactive debug and powerful interactive extensions to support protected                                                                                                    | ••• | *WHATSIT? is a trademark of Computer Headware.                                                                                                    |   | CBASIC. Supplied in source code                                                                                                    |
|   | and unprotected CRT screen formatting from COBOL programs used with any dumb terminal\$850/\$50                                                                                                    |     |                                                                                                    |   | rings, refunds, payouts and total net deposits. Requires CBASIC. Supplied in source code\$590/\$35                                                                                                    |
|   | CIS COBOL (compact) — COBOL subset compiler for use on a 32K byte microcomputer. Valuable range of COBOL language features, many at level 2 and including ISAM and the CIS COBOL interactive screen formatting                                                                                                    |     | Software for most popu<br>disk systems including                                                                                                    |   | •                                                                                                    |
|   | of dumb terminals                                                                                                    |     | MICROPOLIS, DYNAB                                                                                                    |   |                                                                                                    |
|   | put is COBOL data descriptions for copying into CIS COBOL programs. Eliminates the chore of writing screen input and output descriptions by hand and greatly speeds                                                                                                    |     | ,                                                                                                    |   | MS, ALTAIR, VECTOR MZ,                                                                                                    |
|   | interactive application programming. Output requires CIS COBOL compact compiler                                                                                                    |     | 8" IBM, HEATH H17 & I                                                                                                    |   |                                                                                                    |
|   | †CP/M for Heath, TRS-80 Model I and PolyMorphic 8813 are modified and must use especially compiled versions of system and applications software.                                                                                                    |     | •                                                                                                    |   | POLYMORPHIC 8813;                                                                                                    |
| † | †PolyMorphic 8813 CP/M scheduled for September 15 release                                                                                                    | 9.  | OHIO SCIENTIFIC and                                                                                                    |   |                                                                                                    |
|   |                                                                                                    |     |                                                                                                    |   |                                                                                                    |

Prices and specifications subject to change without notice.

with Manual Manual / Alone **Lifeboat Associates** ☐ tiny C — Interactive interpretive system for teaching 2248 Broadway, N.Y., N.Y. 10024 (212) 580-0082 Telex: 668585 BDS C Compiler — Supports most major features of language. including Structures, Arrays, Pointers, recursive function evaluation, linkable with library to 8080 binary output. Lacks data initialization, long & float type and static & register class specifiers. Documentation includes Software Price □ manual alone Programming Language book by Kernighan Whitesmiths' C Compiler — The ultimate in systems software tools. Produces faster code than Pascal with more extensive facilities. Conforms to the full UNIX". Version 7.C tanguage, described by Kernighan and Ritchie, and makes available over 75 functions for performing I/O, string manipulation and storage allocation. Compiler output in A-Natural source. Supplied with A-Natural (see below) requires 60K CP/M ...\$630/\$30 □ manual alone □ manual alone Shipping ☐ Check ☐ U.P.S. COD ☐ Visa ☐ Master Charge \$1.00 for C.O.D. Exp. Date 6 Orders must specify disk systems and formats: e.g. North Star single or double density, IBM single or 2D/256, Altair, Helios ALGOL 60 Compiler — Powerful block-structured language featuring economical run time dynamic allocation of memory. Very compact (24K total RAM) system implementing almost all Algol 60 report features plus many powerful extensions including string handling direct disk address I/O etc. Requires Z80 CPU ....\$199/\$20 Account # Signature II, Micropolis Mod I or II, 5¼" soft sector (Micro iCOM/SD ☐ **Z80 Development Package** — Consists of: (1) disk The line editor, with global inter and intra-line facilities; (2) 280 relocating assembler, Zilog/Mostek mnemonics, conditional assembly and cross reference table capabilities; (3) linking loader producing absolute Intel hex disk file. ....\$95/\$20 Systems Dynabyte), etc. My computer configuration (specifying disk system): Add \$1/item shipping (\$2 min.). Add \$1 additional for UPS .....\$95/\$20 COD □ ZDT — Z80 Debugger to trace, break and examine registers with standard Zlog Mostek mnenomic disassembly displays, Facilities similar to DDT. \$35 when ordered with Z80 Development Package . . . . . \$50/\$10 Manual cost applicable against price of subsequent Name software purchase DISTEL - Disk based disassembler to Intel 8080 or The sale of each propriety software package conveys a license for use on one Address (No P.O. Box) system only. DISILOG — As DISTEL to Zilog Mostek mnemonic files. Runs on Z80 only \$65/\$10 State Zip City **TEXTWRITER III** — Text formatter to justify and paginate letters and other documents. Special features include insertion of text during execution from other disk files or console, permitting recipe documents to be created from linked fragments on other files. Has facilities Software Manual with forsorted index, table of contents and footnote insertions. Ideal for contracts, manuals, etc. ..........\$125/\$20 Manual / Alone □ SELECTOR III — Multi (i.e., up to 24) Key version of Selector II. Comes with applications programs including Sales Activity, Inventory, Payables, Receivables, Check Register, Expenses, Appointments, and Client/Patient. Requires CBASIC. Supplied in source code .\$295/\$20 Enhanced version for CBASIC-2 ...\$345/\$20 Lifeboat Associates CPM/374X Utility Package — Has full range of functions to create or re-name an IBM 3741 volume, display directory information and edit the data set contents. Provides full file transfer facilities between 3741 volume WHATSIT?\*\*\*\* data sets and CP/M files ......\$195/\$10 XYBASIC Interactive Process Control BASIC — Full disk BASIC features plus unique commands to handle bytes, rotate and shift, and to test and set bits. Available in Integer, Extended and ROMable versions. Integer Disk or Integer ROMable .......\$295/\$25 Extended Disk or Extended ROMable ......\$395/\$25 BASIC UTILITY DISK — Consists of: (1) CRUNCH14 - Compacting utility to reduce the size and increase
the speed of programs in Microsoft Basic and TRS-80
Basic. (2) DPFUN - Double precision subroutines for
computing nineteen transcendental functions including
square root, natural log, log base 10, sin, arc sin, hyberbolic sin, hyperbolic arc sin, etc. Furnished in source on
diskette and documentation ....\$50/\$35 SMAL/80 Structured Macro Assembled Language — Package of powerful general purpose text macro processor and SMAL structured language compiler. SMAL is an assembler language with IF-THEN-ELSE, LOOP-REPEAT-WHILE, DO-END. BEGIN-END constructs STRING BITS — Fortran character string handling.
Routines to find, fill, pack, move, separate, concatenate and compare character strings. This package completely eliminates the problems associated with character string handling in FORTRAN. Supplied with source \$45/\$15 ☐ SELECTOR II — Data Base Processor to create and maintain single Key data bases. Prints formatted, sorted reports with numerical summaries. Available for Microsoft Flippy Disk Kit - Template and instructions to modify and CBASIC (state which). Supplied in source code .......\$195/\$20 Lifeboat Associates 2248 Broadway New York, N.Y. 10024

™The Software Supermarket is a trademark of Lifeboat Associates

# IBM Compatible Disk Drives

Jefferson H Harman
Director of Research and Development
PerSci Inc
12210 Nebraska Av
Los Angeles CA 90025

In today's expanding market of double-sided, multiheaded, expanded capacity, autoloading, writeprotected, floppy disk drives, one requirement remains constant. Virtually all 8 inch floppy disk drives on the market are described as "IBM compatible." (Some of the smaller 5 inch drives are described as IBM compatible even though IBM doesn't manufacture equipment with the smaller drives!) Manufacturers point to it: buvers insist on it; and yet seldom does anyone define what IBM compatibility really means. That is probably because IBM compatibility is not just a single consideration. Three drives described as IBM compatible may, in fact, be compatible in 3 different ways. One drive may be IBM identical with read/write/erase head carriage and all major operating characteristics reverse engineered from an IBM 33FD drive; another drive may accept IBM type 1- or 2-sided single or double density media, but may or may not choose to employ any of the IBM data formats; and finally, a drive may be designed and manufactured with the positioning system drive motor, erase head, and other characteristics different from the IBM drives, but still be able to read and write in the IBM single or double density formats and interchange diskettes with IBM equipment.

#### Head

One factor does remain constant, however, among the IBM compatible drives. Virtually all of these drives, with one notable exception, bear read/write heads comparable or identical to the IBM drive (figure 1). The advantages to this design decision are clear. Whether or not the IBM design is the most efficient for the purpose does not matter. When the IBM design is employed in an independent manufacturer's drive, it assures that the drive will read back a signal comparable to that of the de facto standard (ie: IBM), thus assuring maximum interchangeability.

Because a majority of floppy disk manufacturers have chosen to remain with the standard, many systems designers must be prepared to deal with the design parameters of the IBM head, a head intended to read and write the IBM soft-sectored formats. The possibilities, limitations, and requirements imposed by this head when formatting data in floppy disk drives are the concern of this article.

#### **Formats**

The IBM 33FD head was designed to read and write the IBM soft-sectored formats. Both the drive and the concept of "soft" electronic sectoring were introduced into the marketplace by IBM in the early 1970s on the popular 3740 system. Prior to this introduction, all floppy disk drives (notably IBM's FD23) and virtually all hard disks had been hard sectored (ie: sectors were delineated by physical openings in the media or on an external sectoring device). The new electronic sectoring idea involved prewriting a certain track with track and sector identification data, then later inserting (usually on another machine) the blocks of data to be processed.

As more IBM compatible drives were offered, most users copied the IBM format. That format involves substantial *housekeeping*, and long leader and tail gap lengths; thus the available space for data on a diskette is greatly reduced. The gaps (which in fact are pulses) are used by IBM for 2 reasons: to synchronize the phase-lock loop for the data separator, and to put sufficient time between blocks of data to avoid interference of one block with another. Users were torn; on one hand they wanted more data, while on the other hand they respected the data reliability which was assured by the data bytes used to specify gaps, address marks, cyclic redundancy checks (CRCs), track and sector identification, etc, in the IBM formats. Some users struck out on their own to develop expanded formats.

The IBM formats are examples of the type which must be used with IBM heads in order to assure reliable, high-performance operation. The system engineer may choose to design his own format but, that being the case, will do well to observe the rules outlined below. At PerSci, as manufacturers of IBM compatible floppy disk equipment, we had to develop and use this set of rules. These guidelines are based upon the operating requirements and restrictions of drives with 33FD-type heads. They permit the designer to get the most available data space into the format for any given sector length or number of sectors,

#### About the Author

Jefferson H Harman is the director of research and development for PerSci Inc, a manufacturer of floppy disk drives.

# A 32K MICRO **WILL RUN PROGRAMS** YOU'D EXPECT ON A MAINFRAME!

And a 64K micro will compile up to 8,000 lines of COBOL . . . and even more if the program is split into dynamically loaded modules or segments.

Itsfasttoo, you compile a 1000 line program in less than 10 minutes. The use of micros for sophisticated business applications has been made possible by our adapting COBOL (the only universal business language) to make it easy and effective to use on microcomputers - with special attention to fool-proof conversational working. CIS COBOL is Micro Focus' Compact, Interactive, Standard COBOL which offers the advantages of COBOL (English-like language, powerful data structure features, and existing expertise) to provide a full commercial language for use on microcomputers.

Because CIS COBOL is a validated ANSI '74 standard COBOL, your applications will be easy to maintain: more professional programmers know COBOL than any other language.

And because CIS COBOL conforms fully to the standard, programs written with it are portable - so if you move up to a mini or mainframe, you will be able to take your software with you. Equally, CIS COBOL can enable mainframe COBOL programs and programming tasks to be offloaded to less expensive microcomputers. Mainframe programmers love the ease of use of CIS COBOL and they achieve results fast running it on a desk-top micro.

#### **Environment**

CIS COBOL products run on the 8080 or Z80 microprocessors under the CP/M\* operating system, and on the LSI-11 or PDP-11 processors under RT-11. They are distributed in a variety of diskette formats, and have a CONFIG utility supplied as standard, enabling you to drive many different types of CRT. All are themselves written in CIS COBOL, and are therefore self-compiling and readily transferable to different operating environments including new operating systems and new microprocessors. All of which makes CIS COBOL avery attractive proposition for OEMs as well as end-users.

#### **Compact Compiler**

Standard Compiler

The Standard CIS COBOL compiler

requires a minimum 48K configuration.

Level 1 standard. Among its advanced features are program segmentation and interprogram communication which make

it ideal for implementing or converting

The same CIS COBOL extensions are

so that the compiler then only accepts

available as in the Compact compiler and

can be optionally flagged at compile-time

large systems using modular

programming.

strict ANSI COBOL.

It is a super-set of the Compact compiler

and implements ANSI 1974 COBOL to full

The Compact compiler runs on 32K byte microcomputer systems. It offers a powerful subset of ANSI COBOL facilities, including full support for random, indexed, and sequential files. In addition, it gives you all the CIS COBOL features for conversational working, screen control, interactive debugging, and special peripheral support.

#### **Forms**

The FORMS utility lets you build a screen layout online at the CRT. Then it automatically generates complete COBOL record descriptions for inclusion in your program - saving you time and leaving you free to concentrate on processing.

#### Forms 2

The FORMS program generator - an extension of FORMS - completely eliminates the need to write simple data entry and enquiry programs. Using it, an entire CIS COBOL source program can be generated automatically from screen definitions - and it works, first time.

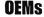

A leading semiconductor manufacturer has adapted CIS COBOL for its development systems. We have also supplied CIS COBOL to other OEMs both in Europe and the U.S.A. CIS COBOL was developed entirely by Micro Focus which is therefore ideally placed to support OEMs. If you need COBOL on your system, why don't you call us?

Enquiries for CIS COBOL object packs and application vendor terms either to MICRO FOCUS or its licensed distributors. OEM, dealer, and distributor terms are available on application to MICRO FOCUS.

\*CP/M is a trademark of Digital Research Inc

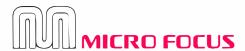

101

Micro Focus Ltd. 58 Acacia Road. St John's Wood, London NW8 6AG. U.K. Telephone 01-722 8843. Telex 28536 MICROF G.

CIS COBOL distributors include: Vector Graphic, Lifeboat Associates, Research Machines, Telecomputing, Modular Business Systems and Rair.

BYTE October 1979 Circle 218 on inquiry card.

### What is IBM compatibility?

while at the same time permitting sufficient gap length to maintain data integrity.

#### **Model Format**

Table 1 is a model format for data blocks. The maximum number of sectors for any block length, N, can be easily determined by dividing the unformatted data by the total number of bytes per sector.

Using housekeeping techniques different from those shown in the model format, slight variations in the length of a sector can be achieved. For example, the user may choose not to write the cyclic redundancy check on the address field, or may increase or reduce the address marks. The minimum length of leader and tail (trailer), however, are critical, as they are determined from mechanical drive requirements.

The drive characteristics which determine the required leader and tail lengths are:

- Distance from the active part of the read/write head (read/write gap) to the active part of the tunnel erase head (erase gap).
- Variation in linear speed with track locations.
- Timing of erase turn on and off delays.
- Tolerances on these parameters.

As an example, the PerSci drives, which use a head with similar electrical and mechanical characteristics to those used in IBM 33FD disk drives (figure 1), have a distance of 0.036 inch  $\pm 0.003$  inch (0.0914 cm,  $\pm 0.007$  cm) from read/write gap to erase gap. The radius of track 76 is 2.029 inches (5.1536 cm), and the radius of track 00 is 3.612 inches (9.1745 cm). The drive speed is 6 revolutions per second ( $\pm$  2%), and the instantaneous speed variation is  $\pm$  1.5%. PerSci requires a write clock stability of  $\pm$  0.3%.

#### **Unformatted Data Capacity**

Unformatted data capacity is determined by dividing the shortest time for a revolution by the longest time for a

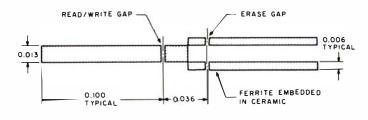

Figure 1: A view of the geometry of the contact surface of a floppy disk read/write head with tunnel erase.

DIRECTION OF DISKETTE MOTION ----

byte. Average speed is used for this calculation since, by definition, average speed is speed averaged over 1 revolution:

$$T = \frac{1}{6 \times 1.02} = 163.399 \text{ ms}$$
 $C = \frac{T}{16 \ \mu\text{s/byte} \times 1.003} = 10,208 \text{ bytes}$ 

C = 10,208 bytes (modified frequency modulation)

C = 5104 bytes (frequency modulation)

#### Erase Delays

The read/write head has a gap that is 0.014 inches (0.036 cm) long and thus writes a track greater than 0.014 inches (0.036 cm). After passing under the read/write gap the media next passes under the tunnel erase gaps which clean the area between tracks of any transitions. The tunnel erase also trims 0.001 inches (0.003 cm) from each side of the just written data, reducing the track width to 0.012 inches (0.030 cm). Since a 0.012 inch (0.030 cm) track is read with a 0.014 inch (0.036 cm) head, a misalignment of  $\pm 0.001$  inches (0.003 cm) will cause no degradation of the data. In fact, experimentally, frequency modulated data has been recovered free of errors with deliberate 0.005 inch (0.013 cm) displacement between track center and read head.

The turn-on of the tunnel erase current is delayed from the turn-on of write current to give the disk time to travel from the read/write to the erase gap before tunnel erase begins. To insure that the data is tunnel erased, the

| Purpose                                                                                                    | Bytes Modified<br>Frequency Modulation (MFM)     | Bytes Frequency<br>Modulation (FM)          |
|----------------------------------------------------------------------------------------------------|--------------------------------------------------|---------------------------------------------|
| Address leader (gap) Address address mark Track identification Sector identification Address CRC (cyclic redundancy check) Address tail (gap) Data leader (gap) Data address mark User data Data cyclic redundancy check Data tail (gap) Unformatted data | 0.07 (N + 16) + 27  1 1 1 2 21 12 1 N 2 1 10,208 | 0.07 (N + 10) + 13 1 1 2 11 6 1 N 2 1 5,104 |

Table 1: Model format for data block N bytes long. Two columns are shown giving requirements for the 2 different physical modulation formats used. The frequency modulation (FM) format is commonly referred to as "single density." The modified frequency modulation (MFM) format is commonly referred to as "double density."

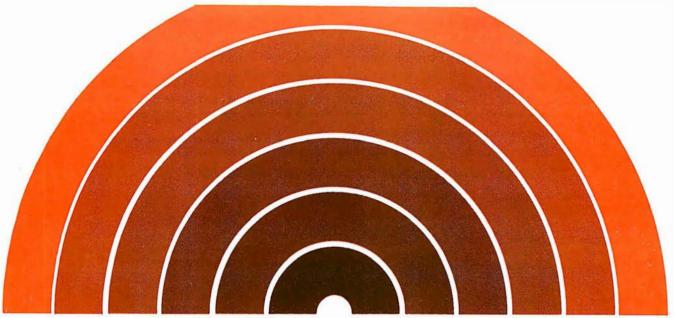

# Something New on the Horizon from Technical Systems Consultants

#### Extended BASIC for 6800 and 6809

Finally, a BASIC for serious business applications or scientific programming is available. All the features of our regular BASIC are supported—and more. Floating point calculations are carried out to an internal accuracy of 17 digits. Most math functions are accurate to 16 digits with a minimum accuracy of 13.5 digits. Integer variables have been included to allow fast execution of control loops and array indexing. Even with the double precision math package, this BASIC is still one of the fastest around.

The business programmer will appreciate the versatile PRINT-USING capabilities which include dollar and asterisk fill, trailing minus sign, imbedded commas, and scientific notation. New string functions have been added for string searching (INSTR) and for creating a string which is the date (DATES\$). DPEEK and DPOKE are 16-bit peek and poke type functions. The SCALE command has been included to eliminate the round-off errors typically encountered in binary math packages. The INCH\$ function allows single-character input from the terminal. Programmer control of control C breaks is also included.

Overall, the Extended BASIC is the most complete BASIC offered for micro users and is only available on FLEX<sup>TM</sup> disk. A system with at least 32K of user space is recommended. Specify 8" or 5" media (5" 6800 is FLEX<sup>TM</sup> 2.0) and either the 6800 or 6809 version when ordering.

AP68-12 SP09-6 6800 Extended BASIC \$100 6809 Extended BASIC \$100

#### **BASIC Precompiler**

This program allows the creation of BASIC programs without the use of line numbers or restrictive two-character variable names. Alphanumeric line and subroutine labels may be used, as well as variable names of any length. Comment lines are marked with non-alphanumerics for easy readability. The output of the precompiler is in the standard BASIC compiled form. This allows applications programs to be written, precompiled, and then distributed in a non-source form. The precompiler can only be used with one of Technical Systems Consultants' BASICs. Specify 8" or 5" (5" 6800 is FLEX™ 2.0) when ordering.

| AP68-13 | Single Precision<br>6800 Precompiler | \$40 |
|---------|--------------------------------------|------|
| AP68-14 | Double Precision<br>6800 Precompiler | \$50 |
| SP09-7  | Single Precision<br>6809 Precompiler | \$40 |
| SP09-8  | Double Precision<br>6809 Precompiler | \$50 |

FLEX is a registered trademark of Technical Systems Consultants, Inc.

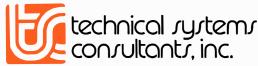

Box 2570, West Lafayette, IN 47906 (317) 463-2502

Circle 363 on inquiry card. BYTE October 1979 103

longest turn-on delay must be shorter than the shortest time to travel from read/write to erase gap. This may be calculated in the following manner:

Maximum Linear Speed = MLS  
MLS = 6 revolutions/second 
$$\times$$
 1.035  $\times$  2  $\pi$  radians  
 $\times$  3.612 inches revolution

The minimum time is then given by:

$$140.9$$
 inches / second Te Min =  $234.1 \mu s$ 

Erase Delay Short = 
$$234.1 \mu s$$

Nominal = 
$$\frac{234.1}{1.1} \mu s$$

ED = 
$$213 \mu s$$

ED Min = 
$$213 \times .9$$

ED Min = 
$$191.6 \mu s$$

Similarly, the erase turn-off delay must be longer than

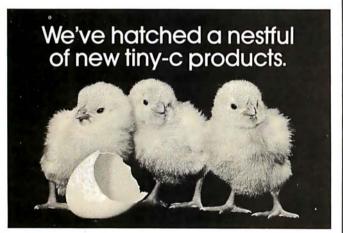

Now you can really expand your horizons with the tiny-c structured programming language. The tiny-c owner's manual (including 8080 and PDP-11 source code and tiny-c in'C) is still just \$40. And we've added these new formats to really egg you on: TRS-80 Level II SYSTEM Format Cassette; CP/M Diskettes with 8080 Source; PDP-11 Diskette; North Star 5" Diskette; KIM and SYM cassettes. And there's more, all available for \$50 or less. Order your tiny-c owner's manual today and get the whole story. Call or write: tiny c associates, P.O. Box 269, Holmdel, N.J. 07733.

(201) 671-2296.

You'll quickly discover tiny-c is all it's cracked up to be.

ir s cracked up to be.

New Jersey residents Include 5% sales tax. VIsa and MasterCharge accepted. Include charge plate number with order.

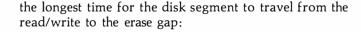

Slowest Linear Speed = SLS

- 6 revolutions/second 
$$\times$$
 (.965)  $2 \pi$  radians  $\times$  2.029 inches revolution radian

Maximum time to travel from read/write to erase gap is given by:

Te Max = 
$$5.28 \mu s$$
  
Minimum TurnOff Delay =  $528.3 \mu s$   
Nominal TurnOff Delay =  $587 \mu s$   
Maximum TurnOff Delay =  $646 \mu s$ 

#### Address Block Tail

The address block is written when the disk is formatted, and is rewritten only if the disk is reformatted. The format operation generally writes an entire track at one pass, completely filling the unused areas with an arbitrary pattern. User data blocks are then inserted between address blocks. The turn-on of write current when writing a user data block is timed from the address block clock; therefore, the address block will not be overwritten by the start of a data block. However, sufficient tail must be provided to prevent the erase current from being turned on during the meaningful data in the address block. If it was turned on, each successive write (assuming track alignment between writes shifts slightly) would trim away some of the address block, thus degrading data reliability until errors occurred. The tail required to prevent this occurrence is found by subtracting the quickest erase turn-on from the maximum time to travel from the read/write to erase gap:

Address Field Tail = TAB  
TAB = Te Max — ED min  
Tab = 
$$528.3 \mu s - 191.6 \mu s = 336 \mu s$$

This 336  $\mu$ s will occur at *slowest* drive speed; but the write clock could be maximum. Therefore the address tail is given by:

$$\frac{336 \ \mu s}{16 \ \mu s \times 0.997 \times 1.035} = 20.35 \ \text{bytes}$$

Use 21 bytes, since partial bytes are not conveniently written.

#### Data Block Tail

An address block is never inserted after a data block. Therefore, the only requirement for a tail on the data

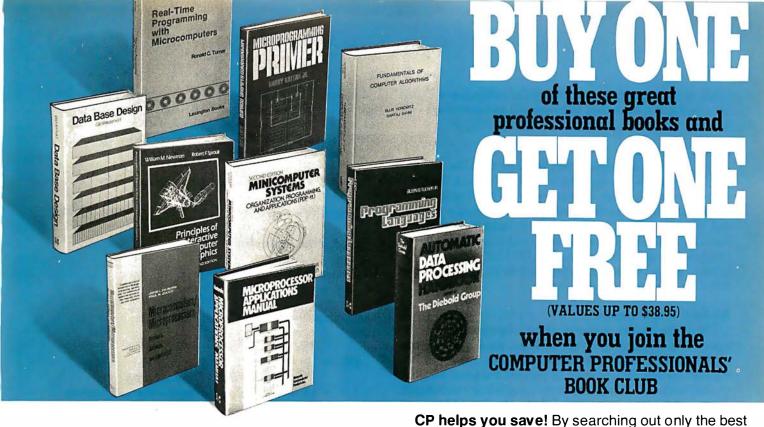

# What is the COMPUTER PROFESSIONALS' BOOK CLUB?

# Call it an insurance policy against obsolescence! A lot of our members do.

McGraw-Hill's Computer Professionals' Book Club can be your most important line to the fast-breaking changes and revolutionary ideas sweeping the computer science field today. CP is not just another book club. It comes from one of the world's foremost technical publishers. And it provides only the hard, to-thepoint information you need now to stay ahead tomorrow.

168/075 AUTOMATIC DATA PROCESSING HANDBOOK edited by The Diebold Group, Inc. Pub. Price, \$38.95 Club Price, \$25.75

COMPUTER ALGORITHMS: Introduction to Design and Analysis by S. Baase Pub. Price, \$17.95 Club Price, \$14.75

654/158 PROGRAMMING LANGUAGES

by A. B. Tucker, Jr. Club Price, \$16.50 Pub. Price, \$22.00

787/026 MINICOMPUTER SYSTEMS, 2nd Ed. by R. H. Eckhouse

Pub. Price, \$21.95 Club Price, \$17.75

MICROCOMPUTERS/MICROPROCESSORS: Hardware, Software and Applications by J. L. Hilburn & P. N. Julich

Pub. Price, \$22.50 Club Price, \$16.50

FUNDAMENTALS OF COMPUTER by E. Horowitz & S. Sahni Pub. Price, \$19.95 Club Price, \$15.95

333/874 MICROPROGRAMMING PRIMER by H. Katzan, Jr. Pub. Price, \$20.95 Club Price, \$15.70

435/278 MICROPROCESSOR APPLICATIONS MANUAL by Motorola, inc.

Pub. Price, \$38.00 Club Price, \$26.50 491/380

MICROCOMPUTER-BASED DESIGN by J. Peatman Pub. Price, \$26.50 Club Price, \$18.95

701/30X DATA BASE DESIGN by G. Wiederhold

Pub. Price, \$24.50 Club Price, \$18.25 463/387 PRINCIPLES OF INTERACTIVE COMPUTER GRAPHICS, 2nd Ed. by W. M. Newman & R. F. Sproull

Pub. Price, \$19.95 Club Price, \$14.95

PROGRAMMING FOR MINICOMPUTERS by J. C. Cluley Club Price, \$13.50 Pub. Price, \$17.50

REAL-TIME PROGRAMMING WITH MICROCOMPUTERS by R. C. Turner Pub. Price, \$16.95 Club Price, \$13.95

191/549 MEMORY DESIGN: Microcomputers and Mainframes by Electronics Magazine Pub. Price, \$18.50 Club Price, \$15.50

# CP gives you an instant review of the field! Fourteen times a year you receive free of charge the Computer Professionals' Book Club Bulletin describing the

in essential literature from dozens of publishers, and

buying in large, money-saving quantities, CP passes on big savings to you. Many members find they save

20-30% on what they would pay otherwise—and that's not including the 100% savings on the free book you

featured book of the month, along with outstanding alternate selections. Considering the many books published annually, you can bet there'll be some of special interest to you. You'll see at a glance what's new—and receive only the books you want to own!

# ----- MAIL THIS COUPON TODAY --

COMPUTER PROFESSIONALS' Book Club P.O. Box 582, Hightstown, New Jersey 08520

get when you join the Club.

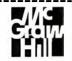

Please enroll me as a member and send me the two books indicated. I am to receive one free book plus my first selection at the discounted price to members, plus local tax, postage and handling. If not satisfied, I may return the books within 10 days and request that my membership be canceled. If I keep the books, I agree to take a minimum of three additional books during the next two years. I will receive the Club Bulletin 14 times a year. If I want to examine a featured selection, I need take no action. It will notify the shipped automatically. If I want an alternate selection—or no book at all—I will notify the Club by returning the card enclosed. A postage and handling charge is added to each shipment. I will have a minimum of 10 days in which to return the card, and you will credit my account fully, including postage, if this is not the case. Membership in the Club is continuous but cancellable by me at any time after the four-book purchase requirement has been fulfilled.

This order subject to acceptance by McGraw-Hill.

| 144-2 |       |       |      |
|-------|-------|-------|------|
| Wri   | te Co | ae #  | ŧ OT |
| FRFF  | sele  | ction | her  |

Write Code #of FIRST selection here

Orders from outside the U.S. must be prepaid with international money orders in U.S. dollars. Charge my □ VISA □ MASTER CHARGE\* Exp. Date\_\_\_ Credit Card # \_\*MC Bank #

Address City, State, Zip.

P39374

block is for a bit to guard the cyclic redundancy check from being at a boundary between old and new data. Use 1 byte.

# Data Block Leader

The data block is always written later than the address block. Therefore, enough leader to synchronize the data separator is all that is necessary. The PerSci data separator will lock to frequency in 100  $\mu$ s on any pattern and then requires 4 successive 0s to determine that the input data is clock pulses. This would require 4 bytes in frequency modulation forms. The IBM formats require 6 bytes of 0s for frequency modulation or 12 bytes of 0s for modified frequency modulation.

## Address Block Leader

The address block leader must be long enough to guard against the possibility of the inserted data block of the earlier sector overwriting meaningful data; as well as being additionally long enough to prevent the erase turn-off of that inserted data block from degrading meaningful address data. Since even degraded data should be good enough to synchronize the data separator, the sum of the bytes required for the first 2 effects is all that is required. Longest erase delay minus shortest time to travel from read/write to erase gap:

646 
$$\mu$$
s — 234.1  $\mu$ s  
= 412  $\mu$ s  

$$\frac{412 \ \mu s}{16 \ \mu s/byte \times 0.965 \times 0.997} = 26.8 \text{ bytes}$$
27 bytes double density  
14 bytes single density

To absorb the effect of speed variation between format and writing, a gap of the maximum difference in time for

a data block must be allowed. A data-block double density will consist of 12 bytes of leader, 1 byte address mark, N bytes of user data, 2 bytes of cyclic redundancy check, and 1 byte of tail. This is N + 16 bytes.

Longest block time, with ±3.5% speed variation:

$$1.035 \times (N + 16)$$
 bytes

Shortest Block:

$$0.965 (N + 16)$$
 bytes

Difference = 
$$(1.035 - 0.965) (N + 16)$$
  
= 0.07 (N + 16) bytes

The address field leader must then become the sum of these:

AFL = 
$$27 + 0.07$$
 (N + 16) modified frequency  
modulation  
=  $13 + 0.07$  (N + 10) frequency modulation

This leader must be terminated with enough successive 0s to synchronize the data separator.

# Conclusions

The formatting rules outlined above allow for the mechanical variations of the floppy disk drive; the user can design a format to give maximum data capacity with maximum reliability. If these rules are not followed, however, the format will cause a slow degradation of the address each time a new block of user data is inserted, until the address is not readable. It is a simple matter then (with a little planning) to maintain *compatibility* with your IBM head, thus assuring the success of your non-IBM format.

# S-100 USERS: GIVE YOUR COMPUTER THE GIFT OF SIGHT!

The DS-80 Digisector® is a random access video digitizer. It works in conjunction with a TV camera (either interlaced or non-interlaced video) and any S-100 computer conforming to the IEEE standards. Use it for:

- Precision Security Systems
- Moving Target Indicators
- Computer Portraiture
- Fast To Slow Scan Conversion
- Robotics
- Reading UPC Codes, schematics, paper tape, musical scores

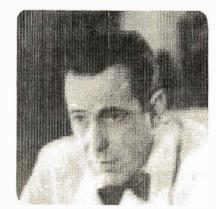

■ IMAGE PROCESSED BY DS-80 ■

**CHECK THESE FEATURES:** 

- ☐ **High resolution** a 256 × 256 picture element scan
- ☐ Precision 64 levels of grey scale
- □ Speed Conversion time of 14 microseconds per pixel
- ☐ **Versatility** scanning sequences user programmable
- Economy a professional tool priced for the hobbyist; comes fully assembled, tested and burned in, with fully commented portrait printing software.

Price: \$349.95 MasterCharge and Visa

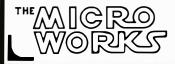

P.O. BOX 1110, DEL MAR, CA 92014 714-756-2687

# BYTE News . . .

THE S-100 BUS - WHAT IS ITS FUTURE?: Some industry pundits have speculated that the S-100 bus was doomed when integrated machines like the TRS-80, PET, Apple, et al, were introduced. I do not agree with this view.

There are now an estimated 200,000 S-100 systems in operation, and S-100 system sales should continue strong for a number of reasons.

The S-100 bus is not processor dependent. In fact there are presently 8080, Z80, 8085, 6502, 6800, 6809, 9900, 8086, Z8000 and MCP1600 processor boards that plug into the S-100 bus. The 68000, when it becomes available, will surely be adapted for the S-100 bus also.

It allows for extended addressing beyond 64 K bytes of memory. In fact the 16-bit microprocessors on the S-100 bus employ up to 23-bit address words and can access directly up to 2 M bytes of memory. The 8-bit microprocessors can accomplish a similar feat by a bank-switching arrangement. The Institute of Electronic and Electrical Engineers (IEEE) is adopting an S-100 standard, which should eliminate signal and timing problems and encourage sophisticated 16-bit systems.

The S-100 bus has a lot of other goodies such as vectored interrupt, direct memory access (DMA), and master/slave capabilities, which are not possible on the limited bus structures of machines such as the TRS-80, PET, APPLE, etc.

At least 3 new S-100 mainframes have been introduced so far this year. These newer boxes are capable of operating at speeds up to 10 M Hz, have larger power supplies and other features.

Those who wish to have a machine capable of getting the maximum benefits of microprocessors must go the S-100 route. The S-100 bus will thus continue to dominate the serious personal computing area for many years to come.

NEW IMAGE SENSOR USES PHOTODIODE ARRAY: An integrated circuit consisting of a 64 by 64 array of 4096 photodiodes with associated registers and accessing circuitry has been developed for video camera use. The manufacturer, Integrated Photomatrix Inc, Mountainside NJ, claims that it can produce video-quality gray scale images with illumination as low as 60 foot candles. This is 5 to 8 times more sensitive than previous devices. However, the most important feature is that it lends itself to computer processing.

RANDOM NEWS: Atari has received FCC approval for their model 400 and 800 personal computers. This will probably make the FCC less willing to grant the Texas Instruments request for changes in the rules, as the FCC finds that other companies are able to pass current requirements . . . Radio Shack will open 100 Computer Sales Departments in 100 existing stores, in addition to the 50 Radio Shack Computer Centers already in operation . . . Two pioneer personal computer companies have shut their doors and are out of business. They are Processor Technology Company and Xitan Inc (formerly TDL). Their closings are attributed to poor business management, not lack of business.

RANDOM RUMORS: Shugart is about to announce an 8 inch Winchester disk drive for under \$1000. Rumor is that it will be called the Model SA-1000 and will store 5 M bytes. In original equipment manufacturer (OEM) quantities it may sell for as little as \$750 . . . 5¼ inch Winchester-type drives are being investigated by several manufacturers . . . Digital Equipment Corporation's Computer Stores are proving to be a real success. Four stores are already in operation and 6 more are planned to be opened by the year's end. The stores will sell computers in the \$12,000 to \$18,000 range with supplies and accessories aimed at small business users . . . A record 78,843 people attended the National Computer Conference (NCC) held in New York City this past June. This was 22,000 more than last year, which also set a record . . . Sinclair Radionics Ltd, London, England, has demonstrated a flat screen (3 inch) black and white television receiver, the size of a paperback book. They are now looking for financing for the production of the unit. This may be the forerunner of the pocket computer terminal.

PERSONAL COMPUTER TIMESHARE NETWORK INAUGURATED: Telecomputing Corporation of America, McLean Va, has started a Personal Computer Network which may be accessed by home users with terminals or personal computer systems. They have about 2000 programs and data bases on-line for immediate access. Included is the United Press International (UPI) daily news file, airline schedules and real estate listings. Called "The Source", the service will be available in 200 US cities at \$2.75 per hour from 6 PM to 7 AM, weekends and holidays. The rate during normal working hours will be higher.

DYNAMIC MEMORY AND THE "SOFT ERROR": As programmable memory size increases and memory cell size decreases, users are discovering that programmable memory can have soft errors as well as hard errors. A hard error is when a bit or bits in a given memory location is stuck high or low. This kind of error is easily found with a memory test and always has the same effect on the processor.

The introduction of very large-scale integration (VLSI) dynamic-memories with very small cell size has introduced soft errors which cause varying symptoms in the running of a program. A soft error is defined as a random, nonrecurring, bit change. The occurrence of soft errors appears to be on the increase and standard memory tests do not appear to help in diagnosing the problem.

The integrated circuit (IC) industry is becoming very concerned with the growing problem. Several integrated circuit makers have intensive research going on to discover the sources of the problem. The chief cause appears to be alpha particle radiation produced by the radioactive trace elements in the metal lids which hermetically seal the integrated circuit cavity. Several measures are being adopted by integrated circuit makers including package redesign, processing changes, and recommending that users employ error correction schemes in their memory boards to cope with the problem.

LEAVE THE DRIVING TO THE MICROCOMPUTER: Several automobile makers have research and development programs aimed at developing computer controlled cars. An example is the LISA system now under development by Volkswagen. A small console will be located on the car's dashboard. It will have a small keyboard, graphics and alphanumeric display controlled by a microprocessor. The driver will key in the code for the town he or she wishes to go to. Then as the car passes over sensor cables imbedded in the road, LISA's microcomputer transmits the car's destination to a master computer and receives instructions on the fastest and least congested route. LISA then displays a map showing the driver where to turn. LISA can be extended to control the car's speed from the information received from the master computer and an on-board radar system. Pretty soon, you will get into your car, buckle your seat belt, turn on the ignition and "leave the driving to LISA."

16-BIT MICROPROCESSORS TO DOMINATE THE 1980s: Most industry experts feel that the dominant microprocessor in personal computing and small business applications will be the 16-bit processor. They feel that prices will drop sharply, substantially reducing the price difference between 8-bit and 16-bit microcomputer systems. 8-bit microprocessors are expected to remain strong into the early 1980s because of the strong software base and significantly lower cost. However, the situation is expected to change by the mid-1980s with the 16-bit processor becoming dominant.

1980 should see at least a dozen 8086 and Z8000 processor and memory cards for the S-100 bus. The Motorola 68000 16-bit entry should make its appearance in personal computing systems by late 1980. It is interesting to note that Motorola in designing their new microcomputer development system are introducing a new Polybus which is upgradable to 32-bit service.

NONIMPACT PRINTERS IMPROVING: Considerable research is being devoted to the improvement of nonimpact printers. These efforts should bear fruit within the next 5 years, and will probably result in higher print quality, increased printing speed and greater capabilities. It is expected that quality will improve to produce type quality equal to Selectric and Diablo type printers. Speed will increase dramatically: 12,000 lines per minute will be common. Further, the printers will have multifont and graphics capabilities. Hence, they will simultaneously print the forms and the data, and put in signatures as well. Also, they will be capable of producing half-tone graphics and some even capable of multicolor printing.

LASER DISK MEMORY SYSTEMS IN DEVELOPMENT: At least 3 companies, Sperry Univac, Nippon Electric Co Ltd and Phillips Research Laboratories, are known to be working on laser disk-type data storage systems. Referred to as optical disks, they employ diode-laser recording systems which can record alphanumeric and image data on tellurium coated disks. They will be capable of substantially greater bit density than present magnetic disks.

PASCAL BEING PUSHED: More and more computer manufacturers are jumping on the Pascal bandwagon. Recently, Digital Equipment Corporation, Data General and Texas Instruments introduced packages for their mini and microcomputer systems. Pascal packages have also been introduced for CPM, North Star, Radio Shack TRS-80 and Apple computers.

Sol Libes ACGNJ 1776 Raritan Rd Scotch Plains NJ 07076

MAIL: I receive a large number of letters each month, as a result of this column. If you write to me and wish a response, please include a stamped self-addressed envelope.

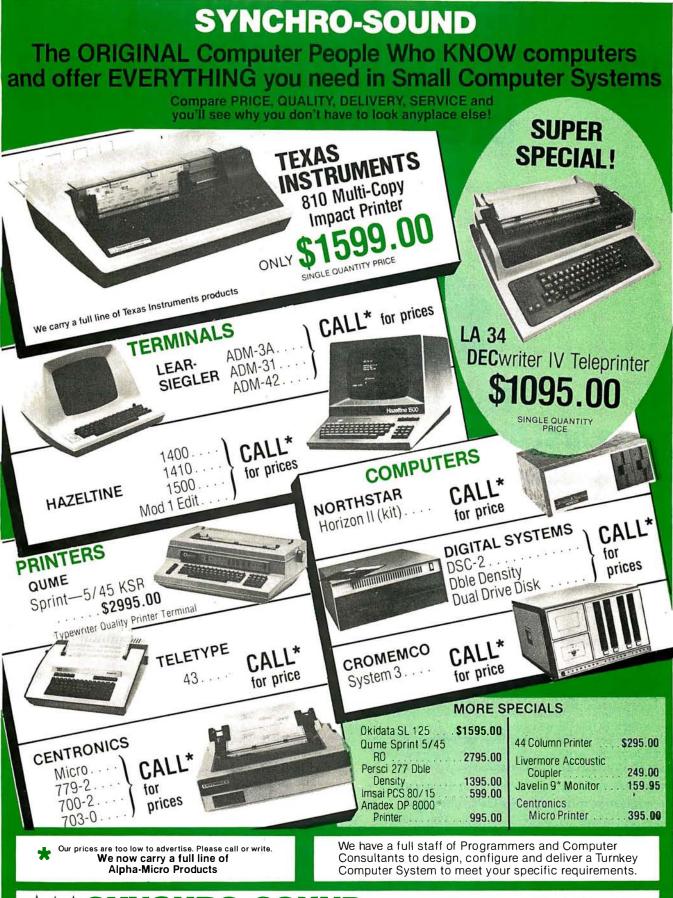

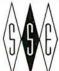

ENTERPRISES, INC.

# SYNCHRO-SOUND The Computer People

The Computer People 193-25 Jamaica Avenue, Jamaica, New York 11423 PHONE ORDERS, CALL: NEW YORK — 212/468-7067 LOS ANGELES — 213/628-1808 CHICAGO — 312/641-3010 DALLAS — 214/742-6090

TWX 710-582-5886

# Finally, a computer breakthrough that really is a breakthrough!

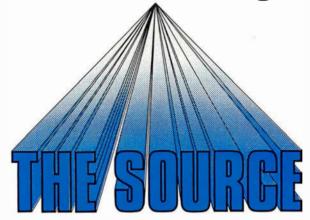

# THE SOURCE is here... the first time-sharing information system devised for home and small business computing!

Now, for the first time in history, you can link your personal computer to a vast, powerful information system that extends to hundreds of major U.S. cities and puts you in control of more than 2,000 different information resources and programs—for just pennies a minute!

Pioneered by the Telecomputing Corporation of America, this breakthrough is called THE SOURCE Information Utility, and it is revolutionizing the world of personal computing!

# Large system capability from the hardware you're using now!

Any personal computer with a modem can be hooked up to THE SOURCE quickly and easily. Just dial a local phone number and key in your private password, and you'll have the large system capability you've always wanted at a fraction of the usual cost!

# THE SOURCE is yours for as little as \$2.75 an hour (4.6¢ a minute)—No CPU charges!

You can access the wealth of information resources and programs in THE SOURCE for an hourly charge of just \$2.75 during non-prime hours\*, plus a one-time hookup fee of \$100.00. TCA also provides intelligent terminal software for an additional \$25.00. Your connect time will be automatically recorded by THE SOURCE in one-minute increments and billed to the major credit card account of your choice.

# Thousands of new capabilities at your fingertips!

Whether you use your personal computer for business, entertainment, education or just plain fun, THE SOURCE will broaden your horizons in any category with thousands of informative, easy-to-use application programs and special system features to benefit every member of your family.

Here's just a quick look at some of the far-reaching capabilities you'll command from your home or office with THE SOURCE!

## Electronic Mail

You can send point-to-point or multi-point electronic messages all over the country with THE SOURCE. Just think, now you can exchange software electronically, without regard for the lack of cassette and diskette standards. On the job, you can receive and send important messages instantly, handle information at your convenience, cut down on interruptions and save the time and money of long distance phone calls or letters. THE SOURCE's exclusive *Datapost* service lets you send hard copies of your messages for just pennies apiece—with overnight delivery.

# Chatting

Use THE SOURCE to "chat" electronically with friends or business associates in a real time interactive

\* Non-prime hours are 6 p.m. to 7 a.m. (local time) Monday through Friday, and all day Saturday, Sunday and holidays. Non-prime connect time is \$2.75 an hour. The prime time usage charge is \$15.00 an hour. There is a minimum monthly charge of \$5.00 and disk storage charges are calculated at .033 cents/2,048 character block/day.

mode. And you can chat with other SOURCE users all over the country for considerably less than the cost of a long-distance phone call.

# Easy To Use

You and THE SOURCE will easily understand each other because all programs and data bases are organized under a unique "key word" indexing system that gives you exactly the information you need in seconds.

# Write your own programs . . .

You get all the advantages of timesharing, including complete programming capability in such languages as extended BASIC, FORTRAN IV, PASCAL, Assembly and many more. And you'll have at your command THE SOURCE's powerful text editor and cross assemblers for all popular micro-processors.

# ... Or choose from over 2,000 existing data bases and application packages!

THE SOURCE gives you instant access to an almost unlimited variety of data base information resources and programs that you and your family can use to live better, work better, study better and have more fun. You can turn to THE SOURCE for:

- News, sports, weather, financials and features from United Press International's worldwide news service.
- Major stock exchange information, including stock market averages, closing statistics, news, quotations and summaries, plus trends and extensive historical data on the market activity of 3400 publicly traded stocks.
- A library of educational courses and reviews from kindergarten to post-grad level, including the Dartmouth College educational library.
- New York Times Consumer Data Bank, an extract service of over 5,000 topical items appearing in major publications—a powerful and prestigious information and research tool!
- Entertainment and hobbies, including theatre and restaurant guides, movie and book reviews, concert and ticket information, and tips on dozens of hobbies

- from auto repair to gourmet cooking, plus daily horoscope and biorhythm reports and scores of electronic games for all age levels and interests.
- Financial information, including a complete income tax guide, home financial planning, investment assistance, a national real estate buying and selling service, and much more!
- Business help, including a complete set of basic business accounting packages, a proven business data base management system, and hundreds of parameter-driven application packages for users in scientific, engineering, government and education fields.
- Personal and business travel planning, including airline schedules, reservation and ticket confirmations, plus hotel/motel and car rental reservations.

# Available now in 250 major U.S. cities and growing!

When you subscribe to THE SOURCE, you get more than power, you get *reach!* THE SOURCE is now available in over 250 major U.S. cities and the network is growing!

# Hook up to THE SOURCE now!

For a one-time hookup fee of just \$100.00, you will get a complete SOURCE Users Guide, a personal TCA identification number and a private password that will deliver the vast information power of THE SOURCE Information Utility to your personal computer.

Don't wait another day to discover the awesome capabilities of THE SOURCE! Complete the order form below *now*, indicating the credit card account to which you would like the service billed. MAIL IT TODAY TO:

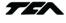

Telecomputing Corporation of America 1616 Anderson Road McLean, Virginia 22102

Give your personal computer the large system information power and communications reach of THE SOURCE—Send this coupon today!

© 1979 Telecomputing Corporation of America

| Mail to: Telecomputing Corporation of America<br>1616 Anderson Road, McLean, Virginia 22102                                                                                                    | Credit Card Information ( ☐ VISA ☐ MASTER CI | HARGE AMERICAN              |
|----------------------------------------------------------------------------------------------------|----------------------------------------------|-----------------------------|
| Yes! Give my personal computer the power of THE SOURCE Information Utility! Please send me my                                                                                                    | A account #1:                                | EXPRESS  Exp.Date:          |
| personal TCA identification number, private password                                                                                                    |                                              | •                           |
| and complete User's Guide. I understand that my                                                                                                    |                                              |                             |
| monthly connect charges (\$2.75/hr. for non-prime use, \$15/hr. for prime time use) will be billed to the                                                                                        | Address                                      |                             |
| account I have indicated. I also understand that                                                                                                    | City                                         | 4/2                         |
| I am subject to a \$5.00 minimum monthly charge.                                                                                                    | State                                        | Zip Code                    |
| Check one:                                                                                                    |                                              | •                           |
| Please charge the account indicated in the amount of \$100 for hookup to THE SOURCE Information Utility.                                                                                         | Signature                                    | Date                        |
| Please charge the account indicated in the amount of \$125, which includes hookup to THE SOURCE Information Utility and TCA's intelligent terminal software package. My system configuration is: |                                              | THE SOURCE                  |
| Manufacturer:                                                                                                    |                                              | Information Utility         |
| Model # and Description                                                                                                    |                                              |                             |
| Specific Configuration                                                                                                    | The information innovation                   | on you've been waiting for! |

BYTE October 1979 111

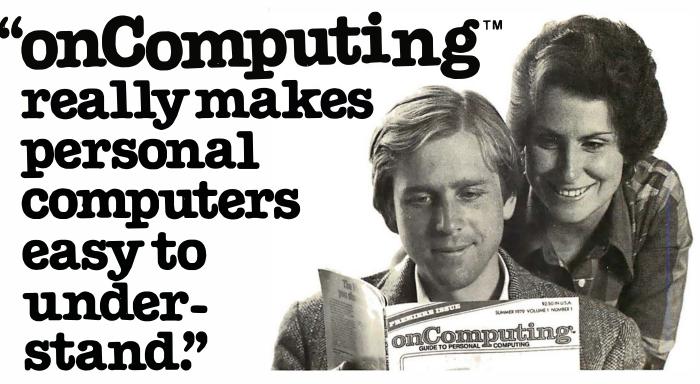

Written in non-technical language, onComputing™ contains articles on the capabilities of microcomputers, getting started, latest reviews of personal computers, where to purchase and how to use your computer.

Anyone can learn the fundamentals of using a computer. onComputing readers receive practical advice and helpful hints on how to get the most out of a personal computer, explanations of computer terminology, and, periodically, an updated list of active computer clubs.

**B**enefit from the experience of other computer enthusiasts. Articles in onComputing are written by well known authors as well as competent amateurs. They share their ideas on how to use the computer as a tool for business, education, home entertainment, laboratory work and other applications.

Computer experts edit onComputing for the new user, not the professional. computer editors combine their esoteric knowledge of computer science and equipment to produce connon-technical material which can be readily understood by anyone interested in using a computer—for fun or profit.

7M89

# onComputing, Inc.

70 Main St., Peterborough, NH 03458

Start your subscription today.

EVERY THREE MONTHS onComputing will bring the latest developments in the field of personal computing: use, applications, books, selection—all in an easy-to-read style.

| REGULAR subscription rate:           |                                                |
|--------------------------------------|------------------------------------------------|
| ☐ U.S. 1 yr. (4 issues) @ \$8.50 ☐ 0 | Canada & Mexico, 1 yr. (4 issues) @ \$10.00    |
|                                      | ase remit in U.S. funds drawn on a U.S. bank.) |
| ☐ Europe (and all other countries,   | exceptabove), 1 yr.@ \$12.00-surface delivery. |
| ☐ Start my subscription with curre   | entissue.   Start with Vol. 1 No. 1            |
| ☐ Bill Visa ☐ Bill Master Charge [   | □ Bill me (North America only)                 |
|                                      | •                                              |
|                                      |                                                |
| Card Number                          | Expiration                                     |
| Card Number<br>Signature             | Expiration  Name (please print)                |
|                                      |                                                |

onComputing Subscription Dept. P.O. Box 307, Martinsville, NJ 08836

# The TRS-80 Speaks

# Using BASIC to Drive a Speech Synthesizer

Tim Gargagliano Kathryn Fons 24121 Mound Rd Warren MI 48091

The rapidly increasing family of Radio Shack TRS-80 computer peripherals has recently acquired a voice synthesizer module. Any application of this computer system which involves human interaction can be improved with the addition of computer voice response. Voice can be used as a supplement to the video display or printer (by repeating what has been printed) or used alone when it is undesirable to print (such as for intermittent feedback while printing a long task). A few of the applications of the verbal peripheral are games, clocks, verbal prompting, alarm systems, doorbells, computer-aided instruction, and a blind user's terminal. The intent of this article is to present an overview of the voice synthesizer as a TRS-80 peripheral and to demonstrate the ease with which TRS-80 applications software can be modified to include the voice unit.

Based on electronic *phoneme synthesis*, the voice response system synthesizer is capable of producing virtually any English language word and subsets of many foreign languages. Word production is achieved by sequencing the units of sound produced by the synthesizer, referred to as phonemes. The synthesizer, developed and manufactured by the Votrax Division of Federal Screw Works, produces 62 electronic phonemes. Procedures for sequencing phonemes are discussed in the phonetic programming section.

The advantage of phoneme synthesis over other forms of speech production is its low data storage requirement. The average data transfer rate is 100 bps. Another advantage resulting from this low data rate is the negligible processor overhead associated with control of the synthesizer. This allows the computer to execute other tasks while it is generating speech. From a memory requirement standpoint, there are not any cumbersome software drivers or data tables.

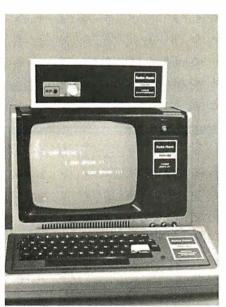

Photo 1: Radio Shack TRS-80 computer system with the voice synthesizer module sitting on top of the video monitor.

Users of the TRS-80 Level I BASIC will be happy to learn that the voice synthesizer will interface with it, without any hardware modifications. This is possible by use of a special PRINT statement as an output command. (Level I BASIC does not have output commands to any device except the video display and cassette tape drive.) Level II and Disk BASIC users may also use POKE commands to drive the synthesizer.

### **Device Description**

The TRS-80 voice synthesizer is packaged in a silver-gray cabinet with a black front grill, slightly resembling a speaker enclosure. There is a volume control and device select indicator on the front panel next to a speaker. A ribbon cable emerges from the back of the cabinet, and connects directly to the TRS-80 microcomputer keyboard module, or to the screen printer port on the expansion interface. Its length is sufficient to allow the cabinet to be placed on top of the TRS-80 video display unit.

### Phonetic Programming

Phonetic programming is the operation performed to construct

# About the Authors

Tim Gargagliano and Kathryn Fons are employees of the Federal Screw Works, and work in the research and development laboratory.

# TRS-80 SOLUTIONS!

| Appointment Log<br>Payroll<br>Mail List I<br>Mail List II<br>Small Business Bookk | \$9.95<br>Disk \$59.95<br>Disk \$19.95<br>Disk \$99.95<br>eeping |
|-----------------------------------------------------------------------------------|------------------------------------------------------------------|
| w/ journai<br>w/o journal                                                         | \$22.00<br>\$15.00                                               |
| Small Business Bookk                                                              |                                                                  |
| w/journal<br>w/o journal                                                          | \$31.95<br>\$24.95                                               |
| Inventory S<br>Electric Pencil                                                    | Tape - \$24.95 Disk \$39.95<br>Disk\$150.00                      |
| Accounts Receivable II                                                            |                                                                  |
| Inventory System 2.3                                                              | 32K 2-disk \$79.95                                               |
| Periodical Cross Ref.                                                             | Tape \$14.95 Disk \$19.95                                        |
| 8080-Z80 Conversion                                                               | \$15.00                                                          |
| Basic Statistics                                                                  | \$20.00                                                          |
| ST80 Smart Terminal                                                               | \$49.95                                                          |
| ST80D<br>Newdos 3.0                                                               | Disk \$79.95                                                     |
| Newdos 3.0<br>Newdos + 3.0                                                        | \$49.95<br>\$99.95                                               |
| Slalom                                                                            | \$99.95<br>\$7.95                                                |
| Air Raid                                                                          | \$14.95                                                          |
| All Star Baseball                                                                 | \$7.95                                                           |
| Batter Up                                                                         | \$5.95                                                           |
| X-Wing Fighter II                                                                 | \$9.95                                                           |
| Ten Pin                                                                           | \$7.95                                                           |
| Taipan                                                                            | \$9.95                                                           |
| Balloon Race                                                                      | \$9.95                                                           |
| Adventures: By Scott                                                              |                                                                  |
| Land Adventure                                                                    | Pirate's Cove                                                    |
| Mission Impossible The Count                                                      | Voodoo Castle                                                    |
| Any two on Disk, 32K                                                              | *****                                                            |
| Any three on Disk, 32K                                                            | \$24.95<br>\$39.95                                               |
| On tape, Level II, 16K                                                            | \$14.95                                                          |

# SoftSide

SoftSide is for pioneers . . . those hardly souls who have adopted a TRS-80, installed it in their livingroom or office, and unleashed their imaginations.

SoftSide helps you discover the endless variety of tasks your new friend will do for you, as you build a unique partnership of human being and machine.

We publish software for the partners. Every month we publish games, household application programs, educational aids, business programs. We help you realize your expectations, fantasies, and dreams.

SoftSide means Software!

# TSE TRS-80 Software Exchange

Our New Watts Line # is 1-800-258-1790

DEALER INQUIRIES INVITED For more information, please call our Customer Service Department at:

1-603-673-5144

17 Briar Cliff Drive

Milford, NH 03055

# WANTED USED TRS-80 EQUIPMENT! We Buy And Sell Used Equipment

### Sample Prices

| UNIT             | BUY | SELL |
|------------------|-----|------|
| 4K Level I       | 275 | 375  |
| 16K Level II     | 500 | 650  |
| ØK Interface     | 175 | 240  |
| #116Ø Disk Drive | 300 | 399  |
|                  |     |      |

### CALL OR WRITE FOR DETAILS!

NEW! ALL TRS-80 EQUIPMENT, 10% OFF! Factory sealed, with a Radio Shack sales slip and warranty! 16K Level II - \$764.00, 16K Interface -\$403.00 (plus shipping).

Call Or Write For A Complete Price List.

### "NOW AN AUTHORIZED EXIDY DEALER"

Step up the the amazing Exidy Sorcerer. Features high-resolution graphics, 64 x 30 character video, monitor and fast floating point BASIC in ROM, user-definable character set, and the best keyboard of any micro. Sorcerer power can be yours for \$995 [8K RAM], \$1145 [16K], and \$150 per 16K additional. A wide range of system and application software is also available.

□ Journey To The Center Of The Earth
Dog Star Adventure
Amazin' Mazes
\$7.95
\$7.95

| Namikaze                                                                               |      | \$7.                    | 95 |
|----------------------------------------------------------------------------------------|------|-------------------------|----|
| Space Battles Tape-\$14.95; Disk                                                       | κ -  | \$19.                   | 95 |
| E'ectronics Assistant                                                                  |      | \$9.                    | 95 |
| 3-D Tic Tac Toe                                                                        |      | \$7.                    | 95 |
| Star Trek III.3                                                                        |      | \$14.                   |    |
| End Zone                                                                               |      | \$7.                    |    |
| Cribbage                                                                               |      | \$7.                    |    |
| 'Round the Horn                                                                        |      | \$9.                    |    |
| nound the Horn                                                                         |      | <b>4</b> 3.             | 33 |
| Ham Radio                                                                              |      |                         |    |
|                                                                                        | ,    | 604                     | 05 |
| Special Disk-enhanced version, 32K                                                     |      | \$24.                   |    |
| Tape                                                                                   | -    | \$9.                    |    |
| Educator Assistant                                                                     |      | \$14.                   |    |
| Typing Tutor                                                                           |      | <b>\$</b> 19.           |    |
| Personal Finance                                                                       |      | \$9.                    |    |
| Advanced Personal Finance                                                              | Disk | <b>\$24</b> .           | 95 |
| KVP Extender Tape - \$24.95; D                                                         | isk  | \$29.                   | 95 |
| Level III Basic                                                                        |      | \$49.                   | 95 |
| MMSFORTH Cassette version, Level II, 16K Disk version, Level II, 16K MicroForth primer |      | \$39.<br>\$49.<br>\$15. | 95 |
| TRS-80 Fortran                                                                         |      | \$99.                   | nn |
|                                                                                        | Dick | \$99.                   |    |
| Concentration                                                                          | DISK | \$7.                    |    |
| Safari                                                                                 |      | \$7.                    |    |
| Pork Barrel                                                                            |      | \$9.                    |    |
|                                                                                        |      |                         |    |
| Backgammon                                                                             |      | \$7.                    |    |
| Chess Companion                                                                        |      | \$7.                    |    |
| Sargon Chess                                                                           |      | \$19.                   |    |
| Mastermind II.2                                                                        |      | \$7.                    |    |
| RPN Calculator                                                                         |      | \$9.9                   | 95 |
| Home Financial Management                                                              |      | \$9.9                   |    |
| Secrets Of The Tarot                                                                   |      | \$9.9                   | 95 |
|                                                                                        |      |                         |    |

Kamikaze

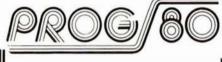

A bi-monthly magazine for the serious programmer who wants to 'now HOW his computer works and WHY. PROG/80 emphasizes technique rather than canned programs. The subjects include machine language, construction projects and specialized applications software, not just for the advanced computer hobbyist, but for the computerphile who wants the most from his machine.

# Apple Seed C

If you're an Apple II pioneer, you've been longing for a software publication and hoping someone would get around to it.

We have. Apple Seed is to the Apple II what SoftSide is to the TRS-80. And it's brand new. The first issue will roll off the press in August or September. Apple II enthusiasts will eat up this special introductory offer!

*KKEKKEKKEKEK* 

|             | PO Box 68 Milford, NH 03055                                                            |
|-------------|----------------------------------------------------------------------------------------|
| \$18.00     | ☐ USA first class \$25.00 - 1 yr.                                                      |
|             | ☐ APO/OVERSEAS surface \$25 - 1 yr.                                                    |
| \$15.00     | <ul><li>□ CANADA/MEXICO \$25 - 1 yr.</li><li>□ OVERSEAS airmail \$30 - 1 yr.</li></ul> |
|             |                                                                                        |
| \$15.00     |                                                                                        |
| Interbank # | [M/C only]                                                                             |
|             |                                                                                        |
|             |                                                                                        |
|             |                                                                                        |
| State       | Zip                                                                                    |
|             | \$15.00<br>\$15.00<br>Interbank #                                                      |

Friday, 9:30 to 5:30 EST at 603-673-5144

| VOTRAX | ASCII | DECIMAL | VOTRAX | ASCII      | DECIMAL     |
|--------|-------|---------|--------|------------|-------------|
| F'A1 * |       | 32      | A1.    | ι <u>β</u> | 64          |
| 12     | !     | 3:3:    | AH2    | Ā          | 65          |
| I      |       | 34      | B      | E:         | 66          |
| IB:    | #     | 35      | CH     | С          | 67          |
| 00     | *     | 36      | D      | Ď          | 68:         |
| 001    | 2     | 37      | E1     | Ε          | 69          |
| ۲ı     | 8:    | 3:8     | F      | F          | 70          |
| U      | × .   | 39      | G      | G          | 71          |
| IU     | <     | 40      | Н      | Н          | 72          |
| A2     | )     | 41      | I1     | I          | 73          |
| ĦΥ     | :+:   | 42      | .J     | J          | 74          |
| NG     | +     | 43      | K      | К          | 75          |
| HM .   |       | 44      | L      | L          | 76          |
| 0 DEC. |       | 45      | M      | М          | 77          |
| E      |       | 46      | N      | N          | 78          |
| ER     | 1     | 47      | 01     | 0          | 79          |
| F'80 * | Ø     | 48      | P      | P          | 80          |
| AM1    | 1     | 49      | DT     | Q          | 81          |
| 8M2    | 2     | . 50    | R      | R          | 82          |
| EH1    | 3     | 51      | S<br>T | S          | 83          |
| EH2    | 4     | 52      | T      | Т          | 84          |
| EH3    | 5     | 53      | U1     | U          | 85          |
| UH1    | 6     | 54      | V      | V          | 86          |
| UH2    | 7     | 55      | М      | М          | 87          |
| UH3    | 8     | 56      | ZH     | ×          | 68          |
| AE1    | 9     | 57      | Y1     | Y          | <i>8</i> :9 |
| AE     | :     | 58      | Z      | Z          | 90          |
| AH1    | 3     | 59      | 02     | Ľ          | 91          |
| THV    | <     | 60      | 0      | <b>S</b>   | 92          |
| TH     | =     | 61      | AH     | 3          | 93          |
| SH     | >     | 62      | A      | ~          | 94          |
| MINDOM | ?     | 63      | NULL   | _          | 95          |

Table 1: Relationship between Votrax phoneme symbols and ASCII characters used by the TRS-80. The decimal value of the ASCII character is also shown. The ASCII character is placed in the output window, and the synthesizer produces the corresponding sound. The synthesizer must use special phoneme characters to represent its sounds because standard alphabet characters often have several different pronunciations assigned to them.

words and phrases from the constituent sounds of a particular human language. These constituent sounds are called phonemes. The machine need produce only a subset of possible human sounds to be intelligible. Comparison of the phoneme subsets of various languages shows that there is a large intersection of phonemes between them. This means that given the phoneme subset of a particular language, several other languages can be produced from the same subset with a high degree of accuracy.

The TRS-80 voice synthesizer is an English language phoneme synthesizer. Table 1 lists all of the phonemes produced by the Votrax phoneme symbols, with the associated ASCII character and decimal code. The ASCII character, hereafter referred to as the *phoneme character*, is used in BASIC statements to select phonemes. The Votrax phoneme symbol is a

mnemonic descriptor, for it spells the sound associated with that phoneme.

There are 62 phonemes from which to select. Several vowel phonemes have multiple listings, such as UH1, UH2, UH3. These are different durations of the "uh" sound. The larger the digit, the shorter the duration of the sound. The range of phoneme duration is 50 to 200 ms. The long duration version of a vowel phoneme (eg: EH1) is used in a word with only 1 vowel, or in the syllable of a word that is accented or stressed (eg: yes, better). Shorter duration versions of the vowel (eg: EH2, EH3) are used in unstressed syllables (eg: seven).

The phonemes listed in table 1 have been broken down into general groupings which are shown in table 2. In a physical sense, *voiced* phonemes can be thought of as those having pitch and amplitude resulting from vocal cord vibrations (such as are produced by humming). *Unvoiced* 

By Netronics

# ASCII/BAUDOT, STAND ALONE

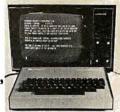

# Computer Terminal

FOR ONLY .... **149**95

The Netronics ASCII/BAUDOT Computer Terminal Kit is a microprocessor-controlled, stand alone keyboard/terminal requiring no computer memory or software. It allows the use of either a 64or 32 character by 16 line professional display format with selectable baud rate, RS232-C or 20 ma. output, full cursor control and 75 ohm composite video output.

The keyboard follows the standard typewriter configuration and generates the entire 128 character ASCII upper/lower case set with 96 printable characters. Features include onboard regulators, selectable parity, shift lock key, alpha lock jumper, a drive capability of one TTY load, and the ability to mate directly with almost any computer, including the new Explorer/88 and ELF products by Netronics.

officery with aumost any computer, including the new Explorer/88 and ELF products by Netronics.

The Computer Terminal requires no I/O mapping and includes I/O for more control, character generator, 2 key rollover, processor controlled cursor control, parallel ASCII/BAUDOT to serial conversion and serial to video processing—fully crystal controlled for superb accuracy. PC boards are the highest quality glass epoxy for the ultimate in reliability and long life.

### **VIDEO DISPLAY SPECIFICATIONS**

The heart of the Netronics Computer Terminal is the microprocessor-controlled Netronics Video Display Board (VID) which allows the terminal to utilize either a parallel ASCII or BAUDOT signal source. The VID converts the parallel data to serial data which is then formatted to either RS232-C or 20 ma. current loop output, which can be connected to the serial I/O on your computer or other interface, i.e., Modem.

on your computer or other interface, i.e., Mouen.

When connected to a computer, the computer must echo the character received. This data is received by the VID which processes the information, converting to data to video suitable to be displayed on a TV set (using an RF modulator) or on a video monitor. The VID generates the cursor, horizontal and vertical sync pulses and performs the housekeeping relative to which character and where it is to be displayed on the screen.

Video Output: 1.5 P/P into 75 ohm (EIA RS-170) • Baud Rate:

Video Output: 1.5 P/P into 75 ohm (EIA RS-170) • Baud Rate: 110 and 300 ASCII • Outputs: RS232-C or 20 ma. current loop • ASCII Character Set: 128 printable characters—

# αβίζεθιλμνάΣφθοΩο123<sup>02</sup>1÷2[](++++ !"#\$%&'()++,-,/0123456789;;<=>? @PBCDEFGHIJKUPMIPUESTU-466V2[\]^\_ `abcdefghijklnnopqrstu-wxyz{}}~

BAUDOT Character Set: A B C DE F G HIJKLMNOPQ R S T U V W X Y Z -?: \*3 S # () . , 9 0 1 4 ! 5 7; 2 / 6 8 ° Cursor Modes: Home, Backspace, Horizontal Tab, Line Feed, Vertical Tab, Carriage Return. Two special cursor sequences are provided for absolute and relative X-Y cursor addressing ° Cursor Control: Erase, End of Line, Erase of Screen, Form Feed, Delete • Monitor Operation: 50 or 60Hz (jumper selectable.

Continental U.S.A. Credit Card Buyers Outside Connecticut

# CALL TOLL FREE 800-243-7428

| To Order From Connecticut Or For Technical                                                                             |
|----------------------------------------------------------------------------------------------------|
| Assistance, Etc. Call (203) 354-9375                                                                                   |
| Netronics R&D Ltd., Dept. PE-9                                                                                         |
| 333 Litchfield Road, New Milford, CT 06776                                                                             |
| Please send the items checked below—                                                                                   |
| □ Netronics Stand Alone ASCII Keyboard/Computer<br>Terminal Kit, \$149.95 plus \$3.00 postage & handling.              |
| ☐ Deluxe Steel Cabinet for Netronics Keyboard/Terminal In Blue/Black Finish, \$19.95 plus \$2.50 postage and handling. |
| ☐ Video Display Board Kit alone (less keyboard), \$89.95 plus \$3 postage & handling.                                  |
| ☐ 12" Video Monitor (10 MHz bandwidth) fully assembled and tested, \$139.95 plus \$5 postage and handling.             |
| ☐ RF Modulator Kit (to use your TV set for a monitor), \$8.95 postpaid.                                                |
| ☐ 5 amp Power Supply Kit In Deluxe Steel Cabinet (±8VDC @ 5 amps, plus 6-8 VAC), \$39.95 plus \$2 postage & handling.  |
| Total Enclosed (Conn. res. add sales tax) \$<br>By_                                                                    |
| ☐ Personal Check ☐ Cashiers Check/Money Order                                                                          |
| □ Visa □ Master Charge (Bank #)                                                                                        |
| Acct.#                                                                                                    |
| SignatureExp. Date                                                                                                    |
| Print                                                                                                    |
| Name                                                                                                    |
| Address                                                                                                    |
| City                                                                                                    |

(or voiceless) phonemes are those without vocal cord vibrations, where pitch might not be detected. These phonemes are perceived as hissing.

All phonemes except the stop plosives produce their sound shortly after being selected. Vocal parameters at phoneme boundaries do not change abruptly, but smoothly from one set of values to the next. The exception to this is the stop plosives. which do not make any sound until the phoneme following it begins. When a stop plosive is selected, vocal parameters are adjusted for silence until the beginning of the next phoneme. At this time, the stop plosive phoneme explodes into the following phoneme. An example of this is the word kick. The phoneme sequence for this word is PA1, K, I2, K, PA1. The timing of these sounds is graphically depicted in figure 1.

Phoneme symbols, with typical examples of English words in which they might be used, are provided in table 3. The English letter combination that the phoneme replaces has been underlined. In addition, table 4 shows phoneme sequences to produce

|            | Voiced                | Unvoiced             | Group Name    |
|------------|-----------------------|----------------------|---------------|
| Consonants | B, D, G               | T, P, K, DT          | Stop Plosives |
|            | Z, ZH, V, THV, J*     | S, SH, F, TH, H, CH* | Fricatives    |
| _          | M, N, NG              |                      | Nasals        |
|            | R, L, W, Y, ER        | 8                    | Semivowels    |
| Vowels     | A*, E, I, O, U        |                      |               |
|            | AW, EH, UH, AH,       |                      |               |
|            | AE, OO, IU*, AY*, Y1* |                      |               |
|            |                       |                      |               |

Table 2: Votrax phoneme groupings. The allophones (phoneme variations) marked with asterisks are phoneme variations which must be combined with another phoneme to complete the production of an English sound unit.

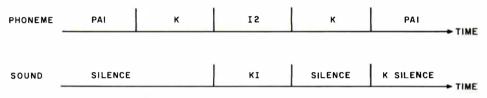

Figure 1: Progression of stop plosive sequence. The top line shows the phonemes selected during a given instant, and the bottom line shows the sound produced during that instant.

# Omikron transforms TRS-80 into a powerful business system.

**STANDARD DRIVES** 8" Drives give you 5 times the speed and 3 times the storage of your mini drives! Our system provides a standard Shugart interface so you can use either your 8" drives or ours. Omikron drives are enclosed in an attractive metal cabinet, and include a power supply.

**SOFTWARE** CP/M\* is the most popular operating system for microcomputers. But many high-level languages and advanced business programs cannot run with the special CP/M\* designed exclusively for the TRS-80\* The Omikron MAPPER with standard CP/M\* allows you to expand your software capability to go beyond the few available TRS-80\* compatible packages.

TRS-80\* with MAPPER out-performs systems costing \$1000 more!

The MAPPER I and MAPPER II are plugin modules. They don't require any circuit changes, are easy to install, and they don't interfere with the normal operation of your TRS-80\* All your original software, including Level III BASIC will still run properly. Omikron products require 16K L II BASIC and the TRS-80\* Expansion Interface.

MAPPER I is a memory management unit which adapts your TRS-80\* to run standard CP/M\* Versions for both 5" and 8" drives are available. The package includes CP/M\* software on 5" or 8" diskette, and documentation. 5" unit, \$169. 8" unit, with adapter cable, \$199.

MAPPER II includes the MAPPER I package plus a disk adapter module which allows both 5" and 8" drives to run on the same cable. Drive selection is under software control to permit easy file transfer between the drives. With cable, \$249.

CONVERSION -If you purchase MAP-PER I or II and plan to use only minidrives, Omikron will transfer CP/M\* files from 8" diskette to a 5." This allows you to run software previously available to only 8" drive owners. \$25 per mini-diskette.

DRIVE - 8" drive, \$849. Additional drive, WARRANTY- 1 year on boards; \$695. 90 days on drives. VISA/MasterCharge accepted. Prepaid orders given top priority.

\*CP/M is a TM of Digital Research. TRS-80 is a TM of Tandy Corporation.

Products that set Precedents 1127 Hearst St. Berkeley, CA 94702 (415) 845-8013

# ComputerLand®

# Introducing the Personal Computing Shopping Centers

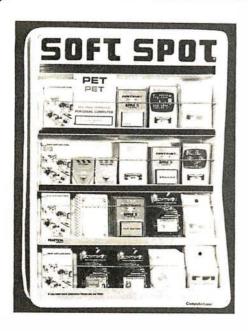

### Off-The-Shelf Software

In the past few years, many fine personal computers have been available, but not much software to use with them. Computer Land has now taken the lead to make personal computing software available to everyone with Soft Spot<sup>TM</sup>, an exclusive, custom-designed, self-merchandising fixture. You can select off-the-shelf programs for personal use in finance, time-budgeting, education, sophisticated games, stock portfolio evaluation and much, much more

Soft Spot<sup>TM</sup> will assist you in quickly selecting the educational, recreational, and practical software you want, starting at \$7.95 from major suppliers like Apple Computer, Inc., Personal Software, Program Design, Inc., Commodore, Powersoft, Softape, and others. Stop in today at ComputerLand's Soft Spot<sup>TM</sup>, and choose from a wide variety of the finest software available.

# A Storehouse of Knowledge

Main Brain<sup>TM</sup> is your one-stop center for books, self-study courses and other educational media on personal computing. Self-study cassettes, video tape courses, "in-person" lecture programs and more is available to you from well-known publishers such as Sybex, Osborne and Associates, and Hayden.

Main Brain<sup>TM</sup> has self-service instructions to assist you in choosing from a variety of desired multi-media products from "introductory" through "hands-on" to "in-depth" levels. It's all available to you at ComputerLand's Main Brain<sup>TM</sup>, your one-stop center for educational media on personal computing.

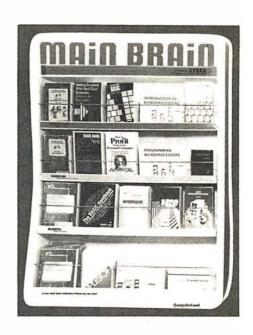

### Available at all participating ComputerLand stores . . . . .

Huntsville, AL Phoenix AZ Little Rock, AR Belmont CA Dublin, CA El Cerrito, CA Hayward, CA Lawndale, CA Los Altos, CA Los Angeles, CA Pasadena, CA Sacramento, CA Saddleback Valley, CA San Bernardino, CA San Diego, CA San Diego East, CA San Francisco, CA

San Jose, CA San Rafael, CA Santa Maria, CA Santa Rosa, CA Thousand Oaks, CA Tustin, CA Walnut Creek, CA Colorado Springs, CO Denver, CO North Denver, CO Fairfield, CT Hartford CT Newark, DE Boca Raton, FL Ft. Lauderdale, FL Jacksonville, FL Miami, FL

Tampa, FL Atlanta GA Honolulu, HI Arlington Heights, IL Downers Grove, IL Mundelein, IL Niles, IL Oak Lawn, IL Peoria, IL Indianapolis, IN Overland Park, KS Louisville, KY Boston, MA Rockville, MD Grand Rapids M1 Rochester, MI Southfield, MI

Bloomington, MN Hopkins, MN Independence, MO Springfield, MO St. Louis, MO Omaha, NE Nashua, NH Cherry Hill, NJ Bergen County, NJ Morristown, NJ Buffalo, NY Nassau County, NY Charlotte, NC Cleveland East, OH Clevetand West, OH Columbus, OH Oklahoma City, OK Portland, OR Harrisburg, PA Lehigh Valley, PA Paoli, PA Austin, TX Dallas, TX South West Houston, TX Houston Bay Area, TX Salt Lake City, UT Tyson's Corners, VA Bellevue, WA Federal Way, WA Tacoma, WA Madison, WI Milwaukee, WI INTERNATIONAL Adelaide, Australia Brisbane, Australia Melbourne, Australia Perth, Australia Sydney, Australia Brussels, Belgium Burlington, Canada Calgary, Canada Toronto, Canada Winnipeg, Canada Copenhagen, Denmark Paris, France Manila, Philippines Singapore Stockholm, Sweden and other Locations worldwide

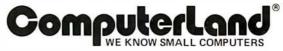

14400 Catalina St., San Leandro, CA (415) 895-9363

Product availability may vary by regional location

multisound units, referred to as diphthongs. Again, the letters in the example word showing where the diphthong goes have been underlined. To give examples of phonetic programming, some commonly used computer words have been listed in table 5.

# **Basic Operation**

Output to the voice synthesizer is accomplished by executing a PRINT AT statement (or PRINT@ for Level II), coupled with the device select/ deselect character. Referring to figure 2, an imaginary box enclosing the last 32 positions of the video display is shown. This box defines a window through which printed characters are sent to the voice synthesizer. The sending of a character to the synthesizer happens when the window is open. If the window is closed, any character printed within cannot affect the synthesizer. Opening and closing the window is controlled by printing a "?" within the window. The "?"

printed inside the window is considered a device select/deselect character.

As phoneme characters are printed into the open window, they are also shifted into a 32-stage first-in first-out (FIFO) buffer. This buffer is in the synthesizer interface and is address mapped into the last 32 locations of the video-display refresh memory. Phoneme characters in this buffer determine which sounds the synthesizer produces. Each phoneme duration is timed by the synthesizer. The next phoneme character is removed from the buffer at the end of each cycle. This continues until the buffer is emptied. The synthesizer will continue to process the last character entered in the buffer. This last character should be a pause (or silent) phoneme. This will prevent any sound phoneme from being produced while the synthesizer is in an unused state.

It is a good practice to set up the synthesizer output command in a

subroutine. This subroutine should contain the following sequence of operations:

- Open the window (print a "?" in the window).
- Print a "" (use space bar) in the window to synchronize the synthesizer when it has been in an idle state ("" is a pause phoneme).
- Print phoneme characters in the window in the sequence they will be voiced.

Text continued on page 122

### Votrax Phonetic Symbol Key Word В <u>b</u>at - ru<u>b</u> D dad - raid get - log G Т tip - pat - asked Р pack - flap - happy kill - kick K DT bu<u>tt</u>er Z zap - haze - pans ZΗ pleasure - azure V van - pave THV the - smooth - mother job - jazz J\* S soup - ask - pass - city SH sheep - fish - action fake - cuff - phone TH thing - math hoop - have CH\* cheese - march - match M mat - dim Ν <u>n</u>o - so<u>n</u> NG ring - drink - shingle R race - hard - hair low - late W wake - always - when yard - berry A\* tame - pail - make Ε beef - be - even ı p<u>i</u>t - <u>i</u>n 0 for - torn - bold U move - school - June ΑE dad - plaid ΑW call - paw ΕН ready - leg third - heard - churn - over ER UH around - undone - friction 00 took - put - good IU\* you - music AY <u>ja</u>de - m<u>a</u>de - cl<u>a</u>im you - music

Table 3: List of Votrax phoneme symbols with examples of the occurrence of the corresponding sound in English words. The English letter combination the phoneme replaces is indicated. The allophones (see table 2) are marked with asterisks.

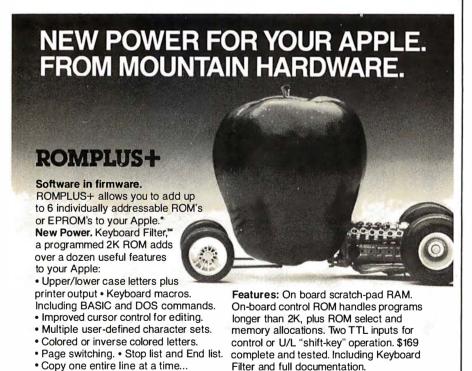

and much more.

# Mountain Hardware, Inc.

At your dealer. Now.

LEADERSHIP IN COMPUTER PERIPHERALS
300 Harvey West Blvd., Santa Cruz, CA 95060 (408) 429-8600

\*Apple is a trademark of Apple Computer Inc.

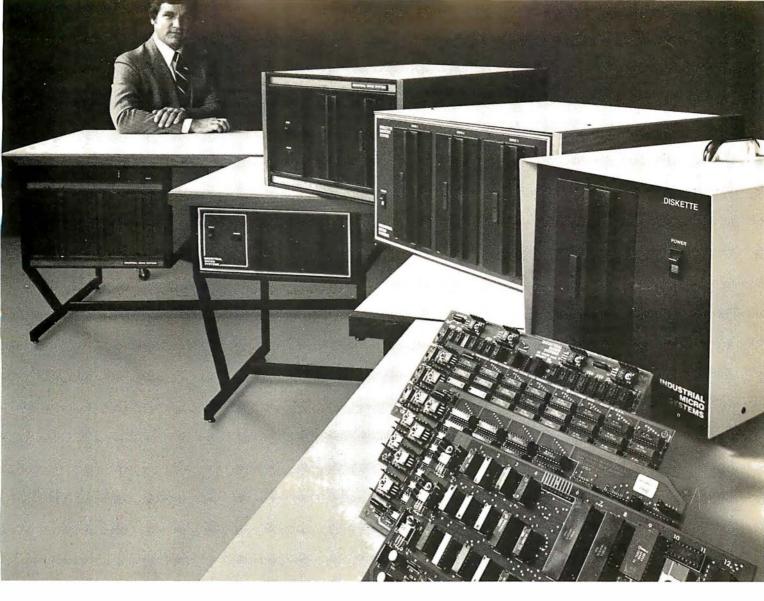

# The line your reputation should be on.

When a computer supplier or retailer sells equipment, his reputation is on the line.

And when the customer has to justify his investment decision, his reputation is on the line too.

So, naturally, everybody's a lot better off on a reliable line. Like ours.

With a name like Industrial Micro Systems, we wouldn't think of building anything short of industrial standards...even our S-100 products.

# No short cuts or jumpers.

All of our boards — CPU, memory and controllers — are made from real fiberglass instead of a plastic substitute. And contacts are gold plated over a copperion barrier of nickel.

Every disk enclosure features a heavy-gauge steel chassis, and a heavy duty power supply. Built to take it.

Then come our complete systems. Aside from the disk drives, we manufacture every component that goes into them. Even the desk that goes around them. So

we can vouch for rugged reliability inside and out.

# Two complete systems:

Our new Series 5000 features a megabyte of storage on integral mini-floppies. And our Series 8000 is all business too. It can handle up to three megabytes on 8-inch drives. A large library of software, growing daily, includes CP/M; PASCAL, and FAMOS.\*\*

# Breaking the 64k barrier.

Using Industrial Micro Systems 32k memory boards with Memory Management, our systems can handle up to 576k RAM internally.

### More in store.

That's not the end of the line. It's growing all the time, along with our reputation for quality. Put your reputation on the line. Our line.

For more details just call or write. Supplier/dealer inquiries welcomed.

Industrial Micro Systems, 628 N. Eckhoff, Orange, CA 92668. (714) 633-0355.

# **INDUSTRIAL MICRO SYSTEMS**

The great unknown.

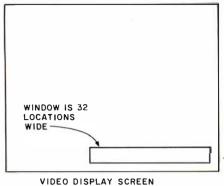

BUFFFR

FULL

UH3

001

UH2

001

Figure 2: Location of the synthesizer output window on the video display screen. The voice synthesizer continually scans the area of memory corresponding to that region of the screen. When the vocal output is selected (by printing a question mark in the window), any character printed in the window is interpreted as a phoneme representation and is spoken.

| Symbol                                                                                            | Key                                                                                                    |
|---------------------------------------------------------------------------------------------------|----------------------------------------------------------------------------------------------------|
| Combination                                                                                       | Words                                                                                                    |
| A1, AY Y1, IU, U1 AH1, I2, E1 UH1, AH2, E1 01, U1 AH1, U1 AH2, UH1, U1 01, UH1, E1 A2, EH1 E1, I1 | tame you - unit climb - crime white - night boat - show cow - sound mouse - about toy - point fare - pear here - beer |

Table 4: Phoneme sequences to produce diphthongs, wherein 2 vowel sounds occur adjacently, with no intervening consonant. The English letters replaced by the phoneme sequence are indicated.

| Table 5: Votrax phoneme and ASCII representations of common words in con | nputer |
|--------------------------------------------------------------------------|--------|
| applications. The ASCII coding may be entered directly into programs for | vocal  |
| output.                                                                  |        |

(VOTRAX)

(VOTRAX)

(ASCII)

|        | FULL     | F<br>F   | %        | 001<br>% | L        | (VOTRAX)<br>(ASCII) |                     |          |          |               |            |               |                     |                     |
|--------|----------|----------|----------|----------|----------|---------------------|---------------------|----------|----------|---------------|------------|---------------|---------------------|---------------------|
|        | RUN      | R<br>R   | UH3<br>8 | UH1<br>6 | N<br>N   | N<br>N              | (VOTRAX)<br>(ASCII) |          |          |               |            |               |                     |                     |
|        | STOP     | S<br>S   | T<br>T   | AHI<br>; | UH3<br>8 | P<br>P              | (VOTRAX)<br>(ASCII) |          |          |               |            |               |                     |                     |
| 90     | READY    | R<br>R   | EHI<br>3 | EH3<br>5 | D<br>D   | Y<br>&              | (VOTRAX)<br>(ASCII) |          |          |               |            |               |                     |                     |
| -      | SAVE     | S<br>S   | S<br>S   | A 1<br>@ | ΑΥ       | Υ<br>&              | V<br>V              |          | OT<br>SC | RAX)          |            |               |                     |                     |
| s<br>t | HELLO    | H<br>H   | EH1<br>3 | UH3<br>8 | L<br>L   | UH3<br>8            | O2<br>[             | U I<br>U |          |               | (VO        | TRAX)<br>CII) |                     |                     |
| 1      | TALK     | T<br>T   | AW2<br>2 | L<br>L   | K<br>K   | (VOTRAX)<br>(ASCII) |                     |          |          |               |            |               |                     |                     |
| r<br>a | YES      | Y l<br>Y | EH2<br>4 | EH1<br>3 | S<br>S   | S<br>S              | (VOTRAX)<br>(ASCII) |          |          |               |            |               |                     |                     |
|        | NO       | N<br>N   | UH3<br>8 | Ol<br>O  | Oi<br>O  | U1<br>U             | (VOTRAX)<br>(ASCII) |          |          |               |            |               |                     |                     |
|        | CANCEL   | K<br>K   | AEI<br>9 | EH3<br>5 | N<br>N   | S<br>S              | UH3<br>8            | L<br>L   |          |               | (VO<br>(AS | TRAX)<br>CII) |                     |                     |
|        | ADD      | AEI<br>9 | AEI<br>9 | EH3<br>5 | D<br>D   | (VOTRAX)<br>(ASCII) |                     |          |          |               |            |               |                     |                     |
|        | SUBTRACT | S<br>S   | UH2<br>7 | B<br>B   | PA0<br>0 | T<br>T              | R<br>R              | A 1      | El       |               | AEI<br>9 k |               | PAOT<br>O T         | (VOTRAX)<br>(ASCII) |
|        | MULTIPLY | M<br>M   | UH2<br>7 | L<br>L   | T<br>T   | UH3<br>8            | P<br>P              | L<br>L   |          |               | AHI<br>; & | Υ             | (VOTRAX)<br>(ASCII) |                     |
|        | DIVIDE   | D<br>D   | I2<br>!  | v<br>v   | AH2<br>A | AH1<br>; 5          | EH3<br>#            | 13       |          | D             | AY<br>(AS  |               | (VOTRAX)            |                     |
|        | EQUALS   | E1<br>E  | AY       | K<br>K   | w<br>w   | OO1<br>%            | L<br>L              | Z<br>Z   |          |               | (VO        | TRAX)<br>CII  |                     |                     |
|        | ENTER    | EH1<br>3 | N<br>N   | T<br>T   | ER       | (VOTRAX)<br>(ASCII) |                     |          |          |               |            |               |                     |                     |
|        | ZERO     | Z        | AY       | 13       | R        | UH3                 | O2                  | U        | 1        |               | (VO        | TRAX)         |                     |                     |
|        | ELITO    | Z        | •        | #        | R        | 8                   | I                   | Ü        |          |               | (AS        |               |                     |                     |
| 2      | ONE      | W<br>W   | UH3<br>8 | UH2<br>7 | UH2<br>7 | N<br>N              | N<br>N              |          |          | TRAX)<br>CII) |            |               |                     |                     |
| -      | TWO      | T<br>T   | IU<br>(  | IU<br>(  | U1<br>U  | U1<br>U             | (VOTRAX)<br>(ASCII) |          |          |               |            |               |                     |                     |
|        |          |          |          |          |          |                     |                     |          | •        | Table         | 5 cc       | ontinu        | ed on page          | 2 122               |
|        |          |          |          |          |          |                     |                     |          |          |               |            |               |                     |                     |

# A Challenge to Software Authors

The MicroNET division of CompuServe\* is offering an innovative, new concept of program marketing and distribution for personal computer software. Because of this we are continually looking to expand our already extensive library of personal computer programs. This is an unique opportunity for authors of the highest quality programs only. We will consider highly human-engineered software with a wide range of appeal to users, such as:

• Educational Programs • Personal and Home Applications • Unique Small Business Programs • Data Bases • Entertainment • Hobby Applications

If you think your program qualifies, send a brief description of the program — including its operating environment, special features and benefits to the user. If your program appears to meet our standards, we will contact you with details of our licensing agreements.

Are you good enough to qualify?

Personal Computing Division of CompuServe 5000 Arlington Centre Blvd. Columbus, Ohio 43220 MicroNFT

\* See ad on page 51

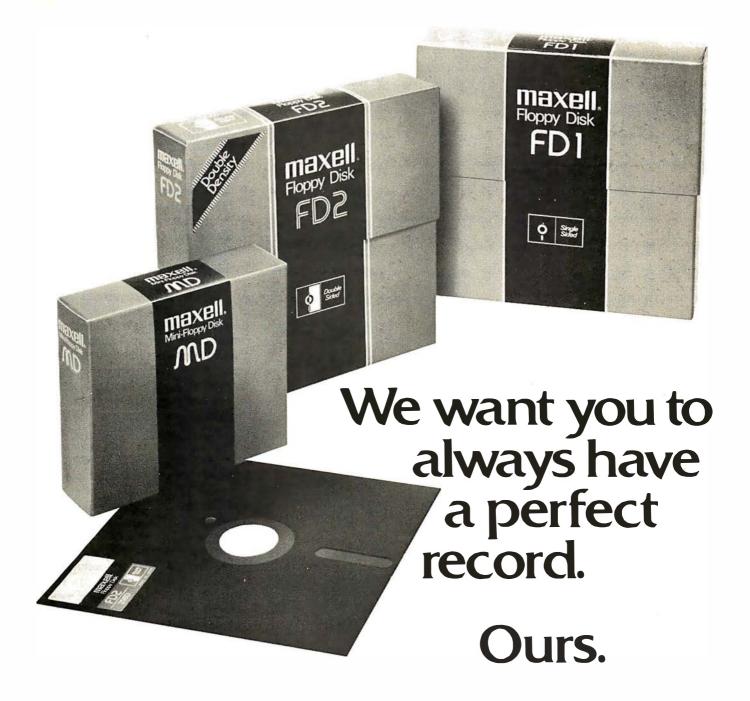

Maxell has the best quality control record in the industry. So we're certain to always give you the best Floppy Disks in the world.

# Some reasons why Maxell is so good.

Every Maxell Floppy Disk is guaranteed to be perfect. We tolerate no ifs, ands, buts, excuses, or dropouts. It's that simple . . . and that tough.

In fact we have developed innovative manufacturing techniques that actually slow down certain processes, sacrificing speed to gain quality. And our unique binder system, developed by our own engineers, applies the magnetic oxide with amazing uniformity and surface smoothness.

# Ten out of ten: a perfect record.

Of course, Maxell Floppy Disks conform to ISO and IBM specifications. They also have been recommended by major OEMs, because Maxell works best with their hardware.

So open a box, and know in advance that it holds ten perfect floppys. You're right to not settle for anything less. Neither do we.

> Maxell offers the full range of Floppy Disks, from standard 8-inch to 51/4-inch, plus Data Cassettes. Dealer inquiries invited.

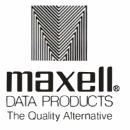

Maxell Corporation of America. Data Products Group 60 Oxford Drive, Moonachie, NJ 07074 Tel. (201) 440-8020

Table 5 continued from page 120:

| THREE       | TH<br>=  | TH       | R<br>R   |           | E        | Υ<br>&              | (VOTRAX<br>(ASCII)  | ()                |                   |                   |                     |
|-------------|----------|----------|----------|-----------|----------|---------------------|---------------------|-------------------|-------------------|-------------------|---------------------|
| FOUR        | F<br>F   | O1<br>O  | C        |           | R<br>R   | (VOTRAX<br>(ASCII)  | )                   |                   |                   |                   |                     |
| FIVE        | F<br>F   | AH<br>A  | 2 A      | .H1       | 13<br>#  | Y<br>&              | V<br>V              | v<br>v            | (VOI)<br>(ASC     | TRAX)<br>CII)     |                     |
| SIX         | S<br>S   | I 1<br>I | I:       |           | K<br>K   | PA0<br>0            | S<br>S              | (VOTR<br>(ASCII   |                   |                   |                     |
| SEVEN       | S<br>S   | EH:      | 3 E      | H2        | V<br>V   | EH2<br>4            | N<br>N              | N<br>N            | (VO)              | (RAX)<br>CII)     |                     |
| EIGHT       | A2<br>)  | A2<br>)  |          | ΥY        | Υ<br>&   | T<br>T              | (VOTRA)<br>(ASCII)  | ()                |                   |                   |                     |
| NINE        | N<br>N   | A H      | 11 E     | H2        | Υ<br>&   | N<br>N              | (VOTRAZ<br>(ASCII)  | K)                |                   |                   |                     |
| TRS-80      | T<br>T   | E1<br>E  | E1<br>E  | AHI<br>;  | UH3<br>8 | R<br>R              | EH1<br>3            | S<br>S            | S<br>S            | PA0<br>0          | (VOTRAX)<br>(ASCII) |
|             | Al<br>¼  | ΑY       | Υ<br>&   | D<br>D    | Y1<br>Y  | (VOTRAX)<br>(ASCII) |                     |                   |                   |                   |                     |
| VOICE       | V<br>V   | 01<br>0  | UH3<br>8 | EH3<br>5  | Y<br>Y   | S<br>S              | S<br>S              | (VOTRA<br>(ASCII) | X)                |                   |                     |
| SYNTHESIZER | S<br>S   | II<br>I  | N<br>N   | TH<br>=   | UH3<br>8 | S<br>S              | AHI<br>;            | Υ<br>&            | Z<br>Z            | ER                | (VOTRAX)<br>(ASCII) |
| COMPUTER    | K<br>K   | UH1<br>6 | M<br>M   | P<br>P    | Y 1<br>Y | IU<br>(             | U1<br>U             | T<br>T            | ER                | (VOTRA<br>(ASCII) | X)                  |
| SPEECH      | S<br>S   | P<br>P   | E1<br>E  | Υ<br>&    | T<br>T   | CH<br>C             | (VOTRAX)<br>(ASCII) |                   |                   |                   |                     |
| PHONEMES    | F<br>F   | 02<br>[  | 02<br>[  | N<br>N    | ΑY       | ү<br>&              | M<br>M              | Z<br>Z            | (VOTRA<br>(ASCII) | X)                |                     |
| OPERATOR    | AHI<br>: | P<br>P   | ER       | A1<br>1/4 | ΑY       | T<br>T              | ER                  | (VOTRA<br>(ASCII) | X)                |                   |                     |

```
1000 PRINT AT 992,"? ";A$;" ?";
1010 PRINT AT 992,"
1020 RETURN

1000 PRINT@ 992,"? ";A$;" ?";
1010 PRINT@ 992,"
1020 RETURN

";
```

Listing 1: Subroutines for synthesizer output in Radio Shack Level I (listing 1) and Level II (listing 1b) BASIC. Line 1000 opens the output window in the video display, sends a pause, sends the phoneme characters stored in A\$, sends another pause, and closes the window. Line 1010 fills the window with 31 spaces to blank out the display. Line 1020 returns to the calling routine.

```
1000 POKE 16383,63 : POKE 16383,32

1010 FOR Y = 1 TO LEN (A$)

1020 POKE 16383, ASC(MID$(A$,Y,1))

1030 NEXT Y

1040 POKE 16383,32 : POKE 16383,63 : POKE 16383,32

1050 RETURN
```

Listing 2: Modified subroutine for synthesizer output for Level II BASIC only. Phoneme characters are taken out of A\$ one at a time, and are POKEd into decimal location 16383, the last location in the output window. This method of output does not disturb the cursor position, thereby saving overhead of restoring the cursor.

Text continued from page 118:

- Repeat last step if multiple messages are desired.
- Print a "" in the window (a pause for silence at the end of the message).
- Close the window (print a "?" in the window).
- Print spaces in the window to blank out the characters in the video display that were sent to the synthesizer.

An example of this sequence is shown in listing 1. A variation on this subroutine which Level II users might consider is shown in listing 2.

The phoneme character strings which form words when sent to the synthesizer may be stored in several ways. The simplest way is to store the phoneme strings in a BASIC string variable and then call the voice driver subroutine. An example is A\$="TUD@Y": GOSUB 1000. This transmits the phoneme characters for the word "today." DATA statements may be used to create a lookup table where the English spelling of a word is stored adjacent to the phoneme character string for that word. This would be useful, for example, in creating a name storage table for a game. A user could enter his or her name from the keyboard, and the computer could search the table for a name match and the associated phoneme characters needed to pronounce the name. It is a funny sensation to be verbally addressed, by name, by a computer.

### Summary

Merely reading about how to string phonemes together on a TRS-80 voice synthesizer cannot begin to convey the excitement your friends will experience when your computer talks to them. Applications of a voice response system are exciting and plentiful. Any TRS-80 computer can add this voice synthesizer unit without any hardware modification. Changing existing application software to include voice response requires inserting only a few lines of code. Applications of computers in the home will surely come to rely on voice response as one of the most important output devices. ■

# Solve Problems By Simulation...

# with simulations of many concepts, including

- wave motion
- flying objects
- artificial intelligence
- electronic circuits
- and robot motion!

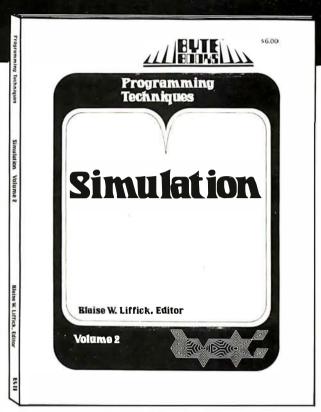

SIMULATION is a collection of

the best articles from BYTE Magazine on this useful computer technique, plus exciting new material on the subject.

SIMULATION is the second volume in the Programming Techniques series on the art and science of computer programming from BYTE BOOKS. Editor Blaise W. Liffick's selection of material furnishes not only background information from which the personal computer user is able to write and maintain simulation programs, but also actual programs for simulating many situations. Theoretical and practical applications of this technique are explored in articles dealing with specific aspects of simulation.

Learn how to find solutions to your problems through SIMULATION.

ISBN 0-931718-13-9

\$6.00

Buy this book at your favorite computer bookstore or order direct from BYTE BOOKS.

Add 60° per book for postage and handling

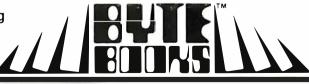

"BOOKS OF INTEREST TO COMPUTER PEOPLE"

70 Main Street, Peterborough, New Hampshire 03458

123

# Interfacing the S-100 Bus With the Intel 8255

David L Condra 161-C Springdale Rd Carrollton GA 30117

Upon entering the world of microcomputers, technical terms such as data bus transceiver, parallel port, PDBIN, and strobe can appear to be hopelessly confusing. Consequently, many people avoid hardware and concentrate their efforts on software, feeling that it is easier to understand. However, as with software, if a hardware project is broken down into manageable modules, it can be easily designed and understood. This is particularly true with the new large-scale integration devices that are available today. Use of these parts almost forces a modular approach to a design problem.

When faced with the job of designing an interface for a Diablo printer, I began looking at the available interface parts. I was amazed at how simple these devices can make an interface design project. In this article I will discuss the Intel 8255 programmable peripheral interface, and its use for interfacing to the S-100 bus. My objective, both in designing the interface and writing this article, is to reduce the problem to its simplest and most essential elements.

I learn easily and enjoy the learning more when I am working on a specific application, rather than merely reading technical material or doing routine experiments. Therefore, this discussion is offered as a simple I/O (input/output) interface design that will allow the nonhardware-type person to build a working interface and gain some basic understanding of the functions of hardware in a microcomputer. This is not intended to be a straight hardware tutorial; additional study in some areas may be required to fully understand what is happening.

# Intel 8255 Description

The 8255 is one of a later group of interface integrated circuits which Intel Corp introduced to support the 8080 and related processors. It is a general purpose program-

Use of large-scale integration parts forces a modular approach to a hardware design problem.

mable device with 24 pins that may be programmed in a variety of configurations. A programmable device can have its operating characteristics modified by a processor command. For example, in a programmable serial interface, a single output command can set data rate, number of stop bits, and parity status.

In a parallel interface part like the 8255, a single output command can define how the 24 programmable I/O pins are to be used. Such uses include input, output, handshaking, and interrupts. The 8255 is normally set up so that its control register looks like an I/O port to the processor. The processor sends a specific data byte to that port to determine the mode of operation.

The 8255 modes are as follows:

Mode 0: (Basic I/O) Each group of 12 I/O pins may be programmed in sets of 4 and 8 to be input or output.

Mode 1: (Strobed I/O) Each group of 12 I/O pins may be programmed to have 8 lines of input or output with the remaining 4 pins in each group being used for handshaking and interrupt control signals.

Mode 2: (Strobed Bidirectional Bus I/O) This is a bidirectional bus mode which uses 8 lines for a bidirectional I/O bus and 5 lines for handshaking.

In addition, there is a bit set and reset feature that allows the setting and resetting of any 1 of 8 output bits

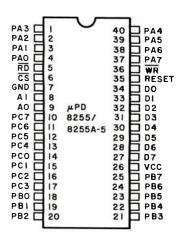

| D7-D0   | DATA BUS (BI-DIRECTIONAL) |
|---------|---------------------------|
| RESET   | RESET INPUT               |
| CS      | CHIP SELECT               |
| RD      | READ INPUT                |
| WR      | WRITE INPUT               |
| AO-AI   | PORT ADDRESS              |
| PA7-PA0 | PORT A (BIT)              |
| PB7-PB0 | PORT B (BIT)              |
| PC7-PC0 | PORT C (BIT)              |
| VCC     | +5V                       |
| GND     | ov                        |

### BLOCK DIAGRAM

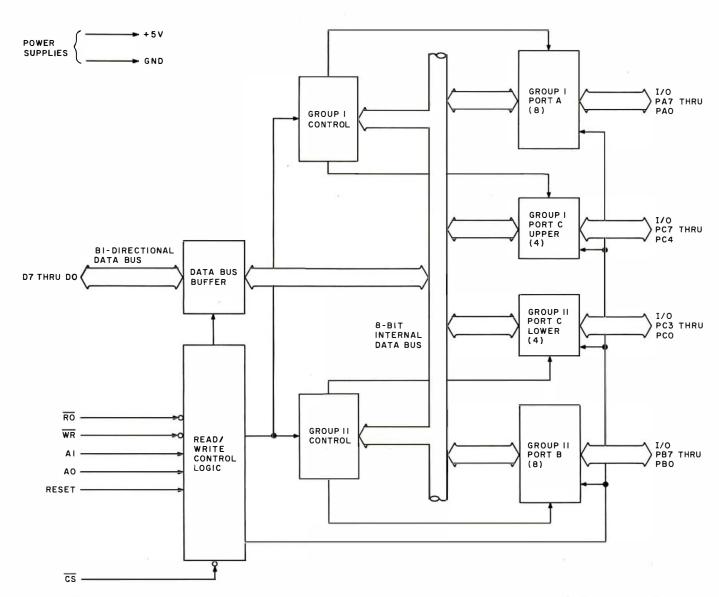

Figure 1: Configuration and names of pins of the Intel 8255 programmable peripheral interface and block diagram of its functional parts.

# Writin' easy with

# **EasyWriter**<sup>TM</sup>

# a word processor for your Apple II

Let's face it, there are many good word processing programs for other micro computers -- they're almost a dime a dozen. But a good word processor for your Apple computer simply hasn't been written yet -- that is, until now.

If you've been hunting high and low for a word processor you can live with, try on **EasyWriter** -- a word processor you can't live without.

You saw it at the West Coast Computer Faire. If you liked it then, you'll love it now. It's clean. It's easy. It's **EasyWriter**, and it's just what you've been waiting for!

From the people who brought you WHATSIT\*....

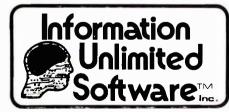

(219) 924-3522 146 N. Broad St., Griffith, IN 46319

WHATSIT is a trademark of Computer Headware **EasyWriter** is a TRADEMARK OF Cap'n. Software

using a single output instruction. Figure 1 is a diagram showing pinouts and a block diagram of the Intel 8255. As can be seen, the 8255 combines many logic functions which would have previously required substantial design effort themselves. Since the 8255 is available in a single package form, however, it becomes essentially a 1-piece parallel interface requiring very little external logic.

S-100 Bus Description

At first glance, the S-100 bus with its 100 lines is quite overpowering. However, if one looks only at the signals needed for a specific application, it becomes much more understandable. For example, in the application of interfacing the 8255, we need only:

- Lower 8 address lines (A0 thru A7).
- 8 data-in lines (DI0 thru DI7).
- 8 data-out lines (DO0 thru DO7).
- 2 status lines:
  - (1) SINP (input).
  - (2) SOUT (output).
- 3 control lines:
  - (1)  $\overline{PWR}$  (processor write).
  - (2) PDBIN (processor data bus input).
  - (3) POC (power on clear).

Note: The bar above some signal names indicates that these signals are logically active when low; other signals are active high (+5 V).

The reason that you see more bus lines used on most I/O boards is that S-100 boards are usually designed to be very flexible and to serve multiple functions; therefore you find I/O boards using clocks, interrupts, and other functions. Since, however, our objective is to keep things simple, we will confine this application to the bus lines listed above.

S-100 to 8255 Interface Design

We begin our design at the 8255. After examining the various modes in which it can operate and determining that its output and input capabilities are sufficient, it becomes a straightforward matter of determining what signals the 8255 needs to function and how we can obtain them from the S-100 bus. The signals which we need to generate for the 8255 are as follows:

- A  $\overline{\text{CS}}$  (chip select) signal to turn the 8255 on.
- A0 and A1 signals to select 1 of 4 ports (A,B,C, or control).
- Data control on pins D0 thru D7.
- A WR (write) signal to tell the 8255 to take the output data from the processor bus and send it out to the appropriate port(s).
- A RD (read) to take input data from the appropriate port and put it on the processor bus.
- A reset signal which clears the 8255 internal registers.

Our problem becomes how to generate these signals using the S-100 bus lines defined above.

Text continued on page 129

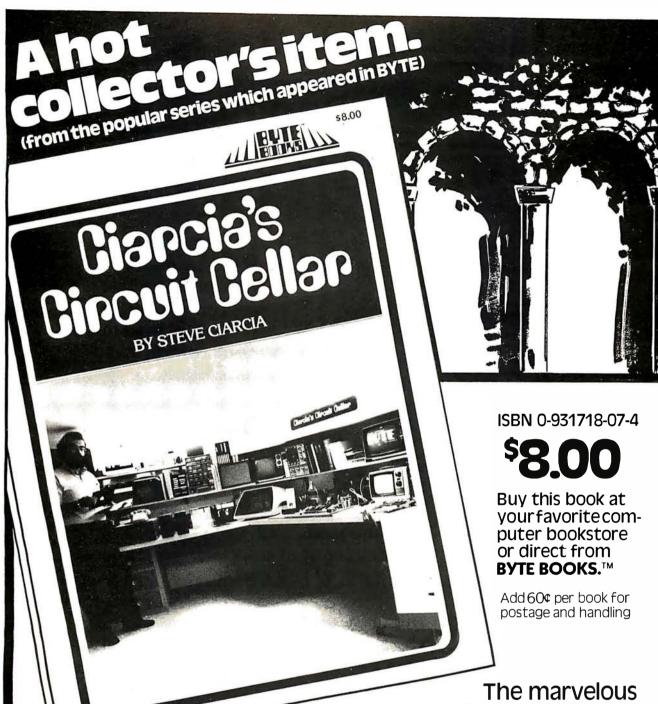

computer projects that
Steve Ciarcia has constructed in his
cellar are explained in detail so that you
can make your microcomputer perform the same
useful functions. Each article is a complete tutorial,
presented in such an easy-going style that even
beginners can understand and enjoy.

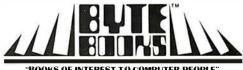

"BOOKS OF INTEREST TO COMPUTER PEOPLE"

70 Main Street Peterborough, New Hampshire 03458

# Turning computer programmers

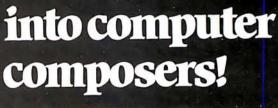

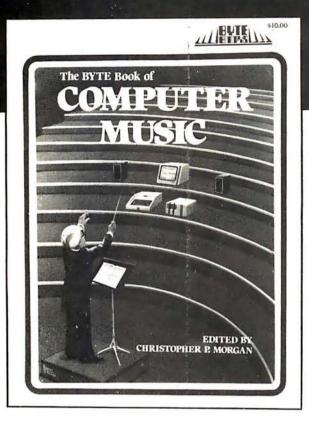

For the first time: Hard-to-obtain computer music material has been collected into one convenient, easy-toread book.

The BYTE Book of Computer Music combines the best from past issues of BYTE

magazine with exciting new material of vital interest to computer experimenters.

The articles range from flights of fancy about the reproductive systems of pianos to Fast Fourier transform programs written in BASIC and 6800 machine language. Included in this fascinating book, edited by Christopher P. Morgan, are articles discussing four-part melodies, a practical music interface tutorial, electronic organ chips, and a remarkable program that creates random music based on land terrain maps!

ISBN 0-931718-11-2

\$10.00

Buy this book at your favorite computer book store or order direct from BYTE BOOKS
Add 60¢ per book for postage and handling

"BOOKS OF INTEREST TO COMPUTER PEOPLE"

70 Main Street Peterborough, New Hampshire 03458

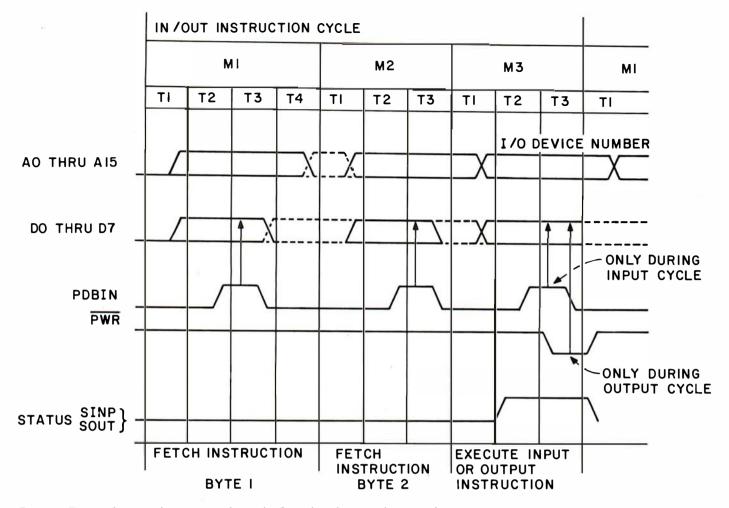

Figure 2: Timing diagram showing signals on the S-100 bus during a data transfer instruction.

An understanding of timing diagrams is essential in designing any hardware interface.

# Chip Select Signal

The  $\overline{CS}$  (chip select) signal is basically an on/off signal for the 8255. To avoid stray data being output or input when not desired, the 8255 device is kept disabled until the processor commands that the data be input or output through one of the 8255's ports. To do this, we must understand the definition of the S-100 bus signals which we need to use. This is best explained through the use of a timing diagram as shown in figure 2.

In most respects the S-100 bus timing is based on the 8080 processor signals. These diagrams indicate the state of the bus lines with respect to time and their interaction with each other. Most confusing, at first glance, are the data and address signals which appear to be high and low at the same time. This, of course, merely represents the idea that some of the bits may be high and some may be low when valid and active.

Starting at the bottom of the timing diagram, we see that the S-100 status signals SINP and SOUT are inactive in a low-logic state anytime except during the third machine cycle of an input or output instruction, respectively. By using a simple OR gate (such as the one shown

as IC2a in the circuit diagram of figure 3), we can turn on the 8255 programmable peripheral interface whenever the SINP or SOUT signal is high. The inverters IC1a and IC1b are used for convenience and to minimize the number of integrated circuit packages used. They also serve as bus receivers, allowing these signals to drive other circuitry on the same board.

The SINP and SOUT signals could be used to turn on the 8255 every time the processor executes an input or output instruction; however, we want the 8255 to pass data only when it is specifically addressed. To be more exact, we want the 8255 to take action only when a specific *port* on it is addressed by the processor. Therefore, we need to know when the processor is addressing one of these ports.

The upper and lower bytes of the address bus lines will contain the address of the I/O port during the third

Table 1: Power supply connections for integrated circuits in figure 3.

| Number | Туре    | + 5 V | GND |
|--------|---------|-------|-----|
| IC1    | 74LS04  | 14    | 7   |
| IC2    | 74LS00  | 14    | 7   |
| IC3    | DM8131  | 16    | 8   |
| IC4    | DS8833  | 16    | 8   |
| IC5    | DS8833  | 16    | 8   |
| IC6    | μPD8255 | 26    | 8   |

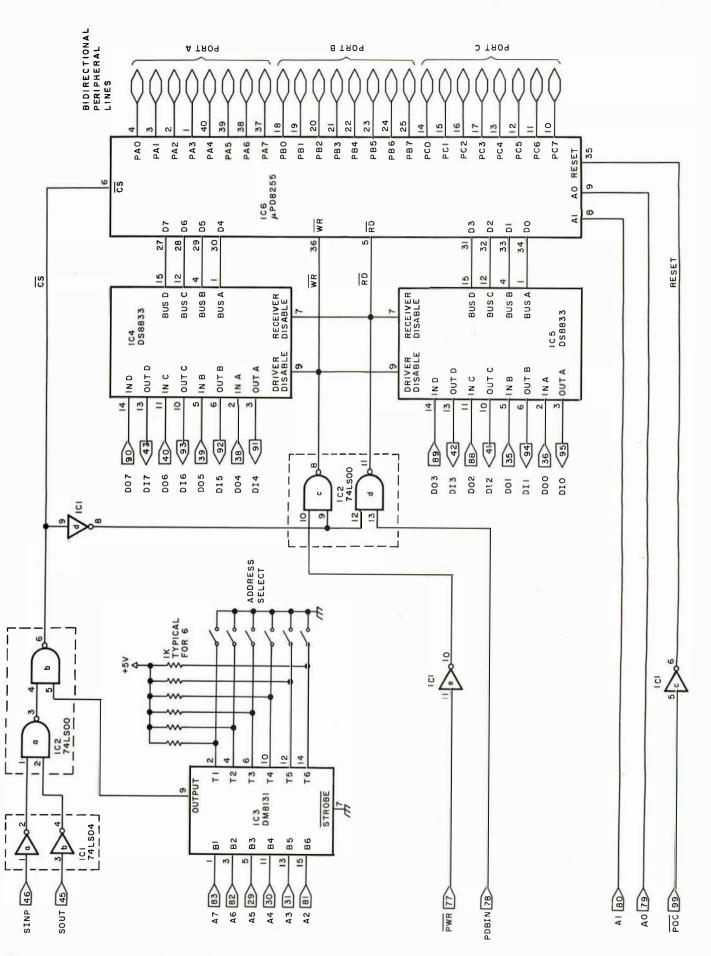

Figure 3: Schematic diagram of an interface circuit using the 8255 device. All numbered connections refer to pins on the S-100 bus. A suitable power supply is assumed, with connections for integrated circuits given in table 1.

# WHEN THE FUN AND GAMES ARE OVER you shouldn't

have to surrender to the built-in limitations of your microcomputer. With Outpost 11, you won't. When it's time to get down to business, Outpost 11 performs like a soldier. It's a ruggedly-built unit which will do much of your serious computing in a stand-alone mode. And so much more. Consider: develop your own software using available BASIC or STRUBAL+; collect, process and store data from remote sensors; batch data to or from a host computer to cut time-sharing costs; or, communicate with a remote host on-line in an interactive mode; add on communications and control modules; run a small automation control system;

integrate with a distributed processing system; etc.; etc.; etc. All this and more at only \$2,595, suggested retail price. See Outpost 11 at a dealer listed or write us for the name of a dealer near you.

TANO Corporation,
4301 Poche Court West,
New Orleans, La. 70129

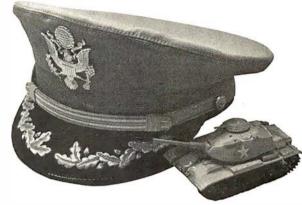

# THE SERIOUS MICROCOMPUTER

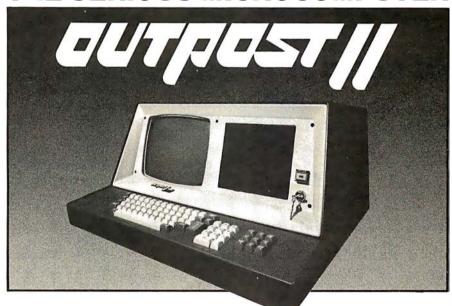

Dealers: ATLANTA, GA, Magaro and Associates — 404-252-6609, Professional Indexing — 404-572-4177 • BEAVERTON, OR, DataTools International — 503-645-4604 • BEND, OR, ControlIndustries — 503-389-1969 • COOKEVILLE, TN, Cumberland Computers — 615-526-7651 • DADE CITY, FL, Sabatelli Computer System Inc. — 904-567-7777 • DALLAS, TX, Eclectic Corp. — 214-358-1307 • DES MOINES, IA, H. Allen Hanna — 515-283-5130 • ELK GROVE VILLAGE, IL, Kramer DataPower Inc. — 312-894-0554 • GREENVILLE, SC, Plus Inc. — 803-242-9090 • HOUSTON, TX, Eclectic Corp. — 713-228-7798 • IDAHO FALLS, ID, Great Plains Computer Co. — 208-529-3210 • LONG BEACH, CA, CTI Data Systems Inc. — 213-426-7375 • MOBILE, AL, Railway Express — 205-661-8889 • NEW ORLEANS, LA, TANO Corp. — 504-254-3500 • NEWTON CENTRE, MA, Daner-Hayes Inc. — 617-969-4650 • PARKER, CO, Western Marketing Assoc. — 303-841-2788 • SALT LAKE CITY, UT, Home Computer Store — 801-484-6502 • SAN JOSE, CA, PBC Associates — 408-377-7001 • SEAFORD, DE, Robert Underwood — 302-629-8438 • SEATTLE, WA, Empire Electronics — 206-244-5200 • WALTHAM, MA, Computer Mart Inc. — 617-899-4540 • WESTFORD, MA, Thorstensen Labs — 617-692-2051 • ONTARIO, CANADA, Combined Systems — 416-549-2900 • GOUDHURST, KENT, ENGLAND, Warren Woodfield Assoc. Ltd. — 05-803-590 • DEALER INQUIRIES INVITED — 504-254-3500. TWX 810-591-5229

machine cycle of an I/O instruction. Therefore, what we want to do is decode the lower 8 address lines continuously. When one of the ports on the 8255 is selected, we want an *enable* signal which we can combine, using a logical AND, with the status signal to turn on the 8255.

A simple method of decoding the address bus is to use a comparator (such as the 6-bit comparator 8131) which will take the enable pin (pin 9) low when the input signals from the bus match the pattern set as the port address. In this case, we are using only the upper (most significant) 6 bits of the port address, since the lower 2 bits will be used to select 1 of 4 ports on the 8255 itself.

We can set up the port address by tying the appropriate lines on the 8131 comparator to either high or low-logic levels as required to match the address. We now have circuitry which will provide a  $\overline{CS}$  (chip select)signal whenever the processor is in an input or output instruction cycle, and whenever any of the port numbers assigned to the 8255 have been addressed by the processor.

# Address Lines A1 and A0

As can be seen, pins 9 and 8, carrying low-order address signals A0 and A1, can now be tied directly to the lines A1 and A0 on the S-100 bus. This will allow the processor to select port A, B, C, or control function.

# Data Transfer

We have now enabled the 8255 at the appropriate time. The remaining task is to supply the data to the data pins on the 8255 or retrieve the data from the appropriate data pins on the 8255 when the processor is doing an output or

# Now learn the <u>electronics</u> of microprocessing.

Enjoy the challenge and excitement of learning about microprocessing hardware — how it functions and how to repair it — by actually building your own equipment as you learn.

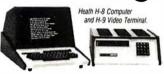

National Technical School's Microcomputer Division offers three such learn-by-doing courses that you can enjoy at home, in your spare hours. Each combines clear, concise lessons with Heath and NTS-designed digital equipment—a combination our students tell us makes for "lively" home study. Find out more about these valuable NTS Microcomputer Courses. Send today

Find out more about these valuable N15 Microcomputer Courses. Send toda for our colorful 65-page catalog — it's FREE! No obligation. No salesman will call. Approved for veteran training.

NATIONAL TECHNICAL SCHOOLS

Clip And Mail Today! TECHNICAL-TRADE TRAINING SINCE 1905 Resident and Home-Study Schools 4000 South Figueroa St., Los Angeles, Calif. 90037

| NATIONAL TECHNICAL SCHOOLS 4000 South Figueroa Street • Los Angeles, California 90037 Please rush your FREE 65-page color catalog | Dept. 252-109 |
|----------------------------------------------------------------------------------------------------|---------------|
| Name                                                                                                    |               |
| Address                                                                                                    |               |
| City                                                                                                    |               |
| State                                                                                                    | .ZIP          |
| ☐ Check if interested in G.I. Bill information. ☐ Check if interested ONLY in classroom training in Los A                         | ngeles.       |

input instruction with this port.

The data pins on the 8255 are bidirectional (ie: they will take data from the bus and output it to the appropriate port when the  $\overline{WR}$  signal is active, or will take data from the port and put it on the bus data lines when the  $\overline{RD}$  signal is active). Since the S-100 bus is divided into 8 unidirectional lines of *data in* (DI0 thru DI7) and 8 unidirectional lines of *data out* (DO0 thru DO7), we need a means of tying both of these sets of lines to the 8 data pins on the 8255 and selectively enabling either the S-100 data input or data output bus lines.

An easy way to accomplish this is with the 8833 bus transceiver integrated circuit which can be connected as shown in the circuit diagram of figure 3. When pin 9 on the 8833 is active, the data will be passed from the data output bus to the 8255, and when pin 7 is active, the data will pass from the 8255 to the data input bus of the processor. The S-100 bus provides 2 simple signals with which to achieve this result.

The WR Signal

The  $\overline{PWR}$  signal, as shown on the timing diagram (figure 2), will go low when valid data is presented on the data output lines. We can use this signal to enable the 8833 bus transceivers and to strobe (send a pulse to) the 8255 pin  $\overline{WR}$  to pass the data to the appropriate output port.

The RD Signal

Conversely, we see from the timing diagram that the S-100 signal PDBIN is active in a high-logic state when valid data can be accepted on the data input line. We can use this signal to generate the RD signal for the 8255 to pass the data from the appropriate 8255 input ports to the data pins, and to enable the 8833 bus transceivers so that the data is passed directly to the data in bus in the processor.

One other provision which we want to include in our design is that the  $\overline{RD}$  and  $\overline{WR}$  signals should not be allowed to go active unless the  $\overline{CS}$  (chip select) signal is also active. This provision is primarily for the purpose of keeping extraneous data which might be on the 8255 data lines from being transferred to the data-in (DI) bus at any time that the PDBIN signal is active. We can achieve this by using the AND gates IC2c and IC2d to generate the  $\overline{RD}$  and  $\overline{WR}$  signals only when the 8255 has been selected and the appropriate  $\overline{PWR}$  or PDBIN signal is simultaneously active.

Reset Signal

This leaves us with one simple signal which is needed by the 8255. Since the 8255 can start in an undefined state when power is first supplied to it, a reset signal is necessary to bring it to a known state for further use. Fortunately the S-100 bus provides us with a very convenient POC (processor on clear) signal that can be tied through an inverter to the reset pin. This arrangement will apply a reset signal to the 8255 whenever power is applied to the processor.

We have now designed a simple but powerful interface circuit. As you can see, the parts count of 6 integrated circuits is quite low. The circuit could conceivably be put on a simple piece of perforated circuit board and hung onto an existing S-100 board. The total cost should not exceed

# Get Ready to Make Your Own Magic

Announcement I. The first eight Personal Programs® from Aladdin Automation are waiting for you now at your neighborhood computer retailer or direct from Aladdin.

Now you can get your full share of Aladdin magic in every one of these Personal Programs<sup>®</sup> :

ath-Ter-Mind® A delightful, educational learning experience for your pre-school child. Watch the smile on your child's face as a correct answer makes the mathematician smile on the screen before you. A nursery song also serves as a reward for learning elementary addition and subtraction. With Aladdin's Math-Ter-Mind® your child's pathway to learning will be fun-filled . . . for both of you. Math-Ter-Mind®. The first release from the Aladdin Education® Series. (nursery song currently available only on Apple II® program)

In a controlled unar Lander descent, you're just seconds away from your first landing on the cold, forbidding surface of the moon. As you navigate your delicate spacecraft downward to the safety of Moonbase, you must be ever watchful of the dangers rising to meet you with each passing moment: a fuel level fast approaching zero; deadly meteor showers that come from any direction, at any time; sheerfaced rock cliffs and rough terrain; choosing the correct landing pattern and rate of descent. Aladdin's Lunar Lander. Your chance to reach out and touch the stars . . . without leaving the safety and comfort of your own chair. The first release from the Aladdin Simulation® Series.

raps All eyes in the casino are on you. The dice are in your hands. Lady Luck sits at your shoulder, whispering . . . 'Just one more time. Try your luck just one more time.' You throw . . . and watch the dice tumbling on the screen. With Aladdin's Craps you play against the computer, so it's awfully tough to win. But when you do, it's an experience you're likely never to forget. Craps. An exciting, heartpounding Personal Program<sup>®</sup>. The first release from the Aladdin Las Vegas<sup>®</sup> Series.

astermind A challenging game of intrigue, centuries old, that will give you full chance to test your powers of logic, deduction and reason. And test them you will, as you try and solve the computer's puzzle, using clues as they're provided one-by-one. You control the degree of difficulty in this classic Personal Program® that offers one simple, yet all-consuming challenge: beat the Mastermind in a direct, one-on-one battle of wits. Aladdin's Mastermind. The first release from the Aladdin Old Favorites® Series.

ic-Tac-Toe Five different levels of difficulty allow a person of any age or skill to take part in this relaxing, enjoyable game that can act as a learning tool, as well. Level I, for example, is suitable for children and is excellent also for teaching simple mathematics. The computer plays just about perfectly at Level V. Just about, that is, so go ahead and take your best shot. See if you can beat the computer in this traditional favorite of young and old alike. Tic-Tac-Toe. Another first release from the Aladdin Old Favorites® Series.

ungle Island® Shipwrecked in a raging storm at sea, miraculously you survive only to find yourself stranded on a seemingly deserted jungle island. Without food, water or supplies of any kind, you begin to try and find your way to safety. The computer will be your eyes and ears as you explore your jungle island and all the mysteries and dangers that lie in wait for you. Jungle Island®. A captivating first release from the Aladdin Adventure® Series.

tix® Aladdin's Stix® can be played with 2 to 5 piles of sticks and between 1 and 19 sticks in each pile. The object: to be the one to pick up the last stick. Sounds simple? Yes, but you're playing against the computer. Take heart, though, because you can control the degree of difficulty in this update of the ancient game of Nim. Stix®. Another first release from the Aladdin Old Favorites® Series.

uper Pro Football® Here's your chance to be more than just an armchair quarterback. With Aladdin's Super Pro Football® you can replay any Super Bowl game, from the first, between Green Bay and Oakland, to last year's classic victory by Pittsburgh over Dallas. For once you can turn back the clock and go for that one big play that made the difference between victory and defeat in pro football's biggest game of all. Super Pro Football®. The first exciting release from the Aladdin Super Pro® Series.

Visit your neighborhood computer retailer or contact Aladdin direct to get your full share of the magic in Announcement I, the first eight Personal Programs® from Aladdin Automation.

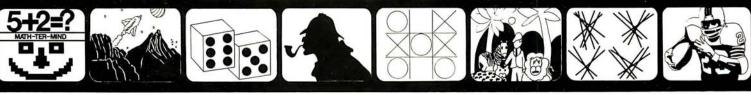

Math-Ter-Mind®

Lunar Lander

Craps

Mastermind

Tic-Tac-Toe

Jungle Island<sup>⊕</sup>

Stix<sup>⊕</sup>

Super Pro Football®

Welcome to the All-New World of Aladdin. And Get Ready to Make Your Own Magic

Circle 3 on inquiry card.

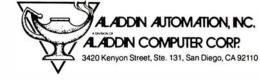

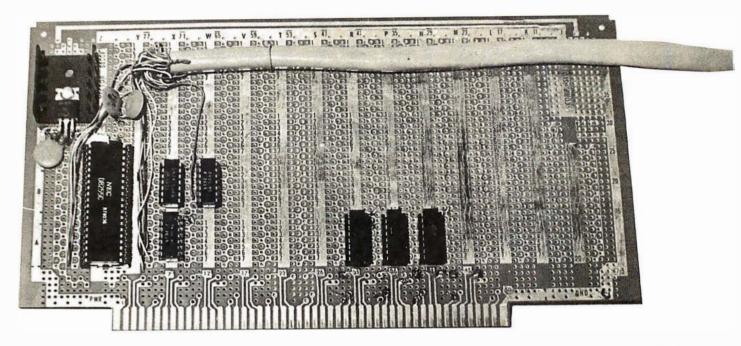

Photo 1: The author's prototype of the interface circuit, built on an S-100 prototype board. The bus transceiver and decoding integrated circuits are located on the bottom of the board. An extra 7400 NAND gate package was added for a special application.

Any 1 line on the S-100 bus must be connected to only 1 TTL integrated circuit on any 1 circuit board.

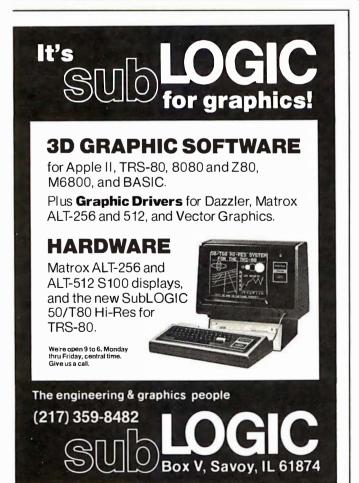

\$20. This mounting would not be advisable, due to space and maintenance problems. I would recommend using an S-100 prototype board such as one provided by Vector Electronics, which has provisions for a voltage regulator plus power and ground distribution buses on board.

The wiring can then be done point-to-point with wire wrap. There will also be plenty of available room and power for additional circuitry on board. Circuits for other functions would be very easy and economical to add, since we have already provided for data bus transceiving, and we can use many of the same bus interface integrated circuits to add additional circuitry to the board.

One caution — be aware that the S-100 bus expects to see only 1 TTL (transistor-transistor logic) "fan-out" load per board, which means that any given bus line must be tied to the input of *only 1* TTL device on the board. The bus line should not be driving 2 or more TTL devices simultaneously. Therefore, if additional circuitry uses the same bus signals, a bus receiver (7404 hex inverter) or driver (8T97 3-state buffer) must be used between the bus lines and the board circuitry.

# Check-Out and Troubleshooting

One problem in trying to build other people's designs is that usually you are not given any troubleshooting information. Therefore, when it is built and does not run, you have to learn it inside out to make it run. You do learn a lot in the process, but a few guidelines, such as the following, can speed up the process considerably:

• Buy a computer with front panel lights and switches. Although manufacturers seem to be drifting away from making true front-panel controls, they are invaluable if you are going to do any hardware design or debugging. A single-step capability alone can help a great deal, but for my money give me as many switches and lights as possible.

"..... fresh off the drawing board".

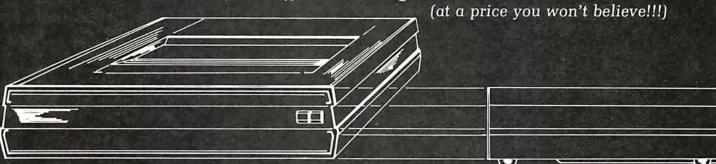

# THE BASE 2 MODEL 800 IMPACT PRINTER

# **SPECIFICATIONS**

# **PRINTING METHOD**

7 wire dot matrix, bi-directional, impact

# PRINT AREA

8.0 inches (203 mm)

### THROUGHPUT SPEED

60 lines per minute

### LINE SPACING

6 lines per inch

### **COLUMN CAPACITY**

72, 80, 96,120 or 132

switch or program selectable

# CHARACTER HEIGHT

.104 inches (2.6 mm)

# CHARACTER WIDTH

.08 inches (2.0 mm) at 80 col.

# **PAPER WIDTH**

9.5 inches maximum

# RIBBON

.5 inch (13 mm) cartridge (5M chars)

# INPUT/OUTPUT PROVISIONS

- a) RS-232
- b) 20 ma current loop
- c) IEEE 488 type
- d) Centronics® parallel

# **BAUD RATES**

fifteen rates from 110 to 19,200

## **CHARACTER FONT**

5×7 96 character ASCII

### **LINE BUFFER**

two lines plus space for second character font

\*Registered trademark of Centronics Data Computer Corporation

### SIZE

3 inches high (75.2 mm)

10 inches deep (254 mm)

14 inches wide (355.6 mm)

### WEIGHT

9 pounds (4.1 Kg.)

# **OPERATING CONDITIONS**

40°-120°F (4°-49°C)

10%-90% relative humidity

### **POWER**

115 VAC or 230 VAC (switch select) 50 or 60 Hz

# EXTERNAL CONTROLS

power on-off

self-test

baud-rate

line/buffer length

I/O mode select

# **OPTIONS**

"M"-2K RAM buffer

"S"-high speed paper advance and

graphics

"T"-tractor feed

# **UNIT PRICING**

| standard MODEL 800 | \$499   |
|--------------------|---------|
| option "M"         | \$ 50   |
| option "S"         | . \$ 50 |
| option "T"         | \$ 50   |

(By the time you read this, Base 2 will have commenced volume shipments of the MODEL 800. We regret that we cannot accept responsibility for any inconvenience this causes our competitors.)

Dealer and distributor inquiries invited

base 2. inc.

P.O. Box 3548 • Fullerton, Calif. 92634 (714) 992-4344 CA residents add 6% tax MC/BAC accepted • FOB — U.S. destination

# WE ARE KNOWN FOR OUR PROMPT, **COURTEOUS SERVICE**

# **TELETYPE MODEL 43**

| 4320 AAA (TTL interface) \$985                       |
|------------------------------------------------------|
| 4320 AAK (RS232 interface) \$1,085                   |
| with transformer to operate on 50Hz, 220v, installed |
| inside cabinet add \$50                              |
| We stock paper and ribbon for the Teletype Model 43  |

# PET, NEC SPINWRITER, DIABLO, CENTRONICS and TRS-80 now available

| <b>HAZELTINE</b> 1500 (assembled only)                      |
|-------------------------------------------------------------|
| with 50Hz, 220v current adaptation \$100                    |
| also available with Danish, German or French character sets |

## INTERTUBE SUPER BRAIN . . . . . . . \$2,885 Dual Z80, dual floppy double density, 64K RAM, 4Mhz., CP/M, FORTRAN, COBOL, BASIC,

Assembler, Language. Contained in Intertube II.

# INTERTUBE II ...... \$800

# MARINCHIP SYSTEMS M9900-CPU-S-100 COMPATIBLE.

Network operating system, PASCAL, Extended precision commercial BASIC, FORTH, META & applications package. Complete kit and DISCEX software \$550; Assembled \$700. We configure systems to meet your budget & your needs. Hard Disk interface (with software) available.

# IMS MEMORY, 16K Fully static, 250 ns ..... \$280

# TEI S-100 Mainframes

| 12 slot — MCS 112                                                                                        |  |
|----------------------------------------------------------------------------------------------------|--|
| These mainframes are completely assembled, tested and contain everything required for plug-in operation. |  |

# TARBELL Floppy Disk Controller ..... \$255

Other Tarbell products available.

# KONAN HARD DISK CONTROLLER . . . . . . \$1,550

S-100 compatible, plugs into S-100 mainframe. Controls 1-4 disk drives.

# IMS 5000 SERIES.

**COMPLETE Z80 SYSTEM . . . . . . . . . . . . . . . . . \$2,170** 

2 I/Oports, 1 K EPROM bootstrap loader, double density, dual 51/4 " disks, S-100, 12 slot mainframe. A new rising star! No waiting.

# PER SCI FLOPPY DISK DRIVES

277 DUAL DISK, Single Sided ...... \$1,210

### SIEMENS DRIVES

8" Double Density, Shagart Compatible ..... \$420

# MODEM: "THE CAT" from Novation . . . . . . \$190

Originate/Answer. 300 baud.

TO ORDER: We ship within 24 hours after receipt of certified check, money order or cashlers check. Credit cards: add 4%. Personal checks; allow ten days. \$12 shipping for ter-minals. \$3 for memories and modern. New York residents include sales tax. Prices and availability subject to change without notice

— WE EXPORT TO ALL COUNTRIES— -OVERSEAS CALLERS USE (212) 448-6298 ONLY-

We have no reader inquiry number. Please call or write.

# JOHN D. OWENS ASSOCIATES INC.

12 SCHUBERT STREET (New Address) STATEN ISLAND, NEW YORK 10305

DAY, EVENING, WEEKEND, HOLIDAY CALLS WELCOME! (212) 448-6283 (212) 448-6298

- Get an extender board so that you can place your circuit board where you can get at it. For tracing circuits, checking power supplies, and other general debugging, it is indispensable.
- Test power supply connections to the circuit board before plugging integrated circuits into their sockets. (Use sockets!) Plug in the integrated circuits and recheck power and ground on each one. Then single-step through an output instruction using one of the I/O port numbers you have assigned to the 8255.

When the *out* status light on the front panel (or on a logic probe you are holding on pin 45 of the S-100 bus) comes on, the processor is in the output phase of its instruction cycle and you have static conditions to check out the circuitry. By looking at the circuitry you can see that  $\overline{\text{CS}}$  should be low,  $\overline{\text{WR}}$ should be low, and there should be some data on the data pins of the 8255 (ie: either highs or lows, but not open circuits). If these conditions do not exist, trace back through the circuit to the bus and find the problem.

• Once you are able to output data to the 8255, you can proceed to check it out according to specifications given in the application data. For a start, you can output the hexadecimal value 94 to the control register port, which will set port A for input and port B for output. Then you can try input and output commands as you would a normal port.

You will probably experience some frustrations in trying to make the interface work. However, when you finish you will probably know more about how your computer works than you ever thought possible.

# Applications

Typical applications for such an interface include peripheral devices where up to 24 I/O bits are required. This might be as simple as an 8-bit parallel interface needing only a strobe and acknowledge signal (which is a clearly defined mode 1 for the 8255), or as complex as the Diablo printer interface which requires 12 data lines, 6 status lines and 6 strobes. In fact, it is difficult to conceive a parallel device which could not be interfaced with this circuit.

In conclusion, for any interface application you have in mind, check first to see what special large-scale integration devices are available. You might find that the entire design can be accomplished through the use of one of these special parts. For more data I recommend the 8080 series applications manuals from Intel Corp, National Semiconductor, and Texas Instruments, and also Don Lancaster's TTL Cookbook and manufacturers data sheets on the 8833 and 8131. Good luck!■

# REFERENCES

- 1. Intel MCS-80 Users Manual, October 1977, Intel Corp.
- 2. Lancaster, D, TTL Cookbook, Howard W Sams and Co, Indianapolis, 1974.

# We're about to make a new name for ourselves.

Not that the old one was so bad. As Ithaca Audio, we've made quite a name for ourselves. As the source for CPU, memory, video display and disk controller boards to upgrade other makers' mainframes and peripherals. The company that makes those neat little RAM expansion kits. And the folks behind the world's only Z-80 Pascal compiler.

But as much as we've enjoyed improving other people's equipment, we've been quietly moving towards larger endeavors, with a lot of encouragement from our customers. Listening to people's problems, as well as their needs. And, as a prime mover behind the IEEE S-100 Bus Standard, answering some really knotty questions.

One of the results is our new identity. And our first new product: the Intersystems DPS-1. An IEEE S-100 compatible mainframe with features that live up to its looks. *Dependable* operation to 4 MHz. Twenty-card capacity. A modular power supply. And something no one else has—built-in breakpoints to give you a faster, more powerful tool for testing software as well as hardware. *Directly* accessible from an easy-to-use front panel that's as *reliable* as it is functional. In short, an intelligently-designed computer for the intelligent user.

There's a lot more to Intersystems. In hardware. And software. All available through the nationwide dealer network we're now assembling.

You can watch this magazine for updates. Or contact us directly for straight, friendly answers and detailed information from key staff people. Just the way you always have. Because even though we're making a new name for ourselves, we'll never forget who made it possible.

Ithaca Intersystems Inc. 1650 Hanshaw Road/P. O. Box 91 Ithaca, NY 14850/607-257-0190

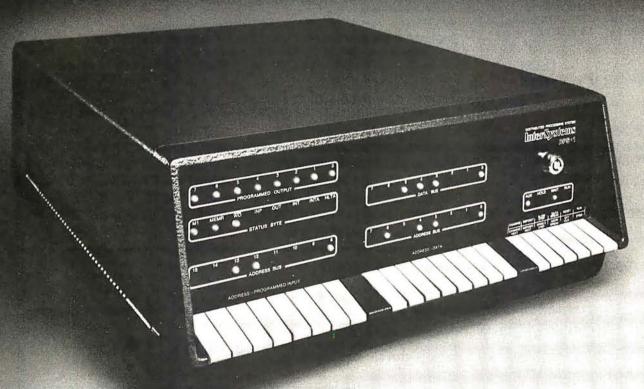

# NEECO PROUDLY ANNOUNCES THE COMPUTHINK "FULLY INTEGRATED COMPUTER SYSTEM"

THE MANAY OF DECISION

MINIMAX SERIES COMPUTER

THE MINIMAX SERIES WAS DESIGNED TO OFFER THE MARKET MINICOMPUTER CAPABILITIES AT MICROCOMPUTER PRICES. COMPARE THE CAPABILITIES & PRICE!

CONTACT NEECO FOR FULL SPECS - FREE MINIMAX MANUAL.

# MEET THE MINIMAX COMPUTER

THE MINIMAX SERIES COMPUTER WAS DESIGNED BY INDUSTRY PROFESSIONALS.

COMPARE THE PRICE AND FEATURES TO ANY OTHER COMPUTER IN ITS CLASS!

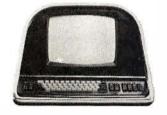

MINIMAX I - .8 MEGABYTE ON LINE MINIFLOPPY STORAGE MINIMAX II - 2.4 MEGABYTE ON LINE 8" FLOPPY STORAGE

MINIMAX I -MINIMAX II - \$4495 \$5995 ● THE MINIMAX SERIES COMPUTER IS AN INTEGRATED, COMPACT UNIT CONTAINING THE CPU, DUAL DENSITY DISK STORAGE, 12 INCH CRT, AND FULL STYLE KEYBOARD, WITH SEPARATE NUMERIC ENTRY PAD. ALK KEYS (INCLUDING CURSOR) WITH FULL REPEAT ● HYBRID 2MEGAHERT 26502 CPU ● 108K SYSTEM RAM (48K USER) ● FASTESTFLOPPY DISK ACCESS (24K LOADS IN 4.2 SECONDS) ● 16K ROM CONTAINS COMPUTHINK BASIC (AN EXTENDED MICROSOFT BASIC) WITH EXTENDED PRECISION, DOS INCLUDES COMPLETE FILE IV WITH FULL RANDOM ACCESS, COMPLETE MONITOR WITH DEBUG & TRACE, AND TINY 6502 ASSEMBLER ● COMPLETE HIGH RESOLUTION GRAPHICS WITH INDIVIDUAL DOT (240 x512) POINT SCREEN ADD TRESSABILITY ● FULL SCREEN TEXT EDITING WITH OVERWRITE, INSERTION OR DELETION ● SPLIT SCREEN/WINDOW MODES ● INDIVIDUAL FIELD EDITING WITH FIELD PROTECT AND AUTO SKIP TO NEXT FIELD ● DISK STORAGE SYSTEM TRANSFERS 6K PER SECOND WITH AUTO VERIFY AND PARITY CHECK ● 12 INCH CRT-64 CHARACTERS BY 30 LINES. UP TO THREE PROGRAMMABLE CHARACTER FONTS FOR LANGUAGES OR SPECIAL CHARACTERS ● ● SWITCHABLE 110 OR 220V OPERATION ● ● HYBRID CPU IS MICROPROGRAMMABLE WITH 64 USER DEFINABLE OPCODES. CHOICE OF 800K OR 2.4 MEGABYTE DISK STORAGE ● FULL SERIAL RS-232C PORT WITH PROGRAMMABLE BAUD RATES AND MODEM CONTROL SIGNAL ● DEDICATED DISK PORT ● PRINTER PORT SUPPORTS PARALLEL COMMERCIAL PRINTERS ● 24 PIN 1/O USER PORT ● PAGEMATE DATABASE AVAILABLE ● PLM COMPILER AVAILABLE ● BUSINESS PACKAGES AVAILABLE ● COMPLETE DIAGNOSTICS & SCHEMATICS INCLUDED

SPECIAL DEALER PRICING AVAILABLE ON DEMONSTRATION MINIMAX AND SOFTWARE PACKAGES TO QUALIFIED SELECTED DEALERS. CONTACT NEECO FOR INFO.

THE MINIMAX WAS DESIGNED AND IS MANUFACTURED BY COMPUTHINK COMPUTER CORP. DISTRIBUTED IN EUROPE AND THE EASTERN U.S. BY NEECO.

PRINTER NOT INCLUDED IN PRICE

IN ADDITION TO HARDWARE CAPABILITIES THAT ARE UNMATCHED IN THE INDUSTRY, THE MINIMAX COMPUTER SUPPORTS A COMPLETE DATA BASE SYSTEM (PAGEMATE), CONTAINING FULL STATISTICAL, SORTING, AND EDIT FUNCTIONS. A PLM COMPILER IS AVAILABLE, FULL BUSINESS SUPPORT SOFTWARE IS AVAILABLE AND MORE!—FULL DEALER SUPPORT IS AN IMPORTANT PART OF OUR MARKETING. CONTACT NEECO FOR FURTHER INFORMATION.

THE MINIMAX IS NOW AVAILABLE FOR QUANTITY DELIVERY. DOMESTIC DEALERSHIPS AVAILABLE. EUROPEAN DISTRIBUTORSHIPS/DEALERSHIPS AVAILABLE TO QUALIFYING COMPANIES WITH SUPPORT CAPABILITIES. SOFTWARE HOUSES AND OEM INQUIRIES INVITED. CONTACT NEECO.

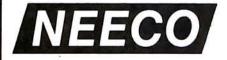

NEW ENGLAND ELECTRONICS CO., INC. 679 HIGHLAND AVE., NEEDHAM, MA 02194 MON-FRI, 9:00-5:30, E.S.T.

(617) 449-1760

TELEX 951021, ANSWERBACK "NEECO"

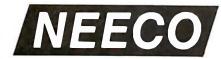

# PROUDLY ANNOUNCES THE NEWEST PET MICROCOMPUTERS BY COMMODORE!

PET 2001 — 32K

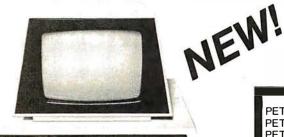

LARGE TYPEWRITER KEYBOARDS NOW AVAILABLE!

FOR 8K PETS (small keyboards) .4 Megabytes of Disk Storage for 8K PETS!

(Requires Expandamem)

24K Expandamem Memory 525

32K Expandamem Memory 5615

# The PET™ is now a truly sophisticated **Business System with the** announcement of these Peripherals.

makes an industries of warmer indept Olek and Printle makes an industries system for most professional and specialized licids medicine, law, dental research engineering, toolintiking printing, education, energy con servation, etc. — The PET "BusinessSystemas a management tool, delivers information to all levels of Dissiness, previously allamable only with educiment

| PRODUCT                  | DESCRIPTION                       | PRICE             | AVAILABILITY |
|--------------------------|-----------------------------------|-------------------|--------------|
| PET 2001—4K              | 4K RAM                            | \$ 595            | IMMEDIATE    |
| PET 2001—8K              | 8K RAM                            | \$ 795            | IMMEDIATE    |
| PET 2001—16KN (Lar       | ge Keys)16K RAM*                  | \$ 995            | IMMEDIATE    |
| PET 2001—32KN (Lar       | ge Keys) 32K RAM                  | \$1295            | IMMEDIATE    |
| PET 2023 PRINTER         | ROLL FEED                         | \$ 850            | IMMEDIATE    |
| PET 2022 PRINTER         | TRACTOR/ROLL                      | \$ 995            | IMMEDIATE    |
| PET 2040A                | SINGLE FLOPPY                     | \$ 895            | JUNE/JULY    |
| PET 2040                 | DUAL FLOPPY*                      | \$1295            | IMMEDIATE    |
| PET C2N                  | 2nd Cassette                      | \$ 100            | IMMEDIATE    |
|                          | poard) units do not include a cas |                   |              |
| 2040 Floppy Drive requir | res a 16K or 32K unit. 8K RAM F   | Retrofit availabl | e July.      |

ALL UNITS ARE FULLY TESTED BY NEECO BEFORE SHIPMENT. ALL PET'S ARE WARRANTEED (BY NEECO) FOR 1 FULL YEAR! NEECO IS A FULL CUSTOMER-ORIENTED BUSINESS. PLÉASE CALL FOR ADDITIONAL INFORMATION, ALL UNITS ARE IN STOCK & READY TO SHIP. FULL SOFTWARE AVAILABLE!

# COMPUTHINK .4 & .8 MEGABYTE DISK DRIVES FOR THE NEW 16/32K PETS!

DISK SYSTEMS INCLUDE DISKMON OPERATING SYSTEM IN ROM AND INTERFACE TO 16/32 PETS!

- Dual Minifloppy Drives with 200K per diskette side for total 400K/800K on line.

- Dual Minifloppy Drives with 200K per diskette side for total 400K/800K on line.

  800K model accesses all 4 diskette sides via dual read and write arm system.

  Dual Density Hardware and DOS loads 20K (with verification) in 4.2 seconds complete.

  DISKMON (DOS) adds 17 commands to BASIC including Random Access and printer support.

  DISKMON (DOS) adds 17 commands to BASIC including Random Access and printer support.

  System does not utilize IEEE or USER Port, system functions directly from memory port.

  All DISKMON DOS commands reside interactively with BASIC—disk directory command and format command do not interfere with program in RAM—DOS command were designed for simplicity of use. System was manufactured for heavy commercial use.

  System installs completely in less than ten minutes—immediately ready for use.

  11295 and 11595 prices include all hardware, DOS, complete user manual, and demo/utility diskette.

  Available software includes PLM Compiler (1250). Relocatable Assembler (170), Source-Editor Program (170), Autolink Linking Loader (170), and a complete Database system (Pagemate 1495).

  Call or write for complete product information and specifications—User manual 110.

# (PRODUCT AVAILABILITY IS AUG/SEPT-CALL FOR INFO)

ALL 16/32K MODELS INCLUDE AN INTERNAL PLUG-IN INTERFACE BOARD CONTAINING DOS, 8K OF RAM, AND CONTROLLER 800K-32N ..... \$1595

# CALL OR WRITE FOR A FREE COPY OF OUR NEW JULY CATALOG!

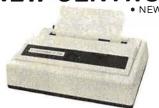

400K-8S DISK SYSTEM INCLUDES RANDOM

ACCESS IN DOS-LOADS 20K IN 4 SECONDS!

\$1295

• NEWEST TECHNOLOGY FROM CENTRONICS • 50 CPS • 80 CHARACTER LINE • 10 CPI • 7x7 DOT MATRIX • HANDLES ROLL FEED, PIN FEED PAPER • UPPER & LOWER CASE-1099 PRICE INCLUDES INTERFACE TO IEEEPORT. AVAILABLE AUG/SEPT.

TRS-80 USERS!-THE

MODEL 730 IS AVAILABLE FOR USE WITH

THE TRS-80. PRICE **INCLUDES CABLE** 

WE CANNOTLIST ALLOF OUR SOFTWARE AND HARDWARE PRODUCTS CALLOR WRITE FOR OUR\*FREE\*SOFTWARE/HARDWARE DIRECTORY

ALL NEECO PETS CARRY A FULL ONE-YEAR NEECO WARRANTEE.

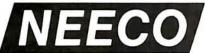

**NEW ENGLAND ELECTRONICS CO., INC.** 

679 HIGHLAND AVE., NEEDHAM, MASS. 02194 MON. - FRI. 9:30 - 5:30, EST.

(617) 449-1760

MASTERCHARGE OR VISA ACCEPTED TELEX NUMBER 951021, NEECO

139

# The XYZ Phenomenon

# Stereoscopic Plotting by Computer

When I was small, I visited my grandmother's house on a hill in Salem, Oregon. The house was just below a peak of the steep hill, and on the peak was a large fir tree. From high in that tree, using my uncle's binoculars (not authorized for use in trees!). I could look out over Salem on a summer day and see Mt Hood floating above the horizon. Its white cone was hazy and immense. Between me and the mountain lay 60 miles of town and country, looking like artificial scenery painted on layers of glass, one stacked close behind another. The binoculars compressed perspective, just as they magnified lateral dimensions, squeezing those 60 miles of hills, ridges, and forest into what looked like about a thousand yards.

Inside my grandmother's house was another marvel, also a binocular device: a stereopticon and a huge collection of pictures to look at. The effect was just the opposite of the scene from the tree with the binoculars. A card holding 2 flat and apparently identical pictures was slipped into the frame. Holding the device by its wooden handle and slipping the cupped eyeshield over my eyes, I saw the flat pictures turn into startling solid objects in a world that lay beyond the translucent frame of the pictures, extending from arm's reach to at least the distance of Mt Hood. Some were frightening views down cliffs in the mountains of Switzerland, where my grandmother was born.

I was about 6 or 7 when I discovered the stereopticon, and was soon told that using it so much was bad for my eyes. When that pronouncement was made, the viewer was put away. However, I knew where the pictures were, and quickly

William T Powers 1138 Whitfield Rd Northbrook IL 60062

developed a skill that was probably worse for my eyes. I learned to look at them walleyed, and to fuse the pictures without the viewer. You can learn to see the stereo pairs described in this article that way if you like; you can also do it by crossing your eyes. It takes patience and practice, since you have to uncouple the focus of your eyes from their convergence (normally, when we converge our eyes to see something close, the lenses automatically focus for near distance). In a stereo pair of pictures, all the objects are at the same distance, and you have to learn to keep them in focus independently of the convergence of your eyes. I learned to do that when I was 7, so you can probably learn to do it, too. In case it is too much of a strain, we will have a look at a simple viewer that is easy to put together. I use the viewer because it gives better depth.

Illinois in the winter of 1978 was a long way from the clear, warm summer days in Oregon in the early 1930s. However, when I bent over the drawings my computer had produced (using the objective lenses from an inexpensive pair of binoculars balanced on a pair of rulers as a viewer), and saw the tangled lines sink below the paper and stand in space above it, I felt a pang of joy that connected me instantly with that small boy in Oregon long ago. We get bigger and change shape, but the important things stay the same. That is the real reason for writing this article. It is for phenomenon fans.

# **Calculating Stereo Plots**

To make a stereo picture, construct 2 views of the same 3-dimensional object as seen from each of a viewer's eyes. Placing a picture in front of each eye, you see the 2 images fused. In order to fuse near objects, your eyes have to converge just as for the real object, since near objects are displaced more (to the side opposite the viewing eye) in the 2 pictures, than are the actual far objects. The most natural viewing requires using 2 identical lenses, one in front of each eye, and a cardboard shield to keep each eye from noticing the wrong picture.

Stereo effects arise from image displacements left and right; in the vertical dimension, stereo pictures are essentially identical. The *size* of the vertical dimension shrinks as the distance to the object increases, but by the same amount for both eyes.

Figure 1 shows the situation from the top of the viewer's head. The actual pictures will be at some fixed distance, Z0, from the person's eyes or the lenses of the viewer. Letting the horizontal direction in the plane of the person's eyes be the X axis (with the origin lined up with the nose), and the Z axis be the direction away from the nose (up, in figure 1), it can be determined where the image of any point in space will be in the picture.

The coordinates of a point (X,Z) are shown in figure 1. This point forms the farthest corner of a right triangle, the other far corner being directly ahead of the person's left eye, and a distance E left of the Z axis (for this eye, E will be a negative number, being to the left). The length of the far side of the right triangle is thus (X-E).

The corresponding point on the paper is (X1, Z0). X1 is the X position

Bit Pad One™ is the small, low-cost digitizer that lets you add a graphics or menu capability to any data processing system. It's perfect for data entry, CRT cursor control, games, mapping and countless business applications like order entry and inventory control.

Bit Pad One is small in size, but big in reliable capability.

The 11" x 11" active area has a resolution of 0.005" which is comparable to digitizers found in expensive turnkey graphic design systems.

Best of all, Bit Pad One is designed and built by Summagraphics, the leading manufacturer and OEM supplier of data tablets and digitizers.

Bit Pad One. It's bringing digitizing down to earth.

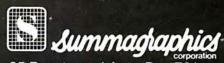

35 Brentwood Ave., Box 781 Fairfield, CT 06430 (203) 384-1344.

Central Office: 3785 Varsity Dr., Ann Arbor, MI 48104, (313) 973-1710. Western Office: 1102 West 17th St., Santa Ana, CA 92706, (714) 541-8261.

European Office: 14 rue de l'Ancien-Port, 1201 Geneva, Switzerland, phone 022/31 39 40. Circle 342 on inquiry card.

# Bit by bit, the world is coming to Bit Pad One.

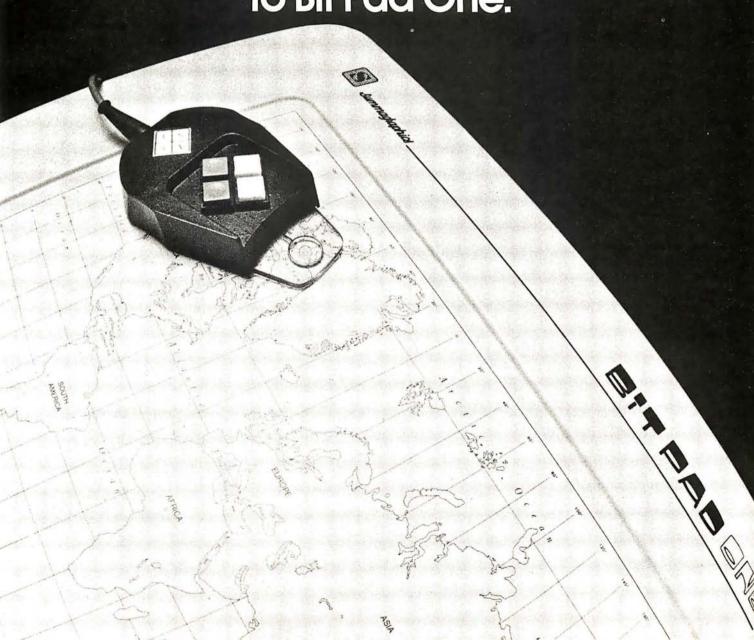

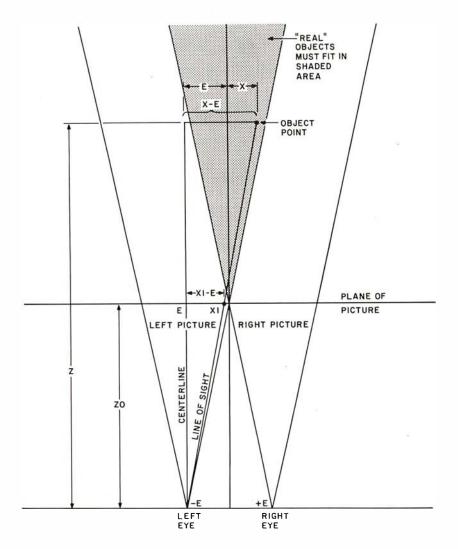

Figure 1: Geometry of generating stereo pictures. Each point of the object to be pictured is projected along the line of sight to the plane in which the picture will be drawn.

where the line of sight to (X,Z) pierces the picture. A smaller right triangle is formed, with (X1,Z0) as the farthest corner and (E,Z0) as the other far corner. The far side of this triangle has a length of (X1-E).

By similar triangles, we thus have:

$$(X1 - E)/(X - E) = Z0/Z$$
  
or  
 $X1 = (X-E) \times Z0/Z + E$ 

That transfers any point at a distance X to the right of center (or -X to the left) and any distance Z from the person's nose into the plane of the picture. For the picture seen by the left eye, E is a negative number (half the distance from eye to eye), and for the other picture E is positive.

The Y dimension (up and down from the person's point of view) is handled exactly the same way, with the exception that there is no displacement of the eyes above or below the centerline of the picture; in effect, E is 0, and Y is substituted for X in the equation above. That yields:

$$Y1 = Y \times Z0/Z$$

With these 2 elementary equations we can transform any point with coordinates X,Y,Z into a point X1,Y1 for each eye to view. Then, running X, Y, and Z through space to trace out a figure, we can generate the 2 pictures in terms of X1 and Y1, to produce a pair of stereo pictures.

#### **Constructing Pictures**

If you do not have an X,Y plotter, you can still make perfectly good stereo pictures using straight lines. For example, to make a cube, first calculate the coordinates of the 8 cor-

ners of the cube as X, Y, Z coordinates. Then apply the above equations to convert each X, Y, Z triple into an X1, Y1 pair. Do this twice, once with E set to about -1.25 inches and then with it set to +1.25 inches (a typical interocular [between the eyes] distance is about 2.5 inches, close enough). Z0 is set to the viewing distance you plan to use, or the focal length of the viewing lenses. Plot the 2 sets of points on graph paper. A simple BASIC program will make the conversions easy.

Finally, and with great care, use a felt-tipped pen or pencil and ruler to connect the points that correspond to edges of the cubes in the 2 views; straight lines are transformed into straight lines. Voilà! View the pictures stereoscopically, and you have a 3-dimensional cube. Thick lines work better than thin ones, but try to keep the width uniform.

If you have a high-resolution graphic display such as the Apple computer has (and if the display is not too nonlinear), you can make plots and view them directly on the screen. I have a 15 year old X,Y pen plotter which shakes a little, but still produces fairly accurate lines, and the program given here is for that device. I have computed a few stereo pairs for your amazement. The program I used can make 3-dimensional Lissajous figures with a few modifications you can easily enhance, if you wish. This program is shown in listing 1.

#### Tips on Producing Pictures

It is difficult to get a good stereo effect if there is too much distance between near and far parts of the same object. I have found that with a viewing distance of 6 inches from the generated pictures, a good object will fit into about an 8 inch cube at an average *real* distance of about 30 inches.

This size limitation is also important because the object must be small enough that both eyes can see all of it. An object that is too large will have its images displaced toward each other enough to overlap, which spoils the effect. The object in real space must fit into the shaded region of figure 1. The program will do odd things if figures get outside that limit. Human binocular vision works best for objects closer than 20 feet, so place the objects accordingly.

# "How I Spent My Summer Vacation"

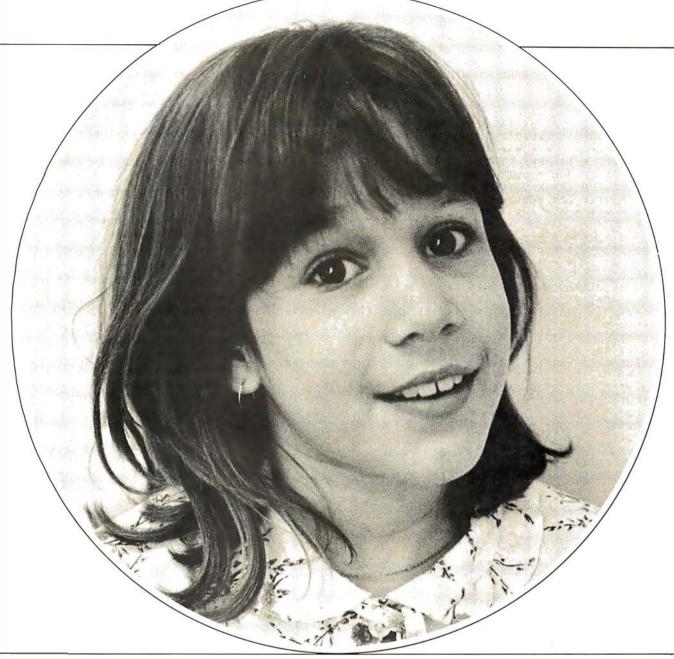

"My father brought home a computer. It was fun. The computer was like a teacher. I learned how to do graphs and lots of other things too. I had a really good time."

Sonja Richman – Age 9

Sonja used Program Design educational software on her TRS-80. PDI programs and games teach subjects like programming, reading, and grammar. Kids and adults like PDI because the programs keep them involved and entertained while they learn.

PDI has courses for all ages. Some of Sonja's favorite courses are **Graph Builder**, **Story Builder**, and **Memory Builder: Concentration**. For her parents, we have courses like **Step By Step** to teach them programming and **Spelling Builder**.

#### Guaranteed-to-load cassettes for APPLE, PET, TRS-80 Level II, ATARI

Send for our flyer. And see Program Design software at participating Computerlands and other fine computer stores.

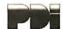

Listing 1: Stereo plotting program in North Star BASIC. The picture coordinates are first generated and stored, then the stored list of coordinates is scanned and plotted.

```
PROGRAM FOR GENERATING 3D STEREO IMAGE PAIPS
10 RFM
20 REM
                WILLIAM T. POWERS, DECEMBER 1978
30 REM
40 REM
           SET ZO TO FOCAL LENGTH OF VIEWING LENSES OR
50 REM
           VIEWING DISTANCE FROM EYES IF NO LENSES USED
60 REM
70 REM
80 ZO=6
90 H=100\K=3.141592654/180\K1=100\K2=2*3.141592654\0=2.5\M1=0
100 DIM M$(3000)\!%#9F2
110 REM * * * * * * * * * * *
120 REM DEVICE 31= PEN LIFT
130 REM DEVICE 30= Y OUTPUT
140 REM DEVICE 29= X OUTPUT #1
150 REM DEVICE 28= X OUTPUT #2
160 REM * * * * * * * * * * *
170 REM
               * * * * * * * * * * *
180 REM
190 REM
               SET PLOTTING PARAMETERS
200 REM
               * * * * * * * * * * *
210 REM
220 OUT 31,0\Z9=SIN(SIN(SIN(1)))
230 INPUT "X, # CYCLES: ",N1\N1=N1*K2/100
240 INPUT " PHASE: ",B1\B1=R1*K\IF B1<0 THEN B1=R1+K2
250 INPUT " SIZE: ",S1\ S1=S1/2
260 INPUT " POSITION: ",D1
270 INPUT "Y, # CYCLES: ",N2\N2=N2*K2/100
280 INPUT "
                PHASE: ",B2\B2=B2*K\IF B2<0 THEN B2=P2+K2
SIZE: ",S2\ S2=S2/2
290 INPUT "
300 INPUT " POSITION: ",D2
310 INPUT "Z, # CYCLES: ",N3\N3=N3*K2/100
                PHASE: ",B3\B3=B3*K\IF B3<0 THEN B3=B3+K2
SIZE: ",S3\S3=S3/2
320 INPUT "
330 INPUT "
340 INPUT "
                POSITION: ",D3
350 INPUT "
                LINEAR,K4*T: ",K4
360 INPUT "SIZE FUNCTION: S(1+K5T), K5= ",K5
370 Q=127\GOSUB 960\INPUT "SET PEN, HIT RETURN", A$
380 REM
390 REM
                 * * * * * * * *
400 REM
                 FIGURE GENERATION
410 REM
                 * * * * * * * * *
420 REM
430 FOR E=-0/2 TO 0/2+.01 STEP 0
440 OUT 31,0\Z9=SIN(SIN(SIN(1)))
450 P1=R1\P2=B2\P3=B3\T=0\D=0\M1=D
460 G=1+K5*T
470 Z=S3*G*SIN(N3*T+P3)+D3+K4*T
480 X=S1*G*SIN(N1*T+P1)+D1
490 Y=S2*G*SIN(N2*T+P2)+D2
500 GOSUB 770\T=T+D\IF T>100+D THEN 510 ELSE 460
510 GOSUB 570\Q=128\NEXT\OUT 31,0\ GOTO 220
520 REM
530 REM
                 * * * * * * * * *
540 REM
                 PLOT STORED IMAGE
550 REM
                 * * * * * * * *
560 RFM
570 P=0\OUT 31,0\FOR J=1 TO 10\Z9=SIN(1)\NEXT
580 FOR J=1 TO M1-1 STEP 2
590 X = ASC(MS(J,J)) - 128Y = ASC(MS(J+1,J+1)) - 128
600 REM
             ADJUSTMENT FOR TWO'S COMPLEMENT OUTPUT
610 IF X<0 THEN X=256+X\ IF Y<0 THEN Y=256+Y
620 REM
             ANALOG OUTPUTS
630 OUT 29,X\ OUT 30,Y\ IF P=1 THEN 690
             IF PEN IS UP, OUTPUT X AND Y SEVERAL TIMES TO ALLOW D/A CONVERTERS TIME TO CATCH UP.
640 REM
650 REM
660 REM
             PAUSE BEFORE LOWERING PEN.
670 FOR L=1 TO 15\OUT 29,X\OUT 30,Y\OUT 28,Q\NEXT
680 FOR L=1 TO 5\Z9=SIN(1)\ NEXT\P=1
690 OUT 31,40\OUT 28,Q\NEXT\RETURN
700 REM
```

Listing 1 continued on page 146

The maximum horizontal dimension in inches for an object at a distance of Z inches is:

$$X_{max} = 2.5 \times (Z - Z_0)/Z_0$$

For Z0=6 inches, as in my system, this works out to a width of 10 inches at 30 inches distance, 20 inches at 54 inches distance, and 30 inches at 78 inches distance.

#### How to View Stereo Pairs

The easiest viewing method is to cross the eyes or let them diverge (either will work, although the picture turns inside out if you cross the eyes). This requires practice, and I suppose it is bad for the eyes. (I am not an ophthalmologist and neither was my grandmother.) It is less of a strain to use a pair of lenses; here is a way to do it.

To make my kludge-variety viewer, I unscrewed the objective lenses from a pair of Squire 7 by 35 binoculars. These lenses have about a 6 inch focal length. You can measure the focal length with a ruler, measuring from the lens to a sharp image of a distant scene on a sheet of paper. Support the 2 lenses above the plane where the generated stereo pair is to be placed, the distance being the focal length of the lenses. This distance becomes Z0 in the equations, in inches. Any pair of lenses about 1 to 2 inches in diameter and having about a 4 to 10 inch focal length will do. View with your eyes as close to the lenses as possible.

I supported the lenses by laying 2 rulers across 2 stacks of books, far enough apart to support the lenses without obscuring too much of the field. I taped the ends of the rulers to pieces of cardboard, so they could be moved as a unit with the lenses supported over the gap. Sliding the 2 lenses together and apart permits fairly major adjustments to be made. This will accommodate different interocular distances to get the best stereo effect with the least effort. Of course, if you have steady hands you can just hold the lenses.

It is essential to have the pictures aligned in the vertical direction, which is done by tilting your head left or right, or by moving a lens slightly up, while moving the other slightly down. Once the images are fused in your perception, you can tolerate

144

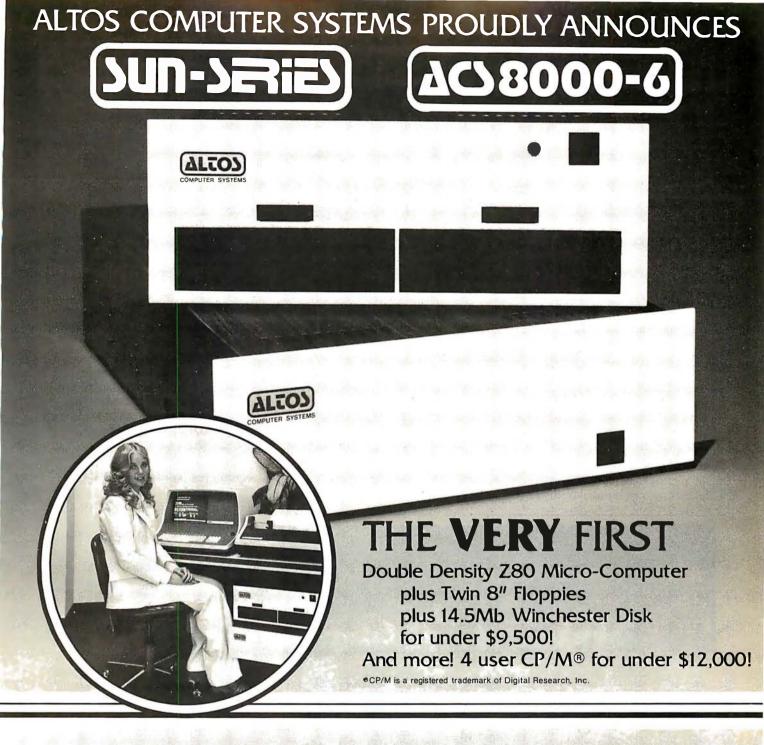

#### ALTOS COMPUTER SYSTEMS, LEADER IN SINGLEBOARD TECHNOLOGY DOES IT AGAIN WITH ITS SINGLEBOARD ACS8000-6. TOTAL BUSINESS COMPUTER

#### HIGH TECHNOLOGY AGAIN

The new ACS8000-6 single board computer is packed with ultra-high technology: Z80 double-density computer, 208Kb of high speed RAM, Floppy-disk and Winchester Hard Disk controllers, DMA, 6 serial/2 Parallel I/O, 32 bit floating point processor . . . All on One

Board, fully socketed, fully documented reliable and maintainable.

#### ADVANCED MULTI-USER SOFTWARE

Our new ALTOS Multi-User Executive (AMEX) supports four independent CP/M compatible programs in any of six languages: Basic, Fortran, Cobol, Pascal, APL, C, and a wealth of complete business application packages.

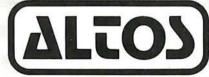

#### COMPUTER SYSTEMS

2338-A Walsh Avenue Santa Clara, Ca. 95050

#### WINCHESTER MASS STORAGE

We're staying with Shugart for both floppies and Winchester hard disk. Why? Simple, low price, solid reliability and they're our next door neighbor. Our single board computer supports up to 4 Mbytes of floppies and

> 58 Mbytes of Winchester running under AMEX.

#### MINI PERFORMANCE FOR 1/2 COST

Prices you will love. Entry level ACS8000-6 Hard Disk System \$9,450 2 users \$10,670, 4 users \$11,960, AMEX separate at \$250.

#### **AVAILABLE NOW!**

Call for your nearest Altos dealer. (408) 244-5766. Telex 171562 ALTOS SNTA. Circle 6 on inquiry card.

```
Listing 1 continued:
710 REM
            STORE IMAGE POINTS AS ASCII STRING
720 REM
730 REM
740 REM
          NEXT TWO LINES PLOT STEREO POSITION
750 REM
760 REM
770 U = 20/2
780 X=(X-E)*U*K1\ Y=Y*U*K1
790 REM
          NEXT 3 LINES ADJUST STEP SIZE
800 RFM
          TO MAINTAIN CONSTANT RESOLUTION
810 REM
820 REM
830 REM
840 D=D+(2.8-ABS(X-L1)-ABS(Y-L2))/K1
850 IF D<0 THEN D=0
860 L1=X\ L2=Y
870 REM
880 REM
          BIAS X AND Y FOR CONVERSION TO ASCII
890 REM
900 X = INT(X+128) Y = INT(Y+128)
910 M1=M1+1\M$ (M1,M1)=CHR$ (X)\M1=M1+1\M$ (M1,M1)=CHR$ (Y)
920 RETURN
930 REM
940 REM
          ZERO PEN FOR POSITIONING (CENTER)
950 REM
960 FOR J=1 TO 5\OUT 29,0\OUT 30,0\OUT 28,0
970 Z9=SIN(SIN(SIN(1)))\NEXT\RETURN
```

about 5 degrees of mismatch in tilt, but that is *after* they fuse.

Do not be impatient. Simple artificial pictures, which lack richness of detail and nonbinocular distance

cues, take the brain a while to figure out. Pictures will not just suddenly jump into 3 dimensions. Instead, they gradually *ooze* into shape, the impression of depth growing stronger

the longer you look. It gives interesting insight into the depth perception process used by the brain. Once the depth appears, you can look away and back and not lose it, and you can move your eyes all around freely. It seems that the brain gradually constructs a model of the object. When you switch from looking at one part to looking at another part, the convergence of the eyes becomes automatic, anticipating what is required for various parts of the picture.

#### **Program Notes**

The accompanying program of listing 1 is written in North Star BASIC. In order to make the plotting pen move fast enough to make clean traces without spreading the ink, I have done the process in 2 stages: first the picture is generated and stored; then the stored list of X,Y coordinates is scanned and plotted. This is done for each picture, left and right, in turn. If you want to plot directly (as you would do on a video display screen where plotting speed is essentially instant), you can eliminate the storage phase (GOSUB 770 in line 500) and substitute a call to the plotting subroutine. You would also delete the GOSUB 570 in line 510. The plotting subroutine would consist of lines 770 and 780 followed by the commands to plot X and Y, and a RETURN statement — much simpler.

My analog output is generated with a Cromemco D+7A board, which can produce 7 independent outputs. The digital-to-analog converters (DACs) have only 8 bits of resolution, and my plotter can plot about 100 points per inch. To get the maximum possible resolution I have used 2 analog outputs for the X axis. One, device 28, simply puts out either -2.56 V or +2.56 V; the other, device 29, puts out the same range of voltages representing the variations in Y. This makes it possible to plot each picture, left and right, with the full resolution of 256 elements. The recorder has a voltage differential input, so device 28 goes to the negative input and device 29 to the positive input.

In lines 370 and 510 you will observe a variable Q that is set to 127 for the left picture and 128 for the right picture. A value of 127 output to a converter corresponds to the maximum *positive* voltage of 2.55V.

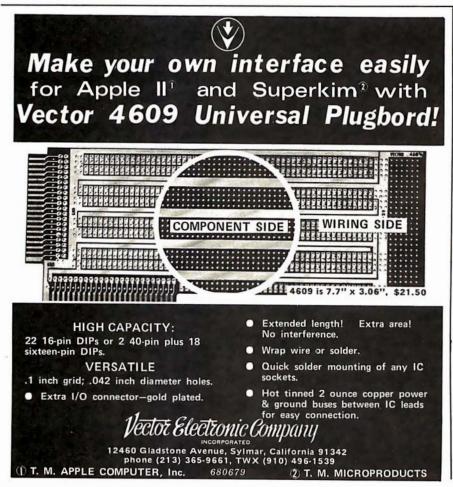

# Radio Shack introduces its second TRS-80<sup>®</sup> computer breakthrough. A small-business computer for people who like to pay less than the "going price".

#### Why Radio Shack's "going price" is so much lower

There's TRS-80 Model I. Systems start at \$499. Last year they started at \$599, but now we're down the learning curve while others are just starting up. This ad, of course, is not about Model I. It's about Model II. Model II systems start at \$3450. It's an all 8" floppy disk system: one built in, room for three more. True 12" monitor, twice the size of the IBM 5110, for example. Twice the operating speed of Model I. Upper and lower case. New state-of-theart 76-key keyboard. Level III expanded BASIC. And here's what's so incredible: comparable systems (like IBM 5110) cost roughly 33% to 66% more. We said we'd tell you why; it's a mix of three possibilities: (1) they have higher selling costs, (2) they have higher manufacturing costs, (3) we have lower gross margins.

#### A small business may be a small part of a large business, right?

Most businesses, small or large, have a tendency to buy too much computer for their job. We learned about this with

TRS-80 Model I; in fact Model I is too little computer for many business applications. So we designed Model II to be "just enough computer" for most micro/mini applications. And here's a promise: we'll sell you what you need, not less, not more, and you will SAVE MONEY.

#### Does a retailer belong in the business-computer business?

The competition would like you to believe computers can't be sold over the counter like typewriters. They're right! Business computers like TRS-80 Model II have to be sold where computers and software are sold, where computers are serviced, where computer advice is available directly from the manufacturer. That, friend, is exactly what Radio Shack is all about.

#### How we sold over 100,000 TRS-80 Model I Systems

This is probably the most interesting computer story never told. We did not know—repeat NOT know—there was a

big market for personal computers. So we put 20 people on the job. Shortly thereafter we had over 700 people on the job. The over 100,000 system sales came from getting off our behinds FAST and meeting demand by building computers (instead of talking about them).

#### Radio Shack deserves to be your small-computer company!

Simply because we offer 5-figure computing power at a 4-figure price—with five business software packages ready to "go to work" immediately—with your existing personnel. Plus, modular design means easy expandability with plug-in printers, additional disk drives and more! You can order a TRS-80 Model II (or I) in over 7300 locations worldwide. And, over 100 USA Computer Sales/Service centers are ready to stand behind your computer with service (and training classes, if you wish). There's so much to tell about TRS-80 II, we urge you to come in today and get all the facts, firsthand!

\* Retail prices may vary at individual stores and dealers.

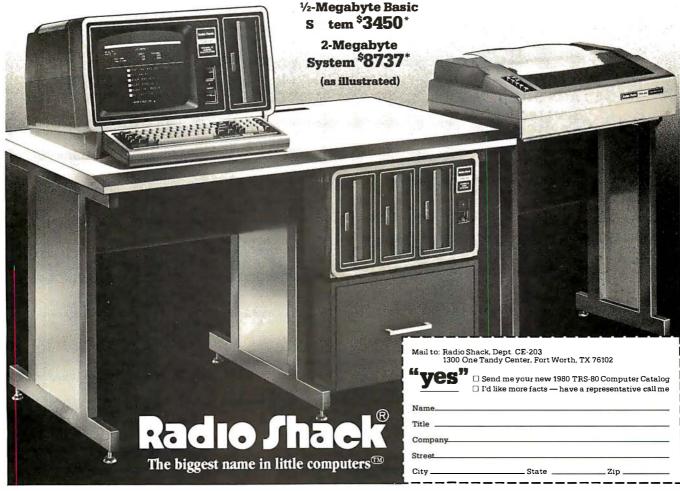

Applied to the *negative* recorder input, this biases the pen to the left. A value of 128 (hexadecimal 80) corresponds to -2.56 V, and biases the pen to the right.

Lines 770 and 780 do the actual conversion from X,Y,Z coordinates to X,Y stereo coordinates. You will notice that the equation for the stereo value of X is not quite the same as the above equation; the added constant E has been left off. This results in the picture being plotted relative to the point straight ahead of the relevant eye in the X direction; this permits the highest possible resolution. The auxiliary X output from device 28 inserts the missing value of E into the plot. If you are plotting on a high-resolution video display, you can write the first statement in line 780 as:

$$X = ((X - E) \times U + E) \times K1$$

and eliminate all statements involving Q (in lines 370, 510, 670, and 690). At the same time, the scale factor K1 (line 90) should be adjusted to reflect the actual number of points per inch on the display. I ran the recorder at 2 V per inch, which works out to K1 =

100; if I had not used device 28, I would have run at 1 V per inch and used K1 = 50.

The plotting parameters are set in lines 220 to 360. For X, Y, and Z the program asks for the number of full sine wave cycles to be plotted, the phase angle at which each variable is to start (in degrees), the size of each plot in inches (from left edge to right edge, bottom to top, or near to far), and the position of the *center* of the range of variation of each plot.

For the Z axis only, there is also a

linear term that is requested: the constant K4 sets it. For every plot, the parameter T runs from 0 to 100, and the Z coordinate has the amount  $K4 \times T$  added to it. Thus if K4 is 1, the Z coordinate will have 100 inches added to it by the time the plot finishes. If the Z size is set to 0, the Z coordinate will move linearly away from the viewer during the plot.

The last item requested is a size factor. The size of the pattern for all 3 variables is multiplied by a variable G, computed from  $G = 1 + K5 \times T$ ,

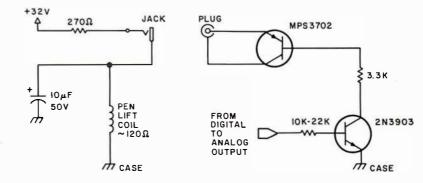

Figure 2: Pen lift circuit for use with digital-to-analog converter driver. The PNP transistor serves as switch; NPN driver transistor amplifies low-level input for high-voltage switch.

### co infinite basic co 🛚

### RELOCATABLE MODULES FOR THE TRS LEVEL II AND DOS SYSTEMS LOAD ANY OR ALL MODULES. FOR \$49.95 THE CORE PACKAGE INCLUDES:

#### ∞ MATRIX PACKAGE ∞

Over 30 BASIC commands including:

- Matrix Read, Inverse, Transpose, and Identity. Simultaneous Equations!!!
- Add, Subtract, or Multiply Scalars, Vectors, or Multidimension arrays!!!
- Dynamically Reshape, Expand, Delete Arrays, Change arrays in mid-program.
- Copy array elements, set arrays to scalar, zero arrays, move arrays.
- ∞ Tape array read and write including string arrays.

#### FOR \$29.95 more get the ∞ BUSINESS PACKAGE ∞

- Eliminate round-off error!! Multiple precision packed decimal arithmetic. 127-digit max. accuracy
- Binary search or sorted arrays. Insert new élements in sorted arrays!!!
- Automatic page headings, footings, and pagination. Includes forced end-of-page.
- Automatic hash for record retrieval!! And more for your professional packages.

#### COMMAND PROCESSOR 'COMPROC' for \$19.95 (DOS only)

Extend DOS-AUTO command to perform multiple steps either at power-up or as a user command Execute a script consisting of a sequence of commands or data from a BASIC command file.

#### REMODEL + PROLOAD for \$34.95 (Specify 16, 32, or 48K version)

REnumber any section of a program, MOve program segments, DElete program lines. Combine programs with renumber and merge. Load or save any portion of program from tape.

DISK SORT PROGRAM 'DOSORT' for \$34.95 (Specify 32 or 48K, minimum 2 disk system) SORT/MERGE multi-diskette sequential files. Multiple variables and keys. Includes machine language in-memory sorts, comparators and string handling.

COPY SYSTEM TAPES with 'COPSYS' for \$14.95 (Non-DOS)

#### ∞ STRING PACKAGE ∞

#### Over 40 BASIC commands including:

- ∞ Left and right justify, truncate, rotate. Text justification. String centering.
- Delete or insert substring, Pack strings, Convert to upper or lower case.
- Translate characters, Reverse strings, Verify function, Number of occurrences.
- Masked string searches for simple or array variables. Encrypt or decrypt strings.
- Compress/uncompress character string arrays to 6 bits or less per character.
- O AND the famous RACET machine language SORTS. Multikey multivariable and string. Sort 1000 elements in 9 sec!!

#### FUTURE ∞ ADD-ON PACKAGES ∞ will include ∞ STATISTICS ∞ INPUT/OUTPUT ∞ GRAPHICS ∞

Attn: TRS Add-On OEM's: We can support your special hardware add-ons with direct BASIC commands. System Houses: We license System House usage of 

⊙ INFINITE BASIC ∞ modules.

Check, VISA, M/C C.O.D. Calif. residents add 6%

Telephone Orders Accepted (714) 637-5016

WHEN ORDERING PLEASE ADVISE PUBLICATION SOURCE

RACET COMPUTES = 702 Palmdale, Orange CA 92665

where K5 is the size factor. If K5 is -0.01, G will range from 1 to 0 during each plot. That means the picture will start out full-size, and shrink to a point just as the plot finishes. If K5 is 0, there will be no change in size.

#### Use of String Variables

Some plots take many points; I have allowed for 3000, or 1500 X,Y pairs. A floating-point representation

would need 15,000 bytes of storage. That is more than I have, so I converted each variable to character format and stored the results as a character string, 1 byte per coordinate instead of 5. The function CHR\$ will convert a floating-point number between 0 and 255 to the character format needed for strings. The ASC function will perform the reverse operation. The program

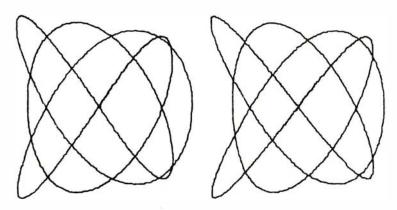

Figure 3: Plot of Lissajous pattern produced by BASIC program of listing 1, driving an analog recorder. Parameters follow in the order requested by the program. For X: cycles = 3, phase = 0, size = 8, position = 0; for Y: cycles = 8, phase = 0, size = 8, position = 0tion=0; for Z: cycles=5, phase=0, size=8, position=30, linear=0; size factor=0.

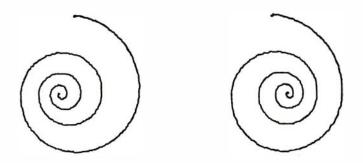

Figure 4: Spiral plot. Parameters in order are, for X: cycles=4, phase=0, size=8, position=0; for Y: cycles=8, phase=90, size=8, position=0; for Z: cycles=0, phase=0, size = 0, position = 30, linear = 0.5; size factor = -0.01.

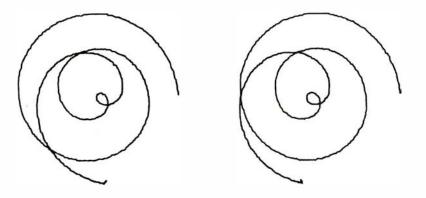

Figure 5: Plot with cardioid. Parameters are, for X: cycles=3.25, phase=0, size=9, position=0; for Y: cycles=3.25, phase=90, size=9, position=0; for Z: cycles=0, phase = 0, size = 0, position = 30, linear = 0.3; size factor = -0.03.

scales X and Y to a positive or negative number (you must pick sizes and distances to keep this number within the range of -128 to +127units, or 1/K1th of that amount in "real space"). This number is biased up by 128 (has 128 added to it), which is subtracted out when the stored number is recovered.

#### Miscellany

Before each plot begins, there is a pause to allow the pen to be set (with the positioning controls) to a point midway between the 2 pictures that will result. One run plots both pictures, the pen lifting as necessary. You will need some type of circuit to allow one analog output to operate the pen lift; mine is shown in figure 2.

Lines 840 thru 860 in listing 1 are a little feedback "circuit" that adjusts the step size in T (the parameter that runs from 1 to 100 during a plot) to maintain about 2 resolution elements of step size on the final plot. If the difference between the current and the last positions of the pen is larger than 2, the step size decreases. If the difference is less than 2, the step size increases. Rather than computing the square root of the sum of the squares of X and Y steps to get the actual step size, I merely summed the absolute values of the step sizes, which is close enough and much faster. This saves time that would otherwise be wasted plotting the same point over and over.

Even so, this is a very slow program. A plot with 6 loops in it takes about 10 minutes to store. Then a picture is plotted, and you must wait the same length of time for the second picture to be plotted. Practical production of 3-dimensional motion pictures requires a faster program.

Suitable lenses can be bought from the American Science Center, 5700 Northwest Hwy, Chicago IL 60646. The stock number is 95-697, which gets you a pair of lenses 23 mm in diameter and having a focal length of 136 mm (that gives a Z0 of 5.35 inches). The price is \$2.70. Cash orders require a minimum of \$5.00 and a flat handling charge of \$1.00, so you will want to order with a friend or get something else from this very interesting catalog. Edmund Scientific Co, 300 Edscorp Bldg, Barrington NJ 08007 also carries these items. ■

# Curve Fitting with Your Computer

Fred R Ruckdeschel 773 John Glenn Blvd Webster NY 14580

This article is dedicated to the small system users who are faced with multiple variable data tables and who have a desire to curve fit (regress) these data into simple functional forms. The basic software problems facing such users are:

- The powerful general purpose statistical packages available on the large computers are often not in source code (eg: BASIC or FORTRAN) for translation to a microcomputer language.
- 2. If the packages are available, they are often very complicated to use. There is a human language barrier.
- 3. The large machine software may not be directly compatible with translation to a small machine language (eg: there may be calls for matrix inversions which are not internal functions in the small system).

#### About the Author

Dr Ruckdeschel is a principal scientist at the Xerox Corporation in Webster, New York, where he has been employed for the past 11 years. During this time he has been involved in physics and management. Recently he has turned his interests to microcomputers for both data acquisition and personal use. His hobbies include sailing, woodworking, digital electronics, programming, and haunting computer stores.

Listing 1: BASIC program for calculating a least squares parabolic fit to any data set having more than three points.

```
30 PRINT "LEAST SQUARES CURVE FIT ROUTINE"
40 PRINT\PRINT
50 PRINT "THIS PROGRAM CALCULATES A PARABOLIC "
60 PRINT "LEAST SQUARES FIT TO A GIVEN DATA SET. "
70 PRINT
80 PRINT "INSTRUCTIONS"
90 PRINT "-----"
1100 PRINT "THE NUMBER OF DATA COORDINATES PROVIDED "
120 PRINT "MUST BE GREATER THAN THREE. OTHERWISE, A "
130 PRINT "DIVIDE BY ZERO ERROR MAY RESULT."
140 PRINT
150 PRINT "INPUT THE NUMBER OF DATA POINTS: ",
160 INPUT I
```

Listing 1 continued on page 152

4. There are limitations in the types of functions fitted (eg: polynomials only) in multiple dimensions.

In the following sections we will discuss an approximate approach to the *least squares* fitting of multiple-dimension data. The technique presented depends only on the availability of a good one-dimensional curve fitting routine and requires some bookkeeping on the part of the user. Admittedly, the approach leads to statistical fits which are not optimal, but the ease of use and versatility of the method strongly counter this negative feature. An example will be given which quantitatively indicates the magnitude of the shortfall of the fit; the results are encouraging.

A significant advantage to the method to be discussed is that it is *simple*. If users understand what their one-dimensional curve fitting routine does, or at least understand how to use it, then the **conceptual** and practical extension to many dimensions is relatively easy.

For those who have had little experience with regressing data into functional forms, we will first consider parabolic (second order polynomial) approximations to one-dimensional data using a fairly straightforward mathematical analysis. The analysis results will then be converted into a simple computer program which will in turn be used to treat a noisy two-dimensional data set consisting of 121 data points. [Noise results from the random fluctuation of experimental data. . . . BWL / This data will be collapsed down to a set of nine coefficients belonging to the equations which represent a two-dimensional polynomial fit to the data. Extension to more dimensions will be apparent after this exercise.

#### Least Squares Fit of a Parabola

Although the mathematics presented in this section is reasonably simple, there are some readers who may not enjoy it. Those people may advance to the next section without great loss. For those interested in Nth order polynomial fits, see BASIC Programming for Scientists and Engineers by

# THERE'S A BRAIN IN THIS BEAUTIFUL BOD

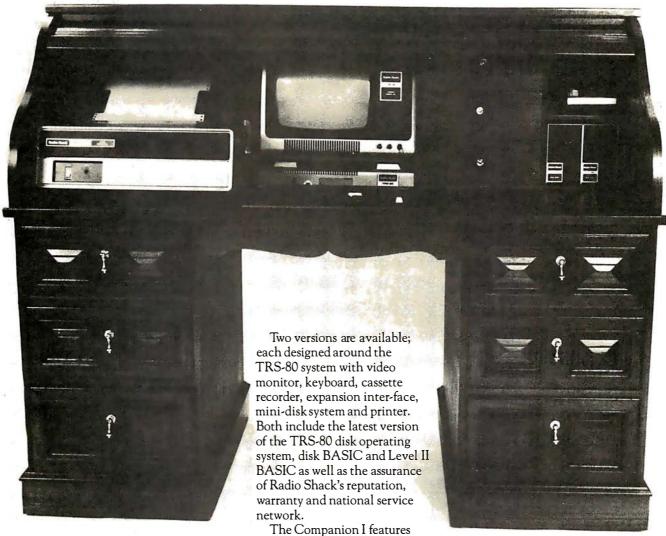

#### **ANNOUNCING** COMPANION I & IL

Beneath this beautiful teakwood roll-top desk exterior. there beats a heart of pure Radio Shack TRS-80 Microcomputer.

But don't let the good looks fool you. This beauty's got a brain that's right at home in your office, home, classroom or laboratory.

16K of memory, the TRS-80 Quick Printer I and a single mini-disk drive.

The Companion II highlights include 32K of memory, the TRS-80 tractor feed line printer and dual mini-disk drives.

Either version can be expanded to accommodate additional memory and minidisk drives.

And we haven't forgotten the brain food either. A full set of cassettes, diskettes and paper accompanies the clear and concise instructions of the Companion User's Guide. All this brain matter comes pre-assembled in a body you can love and live with.

The perfect companions from PRODATA.

#### **PRODATA.INC**

These packages are competitively priced at \$3,495 and \$4,995 FOB Ft. Worth, Texas, and ready for immediate delivery. We'll pay the air freight charges on all prepaid orders within the Continental U.S.A. For more information, write or call PRODATA, Inc., 98-1122 Kahapili Street, Aiea, Hawaii 96701, Telephone: 808-488-5348. Assembly Office: 3260 Lake Pontchartrain Drive, Arlington, Texas 76016. Dealer inquiries invited.

```
170 IF I<3 THEN GOTO 110
180 DIM X(I),Y(I)
190 PRINT
200 PRINT "THERE ARE TWO INPUT OPTIONS. ONE (1) "
210 PRINT "INPUTS THE DATA POINTS IN COORDINATE "
220 PRINT "PAIRS, AND THE OTHER (2) ALLOWS ONE TO "
230 PRINT "FIRST INPUT THE INDEPENDENT VARIABLE "
240 PRINT "VALUES, LATER FOLLOWED BY THE DEPENDENT " 250 PRINT "WHICH MODE DO YOU DESIRE? (1 OR 2): ",
260 INPUT Z
270 IF Z=2 THEN GOTO 300
280 IF Z=1 THEN GOTO 390
290 GOTO 250
300 FOR M=0 TO I-1
310 PRINT M+1
320 INPUT X(M)
330 NEXT M
340 FOR M=0 TO I-1
350 PRINT M+1.
360 INPUT Y(M)
370 NEXT M
380 GOTO 430
390 FOR M=0 TO I-1
400 PRINT M+1,
410 INPUT X(M), Y(M)
420 NEXT M
430 REM BEGINNING OF LEAST SQUARE CALCULATION
440 A0=1\A1=0\A2=0\A3=0\A4=0
450 REM U, V, W ARE THE DESIRED COEFFICIENTS
460 U=0\V=0\W=0
470 D=0
480 FOR M=0 TO I-1
490 A1=A1+X(M)
500 A2 = A2 + X(M) * X(M)
510 A3 = A3 + X(M) + X(M) + X(M)
520 A4 = A4 + X(M) * X(M) * X(M) * X(M)
530 B0 = B0 + Y(M)
540 B1=B1+Y(M)*X(M)
550 B2=B2+Y(M)*X(M)*X(M)
560 NEXT M
570 A1=A1/I\A2=A2/I\A3=A3/I\A4=A4/I
580 B0=B0/I\B1=B1/I\B2=B2/I
590 D=A0*(A2*A4-A3*A3)-A1*(A1*A4-A3*A2)+A2*(A1*A3-A2*A2)
600 U=BO*(A2*A4-A3*A3)+B1*(A3*A2-A1*A4)+B2*(A1*A3-A2*A2)
610 U=U/D
620 V=B0*(A3*A2-A1*A4)+B1*(A0*A4-A2*A2)+B2*(A2*A1-A0*A3)
630 V=V/D
640 W=B0*(A1*A3-A2*A2)+B1*(A1*A2-A0*A3)+B2*(A0*A2-A1*A1)
650 W=W/D
660 PRINT\PRINT\PRINT
670 PRINT "FITTED EQUATION IS: "
680 PRINT
690 PRINT " Y= ", $8F4, U, " ", 700 IF V>=0 THEN PRINT "+",
710 PRINT $8F4, V, "*X ",
720 IF W>=0 THEN PRINT "+ ",
730 PRINT %8F4,W,"*X*X"
740 REM EVALUATION OF STANDARD DEVIATION
750 S=0
760 FOR M=0 TO I-1
770 T=Y(M)-U-V*X(M)-W*X(M)*X(M)
780 S=S+T*T
790 NEXT M
800 S=S/(I-1)
810 PRINT\PRINT
820 PRINT "STANDARD DEVIATION OF FIT: ",
830 PRINT $8F4, SQRT(S)
840 PRINT\PRINT\PRINT
850 END
READY
```

W N Hubin (Prentice-Hall, Englewood Cliffs NJ, 1978).

The purpose of doing a particular onedimensional least squares example is to show how a curve fitting routine may generally be developed using brute force (no tricks) techniques which require little deep thought, just competent algebra.

It is always possible to exactly fit a reasonably well-behaved data set using a carefully chosen polynomial of the proper degree (highest power). For example, if the independent continuous variable is x (eg: age), and the resultant dependent variable response is y = f(x) (eg: height), it is legitimate to write (assuming that the "true" function has no poles or discontinuities):

$$y \approx f(x) = \sum_{m=0}^{M-1} a_m x^m$$
 (1)

To be sure that this approximation works well we may have to let M become infinitely large. However, for an I component data set,  $(y_i, x_i)$ , where  $x_i$  is the particular independent variable value (eg: the age of a specific person) and  $y_i$  the particular response (corresponding height of that person), the data may be exactly fitted using a polynomial of degree M-1 = I-1.

The proof of this assertion is simple. Assume we do not know the coefficients  $a_m$ . However, for each of the I data points we have:

$$y_{j} = \sum_{m=0}^{l-1} a_{m} x_{j}^{m}$$
 (2)

Each  $y_i$  is known. Each  $x_i^m$  is known. There are thus I (simultaneous) equations in I unknowns (the  $a_m$ ), and equation (2) may be exactly satisfied with a proper (and unique) choice of  $a_m$  values (coefficients). Thus the data is fitted exactly.

Although the above conclusion is very powerful, it lacks direct applicability in many real life statistical situations. For example, if there are 20 pieces of data containing noise, it would be a little foolish to fit a 19th degree polynomial to the data. Usually the objective is to smooth out large and noisy data sets into curves having only a few descriptive constants (coefficients). We will consider here *only* the second degree polynomial (parabolic) case:

$$y \cong f(x) = a_0 + a_1 x + a_2 x^2$$
 (3)

The approximation sign is used, since we will usually not be able to fit the data exactly, given such a restriction on the

# NEW FROM MOUNTAIN HARDWARE. THE APPLE CLOCK.

### NEW UTILITY FOR YOUR COMPUTER.

Until now, there hasn't beena Real-Time Clock for the Apple II\*. The Apple Clock from Mountain Hardware keeps time and date in 1mS increments for over one year. On-board battery backup keeps the clock running in the event of power outage. Software controlled into

outage. Software controlled interrupts are generated by the clock. That means you can call up schedules, time events, date printouts ...all in real time on a programmed schedule.

#### **EASY TO USE.**

The Apple Clock is easily accessed from BASIC using routines carried in on-board ROM. With it, you can read time and program time-dependent functions for virtually any interval. From milliseconds to days, months or a year.

#### PLUG IN AND GO.

Plug the Apple Clock into a peripheral slot on your Apple II and you're ready to go.

#### FEATURES.

- Time and date in 1mS increments for periods as long as one year.
- Software for calendar and clock routines, as well as an event timer are contained on onboard ROM.
- Program interrupts.
- Crystal controlled accuracy of ±.001%.
- On-board battery backup keeps your clock in operation even during power outage.

#### REAL TIME AT THE RIGHT PRICE.

At \$199 assembled and tested, it's the clock your Apple has been waiting for. And, it's available now through your Apple dealer. Drop in for a demonstration. Or return the coupon below.

#### A COMPLETE LINE.

Mountain Hardware also offers a complete line of peripheral products for many fine computers.

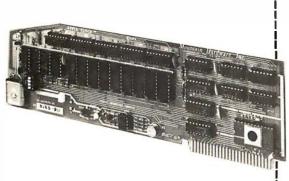

|   | / | \ |   |
|---|---|---|---|
|   |   | X |   |
| 1 |   | ( | 8 |
| 2 |   |   |   |
| п |   |   |   |

#### Mountain Hardware, Inc.

300 Harvey West Blvd., Santa Cruz, CA 95060 (408) 429-8600 Sounds great.

| , ,                         | I'll need to know about the Apple Clock.  computer. Send me information. |     |  |  |
|-----------------------------|--------------------------------------------------------------------------|-----|--|--|
| Name                        |                                                                          |     |  |  |
| Address                     |                                                                          |     |  |  |
| City                        | State                                                                    | Zip |  |  |
| AAI- Hits a top describe of | AI- O I I                                                                |     |  |  |

Circle 257 on inquiry card. BYTE October 1979 153

degree of the polynomial. That is, in general  $y_i \neq f(x_i)$ . However, intuitively we know that there must be a best choice for  $a_0$ ,  $a_1$  and  $a_2$ , given some fitting criteria. The criteria often used is least squares. We define the least squares error as:

$$E(a_0, a_1, a_2) = \sum_{i=0}^{l-1} \{y_i - f(x_i)\}^2$$
 (3a)

where, in this particular case,

$$f(x_i) = a_0 + a_1 x_i + a_2 x_i^2$$
 (3b)

The object is to find a choice for the  $a_m$ which gives a minimum value for E. By separately taking partial derivatives of equation (3a) with respect to  $a_0$ ,  $a_1$  and  $a_2$  we get the following three equations in the three unknowns,  $a_0$ ,  $a_1$  and  $a_2$ :

$$0 = \sum_{i=0}^{I-1} y_i - a_0 - a_1 x_i - a_2 x_i^2$$
 (4a)

$$0 = \sum_{i=0}^{I-1} \left\{ y_i - a_0 - a_1 x_i - a_2 x_i^2 \right\} x_i \quad (4b)$$

Listing 2a: Sample run of listing 1 in which the data was created using y=x.

RUN

Listing 2b: Sample run similar to listing 2a, but with  $y=x^2$ .

RUN

LEAST SQUARES CURVE FIT ROUTINE

THIS PROGRAM CALCULATES A PARABOLIC LEAST SQUARES FIT TO A GIVEN DATA SET.

#### INSTRUCTIONS

THE NUMBER OF DATA COORDINATES PROVIDED MUST BE GREATER THAN THREE. OTHERWISE, A DIVIDE BY ZERO ERROR MAY RESULT.

INPUT THE NUMBER OF DATA POINTS: ?10

THERE ARE TWO INPUT OPTIONS. ONE (1) INPUTS THE DATA POINTS IN COORDINATE PAIRS, AND THE OTHER (2) ALLOWS ONE TO FIRST INPUT THE INDEPENDENT VARIABLE VALUES, LATER FOLLOWED BY THE DEPENDENT WHICH MODE DO YOU DESIRE? (1 OR 2): ?1

1?0,0

2?1,1

3?2,2

4?3,3 5?4,4

6?5,5

7?6,6

8?7,7

9?8,8 10?9,9

FITTED EQUATION IS:

.0000\*X\*X .0000 + 1.0000\*X +Y=

STANDARD DEVIATION OF FIT: .0000 LEAST SQUARES CURVE FIT ROUTINE

THIS PROGRAM CALCULATES A PARAPOLIC LEAST SQUARES FIT TO A GIVEN DATA SET.

#### INSTRUCTIONS

\_\_\_\_\_

THE NUMBER OF DATA COORDINATES PROVIDED MUST BE GREATER THAN THREE. OTHERWISE, A DIVIDE BY ZERO ERROR MAY RESULT.

INPUT THE NUMBER OF DATA POINTS: ?10

THERE ARE TWO INPUT OPTIONS. ONE (1) INPUTS THE DATA POINTS IN COORDINATE PAIRS, AND THE OTHER (2) ALLOWS ONE TO FIRST INPUT THE INDEPENDENT VARIABLE VALUES, LATER FOLLOWED BY THE DEPENDENT WHICH MODE DO YOU DESIRE? (1 OR 2): ?1

1?1,1

2?2,4

3?3,9

4?4,16 5?5,25

6?6,36

7?7,49

8?8,64

9?9,81 10?10,100

FITTED EQUATION IS:

.0000\*X + 1.0000\*X\*X Y= .0000 +

STANDARD DEVIATION OF FIT: .0000

READY

READY

$$0 = \sum_{i=0}^{I-1} \left\{ y_i - a_0 - a_1 x_i - a_2 x_i^2 \right\} x_i^2 \quad (4c)$$

These simultaneous equations can be solved using Cramer's Rule (see texts on matrix algebra) to give:

$$a_{0} = \left\{ B_{0}(A_{2}A_{4} - A_{3}^{2}) + B_{1}(A_{3}A_{2} - A_{1}A_{4}) + B_{2}(A_{1}A_{3} - A_{2}^{2}) \right\} / D$$

$$a_{1} = \left\{ B_{0}(A_{3}A_{2} - A_{1}A_{4}) + B_{1}(A_{0}A_{4} - A_{2}^{2}) + B_{2}(A_{2}A_{1} - A_{0}A_{3}) \right\} / D$$

$$a_{2} = \left\{ B_{0}(A_{1}A_{3} - A_{2}^{2}) + B_{1}(A_{1}A_{2} - A_{0}A_{3}) + (5c) + B_{2}(A_{0}A_{2} - A_{1}^{2}) \right\} / D$$

where:

$$D = A_0 (A_2 A_4 - A_3^2)$$

$$-A_1 (A_1 A_4 - A_3 A_2)$$

$$+A_2 (A_1 A_3 - A_2^2)$$
(5d)

and:

$$A_0 = 1$$

$$A_s = \sum_{i=0}^{I-1} x_i^s / I$$

$$B_s = \sum_{i=0}^{I-1} y_i x_i^s / I$$

These equations are encoded into the program shown in listing 1. Listing 2a shows a sample run in which the relation y=x was used to create the data. The program correctly interpreted the data and returned y=x as the fitted function. In this example there was no  $x^2$  term. Listing 2b demonstrates a similar test run, but this time using  $y=x^2$  to create the data. Again, the program returns the proper coefficients.

Listing 2c displays a least squares fit to data generated using the function  $y=x+\epsilon$ , where  $\epsilon$  flips back and forth between +1 and -1; very noisy data. The regression program indicates the fitted functional form to be linear with a first power (linear) coefficient near unity, and with a standard deviation approximately equal to  $\epsilon$ . When the same data sets are run through a standard Nth order regression routine, the coefficient values obtained were approximately the same as shown in listings 2a and 2b. However, significantly different coefficients are obtained for the case corresponding to listing 2c. The fitted equation given by the

Listing 2c: Least squares fit to a noisy line:  $y=x+\epsilon$ .

RUN

LEAST SQUARES CURVE FIT ROUTINE

THIS PROGRAM CALCULATES A PARABOLIC LEAST SQUARES FIT TO A GIVEN DATA SET.

INSTRUCTIONS

THE NUMBER OF DATA COORDINATES PROVIDED MUST BE GREATER THAN THREE. OTHERWISE, A DIVIDE BY ZERO ERROR MAY RESULT.

INPUT THE NUMBER OF DATA POINTS: ?10

THERE ARE TWO INPUT OPTIONS. ONE (1) INPUTS THE DATA POINTS IN COORDINATE PAIRS, AND THE OTHER (2) ALLOWS ONE TO FIRST INPUT THE INDEPENDENT VARIABLE VALUES, LATER FOLLOWED BY THE DEPENDENT WHICH MODE DO YOU DESIRE? (1 OR 2): ?1

1?0,-1 2?1,2 3?2,1 4?3,4 5?4,3 6?5,6 7?6,5 8?7,8 9?8,7

10?9,10

FITTED EQUATION IS:

Y = -.2727 + 1.0606\*X + .0000\*X\*X

STANDARD DEVIATION OF FIT: 1.0380

READY

Poole-Borchers regression is (when run on North Star BASIC, *Release 2, Version 3*):

$$y = 0.34545452 + 0.8015152x + 0.02727268x2$$
 (6)

These coefficients have some interesting repeating number sequences, but that is not a good reason to condemn them. However, using the above regression equation and calculating the standard deviation between the fit predictions and the input data gives a standard deviation of 1.0869, as compared with a value of 1.0380 obtained using the Cramer's Rule algorithm shown in listing 1.

It is apparent that the program given in this article provides a better fit than that of Poole and Borchers. The discrepancy is probably due to the errors which occur when the square is evaluated using  $x \land 2$  (as in Boolean-Borchers algorithm) instead of x \* x, which is more accurate.

It is also interesting to note that although the two sets of coefficients obtained from the two different algorithms are quite disparate, the fits (as measured by the standard deviation) are similar. When data is very noisy, a range of equations may fit the data to similar precision; the polynomial coefficients obtained should not be treated as significant to very many decimal places.

| X = 0                                                                                                    | X= .3                                                | X =                                                                     | .6                                                                                                    | X= .9                                     |                                     |
|----------------------------------------------------------------------------------------------------|------------------------------------------------------|-------------------------------------------------------------------------|----------------------------------------------------------------------------------------------------|-------------------------------------------|-------------------------------------|
| Y Z                                                                                                    | Υ                                                    | Z<br>                                                                   | Y Z                                                                                                    | Y                                         | Z<br>                               |
| .0000 -1.8770<br>.1000 -1.4777<br>.2000 -1.2124<br>.30006021<br>.40001597<br>.5000 .6029<br>.6000 1.4153<br>.7000 2.1712<br>.8000 3.0442<br>.9000 4.0435<br>1.0000 5.0899 | .5000<br>.6000 .<br>.7000 1.<br>.8000 2.<br>.9000 3. | 2315<br>7197<br>1910<br>6178<br>0026<br>5297<br>3222<br>2567<br>1909    | .0000 -3.1383<br>.1000 -2.8093<br>.2000 -2.2651<br>.3000 -1.8521<br>.4000 -1.1915<br>.50004113<br>.6000 .3657<br>.7000 1.0686<br>.8000 2.1812<br>.9000 3.0908<br>.0000 4.3529 | .1000<br>.2000<br>.3000                   | .2876<br>1.4160<br>2.6644<br>3.9098 |
| X= .1                                                                                                    | X= .4                                                | X =                                                                     | .7                                                                                                    | X = 1                                     |                                     |
| Y Z0000 -2.1727 .1000 -1.6902 .2000 -1.3769 .30007970 .40003682 .5000 .3858 .6000 .9666 .7000 1.8338 .8000 2.6107 .9000 3.7345 1.0000 4.6834                              | .5000<br>.6000 .<br>.7000 1.<br>.8000 2.<br>.9000 3. | 4 39 1<br>0129<br>3930<br>8603<br>3129<br>5 422<br>2312<br>0625<br>0280 | Y Z                                                                                                    | .1000<br>.2000<br>.3000<br>.4000<br>.5000 | 3587<br>1.7134<br>3.0229<br>4.4793  |
| X= .2                                                                                                    | X= .5                                                | X =                                                                     | .8                                                                                                    |                                           |                                     |
| Y Z0000 -2.2148 .1000 -1.9373 .2000 -1.5422 .3000 -1.0575 .40004524 .5000 .1243 .6000 .8916 .7000 1.6626 .8000 2.3359 .9000 3.2565                                        | .6000<br>.7000 1.<br>.8000 2.<br>.9000 2.            | 5161<br>2357<br>5418<br>0049<br>4632<br>3524<br>1281<br>0464<br>9854    | Y Z                                                                                                    |                                           |                                     |

Listing 3: Two-dimensional data set containing noise. This set was created in a well-defined way such that the fit obtained could be compared against the original function.

# SPECIAL DELIVERY

CENTRONICS MODEL 730 MINIPRINTER

A totally new printer has arrived. It delivers some special advantages to small business and home computer systems. New, expanded paper-handling capabilities. Excellent print quality and long-run reliability. All these high quality features at an affordable price is indeed special delivery.

3-in-1 Paper Handling Model 730's exclusive three-in-one paper handling system gives you built-in flexibility. Payroll checks on pre-printed continuous forms. Inventory listings on fanfold. Direct mail on cut sheets. General information on roll paper. The 730 does it all.

**Exceptional Print Quality Model 730's** 

7 x 7 dot matrix prints clear, legible

characters — even when printing multiple copies. The adjustable print head utilizes the same freeflight technology as Centronics' 700 Series — the most successful line of dot matrix printers in the world—to give you longer head life and smoother operation.

Outstanding Reliability The simplicity of the Model 730's design employs fewer parts for higher reliability and less maintenance. You get more in-service time

for your money.

Compact Design Model 730 packs all this performance capability into a stylish unit that can fit right on your desktop. It's no larger than a portable typewriter and weighs less than 10 pounds.

For all its features, Model 730 is priced within the budget of even the most cost-conscious systems owner. For more infor-

mation on the Model 730, other products or employment opportunities, write or call today: Centronics Data Computer Corporation, Hudson, NH 03051, (603) 883-0111.

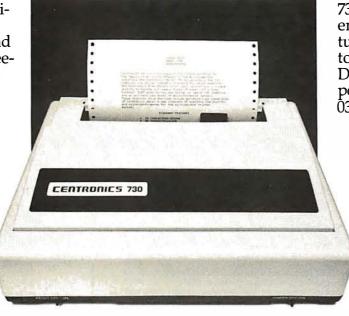

# CENTRONICS PRINTERS DELIVER THE WORD

#### TRS-80 BUSINESS PROGRAMS

#### So good, they're guaranteed!!!

These are the best ... & we're willing to back them up with our software guarantee!\* Created by Data Access' professional staff, our programs are versatile, comprehensive, AND easy to use.

Using BASIC and ASSEMBLER, they're fast ready to "RUN". They are powerful tools that can expedite clerical tasks, and expand management reporting.

#### All programs:

- + Have Data Base Management System
- + Use ISAM or Hash Access Techniques
- + Give Instant Record Retrieval
- + Have Interactive Screen Displays
- + Use Error Trapping Entry Procedures
- + Include Thorough Documentation
- + Provide Comprehensive Reporting
- + Utilize Fast Assembler Routines
- + Run under DOS 2.2
- + Include Complete Support
- + Run On 2, 3, or 4 Disk Drives

| . Hall Oli E, O, Ol 1 Diok Dilvoo                                               |
|---------------------------------------------------------------------------------|
| On-Line Inventory                                                               |
| Point of Sale w/Inventory Control                                               |
| Accounts Receivable                                                             |
| General Ledger w/Check Writer                                                   |
| Payroll                                                                         |
| Mailing List                                                                    |
| MANUALS ONLY\$20 each                                                           |
| WRITING YOUR OWN??????                                                          |
| Save Days, Weeks, Months with Data Access' proven utility packages. On diskette |
| Memory Sort                                                                     |
| B' 1.0 a.D. a'                                                                  |

data entry subroutines; random and sequential access to any record. Interactive data base specification. All source included! \*Data Access Corporation guarantees that its programs will load & run, and that they are free from programming defects.

Make the most of disk capacity & speed! Reads random data from disk, performs FAST assembler sort, and returns alphanumerically sorted list ready to pass to other program operations in BASIC. Reads &

sorts 1000 records in less than 5 Minutes! Sorts as many records as can be contained on your disks!

#### A licensing agreement is required for each installation of the above programs. **DEALER INQUIRES INVITED**

Call for the name of the dealer in your area, or order direct from:

#### Data Access Corporation

11205 SOUTH DIXIE HIGHWAY MIAMI, FLORIDA 33156 (305) 238-7919

•TRS-80 is a trademark of Radio Shack

This is one of the dangers in curve fitting and placing great value on the results, especially when mathematically exact algorithms can be waylaid by calculation error.

In the next section we will consider how to use the one-dimensional least squares routine for fits in many dimensions.

#### Parabolic Fits in Many Dimensions

To examine how the one-dimensional least squares routine may be used (in approximation) in many dimensions, we will first consider the two-dimensional case.

Let  $x_i$  and  $y_i$  be the independent variables, and  $z_i$  be the dependent variable. The parabolic fit desired is:

$$z_{i} = f(x_{i}, y_{i}) = b_{0}(x_{i}) + b_{1}(x_{i})y_{i} + b_{2}(x_{i})y_{i}^{2}$$
(7)

where:

$$b_0 = a_{00} + a_{10}x_i + a_{20}x_i^2$$
 (8a)

$$b_1 = a_{01} + a_{11}x_1 + a_{21}x_1^2$$
 (8b)

$$b_2 = a_{02} + a_{12}x_1 + a_{22}x_1^2$$
 (8c)

Ideally we would choose the nine  $a_{0m}$  coefficient values such that

$$\sum_{i=0}^{I-1} \left\{ z_i - f(x_i, y_i) \right\}^2$$

is minimized. In other words, we wish to minimize the sums of the squares of the distances between predicted and actual data points. However, if the data is arranged in a tabular form, such as shown in listing 3, a quasi-least squares fit can be obtained one dimension at a time.

The way this is done is that for each  $x_i$ we regress  $z_i$  (the dependent variable) against  $y_i$  (the independent variable) to obtain a least squares set of  $b_0(x_i)$ ,  $b_1(x_i)$  and  $b_2(x_i)$ . Next, we treat  $b_0(x_i)$  as a dependent variable and regress against  $x_i$  (the remaining independent variable) to get  $a_{00}$ ,  $a_{01}$  and  $a_{02}$ . The same is done for  $b_1(x_i)$  and  $b_2(x_i)$ .

For the data shown in listing 3, the first regression step yields the  $b_0(x_i)$  values given in table 1. Each coefficient column in table 1 is then regressed against  $x_i$  to give the nine coefficients listed in table 2. These coefficients may be used with equations (8a), (8b) and (8c) to obtain the regression indicated by equation (7).

# Let your LSI-11\* break the 28K barrier

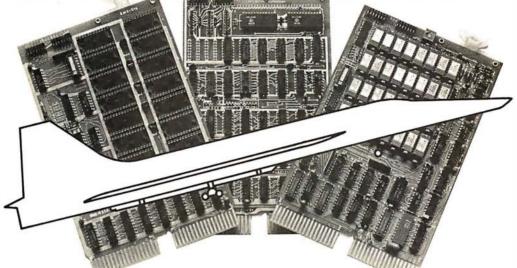

# With our Bank-Switching family

In LOCAL mode our memory is functionally just like DEC memory. But when you run out of memory space you're not lost. Add an inexpensive Bank-Switch Controller (BSC-256) and you can go to two megabytes. Add another and go to four megabytes.

So don't get boxed in with other brands of LSI-11\* memory. Break free. Join the family:

RMA-032 32K by 16 bit RAM. \$1200

On-board refresh (Single qty.)

**RMS-016** 16K by 16 bit ROM.

\$300

(Intel 2716)

(Single qty.)

**BSC-256** The Bank-Switch

\$300

Controller

(Single qty.)

Substantial quantity discounts are available. For a free copy of our Bank-Switching manual, call or write on your

company letterhead. Digital Pathways Inc. 4151 Middlefield Road Palo Alto, CA 94306 (415) 493-5544

\*Registered trademark of Digital Equipment Corporation

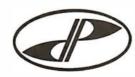

DIGITAL PATHWAYS

Because we did the regression in two steps, the least squares criteria taken as a whole haven't been satisfied. Thus the coefficients obtained are not optimal, as will be seen shortly.

It should be noted in passing that the blocks of data (for each  $x_i$ ) are equal in length. This is not a requirement for validity of the technique. What is necessary is that there be at least three independent data points in each  $x_i$  block. Otherwise D in equation (5d) becomes 0, and a divide error will result. Also observe that the  $x_i$  and  $y_i$  increments need not be equal or uniform. Few restrictions are placed on the data.

The precision of the regression fit may be assessed using the standard deviation associated with the difference between the predicted data values and the actual data. This gives 0.23, or roughly 3 percent accuracy, which is encouraging.

The equation used to generate the noisy two-dimensional data was:

$$z = 6x^{2}y^{2} - 3xy^{2} + 4y^{2} - 2x + 3y$$

$$-1.9 + 0.2 (RND(0) - 0.5)$$
(9)

The standard deviation of the noise term is 0.06. Thus the 2 step fitting procedure is not as good as it could possibly be; 1 percent accuracy could be obtained using the nonrandom part of equation (9); a better fit.

| ×i  | ь <sub>0</sub> (х <sub>і</sub> )                                                        | <sub>b1</sub> (×i) | b <sub>2</sub> (x <sub>i</sub> ) | Standard<br>Deviation |
|-----|-----------------------------------------------------------------------------------------|--------------------|----------------------------------|-----------------------|
| 0.0 | -1.8758 -2.2677 -2.4542 -2.7791 -2.9875 -3.2118 -3.4316 -3.5456 -3.8010 -4.0544 -4.2911 | 2.9021             | 4.0807                           | 0.05                  |
| 0.1 |                                                                                         | 3.1672             | 4.2439                           | 0.24                  |
| 0.2 |                                                                                         | 3.2702             | 3.9614                           | 0.24                  |
| 0.3 |                                                                                         | 3.7056             | 3.5807                           | 0.23                  |
| 0.4 |                                                                                         | 3.5408             | 3.8676                           | 0.23                  |
| 0.5 |                                                                                         | 3.5623             | 4.0746                           | 0.23                  |
| 0.6 |                                                                                         | 3.5360             | 4.5941                           | 0.24                  |
| 0.7 |                                                                                         | 3.2876             | 5.2208                           | 0.25                  |
| 0.8 |                                                                                         | 3.3066             | 5.8698                           | 0.27                  |
| 0.9 |                                                                                         | 3.1017             | 6.9178                           | 0.28                  |
| 1.0 |                                                                                         | 3.4786             | 7.4185                           | 0.31                  |

Table 1: First level regression coefficients.

| $a_{\varrho m}$ |   | Q       |         |         |                    |  |  |
|-----------------|---|---------|---------|---------|--------------------|--|--|
|                 | \ | 0       | 1       | 2       | Standard Deviation |  |  |
|                 | 0 | -1.9433 | -2.7209 | 0.4263  | 0.05               |  |  |
| m               | 1 | 3.0110  | 1.8648  | -1.6931 | 0.17               |  |  |
|                 | 2 | 4.2540  | -3.6091 | 6.9833  | 0.18               |  |  |

Table 2: Nine regressed coefficients corresponding to equations 8a, 8b, and 8c in text.

It is left to the reader to relate the coefficients shown in table 2 to their corresponding elements in equation (9). Observe that the coefficients correspond, but with differences often greater than that indicated by the standard deviation.

Extension of the method of stepping through the regression, one dimension at a time, is simple. It is done by creating a hierarchy of "data" tables. For a three-dimensional problem involving the regression of  $\mathbf{U} = U(x, y, z)$ , tables would be created in which x and y are temporarily held constant, and z varied. The three first level coefficients would then be functions of x and y. Next, tables of those three coefficients would be compiled in which x is held constant and y varied. This would lead to nine coefficients, each being a function of x. The third level regression would be against x and give 27 coefficients.

I have had opportunity in the past to apply this technique to a horrendous engineering measurement problem involving five independent variables (several thousand measured data points). Four of the dimensions were parabolically fitted, one was approximated using a fourth order polynomial. (Note that there is a freedom in the form of the fitting function applied in each dimension.) In this application, the data was regenerated to a standard deviation of better than 3 percent, which was more than sufficient. Although the fit was not optimal, the savings in programming time and sanity more than compensated for whatever error occurred.

#### Conclusions

The multidimensional curve fitting technique presented in this article depends only on the existence of a good one-dimensional least squares routine. The form of the least squares fitting function can be different for each dimension regressed. Often the form can be chosen by either an understanding of the causal relationships, or by simply scanning the data.

The user who has some familiarity with algebra and calculus can generate a least squares fit for other functional forms using the simultaneous equation technique shown herein. Recall that the equations were obtained by considering the error to be a function of the coefficients, and partial derivatives were taken with respect to each coefficient.

In conclusion, this article presents a general technique for generating one-dimensional least squares fitting algorithms, and shows how such algorithms may be used to regress multidimensional data.

# Build your own microcomputer as you learn computer technology at home.

New from NRI! The Most Complete and Up-to-date Home Study Course Ever Offered

As the microprocessor revolutionizes the computer world and microcomputers appear almost everywhere, NRI brings you a new, convenient, and effective way to keep up with this expanding technology. It's NRI's Computer Technology Course, created and designed exclusively for learning at home in your spare time.

#### Featuring NRI's Exclusive **Dual Language Microcomputer**

NRI goes beyond book learning to give you practical, "hands-on" experience in designing circuitry, interfacing components, programming, and troubleshooting. As you learn, you actually assemble NRI's designed-forlearning microcomputer, incorporating the latest advances in the state of the art. It looks and operates like the finest of its kind, actually does more than many commercial units. But NRI engineers have designed components and planned assembly so it demonstrates important principles, gives you working experience in detecting and correcting problems. And it's yours to keep, put to work in your own home or business.

You also build and keep your own test instruments, including a transistorized voltohm meter and CMOS digital frequency counter. And NRI's Discovery Lab® broadens your horizons with specialized experiments and theory demonstrations.

#### The Proven Way to Learn at Home

You don't have to worry with travel. classes, or time lost from work when you learn the NRI way. As they have for more than 60

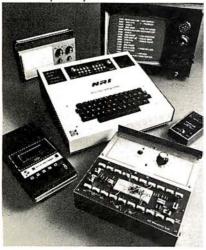

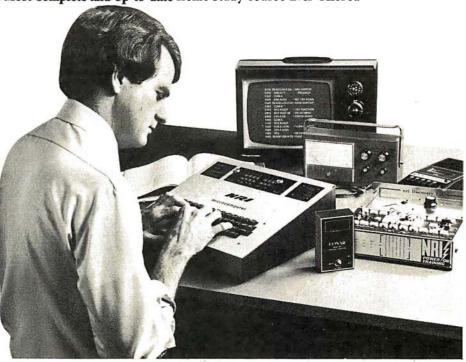

years of teaching technical subjects, NRI brings the material to you. You study in your spare time, at your convenience, using "bite-size" lessons that program material into logical segments for easier assimilation. You perform experiments and build equipment using kits we supply. And your personal NRI instructor is always available for consultation should you have questions or problems. Over a million students have already shown the effectiveness of NRI training.

#### **Choice of Courses**

Several courses are available, depending

upon your needs and background. NRI's Master Course in Computer Technology starts with the fundamentals, explores basic electronics and digital theory, the total computer world, and the microcomputer. The Advanced Course, for students already versed in electronics and general computers, concentrates on the microprocessor and microcomputer. In both courses, you build all instruments and your own computer.

#### Send for Free Catalog... No Salesman Will Call

Get the details on these exciting new courses in NRI's free, 100-page catalog. Shows all kits and equipment, lesson outlines, and full information, including facts on other electronics courses. Mail the coupon today and we'll rush your catalog. No salesman will ever call. Keep up with the latest technology as you learn on your own computer. If coupon has been removed, write to NRI Schools, Computer Department, 3939 Wisconsin Ave., Washington, D.C. 20016.

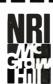

#### NRI Schools

McGraw-Hill Continuing Education Center 3939 Wisconsin Avenue Washington, D.C. 20016

NO SALESMAN WILL CALL Please check for one free catalog only.

- ☐ Computer Electronics Including Microcomputers
- ☐ TV/Audio/Video Systems Servicing Complete Communications Electronics with CB . FCC Licenses . Aircraft, Mobile, Marine Electronics
- CB Specialists Course ☐ Amateur Radio • Basic and Advanced

All career courses ☐ Check for details.

- ☐ Digital Electronics Electronic Technology • Basic Electronics
- Small Engine Repair Electrical Appliance Servicing
- Automotive Mechanics
- ☐ Auto Air Conditioning
  ☐ Air Conditioning, Refrigeration, & Heating Including Solar Technology

(Please Print)

Accredited by the Accrediting Commission of the National Home Study Council

170-109

### Event Oueue

#### OCTOBER 1979

October 1-3

Second Annual Symposium on Small Systems, Hilton Inn, Dallas TX. The symposium will consist of a blend of paper and panel discussions with major emphasis on microcomputer applications. Both hardware and software topics presenting state-of-the-art and state-of-the-industry aspects will be included. Contact Gerald Kane, Southern Methodist University, Dallas TX 75222.

October 2-4
NEPCON Central '79,
O'Hare Exposition Center,
Rosemont IL. This tenth
annual exhibition and con-

ference of electronic and microelectronic packaging and production equipment will feature displays of electronic and microelectronic materials, hardware, tools, supplies and test instruments. Contact Industrial and Scientific Conference Management Inc, 222 W Adams St, Chicago IL 60606.

October 6
Personal Computer Music
Festival, Philadelphia Civic
Center, Philadelphia PA.
This festival will feature a
daytime exhibition and fair
including demonstrations;
seminars and guest speakers;
evening concert; and
multimedia show. Contact
PACS, POB 1954,
Philadelphia PA 19105.

October 10
Invitational Computer Conference, Newton MA. This conference is directed to the quantity buyer, and will feature the newest developments in computer and peripheral technology. Contact B J Johnson and Associates, 2503 Eastbluff Dr, Suite 203, Newport Beach CA 92660.

October 14-17
International Data Processing Conference and Business Exposition, Town and Country Hotel, San Diego CA. Contact Data Processing Management Association, 505 Busse Highway, Park Ridge IL 60068.

October 15-18
Sixth Information Management Exposition and Conference, New York Coliseum, New York NY. Contact Clapp and Poliak Inc, 245 Park Ave, New York NY 10017.

October 15-19 Distributed Processing, George Washington University, Washington DC. This course is designed for engineers, computer scientists and data processing managers who need a better working knowledge of distributed processing techniques as applied to complex computing problems. Contact Continuing Engineering Education, George Washington University, Washington DC 20052.

October 15-19
CPEUG 79, San Diego CA.
This is the fifteenth meeting of the Computer Performance Evaluation Users
Group sponsored by the National Bureau of Standards. Contact Judith G
Abilock, The MITRE Corp, Metrek Division, 1820
Dolley Madison Blvd, McLean VA 22102.

October 16-18
Understanding and Using
Computer Graphics,
Washington DC. This course
is for people who are now
using, or making decisions
about using computer

graphics and its role in their organization. It will describe computer graphics, explain what hardware and software systems are available and give cost and performance comparisons. Contact Frost and Sullivan, 106 Fulton St, New York NY 10038.

October 17-18 The Western Computer Conference, The Calgary Convention Centre, Calgary, Alberta. Some of the session topics to be discussed are distributed data processing in the natural resources industries; growth of the original equipment manufacturers (OEM) market in Canada's western provinces; transborder data flows, national and international; and use of graphics in seismographic and geophysical modeling. Contact Janet Glover, Conference Co-ordinator, Whitsed Publishing Ltd, 2 Bloor St W, Suite 2504, Toronto, Ontario CANADA M4W 3E2.

October 20-21
Fourth Annual Tidewater
Hamfest-Computer ShowFlea Market, Cultural and
Convention Center, Norfolk
VA. Contact TRC, POB
7101, Portsmouth VA
23707.

October 21-23
New York State Association for Educational Data
Systems Annual Conference,
Granit Hotel, Kerhonksen
NY. The theme of this conference is Instructional Computing — Hardware/
Software/Courseware. Contact Mary E Heagney, 9201
Shore Rd, Brooklyn NY
11209.

October 22-23

Minicomputer Technology,
George Washington University, Washington DC. This course will cover internal operation, progrämming, and performance of minicomputers with examples drawn from current systems. Contact Continuing Engineering Education, George Washington University, Washington DC 20052.

#### VULCAN = DBMS

#### THE PROFESSIONAL DATABASE MANAGEMENT SYSTEM

For 8080/Z80 systems under CP/M or PTDOS

- VULCAN is a complete database management system that has 38 powerful, easy to learn, English-like commands to manipulate files, records, fields, and scratch-pad variables.
- VULCAN has a command repertoire which includes such commands as: SORT, REPORT, APPEND, INSERT, EDIT, COPY, REPLACE, LOCATE, DISPLAY, DO, LIST, and LOOP.
- VULCAN structured data records can be selectively chosen for processing using complex Boolean, string, or mathematical expressions.
- VULCAN can be used in interacter or program mode. The program mode uses modern structured command programs to combine powerful DBMS operations.
- VULCAN is written in assembly language for efficient information processing and requires 36K bytes CP/M system and one or more disk drives.
- \* VULCAN can accept or store data in standard ASCII files to be compatible with BASIC, FORTRAN, etc.

\*VULCAN (CP/M or PTDOS) \$490 Manual only \$ 25

# SCDP Software Consultation Design and Production

6542 Greeley St. Tujunga, CA 91042 (213) 352-7701

California residents add 6% sales tax.

**5-STAR EDITION** for users of Radio Shack's TRS-80\*

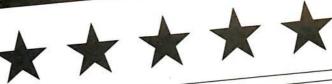

2-214K ENLLING for users of Radio Shack's TRS-80\*

# TRS-80 TRANSFORMED WIT ONAL SOFTWARE PACKAGES

## AND MUCH MORE Software with Manual Alone

Manual Alone

CP/M-operating system modified for use with TRS-80 computer and disks. In addition to the standard CP/M utilities of the computer and disks. In addition to the standard CP/M utilities of the computer and disks. In addition to the standard CP/M utilities of the computer and the computer of the computer system tapes to CP/M files.) DISKAS & CASDISK (Utilities to back up files to tape and recover to disk.) MOVER (Program to transfer files with single drive systems) \$145/\$25

#### All items listed below operate in conjunction with the CPM operating system.

MAC — 8080 Macro Assembler: Full Intel macro delimitors. Pseudo Otto include RPC, IRP, REPT, TILE, 1800 MAC/LB, 2-30 library include Produces intellegence and the produces intellegence and the produces intellegence and the produces of the produces of the

rectable to disk or printer

DESPOOL — Program to permit simultaneous printing
of data from disk while user executes another program
the convole

\$50(\$10\$)

from the console

Disk Extended BASIC — Version 5, ANSI compati-

ble with long variable names. WHILEVEND consists variable length life records.

\*\*BASIC Compiler — Language companies with Version 5 Microsoft steer prefet and 3-10 irrise with Version 5 Microsoft interpreted and 3-10 irrise with Version 5 Microsoft interpreted and 3-10 irrise with Version 5 Microsoft interpreted and 3-10 irrise with Version 5 Microsoft interpreted and 3-10 irrise with Version 5 Microsoft interpreted and 3-10 irrise with Version 5 Microsoft interpreted and 3-10 irrise with Version 6 Microsoft interpreted and 3-10 irrise with Version 6 Microsoft interpreted and 3-10 irrise and 3-10 irrise and 3-10 irrise and 3-10 irrise and 3-10 irrise and 3-10

Load measurements supported Reiocatable Instable out and Loader. Unlike Manager and Cross. Release 149:151

ENTERO — Very last sandom Carbon Release 149:151
mands supported from Loader Cross Release 149:151
mands supported from Compare unlike release 150
CS COBO Loader 150
Landard — ANSI 7.
CIS COBO Loader fully validated by 10 lower 250
standard compare fully validated by 10 lower 250
control of the Compare of the Compare Compare Compare Loader of CoBO Loader 150
Loader 150
Loader 150
Loader 150
Loader 150
Loader 150
Loader 150
Loader 150
Loader 150
Loader 150
Loader 150
Loader 150
Loader 150
Loader 150
Loader 150
Loader 150
Loader 150
Loader 150
Loader 150
Loader 150
Loader 150
Loader 150
Loader 150
Loader 150
Loader 150
Loader 150
Loader 150
Loader 150
Loader 150
Loader 150
Loader 150
Loader 150
Loader 150
Loader 150
Loader 150
Loader 150
Loader 150
Loader 150
Loader 150
Loader 150
Loader 150
Loader 150
Loader 150
Loader 150
Loader 150
Loader 150
Loader 150
Loader 150
Loader 150
Loader 150
Loader 150
Loader 150
Loader 150
Loader 150
Loader 150
Loader 150
Loader 150
Loader 150
Loader 150
Loader 150
Loader 150
Loader 150
Loader 150
Loader 150
Loader 150
Loader 150
Loader 150
Loader 150
Loader 150
Loader 150
Loader 150
Loader 150
Loader 150
Loader 150
Loader 150
Loader 150
Loader 150
Loader 150
Loader 150
Loader 150
Loader 150
Loader 150
Loader 150
Loader 150
Loader 150
Loader 150
Loader 150
Loader 150
Loader 150
Loader 150
Loader 150
Loader 150
Loader 150
Loader 150
Loader 150
Loader 150
Loader 150
Loader 150
Loader 150
Loader 150
Loader 150
Loader 150
Loader 150
Loader 150
Loader 150
Loader 150
Loader 150
Loader 150
Loader 150
Loader 150
Loader 150
Loader 150
Loader 150
Loader 150
Loader 150
Loader 150
Loader 150
Loader 150
Loader 150
Loader 150
Loader 150
Loader 150
Loader 150
Loader 150
Loader 150
Loader 150
Loader 150
Loader 150
Loader 150
Loader 150
Loader 150
Loader 150
Loader 150
Loader 150
Loader 150
Loader 150
Loader 150
Loader 150
Loader 150
Loader 150
Loader 150
Loader 150
Loader 150
Loader 150
Load

SAM and the Cis COBOL interactive screen formating of dumb terminals of the community of the community of th

tel. Supports tust see current, creaming, 1902-15 tended precision variables, etc.

BOS C Complete — Supports most major leatures of the supports most major leatures of the supports of the supports most major leatures of the supports of the supports of the supports of the supports of the supports of the support the supports of the support the support the support the support the support the support the support the support the support the support the support to the support the support to the support the support to the support to the support to the support to the support the support to the support to the support the support to the support to the

Static & register class specifiers. Documentation recorders CP Programming Language book by Kenstonsian Recorders of Programming Language book by Kenstonsian Recorders of Programming Language book by Kenstonsian Recorders of Programming Language book by Kenstonsian Recorders of Programming Language Language

STRONG PROCESS CRASSIC 1500 CRASSIC 1500 CRA

Flippy Disk Kit — Template and instructions to modify single sided 514" diskettes for use of second side in single sided 614" diskettes for use of second side in single sided dided drives

#### **G2** Level III BASIC by Microsoft

Powerful extensions to Level II BASIC by Microsoft
Powerful extensions to Level II BASIC including 10 machine
language user calls, long error messages, keyboard delanguage user calls, long error messages, keyboard delanguage user calls, long error messages, long error messages, long error messages, long error messages, long error messa cassette tape.

Lifeboat Associates, specialists in microcomputer disk software, is proud to offer the first professional disk-based language and utility package for the Radio Shack TRS-80 computer. Written by Microsoft, creators of Level II BASIC, the package runs on a TRS-80 system with 32K RAM, one or more drives and TRSDOS. The software is supplied on diskettes and consists of: SUBROUTINE LIBRARY a complete

FORTRAN a true relocatable machine code compiler for ANSI FORTRAN X3.9 (except COMPLEX variables).

MACRO ASSEMBLER a disk-based macro assembler utilizing Zilog mnemonics and producing relocatable code.

LINKING LOADER to link-edit and load FORTRAN and assembler modules for execution.

library of subroutines existing as relocatable linkable modules for FORTRAN or assembler programs—e.g., double precision square root, natural log, transcendentals, etc.

**DISK TEXT EDITOR** to create and modify FORTRAN and assembler programs as disk files: also can be used as a general purpose text editor for correspondence and other documents.

This high-powered professional software package with full documentation is available at the PER COMPUTER SYSTEM DISCOUNT PRICE OF

The Macro Assembler, Loader, Editor, and Cross Reference Utilities alone

The Fortran Compiler, Loader, Editor, and extensive library of

scientific functions alone .. \$

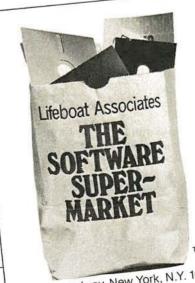

2248 Broadway, New York, N.Y. 10024 Telex: 668-585 (212) 580-0082

Lifeboat Associates 2248 Broadway New York, N.Y. 10024

Telex: 668-585

| se send the following:                          |                 | Price |
|-------------------------------------------------|-----------------|-------|
| Software                                        | □ manual alone  |       |
|                                                 | manual alone    |       |
| - 20D                                           | shipping        |       |
| Check UPS C.O.D.  Visa MasterCharge             | \$1. for C.O.D. |       |
| Visa Masterones                                 | Total           |       |
| Account #                                       | Exp.            | Date  |
| Signature                                       |                 |       |
| My computer configuration (specify disk system) |                 |       |
| (Specify                                        |                 |       |
| Name                                            |                 |       |
|                                                 | State           | Zip   |

\*Radio Shack and TRS-80 are trademarks of Tandy Corporation.

October 22-24 The Association of Computer Programmers and Analysts Ninth Annual Conference, Washington DC. The general theme of this conference is Preparing Today for Tomorrow's New Technologies. Suppliers of software packages and computer services have been invited to describe and present their products in a series of structured presentations. Other sessions will cover trends in system technology and new methodologies for sharpening the professional skills of both systems analysts and programmers. Contact DBD Systems Inc, 1500 N Beauregard St, Alexandria VA 22311.

October 22-24 Computers in Aerospace Conference II, Hyatt House Hotel, Los Angeles CA. The conference theme, Computer Technology for Space and Aeronautical Systems in the Eighties, will be carried out by a series of panels, invited presentations, and contributed papers which will bring computer system technologists together with specialists in the application of embedded computers in space and aeronautics. Contact American Institute of Aeronautics and Astronautics, 1290 Avenue of the Americas, New York NY 10019.

October 22-25 ISA/79, O'Hare Exposition Center, Chicago IL. The conference theme, Instrumentation for Energy Alternatives, will emphasize current practices in instrumentation design and implementation. Contact Instrument Society of America, 400 Stanwix St, Pittsburgh PA 15222.

October 22-26 Integrated Circuits for Signal Processing, University of Waterloo, Waterloo, Ontario, Canada. This course is designed to meet the needs of electronic

design engineers, supervisory-level engineers and technical managers who are involved in hardwareoriented programs and desire an up-to-date knowledge of modern integrated circuits for signal processing. Contact ICSP 1979, Electrical Engineering Dept, University of Waterloo, Waterloo, Ontario, CANADA W2L 3G1.

October 22-26 Pascal Programming for Mini and Microcomputers, Ramada Inn, Worburn MA. Sponsored by the Polytechnic Institute of New York and the Institute for Advanced Professional Studies, this workshop will include application examples, lectures, informal sessions with the instructor, as well as individual and group programming sessions. Contact Professor Donald D French, Institute for Advanced Professional Studies, One Gateway

Center, Newton MA 02158.

October 24-26 Design and Selection of Minicomputer Systems. George Washington University, Washington DC. The course will cover all aspects of systems implementation using microcomputers: hardware selection and configuration, software design and programming, peripheral equipment, interfacing with special equipment, and operations management. Contact Continuing Engineering Education, George Washington University, Washington DC

October 28-30 The Tenth North American Computer Chess Championship, Detroit Plaza, Detroit MI. Sponsored by the Association for Computing Machinery, this is a 4 round Swiss-style tournament with the first 2 rounds to be played on October 28th (1 PM and 7:30 PM), 1 on

#### WORD PROCESSING

#### TEXTWRITER IS THE ULTIMATE TEXT FORMATTER For CP/m. TRS-80. Northstar & Micropolis

CONTRACTS & SPECIFICATIONS

Standard paragraphs or sections stored in files and inserted by name when printed

BOOKS & ARTICLES

Footnotes collected & printed at page bottom, chapters kept in separate files chained together when printed

PERSONALIZED FORMLETTERS

Names, addresses, etc. replaced by entries from a mail list file or from the keyboard

REPORTS & MANUALS

Table of contents & alphabetized index printed automatically

Formats files created by your editor printed manual in 3-ring binder

Works with any terminal & printer Written in assembly language for high speed Available on all common 8" & 514" disks • Versions for CP/m, TRS-80 CP/m, Northstar DOS and Micropolis MDOS • Fifty page

Ask Your Dealer For A Demonstration

#### Textwriter III \$125

Manual alone - \$15 Add \$2 per order for shipping Foreign airmail \$7.50 \$1 extra UPS COD California residents add 61/2% sales tax

(415) 455-4034 bug free

1492 Windsor Way, Livermore, CA 94550

For Further Information Call

October 29th (7:30 PM) and the last round on Tuesday, October 30th (7:30 PM). Contact Monroe Newborn, McGill University, School of Computer Science, 805 Sherbrooke St W, Montreal PQ, CANADA H3A 2K6.

October 29

Modern Software Development Techniques for Managers, George Washington University, Washington DC. The purpose of this course is to provide managers who are involved with in-house software development, or for those who contract out software needs, with the techniques of modern software development. Contact Continuing Engineering Education, George Washington University, Washington DC 20052.

October 29 - November 2 Applied Interactive Computer Graphics, University of Maryland, College Park MD. This course is designed

to cover the most important facets of graphics that are necessary to develop general graphic applications. Systems considerations are stressed, including configuration selection criteria and the pros and cons of off-the-shelf software. The most important factors and techniques are described for hardware, software and geometric modeling. Contact UCLA Extension, 10995 Le Conte Ave, Los Angeles CA 90024.

October 30-31 Eleventh Anniversary Professional Training Conference, Hyatt Regency -O'Hare, Chicago IL. The conference theme, Exceleration: Expanding the Training Spectrum...for Today and Tomorrow, will deal with such topics as data processing, office automation, resources from space, the economy, and a wide variety of training and management issues. Contact Advanced Systems Inc, 1601

Tonne Rd, Elk Grove Village IL 60007.

October 31 - November 1 Interface West, Anaheim Convention Center, Anaheim CA. This third annual west coast small computer and office automation systems conference and exposition will feature over 100 company exhibits and 60 conference sessions covering a variety of data processing, word processing, data communications, management hardware, software and service topics. Contact the Interface Group, 160 Speen St, Framingham MA 01701.

NOVEMBER 1979

November 1
Invitational Computer Conference, Cherry Hill NJ. See
October 10th for details.

November 5-7 Thirteenth Asilomar Conference on Circuits, Systems and Computers, Asilomar Hotel and Conference Grounds, Pacific Grove CA. Contact Roger C Wood, Electrical and Computer Engineering Dept, University of California, Santa Barbara CA 93106.

November 5-8
Electronics Production
Engineering Show, Kosami
Exhibition Center, Seoul
Korea. This international
industrial exposition will be
devoted to the needs of
manufacturers of electronic
products in Korea. Contact
Expoconsul, Clapp and
Poliak International Sales
Division, 420 Lexington
Ave, New York NY 10017.

November 6-8
Midcon/79 Show and Convention. O'Hare Exposition
Center and Hyatt Regency
O'Hare, Chicago IL. Contact
Electronic Conventions Inc,
999 N Sepulveda Blvd, El
Segundo CA 90245.

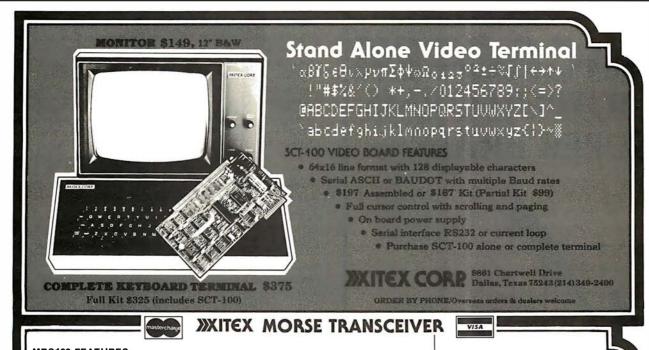

#### MRS100 FEATURES:

- Connects directly with any ASCII or Baudot Teletype®/Terminal
- Operates from 1 to 150 WPM with Auto-Sync.
- Displays WPM rate of copied signal plus FIFO buffer status.
- Contains a built-in 80 Hz bandpass filter and sidetone oscillator.

\$295 Assembled & Tested • \$225 Complete Kit • \$95 Partial Kit

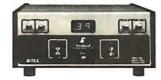

**NEW FROM XITEX... ABM-100** 

November 6-8
Institute of Electrical and
Electronic Engineers (IEEE)
Third International Conference on Computer Software and Applications, The
Palmer House, Chicago IL.
Contact IEEE Computer
Society, POB 639, Silver
Spring MD 20901.

November 6-8
Third Digital Avionics
Systems Conference, Fort
Worth TX. This conference
will probe the expectations
and challenges of the digital
revolution in avionics
systems. Contact John C
Ruth, Technical Program
Chairman, POB 12628, Fort
Worth TX 76116.

November 12-14
Computer Cryptography,
The George Washington
University, Washington DC.
The objective of this course
is to provide each participant with a working
knowledge of the use of
cryptography in computer
applications. Contact

Continuing Education, George Washington University, Washington DC. 20052.

November 14-16 International Micro and Mini Computer Conference, Astro Village, Houston TX. This conference concerns micro and mini computer systems, a survey of the range of current applications, and exploration of potential areas for future development. Emphasis will be placed on technical papers and exhibits. Contact Dr S C Lee, School of Electrical Engineering and Computer Sciences, University of Oklahoma, Norman OK

November 15
Invitational Computer Conference, Southfield MI. See
October 10th for details.

November 28-30 Business and Personal Computer Sales Expo '80, Philadelphia Civic Center, Philadelphia PA. Contact Produx 2000 Inc, Roosevelt Blvd and Mascher St, Philadelphia PA 19120.

November 29-30 Metric Management Workshop, Dallas North Park Inn, Dallas TX. The workshop is designed to help personnel at all levels plan and implement a costeffective transition to metric in their company. The sessions will cover establishing a metric plan and strategy, assigning responsibility for the transition within the existing organizational structure, and developing a sensible approach to controlling conversion costs. Contact Len Boselovic, ANMC, 1625 Massachusetts Ave NW, Washington DC 20036.

#### DECEMBER 1979

December 3-5
Implementing Cryptography in Data Processing and Communications Systems, New York NY. Going beyond an introduction to cryptographic systems, the seminar will stress implementation of the data encryption system (DES) and address public key implementation considerations. Contact Ms Jansen, Cryptotech, 12 State Rd, Bellport NY 11713.

December 3-5
Winter Simulation Conference, Holiday Inn,
Embarcadero, San Diego
CA. This conference will
feature papers and panel
discussions on discrete and
combined (discrete and continuous) simulations. Contact Professor Robert E
Shannon, University of
Alabama in Huntsville,
School of Science and
Engineering, POB 1247,
Huntsville AL 35807.

December 3-5
COMDEX '79, MGM Grand
Hotel, Las Vegas NV. This
conference and exposition
for third party sellers of
computer systems, word
processing systems,

peripherals and software packages and media will focus on solutions to business problems normally encountered in structuring a successful dealership and the operational aspects of the dealership from both the supplier and customer side. Contact The Interface Group, 160 Speen St, Framingham MA 01701.

December 10-12

Project Management for
Computer Systems, Chicago
IL. This seminar will illustrate techniques for planning, implementing, installing, and controlling projects.
Contact The University of Chicago, 1307 E 60th St,
Chicago IL 60637.

December 10-13
1979 Fall DECUS US
Mini/Midi Symposium, San
Diego CA. This symposium
is an opportunity for Digital
Equipment Computer users
to participate in a technical
exchange. Contact DECUS,
One Iron Way, MR2-3,
Marlboro MA 01752.

December 10-14
Institute of Electrical and
Electronic Engineers (IEEE)
Computer Society's Tutorial
Week 79, Hotel Del
Coronado, San Diego CA.
Fifteen different 1 day
seminars will be offered
throughout the week. Contact IEEE Computer Society,
POB 639, Silver Spring MD
20901.

In order to gain optimum coverage of your organization's computer conferences, seminars, workshops, courses, etc, notice should reach our office at least three months in advance of the date of the event. Entries should be sent to: Event Queue, BYTE Publications, 70 Main St, Peterborough NH 03458. Each month we publish the current contents of the queue for the month of the cover date and the two following calendar months. Thus a given event may appear as many as three times in this section if it is sent to us far enough in advance.

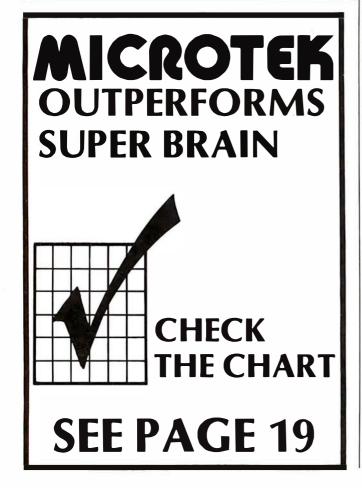

# PERCOM SAMPLER

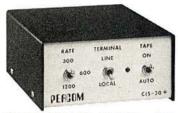

#### For your SS-50 bus computer — the CIS-30+

- Interface to data terminal and two cassette recorders with a unit only 1/10 the size of SWTP's AC-30.
- Select 30, 60, or 120 bytes per second cassette interfacing, 300, 600 or 1200 baud data terminal interfacing.
- Optional mod kits make CIS-30+ work with any microcomputer. (For MITS 680b, ask for Tech Memo TM-CIS-30+—09.)
- KC-Standard/Bi-Phase-M (double frequency) cassette data encoding. Dependable self-clocking operation.
- Ordinary functions may be accomplished with 6800 Mikbug™ monitor.
- Prices: Kit, \$79.95, Assembled, \$99.95.

Prices include a comprehensive instruction manual. Also available: Test Cassette, Remote Control Kit (for program control of recorders), IC Socket Kit, MITS 680b mod documentation, Universal Adaptor Kit (converts CIS-30+ for use with any computer).

MIKBUG® Motorola, inc.

#### In the Product Development

Coming PDQ. Watch for announcements.

**6809 Processor Card** — With this SS-50 bus PC board, you'll be able to upgrade with the microprocessor that Motorola designers describe as the "best 8-bit machine so far made by humans."

The Electric Crayon<sup>TM</sup> — This color graphics system includes its own  $\mu$ P and interfaces to virtually any microcomputer with a parallel I/O port.

Printer Interface — For your TRS-80™. Interface any serial RS232 printer to your TRS-80™ with this system.

TMELECTRIC WINDOW, ELECTRIC CRAYON, Pilon-30 and Pilon-10 are trademarks of Percom Data Company Inc.

Company, Inc. TRS-80 is a trademark of Tandy Corporation and Radio Shack which has no relationship to Percom Data Company.

Orders may be paid by check or money order, or charged to Visa or Master Charge credit account. Texas residents must add 5% sales tax

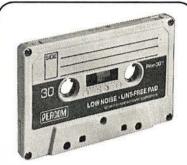

#### For your data storage — Pilon-30™ and Pilon-10™ data cassettes

- Orders-of-magnitude improvement in data integrity over ordinary audio cassettes.
- Pilon-coated pressure pad eliminates lint-producing felt pad of standard audio cassettes.
- Smooth pilon coating minimizes erratic tape motion.
- Foam pad spring is energy absorbing. Superior to leaf spring mounted pad which tends to oscillate and cause flutter.
- Five-screw case design virtually precludes deformation during assembly.
- Price: \$2.49.

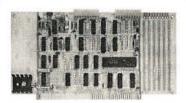

#### For your S-100 computer —the CI-812

- Both cassette and data terminal interfacing on one S-100 bus PC board.
- Interfaces two recorders. Record and playback circuits are independent.
- Select 30, 60, 120, or 240 bytes per second cassette interfacing, 110 to 9600 baud data terminal interfacing.
- KC-Standard/Bi-Phase-M (double frequency) encoded cassette data. Dependable self-clocking operation.
- Optional firmware (2708 EPROM) Operating System available.
- Prices: kit, \$99.95; assembled, \$129.95.

Prices include a comprehensive instruction manual. In addition to the EPROM Operating System, a Test Cassette, Remote Control Kit (for program control of recorders), and an IC Socket Kit are also available.

#### **CASSETTE SDFTWARE**

For 8080/Z-80 \(\mu\text{Cs}\) . . .

Cassette Operating System — EPROM (2708) COS for the Percom CI-812 dual peripheral interfacing PC card . . \$39.95

If you're programming on a 6800  $\mu$ C, you'll want these development and debugging programs written by Ed Smith of the Software Works:

Disassembler/Trace — Use to examine (or examine and execute) any area of RAM or ROM. "Software-single-step" through any program, change the contents of CPU or memory location at any time, trace subroutines to any depth. 2.3K bytes of RAM. (Order M68DT) . . . . . . . . \$20.00

EPROM Support/Relocator Program — This program relocates a program in any contiguous area of RAM or ROM to anywhere in RAM. Use to assemble and test programs in RAM, adjust programs for EPROM operating addresses and then block move to your EPROM burner address. 952 bytes of RAM. Loads at hex 1000.

Relocating Disassembler & Segmented Source Text Generator (M68RS) \$35.00

Americana Plus — 14 tunes for the Newtech Model 68 Music Board in machine language ready to load and run. Cassette compatible with Percom CIS-30+ and SWTP AC-30. Order MC-1SW . . \$15.95

#### HARDWARE

Newtech Model 68 Music Board — Produces melodies, rhythms, sound effects, morse code, etc. from your programs. Includes manual with BASIC for writing music scores and assembly language routine to play them. Installs in SWTP I/O slot. Assembled & tested . . . . \$59.95

The Percom ELECTRIC WINDOW™ — Memory-resident and programmable, this video display character generator board for your SS-50 bus displays up to 24 80-character lines. Features dual character generators, dual-intensity high-lighting. One programmable register controls scrolling. Compatible with standard video monitors . . . . \$249.95

**SS-50 Prototype Cards:**Large card (up to 70 40-pin ICs) \$24.95 I/O size card ......\$14.95

# PERCOM

PERCOM DATA COMPANY, INC.

211 N. KIRBY • GARLAND, TX. 75042

PERCOM™ 'peripherals for personal computing'

To order products or request additional literature, call Percom's toll-free number: 1-800-527-1592. For detail technical information call (214) 272-3421.

# Low-Level Program Optimization:

#### Some Illustrative Cases

James Lewis President Micro Logic Corp POB 174 Hackensack NJ 07602

A program or subroutine can usually be modified so that it requires less time or space for execution.

The above observation about optimization suggests that a program or subroutine can usually be changed, so that it either runs faster or takes up less memory space, and one can often accomplish both at the same time.

Programs can be optimized for other things, such as readability, maintainability, structure, etc. This article, however, stresses optimization for time and space. If a program written for a microprocessor can be made shorter using space optimization, less memory can be used, or more functions can be packed into the same memory. Either way, optimization pays off. If the program can be made to run faster, more functions can be performed in the same amount of time. In fact, optimization can make the difference between whether or not an application of a microprocessor is feasible.

A distinction can be made between 2 types of optimization techniques. One is code optimization and the other is algorithmic optimization. Code optimization involves concentrating on the structure of the actual code on a low level. This includes such operations as reordering instruc-

tion sequences and combining 2 instructions into 1 instruction. Algorithmic optimization is on a high level and involves rethinking the whole approach to a program or section of a program. This is much more general and powerful than code optimization, but its rules cannot easily be written down. It takes an experienced programmer or system designer to perform algorithmic optimization effectively. Examples of code optimization tricks will be given below.

In the event that a program cannot be modified so that both space and time are lessened, there is usually the possibility of a trade-off. That is, if space is decreased, time will increase, and if time is decreased, space will increase. Only the particular situation can determine which route to take.

How much optimization is possible? Experience has shown that upon careful analysis a first draft program can typically be reduced by as much as 50 percent or more in terms of memory space. Time optimization is another story. Some programs can be accelerated at the expense of using more memory. However, significant time reductions can usually be made

#### About the Author

James Lewis is president of Micro Logic Corp. His company has done microprocessor applications ranging from laser-beam controllers to chemical-analyzer systems. Their development lab is in Hackensack NJ. at little expense of memory; in fact, there may even be a savings of memory.

How much optimization should be done? In the process of optimizing a program, it becomes harder and harder to discover more program reductions. How far one should go depends on the relation between the cost of the programmer's time and the savings due to optimizations.

The process of optimization has fringe benefits. In analyzing a program, the programmer gains a clearer picture of how it works and often finds bugs. It is clear that a good software engineer should spend some time optimizing code.

Before discussing the techniques themselves, it should be pointed out that not all of the ideas mentioned are always beneficial. For example, one of the tricks reduces the elegance of the subroutine structure. If this type of elegance is desired, perhaps the trick should not be used.

The ideas presented are applicable to most microprocessors. They are intended for use on assembly language programs, although some of them apply to other languages. An English assembly language is used in the examples for generality. Note that the command CALL SUB means push the return address on the stack and then jump to the subroutine.

The code optimization examples will usually be presented in the following format:

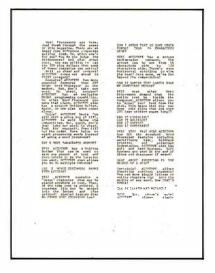

Word Processors are here. Just thumb through the pages of this magazine. There are al least five different companies selling them. So, which one's for you? How do you judge the differences? And what about cost. Are you willing to pay the 300 plus dollars that some of the companies are asking?

Well go ahead and compare! AU-TOTYPE comes out ahead in EVERY category!

Features? AUTOTYPE has more powerful features than ANY other Word Processor on the market. But, don't take our word. Go ahead, compare! AUTOTYPE has an exclusive MACRO programming capability. No other Word Processor can make that claim. AUTOTYPE also has a scratch Holding Buffer. Again, no one else even comes clase.

Price? AUTOTYPE beats 'em all! With a price tag of \$195. AUTOTYPE is well below the competition. But, again, don't just take our word. Go ahead, look for yourself. Then fill out the order form below to start processing words instead of using a word processor!

#### CAN I MOVE PARAGRAPHS AROUND?

YES! AUTOTYPE has a Holding Buffer that can be used to save any amount of text and then Unhold it to the location you want. AUTOTYPE even allows you to do multiple Unholds!

#### CAN I MERGE CUSTOMERS NAMESINTO LETTERS?

YESI AUTOTYPE contains a "merge" character that may be placed anywhere in text. Then, at the time text is printed, a separate file may be merged into the letter and then printed! Another feature that NO OTHER WORD PROCESSOR has!

#### CANIENTERTEXTIN SOME OTHER FORMAT THAN 64 CHARACTERS WIDE?

YES! AUTOTYPE has a screen redimension command. The screen can be set from 16 characters wide to 120 characters wide. There's even horizontal scrolling to view the text! Once more, we're far beyond the competition!

#### CAN IT HANDLE TEXT LARGER THAN MY COMPUTERS MEMORY?

YESI Most other Word Processors demand that the entire text be inside the computer. AUTOTYPE allows you to "spool" your text from the disk. This means that you can have edit files that are over 200 type written pages long!!

#### CAN IT UNDERLINE? CAN IT BOLDFACE? CAN IT INDENT? CAN IT HYPHENATE?

YES! YES! YES! AUTOTYPE has ALL the standard Word Processor features including underlining text, boldface printing and paragraph indentation. AUTOTYPE also has soft and hard hyphens. Soft hyphens are used at the end of lines and disappear if moved!

#### WHAT ABOUT INSERTING IN THE MIDDLE OF A WORD?

Certainly! AUTOTYPE allows inserting anything anywhere! You can move single letters or entire chapters right into the middle of any word. Now THAT'S POWER!

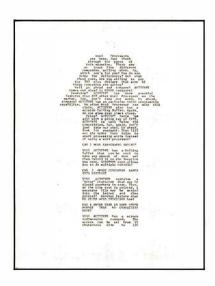

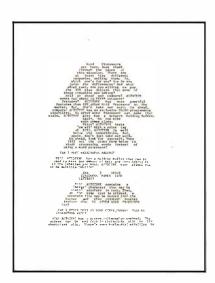

#### CAN IT SEARCH AND REPLACE?

YES! But, there's more! AUTOTYPE allows simple searches or search and replace. AUTOTYPE also allows wild card characters in the search string for probable matching! A very simple feature that AUTOTYPE makes very powerfu!

#### CAN IT DO AUTOMATIC PAGE NUMBERING AND TITLING?

Of Course! Any length title up to the current line length. Page numbers can start anywhere. And if that's not enough, the number of blank lines below the title is adjustable!

#### DOES IT HAVE "DYNAMIC" PRINT FORMATTING?

OH YES! And with a flare! The pages that you see printed here were all printed from the same file. Only the print MACRO was altered! What's more, they were all printed on a standard serial printer. Complete "dynamic" print formatting can be accomplished with NO alteration of text! Let's see the competition make that claim!

#### CAN IT DO SUBSCRIPTS AND

YESI Once again, AUTOTYPE has the features to be called a true processor of words and not just another word processor.

#### CAN IT VERTICAL TAB?

YES! And do negative vertical tabs to the top of page also! This is invaluable for two column printing.

#### CAN YOU ADJUST THE INDENT, LINE LENGTH AND JUSTIFICATION?

COMPLETELY! Either in the text itself, by manual formatting commands or with a print MACRO. Only AUTOTYPE gives you that kind of choice!

#### WILL IT EXECUTE A SERIES OF COMMANDS AUTOMATICALLY?

YES! That's one of AUTOTYPE's standard features. No other Word Processor has the ease of use or the powerful commands that AUTOTYPE has.

#### ARE THE TABS ADJUSTABLE?

All tab stops are displayed graphically with a simple command. Tab removal and setting are simple cursor movements and a single key command! No more "guessing" where your tabs are set. They're all laid out in front of you!

#### HOW MUCH DOES AUTOTYPE COST?

\$195. This question is the easiest to answer. It's simple. We want you to use your computer to its fullest extent. And we want you to be able to do it at a reasonable price. This is the one area where our competition is way ahead of us!! They simply charge more than we do!

#### HOW DO I ORDER?

We thought you'd never ask! Just fill out the order form below and mail to INFINITY MICRO. Or call us directly and place your order. It'll be shipped the same day.

### WORD PROCESSING POWER IS HERE! With AUTOTYPE®

| Mail To: INFINITY MICRO P.O. BOX 4627 SANTA CLARA, CA 95050 (408) 988-1867                                                                                                |
|----------------------------------------------------------------------------------------------------|
| VIDEO  ☐ Memory mapped Video at CC00 hex. as 64 characters by 16 lines.                                                                                                   |
| Processor Tech or equivalent.  *Cursor addressable terminal. (ADM-3A)                                                                                                    |
| <ul><li>*Cursor addressable terminal.<br/>(HAZELTINE 1500)</li></ul>                                                                                                    |
| DISK  □ CP/M on IBM standard 8"  □ CP/M on Micropolis MOD I  □ CP/M on Micropolis MOD II  □ CP/M on North Star  □ CP/M on Double Density 8"  Please specify Manufacturer. |
| NAME                                                                                                    |
| CITYSTATEZIP                                                                                                    |
| Please ship AUTOTYPE disks and manuals immediately! Please find enclosed \$ @ \$195/each.  *Available Nov-Dec of 1979 Copyright © 1979 Infinity Micro                     |

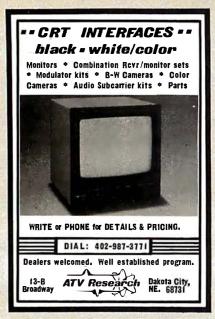

Circle 19 on inquiry card.

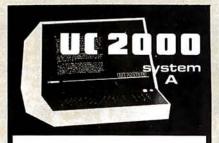

#### The best choice in mainframes

- S100 CARD FRAME
- 22 MHz 12" CRT MONITOR ASSEMBLED & TESTED
- 18 AMP POWER SUPPLY
- UPPER & LOWER CASE
   ASCII KEY BOARDS
- READY FOR YOUR CARDS

VERY ATTRACTIVE O.E.M. AND DEALER DISCOUNTS AV AILABLE.

HEE INFINITE INCORPORATED

Celebrating Our 11th Year. 819 E. STRAWBRIDGE, MELBOURNE, FL 32901 — (305) 724-1588

Circle 173 on inquiry card.

# HAZELTINE

#### \$649.95

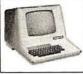

- Verbatim Mini Diskettes . . . \$3.70 each (boxes of 10)
- Intertube . . \$784.00
- TRS-80 16K Level II

Expansion Kit . . . . . \$89.95

- Centronics 779 tractor . . . . . . . . . . . . . . \$1050.00
- Horizon II ass. . . . \$1999.00
- Mail

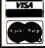

Order Only. TORA SYSTEM INC. 29-02 23rd Avenue Astoria NY 11105 (212) 728-5252

Title

Description of optimization technique

Example of program before optimization

The same program shown after optimization

#### Returning a call

If a call to a subroutine is followed by a return instruction, the 2 instructions can be replaced by a jump to the subroutine.

> CALL ARNOLD RETURN

JUMP ARNOLD

#### Endless subroutine

If the last line of a subroutine is a jump to another subroutine, as in the first example, one can often position the subroutine which is jumped to directly below the jump instruction, so that the jump instruction is not needed.

JUMP BETTY CINDY:

LOAD X

**RETURN** BETTY: STORE X

RETURN

BETTY: STORE X

RETURN CINDY: LOAD X

RETURN

#### Expanded loop

To increase the speed of an important loop, one can expand the loop either partially or wholly at the expense of space. This works best when the loop has a fixed number of iterations that is relatively small.

LOOP:

LOAD IMMEDIATE 10 CALL DANNY CALL EDDY DECREMENT JUMP IF NOT ZERO LOOP LOOP:

LOAD IMMEDIATE 5 CALL DANNY CALL EDDY **CALL DANNY** CALL EDDY DECREMENT

JUMP IF NOT ZERO LOOP

#### Passing fixed data

If a block of data has to be passed to a subroutine, rather than setting up and passing a pointer to the data, put the data directly following the call and rewrite the subroutine to look for the data at the return address. This may involve more code in the data processing subroutine, but can pay off in many cases. The subroutine must compute a new return address that follows the data, and use this altered return address instead of the original.

> LOAD ADDRESS OF DATA CALL FARRAH

DATA:

CALL FARRAH BYTES 36,24,36

BYTES 36,24,36 DATA:

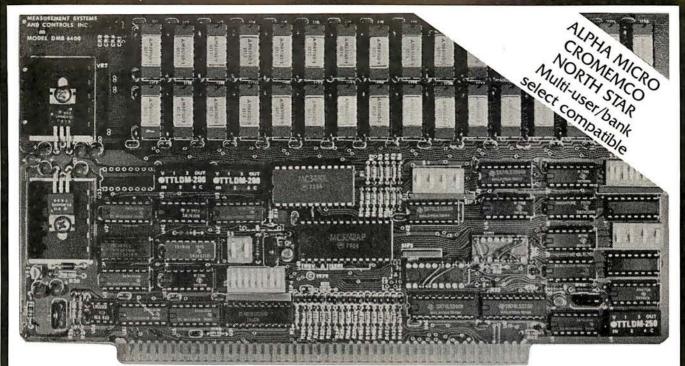

# Model DMB-6400 Series dynamic 64k byte RAMS incorporate the features which are standard in the DM-6400 Series and adds bank select for multi-user-timesharing applications.

- ALPHA MICRO, CROMEMCO, and NORTH STAR output port bank select.
- Memory bank size can be incremented to 64k bytes in 16k increments.
- Four (4) 16k byte, functionally independent memory banks.
- Eight (8) 64k byte banks of memory per output port for expansion to 512k bytes for each output port.

# Model DM-6400 Series dynamic 64k memory boards feature IEEE S-100 compatible timing and on board transparent refresh.

- Memory selectable and deselectable in 4k byte increments.
- 25 MHz on board crystal oscillator for independent timing.

#### DMB-6400 and DM-6400 Common Features:

- 4 MHz Z80 operation with no wait states.
- Tested and burned-in.

- Low power- 8 watts maximum.
- Reliable, expandable memories.

#### **ONE YEAR GUARANTEE**

#### THE FOLLOWING PRODUCTS ARE AVAILABLE

□ DMB-6400/64K RAM□ DMB-4800/48K RAM

☐ DMB-3200/32K RAM

☐ DM-6400/64K RAM ☐ DM-4800/48K RAM

□ DM-3200/32K RAM

#### U.K. & EUROPEAN REPRESENTATIVE:

ABACUS COMPUTERS LTD. 62, NEW CAVENDISH STREET LONDON, W1M 7LD U.K. TEL: 01-580/8841 TELEX: 881-3085

#### **AUSTRALIAN REPRESENTATIVE:**

COMPUTERLAND OF MELBOURNE 555 COLLINS STREET MELBOURNE, VIC3000 TEL: 625581

#### MEASUREMENT systems & controls incorporated

867 North Main Street ● Orange, CA 92668 Telephone: 714/633-4460

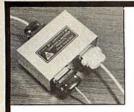

TERMINAL DATA

CORPORATION

#### MODEL 1200 RS-232 DATA SPLITTER

available in kit form

vlodel 1200K gives the terminal or micro-processor user a second interface for a printer, plotter, cassette or tape drive. It operates at any speed & isolates the two output devices from each other, while providing 2 RS-232 interfaces from the terminal or microprocessor.

The kit consists of 3 RS-232 connectors, printed circuit board, all necessary components, enclosure, mounting hardware & assembly instructions \$59

write or call

TERMINAL DATA CORP. 11878 Coakley Cir. Rockville, MD 20852 (301) 881-7655

Circle 371 on inquiry card.

#### TRS-80, PET, APPLE. SORCERER

Hardware/Software **Systems** 

#### Available now:

- HAM INTERFACE -- including the most sophisticated RTTY systems money can buy.
- Baudot and ASCII printer interfaces.
- Electra Sketch®, ANIMATION **GRAPHICS Compiler**

Write or call for free catalog

#### **MACROTRONICS, inc.,**

P.O. Box 518 (A) Keyes, CA 95328 (209) 634-8888 / 667-2888 (R) (S) We are experiencing telephone difficulties, please keep trying.

Circle 206 on inquiry card.

#### SUPPLIES

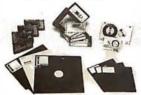

- FLOPPY DISKS, MINI OR STANDARD MEMOREX DR 3M
- 3M DATA CARTRIDGES DC300A, DC100A
- · 3M DIGITAL CASSETTES
- 3M OR MEMOREX AUDIO CASSETTES, C-60
- 3M DISK CARTRIDGES
  - WE OFFER:
  - COMPETITIVE PRICING
  - IMMEDIATE DELIVERIES (Any Quantity)
  - UNCONDITIONAL GUARANTEE

BETA BUSINESS SYSTEMS 8369 VICKERS ST., #G SAN DIEGO, CA 92111 (714) 565-4505

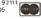

#### Power of two

Short tables that have more than 1 byte per entry are easier to work with if the number of bytes per entry is a power of 2. This may waste some space in the table, but may save more space and also time in the code which handles the table. Computing an offset into a table that is a power of 2 can be done with a series of shifts instead of the integer multiplication that would otherwise be required.

BYTES 36,24,36 BYTES 36,22,37 BYTES 38,23,38 BYTES 35,20,34

BYTES 36,24,36,00 TABLE: BYTES 36,22,37,00 BYTES 38,23,38,00 BYTES 35,20,34,00

#### Use the stack

Instead of saving temporary values at some memory location, they can often be saved on the stack. This usually holds true, even when manipulating data on top of the stack. The details are too machine dependent to give an example, but some of the newer microprocessors recognize this by having more than one hardware-implemented stack pointer.

#### Combine instructions

It is sometimes easy to miss the possibility of combining instructions. One situation which can be missed is when one can combine a symbolic value with a constant at assembly time rather than at execution time.

LOAD IMMEDIATE ADDRESS ADD IMMEDIATE 1

LOAD IMMEDIATE ADDRESS + 1

#### Multiple additions

Normally, several ADD IMMEDIATE instructions in a row would be a bad idea. In a frequent situation, however, it can be very useful. Suppose one wants to pass a number to a subroutine and have the subroutine return 1, 2, or 3, depending on whether the passed number was 5, 12, or 13 respectively. Note that the optimization shown is of space at the expense of some time.

COMPARE IMMEDIATE WITH 5 JUMP IF EQUAL TO ONE COMPARE IMMEDIATE WITH 12 JUMP IF EQUAL TO TWO LOAD IMMEDIATE 3 RETURN

LOAD IMMEDIATE 1 ONE:

RFTURN TWO: LOAD IMMEDIATE 2

RETURN

COMPARE IMMEDIATE WITH 5 JUMP IF EQUAL TO ONE COMPARE IMMEDIATE WITH 12 JUMP IF EQUAL TO TWO ADD IMMEDIATE -6

ONE: ADD IMMEDIATE 6 TWO: ADD IMMEDIATE -10 **RETURN** 

lEditor's note: The techniques presented here tend to produce nonstructured programs. The programmer must make a choice between readable structured code and speed optimized code. Structured programming techniques are recommended for all programs not requiring crucial space and time specifications . . . RGAC

### **8P2SM PARALLEL/SERIAL I/O BOARD** WITH MODEM

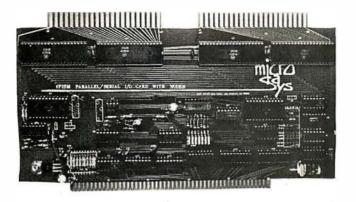

\$149<sub>kit</sub>

plus new **Byte Cassette** Interface!

PARALLEL PORTS: 8 Ports, 64 total bi-directional bits.

SERIAL PORTS: 2 Serial Ports with associated control lines

to 500 kilobaud.

One Port TTL or RS-232. One Port TTL or MODEM.

**AVAILABLE BAUD** RATES:

307.2 kilobaud 1760 baud 153.6 kilobaud 1200 baud 600 76.8 kilohaud haud 38.4 kilobaud 300 baud 19.2 kilobaud 150 haud 9600 baud 110 baud 4800 75 baud baud 2400 baud 27.5 baud or any user supplied baud rates up

MODEM:

Full Duplex, answer or originate, 300

Baud or cassette interface

**BUS TYPE:** S-100

PRICE: \$149 (kit)

\$199 (assembled and tested).

6809!

S-100 Compatibility. 6809 Computability.

- 1K RAM
- 10K PROM space
- MONBUG II monitor included
- 2400 baud cassette interface
- 20 I/O lines
- **RS-232 level shifters**
- Real time clock
- DMA
- Parallel keyboard input
- Memory-mapped video firmware
- Fully S-100 compatible (including 8080 type I/O)
- A complete system, ready to use.

6809

16 bit internal arithmetic Hardware multiplication Two stack pointers Two index registers 18 addressing modes Fully relocatable code

Five interrupts Up to three times the

throughput of a 4MHz Z-80

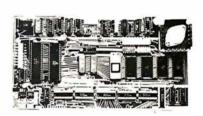

MD-690a Single Board Computer \$239 kit \$299 assembled

| Please                                  | rush  | the  | follo | wina:  |
|-----------------------------------------|-------|------|-------|--------|
| , ,,,,,,,,,,,,,,,,,,,,,,,,,,,,,,,,,,,,, | luuli | 1110 | 10110 | wiiig. |

- ☐ CPU Card (kit)
- ☐ I/O Card (assembled)
- ☐ CPU Card (assembled)
- ☐ I/O Card (kit)

NAME COMPANY \_\_\_\_\_ ADDRESS

CITY

STATE/ZIP

**MicroDaSys** 

P.O. Box 36051 Los Angeles, CA 90036 [213] 935-4555

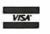

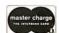

CA residents add 6%

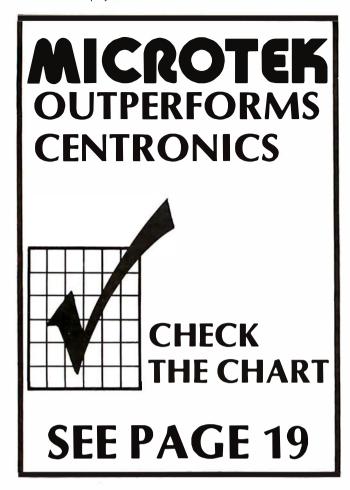

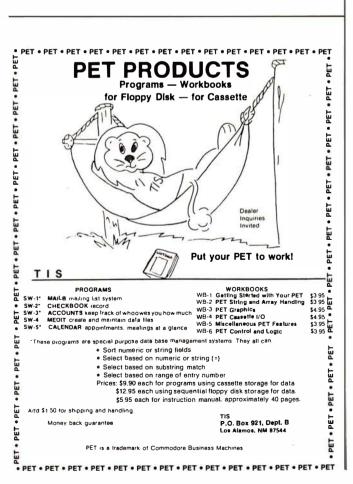

# Languages Forum

# And Its Interest SNOBOLs

Dr Stefan M Silverston, 23 Deerhaven Dr, Nashua NH 03060

I was pleased to see Mr Bruce Burns' letter in the June 1979 BYTE. As one of the small number of SNOBOL4 implementors (SNOBAT for IBM 360) around, I have always felt SNOBOL4 has much to offer the programmer, in many areas of application. It has some features provided by no other programming language known to me.

Without meaning to dampen anyone's enthusiasm, I should mention that SNOBOL4's syntax and control structures are rather lacking by today's standards. SNOBOL programs tend to be a bit hard to read, due largely to the ubiquitous blank, which can denote (1) string concatenation, (2) pattern matching, and (3) separation between labels and statement subjects. Flow-of-control also is rather opaque. The prevalence of side-effect-driven programming, for example, via value assignment in pattern matches, also detracts from program readability and maintainability. These flaws could well be remedied in any new SNOBOL implementation.

As Mr Burns points out, there are good reasons why SNOBOL4 has not been implemented on microcomputers. For one thing, SNOBOL implementations usually require considerable memory, more than what is ordinarily available on microsystems. Further, SNOBOL tends to run rather slowly in many implementations, even on large machines. This could be exaggerated for microcomputers, where storage management and swapping with peripheral memory might be necessary.

Of the 8-bit microprocessors in wide use, the Z80, with its block moves and compares, would probably be the most amenable to SNOBOL4 implementation. I intend to tackle SNOBOL4 development on my own Z80 floppy disk system in the near future, incorporating some improvements as discussed above.

SNOBOL4 should be a lot easier, as well as more efficient, with the new generation of 16-bit microprocessors. A SNOBOL implementation for the Z8000, say, should be a "natural".■

Languages Forum is a feature which is intended as an interactive dialog about the design and implementation of languages for personal computing. Statements and opinions submitted to this forum can be on any subject relevant to its purpose of fostering discussion and communication among BYTE readers on the subject of languages. We ask that all correspondents supply their full names and addresses to be printed with their commentaries. We also ask that correspondents supply their telephone numbers, which will not be printed.

#### Tic-Tac-Tactics

John C Miller, 110 Riverside Dr, New York NY 10024

The May 1979 BYTE article on Tic-Tac-Toe (page 196) raises more interesting questions of programming philosophy and esthetics than those referred to in the article itself. No doubt Mr. Hinrichs' program plays an aggressive game, and never loses, as he claims. But his approach is also curiously limited in that the program is only able to play the first move side of the game, and this limitation seems the result of Mr. Hinrichs' reliance on data entries to dictate most of his move sequences. A program capable of playing the second move would be much more difficult using his methods, which are also unsatisfactory on principle because they fail to take proper advantage of the computer's most powerful capabilities.

A more rational approach, which actually involves *computing* each move rather than looking it up in a table, goes as follows:

- Win if possible; otherwise
- Block the opponent from winning on his next move if necessary; otherwise
- Set a trap (2 ways to win on your following move) if possible; otherwise
- Avoid any move allowing the opponent to set a trap on his next move, and then
- Make a (not previously avoided) move forcing (under threat of immediate loss) the opponent to make a move allowing you to set a trap, if possible; otherwise
- Avoid any move allowing opponent to force you into a move allowing him to set a trap, if possible; otherwise,
- Among moves not previously avoided, choose one which allows the opponent to blunder by choosing a move which allows you to set a trap, and then
- Among moves not previously avoided, choose one which allows the opponent to blunder by choosing a move which allows you to win on your following move, if possible; otherwise
- Choose randomly among moves not previously avoided.

As a suggestion to a reader interested in implementing this strategy, which evidently allows elegant use of subroutines, it is further suggested that the board be coded internally using the 3-by-3 magic square:

for which a win corresponds precisely to playing 3 numbers whose sum is 15.

The 9-step strategy outlined above has all the desirable properties of Mr. Hinrichs' program, including aggressiveness both in seeking wins and allowing opponent mistakes. In addition, it plays both first and second move equally well and "feels" right, in that it allows the computer to compute, instead of looking up moves in a data table.

#### **DYNACOMP**

Quality software for: Altair

North Star TRS-80 (Level II)

Sophisticated software written by recognized computer professionals. Each program is supplied with complete documentation. All programs can be run with standard terminals (32 charactersor wider) and within 12K program memory space.\*

#### FLIGHT SIMULATOR

(as described in SIMULATION, Volume II)

- Realistic and extensive three-dimensional simulation of take-off, flight and landing.
- Based on aerodynamic equations and real airfoil.
- Practice instrument approaches and navigation using radials and compass headings.

Price: \$17.95

SIMULATION, Volume II (BYTE Publications): \$6.00

**VALDEZ\*** (Requires 16K of program memory)

- Exciting simulation of supertanker navigation in Prince William Sound and Valdez Narrows using radar map.
- Detailed physical model of ship response and tidal patterns.
- Chart course through ship and iceberg traffic.
   Price \$14.95

#### BRIDGE 2.0

- Complete contract and duplicate bridge game.
- Computer both bids and plays.
- Computer will play offense or defense according to the bid.
- Challenging entertainment for the advance player.
- Excellent learning tool for the bridge novice. Price: \$17.95

#### **HEARTS 1.5**

- An entertaining computer simulation of this popular card game.
- Play against two computer opponents.
- Beware the Black Maria!
   Price: \$14.95

#### NORTH STAR TEXT EDITOR

(Update of program described in BYTE, June 1979)

- Designed as an easy-to-use (and remember) basic text editor.
- Works through unmodified North Star DOS.
- Line-oriented editing, variable line width, simple paragraph indexing.

Price: \$10.95 (Available only on North Star diskette)

#### NORTH STAR COMPRESSION PROGRAM

- Removes all unnecessary spaces and remark statements from program.
- Requires only a single disk drive.
- Any size program may be processed.
- Increases execution speed of programs while using less memory.

Price: \$9.95 (Available only on North Star diskette. Requires release 4 or higher North Star BASIC.)

Except where noted, all software is available on North Star diskettes, and Altair and TRS-80 cassettes.

Additionally, Microscoft BASIC ASCII listings are available on paper tape and cassette (modem compatible, 300 baud).

All orders processed within 48 hours. Write for more detailed descriptions of these and other programs available from **DYNAGOMP**.

#### **DYNACOMP**

P.O. Box 162

Webster, New York, 14580

New York residents please add 7% NYS sales tax.

# Drop JCL and Start with WFL

Donald J Gregory, 1011 Rose Marie, #39 Stockton CA 95207

I agree with James Jones ("How to Define an OS Which Does Not Need a Wizard," April 1979 BYTE, page 245) that we must not repeat the mistakes of the past when designing operating systems for microcomputers, especially when designing the user interface. With most users writing their programs in high-level languages, it is absurd for them to be forced to write their system-interface routines in a low-level quasi-assembler designed for the convenience of the machine. What we need is an interface that is strongly based on a well-known, powerful, and easy-to-use high-level language, such as Pascal, or its progenitor, ALGOL.

Such an interface already exists — on one line of the big machines. The Burroughs Corporation Large Systems computers (series B7000/B6000) have a user interface called Work Flow Language (WFL) which is essentially a limited ALGOL with a few extensions. The basic system instructions are all handled by a few very simple commands: to run a program one simply writes RUN and the program name; to compile a program, the command is

COMPILE, the program name, and the compiler's name; to copy a file, one uses the COPY command; to erase a file, simply REMOVE it; and to rename a file, just CHANGE its title. The remainder of this language consists of structures familiar to every Pascal and ALGOL user: it supports variables of type REAL, INTEGER, BOOLEAN, and STRING; for control structures there are the WHILE...DO, DO...UNTIL, IF...THEN...ELSE statements, and the ever unpopular GOTO statement. Subroutines are supported (with parameters) and values can be passed between WFL routines and the applications programs they run.

The most impressive aspect of Work Flow Language (WFL) is its handling of peripheral device assignments. Each program is permitted to have default specifications for its files in its own code, which frees the user from constantly defining his files in his WFL. But if those files in the program are not what is wanted for a particular run, the files can be redescribed in the WFL (using the ALGOL syntax for a file declaration), and the definitions in the WFL will *override* those in the program.

The use of a high-level user interface turns out to be more feasible for overall job construction. While working on an IBM-to-Burroughs conversion a year ago, I wrote a Job Control Language (JCL) to a WFL translator, and found that as many as 50 different JCL jobs could be algorithmically converted into only 1 WFL job.

There is so much power, flexibility, and convenience available in WFL that any operating system designer

The ESCON SR-IOI Printer/Typewriter

At last, a letter quality printer at a price everyone can afford!

- Receive-only printer offers dual pitch, self-correcting typing
- Accepts IBM typing balls and ribbons
- Serviceable by anyone knowledgeable in SELECTRIC® repair.
- Interfaces with virtually any minicomputer including Apple, TRS-80, Commodore Pet, North Star and more

ORDERS NOW BEING ACCEPTED Act now - quantities are limited! Dealer Inquiries Invited.

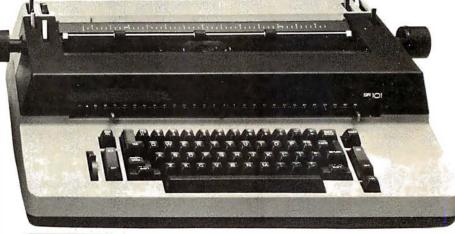

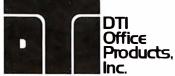

8002-D Haute Court·Springfield, Virginia 22150 · (703)671-7503

# The selection is great. The choice is easy.

MEET MINIMAX.

The most advanced, least expensive computer ever created.

Today, the selection of microcomputers is incredibly large. But the choice of businessmen, scientists, architects and engineers is clearly MINIMAX. It's the new microcomputer that's beyond compare. But please do.

- 108,544 Bytes of internal memory
- Choice of either 800 kilobytes or 2.4 megabytes of floppy disc memory
- Disc information retrieval takes only 2 seconds per 30,000 characters
- Uses lightning fast 2 megahertz 6502 CPU
- Resident System Software (ROM)
- High Resolution Graphics (240X512) with split screen capabilities
- Superior business software package
- PAGEMATE<sup>™</sup> DATA BASE
- All programs are integrated
- Software development tools

MINIMAX by Compu-Think Corp. is distributed east of the Mississippi, except in New England, by DTI Office Products. If you're a dealer or end-user looking for the clear choice in microcomputers, and want unprecedented sales and service support, contact us for more details.

**MINIMAX I** With 800K eternal memory dualdisc drives (51/4") **Only \$4495** 

**MINIMAX II** With 2.4 Megabyte eternal memory dual-disc drives  $(8\frac{1}{2})$  **Only \$5995** (Printer not included)

| Send Me More On MINIMAX! |       |
|--------------------------|-------|
| Name                     |       |
| Company                  |       |
| Address                  |       |
| City                     |       |
| StateZip                 |       |
|                          | B1079 |

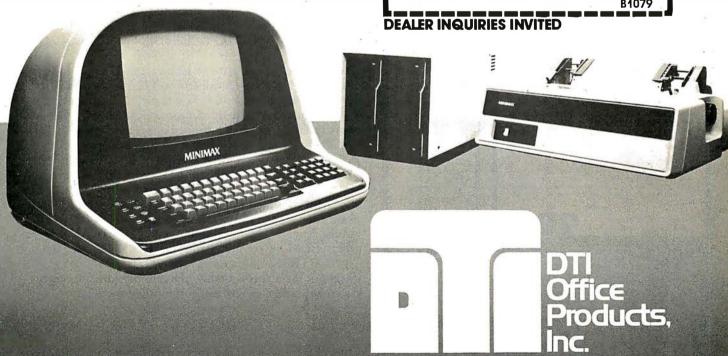

Circle 104 on inquiry card.

BYTE October 1979 177

8002-D Haute Court·Springfield, Virginia 22150 (703)671-7503

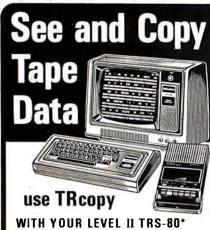

TRoopy is a cassette tape copying system that lets you SEE what your computer is reading.

#### COPY ANY CASSETTE TAPE\*\*

With the TRcopy system you can copy any TRS-80 Level II cassette tape whether it is coded in Basic or in machine language. You can also copy data created by programs and you can copy assem bler listings.

#### YOU CAN SEE THE DATA

As the tape is being loaded, you can SEE the actual data byte-for-byte from the beginning to the end of the program. Up to 320 bytes are displayed at one time. ASCII characters are displayed on the first line and hexadecimal code is displayed on the following two lines. Data is displayed exactly as it is input including memory locations and check sums.

#### IDENTIFY PROGRAMS

With TRcopy you can identify programs on cas-sette tapes without written documentation because ou can SEE the filename. If you forget to label a ape, you can use TRcopy to display the tape contents and identify the cassette.

#### VERIFY CASSETTE TAPES

With TRoopy you can verify both theoriginal tape and the tape copies. You can make certain that your machine reads the original tape correctly and that it makes byte-for-byte copies. TRoopy also counts as it reads giving you the exact length of the data.

#### MAKE BACKUPS FOR YOUR PROGRAMS

Now you can make backup copies of your valuable programs. Many times a cassette that you make will load better than one that is mass produced. The original can then be kept as a backup in case the copy is damaged.

#### MAKE COPIES OF YOUR SOFTWARE

If you are in the software business you can use TRcopy to make tested copies of your programs for sales distribution. TRcopy produces machine language tapes that are more efficient than those produced by the assembler itself.

#### RECOVER FAULTY DATA

With TRcopy you can experiment with the volume and level controls and you can SEE what the computer is reading—even if your computer will not read the data through normal read instructions! In this way it is possible to read and copy faulty tapes by adjusting volume control until you SEE that the data is input properly.

#### SIMPLE - FASCINATING - FUN

TRoopy is not only a practical utility program. It is also a fascinating graphics program that lets you SEE, for the first time, cassette data as your computer is reading it. And it's as simple as 1-2-3. Just load, verify and copy. You will now be able to use cassette tapes with confidence knowing that TRoopy is there when you need it.

The TRcopy system is a machine language program with documentation explaining tape leaders, sync bytes, cbeck sums and other formatting conventions. With the TRcopy system, you can SEE what you are

TRoopy System Including Cassette Tape and Documentation

DEPT.BT, BOX 903, FARGO, N.D.

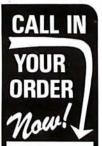

Call Toll-Free

4 hours a day. coll woy e i Charge or a Visa credit card, you on and have your TRcopy system on 37-4144 anytime - 24 ho awaii or Alaska call coll CALL RIGHT NOW! Call 1-800-437-4144 Hawaii or have a Master C garest telephone o colls

no.

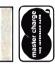

For

WITH YOUR TRCOPY

Included at no extra cost — Now you can use the TRcopy system to output tope data to a line printer or a quick printer. The data is printed exactly as it is input from the type including file names, memory locations and check sums. A printed copy can be especially helpful in the analysis or recovery of records contained in tape data files.

ORDER YOUR TRCOPY SYSTEM NOW!

TOLL FREE

must experience it before committing us all to a travesty such as JCL. The user's manual on WFL published by Burroughs Corporation does not serve as an adequate introduction to the language (it was not designed for that purpose). To help bridge this information gap, I have published a 275-page document, the B6700 WFL Primer, which can be obtained for \$15 from Gregory Publishing Co, A C Ridlon, distributor, 6090 S Sterne Pkwy, Littleton CO 80120.

In the design of a user interface, let us not slide back into the dark ages. With WFL as an inspiration, we can begin in a user-friendly environment and go on from there. ■

# Case Statements and **Related Topics**

Peter Grogono, 73 Roxton Crescent Montreal West Quebec, CANADA H4X 1C7

David Faught made several comments and suggestions concerning multiple conditions in the BYTE Language Forum (December 1978, page 176). The following notes are written in response to his ideas and suggestions.

First, some preliminary observations. The FORTRAN statement that corresponds most closely to the case statement is not the "numeric IF" statement; it is the "computed GOTO" statement, which has the following form:

GOTO (1,2,3,4,5),N

The numbers are statement labels, and N is an integer variable. If  $1 \le N \le 5$ , control will be transferred to the corresponding statement. If N < 1 or N > 5, the effect of the statement is undefined; most FORTRAN systems abort the program and print a diagnostic message.

FORTRAN IV, which is the most common version of FORTRAN today, has two forms of IF statement. The older form is the "numeric IF" statement. It is confusing and not particularly useful, but it was the only form of IF statement provided in FORTRAN II. The other IF statement, the "logical IF," was introduced in FORTRAN IV, but the numeric IF was retained so that FORTRAN II programs could be compiled by FORTRAN IV compilers. The FORTRAN "numeric IF" statement, in which E is an integer or real expression and the numbers are once again statement labels, is written in the following way:

IF (E) 1,2,3

Control is transferred to a labeled statement according to the value of E:

#### RADIO SHACK COMPUTER OWNERS TRS-80 MODEL I AND MODEL II

# **MONTHLY** NEWSLETTER

- PRACTICAL APPLICATIONS
- BUSINESS
- GAMBLING GAMES
- EDUCATION
- PERSONAL FINANCE
- BEGINNER'S CORNER
- NEW PRODUCTS
- SOFTWARE EXCHANGE
- MARKET PLACE
- QUESTIONS AND ANSWERS
- PROGRAM PRINTOUTS . . . . AND MORE

PROGRAMS AND ARTICLES PUBLISHED IN OUR FIRST 12 ISSUES INCLUDE THE FOLLOWING:

- A COMPLETE INCOME TAX PROGRAM (LONG AND SHORT FORM)
- INVENTORY CONTROL
- STOCK MARKET ANALYSIS
- WORD PROCESSING PROGRAM (FOR DISK OR CASSETTE)
- LOWER CASE MODIFICATION FOR YOUR VIDEO MONITOR OR PRINTER
- PAYROLL (FEDERAL TAX WITHHOLDING PROGRAM) EXTEND 16-DIGIT ACCURACY TO TRS-80 FUNCTIONS (SUCH AS SQUARE ROOTS AND TRIGONOMETRIC FUNCTIONS)
- NEW DISK DRIVES FOR YOUR TRS-80
- PRINTER OPTIONS AVAILABLE FOR YOUR TRS-80
- A HORSE SELECTION SYSTEM\*\*\*ARITHMETIC TEACHER
- COMPLETE MAILING LIST PROGRAMS (BOTH FOR DISK OR CASSETTE SEQUENTIAL AND RANDOM ACCESS)
- RANDOM SAMPLING\*\*\*BAR GRAPH
- CHECKBOOK MAINTENANCE PROGRAM LEVEL II UPDATES\*\*\*LEVEL II INDEX
- CREDIT CARD INFORMATION STORAGE FILE
- BEGINNER'S GUIDE TO MACHINE LANGUAGE AND ASSEMBLY LANGUAGE
- LINE RENUMBERING
- AND CASSETTE TIPS, PROGRAM HINTS, LATEST PRODUCTS COMING SOON (GENERAL LEDGER, ACCOUNTS PAYABLE AND RECEIVABLE, FORTRAN-80, FINANCIAL APPLICATIONS PACKAGE, PROGRAMS FOR HOMEOWNERS, MERGE TWO PROGRAMS, STATISTICAL AND MATHEMATICAL PROGRAMS (BOTH ELEMENTARY AND ADVANCED).

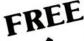

#### WORD PROCESSING PROGRAM (Cassette or Disk)

For writing letters, text, mailing lists, etc., with each new subscriptions or renewal.

#### **LEVEL II RAM TEST -**

Checks random access memory to ensure that all memory locations are working properly.

SEND FOR OUR 36 PAGE SOFTWARE CATALOG (INCLUDING LISTINGS OF HUNDREDS OF TRS-80 PROGRAMS AVAILABLE ON CASSETTE AND DISKETTE). \$2.00 OR FREE WITH EACH SUBSCRIPTION OR SAMPLE ISSUE.

Box 149

New City, New York 10956

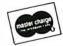

HOUR

(914) 425-1535

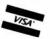

TWO YEAR SUBSCRIPTION \$48 ......

ONE YEAR SUBSCRIPTION

SAMPLE OF LATEST ISSUE

\$ 4 .....

\$24 ......

START MY SUBSCRIPTION WITH ISSUE \_\_

(#1 - July 1978 • #7 - January 1979 • #12 - June 1979)

NEW SUBSCRIPTION \_\_\_\_\_ RENEWAL \_\_

CREDIT CARD NUMBER \_\_\_ SIGNATURE \_

NAME

ADDRESS .

\*\*\* ADD \$6/YEAR (CANADA, MEXICO) - ADD \$12/YEAR AIR MAIL - OUTSIDE OF U.S.A., CANADA & MEXICO \*\*\*

179

```
E < 0 goes to 1, E = 0 goes to 2, E > 0 goes to 3.
```

The motivation for the three-way branch in numeric IF statements is efficiency. All computers have instructions which compare the contents of a register with zero, but many have no instructions for directly comparing the contents of two registers. Thus, the Boolean expression A > B is usually evaluated in machine language as A - B > 0. In FORTRAN II the programmer was forced to convert all comparisons into comparisons with zero, since the compiler would not do this for him. In practice, three-way branches are required less frequently than two-way branches in most programming applications. In FORTRAN II programs, IF statements in which the three branching labels are all different are comparatively rare; in most cases, two of the labels are the same.

When a three-way branch is really required, it can be coded in an ALGOL-like language, such as Pascal, in this way:

```
if E < 0
then s1
else if E = 0
then s2
else { E > 0 } s3
```

where *s*1, *s*2, and *s*3 are simple or compound statements. However, this kind of code in a Pascal program is usually an indication of tricky programming, which Pascal is in-

HIGH SPEED PRINTER "OKIDATA CP.110" Prints an 8-1/2" by 11" page in less than 60 seconds. Modular power supply **BRAND NEW** 110/220 V. with circuit breaker, power cord & on/off switch · Self test circuit included REG. \$1200.00 . Full 80 character lines · High speed: 110 characters per second · Bidirectional print Uses low cost standard 8-1/2" TTY paper INTERFACE FOR TRS80 & Apple \$100.00 \$ 40.00 Service Manual SPECIAL INTRODUCTORY • 12" Display Numeric Keypad • Reverse Video Shipped Freight Collect • Upper & Lower Case **EXPORT BUSINESS** · Line, Char. Insert/Delete WELCOME INTERNATIONAL ELECTRONICS EQUIPMENT CORP. P.O. BOX 522542, MIAMI, FLORIDA 33152 • (305) 595-2386 VISA

tended to discourage. If the expression *E* occurs naturally in the program, and happens to have negative, zero, or positive values, the above statement is appropriate.

It is more likely, however, that E is some kind of flag, set elsewhere in the program to -1, 0, or +1. If this is the case, it is a much better use of Pascal to define a special type for the flag, enumerate its values, and use the Pascal case statement:

```
type
  flag = (down, halfmast, flying);
var
  mapleleaf : flag;
    . . .
  case mapleleaf of
    down : s1;
    halfmast : s2;
    flying : s3
end
```

This example leads to my principal topic: case statements. First, consider the Pascal case statement. An expression (the case selector) is evaluated, and the statement within the scope of the case keyword whose label has the same value is executed. The compiler will usually compile a case statement into a table of jump instructions in the object code, so it must be possible to map the values of the expression to the integers. In the example above, the compiler would map *down*, *halfmast*, and *flying* to the integers 0, 1, and 2, respectively. Most Pascal compilers would compile a 1000 word table for the following statement:

```
case number of
1 : s1;
2 : s2;
1000 : s3
end
```

Many people have commented about the absence of an "escape" clause in the Pascal case statement. How do you tell the compiler to take special action if there is no label which matches the value of the case selector? Pascal provides a very powerful and useful notation for set operations, and tests on sets can be used to guard case statements in this way:

```
if selector in [1,2,3,7,8,9,10]
then
case selector of
1,2,3, : s1;
7,8,9,10 : s2
end
else error
```

This statement acts in the following manner: it decides if the value of the selector is acceptable. To be acceptable it must have one of the values in the list enclosed by square brackets, which is a Pascal set constant. If the value is acceptable, the appropriate statement (s1 or s2) is selected by the case statement and executed; otherwise the procedure *error* is called. The example draws atten-

tion to a minor inconsistency in Pascal. The set expression [1,2,3,7,8,9,10] can be abbreviated to (1..3,7..10], but the case labels cannot be abbreviated in this way. It is tempting to suggest that the inconsistency be resolved by allowing case labels to be abbreviated in the same manner as set constants, but this obscures the really interesting point, which is that the case labels are, in fact, set constants themselves.

The most consistent way to write the above statement is this:

```
if selector in [1..3,7..10]
then
case selector of
[1..3]: s1;
[7..10]: s2
end
else error
```

This notation can be easily extended, as the next example shows. (Assume that ch is a letter, and that the three cases 'P', 'X',and "other" are to be distinguished; the set A-B contains all members of a set which are not also members of B):

```
case ch of
['P'] : s1;
['X'] : s2;
['A'...'Z'] - ['P', 'X'] : s3
```

If, however, the case statements are to be executed efficiently, the compiler must be able to evaluate the label expressions during compilation in order to generate a jump table. This implies that the case labels must not contain variables.

Enclosing the case statement in an if statement does not really solve the problem because we still have to write the acceptable case labels twice; once in the if condition, and once in the case statement itself. The only way around this is to allow an else or otherwise label, followed by a statement which is executed if there is no matching case label. Several of the more recent Pascal compilers provide this option.

As Faught pointed out in his article, the conventional if statement can also be extended in other ways. Consider the recursive definition of Ackermann's function, which can be written in Pascal in the following way:

```
if m = 0

then a := n + 1

else if n = 0

then a := a(m-1,1)

else a := a(m-1,A(m,n-1))
```

This could be written more elegantly using a form of the case statement in which labels are Boolean expressions:

```
case

m = 0 : a := n + 1;

n = 0 : a := a(m-1,1);

(m > 0) & (n > 0):

a := a(m-1,a(m,n-1))

end
```

Case statements of this kind must be defined carefully. Consider the general form of the statement:

```
case
b1 : s1;
b2 : s2;
bn : sn
```

in which b1, b2 ... bn are Boolean expressions (sometimes called "guards") and s1, s2 ... sn are statements. When this case statement is executed, there are three possibilities:

- None of the Boolean expressions are true;
- Exactly one of the Boolean expressions is true;
- More than one of the Boolean expressions is true.

In the first case we can say either that the statement has no effect or, if we are designing a strict language, that it is illegal. In the second situation there is no problem. In the third situation, we can either declare the statement il-

# PET PRINTER

GET HARD COPY FROM YOUR COMMODORE PET USING A STANDARD RS-232 PRINTER

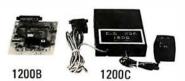

The CmC ADA 1200 drives an RS-232 printer from the PET IEEE-488 bus. Now, the PET owner can obtain hard copy listings and can type letters, manuscripts, mailing labels, tables of data, pictures, invoices, graphs, checks, needlepoint patterns, etc., using a standard RS-232 printer or terminal.

**ADAPTER** 

\$98.50 ADA 1200B Assembled and tested

\$169.00 ADA 1200C With case, power supply and RS-232 connector

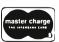

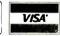

Order direct or contact your local computer store. Add \$3.00 for postage and handling per order.

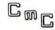

CONNECTICUT microCOMPUTER
150 POCONO RD, BROOKFIELD, CT 06804
(203) 775-9659 TLX: 7104560052

legal, execute only one statement, or execute all the statements whose guards are true. If we select the last alternative (executing more than one statement), we must specify the precise order in which guards will be evaluated and statements executed. The necessity for this can be seen from this example:

```
case

x < 0 : x := 0;

x = 0 : x := 10;

x \ge 0 : x := x - 1

end
```

Suppose that we execute this statement with x = 0. Afterwards, is x = 9 or is x = 10? A language designer must consider such possibilities and specify exactly how the program will behave in each case. This is the hardest part of language design. It is quite easy to specify the *syntax* rules of a language, but is it much more difficult to specify the *complete semantics*.

The language which Dijkstra uses in his book *A Discipline of Programming* (Prentice-Hall, 1976) has a statement resembling the case statement with Boolean labels used above, although he uses different keywords and punctuation. Dijkstra uses a similar statement for loops: the entire statement is executed repeatedly until none of the guards is true.

Case statements tend to be lengthy, and it is tempting to try to abbreviate them. Faught proposes statements of (roughly) the following form:

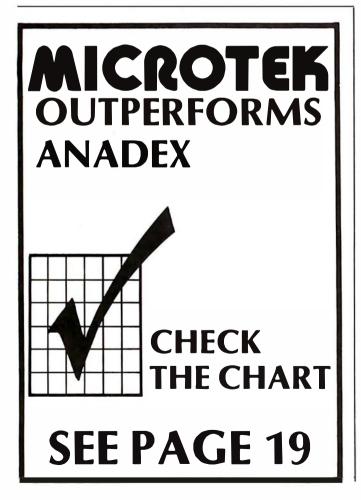

```
case x of
     < 0 : s1;
     = 0 : s2;
     > 0 : s3
end
```

This is not general enough for all applications. For instance, it is difficult to see how Ackermann's function would be coded. There are, however, many situations in which each arm of an if or case statement makes an assignment to the same variable. In ALGOL 60, a statement has a value, and in places where other languages require a statement, ALGOL 60 allows an expression. Thus in ALGOL 60 we can write Ackermann's function in this way:

```
a :=
if m = 0
then n + 1
else if n = 0
then a(m-1,1)
else a(m-1,a(m,n-1))
```

When ALGOL 60 was designed, many computers had only one arithmetic register, usually called the accumulator. A high level language compiler compiling one statement at a time would not usually, in the current statement, use the value left in the accumulator by the previous statement. The ALGOL convention was intended to get around this potential inefficiency by allowing a statement to have a value, the value being that left in the accumulator after the statement was executed.

This idea was carried over to ALGOL 68, which also has a case statement. It is less flexible than the case statements described above because there are no case labels. Instead, the introductory clause "case m in" is followed by n statements, and if  $1 \le m \le n$ , the mth statement is executed.

Thus, the ALGOL 68 case statement is very similar to the FORTRAN computed GOTO statement. Although the lack of case labels makes the ALGOL 68 case statement rather weak and sometimes hard to read, it does enable the compact expression of some algorithms. As in ALGOL 60, an expression may be used where a statement is expected. The algorithm for determining the number of days in a month can be expressed in ALGOL 68 in the following way:

Most languages since the mid sixties have a case statement of one kind or another. For a fuller description of the use of case statements in various languages, read the paper "Notes on the case Statement" by C Wrandle Barth, in *Software: Practice and Experience*, volume 4, #3, 1974, pages 289 thru 298. ■

# "Quality Hardware Deserves Quality Software..."

alpha micro

AM-100<sup>™</sup> COMPUTER

# datalab

WORD PROCESSING PACKAGE = QUALITY SYSTEM

#### **WORD-PROCESSING**

#### (EDITIT™ & FORMIT™)

- ★ Right and left margin justification (word wraparound) by space fill or true proportional spacing of characters on Diablo, Qume & NEC printers. Accomodates forced spacing.
- ★ Displays text on compatible terminal as it will appear on printer, including boldface and underlining.
- ★ Displays or prints any selected page or entire file continuously or page at a time.
- ★ Formletter processing with prompting for input from terminal and/or up to ten external files. Use pre-searched and pre-sorted mailing lists, include unique responses, use separate or interleaved printing of addresses on envelopes, insert date, etc.
- ★ Size of file limited only by capacity of disk.
  ★ Unlimited move and copy of any portion of
- file to any or multiple places.
- ★ Obtain directory of all files in any account and display contents of any external file, all while in the editor.
- ★ Read any external file in any account or device, and write into any location.
- ★ Edit any file, with or without line numbers.
- \* Automatically locate any point in any file.

- ★ Find the next occurrence, prior occurrences, subsequent occurrences or all occurrences of any string. Substitute any or all found strings with new strings.
- ★ Delete or insert any number of characters, words, lines or pages anywhere.
- ★ Complete descriptive help on all word processing commands within the editor and AMOS\*\*
- ★ Powerful single-stroke "Alter" sub-editor.
  Provides single line, selected lines or global controls: positions cursor forwards or backwards; finds, replaces, inserts or deletes one or more characters; extends line; deletes to character(s).
- ★ Global editing control of selected columns.
- ★ Back-up files created automatically, Quit command restores files to prior version.
- ★ Automatic special numbering of BASIC programs and automatic submission of .BAS files to the BASIC compiler, .MAC files to the AMOS™ assembler, .TXT files to FORMIT™ and .TXT/m files to TXTFMT. Files edited with VUE can also be formatted with FORMIT™

- ★ Renumber any numbered file with any increment.
- ★ Beep the terminal any number of times at the end of any single or queued operation(s).
- ★ Automatic paragraph recognition by userdefinable indentation, automatic optional paragraph line feed, automatic paragraph indentation of any degree, including none and regative indentation.
- ★ Automatic page numbering with full control: upper or lower case Roman or Arabic numerals; top, bottom, center, right, left or alternating.
- ★ Up to six independent headers per page.
- ★ Automatic placement of any text at extreme right, left or center.
- ★ Control page width, length and line spacing.
   ★ Subscript, superscript, underline and bold-face together or in any combination.
- ★ Written in Assembler: shareable, re-entrant and fast.
- ★ Thoroughly tested, no known bugs.
- ★ No control character dependence. Selfevident command words may be abbreviated.
- \* Extremely fast & easy to learn and use.

#### **Documentation**

- Five separate manuals, combined in a durable 22 ring loose-leaf binder. Over 150 pages. Manuals include tables of contents, indexes, cross-referencing and summaries.
- USER'S GUIDE: Detailed, simple instructions for AMOS™ and datalab commands used by people who are not programmers or system operators.
- EDITIT<sup>™</sup>: Documentation for use of Version 2.0. FORMIT<sup>™</sup>: Documentation for use of Version 2.0.
- TRYIT: A self-instructional manual to teach a novice how to prepare, modify and variously format a letter. In less than one hour, anyone can use the Alpha Micro system productively.
- OPERATORS GUIDE: Gives full instruction for installing the complete package, using the special operator functions in new utilities, and writing drivers for special printers.

AMOS and AM-100 are trademarks of Alpha Microsystems.

#### Selected New Utilities

- Restrict any program to operator access only.
- Request log-in automatically.
- Display operator-definable messages at log-in and/or log-off.
- View any file in blocks of defined number of lines; continue with scroll or screen clear.
- Receive, check and send mail to accounts of one or more users with menu-driven program.
- Users may send messages of any length to other jobs; operators may send messages to all jobs.
- List all major HELP files and display any selected major or secondary HELP file under screen oriented page control.
- Obtain understandable table giving status of user and operator jobs, and number of total, free and used blocks on each defined device.
- Many other functions.

## MONEY-BACK GUARANTEE ON DOCUMENTATION

**COMPLETE PACKAGE: \$250.** 

Documentation and all programs

Documentation Alone: \$50.

Money back guarantee if returned undamaged.

Copyright \* 1979 datalab inc.

To order, contact your local dealer or call collect: 313-995-0663...Or write:

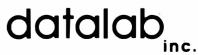

1221 Minglewood Ann Arbor, Michigan 48103 U.S.A.

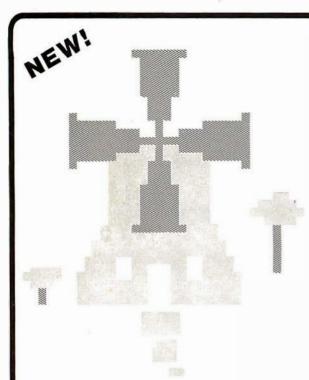

Introduction to Low Resolution

# **GRAPHICS**

Now you can produce amazing computer graphics — even if you can't draw a straight line. Literally! Learn how to draw lines and shapes, make graphs, draw pictures and even do animations. The simple secrets of how to do all this are contained in SCELBI's new book "Introduction to Low Resolution Graphics."

Today's exciting personal and small business computing machines are generally provided with at least some kind of "low resolution" graphics capability. What is low resolution graphics? It is graphics presented on a point-bypoint basis where the number of points is limited to about 8000 or less. The APPLE II by APPLE Computers, Inc., the Radio Shack TRS-80 and the Commodore PET all have low resolution graphics capability. So do many other kinds of microcomputers.

What can you do with low resolution graphics? Lots of things . . .

#### Shows How to Draw

- Straight lines
- Triangles
- Circles
- ElipsesBorders
- Reverse backgrounds
- Deck of playing cards
- A clown that winks
- Football grid
- Animated football game

In addition to these fundamentals of drawing and animation, the book tells how to synchronize computer-generated sounds to your illustrations.

If you know how! You can plot plain and simple or fancy and complex graphs to consolidate data, for business or pleasure purposes. But you can do so much more than that! You can use the capability to improve the presentation and impact of almost anything you want your computer to tell people. It can be used to animate games or data, clarify and amplify educational materials, or just plain entertain people. Get started putting your computer to new and exciting uses through the world of graphics. Anyone can learn and apply these easy-to-understand techniques. Order your copy today!

\$9.95 \quad No. 65 (use coupon on facing page)

# NEW!

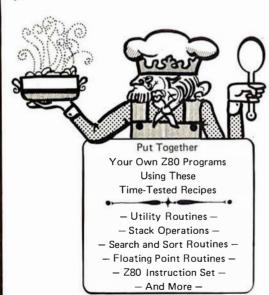

# Z80 Software Gourmet Guide & Cookbook

You need this cookbook!

You'll be able to put together programs without having to start from scratch. You'll have the most useful routines at your command—already programmed and ready-to-use. You'll get a plain-talk explanation of how the powerful Z80 instruction set works. And that's a big value to everyone, Z80 owner or not!

Why is it called a cookbook!

Because it's a book of recipes. It contains routines, subroutines and short programs. These are the ingredients. All you do is take a pinch of this, a pinch of that. Combine the ingredients, and voila — your own masterpiece! Just the program to suit your taste.

Time tested recipes.

# Check These Features

- Handy reference to Z80 instruction set
- Search and sort routines
- Many general purpose utility routines
- Flow charts and source listings
- I/O and interrupt programming
- Machine codes given in both hexadecimal and octal notation
- How to control and manipulate Z80 stack
- Code and numeric conversion routines

Although the Z80 cookbook is brand new, SCELBI's software cookbook idea has been around for years. The recipes are really time tested! Tens of thousands of our 6800 and 8080 cookbooks have been used throughout the U.S. and in countries around the world. Add the "Z80 Software Gourmet Guide & Cookbook" to your recipe filebox. Order today!

\$14.95 \quad No. 75 (use coupon on facing page)

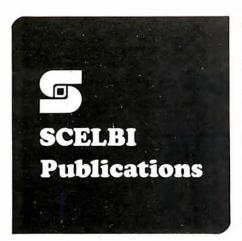

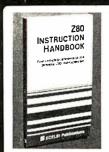

#### **Z80** Instruction Handbook

A complete guide to the Z80 instruction set. Machine codes presented in both octal and hexadecimal format. An index lists instructions alpha-

betically along with machine codes and timing information. Industrystandard mnemonics used throughout.

\$4.95\* No. 20

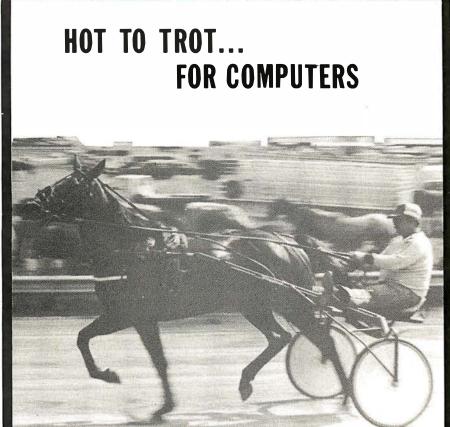

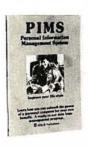

#### Personal Information Management System

Plain talk on what a computer can do for you. How to use a computer without knowledge of programming. 15 examples include

personal mailing list, accounts payable - even an intelligent ham radio log. For the TRS-80, PET and others. \$9.95\* No. 10

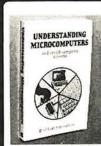

#### Understanding Microcomputers

300-page no-nonsense easy-reading text. Simple-to-use glossary. Extra knowledge for reading and understanding computer magazines and manufacturer's literature. Instruc-

tions for microcomputers. Machine language programming. Input/output devices. Gives an intro to BASIC. \$9.95\* No. 90

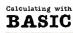

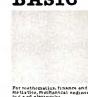

#### Calculating with BASIC

A variety of programs to help the student, scientist, engineer, technician or hobbyist apply the language to practical problems. Covers

mathematics, finance and statistics, mechanical engineering and electronics. For fun Hangman and Space Capture games are provided.

\$7.95\* No. 30

#### MICRO COMPUTER

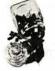

#### POTPOURRI

Microcomputer Potpourri<sup>\*</sup>

Reference for beginner, technician, engineer. Glossary with all the jargon. Helps beginners understand computer magazines, mfg. literature and serves as refer-

ence for the pro. Reviews microprocessor chips in detail. Complete text on understanding microcomputers.

\$2.95\* No. 70

#### SCELBI Publications, P. O. Box 3133, Milford, CT 06460 203-874-1573

\*IMPORTANT ORDERING INFO! Include \$1.00 shipping/handling for each item. Prices shown are for North American customers. Master Charge, VISA, Postal and Bank Money Orders preferred. Personal checks delay shipping up to 4 weeks.

□ No. 10 □ No. 20 □ No. 30 □ No. 65 □ No. 70 □ No. 75 □ No. 90

Name (please print)

Card No. \_\_\_\_\_ Exp. \_\_\_\_

Address

City/State \_\_\_\_\_ Zip \_\_\_\_

Amt. Enc. Signature

See SCELBI books at your favorite computer or electronics store.

# Some Laws of Personal Computing

Dr T G Lewis Computer Science Department Oregon State University Corvallis OR 97331

#### The Origins of Personal Computing

In the beginning, man created pocket calculators to do rote arithmetic, eg: addition, subtraction, multiplication and division. Few people involved in the pocket calculator industry realized that pocket calculation was just the initial thrust into the "computing for the millions" consumer market. Indeed, the millions of dollars made by this computer consumer product helped to pay for the development of more sophisticated devices we now call personal computers.

Computing lacks a definite starting point. The works of Charles Babbage, and possibly Alan Turing, have little impact on daily computing (some will argue that these two pioneers have everything to do with modern computing, but I speak of practical rather than theoretical computing). So where are the fundamental theorems of computing? Is there a set of "equations of motion" for programming?

This article contains ten empirical observations, dubbed "laws of personal computing," that are derived from personal experience with personal computers in the real world of business. While many of the rules are controversial, I believe most can be proven to be true.

The first law of personal computing is of the form "action equals reaction." The law is derived by historical observation.

The first electronic computers were personal computers. That is, only a few programmers had access to the ENIAC, Whirlwind, and ATLAS. This arrangement faded rapidly in favor of batch operation and multiprogrammed operating systems. Clearly, the shift was the result of economic decisions. Large corporations poured large sums of money into data processing departments, and demanded efficiency in return. Military installations required security and performance as their return on investment. Batch operation satisfied their demands.

However, users (programmers mostly)

were soon able to show economics of scale and efficiency of operation by installing a limited form of interaction called *remote job entry*. Remote job entry moved rapidly into timesharing with terminals because this increases the man-machine interaction. Finally, we have come full circle to dispersed, stand alone, turnkey computers dedicated to a few users.

The key feature of the historical evolution of computing is "interactiveness." The more we can communicate with a computer system, the more we can enjoy using the system (within limits), and the more "personal" computing becomes. This leads to the first law of personal computing:

1. Personal computing equals interactive computing: the personalness of a computer system increases in direct proportion to its interactiveness.

#### The New Economics of Computing

Personal computing is governed by economics as much as by technology. Indeed, the directions taken by technology are governed by economics. Therefore, we must study economics in order to derive other laws of computing.

The concepts of programming, microprogramming, and integrated circuit design span the spectrum of software, firmware and hardware. Why is it more suitable to microprogram the IBM 370/168 (model 370 hardware, model 168 firmware) and not microprogram the Intel 8080? Where is the tradeoff between an "expensive" system and an "inexpensive" system when all features of such a system are considered?

A system designer can choose to build a cheap processor (like the 8080, say) and save money on production, design, and maintenance of the cheap processor. The same designer can elect to build an expensive, sophisticated computer system and as a result increase the cost of hardware. Why construct an expensive computer? The

answer lies in looking at the total cost of a computer system. Let's take an example: the Intel 8080 requires that the HL registers be loaded each time a memory reference is made. This feature is simple to implement and saves hardware dollars. However, every program written for the 8080 must pay the price of this simplicity. Typically, a macro called HL is used to relieve the programmer of this chore. The Motorola 6800 includes a more sophisticated addressing mechanism using an index register for assisting in memory references. The addressability features of the 6800 often lead to 25 percent reduction in the number of instructions needed to perform the same function on the 8080. Both 6800 and 8080 architectures are more time consuming to program than the Texas Instruments 9900 chip due to the 9900's greater sophistication. Furthermore, the Microdata 32/S and Hewlett-Packard 3000 are stack machines supporting a high level language. Hence they are "easier" to program than any of the chips discussed above. But of course, the 32/S and 3000 are more expensive hardware machines than the chip machines.

Where is there a trade-off between complexity in hardware, complexity in firmware, and complexity in software? The trade-off is strictly economic, and leads to the second law of personal computing.

2. Conservation of agony: the work expended to program a computer to solve a problem plus the work expended to construct the computer system remains constant for that problem.

The second law of personal computing actually states that the problem solution remains at a constant level of complexity regardless of the system used to solve the problem.

The cost per unit of effort in building hardware may decrease (large scale integrated circuit (LSI) devices), and the cost of programming may increase (due to unsophisticated microcomputers). Therefore, in 1980, the most economical systems will be mainly firm hardware (due to its low cost) and a small share in software (due to the conservation of agony).

The results of the second law say something about the "power" of a computer system. Increasing speed or storage capacity increases power. Conversely, decreasing cost increases power of a personal computer. For example, the Intel 4040 (4 bit pocket calculator chip) increased personal computing power because it was cheap even though it was slow and had little storage capacity.

If we look at history once again, it is clear that an acceleration force is at work: increas-

ing capability leads to an increasing number of applications in which the computer can be useful. In turn, the increased use of computer systems in new applications results in increased sales. The sales stimulate mass production and further cost reductions. The result is to decrease the unit cost of the computer system.

We can demonstrate this counter intuitive notion as follows. In the mid-1960s, processor speed increased dramatically. This encouraged timesharing of the central proc-

# WE'D LIKE TO SHARE A FEW WORDS WITH YOU...

**modem** / mō' dəm / n: A device for transmission of digital information via an analog channel such as a telephone circuit.

**Micromodem II\*** / mī'krō•mō'dəm tü/trademark — a complete data communications system for the Apple II\*\* Personal Computer, combining functions which formerly required a modem, an automatic calling unit, and serial and parallel interfaces. Onboard ROM firmware

provides for remote console, terminal mode, and simplified implementation of more sophisticated applications with BASIC programs. The Micromodem II comes with the FCC registered Microcoupler, operates at 110 or 300 baud (Bell 103 compatible), and can automatically dial or answer the phone and transfer data.

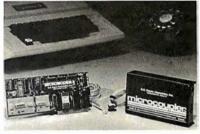

**Micromodem 100\*** / mī' krō•mō'dəm wun hun'drəd/ trademark — a complete data communications system for S-100 microcomputers, providing all the capabilities of a serial interface card and an acoustic coupler, with the addition of programmable automatic dialing

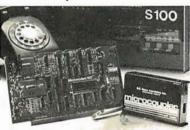

and answer. The Micromodem 100 comes with the Microcoupler and is fully S-100 bus compatible including 16-bit machines and 4 MHz processors. The Micromodem 100 operates at either of two software selectable baud rates—300 baud and a jumper selectable speed from 45 to 300 baud.

**acoustic coupler** / o•küs'tik kup'lər/n: A modem that works through the standard telephone handset, transmitting data through the regular earphone and microphone. It can be affected by room noise and suffers from the distortion inherent in the carbon microphone.

**Microcoupler\*** / mī'krō•kup'lər/ trademark — an FCC registered device that provides direct access to the telephone system without the losses or distortions associated with acoustic couplers and without a telephone company supplied data access arrangement.

# D.C. HAYES ASSOCIATES, INC. MICROCOMPUTER PRODUCTS

10 Perimeter Park Dr. Atlanta, GA 30341 (404) 455-7663

- \* Micromodem II, Micromodem 100, and Microcoupler are trademarks of D.C. Hayes Associates, Inc.
- \*\* Registered trademark of Apple Computer. Inc.

essor. The support of many terminals reduced both the cost per terminal and the cost of the unit of computation.

In the 1970s, the storage capacity has been increasing dramatically. There is a surge of activity in data base applications and a corresponding decrease in cost of storage. In short, we are witnessing the third law of personal computing in action:

3. As the power of a personal computer increases, its price decreases.

The third law deals only with hardware capability. Earlier we stated that hardware capability plays a decreasingly important role in personal computing. Indeed, the effects of the third law of personal computing are rapidly diminishing due to the fourth law:

4. Software is hard; hardware is soft: it is economically more feasible to build a computer than to program it.

It is economically easier to design, implement, and mass produce a machine like the Intel 8080 or IBM 360 than it is to design and implement an operating system, compiler, or sophisticated application program. The cost of a chip may run to \$250,000

when design and initial production are totaled. The cost of firmware BASIC may not exceed \$100,000 (many do, however), but the auxiliary costs of documents, service, training and marketing may exceed one million dollars.

A company contemplating a new hardware architecture is gravely penalized for making radical changes to the instruction set of their existing computer. Is it not to be expected that the IBM 370 is only an evolutionary departure from the IBM 360? Why is the Z80 processor nearly as successful in the market place as the 8080?

The high cost of programming as opposed to the cost of a chip is reversing the traditional roles of software and hardware. In the future, more emphasis will be placed on the software and less emphasis will be placed on the machine architecture. Indeed, much of the current software will become "hard," by being distributed in hardware read only memories as firmware.

One result of the fourth law is corollary A, which states the rule that governs pocket calculators today:

A. Programs and data should be shared, but hardware should be replicated.

The only item in a computer system that must be shared from a technological standpoint is data. Common access to information stored in a data base may be logically justified by an application. Whether the access is done by timesharing or by dispersed processors is immaterial. Also, whether the data is copied for transmission, or the program that intends to process the data is copied for transmission to the data base machine is again immaterial.

The computer business has been overly enthusiastic about timesharing in the past. We must recall that timesharing was invented to lower the cost of hardware. Now that hardware is no longer the major cost item in a system, timesharing is not justifiable in most cases. In fact, I believe that timesharing failed. It failed because people couldn't understand it. Only computer experts are able to use MULTICS, VM/370 and other extremely capable timesharing systems. The average person will not tolerate JCL, telephone lines, computer jargon, and unreliable central computers that lose their files. In short, timeshared computers are hampered by their prerequisite of knowledge.

The computer utility concept of the late 1960s failed because of the lack of expertise on the part of the users. The high level of sophistication needed to use a utility doomed it to failure. It also put a bad name on personal computers.

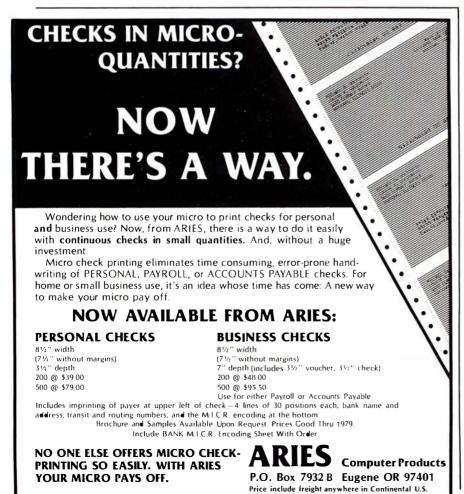

In effect, the "guilt by association" syndrome plagues personal computing today. Myths (it's too complicated), training (what is a byte?), and service (how do I get statements printed?) are three of the remnants of the computer utility that have turned people away from computing.

We can now state a conclusion called the fifth law of personal computing:

5. Knowledge costs more than software and hardware: the usefulness of personal computers increases in inverse proportion to how much people must know in order to use them.

The lesson is clear: any consumer product that is successful must be simple. The pocket calculators that solve known problems (arithmetic) are successful. The pocket calculators that solve unknown or unrecognized problems are failures.

The facts of life are even more severe for computers sold to the consumer market. The final economic law succinctly summarizes the fickle buyer's attitude:

6. The color, shape and size of a personal computer are often more important to a buyer than what is inside of it.

Once the personal computer system overcomes all other economic obstacles, it must be packaged and maintained by a reputable service organization. This means that all unnecessary buttons, switches and knobs must be eliminated. The manuals must reduce jargon and the software must be tailored to a particular industry.

The WH89 system by Heath, the C4P by OSI, the Apple II, the Commodore PET and the Radio Shack TRS-80 are all vivid examples of packaging in the personal computer hobby market. Datapoint, Wangco, and Basic-Four demonstrate the law with tailored software packages for small businesses.

Service fills the gap between the user's knowledge and the personal computer's lack of capability. Service rescues the user when the personal computer cannot repair itself. It is service that counts when the manuals do a poor job of explaining a feature of the system. Finally, service is performed by humans, and so far, humans understand other humans better than they understand a machine.

We can now turn to some interesting examples that lead to the final laws of personal computing. In particular, these laws affect the majority of computer experts engaged in applications implementation.

#### Implications of Interactiveness

The first law of personal computing equates "interactiveness" with "personalness." That is, in order to achieve a high degree of interactive computing, the personal computers of the future must be oriented toward languages and systems with a high degree of interpretation. Compiler languages, for example, have been shown to

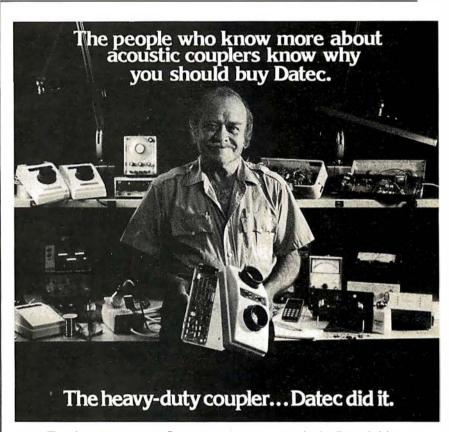

There is a reason so many Datec customers are communication line technicians, computer engineers and data processing experts. They recommend Datec for the simple, solid state, rugged design that has proven to be more reliable than bigger name couplers.

Acoustic couplers are the work horses of a data communications system. They should work every time, every day, so that you can install them and then forget them. No wonder communication line technicians have nicknamed the Datec 32 the "heavy duty" acoustic coupler.

#### CRYSTAL CONTROL

Crystal controlled transmitter and receiver insures long-tenn stability and reliability, even in the most unfriendly operating environment

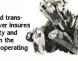

#### BIG EARS

Rugged, tight-fitting rubber cups effectively seal out vibration and room noise. They aren't beautiful, but they work.

#### BURNED-IN

Datec may be the only company that torture tests every PC board by burning-in each one for 168 hours at elevated temperatures.

This process reduces the probability of field falhire below 2% for the first 1000 hours of operation. We find the faulty one before

# TALKS WHEN IT RAINS Datec couplers are

highly sensitive, operating at received levels of -55dBm or lower. Our sensitive receiver can pull weak signals out of the "mud" of leaky, rain-soaked telephone cables.

#### GUARANTEED

Remove a few screws and the PC board pops out. It couldn't be simpler. Any problems incurred through normal use, and it's replaced or repaired free with no questions asked during the first year.

#### READILY AVAILABLE

Datec 300 bps acoustic couplers are readily available in both originate and originate/answer models. All Datec equipment including the new Datec 212 Is Bell compatible.

OEM inquiries are welcome.

DATEC INC., 300 E. MAIN ST., CARRBORO, NC 27510. (919) 929-2135

DATEC DID IT! Quality—designed in, burned-in, and guaranteed.

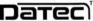

require from three to ten times as much effort in implementing a given program as an interpreter would require.

It is little wonder that BASIC has achieved the title "language of the masses." It is a simple interpretive language, easy to implement on a modest processor. Unfortunately, it is extremely inappropriate for major applications requiring typical business data processing.

7. BASIC is to personal computing as sign language is to English.

BASIC programs are easy to write, but difficult to understand, and provide inadequate control of a personal computer system. Few dialects of BASIC permit indentation, structuring, comments (without memory penalty), or error control and recovery. Here are a few objections to BASIC as a serious, professional implementation language.

- a. Poor error recovery facilities, eg: the application program must be capable of detecting file access errors, etc, and then calling an exception handling routine.
- b. No dynamic overlapping or memory mapping of programs too large to fit in main memory.
- c. Restricted data structures, eg: no pro-

visions for linked lists, trees, dynamic memory allocation for data, mixed data types.

- d. Limited user prompting, eg: forms handling, cursor control, scrolling and audio signals are lacking.
- e. Inadequate software security and protection, eg: no file security locks, interlock mechanisms for shared files, or source code shielding.
- f. Slow execution due to poor interpretation.
- g. Inadequate primitives for standard data processing, eg: no sorting, file access constructs, forms handling for report generation, or communications access constructs.

In short, BASIC is useful in the development of small programs for unsophisticated applications, or for programs that will be thrown away rather than modified.

The area of system control is no better off than the system languages area of personal computing. At least BASIC is partially standardized and widely known. Operating systems, on the other hand, have no consistent basis to begin with. Indeed, we question the utility of an operating system in interactive computing. This is pointed out in the eighth law:

8. An operating system is a feeble attempt to include what was overlooked in the design of a programming language.

This heretical notion is fully obvious in systems employing interpretive BASIC to the hilt. The Wangco, Tektronix 4051, and similar small scale interpretive BASIC systems have no visible operating system. All commands normally associated in traditional operating systems are put into extended BASIC in these personal computers. In general, interpretive systems (and thus interactive systems) have no need for an operating system.

In future personal computers, it is likely that a network of loosely coupled processors will communicate data and programs to one another. In such a network concurrent processes will be allowed and will often compete for limited resources. In this situation the synchronizing primitives of today's operating systems will migrate to hardware (or firmware) and not be of concern to the language interpreter.

#### The Ultimate Laws

We have covered the motivations for personal computing and have stated eight laws along the way. In the final analysis we can derive two ultimate laws of computing used (knowingly or otherwise) by computer

# Discover why hundreds of PDP-11 users have turned to us for Pascal.

They're in process control. In data base management. In education, research and communications. Running on LSI-11's, PDP-11/70's and everything in between. RSTS/E, RT11, RSX or IAS—it makes no difference, they praise our Pascal.

Because they all have one thing in common. A desire to get more from their PDP-11 than another language — or another Pascal — can provide.

We've captured the elegance of Pascal in a real world compiler. It converses directly in machine language, giving remarkable execution speed and efficient memory use. It features straight-forward

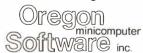

2340 SW Canyon Road Portland, Oregon 97201 (503) 226-7760 TWX 910-464-4779 program structure, uncluttered syntax, and other advantages of

full standard Pascal.

But there's more, in the form of real-time extensions. 15 digit (double precision) arithmetic. In-line assembly code. I/O hardware access. FORTRAN interface. Direct-access files. Overlays. Plus others. There's even an interactive symbolic debugger.

Reliability? Introduced in 1975, we're at over 400 sites now. We guarantee stated performance and provide 1 year of follow-up support. Give us a call; we have a demo library, manuals, and benchmark, ready for your inspection.

#### Distributors:

Australia: Sydney; Network Computer Services, 290 3677
Canada; Vancouver; Valley Software, [604] 524-9741
England; Stafford; Hourds Computing Ltd, 0785 44221
Japan; Tokyo; Rikei Corporation, 03-345-1411

PDP-11, LSI-11, PDP-11/70, RSTS/E, RT11, RSX, and IAS are trademarks of Digital Equipment Corporation

#### manufacturers:

9. The ultimate personal computer is a robot: the goal of personal computing is to reduce the differences between humans and computers.

In effect we are striving to make personal computers do what people can do, but faster, more accurately, and cheaper. We seek a partnership with personal computers akin to the symbiosis between humans and household pets.

A faster personal computer allows us to process census information in two or three years instead of 15 years. Speed is essential in a lunar landing, and so is accuracy. An air traffic control computer is much more accurate than a human operator. The result is safer air transportation for people.

10. Knowledge is power: information is the fabric of knowledge; the controller of information wields power.

While personal computers are fast, accurate and cheap, they also cause high speed propagation of errors, speed of light crime, and sometimes loss of life when they fail.

Politicians are able to push a button and disseminate campaign propaganda to the millions. Factories can replace entire vocations by automating production. Financial institutions are at the mercy of their data processing centers.

The laws of personal computing are not only important to computer scientists, but also to society as a whole. Perhaps there is a place today for the futurist, the philosopher of computer science.

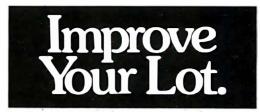

ls there room for a little improvement around your lot?

Like landscaping in the front yard? A big pool in the back? Maybe another bedroom if you have a lot of "little ones"?

Whatever your home needs, United States Savings Bonds can make improvement a lot easier. All you have to do is join the Payroll Savings Plan. That way, a little piece of each paycheck is set aside to buy Bonds. Automatically.

In a little while, you'll have a lot of Bonds piled up.
And that means a lot of savings.
So join the Payroll Savings
Plan, Buy United StatesSavings

And do a little for your lot.

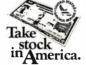

A public service of this publication and The Advertising Council.

The Public Service Campaign sponsored by THE MAGAZINE PUBLISHERS ASSOCIATION

THE MAGAZINE PUBLISHERS ASSOCIATION

G. W. COMPUTERS LTD.

This is how your business appears on the screen

Approximately 60-100 entries/inputs require only 2-4 hours weekly and your entire business is under control.

\*PROGRAMS ARE INTEGRATED — SELECT FUNCTION BY NOUNBER

01 = ENTER NAMES/ADDRESS, ETC
02 = ENTER/PRINT INVOICES
14 = PRINT SUPPLIER STATEMENTS
04 = "ENTER AJC RECEIVABLES
15 = PRINT AJC STATEMENTS
04 = "ENTER AJC RECEIVABLES
16 = PRINT TAX STATEMENTS
04 = ENTER AJC PAYABLES
17 = PRINT WEEK/MONTH SALES
06 = ENTER/UPDATE ORDERS
08 = ENTER/UPDATE ORDERS
09 = EXAMINE/MONITOR SALES LEDGER
10 = EXAMINE/MONITOR SALES LEDGER
11 = EXAMINE/PRINT INCOMPLETE RECORDS
12 = EXAMINE/PRINT INCOMPLETE RECORDS
13 = PRINT YEAR AUDIT
14 = EXAMINE/PRINT INCOMPLETE RECORDS
15 = ENTER RUPOATE DAYABLES
16 = PRINT YEAR AUDIT
17 = EXAMINE/PRINT INCOMPLETE RECORDS
21 = ENTER/UPDATE ORDERS
10 = EXAMINE/PRINT INCOMPLETE RECORDS
22 = PRINT CASH FLOW FORECAST
11 = EXAMINE/PRINT INCOMPLETE RECORDS
23 = ENTER/UPDATE AVAILABLE)
24 = RETURN TO BASIC

WHICH ONE? (ENTER 1-24)
Each program goes to sish menu, e.g.:
(9) allows: A. LIST ALL SALES; B. MONITOR SALES BY STOCK CODES:
(C) RETRIEVE INVOICE DETAILS; D, AMEND LEDGER FILES;
E. LIST TOTAL ALL SALES.

Think of the possibilities and add to those here if you wish.

Price for current package Version 1 is 5550, or Version 2 (including aged debtors analysis, etc.) is 5750, or full listing, 5300.

PRI 16/32K disk-based version, SWTP 6800, IMS/CPM/IZ805-180. Compatible systems shortly available for Apple and Tandy.

Contact: Tony Winner on 01-636-8210

89 Bedford Court Mansions
Bedford Avenue
London W1, UK

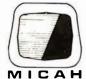

Ah! MICAH . . . Satisfyin' Software that turns your system on!

# EXPAND

## Your CP/M to run CROMEMCO SOFTWARE!

MICAH's worldwide bestseller. A powerful tool to expand your CP/M system to be compatible with Cromemco Software. (BASIC, FORTRAN, COBOL, DBMS, WPS, etc.) Specify: system configuration/memory size. 5" or 8" Disk w/manual: \$95.00

OSBORNE BUSINESS SOFTWARE in 16K BASIC and CBASIC2. Now available: Payroll, A/R and A/P. CP/M or Cromemco compatible. Specify your system. Coming soon: G/L.

ea.: \$95.00

- MICROPLOT (Versatile Printer Graphics)
- •DBMS conversion to NAD (for Cromemco)
- SPOOLER (for Cromemco)
- •CBIOS (CP/M for Cromemco)
- DUPE (Disk Utility Package)
- WINNING BLACKJACK (for CP/M)
- Call or write for more information and prices 
   credit cards accepted •

#### MICro Applications and Hardware

CONSULTANTS and SOFTWARE DEVELOPERS

MICAH • Box 22212 • San Francisco, CA 94122 • 415/664-0778 or 564-4495

# Retro-Graphics™

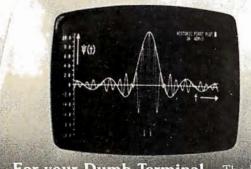

For your Dumb Terminal. The Retro-Graphics PC card mounts easily in the Lear Siegler ADM-3A to provide you with an affordable graphics computer terminal.

#### Features:

- Z-80 Based
- 512 by 250 Dot Matrix
- Simple Plug-in Interconnect
- Point Plotting
- Automatic Vector Generation
- Optional TEKTRONIX Software Compatibility

You will be impressed with the packaging, performance and price of the Retro-Graphics card. Write or phone today for complete specifications.

#### DIGITAL ENGINEERING, INC.

1787 Tribute Road, Suite K Sacramento, CA 95815 (916) 920-5600

# BYTE's Bits

#### **Trees**

Guy L Steele Jr, MIT Artificial Intelligence Lab, Massachusetts Institute of Technology, Cambridge MA 02139

I think that I shall never see A matrix lovely as a tree. Trees are fifty times as fun As structures a la PL/I (Which Dijkstra claims are too baroque). And SNOBOL's strings just can't compare With all the leaves a tree may bear, And COMIT strings are just a joke. Vectors, tuples too, are nice, But haven't the impressive flair Of trees to which a LISP is heir. A LISPer's life is paradise!

Many people think that JOSS And others, too, are strictly boss; And there are many BASIC fans Who think their favorite language spans All that would a user please. Compared to LISP they're all a loss, For none of them gives all the ease With which a LISP builds moby trees.

RPG is just a nurd (As you no doubt have often heard); The record layouts are absurd, And numbers packed in decimal form Will never fit a base-two word Without a veritable storm Of gross conversions fro and to With them arithmetic to do. And one must allocate the field Correct arithmetic to yield And decimal places represent Truncation loss to circumvent: Thus RPG is second-rate. In LISP one needn't allocate (That boon alone is heaven-sent!) The scheme is sheer simplicity: A number's just another tree. When numbers threaten overflow LISP makes the number tree to grow, Extending its significance With classic tree-like elegance. A LISP can generate reports, Create a file, do chains and sorts; But one thing you will never see Is moby trees in RPG.

One thing the average language lacks Is programmed use of push-down stacks. But LISP provides this feature free: A stack — you guessed it — is a tree. An empty stack is simply NIL. In order, then, the stack to fill A CONS will push things on the top;

To empty it, a CDR will Behave exactly like a pop. A simple CAR will get you back The last thing you pushed on the stack; An empty stack's detectable By testing with the function NULL. Thus even should a LISPer lose With PROGs and GOs, RETURNs and DOs, He need his mind not overtax To implement recursive hacks: He'll utilize this clever ruse Of using trees as moby stacks. Some claim this method is too slow Because it uses CONS so much And thus requires the GC touch; It has one big advantage, though: You needn't fear for overflow. Since LISP allows its trees to grow, Stacks can to any limits go.

COBOL input is a shame: The implementors play a game That no two versions are the same. And rocky is the FORTRAN road One's alpha input to decode: The FORMAT statement is to blame, But on the user falls the load. And FOCAL input's just a farce; But all LISP input comes pre-parsed! (The input reader gets its fame By getting storage for each node From lists of free words scattered sparse. Its parses all the input strings With aid of mystic mutterings: From dots and strange parentheses, From zeros, sevens, A's and Z's, Constructs, with magic reckonings, The pointers needed for its trees. It builds the trees with complex code With rubout processing bestowed; When typing errors do forebode The rubout makes recovery tame, And losers then will oft exclaim Their sanity to LISP is owed -To help these losers is LISP's aim.)

The flow-control of APL
And OS data sets as well
Are best described as tortured hell.
For LISPers everything's a breeze;
They neatly output all their trees
With format-free parentheses
And see their program logic best
By how their lovely parens nest.
While others are by GOs possessed,
And WHILE-DO, CASE, and all the rest,
The LISPing hackers will prefer
With COND their programs to invest
And let their functions all recur
When searching trees in maddened quest.

Expanding records of fixed size Will quickly programs paralyze. Though ISAM claims to be so wise In allocating overflow, Its data handling is too slow And finding it takes many tries. But any fool can plainly see Inherent flexibility In data structured as a tree.

# SUPER SOFTWARE!

# MICROWARE 6800 SOFTWARE IS INNOVATION AND PERFORMANCE

#### LISP Interpreter

The programming language LISP offers exciting new possibilities for microcomputer applications. A highly interactive interpreter that uses list-type data structures which are simultaneously data and executable instructions. LISP features an unusual structured, recursive function-oriented syntax. Widely used for processing, artificial intelligence, education, simulation symbolic, and computer-aided design. 6800 LISP requires a minimum of 12K RAM.

Price \$75.00

#### A/BASIC Compiler

The ever-growing A/BASIC family is threatening old-fashioned assembly language programming in a big way. This BASIC compiler generates pure, fast, efficient 6800 machine language from easy to write BASIC source programs. Uses ultra-fast integer math, extended string functions, boolean operators and real-time operations. Output is ROMable and RUNS WITHOUT ANY RUN-TIME PACKAGE. Disk versions have disk I/O statements and require 12K memory and host DOS. Cassette version runs in 8K and requires RT/68 operating system. Price: Disk Extended Version 2.1 \$150.00 Cassette Version 1.0 \$65.00

#### A/BASIC Source Generator

An "add-on" option for A/BASIC Compiler disk versions that adds an extra third pass which generates a full assembly-language output listing AND assembly language source file. Uses original BASIC names and inserts BASIC source lines as comments. SSB and SWTPC Miniflex version available.

Price: \$75.00

#### A/BASIC Interpreter

Here it is—a super-fast A/BASIC interpreter that is source-compatible with our A/BASIC compiler! Now you can interactively edit, execute and debug A/BASIC programs with the ease of an interpreter—then compile to super efficient machine language. Also a superb standalone applications and control-oriented interpreter. Requires 8K RAM. The cassette version is perfect for Motorola D2 Kits.

Price: \$75.00

#### RT/68 Real Time Operating System

MIKBUG—compatible ROM that combines an improved monitor/debugger with a powerful multitasking real-time operating system. Supports up to 16 concurrent tasks at 8 priority levels plus real time clock and interrupt control. Thousands in use since 1976 handling all types of applications. Available on 6830 (MIKBUG-type)or 2708 (EPROM-type) ROM. Manual is a classic on 6800 real-time applications and contains a full source program listing.

Price: RT68MX (6830) \$55.00 RT68MXP (2708) \$55.00

#### **6800 CHESS**

A challenging chess program for the 6800. Two selectable difficulty levels. Displays formatted chess board on standard terminals. Requires 8K memory. Machine language with A/BASIC source listing. Price: \$50.00

Our software is available for most popular 6800 systems on cassette or diskette unless otherwise noted. Disk versions available on S.S.B., SWTPC, or Motorola MDOS. Please specify which you require. Phone orders are welcomed. We accept MASTERCHARGE and VISA We try to ship orders within 24 hours of receipt. Please call or write if you require additional information or our free catalog. Microware software is available for OEM and custom applications.

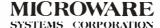

P.O. BOX 4865 DES MOINES, IA 50304 (515) 265-6121

# **IMMEDIATE DELIVERY**

**Domestic & Export** 

# DEC LSI -11 **COMPONENTS**

A full and complete line with software support available.

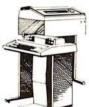

#### Mini Computer Suppliers, Inc.

25 CHATHAM ROAD SUMMIT, NEW JERSEY 07901 **SINCE 1973** 

(201) 277-6150

Telex 13-6476

# Z<sub>S</sub> - SYSTEMS

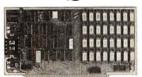

#### 64K RAM BOARD

The ZS-SYSTEMS 64K RAM board is designed to operate in any Z80 based microcomputer having S-100 bus. It uses 16K dynamic RAM chips, & features:

- —Board select
- -Bank select
- -Transparent on-board refresh
- -2 or 4MHz operation (w/ no wait state)
- -Memory disable

#### FLOPPY DISK CONTROLLER

Handles with no modification up to:

- 4 standard 8" drives (Shugart or compatible) or
- 3 minidrives 5" Run with 2 or 4 MHz CPU

Compatible with Cromemco and M/PM multiuser. Fully assembled, burned in, & tested. Available from stock to 60 days

As low as \$500.00 in quantities of 100

Price of one.....\$695.00

With 16K RAM.....\$359.00 Plus shipping charges

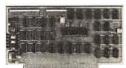

Use CP/M Disk Operating System Using the 1771 LSI controller Price of one....\$245.00 PC board only ......\$35.00

SEND FOR FREE INFORMATION 6 months warranty on our boards with normal use

**ZS-SYSTEMS** 

PO Box 1847, San Diego, CA 92112 (714) 447-3997

When all their efforts have gone sour To swell fixed records, losers glower. But list reclaimers hour by hour By setting all the garbage free Yield CONSequent capacity: Thus trees indefinitely flower. (And trees run on atomic power!)

To men of sensibility The lesson here is plain to see: Arrays are used by clods like me, But only LISP can make a tree.

- The Great Quux (with apologies to Joyce Kilmer) ©Copyright 1973 Guy L Steele Jr All rights reserved.

How this poem came to be printed Notes by C Helmers

The above parody was found on the MIT Artificial Intelligence Laboratory's computer during a recent (July 3) visit made to Henry Baker at the University of Rochester Computer Science Department. Its content reflects the LISP orientation of our August 1979 issue, and in a humorous way summarizes the true artificial intelligence hacker's point of view about LISP as a

Henry dug up an electronic view of the poem on the computer and communicated by that means my desire to make it more widely available. The poem's author, it turns out, is Guy Steele, who is presently connected with the MIT Artificial Intelligence Laboratory. I had in fact spent some time talking with Guy on a previous occasion, not knowing anything at all about his penchant for poetic parody. The poem was written in 1973.

One of Guy's major technical accomplishments to date is his recent student project at MIT: design and implementation of a

LISP-machine chip in silicon.

In his letter accompanying the poem, Guy points out that probably the most obscure piece of jargon is the word "moby" used as an adjective. The etymology is a reference to Melville's whale, Moby-Dick. Thus a "moby tree" is a tree which is figuratively as large as a whale, or gigantic. Most of the other terminology referring to LISP is covered in recent BYTE issues; the references to other languages such as JOSS, RPG, FOR-TRAN, FOCAL, APL, the OS operating system of IBM, etc are best left undefined for the purposes of the poem.

The import of the communications network as a tool for individual computer users is signified by the practical example provided in this poem's arrangement for use in BYTE. The file containing "Trees" was publicly available to any person signing onto the MIT-AI computer. Henry Baker in particular was able to sign onto the computer from his usual location in Rochester, NY via the Arpanet, an electronic network connecting many research computers. Henry then left a "mail" message via the network for Guy at Stanford, California, where Guy was spending the summer. Guy then got in touch with me at my office by phone (also electronic). The arrangement was concluded with transmission of a physical copy to BYTE via the postal service.

Readers of BYTE who own personal computers with an RS-232 interface will soon be able to sign up for private services equivalent to the electronic mail functions used by Henry and Guy in arranging this over the Arpanet. At least 2 different companies now offer (see recent advertisements) private off-hours timesharing and networking services at relatively low rates. These are typically billed via Master Charge and VISA. One of these services, Telecommunications Corporation of America, promises to offer a nationwide users' directory of identification numbers for its users, analogous to a phone directory. This arrival of individual-oriented digital communications-oriented networks will probably mark one of the great milestones of personal computing.

# \$3,995

# Million-Character Computer System One-Year Transferable Warranty

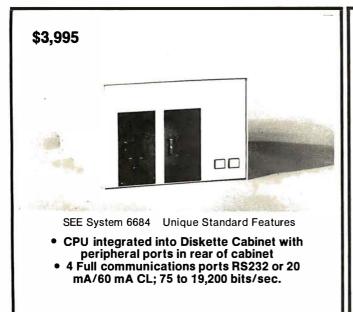

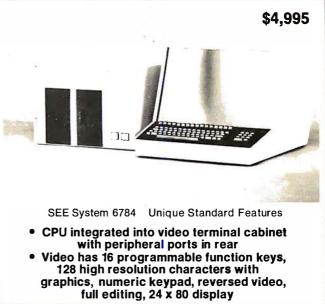

#### **Standard Features on All Systems**

- Central Processing Unit with 12 slots; 2 MHz (expandable to 4MHz with pipelining architecture)
- 8 Free Slots for expansion; capacity for 442,368 characters of memory within standard chassis
- 49,152 characters of 200 ns random access memory;
   150 ns memory optional
- 8 vectored interrupts; all input and output is interrupt driven
- 1.2 million characters, double sided, dual 8" diskettes. IBM 3470 compatible
- Printer controller; Centronics compatible
- Magnum BASIC. Extremely fast business BASIC with full editing capabilities, print using, sequential and random files, integer and floating point arithmetic with up to 16 digits precision; N-dimensional matrices and much more A superset of Microsoft 16K extended disk BASIC
- Interactive conversational macro assembler and editor for 6800 family microprocessors.
- One-year transferable limited warranty on parts and labor for all SEE hardware
- Guaranteed 24-hour turn-around time on repairs

#### **Optional Features on All Systems**

- Up to 64 interconnected, intelligent terminals with no degradation of response time. Each is a stand alone CPU. True distributed processing
- Expandable to 12 MB of 150 ns RAM for each terminal
- Up to 64 RS232 ports with full communications. Talks to any peripheral or CPU with RS232 interface
- Expandable to 4 MB of diskette storage
- Up to 660 MB hard disk storage with removable modules
- ANSI standard 10.5 inch tapes (1600 BPI)
- 11 MB cartridge tape system
- Matrix and word processing printers from 55 CPS to 1400 LPM

- Choice of 6809 and/or 6512 CPU board with speed of up to 4 MHZ with 150 ns memory
- Interactive relocatable macro assembler, development system and DOS for 6502 and 6512 microprocessors. Can assemble source programs up to 2 MB long
- PASCAL compiler
- FORTRAN compiler
- BASIC compiler
- COBOL compiler
- Powerful word processing software
- Comprehensive business software, incl. General Ledger, Accounts Receivable, Accounts Payable, Inventory, Payroll; Packages for Physicians, Publishers, Manufacturers, etc.

Quantity discounts to bona fide dealers, OEMS, and schools Special configurations and modular shipment available A few distributorships available in the United States and other countries

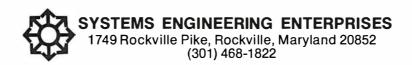

# Space Game

Loring C White 26 Boswell Rd Reading MA 01867

Listing 1: Altair BASIC listing for Space Game. This program allows data entry without the use of a return. This increases the real-time appearance of the game.

```
10 PRINTCHR$ (26)
2 0 Y5=5:GOSUB670
30 PRINT"YOU HAVE BEEN ASKED TO GO ON A MISSION TO DESTROY FIVE"
40 PRINT"ENEMY CRAFT THAT THREATEN THE GALAXY-----
50 PRINT"YOU MUST POSITION YOUR CRAFT SO THAT THE ENEMY "
60 PRINT" IS IN POSITION IN THE CENTER OF YOUR GUN SIGHT IN ORDER"
70 PRINT"TO DESTROY THE ENEMY SPACECRAFT.
80 PRINT"THE AIMING IS DONE AS FOLLOWS: "
90 PRINT"HIT A 'U' FOR UP MOTION"
100 PRINT"HIT A 'D' FOR DOWN MOTION"
110 PRINT"HIT A 'L' FOR LEFT MOTION"
120 PRINT"HIT A 'R' FOR RIGHT MOTION"
130 PRINT"HIT A 'F' TO FIRE ROCKETS"
140 PRINT"HIT A 'CONTROL C' TO ABORT THE MISSION (CHICKEN OUT!)"
150 PRINT"THE ENEMY RETURN FIRE WILL GRADUALLY DESTROY YOUR AIMING
160 PRINT"ABILITY!!!!! SO DON'T DELAY!!!!"
170 FORN=0TOI 5000 : NEXT
180 INPUT"TYPE 'N' FOR NOVICE PILOT; 'E' EXPERIENCED; 'A' FOR 'ACE'"; V$
190 IFV$="E"THENV8=150
200 1FV$="N"THENV8=300
210 1FV$="A"THENV8=75
220 PRINTCHR$ (26)
230 Y5=10:X5=10:GOSUB670
240 PRINT"-----GOOD LUCK ON YOUR MISSION --- ON INTO BATTLE!!!"
250 FORN=0TO1000: NEXT
260 POKE3758,18:POKE4031,18
270 D2=1:D1=1:PRINTCHR$ (26)
280 GOSUB1140
290 Y5=6:X5=0:GOSUB670:GOSUB500
300 Y5=1NT(10 \cdot RND(1) + 7)
310 X5=INT(20*RND(1)+21)
320 GOSUB670
330 GOSUB640
340 GOSUB690
350 GOSUB1080
360 IF(INP(16)AND1)=0THEN350
370 D=(1NP(17)AND127)
380 GOSUB670
390 IFD=76THENX5=X5+1
400 IFD=82THENX5=X5-1
410 IFD=85THENY5=Y5+1
420 IFD=68THENY5=Y5-1
430 IED=70THEN710
440 1FD=3THEN490
450 GOSUB1050
460 GOSUB670
470 GOSUB640
480 GOTO340
```

Listing 1 continued on page 198

If you don't have analog graphics capability but do have an 8080 computer with a video display such as the ADM-3A, you may find this program a real challenge.

For the past year or so I have been using the ADM-3A video monitor for running programs written for Teletype display, such as the early *Star Trek* games. Most of the new games are written with cursor control, giving a vast improvement to the display. When I utilized the cursor control feature of the ADM-3A it opened up a new world of programming enjoyment; with cursor control it is possible to write various areas on the screen without disturbing others.

For example, in business programming it is desirable to preserve various tables and enter data at the end of each line without having to rewrite the table every time new data is written. In card games such as blackjack, it is convenient to print out the various cards in a line from left to right and hold the display while other cards are being written on another part of the screen. This type of display is possible only with a terminal having cursor control. Most of the programs I have rewritten are much more pleasing in the cursor control format.

The program in listing 1 features capabilities not found in many of the space war games available commercially. It does not require a graphics or analog display terminal. In order to realize the full capabilities of the game it is necessary to have a 24 line by 80 character video monitor set for 9600 bps or faster, with a BASIC speaking computer. My system runs in MITS Altair, 16 K Extended BASIC, and the program itself will run in less than 4 K bytes of memory. MITS Altair 8 K Revision 3.2 BASIC can also be used and the program revisions are discussed below.

#### **Program Features**

Some of the features of the program are:

- The enemy craft takes evasive action during the run.
- There are three levels of difficulty: novice pilot, experienced pilot and ace.
- Final performance classification is displayed after each mission.
- Based on the skill of the pilot, the computer adjusts the degree of difficulty accordingly. Thus a novice can advance to experienced or ace by achieving a 75 percent record or better over a set time. Likewise a poor performance results in a down-

490 POKE3758, 16: POKE4031, 16: END

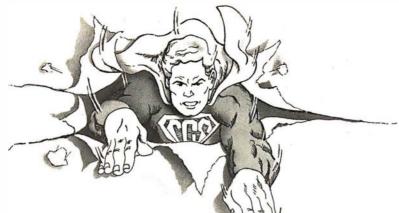

# Without our su

Computer Custom Systems is proud to introduce the latest advance in computer programming for the TRS-80. Chained, link-listed and ring link-listed software that provides unmatched access time. These programs will turn your mild mannered TRS-80 into super computer.

#### Programs developed especially for the TRS-80 32K.

#### GENERAL LEDGER 2 disk minimum, 3 recommended

350 account members. 1600 transactions per data diskette. Open ended transactions. Trial balance, adjusted trial balance, balance sheet, income statements. Listings by data and account number. Maintenance program for entry of beginning balances ......\$200

#### ACCOUNTS RECEIVABLES\* 2 disk minimum, 3 recommended

320 account numbers per data disk. Open ended transactions. Automatic aging 30, 60, 90+ days. Pay on account or pay selected invoice. Bill selected or all accounts. Listing of all or selected accounts keyed to subaccount numbers ......\$200

#### ACCOUNTS PAYABLE\* 2 disk minimum, 3 recommended

320 account numbers per data disk. Open ended transactions per data disk. Variable percentage discount aging. Check writing. Listing of accounts \$200

PAYROLL\* 2 disk minimum, 3 recommended 164 employees per data disk. Open ended number of employees. Gross, Net, FICA, FIT, and 10 user-defined deductions. Self generated W-2's and 941A's. Summaries for payday, monthly, quarterly and yearly. Salaried, hourly or commission sales or any combination ......

#### IOB COSTS ANALYSIS\* 2 disk minimum

Material costs, taxes, travel costs, special equipment, miscellaneous costs, sub-contractor expenses. Tie in with PAYROLL for labor costs

**CHECK REGISTER\*** 1 disk minimum.

Open ended check register to 32000 checks on up to 6 diskettes. Generated bank reconciliation statements. Retrieval of checks and information by date written, account number, check number, or several internal codes which are user defined. Replaces old hand operat systems

\*Optional tie in with GENERAL LEDGER.

#### WORD PROCESSING I disk minimum

Full upper and lower case characterization. Up to 3 pages of text in memory at a time. Store up to 30 pages of text per diskette. Load, Save, Print-out (single or multi-copies) Insert/Delete lines, characters, or blocks of text. Block Move/Delete/Copy lines. Typesetting and variable length page. Type in the text sloppy, clean it up on the screen and control to the control text sore the Salestin II. Optional tip in with 

#### COLUMN CALCULATOR 1 disk minimum

Statistical analysis of 1200 items of data with linear regression, histograms, and plotting of the results. All information can be manipulated by columns and rows; adding, subtracting, multiplying and dividing columns by other columns and putting the results in a third

DESIGNER PACKAGE 2 disk minimum
Index card file has now been computerized for quick access to information. 320 "cards" with 20 information items each with access to 

#### BUILDER III 3 disk minimum

Complete job cost analysis package for home builder. 189 user-defined cost categories. Automatic invoice control to actual cost of the home under construction. User input for estimated costs of home. Computer generated cost-to-cost comparisons. Up to 47 homes under construction per data diskette ......\$200

#### REAL ESTATE I disk minimum

Provides complete real estate analysis to assist you in the purchase of investment real estate. Calculates based on square feet, price, land value, rentals. Gross multiplier of rentals. Projected income expense statement. Debt service and financial calculations on a cost basis and in an inflationary economic climate. Plotting of rate of return and various other statistical analysis .....

**SPECIAL ONE-TIME OFFER**A combination of the WORD PROCESSOR and MAIL LIST. Type your letter once and the computer will automatically insert the name and 

REAL ESTATE INVESTMENT PACKAGE

A combination of the WORD PROCESSOR, COLUMN CALCULATOR,
DESIGNER PACKAGE, and a special MAIL LIST. Included with this
package are the FINANCIAL REPORT program for up to 45 properties/
data diskette and CAPITAL GAINS ANALYSIS program. 2 disk
minimum ....ONLY \$275

To order the most advanced software for your TRS-80, select the program you desire and send your check or money order today. Or telephone and we'll charge it to your VISA or Master Charge.

# Computer Custom Systems, Inc.

```
Listing 1 continued from page 196:
500 PRINT"
510 PRINT
                                             ١,
                                            ١.
520 PRINT"
530 PRINT"
540 PRINT"
550 PRINT"
                         1
                                    I
560 PRINT"
                         1 - - - - - - - -
570 PRINT"
                         I
580 PRINT"
590 PRINT
600 PRINT"
610 PRINT"
620 PRINT"
630 RETURN
640 PRINT"1-O-1";
650 P=Y5 · O=X5
660 RETURN
670 PRINT CHR$(27)+"="+CHR$(32+Y5)+CHR$(32+X5);
680 RETURN
690 PRINTCHR$(27)+"="+CHR$(32)+CHR$(32);
700 RETURN
710 IFY5=12THEN740
720 GOSUB880
730 GOTO320
740 1FX5=31THEN770
750 GOSUB880
760 GOTO320
770 Y5=12:X5=30:GOSUB670:PRINT" POW
780 FORN=0TO100: PRINTCHR$ (7):: NEXT
790 FORN=0TO100:NEXT
800 GOSUB670: PRINT"
810 FORN=0TOI:00: NEXT
820 Y5=22:X5=0:GOSUB670
830 PRINT"MAY THE FORCE BE
                                          WITH YOU !!!!!"
840 Y5=1:X5=50:GOSUB670
850 PRINT"ENEMY DESTROYED=";DI
860 D1=D1+1:1FD1=6THEN920
870 GOTO300
880 P=Y5:Q=X5:Y5=2:X5=50:GOSUB670
890 PRINT"NUMBER MISSED="; D2:D2=D2+1
900 Y5=P:X5=Q:GOSUB670
910 RETURN
920 Y5=22:X5=10:GOSUB670
930 D2=D2-1
940 Y5=20: X5=0: GOSUB670
950 PRINT"THE HOME BASE HAS BEEN SAVED-CONGRATULATIONS!!"
960 PRINT"YOUR MISSION RECORD: ";5/(5+D2)*100; "% PERFORMANCE"
970 1F5/(5+D2)*100>75THENV8=V8-50
980 IF5/(5+D2)*100<51THENV8=V8+50
990 PRINT"DO YOU WANT ANOTHER MISSION
1000 IF(INP(16)ANDI)=0THEN1000
1010 X=(INP(17)AND127)
1020 1FX<>89THENSTOP
1030 GOTO270
1040 Y5=0:X5=0:GOSUB670
1050 PRINTCHR$(27)+"="+CHR$(32+P)+CHR$(32+Q);
1060 PRINT"
1070 RETURN
1080 T=T+1
1090 IFT>V8THEN1110
1100 RETURN
1110 IFX5>36THFN1116
1111 IFY5<12THEN1116
1112 X5=X5-1:Y5=Y5+1:GOSUB1050:GOSUB670:GOSUB640:GOSUB690:GOTO1120
1116 X5=X5+1:Y5=Y5-1:GOSUB1050:GOSUB670:GOSUB640:GOSUB690:GOTO1120
1120 IFY5>18THENPRINTCHR$(26): PRINT"YOU'RE SHOT DOWN!!":GOTO490
1122 IFY5<5THENPRINTCHR$(26):PRINT"YOU'RE SHOT DOWN!!":GOTO490
1130 T=0:RETURN
1140 IFV8<=75 THENQ$="RATING=ACE PILOT"GOTO1170
1150 1FV8>=300THENQ$="RATING=NOVICE PILOT":GOTO1170
1160 Q$="RATING=EXPERIENCED PILOT"
1170 Y5=2:X5=25:GOSUB670
1180 PRINTOS
1190 RETURN
```

- grade in classification and a resulting slower evasive action taken by the enemy. Performance record is based on the number of enemy craft destroyed to the number of misses.
- During the mission the enemy craft gradually destroys the pilot's capability to aim rockets, and thus time becomes an important factor.

#### **Program Description**

At the start of the program the instructions are listed and you are asked to classify yourself in accordance with your capabilities. At this point it is best to start off with the novice classification by typing an N. If you show promise you will be upgraded as each mission is accomplished, and can advance to ace with some practice and concentration. It should be mentioned however, that no matter how good you think you are, the computer can and will speed up enemy evasive action and it will become more and more difficult to complete the mission with good results. If the enemy craft is allowed to maneuver too far off the display you will be shot down and the game will be over.

One of the features of the game is pilot data entry without use of the return key. This was programmed by using the INP function of Altair BASIC. It is possible to maneuver the plane by just hitting one key, such as the U key, for upward motion. In order to get reliable performance of the computer with the INP function it is necessary to disable the control C function of Altair BASIC. The control C is normally used for aborting program execution and returning to command mode. The control C function is temporarily disabled in Altair 16 K BASIC Revision 4.0 by poking decimal addresses 3758 and 4031 to an unused port (port 18 on my system). The program is set up for the MITS, 2SIO board with the video monitor located at port number 16. If you have your monitor at another port, it is necessary to change lines 260, 360, 370, 490, 1000 and 1010. For example, if you have a video monitor at port 0 then change:

Line 360 to IF(INP(0)AND1)=0 THEN350 Line 370 to D=(INP(1)AND127).

These changes assume that your status and data ports are 0 and 1 respectively. Also change lines 1000 and 1010 in the same way. For those of you who wish to run the program with Altair, 8 K BASIC, Revision 3.2 you may change the control C disable routine as follows:

Line 260 POKE1422,18:POKE1514,18 Line 490 POKE1422,16:POKE1514,16

where 18 is an unused port and 16 is the video status port. Line 490 restores the Altair BASIC control C feature, and line number 260 aborts the control C, permitting pilot control direct from the keyboard without use of the carriage return key. If you enjoy programming, try this on your *Star Trek* program to eliminate the need to use the return key.

#### Running the Game

After typing RUN, the instructions are clearly listed and time is allowed for the average reader to absorb the mechanics of the game. You are then asked what level of competence you have as a pilot. After you type in the appropriate response and hit a carriage return, the board is displayed and the enemy craft is randomly positioned in range of the gun sight. You are allowed a reasonable time to maneuver your craft (not the enemy) to where the enemy plane is in a more central position within the gun sight, but if you delay too long or fumble, the enemy will take evasive action and it will be necessary to reposition your gun sight.

Once the plane is positioned in the exact center of the gun sight you must fire the rocket by hitting the F key. If this can be done before the plane moves out of line you will have done the job and the appropriate score will be entered in the upper righthand corner of the screen. If you fire before the plane is centrally located, a miss is recorded.

Your score and rating are adjusted appropriately after each mission (five craft must be shot down). By achieving a 75 percent or better record you can increase your rating by 50 points and eventually advance to the next higher rating. The next rating also changes the degree of evasive action taken by the enemy and hence grows with the pilot's competence. In like manner, if you fail to complete your mission, your rating will be lowered and the game will become easier, in keeping with your ability as a pilot. You will be demoted only if the number of misses exceeds the number of craft shot down.

#### Using Other Video Monitors

For those readers who have other types of (cursor controlled) video monitors it will be necessary to change lines 670 and 690. Line 690 homes the cursor to the upper left corner of the display and whatever

procedure is appropriate to do this on your monitor may be substituted for this subroutine. Line 670 positions the cursor at the X,Y location desired for the particular printout desired. The Y position is the variable Y5 and the X position is X5.

For example, if you want to position the printout at the exact center of the screen (24 lines by 80 characters) then Y5 is set to 12 and X5 is set to 40. Cursor control programming involves only the additional information of where to print just before the PRINT statement is issued. By using a subroutine to locate the cursor for each print statement, you avoid having to rewrite the location for every printout. In this particular program we call a subroutine at line 670 after specifying Y5 and X5. In some cases the cursor should remember where it was on a previous printout, and in that case I set the variables P and Q to the original Y and X locations for storage (see line 650).

If you haven't tried a terminal having cursor control you are missing a lot. Try this game and you may be tempted to convert some of your old business or game programs using the above techniques.

#### **Word Processor + Business System**

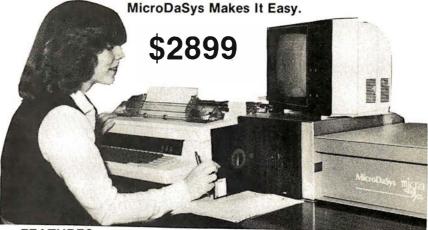

#### **FEATURES**

- S-100 Bus
- Full-Sized Disk Drive (Standard)
- Up To Four Disk Drives
- Z-80®\* Micro-Processor
- CP/M®\*\* Disk Operating System
- Printer Interface
- Full Word Processing Capability
- · Designed for Business Use

#### **AVAILABLE SOFTWARE**

- Accounts Receivable/Payable
- Pavroll
- General Ledger
- Inventory
- Mailing List
- Text Processor
- Plus 500 More!

#### **AVAILABLE LANGUAGES**

- BASIC Compiler (Included)
- FORTRAN
- Pascal
- COBOL
- And Many More!

#### **CALL OR WRITE NOW!**

# **MicroDaSys**

POST OFFICE BOX 36051 LOS ANGELES, CA 90036

(213) 935-4555

# Easy to Use Hashing Function

#### Don Kinzer 3885 NW Columbia Ave Portland OR 97229

Hashing, or scatter storage, is a well known and widely used technique for handling lists. Perhaps the most common usage is in assemblers and compilers where it greatly speeds the handling of symbols. This article briefly discusses the merits and drawbacks of hashing relative to other sorting and searching techniques and presents an easy to use hashing function implemented on a 6800 microprocessor.

The concept of hash tables first appeared in the literature around 1953 but it is generally accepted that hashing was used prior to that. Other names given to the same process are scatter storage, randomized storage and key transformation table. These names will be seen to be equally applicable shortly.

Using the hashing technique, a symbol (collection of alphanumeric characters) to be put in the table is processed through a hashing function to obtain an index into a storage table. This index is then used for the address of a potential storage space for that symbol. We say potential because it is possible that some other symbol could have previously hashed to the same location. Such an occurrence is called a collision and the current symbol must be reprocessed to generate a new table address which is again checked for being empty and so on until an opening is found.

When it is necessary to look up the value of a symbol a process similar to that above is performed. The symbol is processed through the same hashing function as before. Next the address is checked to make sure that it is not empty. If it is empty, the symbol is undefined. Now that we know a symbol is stored there, we must then check to see that it matches the symbol we are looking for because this may be a collision. If the symbols do not match, we have to rehash just as before until we find the symbol or an empty location.

It is possible, with a given set of symbols, a given hashing function and a specified table length, that trying to insert a particular

symbol into the table will result in an infinite number of collisions indicating no empty spaces even though the table is not full. By the same token another symbol may take many attempts before being finally inserted.

It should be quite obvious that the ideal case would be an infinitely long table space. However, a real world compromise dictates that we "waste" a percentage of the table to keep the number of rehashes low. The trade-off is very evident. The lower the percentage of table utilization, the lower will be the number of collisions. As the percentage of table utilization increases, so will the number of collisions. Furthermore, the number of collisions, and therefore the number of rehashes, directly affects execution time. It's the old memory size versus speed trade-off once again. In practice, a reasonable compromise is to shoot for 50 to 80 percent table utilization and to determine the hash count (number of rehashes allowed) empirically. If the hash count is exceeded on a symbol insertion operation, the table is declared full, but on a symbol retrieval operation the symbol is declared undefined.

When the table size and hashing function are selected appropriately, the average number of hashes is generally less than  $log_2$  n where n is the number of symbols in the table. Compare this to a linear search which averages n/2 comparisons. An average assembly language program will contain about 100 labels and symbols. Hashing would average about seven collisions while a linear list would require about 50 comparisons on the average.

The crux of the hashing matter is finding a good hashing function which will minimize collisions. The procedure for this usually involves some complex mathematical analysis based on the characters expected in the symbols and their relative frequency of occurrence. The optimum hash function generally ends up being division by certain prime numbers or some other equally awkward scheme (for a microprocessor).

As an alternative to this, I offer an empirically determined hashing function that works well within the confines of an assembler. The reason for using it, however, was logically derived and goes something

# 5 reasons why you should <u>not</u> buy the electric pencil II<sup>™</sup>

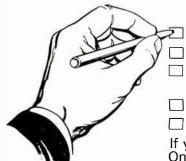

Check the appropriate box(es):

oxtime 2 You love typing the same copy 20 thousand times a day.

Your secretary can type 250 words per minute.

You're dying to spend \$15,000 on a word processing system, just for the tax investment credit,

All your capital assets are tied up in a 10-year supply of correction fluid.

☐ You never commit a single thought to paper.

If you have checked one or more boxes, you do not need The Electric Pencil. On the other hand, you may want to join the thousands of people who haven't

checked a single box.

The Electric Pencil II is a Character Oriented Word Processing System. This means that text is entered as a string of continuous characters and is manipulated as such. This allows the user enormous freedom and ease in the movement and handling of text. Since line endings are never delineated, any number of characters, words, lines or paragraphs may be inserted or deleted anywhere in the text. The entirety of the text shifts and opens up or closes as needed in full view of the user. The typing of carriage returns or word hyphenations is not required since lines of text are formatted automatically.

As text is typed and the end of a line is reached, a partially completed word is shifted to the beginning of the following line. Whenever text is inserted or deleted, existing text is pushed down or pulled up in a wrap around fashion. Everything appears on the video display as it occurs, which eliminates guesswork. Text may be reviewed at will by variable speed scrolling both in the forward and reverse directions. By using the search or search and replace functions, any string of characters may be located and/or replaced with any other string of characters as desired.

Numerous combinations of line length, page length, line spacing and page spacing permit automatic formatting of any form. Character spacing, bold face, multicolumn and bidirectional printing are included in the Diablo versions. Multiple

columns with right and left justified margins may be printed in a single pass.

#### Wide screen video

Versions are available for Imsai VIO video users with the huge 80x24 character screen. These versions put almost twice as many characters on the screen!!!

#### **CP/M versions**

Digital Research's CP/M, as well as its derivatives, including IMDOS and CDOS, and Helios PTDOS versions are also available. There are several NEC Spinwriter print packages. A utility program that converts The Electric Pencil to CP/M to Pencil files, called CONVERT, is only \$35.

#### **Features**

- CP/M, IMDOS and HELIOS compatible
- Supports four disk drives
- Dynamic print formatting
- DIABLO and NEC printer packages
- Multi-column formatting in one pass
- Print value chaining
- Page-at-a-time scrolling
- Bidirectional multispeed scrolling controls
- Subsystem with print value scoreboard
- Automatic word and record number tally
- Cassette backup for additional storage
- Full margin control
- End-of-page control
- Non-printing text commenting
- Line and paragraph indentation
- Centering
- Underlining
- Bold face

#### **Upgrading policy**

Any version of The Electric Pencil

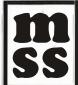

MICHAEL SHRAYER SOFTWARE, INC.

1253 Vista Superba Drive Glendale, CA. 91205 (213) 956-1593

may be upgraded at any time by simply returning the *original* disk or cassette and the price difference between versions, plus \$15 to Michael Shrayer Software. Only the originally purchased cassette or diskette will be accepted for upgrading under this policy.

# Have we got a version for you?

The Electric Pencil II operates with any 8080/Z80 based microcomputer that supports a CP/M disk system and uses an Imsai VIO, Processor Tech. VDM-1, Polymorphic VTI, Solid State Music VB-1B or Vector Graphic video interface. REX versions also available. Specify when using CP/M that has been modified for Micropolis or North Star disk systems as follows: for North star add suffix A to version number; for Micropolis add suffix B, e.g., SS-IIA, DV-IIB.

| Vers. | Video | Printer               | Price  |
|-------|-------|-----------------------|--------|
| SS-II | SOL   | TTY or similar        | \$225. |
| SP-II | VTI   | TTY or similar        | 225.   |
| SV-II | VDM   | TTY or similar        | 225.   |
| SR-II | REX   | TTY or similar        | 250.   |
| SI-II | VIO   | TTY or similar        | 250.   |
| DS-II | SOL   | Diablo 1610/20        | 275.   |
| DP-II | VTI   | Diablo 1610/20        | 275.   |
| DV-II | VDM   | Diablo 1610/20        | 275.   |
| DR-II | REX   | Diablo 1610/20        | 300.   |
| DI-II | VIO   | Diablo 1610/20        | 300.   |
| NS-II | SOL   | <b>NEC Spinwriter</b> | 275.   |
| NP-II | VTI   | <b>NEC Spinwriter</b> | 275.   |
| NV-II | VDM   | <b>NEC Spinwriter</b> | 275.   |
| NR-II | REX   | <b>NEC Spinwriter</b> | 300    |
| NI-II | VIO   | <b>NEC Spinwriter</b> | 300.   |
| SSH   | SOL   | Helios/TTY            | 250    |
| DSH   | SOL   | Helios/Diablo         | 300    |

#### **Attention: TRS-80 Users!**

The Electric Pencil has been designed to work with both Level I (16K system) and Level II models of the TRS-80, and with virtually any printer you choose. Two versions, one for use with cassette, and one for use with disk, are available on cassette.

The TRS-80 disk version is easily transferred to disk and is fully interactive with the READ, WRITE, DIR, and KILL routines of TRSDOS 2.1.

| Version | <u>Storage</u> | <u>Price</u> |
|---------|----------------|--------------|
| TRC     | Cassette       | \$100.       |
| TRD     | Disk           | \$150.       |

201

<u>Demand</u> a demo from your dealer!

Listing 1: The assembly listing of the hash function and random number generator. If the first hash of a label does not work, the routine is entered a second time through the REHASH function. The random number generator generates a 24 bit random number which is used to determine the table location of the label.

```
STORAGE
 0020
                            ORG
                                  $20
 0020
                   ENTIM
                            RME
                   TELADE RMB
 0023
                   SYMTEL EQU $1000
 1000
                            ORG
                                  $100
 0100
                   ** HASH
                      THIS ROUTINE PROCESSES THE SYMBOL POINTED TO BY X
                      AND RETURNS THE ADDRESS OF A SYMBOL LOCATION OF
                      THE 4K SYMBOL TABLE IN THE X REGISTER. IT IS UP TO THE CALLING ROUTINE TO CHECK THE VALIDITY OF THE SYMBOL LOCATION.
                      REHASH IS THE ENTRY POINT IF A RETRY IS NECESSARY
                      THE B REGISTER CONTAINS THE HASH COUNT (THE
                      NUMBER OF TIMES HASH + REHASH HAVE BEEN CALLED).
 0100 5F
                   HASH
                               CLR B
                                                      SET HASH COUNT TO O
                                                      GET FIRST CHAR
 0101 A6 00
0103 AB 05
                              LDA A
                                       0,X
                               ΑΓΙΓΙ Α
                                       5 , X
                                                      FOLD THE SYMBOL TO 3 BYTES
 0105 97
                               STA
                                       RNDM+2
 0107 A6 01
0109 A9 04
                              LIA
                                       1 . X
                              ADC A
                                       4 • X
 010E 97
           21
                              STA A
                                       RNDM+1
 010D A6 02
                              LDA A
                              ALC A
 010F A9 03
                                       3 . X
 0111 97 20
                                       RINTIM
                                                      FOLD DONE
                              STA A
                   REHASH
 0113 5C
                               INC B
                                                      HE THE HASH COUNT
                                       RANDOM
                                                      GENERATE RANDOM BITS
 0114 BD 01 2C
0117 96 22
                               JSFC
                              LIIA
                                   Α
                                       RNDM+2
                                                      GET A BYTE OF RANDOM
 0119 94
           OF:
                                                      MASK OFF 4
                               ANII A
                                       $OF
 011B 36
                               F'SH A
                                                      SAVE TILL LATER
 011C 96 21
011E 94 F8
                                       F:NTIM+1
                                                      GET ANOTHER BYTE
                              LTIA A
                                                      MASK OFF 5 (9 BITS TOTAL)
                              AND A
                                       $F8
 0120 BB 00
                              ADD A
                                       #SYMTBL
                                                      ADD TO LS HALF
                                                      OF SYMBOL TABLE ADDRESS
 0122 97 24
                              STA A
                                       TBLADR+1
                                                      SAVE
 0124 32
                                                      GET FIRST BYTE BACK
                              FUL A
 0125 89 10
                                       #SYMTBL/256
                                                      ADD TO MS HALF OF
                               AIIC A
                                                      SYMBOL TABLE ADDRESS
 0127 97 23
0129 DE 23
                                       TREATIR
                              STA A
                                                      SAUF
                                                      CET ENTRY ADDRESS
                              L_IIX
                                       TRLADE
 012B 39
                              RTS
                                                      DONE
                   ** RANTIOM
                      THIS ROUTINE RETURNS A 24 BIT RANDOM
                     NUMBER IN RNDM THROUGH RNDM+2 WHICH MUST BE NON-ZERO UPON ENTRY. THE ROUTINE MAKES 24\,
                   * PASSES TO INVOLVE ALL BITS OF THE SEED IN
                      THE RESULT.
                   RANDOM
 0120 36
                              P'SH A
 0120 37
                              F'SH B
                                                      SAVE REGS
                                                     GET LOOP COUNT
GET MS BYTE
 012E C6 18
                              LIIA R
 0130 96
                   R'NIILE
                                       RNIM
                              LIIA A
 0132 49
                              ROL A
 0133 49
                              ROL
 0134 49
                              ROL
 0135 49
                              ROL A
 0136
                              ROL
 0137
       98
           20
                              EOR
                                       RINDIM
                                                      XOR BIT 18 WITH 23
 0139 49
013A 79 00 22
                              ROL A
                                                      FUT RESULT IN CARRY
                              FOL.
                                       RNDM+2
                                                     SHIFT IT IN
PROPAGATE ACROSS
 013D 79 00 21
0140 79 00 20
                              R:OL
                                       RNDM+1
                                                      ALL THE WAY
                              ROL
                                       F:NIM
 0143 5A
0144 26 EA
                              DEC. B
                                                      PASS DONE
                                       RNDLP
                                                      LOOP TILL DONE
                              BNE
 0146 33
                              PUL B
       32
                                                      RESTORF REGS
                                   Ά
 0148 39
                              RTS
                                                      LIONE
                              END
        NO ERROR(S) DETECTED
   SYMBOL TABLE:
HASH
                       EANDOM
                                0120
                                              REHASH
                                                                     RNDLP
                                                        0113
                                                                               0130
RNDM
                                              TBLADE
                                                        0023
          00230
                       SYMTEL
                                1000
```

like this: it is the purpose of hashing to randomly distribute symbols about a table; why not then use a random number generator to generate the table index?

The random number generator, RAN-DOM, and the HASH routine used are shown in listing 1. The random number generator uses the maximal length sequence generator technique to generate a 24 bit random number. With a nonzero initial state in the three bytes, each call to RAN-DOM will leave them in a specific final state. Different initial states produce randomly different final states.

The HASH routine merely loads the three bytes with the symbol and calls RANDOM to generate a random bit sequence. The assembler for which HASH was written allowed six character symbols. In order to utilize every bit of symbol information to hash to an address, the six character symbol is crammed into three bytes by "folding" it in half. This is done by adding the outermost bytes (characters) together for one byte of the random number generator followed by adding together the next outermost two characters and lastly the innermost two. This can be done without losing information because the ASCII characters of the symbols have a hexadecimal value less than 7F. Two of these added together have a value less than hexadecimal FE which fits in eight bits.

The HASH routine in listing 1 assumes a 4 K byte symbol table limitation. With six bytes for the symbol name and two bytes for its value this allows 512 symbol spaces. This being the case, only nine bits are needed for a table index. Since the result of the call to RANDOM is 24 random bits we are perfectly free to choose any nine of those bits for the index. HASH does this by taking out the most significant nine of the least significant 12 bits of the generator.

Recall that HASH only returns a potentially useful table address. In the case of a label insertion operation it is up to the calling routine to check that the returned address is empty. If not, REHASH is called which utilizes the last contents of the random number generator as a seed for the next random number. Calling HASH again will produce exactly the same address. Alternate means of handling collisions such as linear or quadratic distribution will not be discussed here.

In the case of a label retrieve operation

# BITS Books to erase the impossible

# Stock up for Winter Reading

## PERIODICAL GUIDE FOR COMPUTERISTS 1978

by E. Berg

This is the latest issue of E. Berg's index of microcomputer related articles from 27 periodicals. Articles are indexed under more than 120 subjects and also indirectly by author. This is an invaluable aid in dealing with the great volume of microcomputer information. 80 pp. \$5.00

☐ PERIODICAL GUIDE FOR COM-**PUTERISTS 1977** 

#### STIMULATING SIMULATIONS 2nd Ed. by C. W. Engel

D Here are twelve entertaining game programs in BASIC that illustrate the technique of simulation. They're well documented, educational and fun.

100 pp. \$4.95

#### FROM THE COUNTER TO THE **BOTTOM LINE**

by Carl Warren & Merl Miller

Microcomputers are bringing the cost of automated bookkeeping within the budget of many small businesses. This book, by two authors prominent in the microcomputer world, can help you carefully weigh the costs and benefits of computerizing your business system.

289 pp. \$12.95

#### THE BASIC HANDBOOK by David A. Lien

Herein are defined over 250 commonly used BASIC statements, functions, operators and commands; with test programs, sample runs, helpful hints, variations, and alternate ways of implementation when the words are not available in your BASIC. Now you can translate programs written for another version of BASIC to run on your machine! 360 pp. \$14.95

#### PIMS — PERSONAL INFORMATION **MANAGEMENT SYSTEM** by Madan Gupta

☐ This book describes a database management program designed for personal use on small computers using BASIC. Complete listings, operating instructions, and application examples are included. Unleash the power of your per-88 pp. \$9.95 sonal computer.

#### **BASIC COMPUTER GAMES** edited by David Ahl

☐ 101 classic computer games in microcomputer BASIC including listings, sample runs and descriptive notes; hours of challenge, fun and learning on your computer at a small price. 188 pp. \$7.50

#### **MORE BASIC COMPUTER GAMES**

192 pp. \$7.50 84 brand new games

#### SARGON by Dan & Kathe Spracklen

☐ Sargon won the 78 West Coast Computer Faire tournament for microcomputers. Now you can run it on your own microcomputer!

141 page book (8K, Z-80 listing) \$14.95

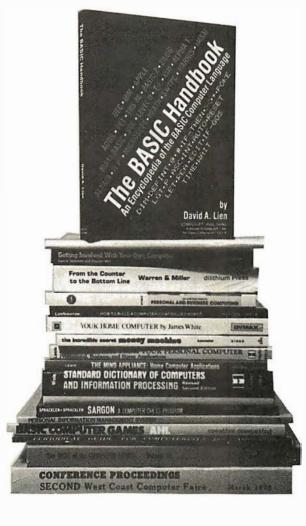

#### YOUR HOME COMPUTER by James White

☐ A clearly written, non-technical description of personal computers with the emphasis on understanding.

#### **CONFERENCE PROCEEDINGS OF THE** WEST COAST COMPUTER FAIRES edited by Jim Warren

These are big packages of fascinating information and practical guidelines from the West Coast Computer Faire symposia:

☐ IV 1979 ☐ III 1978

350 pp. \$13.00

505 pp. \$13.00 336 pp. \$12.00

#### **DIAL YOUR BANK CARD ORDERS** TOLL FREE 800-258-5477

(in N.H. dial 924-3355)

or enclose your check with this ad: 1B109

Postage & Handling \$.75/item USA, \$1.00/item foreign (to a maximum of \$3.00), \$7.00 per item foreign airmail.

BITS inc Books to erase the impossible POB 428, 25 Route 101 West, Peterborough NH, 03458

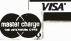

#### THE MIND APPLIANCE by T. G. Lewis

Here are dozens of BASIC programs to put your microcomputer to work in every room of the house. Let your computer dial the telephone, help plan menus, balance your checkbook and become a file for important information. 138 pp. \$7.95

#### **HOW TO PROFIT FROM YOUR** PERSONAL COMPUTER by T. G. Lewis

Accounting, inventory, payroll, mailing list processing, and other business and home applications of the microcomputer are illustrated in this book, using a "blueprint" structural design method and BASIC. Put your computer to work.

192 pp. \$8.95

#### **GETTING INVOLVED WITH YOUR OWN COMPUTER**

#### by Leslie Solomon & Stanley Veit

 $\hfill \square$  Whether your interest is business applications, word processing, security, games, graphics, or robots, this book will get you started and keep you on track with lots of information on hardware, software, and microcomputer resources.

216 pp. \$5.95

#### WHAT TO DO AFTER YOU HIT RETURN

from the Peoples Computer Co.

☐ Games, simulations, and more games; written in extended BASIC for fun and learning. Complete instructions, examples and listings, in PCC's lively style.

168 big pages \$10.95

#### HOW TO BUILD A COMPUTER -**CONTROLLED ROBOT** by Tod Loofbourrow

☐ This book details the step-by-step directions for building a robot, named "Mike", controlled by a KIM-1 microcomputer. Photographs, diagrams, tables, circuits, and program listings are included. What will your robot look like?

132 pp. \$7.95

#### AN INTRODUCTION TO PERSONAL AND BUSINESS COMPUTING by Rodnay Zaks

☐ If you are considering a small computer for your business or personal use, here is some good background information including fundamental computer concepts, hardware and software considerations, and language choices. Good preparation for the microcomputer user.

245 pp. \$6.95

#### STANDARD DICTIONARY OF **COMPUTERS AND INFORMATION** PROCESSING 2nd ed. by Martin H. Weik

This very complete, fully crossreferenced dictionary includes full explanations, practical examples, many pertinent illustrations, and supplementary information for over 12,500 hardware and software terms.

Hardcover 390 pp. \$17.95

#### THE INCREDIBLE SECRET MONEY MACHINE by Don Lancaster

Don Lancaster shares his secrets on how to set up your own incredible money machine-computer, technical, craft or other small-scale business-and keep it going strong. A virtual goldmine of important information packed into 160 light-159 pp. \$5.95 hearted pages.

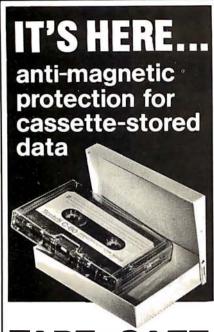

# TAPE \* SAFE METAL CASSETTE SHIELDS

Don't risk the erasure of valuable cassette-stored data through accidental magnetic-field exposure. Such irretrievable loss can occur during storage or transit if unprotected tapes are exposed to the magnetic fields produced by motors, transformers, generators, electronic equipment—even the intense transient fields induced by electrical storms. TAPE+ SAFE Cassette Shields are constructed of the same special magnetic alloy used to shield cathode ray tubes and other magnetic-sensitive components. Heliarc-welded seams and hydrogen annealing assure optimum shielding properties. Each attractivelyfinished TAPE\*SAFE Shield accommodates one cassette in its original plastic box. The handsome FILE DECK, in contrasting color, stores six TAPE+SAFE Shields (One FILE DECK sent FREE with each six Cassette Shields). Order direct from this ad. Visa and MasterCharge telephone orders accepted.

TAPE\*SAFE Cassette Shields—**\$14.95** ea., postpd. Six or more at one time—**\$12.95** ea., postpd. Inquire about quantity discounts

#### **Data-Safe Products, Inc.**

1926 Margaret St., Phila., PA 19124 • 215/535-3004 Dealer Inquiries Invited

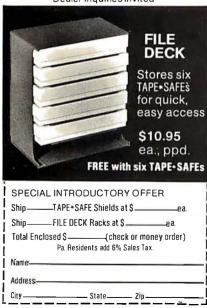

the calling routine needs to check if the symbol matches that at the table address. If they do not match and the location is not empty, REHASH until the hash count limit is exceeded or an empty location is found whereupon the symbol is declared to be undefined. Note that it will take exactly the same number of attempts to find a symbol as it did to put it in the table to begin with.

This has by no means been a thorough treatment of the subject of hashing but only an attempt to pass on something which works rather well in my experience. The interested reader is encouraged to do further research into the topics mentioned here.

#### REFERENCES

- 1. Grappel R, "Randomize Your Programming," BYTE, volume 1, number 13, September 1976.
- Hopgood, F R A, Compiling Techniques, American Elsevier, 1970.
- 3. Knuth, Donald E, *The Art of Computer Programming, volume 3, Sorting and Searching,* Addison Wesley, 1973.
- 4. Lancaster, D, "Understanding Pseudo-Random Circuits," *Radio Electronics*, April 1975.

#### Processor Technology Software

New cassettes and manuals for Sol and CUTER systems.

| Extended Casette Basic 5 | 00.  |
|--------------------------|------|
| Gamepac 1                | 00.6 |
| Gamepac 2 5              | .00  |
| FOCAL 5                  | .00  |
| TREK 80                  | .00  |
| EDIT                     |      |
| DEBUG                    | .00  |
| Cassette Assembler 5     | .00  |
| PILOT る 5                | .00  |
| ALS-8 in ROM (9216)      | .00  |

The above is available in limited quantity only and subject to prior sale. California residents add 6% sales tax. Add \$3.00 for handling orders less than \$99.00.

## △ CHEOPS ELECTRONICS

441 Swallow Ct., Livermore, CA 94550 (415) 449-8080

### MICROCOMPUTER BOOKSHELF

#### AN INTRODUCTION TO MICROCOMPUTERS

Volume 0 - The Beginner's Book by Adam Osborne

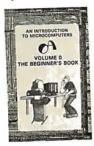

This book introduces computer logic and terminology to the complete beginner in the field of microcomputers. Numerous illustrations and photographs combine with clear, easy-to-follow text to provide an elementary but broadbased background.

#26-8 \$7.95

#### Volume 1 — Basic Concepts

by Adam Osborne

A must for anyone in the computer field, this best-selling text explains hardware and programming concepts common to all microprocessors.

#02-0 \$9.50

#### Volume 2 - Some Real Microprocessors by Adam Osborne et al.

This unique reference provides objective descriptions of virtually every microprocessor on the market today. Lets you know what's available, how they work (or don't work), and how to use them. Looseleaf. Binders and yearly updates (six issues) sold separately.

| Vol. 2 book, 1978 ed.  | #15-2 | \$25.00 |
|------------------------|-------|---------|
| Vol. 2 binder          | #16-0 | \$ 5.00 |
| Vol. 2 1978/79 updates | #97   | \$25.00 |
| Vol. 2 1979/80 updates | #94   | \$25.00 |

#### Volume 3 — Some Real Support Devices by Jerry Kane et al.

Same objective, in-depth coverage as Volume 2, but applied to support devices: memory, data converters, data communication devices, direct memory access controllers, busses, and much more. Loose-leaf. Binders and yearly updates (six issues) sold separately.

| Vol. 3 book, 1978 ed.  | #18-7 | \$15.00 |
|------------------------|-------|---------|
| Vol. 3 binder          | #19-5 | \$ 5.00 |
| Vol. 3 1978/79 updates | #98   | \$25.00 |
| Vol. 3 1979/80 updates | #95   | \$25.00 |

□ \$0.45 per item 4th class in the U.S. (allow 3-4 weeks) □ \$0.75 per item UPS in the U.S. (allow 10 days)

□ \$1.50 per item special rush shipment by air in the U.S.

For faster shipment or credit card, phone (415) 548-2805

#### **RUNNING WILD - THE NEXT** INDUSTRIAL REVOLUTION

by Adam Osborne

A 24-hour work week? Bionic man? Job redistribution? No one should miss this enlightening survey of the microelectronics industry and forecast for the future. Photos and illustrations. Intended for all audiences. #28-4 \$3.95

#### **OSBORNE SOFTWARE**

Some Common BASIC Programs by Lon Poole et al.

76 short practical programs, most of which can be used on any microcomputer with any version of BASIC. Complete with listings, remarks, descriptions and examples. Special PET cassette and TRS-80 cassette versions.

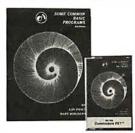

| SCBP book            | #06-3 | \$9.50  |
|----------------------|-------|---------|
| SCBP PET cassette    | #25-X | \$15.00 |
| SCBP TRS-80 cassette | #32-2 | \$15.00 |
| -1                   |       |         |

#### CBASIC

Payroll with Cost Accounting - CBASIC #22-5 \$15.00 Accounts Pavable/Receivable - CBASIC #23-3 \$15.00 General Ledger - CBASIC #24-1 \$15.00

#### OSBORNE/McGraw-Hill

#### ASSEMBLY LANGUAGE **PROGRAMMING**

8080A/8085 · 6800 · Z80

COMING 6809

These books explain assembly language programming, the functions of assemblers and assembly instructions, and basic software development concepts. Numerous practical programming examples are included for each. All books by Lance Leventhal.

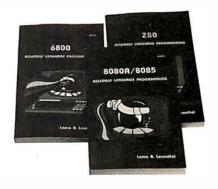

| (CO2 +1 P                                |           |         |
|------------------------------------------|-----------|---------|
| 6502 ALP                                 | #27-6     | \$9.50  |
| Z80 ALP                                  | #21-7     | \$9.50  |
| 6800 ALP                                 | #12-8     | \$9.50  |
| 8080A/8085 ALP                           | #10-1     | \$9.50  |
| 6809 ALP (check box below to be notified | of availa | bility) |
| Also:                                    |           |         |

| Z80 Programming for Logic Design  | #11-X | <b>\$</b> 9.50 |
|-----------------------------------|-------|----------------|
| 6800 Programming for Logic Design | #05-5 | \$9.50         |
| 8080 Programming for Logic Design | #04-7 | \$9.50         |

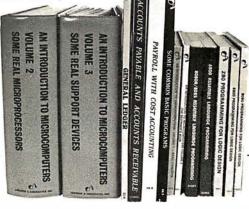

| Book/Cassette #                                                                                                    | Price         | Quantity              | Amount |
|----------------------------------------------------------------------------------------------------|---------------|-----------------------|--------|
| #                                                                                                    |               |                       |        |
| #                                                                                                    |               |                       |        |
| #                                                                                                    |               |                       |        |
| #                                                                                                    |               |                       |        |
| Calif. residents add 6% sales tax.<br>S.F. BART residents add 6-1/2 % sales tax.<br>No tax on update subscriptions.                              | California re | Subtotal esidents tax |        |
| SHIPPING (Shipping for large orders to be arranged All foreign orders \$4.00 per item for airmail No charge in the U.S. on update subscriptions. | i)            | Shipping              |        |

| NAME:    |        |  |
|----------|--------|--|
| ADDRESS: |        |  |
| CITY:    | STATE: |  |
| ZIP:     | PHONE: |  |

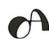

OSBORNE/McGraw-Hill, Inc. 630 Bancroft Way, Dept. 125 Berkeley, CA 94710 (415) 548-2805 TWX 910-366-7277

S1025

# Budget Building on a Bare Board

Dan S Parker 1007 3rd St #3 Davis CA 95616

For the experimenter with an eye toward saving a little money or who has a wellstocked parts cabinet, the thought of buying a blank computer board can be very appealing. It is now possible to assemble an entire S-100 computer system using your own parts and commercially designed printed circuit boards which are offered with complete documentation but with no parts. Table 1 indicates how this could be done. Even if you would rather assemble an SS-50 (6800 processor) system, read on anyway since much of what is said will apply to bare boards for those systems too (even though the selection of bare 6800 based computer boards is somewhat limited at present). Savings sometimes reach as much as 30 to 50 percent over the purchase price of a kit or an assembled board if parts are purchased carefully and only as needed. Three companies, Cybercom, Solid State Music (now SSM) and Ithaca Audio, offer low cost bare printed circuit boards for S-100 experimenters who are willing to do a little shopping for parts bargains and still have a professionally designed system.

I would like to summarize a few of my experiences assembling bare computer boards. It can be a rewarding endeavor if a few minor pitfalls are avoided.

#### Documentation and Software

Have you ever tried to assemble a circuit board with no parts layout, schematic, silk screen mask, or other documentation? Of course it would be impossible. All blank boards come with some form of documentation as just mentioned. Normally it consists of the preceding, plus a sheet or two of instructions on how to assemble the board. Don't expect elaborate and expensive manuals with your board. My experience has been that the documentation included with most bare boards is adequate for those who have already assembled one or more kits and who have the basic skills.

Many companies also offer the documentation packages for their boards as separate packages, usually priced at a dollar or so to cover printing and mailing costs. If you're really interested in a board, this is a very good investment. Always ask if the docu-

mentation can be had separately—this isn't always advertised.

Some types of computer cards demand that software support be provided. Foremost among these are video display and modem boards, which usually require a driver program to communicate with the interface. All such bare boards that I've seen offered include such software, although usually only in a hard copy source form which must be relocated or loaded in by hand.

#### About the Table

Table 1 lists some of the bare S-100 compatible boards on the market today. A few words are in order concerning the bare board tabulation. Many companies act as distributors for boards produced by other manufacturers. The table attempts to list only the main or representative distributor of the product. Prices can change rapidly, and different dealers may offer the same board for varying prices. A very handy address reference to these companies and a listing of hobby computer products which contains many of the boards listed in table 1 can be had by sending a business size, self-addresed, stamped envelope to S-100 Reference List, c/o Robert Elliott Purser, POB 466, El Dorado CA 95623.

#### Dealer Liability and Warranty

Almost without exception, you take a risk in purchasing a blank board if something goes wrong. The same is true of buying a complete kit. The adage "you get what you pay for" is certainly true in the bare board business. Dealer liability is limited to the replacement of the board if it proves defective. Any parts, such as sockets, that can't be salvaged if the board proves defective in design or manufacture are the burden the buyer must accept. Be sure you understand the limits of the warranty that the dealer offers. Also keep in mind that the dealer has no control over the quality of parts with which you choose to populate your board nor the care you take in its assembly. As a result, he or she is much less likely to provide extensive support or advice. I much prefer purchasing bare boards from companies that also offer kits and assembled versions of the same board.

#### **Buying Parts**

Purchasing parts for a blank board can be a real education. Assuming a parts list is in hand, it is a small chore to look through the prices in the advertisements, choosing which parts to order from which company. Limit yourself to purchases from no more than two or three companies if you can. If you've

#### About the Author

Dan S Parker works with microcomputers as a hobbyist (with an Altair 8800a), and in his research works as a doctoral student in the Physics Department of the University of California at Davis. He has developed a disk based 8080 data acquisition system for on and off line data retrieval and plotting of cryogenic experiments on magnetic phenomena of rare earth crystals.

had trouble or have heard of others having trouble locating a part, call the company that lists that part in their catalog and ask for a stock check. It's nice to do business with a company that has a toll free telephone number.

Often you can save money on parts and increase your spare parts supply at the same time. Pull-up resistors and bypass capacitors

are two items that are needed in quantity. For example, I recently finished a board that needed 40 4.7 K ohm resistors, which were priced at 5¢ each for a total of \$2. But the same company offered a package of 100 resistors of any one value for 1.7 cents each, totalling \$1.70. It doesn't take much to figure out the better deal. The disk ceramic capacitor often used for noise bypass on

Table 1: A summary of available blank boards and where to obtain them.

|                            | Description                                                                                                    | Bare                                                                                                    | Partial                                                      | Company                                                                                                    | Comments                                                                                                    |
|----------------------------|----------------------------------------------------------------------------------------------------|----------------------------------------------------------------------------------------------------|--------------------------------------------------------------|----------------------------------------------------------------------------------------------------|----------------------------------------------------------------------------------------------------|
| Programmable Memory Boards | 32 K static<br>#300 (8 K)<br>8 K<br>8 K<br>MB-4 (4 K)<br>MB-6A (8 K)<br>MB-7 (16 K)<br>MEMI (8 K)<br>8 K<br>16 KDR<br>8 K<br>16 K<br>16 K<br>16 K<br>16 K<br>16 K<br>16 K<br>16 K | \$38.00<br>22.50<br>29.95<br>25.00<br>29.95<br>29.95<br>29.95<br>25.95<br>25.00<br>35.00<br>29.95<br>35.00<br>21.95<br>59.95<br>29.00 | 88.00<br>99.95                                               | F Reichert Sales Electronic Systems Digital Research (Texas) Jade Cybercom Cybercom Cybercom Wameco Ithaca Audio Ithaca Audio Barnes Electronics Digital Micro Systems Advanced Computer Products Advanced Computer Products Duston | 16 K and 64 K dynamic                                                                                                    |
| Processor Boards           | 8080A<br>8080A<br>8080A<br>2-80<br>Z-80<br>CPZ80<br>6800<br>6502                                                                                                    | 34.95<br>30.00<br>25.95<br>35.00<br>34.95<br>35.00<br>30.00<br>39.95                                                                  |                                                              | Advanced Computer Products Jade Wameco Jade Advanced Computer Products Ithaca Audio MRS CGRS Microtech                                                                                                    |                                                                                                    |
| Input/Output               | MFIO-1<br>TIDMA<br>80-103A<br>IO-2<br>IO-4<br>IA-1100<br>VB-1B<br>SCT-100<br>Master I/O                                                                                           | 49.95<br>35.00<br>49.95<br>25.00<br>25.00<br>29.95<br>47.50                                                                           | 95.00                                                        | MSD Electronic Systems DC Hayes Cybercom Cybercom Ithaca Audio Cybercom Xitex Corp  Space Time Products Tarbell Electronics                                                                                                    | Multi-I/O Cassette I/O Modem Parallel I/O Serial and Parallel 64 by 16 Video 64 by 16 Video 64 by 16 Video of by 16 Video arıd Parallel port Serial, Parallel, Programmable and Read Only Memory Disk Controller |
| Read Only Memory           | 16 K JG 8/16 EPM-1 EP 16 K 4 K Bytesaver Byteuser MB-3 MB-8 MB-9 32K                                                                                                    | 30.00<br>30.00<br>25.00<br>29.95<br>24.95                                                                                             | 57.50<br>59.95<br>136.00<br>64.95<br>64.95<br>84.95<br>72.00 | Digital Research (Texas) Jade Wameco Ithaca Audio Barnes Electronics Cromemco Advanced Computer Products Cybercom Cybercom Cybercom Wameco                                                                                          | 2708s<br>2708/2716s<br>4 K 1702As<br>2708/2716s<br>8 K 2708s<br>8 K 2708s<br>2 K/4 K 1702As<br>8 K/16K 2708s memory<br>Also programmable<br>2708/2716s                                                           |
| Mother Board               | 13 slot<br>15 slot<br>11 slot<br>20 slot<br>18 slot<br>12 slot                                                                                                    | 35.00<br>40.00<br>29.50<br>29.95<br>35.00                                                                                             | 76.00                                                        | Jade<br>Cybercom<br>Vector Electronic<br>Thinkertoys<br>California Industrial<br>Wameco                                                                                                    | Active terminations Active terminations Active terminations Active terminations                                                                                                    |
| Miscellaneous              | Better Bug Trap<br>Real Time Clock<br>CompuTime<br>CT100<br>S-4 Front Panel<br>Digital/Analog<br>Buss Terminator                                                                  | 30.00<br>80.00<br>34.00<br>21.95                                                                                                    | 45.00<br>20.00                                               | Micronics Wameco CompuTime Sargents Distributors Pinnacle Products VAMP                                                                                                    | I/O and read only memory                                                                                                    |

memory boards is another item that is sometimes more cheaply purchased in bulk, especially the 0.1 and 0.01  $\mu$ F varieties. 14 and 16 pin socket prices really start to drop if you buy in slightly larger quantities, too.

One rule of thumb holds true: it only takes one back ordered or hard to find part to keep your board inoperable. A catalog listing of a part does not necessarily indicate that that company has those parts.

#### Why Companies Sell Blank Boards

You might think that a company marketing bare boards as well as kits and assembled units would be competing against itself, particularly since you can almost always save money over the kit price by purchasing your own parts separately. Volume and exposure seem to be the two big reasons. First, circuit boards, like everything else, are cheaper in larger production runs. Selling off the extra boards for a proven product reaches the additional market of do-it-yourself computerists who like to go to the extra trouble of purchasing parts separately for the promise of saving a few dollars. Secondly, marketing the bare board doesn't increase the support demand at nearly the rate that support must be provided to the kit or assembled board purchaser. Finally, for some types of boards,

exposure can be increased dramatically by offering the board blank. A case in point is the D C Hayes modem board listed in Table 1. Offering it bare significantly increases the number of people who have the board. Wide customer acceptance and use is what communications and computer interface standards are all about.

#### A Few Final Dos and Don'ts

Never undertake the project of populating a bare board without first obtaining a copy of the parts list and pricing the needed parts. Write or call the company and ask for a parts list in advance of purchasing the board. A self-addressed, stamped envelope when requesting the list is a nice gesture.

Don't get caught on a special "secret" deal of blank boards being dumped on the market because one of the chips it used is no longer available, or has become prohibitively expensive, or the board needs extensive foil cutting and jumpers to work. Buy bare boards as you would a kit or completed board: only from a reputable company.

Many companies offer "partial kits" which consist of the bare board and especially hard to find components, or, in the case of memory boards, 16 K byte and 32 K byte boards with only a partial complement of memory on them. Table 1 includes a column of some boards that are presently offered as partial kits. Plan ahead so that the parts will be there when you need them, and substitute parts sparingly. Don't buy more blank boards than you need right away, hoping to store the extras away for a rainy day. The market is changing too quickly. Most of the boards listed in table 1 have appeared within the last year. As an example, I purchased extra 4 K byte and 8 K blank memory boards over a year ago with the idea of slowly populating them with 2102 memory chips. The boards still sit gathering dust, obsoleted by the newer 16 K byte boards, and higher density, lower power, lower cost per bit memory chips. It's not cost effective to populate my old boards anymore.

Buying and populating blank boards can be a significant money saver. I figure that, having populated about a dozen bare boards in the past two years, my savings have equalled at least the price of a fully populated 16 K byte memory board, if not more. In almost all cases, I would never have been able to afford the cash outlay for such a board if it were only offered as a kit or fully assembled. Spend a little time considering the above, and you'll be generously rewarded in savings on your board purchase. For more information about the companies in table 1, contact me or your local computer store.

#### Interactive Computer Graphics Software. For Microsoft and DEC\* Fortran COMPCO's Interactive Computer Graphic Subroutine Package (GSP) is DEVIATIONS DATE: 27 AUS 78 now available for small computer systems. The subroutine package will drive many different devices ranging from standard CRT terminals to incremental plotters, and even high speed self-refreshed raster scan displays. The complete package is written in standard Fortran IV, making it portable to all computers, including mini and micro systems. The entire set of over 20 subpro-1.00 2.70 8.00 FREQUENCY (KHZ) grams, including drivers for a CRT terminal and a Diablo 1620 printer, sells for \$400. Drivers for other devices may be added. \*Trademark of Digital Equipment Corp. SENSOR HEIGHT = 29 FT The above graphs are examples of the 8705 North Port Washington Road GSP. The top graph was made on a X-Y-Z self-refreshed display. The bottom graph was made on a Diablo\* 1620 printer. Milwaukee, Wis. 53217 414/351-3404 COMPUTER SPECIALISTS

# BYTE's Bugs

#### Pseudorandom Frrors

A typographical error occurred in 2 program listings in the article "Three Types of Pseudorandom Sequences" by C Brain Honess in the June 1979 BYTE, page 234. In listing 1 on page 236. line 150 should have been:

150 LET A = N/10000.

In listing 2 on page 238, line 200 should have read as follows:

200 PRINT "DEGENERATION AFTER"; I: "NUMBERS."

A note on a BOMB card mailed from Greenville SC brought these errors to our attention.

#### Marsport Bugs Defeated

Dr Reimut Wette has informed us of several typographical errors which occurred in "Marsport, Here I Come" (April 1979 BYTE, page 84). The corrected segments of code for listing 1 are shown here circled.

| 024 | *LBLA |
|-----|-------|
| 025 | STOI  |
| 026 | *LBL0 |
| 027 | GSBd  |
| 028 | CF0   |
| 114 | *LBLc |
| 115 | →P    |
| 116 | RI    |
| 117 | X=Y   |
| 118 | RI    |
| 119 | -P    |
| 120 | RTN   |
| 121 | *LBL4 |
| 122 | 7     |
| 123 | X=1   |
| 124 | STO0  |

| 201  | 9      |
|------|--------|
| 202  | X      |
| 203  | STO7   |
| (204 | GSBC ) |
| 205  | ÷      |
| 206  | STO1   |
| 207  | STO2   |
| 208  | STO3   |

#### Gravitational **Problems**

Mr Hinrichs seems to have developed a much better than average planetary landing program ("Marsport, Here I Come," April 1979 BYTE). He is especially to be congratulated on his adaptation of the physics of celestial mechanics to a program on a programmable calculator! However, on page 100 he has made a common physics error in saying, "The attraction of gravity is exactly balanced by the centrifugal force at all times." The attraction of

gravity is not balanced by anything. In fact, if it were balanced at all times, it would not have any effect and there would be no orbit - only straight line motion at constant speed. What Mr Hinrichs in his equations on page 104 implies is that the attraction of gravity interferes with the tendency of a body to maintain a constant speed and direction just enough to continuously change the direction (circular orbit) without changing the speed. This is true only for a circular orbit. In other cases, the unbalanced force of gravity can change speed as well as direction.

Fortunately this confusion between inertia and a force (called centrifugal) has no effect on the workings of what is an excellent program.

Robert Reiland RD #1 Portersville PA 16051 ■

# Shown is Level I. Now the world's most popular micro-Level II includes

computer, with 16K of memory and Level II basic for only \$750, complete. We accept check, money order or phone orders with Visa or Master Charge. (Shipping costs added to charge orders).

Disk drives, printers, peripherals, software and games...you name it, we've got it (Both Radio Shack and other brands). Write or call for our complete price list.

alphanumeric keypad. Full 90 day

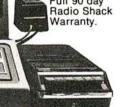

32 E. Main Street ● Milan, Michigan 48160 ● (313) 439-1400

## Clubs and Newsletters

#### DIRECTORY

The following is the third BYTE Clubs and Newsletters Directory. The directory was compiled from information supplied by the various clubs listed. A form was sent to all clubs and newsletters listed in the second directory requesting up-to-date information. If the form was not returned, we deleted the club from the third directory. In addition, the listing was correlated with back issues of the magazine and materials on file in the BYTE offices. If information is missing in one or more categories, it means the data was not provided. We will be keeping the file available and updating it for the next directory; so, if there are errors or if you have a new club which has just been formed, send the information to: Laura Hanson, Clubs and Newsletters Editor, BYTE Publications Inc, 70 Main St, Peterborough NH 03458.

## The listings follow this form:

- 1. Name of organization
- 2. Mailing address
- 3. Meeting location
- 4. Meeting algorithm
- 5. Newsletter or publication
- 6. Contact person
- 7. Contact phone number
- 8. Dues or subscription fees
- 9. Special interests
- 10. Other comments

#### Clubs

Zips - 00000 - 10000

- 1. MUMPS Users Group
- 2. POB 208 Bedford MA 01730
- 3. 1978 Atlanta, 1979 San Diego, 1980 Cape Cod
- 4. Yearly in June
- 5. MUG Quaterly
- 6. R E Zapolin, Executive Director
- 7. (617) 271-2534
- 8. \$25 per year
- US Branch Exchange of information among users of ANSI Std MUMPS (and older dialects), offer tutorials and publications on MUMPS language.
- 10.ANSI MUMPS is used world-wide on maxis,

minis, microcomputers in medical, commercial and educational applications. A large number of public domain programs exist. A list of publications is available.

#### 1. New England Computer Society

- 2. POB 198 Bedford MA 01730
- 3. Mitre Corp, Cafeteria, Rt 62, east of Rt 3, Bedford MA
- 4. First Wednesday of the month
- 5. NECS Newsletter
- 6. Dave Mitton, Secretary
- 7. (617) 493-3154 days
- 8. \$6 per year
- 9. User Groups in PET, APPLE, 6800, Digital Group, and TRS-80.
- 10. Computerized Bulletin Board System (CBBS), (617) 864-3819.

#### 1. TRUGEM (TRS-80 Users Group of Eastern Massachusetts)

- 61 Lake Shore Rd, Natick Ma 01760
- 3. Cochituate MA (call or write first)
- 4. Second Wednesday of each month at 7 PM
- 5. The TRUGEM Newsletter (monthly)
- 6. A Richard Miller, President

- 7. (617) 653-6136 (9 AM to 9 PM)
- \$10 per year local or remote. Send fees to: Ed Robinson, TRUGEM Treasurer, 11 Leighton Rd, Auburndale MA 02166.
- TRS-80 hardware and software; peripherals from Radio Shack and independents; Programs Exchange Library (noncommercial); demonstrations and sales of commercial hardware and software encouraged.
- 10.Meeting monthly since January 1978. All TRS-80 users are invited to attend.

#### 1. The Boston Computer Society

- 2. 17 Chestnut St, Boston MA 02108
- Commonwealth School, 151 Commonwealth Ave, Boston
- 4. Fourth Wednesday of the month at 7 PM
- 5. The BCS Update (an enormous publication with nation-wide industry exclusives and news of New England)
- 6. Jonathan Rotenberg
- 7. (617) 227-9178
- 8. \$10 per year (includes all subgroups)
- User Groups: PET, Sorcerer, OSI and North Star. Subgroups: education, business applications, Pascal and beginner tutorials. Others on the way.
- 10.A complete resource center for the microcomputer industry which, in addition to running meetings and publishing a newsletter, publishes books, runs trade shows, other seminars and provides a free consulting and problem solution service by phone.

#### 1. TRS-80 Club of Arlington.

- 2. 96 Dothan St, Arlington MA 02174
- 3. Same as above
- 4. Write for details
- 5. Yes; send \$1 donation and 2 long, selfaddressed, stamped envelopes for 2 issues.

- 6. Poi Pow
- 9. TRS-80 disk business software; library includes: data base management, word processor, inventory, mailing list, stock, accounting, etc.
- 10. Interested in good business software at lowest costs; we review business software written for the TRS-80. No games. We review new developments in software and hardware for the small business system.

## 1. RICH (Rhode Island Computer Hobbyists)

- 2. POB 599, Bristol RI 02809
- 3. Various locations around Providence
- Third Tuesday of the months of March, April, May, June, September, October, November
- 5. Yes
- 6. Emilio D Iannuccillo
- 7. (401) 253-5450
- 8. \$3 per year
- 10. We are a small active group dedicated to keeping abreast of current technology, plus lending a hand to each other regarding hardware and software. We also give help and advice to new comers into the world of microprocessors.

#### 1. Connecticut Computer Club

- c/o Leo Taylor, 18 Ridge Ct W, West Haven CT 06516
- 3. Suffield Library, Suffield CT 06708
- 4. First Thursday of each month
- 5. Connecticut Computer Club Newsletter
- 6. Leo Taylor, Secretary
- 7. (203) 389-6551
- 8. 1980 dues \$6
- 10. We have 2 talks per meeting; generally one on software and one on hardware. The club does not specialize on any one machine. We have 65 members at the moment with a turn-out of about 40 per meeting. The club was featured in the first issue of onComputing magazine in an article by one of our members.

# SARGON II The Champ of Champs

"SARGON II — Buy this program, when it becomes available — ...an evaluation routine that enabled it to beat the giants! ... unequaled in the endgame ..." Personal Computing. July, 1979.

Because new algorithms have been added, the program is able to: push passed pawns toward queening; play a stronger end game; and range into deeper play levels at end game without user direction. And, the computer displays the levels of play at which it is thinking and also shows the move it is currently thinking of making, changing the move shown until its final choice is made. **SARGON II** has 7 levels of play, and levels 0-3 play in tournament time. It has a ran-

domized opening book up to 7 levels of play for 3 moves. When setting up the board, the user can scan up and down, left and right. And finally, you

#### Check out these other Hayden Computer Program Tapes:

- BACKGAMMON
- GAME PLAYING WITH BASIC
- MAYDAY CROSSBOW
- BATTER UP!!: A MICRO-BASEBALL GAME
- MICROTYPING
- ENGINEERING MATH-1
- GENERAL MATH-1

can use the hint option at any level but 0 and request **SARGON II** to tell what the best next move is. Available now — #03403, **TRS-80 Level II**; #03404, **Apple II**; \$29.95. Coming soon for CP/M, SORCERER, and PET.

Available at your local computer

store

Hayden — Total the computer program tape publisher!

#### 1980 Hayden Computer Calendar will be available in October!

- full-color original computer art
- complete program for perpetual calendar
- computer anecdotes

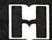

Hayden Book Company, Inc. 50 Essex Street, Rochelle Park, NJ 07662

- 1. Amateur Computer Group - New Jersey Inc
- 2. U.C.T.I. 1776 Raritan Rd, Scotch Plains NJ 07076
- 3. Union County Technical Insitute, Rutgers University, County College of Morris and Middlesex County College.
- 5. ACG-NJ News
- 6. Sol Libes or Marty Nichols
- 7. (201) 277-2063 or (201) 361-7180, respectively
- 8. \$8 per year
- 9. Have following User Groups: 8080/Z80; 6800; KIM; TRS-80; PET; Apple; and Pascal.
- 10.Run classes and have software libraries; publish annual membership directory; over 1000 members; annual "Trenton Computer Festival" held at the end of April with a 5 acre computer flea market. Chapters in Morris and Ocean counties.
- 1. Data Processing Club
- c/o Dennis M Lloyd Business Studies Division Gloucester County College, Tanyard Rd, Sewell NJ 08080
- 3. Same as above
- 6. Dennis M Lloyd
- 7. (609) 468-5000 Ext 242
- 8. \$5
- 9. All data processing areas.
- 10.We wish to expand data processing education outside of the classroom.

#### Zips - 10000 - 20000

- 1. Microcomputer Business Users Group
- 2. 161 W 75 St, New York NY 10023
- 3. Baruch College, Manhattan
- 4. Third Thursday of the month
- 5. BUG Newsletter
- 6. Dr Laird Whitehill
- 7. (212) 580-3589 (re:*BUG*)
- 8. No dues, subscription \$10 for '79
- 10.A group for vendors of software and users of software who are serious about using or vending microcomputers for business purposes. Guest lecturers and panel discussions concentrate on ap-

- plication and system software evaluations, as well as such topics as how to develop and sell microcomputer software products. Group publishes a newsletter which keeps those who did not attend informed about meeting content and exact place of next meeting.
- 1. Long Island Computer Association
- 2. 35 Irene Ln E, Plainview NY 11803
- 3. New York Institute of Technology
- Second Friday of the month for the 8080 subgroup; third Friday of the month for the regular meeting and subgroups
- 5. The Stack
- 6. Aileen Harrison
- 7. (516) 938-6769
- 8. \$10 per year
- 9. Pascal, 8080, 6800, PET, TRS-80, North Star, etc.
- 10.We meet the third Friday of the month with guest speakers, show and tell, hands-on demonstrations etc. We have many subgroups, and have 170 members.
- 1. Mohawk Valley Microcomputer Club
- POB 331, RFD 1, W Carter Rd, Rome NY 13440
- 3. Varies
- 4. Third Tuesday of the month
- 5. Micros Along the Mohawk
- 6. Mike Troutman
- 7. (315) 336-0986
- 8. \$2 per year (includes newsletter)
- 9. Several special interest groups: 6800, 8080/Z80, and beginners.
- 10. Membership of approximately 100. Very high predominance of SwTP 6800 systems (=75% versus 25% for all others).
- 1. Apple Byter's Corps
- 2. 225 Walton Dr, Snyder NY 14226
- Buffalo Savings Bank, Sheridan-Harlem Branch, 3980 Sheridan Dr, Amherst NY 14226
- 4. Every third Friday at 7:30 PM
- Monthly, no particular title

- 6. Gary Weir, President and typist
- 7. (716) 839-3486
- 8. \$10 per year
- Exchanging programs; helping new Apple II owners. We have begun a computer network and special interest groups in assembly language programming and computerassisted instruction programming. Newsletter enhancement is the current rage.
- 10. We are growing too quickly to settle on any firm objectives (as our numbers grow, so do our problems and potentials). We do want growth, but could use the help of well-established, similar groups.
- Rochester Area
   Microcomputer Society
   (RAMS)
- 2. POB Drawer D, Rochester NY 14609
- 3. Rochester Institute of Technology Room 1030 Bldg 9
- 4. Second Thursday of each month
- 5. Memory Pages
- 6. Mike Ciaraldi
- 8. \$7.50 per year (1978-1979)
- 9. URTH (University of Rochester FORTH), 6800/6809/68000 special interest group, and a Pascal interest group.
- 10.As a club, our largest problem is getting programs that most of the membership can run.
- 1. AM-100 Users Group
- 2. 616 Long Pond Rd, Rochester NY 14612
- 4. Local meetings arranged by invitation.
- 5. Newsletter for AM-100 Users Group
- 6. Lefford F Lowden
- 7. (716) 227-0841
- 8. \$15 in US and Canada, \$36 International
- System software and user developed software; bugs and their fixes; programming techniques; and feedback among members.
- 10. Aimed at owners, users, and potential owners of the Alpha Microsystems AM-100 computer system.

- 1. Central Pennsylvania Computer Club
- 2. 3263 Bull Rd, York PA
- 3. Varies, York-Lancaster
- 4. Third Friday of even months, and the fourth Wednesday of odd months
- 5. Data Dump
- Cletus Hunt III, York area Joseph Pallas, Lancaster area
- 7. (717) 764-4977, (717) 569-3137 respectively
- 8. Currently being reevaluated
- Many 6800 users, but no organized special interest group.
- 10. Emphasis is on informal exchange of information among club members and display of members' computers.
- 1. Philadelphia Area Computer Society (PACS)
- 2. POB 1954, Philadelphia PA 19105
- 3. LaSalle College Science Building
- 4. Third Saturday of each month
- 5. The Data Bus (monthly)
- 6. Dick Moberg
- 7. (215) 923-3299
- 8. \$10 per year, \$5 for students
- Subgroups in the following areas: Apple; TRS-80; PET; Robotics; spaceflight simulation; and others. Courses in BASIC; Pascal; homebrewing; computers for kids; Selectric repair; and others.
- 10. Current membership is approximately 350. Average meeting attendance is over 100 people. Meetings consist of courses and subgroups followed by the main meeting at 2 PM. A mini flea market and mapping session follow the meeting. For more information call the PACS Hotline (215) 925-5264.

#### ZIPS 20000-30000

1. Washington Amateur Computer Society

 4201 Massachusetts Ave, #168, Washington DC 20016 Subscribe now to Strategy & Tactics

-and get a

SPI, the world's largest publisher of historical simulation games, wants you to subscribe to Strategy & **Tactics** — a fascinating and authoritative bi-monthly magazine of military history. Because we're confident that exposure to Strategy & Tactics and simulation gaming will be the beginning of a long-term customer and reader relationship with SPI, we'd like to give you a free, full-fledged simulation game to start you off (see description at right). Moreover, Strategy & Tactics itself has a simulation game in every issue (as a companion piece to its main article) so you'll get a new game as part of each issue in your subscription. Strategy & Tactics and SPI games are a fresh and exciting way to gain insights into the great conflicts of history. This offer is open only to brand new subscribers. Act now!

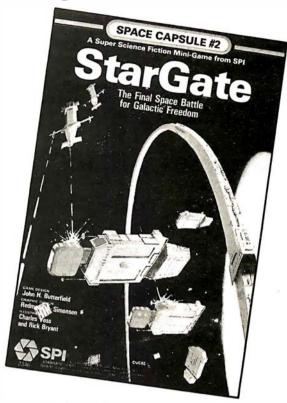

With the first issue of your new subscription to S&T we'll send you a free copy of StarGate, an action-filled game of intergalactic conflict. As the Virunian oppressors, tyrants of the Milky Way, return home in tatters from a conflict in another galaxy, they are pounced upon by the long downtrodden races who rise in rebellion. Includes fewer than 100 cardboard playing pieces (for easy playability), 11" × 17" map, and complete rules, all folding to a handy  $5\% \times 8\%$ size that slips into a re-usable plastic envelope.

Game Normally sells for \$3.95 it's yours FREE for subscribing to S&T!

SPI has been serving customers by mail since 1970

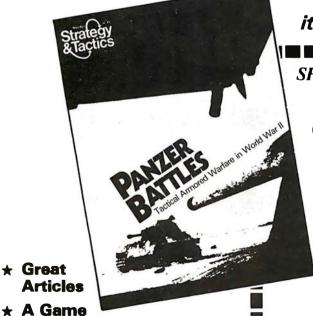

Dept. 1094

Send check or money order to:

257 Park Avenue South New York, New York 10010

Send me my free game and enter my S&T subscription for:  $\square$  1 yr. (6 issues) \$16  $\square$  2 yrs. \$30  $\square$  3 yrs. \$42

We recommend the purchase of one or more of the follow-

ing games if you are a player new to the hobby.

- ☐ Freedom in the Galaxy
- ☐ John Carter, Warlord of Mars
- □ StarForce

\$19.95

street

apt#

FOREIGN ORDERS: Add 20% handling charges. Payment must be by Postal Money order (in US funds) or check drawn against US bank. Customer pays all duties and

state

FOR OFFICE Cus. Code USE ONLYI

Credit

Postage

Circle 331 on inquiry card.

**★ Winner for** 

in every issue

three years running of the hobby's award

for **BEST MAGAZINE** 

- 3. First floor hall, Keane Hall, Catholic University of America
- 4. First Friday of the month at 7:30 PM
- 5. JWAC
- 8. \$3.50 per year
- Organized to provide a forum for the computer hobbyist and student of computing science.
- 1. Amateur Radio Research and Development Corp (AMRAD)
- 1524 Springvale Ave, McLean VA 22101
- 3. Patrick Henry Branch Library, 101 Maple Ave E, Vienna VA 22180
- 4. First Monday of each month at 7:30 PM
- 5. AMRAD Newsletter
- 6. Paul L Rinaldo, President
- 7. (703) 356-8918
- 8. Regular \$10; second in family \$5; full-time students \$2.
- 9. Computers and amateur radio.
- 10.AMRAD operates a Computerized Bulletin Board System (CBBS) in the Washington, DC area. Phone No. (703)

281-2125.

- 1. Tidewater Computer Club
- 2. 677 Lord Dunmore Dr, Virginia Beach VA 23462
- 3. Electronic Computer Programming Institute, Janaf Office Building, Janaf Shopping Center
- 4. First and third Tuesday of each month 7:30 PM
- 5. Hardcopy (quarterly)
- 6. C Dawson Yeomans, President
- 7. (804) 420-6379
- 8. 50¢ per month
- A general interest in microprocessors. Club members own at least one of all major microprocessors. Subjects at meetings and special projects often are useful on many microprocessors.
- 10. Special interest classes precede each meeting at 6:30 PM. Special projects are conducted at times convenient to participants and are reported at meetings and in the Newsletter.
- 1. Triangle Amateur Computer Club

- POB 17523, Raleigh NC 27514
- 3. Dreyfus Auditorium, Research Triangle Institute, Triangle Park NC
- 4. Last Sunday of the month
- The club is dedicated to the advancement of interest in amateur or personal computing.
- 1. Carolina Apple Core
- 2. 5212 Inglewood Ln, Raleigh NC 27609
- 3. Different locations
- 4. Third Tuesday of the month
- 5. Yes
- 8. \$5 per year

Zips 30000-40000

- 1. Indian River Computer Society (IRCS)
- c/o Florida Institute of Technology (Electrical Engineering Dept) Melbourne FL 32901
- 3. Florida Institute of Technology Campus
- Meetings are held twice a month
- 6. Lee Zaretsky

- 7. (305) 723-3701 (Electrical Engineering Dept Extension)
- 8. \$2 per 10-week quarter
- IRCS is dedicated to hobbyist microcomputers and their many applications
- 10. Although IRCS meetings are geared to fit into the quarter schedule of the university, it does not mean that members must be students. Anyone interested in microcomputers is invited to attend our meetings and join if they like what they see.
- 1. Space Coast Microcomputer Club
- 315 Inlet Ave, Merritt Island FL 32952
- 3. Merritt Island Public Library Auditorium
- 4. Fourth Thursday of each month
- 5. Enterprise (monthly)
- 6. Ray O Lockwood VP, Editor
- 7. (305) 452-2159
- 8. \$5 per year
- 9. Primarily S-100 systems.
- 10. Affiliated loosely with Kennedy Space Center.

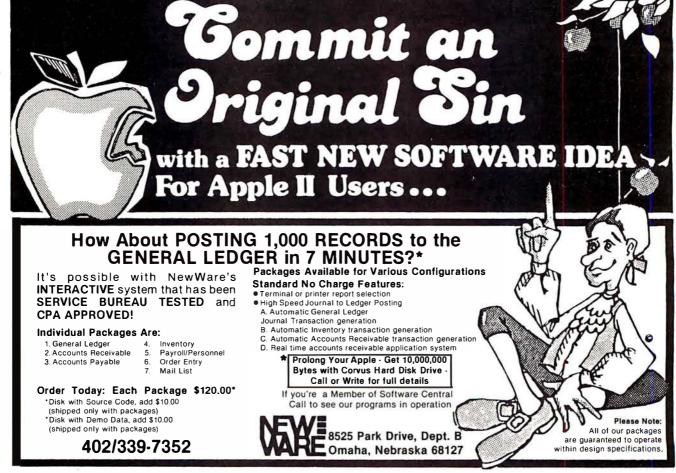

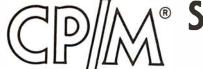

# SoftwareTools

# Have you thought about text editing?

Our ED-80 Text Editor offers a refreshing new approach for the creation and editing of program and data files conversationally — and it saves money! Its powerful editing capabilities will satisfy the most demanding professional — yet it can still be easily used by the inexperienced beginner.

# Look at these outstanding features:

- By far the best text editor available for microcomputerbased systems.
- Repays its initial cost many times over with its unique time-saving editing capabilities.
- FULL SCREEN window displays for viewing and editing data a page-at-a-time, rather than line-by-line.
- Forward and backward scrolling in the FULL SCREEN mode.
- Displays the results of every edit command.
- Commands include forward or backward Locate and Change, Insert, Delete, Replace, Inline, Input, Print, List, Window, Get, Put, Macro, Tabset, Append, Case, Scale, and Dump.
- Simple line-oriented commands with character string manipulation capabilities.
- Text may be located by string value, by line number, or by relative line number.
- Global string search and replace capabilities.
- Commands for moving, copying, and merging edit files on the same or different diskettes.
- Self-explanatory diagnostic messages.
- Single keystrokes for the most commonly used comands.
- Safeguards to prevent catastrophic user errors that result in loss of the edit file.
- Designed for today's high speed CRT's, video monitors, and teletypewriter terminals.
- Thoroughly field tested and documented with a User's Manual of over 60 pages.
- Compatible with existing CP/M edit files and derivative operating systems.

And remember — in today's interactive programming environment — the programmer's most important software development tool is the text editor. Our **ED-80 Text Editor** is working in industry, government, universities, and in personal computing to significantly cut program development time and high labor costs. Why not let **ED-80** begin solving your text editing problems today?

| P. 0<br>ED-80 is protected by                                                            | TWARE DEVELOPMENT & TRAINII<br>. Box 4511, Huntsville, AL 35802<br>y copyright and furnished under a passe on a single computer system. | Distriction                          |
|------------------------------------------------------------------------------------------|----------------------------------------------------------------------------------------------------|--------------------------------------|
| ☐ Please send additional                                                                 | information.                                                                                                    |                                      |
| Specify SINGLE DENSI Send User's Manual (ci Check or money order Please charge to my cre | Manual, and paid-up license agreem TY Diskette size redited on purchase of a paid-up lice enclosed for                                  | 5" 8" nse) \$10.00 \$  Master Charge |
| NAME                                                                                     |                                                                                                    |                                      |
| ADDRESS                                                                                  |                                                                                                    |                                      |
| CITY                                                                                     | STATE                                                                                                    | ZIP                                  |
| SIGNATURE                                                                                |                                                                                                    | C-1                                  |

SOFTWARE DEVELOPMENT & TRAINING, INC.
Post Office Box 4511 — Huntsville, Alabama 35802

Dealer Inquiries Welcomed

® CP/M is a trademark of Digital Research

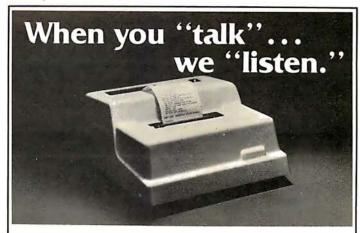

### With our new IEEE-488 Interface

Our popular series 40 printers are now available with an IEEE-488 compatible interface or an industry standard Buffered Parallel interface. Both interfaces include a line buffer and software addressability. Featuring our famous commercial quality construction, the new models start at \$585 in singles. Other models available are the low cost Parallel ASCII starting at \$425 and an RS232/Current Loop interface beginning at \$575. Generous OEM discounts are available. All models are complete stand-alone units with a 40 column impact dot matrix printer and a 64 character ASCII set. Includes power supply, casework and interface electronics.

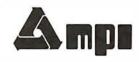

For more information write to: MPI 2099 West 2200 South, Salt Lake City, Utah 84119 or call (801) 973-6053

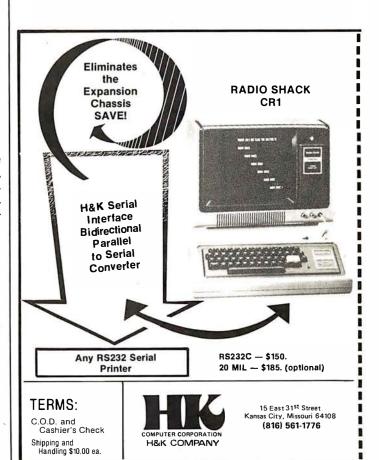

We are 3 years old, and have close to 100 members.

- 1. The Birmingham Microprocessor Group (BMG)
- 3548 Stonehenge Pl, Birmingham AL 35210
- 3. South Side library
- 4. Fourth Sunday of each month at 2 PM
- 5. The Printout
- 6. Tom Bowen
- 7. Home (205) 956-9576 Business (205) 870-1367
- 8. \$6 per year
- 9. The BMG is a general interest organization with special interest as follows: Apple Corp Apple II owners and users; TRS-Can—TRS-80 or Radio Shack Users; Hardware Hackers Homebrew.
- 10.We currently have 116 members on the books with 25-30 being active participants in the general interest area and another 25 that are active in special interest activities.
- 1. Central Alabama TRS-80 Computer Society

- c/o Lewis E Garrison, Secretary, 6375 Pinebrook Dr, Montgomery AL 36117
- 3. Normandale Community Center
- 4. Third Tuesday of each month
- 5. None
- 6. Lewis E Garrison or Walter Bray
- 7. (205) 272-8462 or (205) 272-3621 respectively
- 8. \$2 per month or \$24 per vear
- 9. TRS-80

### Zips 40000-50000

- 1. Amateur Computer Society of Central Ohio
- 2. 2589 Brookwood Rd, Columbus OH 43209
- 3. Center of Science and Industry
- 4. First Wednesday of each
- 5. I/O
- 6. Fred Hatfield K8VDU
- 7. (614) 888-9287
- 8. \$10 per year
- Personal networks, computer chess, and graphics.
- 1. Akron Digital Group

- 2. 107 7th St NW, Barberton OH 44203
- Kenmore Public Library, 2200 14th St SW, Akron OH
- 4. Fourth Wednesday of the month at 7 PM
- 6. Lou Laurich
- 9. The club programs are planned toward the small systems hobbyist with tips on programming and hardware application.

### 1. Goodyear Computer Club

- c/o J F Derry D-109E PLT1, Goodyear T and R Co, Akron OH 44316 I McLeod or R Flower D-471 G3, Goodyear Aerospace Corp, Akron OH 44315
- 3. Goodyear Hall
- 5. The Late Edition
- 6. J F Derry or R Flower
- 7. (216) 794-4010 or (216) 794-3573 respectively
- 8. \$10 per year
- Hardware modem design and building etc; investment analysis; new hardware/software developments; and education.
- 10.Personal computers used

by members: TRS-80, Apple, OSI C28P, IMSAI, KIM, PET, Homebrews, North Star Horizon, RCA 1802, and M-6800. Have had joint meetings with Akron chapters of the Association of Computing Machinery (ACM) and the Institute of Electrical and Electronic Engineers (IEEE) Computer Society.

### 1. Alliance Micromputer Club

- 2. 3885 Norwood Ave, Alliance OH 44601
- 3. Harter Bank Community Room
- 4. First Tuesday of each month at 7 PM
- 5. None
- 6. Gary S Fix, President
- 7. (216) 823-8996
- 8. None
- 10. About 20 members currently with about half owning a personal microcomputer system including several TRS-80s.

### 1. Dayton Microcomputer Association

2. c/o Dayton Museum of

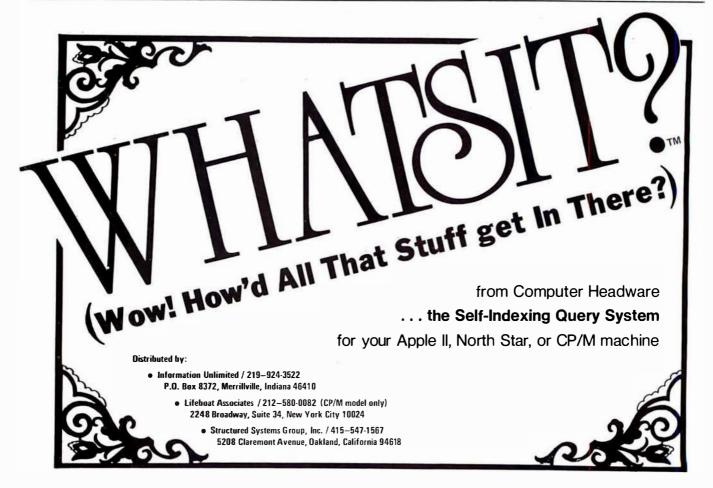

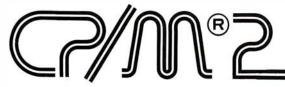

# NOW BETTER THAN EVER

You've probably heard about CP/M. But if you haven't, it's the world's most popular operating system. CP/M is considered the "software bus" for 8080 and Z80 microcomputers because it gives you the hardware-independent interface you need to make your computer work for you. Because it's hardware-independent, you can get programming languages, word processing software, and business applications packages from scores of suppliers at affordable prices.

CP/M 2.0 is the latest in the evolution of a proven reliable and efficient software system. It's the kind of reliability that comes from five years of field testing in thousands of installa-

tions. And it's supported by an experienced staff dedicated to maintaining CP/M as the best product in the industry.

CP/M 2.0 gives you many new features, with an enhanced upward compatible file system, powerful new random access capabilities, and unprecedented field alteration facilities which allow you to tailor CP/M 2.0 to manage virtually any disk subsystem. From minidisks, floppy disks, all the way to high-capacity hard disks, the flexibility of CP/M 2.0 makes it a truly universal operating system. Get yourself or your company on the software bus: contact us for further details, or ask your dealer about CP/M 2.0 availability for your computer.

DISKETTE and DOCUMENTATION Single Quantity Prices: \$150

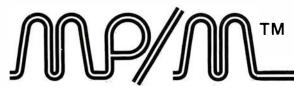

# MULTI-PROGRAMMING MONITOR NEW INDUSTRY STANDARD

Digital Research announces a deluxe operating system that provides big computer facilities at small computer prices. MP/M is a monitor program which operates with your microcomputer to provide multi-terminal access with multiprogramming at each terminal. Best of all, it's CP/M compatible which means you can run a wide variety of programming languages, applications packages, and development software.

If you want, you can run simultaneous editors, program translators, and background printer spoolers. Or you can use MP/M for data entry or data-base access from remote terminals. Or you can use MP/M real-time features to monitor an assembly line and auto-

matically schedule programs for execution throughout the day. MP/M makes an excellent focal point for a cluster of connected microcomputers. The possibilities are limitless.

Like CP/M, MP/M is especially built to adapt to most 8080 or Z80 microcomputers, with an 8086 version on the way. You can operate your I/O devices either interrupt-driven or polled, and you can even write your own system processes which are combined with MP/M through a simple system generation. It's an exciting new product from the most experienced systems software supplier in the microcomputer industry. Contact us for details, or ask your dealer about MP/M availability for your computer system.

DISKETTE and DOCUMENTATION Single Quantity Price: \$300

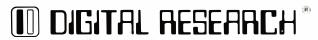

Post Office Box 579 Pacific Grove, California 93950 (408) 649-3896

- Natural History, 2629 Ridge Ave, Dayton OH 45414
- 3. Same as above
- 4. Last Tuesday of the month at 7:30 PM
- 5. DMA Data Bus
- 6. Dan Watson
- 7. (513) 223-2348
- 8. \$10 dues
- 9. 8080 Users First Sunday 1 PM - 274-1149; 6800 Users - First Tuesday, 7 PM - 435-9297; 6502 Users - First and Third Monday, 7:30 PM -426-7711; TRS-80 Users (DARSUG) - call for time and place -426-1601; Apple II Users -Second Wednesday 7:30 PM -223-2348.
- 10.A special session for novices is held at 6 PM immediately before the regular meeting on the last Tuesday of the month. All other special groups meet at various locations call for information. Visitors always welcome.
- 1. Evansville Computer Club

- 2. c/o National Sharedata Corp, POB 3895, Evansville IN 47737
- 3. Blind Association, Second Ave and Virginia
- 4. Second Wednesday of the month at 7:30 PM
- 6. Robert Heerdink
- 7. (812) 426-2725
- The group is varied with interest in several types of microcomputers.
- Purdue University Computer Hobbyist Club (PUNCH)
- 2. Rm 67 Electrical Engineering Building, West Lafeyette IN 47907
- 3. Rm 117 Mathews Hall
- 4. Mondays at 7 PM
- 5. None
- 6. John Eaton
- 7. (317) 742-8521
- 8. None at present
- 9. Various microcomputer systems; predominately M6800 users.
- 1. Detroit Personal Computer Network
- 2. 13043 McNichols, Detroit MI 48219
- 6. Andrew Fellman
- 7. (313) 865-4374

- This organization was formed to help microcomputer users discover and exchange ideas on user projects, to promote business or financial gain, and for enjoyment.
- 1. Educational Recreational Computer Club
- c/o Paul Heimnick, 1415
   Olmstead St, Owosso MI 48867
- 3. Salvation Army, 302 E Exchange St, Owosso
- 5. ERCC Newsletter (monthly)
- 6. Paul Heimnick, President
- 7. (517) 723-7602
- 8. Dues \$5 per year/\$2.50 subscription for 1 year
- 9. Emphasis on TRS-80 to help educate others about computing.
- 1. Battle Creek Area Microcomputer Club
- 8587 Q Dr N, Battle Creek MI 49017
- 3. Pennfield High School (above address)
- 5. Yes
- 6. Jeff Stanton
- 7. (616) 763-9685

- 8. \$1 periodically (for stamps)
- 9. Mostly TRS-80 owners.
- 10. Club library open to members. 50¢ per program copying fee. Cassettes and diskettes are sold at a discount through the club. Meetings consist of short presentations on BASIC or machine language, some program swapping, and equipment and software demonstrations.

### Zips 50000-60000

- 1. Eastern Iowa Computer Club
- 2. POB 164, Hiawatha IO 52233
- 3. REC building in Marion
- 4. The last Sunday of the month at 7 PM
- 5. Yes
- 6. Mark Bergemann
- 7. (319) 377-1959
- 8. \$10 per year
- Just started bit-slice microprocessor special interest group with plans to build one sometime in the future.
- 10. Working on a club

# SPECIALIZING IN

# QUALITY MICROCOMPUTER HARDWARE

INDUSTRIAL • EDUCATIONAL • SMALL BUSINESS • PERSONAL
BUILDING BLOCKS FOR MICROCOMPUTER SYSTEMS, CONTROL & TEST EQUIPMENT

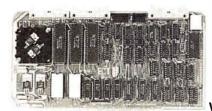

### **R**<sup>2</sup> I/O

2K ROM 2K RAM

3 Serial Ports 1 Parallel Port

WIRED: \$295.00

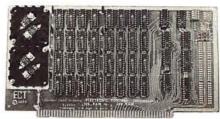

### **16 K RAM**

FULLY STATIC MEMORY

KIT: \$279.00 WIRED: \$310.00

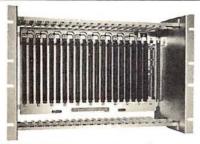

### ECT-100-F

RACKMOUNT CARD CAGES

KIT: \$200.00 WIRED: \$250.00

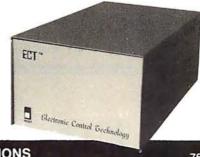

### TT-10

TABLE TOP
MAINFRAMES
KIT: \$340.00

WIRED: \$395.00

POWER SUPPLIES, CPU'S, MEMORY, OEM VARIATIONS

ELECTRONIC CONTROL TECHNOLOGY

763 RAMSEY AVE. HILLSIDE, N.J. 07205

(201) 686-8080

# ONE PACKAGE DOES IT ALL

Includes these Application Programs . . .

Sales Activity, Inventory, Payables, Receivables, Check/Expense Register, Library Functions, Mailing Labels, Appointments, Client/Patient Records

MICRO-AP MICRO-AP MICRO-AP MICRO--AP MICRO-AP MICRO-AP MICRO-AP MICR AP MICRO-AP MICRO-AP MICRO-AP MICRO-RO-AP MICRO-AP MICRO-AP MICRO O-AP MICRO-AP MICRO-AP MICRO-MICRO-AP MICRO-AP MICRO-AP MICRO CRO-AP MICRO-AP MICRO-AP MICRO P MICRO-AP MICRO-AP MICRO-AP MICRO-AP MICR MICRO-AP MICRO-AP MICRO-AP MICRO-O-AP MICRO-AP MICRO-AP MICRO-AP MICRO-AP MICR MICRO-AP MICRO-AP MICRO-AP MICRO AP MICRO-AP MICRO-AP MICRO-AP MICR MICRO-AP MICRO-AP MICRO-AP MICRO AP MICRO-AP MICRO-AP MICRO-AP MICR MICRO-AP MICRO-AP MICRO-AP MICRO-P MICRO-AP MICRO-AP MICRO-AP MICR

D-AP MICRO-AP M CRO-AP MICRO-AP D-AP MICRO-AP M CRO-AP MICRO-AP D-AP MICRO-AP M CRO-AP MICRO-AP D-AP MICRO-AP M CRO-AP MICRO-AP O-AP MICRO-AP MI CRO-AP MICRO-AP M O-AP MICRO-AP MI CRO-AP MICRO-AP M O-AP MICRO-AP MI CRO-AP MICRO-AP M O-AP MICRO-AP MI CRO-AP MICRO-AP MI

-AP MICRO-AP MICRO-AP MICRO-AP MICRO-AP MICRO-AP MICRO-AP MI CRO-AP MICRO-AP MICRO-AP MICRO-AP MICRO-AP MICRO-AP MICRO-AP MI -AP MICRO-AP MICRO-AP MICRO-AP MICRO-AP MICRO-AP MICRO-AP MI CRO-AP MICRO-AP MICRO-AP

### RANDOM, MULTI-KEY RECORD RETRIEVAL under CP/M, CDOS, IMDOS, ADOS ...

SELECTOR III ALLOWS INSTANT RECALL OF ANY RECORD USING ANY INFORMATION ITEM IN THE RECORD. That statement deserves re-reading, because that ability makes SELECTOR III the most powerful Date Base Management System in microcomputers today!

# With **SELECTOR III** you can...

- define a record format, assign retrieval keys, and begin entering data in min-
- create sorted pointers to records matching your specif or range of requirements.

- automatically generate reports with control-break summaries and unlimited variety.
- bring an application online in hours instead of months.

SELECTOR III comes complete with eight application programs that perform the tasks listed at top of page. And, since it's distributed in source code form, you can easily add subroutines to do specific computations or file updates.

**SELECTOR III** runs under CBASIC Vers. 1 or 2, and is priced at \$295. SELECTOR

III-C2 is dedicated to Vers. 2 only, runs about twice as fast, and costs \$345.

Both systems are available in a variety of CP/M, diskette size and density formats including IBM 8"; North Star; Micropolis; TRS-80; Processor Tech Helios II; Altair; iCOM; Dynabyte; Imsai; and others.

Available from computer stores nationwide:

### **LIFEBOAT Associates**

2248 Broadway, Suite 34, New York, N.Y. 10024 • (212) 580-0082

Or order direct from

### **MICRO-AP**

9807 Davona Drive, San Ramon, CA 94583 (415) 828-6697 modem to use in a personal computer network.

- 1. Fox Valley Computer Society
- POB 2742, Appleton WI 54913
- 3. Room D-104, Fox Valley Technical Institute
- 4. Second Tuesday of the
- 6. Daniel K Dannells
- 7. (414) 734-7161
- 8. \$5 initially
- 9. Diversified.
- 1. Mini 'App'les
- 13516 Grand Ave S, Burnsville MN 55337
- Minnesota Federal Savings and Loan, Hopkins MN
- 4. Third Wednesday of the month
- 5. Mini 'App'les
- 6. Daniel B Buchler, Presi-
- 7. (612) 890-5051
- 8. \$10 per year
- 9. Apple users group; user contributed program bank; monthly meeting and program; games; business; computer-assisted instruction; word-

- processing; and documentation distribution.
- 10. Users group covers the twin cities of Minneapolis and St Paul metropolitan area. 'Local' members live roughly within a 100 mile radius. Newsletter subscribers are in all parts of the country.
- 1. Minnesota Computer Society
- 2. POB 35541, Minneapolis MN 55435
- 3. Future location to be announced
- 5. MCS Newsletter
- 6. Jean Rice
- 7. (612) 941-1051
- 8. \$7 regular; \$3 student
- 9. Special interest group projects; general interest computer presentations; technical presentations: presentations to civic groups.
- 10.Our meetings consist of general business speakers, show and tell, and special interest groups.
- 1. XXX-11
- 2. 514 So 9th St, Moorhead MN 56560

- 3. Moorhead MN
- 4. First and third Wednesdays of the month
- 5. XXX-11 Newsletter
- 6. C R Corner
- 7. (218) 233-7894
- 8. \$9 per year
- 9. Languages.

Zips 60000-70000

- 1. CACHE (Chicago Area Computer Hobbyists Exchange)
- 2. POB 52, South Holland IL 60473
- 3. Northern Illinois Gas Building, Golf and Shermer, Glenview
- 4. Third Sunday of the month, main meeting at 1
- 5. CACHE Register
- 6. POB 52
- 7. Recorder on (312) 849-1132
- 8. \$10 per year
- Business; TRS-80; C P/M; communications; Northstar; PET; Apple; LSI-11; robotics; ham; Pascal; programming languages (not BASIC or Pascal).

- 1. Microprocessor User Group
- 2. 641 Woodlawn, Aurora II. 60506
- 3. Fermi National Accelerator Laboratory, Hi-Rise, Main floor, SW meeting facility
- 4. Third Monday of the month at 8 PM
- 6. Mike Urso
- 9. Primarily an Apple user group, but we include all processors in discussions.
- 1. Chicago TRS-80 Users Group
- 2. 3950 N Lake Shore Dr, Apt 2310, Chicago IL 60613
- 4. Third Wednesday of the month
- 5. Yes
- 6. Emmanuel B Garcia Ir
- 8. \$9 per year
- 1. QuadCity Computer Club
- 2. 4211 7 Ave, Rock Island IL 61201
- 3. Rock Island Arsenal
- 4. First Sunday of the month at 7 PM
- 5. QC<sup>3</sup> News
- 6. John Greve

### FOR THE VERY BEST IN

### NORTHSTAR® COMPATABLE SOFTWARE

### BUSINESS

CRS - Client Record Systam. A complate program package for the Insurance agent. CRS will provide you with vary fast online access to your client records, print reports and mail labels, and give yould the information you will need to increase your sales through the use of CRS as a MARKETING TOOL.

TOOL.

CRS stores a complate record for each client that includes the name, address, telephone #, as wall as provisions for customer #, salesman # and up to six policies (expandable if needed). The policy information is complete with both the type of converage and the company that is underwriting it, as wall as axp, date, premium, term, and payment schedule. You also have a remark field.

You can search the files by any field, and CRS supports a powerful 'sieve' search to provide you with all the information you need to increase insurance sales. CRS comas with two(2) users manuals, one for the owner, and one for office personnel! (minimal system: one drive, 40K RAM starting 2000H) \$250.00 (manual: \$40.00)

**TEXT PROCESSORS** 

TFS - Taxt Formatting System. At lest a full featured text processor for MorthStar that you can rely on! TFS has left & right margin justification, page numbering, chaptering, page headings, cantering, paged output & MORE. Supports powerful taxt manipulations including; global & local search and change, file margas and block moves. This means that you can restructure your text file at any time to look the way you want it to, you can even 'chain' files together from disc for documents larger than your currant memory.

TFS is completely 'load and so' therefore you can start using it at once. You gat two(2) users manuals: one is a Quick Start manual to get you going in minutes, the other is an in depth study of TFS. (TFS requires RAM from 0000H to 2000H) \$75.00 (manual only: \$20.00)

### **ASSEMBLERS**

ARIAN - A complate 8080 assamblar that interfaces directly to your DDS. ARIAN is complately 'load and go'. Features include: dynamic file and RAM allocation, custom disc and RAM command capability, savaral library routines directly accessable by the user. Also, a complete text editor, and system executive. ARIAN is both powerful and easy to learn and use; it is an assembler that you can grow with. Comes complete with a 51 page users manual (ARIAN requires RAM from 0000H to 2000H) \$50.00 (manual alona: \$10.00)

ARIAN Utility Package - Several disc based utilities. Includes a complete DEBUG Package:

### PROGRAMMING LANGUAGES

'Tiny' PASCAL - This is the famous Chung/Yuan Tiny' PASCAL. FAST - ELEGANT - STRUCTURED, Local and global variables plus procedure and function independence make Tiny' PASCAL great for high speed applications. Compiles to 8080 code that executes up to 25 times faster than BASIC. You also raciaves SOURGE to Tiny' PASCAL written in PASCAL. This means that you can compile the compilar! Add features, ralocate, etc. (you will need 36k to do this) \$40.00

UTILITIES DEBE - (Does Everything But Eatl) This is a must for NorthStar users. You can: COMPACT & EXPAND BASIC programs. Compacting removes un-necessary spaces and remarks. This saves memory and makes for programs run faster. Expanding puts tham back again. Cross-reference BASIC programs by variables and transfer statements. Global substitutions of variable names in BASIC programs.

Formatted print outs of BASIC programs as well. \$40.00

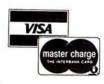

SPECIFY SINGLE OR DOUBLE DENSITY ALL ORDERS PREPAID OR C.O.D. **ILLINOIS RESIDENTS ADD 5% SALES TAX**  **/UDER/OFT** 

P.O. Box 1628 Champaign, IL 61820 (217) 344-7596

# TRS-80° PROJECT

### **PASCAL**

UCSD Pascal, the powerful general purpose language system, developed for large and complex systems is now available for your TRS-80.

The FMG/UCSD Pascal system opens a new generation of value for your TRS-80. Package includes:

Operating System Screen Editor Z80 Macro Assembler Library Pascal Compiler Utilities and System Reference Book

(Requires 48K system with 2 drives.)

Price \$150.00

Available without Macro Assembler Linker and Library (for Run-Time use only)

Price \$100.00

### MANUALS:

| UCSD Reference Manual                                              |         |
|--------------------------------------------------------------------|---------|
| Problem Solving using Pascal (The beginner's book for UCSD Pascal) | \$14.95 |
| Programming in Pascal                                              | \$14.95 |
| Pascal Primer                                                      | \$17.95 |

### MICROSOFT BASIC

An extensive implementation of BASIC for the TRS-80 Z80 microprocessors. Its features are comparable to those of BASICs found on minicomputers and large mainframes. Requires TRS CP/M Price \$110.00

### **TEXTWRITER II**

Exclusively from FMG

A text formatting program that prints files created by an editing program. Contracts, personalized form letters and other documents can be printed from a stored library of standard paragraphs.

Specially priced S 75.00 Regular Price \$130.00 Manual . . . . . . . . . . . . . . \$ 25.00

### **NEW TRS-80 COMMUNICATOR**

RS-232 Communication Program allows the TRS-80 to transmit or receive programs or data files. Also makes the TRS-80 into a remote terminal. Requires Radio Shack RS-232 and CP/M Price \$25.00

### **NEW Z80 SID Symbolic Instruction** Debugger

Symbolic memory reference with built-in assembler/disassembler. Uses Z80 mnemonics.

Z80 SID Diskette and Manual Price \$150.00

### CP/M OPERATING **SYSTEM** New 1.46 Version

Includes RS-232 and I/O Byte implementation, Editor Assembler, Debugger and Utilities for 8080 and Z80 systems. For up to four TRS-80 floppy disks. Package includes:

CP/M System Diskette 51./4" CP/M Features and Facilities Manual

CP/M Editor's Manual

CP/M Assembler Manual

CP/M Debugger Manual CP/M Interface Guide Price \$150.00 (Updates for 1.4 Version owners .. \$ 15.00)

(Requires 16K and one drive minimum) 

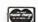

Call or write for Complete Information L

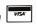

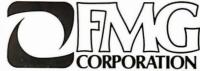

A Division of Applied Data Corporation

P.O. Box 16020 (B10), Fort Worth Texas 76133 • (817) 294-2510

Your exclusive dealer for **UCSD PASCAL** and TEXTWRITER II

FMG for High Level Languages — BASIC — FORTRAN — COBOL & now PASCAL

CP/M is a registered trademark of Digital Research Corp. TRS-80 is a registered trademark of Radio Shack

- 7. (309) 786-8187
- 8. \$6 per year
- 9. We cater to all brands of computers and deal with software and hardware.
- 1. St Louis Area Computer Club Inc
- 2. POB 28924, St Louis MO 63132
- 3. Thornhill Branch of St Louis County Library, Fee Fee and Willowyck Roads
- 4. First Thursday of month at 7 PM
- 5. SLACC Stack
- 6. Noel Moss
- 7. Days (314) 862-4040 or (314) 367-3189 evenings
- 8. \$5 per year
- 9 8080 homebrew; modems; and data communications and networking; 1802 group; TRS-80 group; Pet group; and Apple group.
- 10. Club serves as an information clearing house. Approximately 1/3 of the members own 6800 systems: the balance have other processors, especially 8080/Z80 and 650X.

- Our meetings consist of club business, a formal presentation, and a rap session.
- 1. Silly-Corn Hills Computer Club
- 2. 2145 W Central Ave, Springfield MO 65802
- 3. Varies. 16 main meetings a year and section meetings
- 5. ASCII Code (Association of Computer Interested Individuals)
- 6. Andrew A Griffin, Secretary
- 7. (417) 866-2447 (8 to 4 PM central time)
- 8. Area computer users \$12 per year. Computer users outside SW MO and nonuser interested persons \$7 per year
- 9. All phases of computer use; relationship to computers in all phases of human life; 7 computer users groups; 9 computer applications groups (games to medical systems); 4 computer related interest groups (history, public access,

- programmable calculators, and grievance ombudsman). Broadly varied membership includes all types of users.
- 10.Plans for September 79 -September 80 membership year include: public ombudsman program for computer grievance; switched network, personal computing network; a computer fair at a local mall; ASCII Code to move from 6 to 12 issues annually; several programming schools; public access center; and a television program (in production!).

Zips 70000-80000

- 1. The Tulsa Computer Society
- 2. POB 1133, Tulsa OK 74101
- 3. Tulsa Vocational-Technical School 3420 S Memorial Dr
- 4. Last Tuesday of the month at 7:30 PM
- 5. The I/O Port

- 8. \$6 per year
- The Computer Hobbyist Group of North Texas
- 2. 2405 Briarwood, Carrollton TX 76006
- 5. Printed Circuit
- 6. Warren Bean
- 8. \$7 per year
- 1. Alamo Computer Enthusiasts
- 2. 5411 Cerro Vista, San Antonio TX 78233
- 3. Norris Technical Center, Room 208, St Philip's College, San Antonio TX
- 4. Third Friday of the month
- 5. Yes
- 6. Dave Fashenpour
- 1. North American Computer Association
- 2. Suite 811, 1001 Main St, Lubbock TX 79401
- 3. Dallas TX
- 4. Second Friday of each month
- 6. Tom Crites
- 7. (806) 747-4119
- 8. \$200
- 9. Independent computer representatives. Must sell,

### Creative Software Introduces: Programs & Products for the TRS-80 (16K level II)

| 1    | ÆÜ   | \$1688.00  | CKSH             | DATURINE REPORTE              |
|------|------|------------|------------------|-------------------------------|
| 2    | MR   | \$1500.00  | DEDX (RATER)     | DADIENE HIS                   |
| 3    | α    | \$1400.00  | CREDIT CARD      | THEE ARE FOR THE BURE         |
| •    | ÐI   | \$1386,66  | CKSI             | DINING TREPRING 400           |
| 5    | •    | \$1,200.00 | DEOIS            | DEPOSIVE COLLETE              |
| 6    | Ð    | \$1100.00  | CASH             | BRINGIN HOME THE              |
| 7    | GI   | \$1000.00  | MEANS & TRUMPETS | MEANS! THAT'S ALL!            |
| 8    | Ж    | 1700.00    | CREDIT CHRO      | HEM BOARDS FOR THE<br>BOOKS   |
| 9    | TX   | \$888,00   | RAMER CHICK      | CONFLICT THE L.R.S.           |
| 18   | Ю    | 1788.60    | TIOXETS TO ALIEN | PRIVIOUS THE BOX FOR SOCRETOR |
| 10 ( | NINO | E PÆSS D   | TER,             |                               |

| auto<br>Mortiage/Rent | \$1689.00<br>\$1589.80 | INCOME                 | 55/789.1 |
|-----------------------|------------------------|------------------------|----------|
|                       |                        | TRUES                  | \$800.0  |
| CLOTHES               | \$1466.66              | MEDICAL/DENTAL         | 1780.0   |
| ENTERTAINMENT         | \$1300.00              | ( NSJARANCI PREZNI UMS |          |
| EDUCATION             | \$1298.88              | SAVINES                | \$588.0  |
| F000                  | \$1166.66              | UTILITIES              | \$400.0  |
| GIFTS                 | \$1986.86              | WACATION               | \$388.6  |
| ത്താ                  | \$986.66               | MISCELLANEOUS          | \$290.0  |
| TOTAL AMOUNT SE       | 201 UAS \$13586        | 3.89.                  |          |

# **Household Finance I & II** . . . . . . \$15.00

Part I: Inputs data on each household expenditure; lists, adds, updates, changes or deletes previously input items. Writes data to cassette tape. Part II: Reads data tape. Provides monthly and yearly summaries of financial data, single category summaries, and graphs a spending profile.

### ALSO: New Programs for the PET:

PET Word Processor ..... Complete word processing capabilities including upper/lower case,

string search, string change and many other features found on commercial word processors. Package includes both text editor and formatter and requires 16K or 32K PET.

**PET Space War II** ......\$10.00

Fantastic real-time action! You are in complete control of the Enterprise as you fend off aliens to search the universe for colonizable planets. Requires the Creative Software single joystick for the PET.

Another great machine language program gives you a choice of three different tracks as you battle with your opponent to finish the race. Includes oil slicks, automatic lap counters, and an elapsed time clock showing time to tenths of seconds.

| <b>NEW!</b> A super <b>JOYSTICK</b> interface for the <b>TRS-80!</b> |
|----------------------------------------------------------------------|
| Three sockets allow you to use one Fairchild or two Atari joysticks  |
| with no modifications to the TRS-80. Joystick interface with two     |
| programs, separate power supply and instructions.                    |
| Only\$65.00                                                          |
| Joysticks (Fairchild™ or Atari™), each \$12.50                       |

Household Utility 1 .....\$12.00 (Includes Calendar, Loans and Buy or Rent Programs)

Household Utility 2 ..... (Includes Compound Interest, Amortization and Car Costs Programs)

Many other **Creative Software** products are available for the PET and TRS-80. If your local dealer doesn't carry Creative **Software** products or program information, write directly to the address below. When placing an order please note:

Specify computer & program(s). Add \$1.50 shipping for each program ordered, \$2.50 for joystick interface. California residents add 6% sales tax. VISA/MASTERCHARGE accepted. Include card number and expiration date.

# Creative Software

P.O. BOX 4030, MOUNTAIN VIEW, CA 94040

### Now! For the S-100 bus

# 8086 Power

### WITH 16-BIT WORD LENGTH

### 8086 CPU

This card brings state-of-the-art performance to the S-100 bus. It may be used to upgrade existing 8-bit systems by "swapping" the CPUs or it may form the foundation for a high performance 16-bit system. It will operate with 8-bit, 16-bit, or mixed memory and peripherals. It has a 1-megabyte addressing range. It can be factory upgraded at nominal cost from 4 Mhz. to 8 Mhz. when the faster CPU chip is available. Price — \$895.

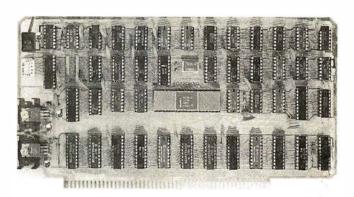

### **CPU Support Card**

This is a companion to our 8086 CPU. It includes a 2K monitor with machine language debugger and disk bootstrap loader, serial port with software-selected baud rate, time-of-day clock with battery backup capability, two general purpose timers/counters, and a vectored interrupt controller with 7 interrupts generated on board and 8 accepted from the bus. Price — \$395.

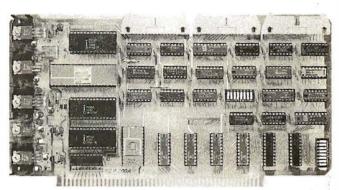

### 8/16 Memory Card

Through the use of the sXTRQ line of the proposed IEEE Standard, this memory board will appear to be 8K by 16 bits to our 8086 CPU or 16K by 8 bits to 8-bit CPUs. It is offered with 250 nsec. memory chips only and will perform without wait states with our 8086 CPU using an 8 Mhz. clock. It has 24-bit extended addressing. Price — \$595.

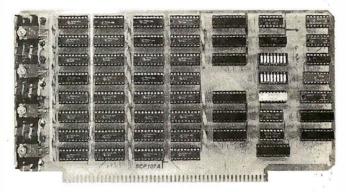

### (Prototypes shown)

### Z80/8086 Cross Assembler

This cross assembler runs under CP/M and its derivatives. Its mnemonics are the same as or similar to Intel's ASM-86. It is available in 5" soft-sectored, 5" North Star, or 8" soft-sectored (IBM) formats. Price — \$250.

### Microsoft BASIC-86

Microsoft's BASIC interpreter for the 8086 is essentially identical in features to their 5.0 release for the 8080 and is ANSI compatible. It is a "stand-alone" version and includes all disk and terminal I/0 drivers. Programs written for any earlier version of Microsoft BASIC will run under BASIC-86 with little or no modification. Price — \$350.

### MCS-86 User's Manual

By Intel — Feb., 1979, edition. This is the primary hardware and software reference manual for the 8086 CPU. Price — \$6.25. (Includes shipping)

### AVAILABLE NOW!

STOCK TO TWO WEEKS

Call for more information or the name of our nearest dealer

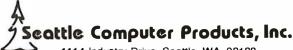

1114 Industry Drive, Seattle, WA. 98188 (206) 575-1830 program, and service business systems.

### 1. Permian Basin Computer Group

- 2. c/o Ector School District, POB 3912, Odessa TX 79760
- 3. Midland Chapter: Student Union Building,
  Midland College. Odessa
  Chapter: Electronic
  Technology Building,
  Room 209, Odessa
  College.
- Midland Chapter: monthly, the second Tuesday, 7:30 PM.
   Odessa Chapter: monthly, the second Saturday, 1 PM
- 5. None
- 6. John Rabenaldt
- 7. (915) 697-4607 (after 6 PM), (915) 332-9151 Ext 43 (9 AM to 5 PM)
- 8. No dues
- Selectric interfaces, color displays, and MECA tape.
- 10.The Permian Basin Computer Group consists of 2 chapters.

### 1. TRS Users - Permian Basin Group

- 2. Rt #4, POB 1455, Odessa TX 79763
- 3. Rm 209, Electronics Technology Building, Odessa College
- 4. Second Saturday of the month at 1 PM
- 5. None
- 6. Allan D Emert
- 7. (915) 381-3138
- 8. None
- 9. Information and software exchange.

### Zips 80000-90000

- 1. Denver Amateur Computer Society
- 2. 1380 S Santa Fe, Denver CO 80223
- 3. Same
- 4. Third Wednesday of every month. General board meeting first Wednesday of every month.
- 5. Interrupt
- 6. Carl Grimes
- 7. (303) 759-8969
- 8. \$12 per year membership fee
- 9. Pascal, 6502, Z80/8080, CP/M, and TRS-80.

- 10. Annual Computer Show, called the "Computer Corral," at the Denver Merchandise Mart October 27th and 28th.
- 1. Southern Nevada Personal Computing Society
- 2. 1405 Lucilee St, Las Vegas NV 89101
- 3. Society Headquarters, 1405 Lucilee St
- 4. Second Saturday of each month at 12 noon
- 5. Hard Copy (monthly)
- 6. Cy Wells, President
- 7. (702) 642-0212
- 8. Corporate: \$12 per year; family: \$18 per year; corresponding: \$6 per year; student: \$3 per year
- Both hardware and software; exchange of information and experience; and guidance and encouragement for the new hobbyist.
- 1. Northern Nevada Computer Club
- c/o Mathematics Dept University of Nevada, Reno NV 89557
- 3. University of Nevada
- 4. (TBA)
- 5. Meeting Announcements
- 6. Professor Al Brady
- 7. (702) 784-6831
- 8. None
- Personal computing and educational computing.

### Zips 90000-99999

- 1. San Fernando Valley 6502 Users Club
- 2. 3816 Albright Ave, Los Angeles CA 90066
- Computer Components Inc of Burbank, 3808 W Verdugo Rd, Burbank CA 91505
- 4. Second Tuesday of every month at 8 PM
- 5. SFV 6502 Users Club Notes
- 6. Larry Goga
- 7. (213) 398-6086
- 8. None at this time
- 10. The club is open to all owners of 6502-based computers including KIM, SYM, and AIM. PET and APPLE owners are also welcome. Formerly known as the San Fernando Valley KIM-1 Users Club.

- 1. Compucolor and Intecolor Users Group
- 2. 5250 Van Nuys Blvd, Van Nuys CA 91401
- 3. Same as above.
- 4. First Saturday of each month from 12 to 3 PM
- 5. Users Bulletin (quarterly)
- 6. Stan Pro
- 7. (213) 788-8850 10 to 6 PM weekly
- 8. \$25 per year; foreign add \$8
- Business; games and graphic programs exchange; unpublished ports; poke positions and machine data; addition of peripherals to Compucolor and Intecolor; and machine updates.
- 10.International in scope.

### 1. Ventura County TRS-80 Club

- 2. 567 W Loop Dr, Camarillo CA 93030
- 3. Camarillo Public Library, 3100 Ponderosa Dr, Camarillo
- 4. First Tuesday of the month at 7 PM
- 5. Yes
- 6. Lee Steinmetz
- 7. (805) 484-1724
- 8. \$10 per year
- The group's main purpose is to share information relating to the practical applications as well as the entertainment possibilities of the TRS-80.

### 1. Homebrew Computer Club

- 2. POB 626, Mountain View CA 94040
- 3. Fairchild Auditorium, Stanford Medical Center
- 4. Meeting dates are published in the club newsletter
- 5. Homebrew Computer Club Newsletter
- 6. Robert Reiling, President
- 7. (415) 967-6754
- 8. Donation requested
- Information exhange on all systems and providing "vectors" to people and groups with similar interests.
- 10.A newsletter copy will be sent upon request, include a self-addressed stamped envelope.

  Anyone interested in computers is invited to attend Homebrew Com-

puter Club meetings.

- 1. Apple Core
- 2. POB 4816, San Francisco CA 94101
- 3. Homestead Savings, 22nd and Geary St, San Francisco
- 4. First Saturday of each month at 10 AM
- 5. Cider Press
- 6. Ken Silverman
- 7. (415) 878-5382
- 8. \$15 per year
- 9. Apple owners only.

### 1. Pacifica TRS-80 Users Group

- 2. 637 Brussels St, San Francisco CA 94134
- 3. Eureka Square Shopping Center
- 4. Second and Fourth
  Thursdays of the month
- 6. John F Strazzarino

### 1. Solano TRS-80 Users

- 2. 550 Marigold Dr, Fairfield CA 94533
- 3. Owens-Illinois, 2500 Huntington Dr, Fairfield
- 4. Third Thursday of the month
- Steve Irwin
   (707) 422-3347
- Informal group that gets together to discuss mutual TRS-80 problems and experiences.

### 1. ABACUS (Apple Bay Area Computer Users Society)

- 2. Hayward BYTE Shop, 1122 B St, Hayward CA 94541
- 3. Same as above
- 4. Second Monday of the month
- 5. Yes
- 6. Ed Avelar, President
- 7. (415) 583-2431
- 10. Have an active membership of 40, and have developed a club library of 200-plus programs.

### 1. RETUG (Redwood Empire TRS-80 Users Group)

- 2. 7136 Belita Ave, Rohnert Pk CA 94928
- 3. Santa Rosa Computer Center
- 4. First Saturday of each month
- 6. John Revelle
- 7. (707) 545-2860
- 9. TRS-80s.

# We Specialize in High Technology

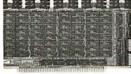

Econoram\* boards are generally available in 3 forms; unkit (sockets and bypass caps are pre-soldered in place for simple, one-evening assembly), assembled and tested, or qualified under our high-reliability Certified System Component (CSC) program (200 hour burn-in, immediate replacement in event of failure within 1 year of invoice date). 1 year limited warranty on all products. Refer to chart below for pricing.

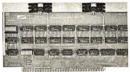

| Name             | Storage | Buss    | Configurations    | Notes   | Unkit | Assm  | CSC    |
|------------------|---------|---------|-------------------|---------|-------|-------|--------|
| Econoram IIA     | 8K X 8  | S-100   | 2-4K blocks       | 1       | \$149 | \$179 | \$239  |
| Econroam IV      | 16K X 8 | S-100   | 1-16K             | 1       | \$269 | \$329 | \$429  |
| Econoram VIIA-16 | 16K X 8 | S-100   | 2-4K, 1-8K        | 1       | \$279 | \$339 | \$439  |
| Econoram VIIA-24 | 24K X 8 | S-100   | 2-4K, 2-8K        | 1       | \$398 | \$485 | \$605  |
| Econoram IX-16   | 16K X 8 | Dig Grp | 2-4K, 1-8K        | 1       | \$319 | \$379 | n/a    |
| Econoram IX-32   | 32K X 8 | Dig Grp | 2-4K, 1-8K, 1-16K | 1       | \$559 | \$639 | n/a    |
| Econoram X       | 32K X 8 | S-100   | 2-8K, 1-16K       | 1       | \$529 | \$649 | \$789  |
| Econoram XI      | 32K X 8 | SBC/BLC | 2-8K, 1-16K       | 1       | n/a   | n/a   | \$1050 |
| Econoram XII-16  | 16K X 8 | S-100   | see notes         | 1, 2    | \$329 | \$419 | \$519  |
| Econoram XII-24  | 24K X 8 | S-100   | see notes         | 1, 2    | \$429 | \$539 | \$649  |
| Econoram XIII    | 32K X 8 | S-100   | see notes         | 1, 3    | \$559 | \$699 | \$849  |
| Econoram XIV     | 16K X 8 | S-100   | see notes         | 1, 4, 5 | \$289 | \$349 | \$449  |
| Econoram XV-16   | 16K X 8 | H8      | 1-16K             | 1, 6    | \$329 | \$395 | n/a    |
| Econoram XV-32   | 32K X 8 | H8      | 2-16K             | 1, 6    | \$599 | \$729 | n/a    |

### Notes:

- Works at 5 MHz with 8085 or at 4 MHz with Z-80.
- Bank select board 2 independent banks addressable on 8K boundaries. Bank select board 2 independent banks addressable on 16K boundaries.
- Bank select board -- 1 bank addressable on 4K boundaries.
- 5 24 address lines for extended addressing
- 6. Bank select option for implementing memory systems greater than 64K.

\*Econoram is a trademark of Bill Godbout Electronics.

Coming soon: This month, we're announcing the Econoram XIV with extended addressing, two new Econorams (XV-16 and XV-32) for the H8 buss, and our Memory Management Board. In the next few months, we'll be introducing...

- 4 MHz Z-80 CPU board
- 5 MHz 8085 CPU board
- Triple Parallel + Single Serial board, with 3 full duplex parallel ports and serial port with full RS-232 handshake 12 and 18 slot motherboards — double sided, shielded, and actively
- terminated
- And, a rack mount or desk top enclosure, with power supply, to hold all

Just thought you ought to know.

### 16K Memory Expansion Chip Set \$87.20 (regular \$109: 20% off while they last)

This Godbout quality product expands memory in Radio Shack-80, Apple, and Exidy Sorcerer computers. Our chip set features low power, high speed (250 ns) parts that work with 4 MHz systems. DIP shunts included. Easy-tofollow instructions for Radio Shack-80 modification make conversion simple, 1 vear limited warranty

### "INTERFACER" S-100 I/O Bd **\$189** unkit, **\$249** assm

Dual serial port with 2 full duplex parallel ports for RS-232 handshake; EIA232C line drivers and receivers (1488, 1489) along with current loop (20 mA) and TTL signals on both ports. Onboard crystal-controlled timebase with independently selectable Baud rate generators for each part (up to 19.2 KBaud). This board has hardware LSI UARTs that don't tie up the computer's CPU operates with 2 to 5 MHz systems, includes software programmable UART parameters/interrupt enables/handshaking lines, offers provision for custom frequency compensation on both receive and transmit sides to accommodate varying speed/noise situations or unusual cable lengths...and even all this isn't the full story on what this no-excuses board can do for you.

### Econoram II Closeout \$129 unkit **(3/\$375)**, **\$155** assm

This is a limited quantity item. Our brand new Econoram IIA is out, but even by today's standards the original Econoram II is an excellent memory. 2 MHz operation, low power, configured as two independent 4K blocks, and one of the best track records in the industry for reliability and cost-effective operation. Easy one-evening assembly, 1 year limited warranty on all components.

### 18 Slot Motherbd Closeout

was \$124, now only **\$109** Includes on-board active termination, with all 18 edge connectors pre-

soldered in place for easy assembly. Limited quantity. 

### Memory Management **\$59** kit, **\$85** assm, **\$100** CSC

Now you can add bank select and extended addressing to older S-100 machines like the IMSAI, Altair, Sol, Polymorphic, etc. Either use this board with our new extended addressing boards, or retrofit our high density Econorams (the ones with phantom or extra qualifier lines) for use with the Memory Management Board to get more than 64K of memory space for your computer

### 2708 EROM board unkit \$85

4 independently addressable 4K blocks, with selective disable for each block. Built to CompuPro/Econoram standards (dipswitch addressing, top quality board, sockets wave-soldered in place), and includes dipswitch selectable jump start built right into the board. Includes all support chips and manual, but does not include FROMs.

# ACTIVE TERMINATOR

\_\_\_\_\_

Our much imitated design plugs into any S-100 motherboard to reduce ringing, noise, crosstalk, and other buss-related problems. This is a simple, effective, low cost way to upgrade your machine.

### EE COMPUPROtm

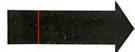

Many Godbout computer products are available under the CompuPro name at leading computer stores world wide. Want to see for yourself exactly what kind of quality and effort we put into turning out cost-effective, high performance boards? Then see our products in person at a computer store near you.

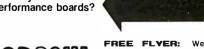

TERMS: Cal res add tax. Allow 5% for shipping, excess refunded VISA®/Mastercharge® call our 24 hour order desk at (415) 562-0636. COD OK with street address for UPS. Prices good through cover month of

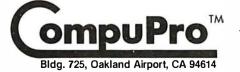

from

FREE FLYER: We'll be glad to tell you more than the space of this ad permits. Just send your name and address, we'll take care of the rest. If you're in a hurry, enclose 41¢ in stamps for 1st class delivery.

225

Circle 150 on inquiry card. BYTE October 1979

- 1. 68XX(X) Computer Club
- 2. POB 18081, San Jose CA 95158
- 3. University of Santa Clara
- 4. Second Tuesday of each month
- 5. None
- 6. Ray Boaz
- 7. (408) 269-9522
- 8. None
- All 68XX(X) microcomputers and related equipment. Latest developments in hardware and software for 68XX(X). Further the use of 68XX(X) computers in personal applications. Mutual aid in hardware and software problems.
- 10.Meetings are for the informal exchange of information. A software library is maintained for the common use of all.
- 1. Sacramento Microcomputer Users Group
- 2. POB 161513, Sacramento CA 95816
- 3. SMUD Training Facilities, 59th St
- 4. Fourth Tuesday of the month at 7:30 PM

- 5. Push & Pop
- 1. Aloha Computer Club
- 2. POB 4470, Honolulu HI 96813
- 3. Kaimuki Regional Library (usually)
- 4. Usually the second Wednesday of the month at 7:30 PM
- 5. Debugga (monthly)
- 6. Paul Lancaster or Gerry Cramm
- 7. (808) 235-3880 or (808) 254-2319, respectively
- 8. \$6 per year
- Anything goes, as long as it is microcomputers.
- 10.Our users group meeting is followed by a short business meeting after which is a special presentation, then "mapping" and "random access."
- 1. Apple Portland Program Library Exchange (A.P.P.L.E.)
- c/o Will Newman II, Secretary/Treasurer, 1915 N E Couch, Portland OR 97232
- 3. Varies
- 5. Stems From A.P.P.L.E.

- 6. Will Newman II
- 7. (503) 233-5711 (days and evenings)
- 8. \$2 application (one time) \$6 per year membership includes subscription (12 issues a year)
- Wide variety of professional and hobby users.
   We trade programs and programming techniques and hold training classes (beginning to advanced) with local retailers.
- 10.Inquiries must be accompanied by a self-addressed, stamped envelope.
- 1. Northwest Computer Society
- 2. POB 4193, Seattle WA 98104
- 3. Seattle University Library Auditorium, Rm 115
- 4. First and third Thursdays of each month at 7:30 PM
- 5. Northwest Computer News
- 6. Roy Gillette, President, John Aurelius, Secretary
- 8. \$7 January thru December; \$10 June thru the

- 2nd December
- Beginners, business, and hobbyists. Special sections: Tacoma chapter, TRS-80 group, and Heath H-8 group.
- 10. First meeting each month is formal with a speaker; the second meeting is informal.
- 1. Apple Pugetsound Program Library Exchange
- 8710 Salty Dr NW, Olympia WA 98502
- 3. Rotates through various computer stores in the Seattle/Tacoma area
- 4. Third Tuesday of every month
- 5. Call A.P.P.L.E.
- 6. Val Golding
- 7. (206) 932-6588
- 8. \$10 for 1979.

### **Newsletters**

Zips 00000-10000

- 1. Harvard Newsletter on Computer Graphics
- 2. Harvard University

# **6800 SYSTEM SOFTWARE**

### Unmatched • Field Proven • Documented • Industry Wide

### SDOS TM

A totally interrupt-driven (both disk and other peripherals) disk operating system, including type-ahead. Provides device independent, byte addressable random files. Supports any mixture of disk drives up to 2.5 BILLION bytes per drive. Disk files can grow dynamically to match application needs. Automatic, overlapped read-ahead on sequential files and LRU sector buffer pooling on random-access files optimize disk I/O. System utilities allow operator file manipulation, disk initialization, backup with wildcard file selection, and disk structure repair facilities to handle the infrequent but unavoidable disasters that occur in the real world. Turn-key application systems can be easily built, coupled with SD Business Basic. 242 pages of documentation.

### INR

A RAM or EPROM-based assembly language debugger. Provides single-step with register display, multiple real-time conditional breakpoints, memory dump, multiple data display and entry modes. Can be used to debug interrupt-driven code. 39 pages of documentation.

6800 Hardware supported:
Conrac Model 480 (AMI MDC) + ICOM floppy
WaveMate + Persci floppy (1771 + DMA)
Electronics Product Associates + ICOM floppy
Motorola EXORcisor + EXORdisk I or II
SWTP + mini or DMAF floppy (FLEX)
CMI 6800 + Winchester (1.6M) + Calcomp floppy (1771 + DMA)
MSI 6800 + FD-8 mini-floppy or 10M cartridge disk
Mizar Labs + double density Micropolis drives (1791 + DMA)
SSB Chieftain—mini or 8-inch floppy

### **BUSINESS BASIC COMPILER**

A super fast application oriented BASIC. 10 digit BCD for values to 100 million dollars with pennies. Random access to variable size, variable content records. Long, meaningful variable names, formatted output, IF-THEN-ELSE with multiple statements per line, and error-trapping make this BASIC extremely powerful. Compiled code, automatic integer optimization, and fast floating point make applications written in SD Basic run faster than on virtually any other microcomputer, and protect the source code of the application. 104 pages of documentation.

### EDIT

A powerful and easy to use text editor with change, delete, insert, and remove commands. Automatic display of text or context changes, macro facilities for complex or repetitive editing. 44 pages of documentation.

### ASM

A lovely 2 pass assembler with conditional assembly, long labels, symbol table dump and cross-reference, error cross-reference, extensive arithmetic and listing control. 103 pages of documentation.

Write for a free catalogue or contact the hardware manufacturer.

All SD software comes with a 1 year warranty.

INNOVATION IN SOFTWARE

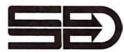

SOFTWARE DYNAMICS

2111 W. Crescent, Suite G Anaheim, CA 92804 (714) 635-4760

Computer and Data Machines (England)

- Laboratory for Computer Graphics, 520 Gund Hall, Cambridge MA 02138
- 6. William Nisen
- 8. \$125 per year; \$45 for 9 issues
- 10. The newsletter monitors important commercial, technological, and product developments, as well as market, application and learning opportunities.
- 1. Sorcerer Users Group
- 1395 Main St, Waltham MA 02154
- 3. None as of yet
- 5. The Exidy Monitor
- 6. Bruce R McGlothlin
- 7. (617) 899-4540
- 8. \$10 per year
- The main purposes of the group are to make hardware and software developments known and available to the Sorcerer user, to supply software to the user, and to initiate an information service
- 1. Computers in Psychiatry/Psychology

- 2. 26 Trumbull St, New Haven CT 06511
- 5. Computers in Psychiatry/Psychology (formerly Micro-Psych)
- 6. Marc Schwartz MD
- 7. (203) 562-9873
- 8. \$15 per year for membership and 6 issues of the 13-page newsletter
- 9. Clinical, research and interesting mental health uses of computers, office management, and administration. The newsletter contains articles, reviews, ongoing bibliography, psychology program catalog, training opportunities, job openings, and news of members' activities. Now publishing Vol. 2 of newsletter. Vol. 1 available for \$12.
- 1. Physicians Microcomputer Report
- 2. POB 6483
- 3. Lawrenceville NI 08648
- 6. Dr Gerald M Orosz
- 8. \$25 per year; \$12.50 for students
- 9. Monthly publication for

doctors who wish to become better informed about the computer and its application in the field of medicine.

Zips 10000-30000

- 1. Digital Group Independent Users Group
- 2. POB 316, Woodmere NY 11598
- 5. BRIDGE (Bi-directional Reflections for the Illumination of Digital Group Enthusiasts)
- 6. Lloyd Kishinsky
- 8. \$10 for 10 issues of newsletter
- 9. A newsletter devoted to helping digital group users over the voids.
- 10. Newsletter published every 6 weeks. Vol. III starting in Fall '79. Newsletter includes helpful hints from users, items for sale, software exchange, applications, hardware and software fixes, Phideck special interest group, and articles submitted by members.

Membership is approximately 350.

- 1. BUSS
- 2. 325 Pennsylvania Ave SE, Washington DC 20003
- 5. Buss: The Independent Newsletter of Heath Company Computers
- 6. Charles Floto
- 7. (202) 544-0484
- 8. \$8.50 for 12 issues
- Software and hardware compatible with computers made by the Heath Company.
- 10.Sample issue availabe upon request mentioning BYTE.
- 1. ARESCO
- 2. POB 1142, Columbia MD 21044
- 5. Four newsletters: *The Paper*, *VIPER*, *RAIN-BOW*, and *The Source*.
- 6. Rick Simpson or Terry Laudereau
- 7. (301) 730-5186
- 8. \$15 for 10 issues
- 9. *The Paper* for owners of the Commodore PET. *The VIPER* for owners

### **PROFESSIONAL**

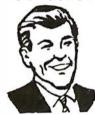

# INCOME TAX PROGRAMS FOR TRS-80™

Accountants, lawyers, tax consultants nationwide, prepared over 30,000 1978 Federal tax returns using our system.

Displays and fills in Form 1040 and related schedules on the screen, then prints out the completed forms automatically.

Change your mind? Make an error? Correct a single entry and you have a brand new form with all re-computations made automatically.

No tax system, running on any computer anywhere, has all the features of our professional system, and yet—

Our base program, which does 1040 and Schedule A costs only \$189.95

And! You can add schedules for only \$37.95 each, customizing your system to your requirements.

### **CONTRACT SERVICES ASSOCIATES**

**706 SOUTH EUCLID** 

ANAHEIM, CA 92802

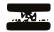

TELEPHONE (714) 635-4055
FREE CATALOG AND BROCHURE TO PROFESSIONALS

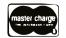

# The Comprint 912 printer. No one else can match our speed, our print

quality, our quiet operation, or our reliability. Not for \$660 they can't.

Our Comprint 912 is the best printer for the money. Period. Any printer that can match our price can't even begin to match our performance. And any printer that boasts performance like ours doesn't even come close to our price. No matter what your application; computer reports, listings,

CRT hard copy, message

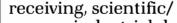

industrial data logging, or anything you can think of, the Comprint 912 is **the** performance leader in printers under \$1000.

First consider our performance.

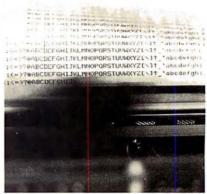

The Comprint 912 prints nearly 3 lines every second.

### Speed.

At 225
characters
per second
(170 LPM)
the Comprint 912
is up to 4
times faster

than impact printers costing hundreds of dollars more. With our printer you don't waste time and money waiting for your print-out.

### **Print Quality.**

Our 9x12 matrix provides sharp, crisp characters. Compare that with our competition. Their very best is a 9x7 matrix, which means no lower case descenders and cramped letters. With the Comprint 912 you don't have to put up with the irritation of fuzzy, hard to read computer printing. This

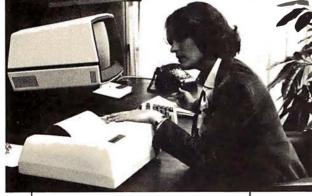

CRT hardcopy is an excellent application for the Comprint 912.

xceptional print quality in ly by the Comprint 912 in 7 nless reliability, 6 month rallel I/O and 8 1/2" wide been shipped to happy custo mance is our special

The superior print quality provided by the Comprint 912 is obvious in this actual size sample.

means increased productivity. And because the Comprint 912 makes better originals, our originals make better Xeroxes.

### Quiet Operation.

Most computer printers are irritatingly noisy. They can disrupt concentration and reduce the efficiency of anyone working near them. They're noisy because they're

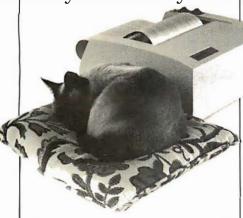

The Comprint 912 is quiet because it's electronic not mechanical.

impact. The Comprint 912 has no mechanical print head banging on the paper. It's electronic. It's quiet.

### Reliability.

Since the Comprint 912 prints electronically, rather than mechanically like ordinary impact printers, we have fewer moving parts and less vibration. The Comprint 912 has fewer things to go wrong and less wear. That's why we offer a 6 month warranty, twice the industry standard. The key to all this superior perfor-

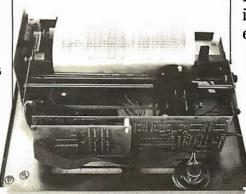

Fewer moving parts in the Comprint 912 mean greater reliability.

paper. This aluminized 'silver paper" works just like ordinary paper. It won't fade or discolor and actually costs less than plain paper and one time ribbons. For the vast majority of printing applications it's just plain better

than plain paper. Especially when you consider the hidden costs of plain paper printers due to their inferior performance compared to the Comprint 912. And on those rare occasions when you really do

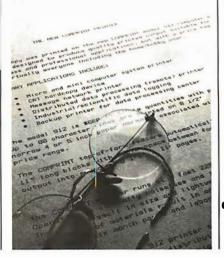

need a plain bond paper copy, just run your Comprint 912 printout through your plain bond copy machine and you've got it. Even though our paper is special, it's available everywhere; from your dealer or distributor, or from us.

Now consider our price.

### The Comprint 912.

\$660 with parallel interface, \$699 with serial interface.

We could talk about our other advantages, like our 80-character lines on 8-1/2" wide paper, or our compact, light-weight size, and the fact that the Comprint 912 has no ribbons to mess with, no chemicals, nothing to add but paper.

But you have to see for yourself. Before you buy any printer, insist on seeing the Comprint 912, **the** performance leader, at your local computer store or industrial distributor. Or contact us for a descriptive brochure, a sample print-out, and applications literature.

The performance leader.

Computer Printers International, Inc.

340 E. Middlefield Rd. Mountain View, California 94043 415 969-6161

of the RCA VIP. Rainbow - for owners of the APPLE II. The Source for owners of the Exidy Sorcerer.

10.A subscription is for all 10 issues of one volume. Back issues are sent automatically.

### 1. Microcomputer Investors Association

- 902 Anderson Dr, Fredericksburg VA 22401
- As called
- 4. As called
- 5. The Microcomputer Investor
- 6. I Williams
- (703) 371-5474
- 8. \$30 per year
- 9. An association of persons who utilize microcomputers to assist in making and managing investments.
- 10. Each participating member is required to publish one article per year in The Microcomputer Investor.
- 1. TRS-80 Users Group
- 2. 7554 Southgate Rd,

- Fayetteville NC 28304 5. TRS-80 Users Group
- 6. Mr Robert G Lloyd
- 7. (919) 867-5822

Newsletter

- 8. \$15 per year
- 9. To exchange programs with the members of the group at no cost.
- 10.We are an international group with over 1500 members from more than 20 countries.
- 1. TIPS Newsletter
- 2. 101 Brookbend Cr, Mauldin SC 29662
- 5. TIPS Newsletter
- 6. Fred Holmes
- 7. (803) 288-5664
- 8. \$3 for 4 issues
- 9. Support all microprocessor products produced by National Semiconductor from a hobbyist point of view, plus related semiconductor products from other companies. Microprocessors supported include IMP-16, SC/MP and INS 8070. Complete construction plans for microprocessor systems including I/O

(input/output) devices such as 24 by 80 video display, digital cassette and floppy disk. Also, system support software published.

10.Complimentary issue sent for a self-addressed stamped envelope.

### Zips 30000-80000

- 1. 6502 User Notes
- 2. POB 33093, N Royalton OH 44133
- 5. Yes
- 6. Eric C Rehnke, Publisher
- 7. (216) 237-0755
- 8. \$13 for Volume 3 in N America, \$19 for Volume 3 elsewhere.
- 9. The newsletter supports KIM, SYM, AIM, and OSI 6502-based machines. We have special sections dealing with BASIC, Forth, FOCAL, Tiny BASIC, KIMSI, interface, music,
- 1. The International Institute for Robotics

- 2. POB 615, Pelahatchie MS 39145
- 5. Robotics Newsletter
- 7. (601) 854-5339
- 8. \$8 for 12 issues
- 10. The newsletter solicits articles on all facets of robotics; we pay \$15 to \$50 per page for accepted articles. The Institute also offers free parts to hobbyists for articles; this is in addition to the payment above. The Institute also makes available a basic and an advanced course in robotics..
- 1. SR-52 Users Club (International)
- 2. 9459 Taylorsville Rd, Dayton OH 45424
- 3. No meetings
- 52-NOTES
- 6. Richard C Vanderburgh
- 7. (513) 233-3698
- 8. \$1 per issue of 52-NOTES (\$1.67 abroad, excluding Canada and Mexico).
- 10.Back issues are available at the same rates, beginning June 1976, monthly through February 1979. Texas Instruments-58/59

6800, 64K BYTE RAM AND CONTROLLER SET

- 6800, 64K BYTE RAM AND CONTROLLER SET
  MAKE 64K BYTE MEMORY FOR YOUR 6800 OR
  6502. THIS CHIP SET INCLUDES:
  \* 32 MSK 4116-3 16KX1, 200 NSEC RAMS.
  \* 1 MC3400 MEMORY CONTROLLER.
  \* 1 MC3242A MEMORY ADDRESS
  MULTIPLEXER AND COUNTER.
  \* DATA AND APPLICATION SHEETS. PARTS
  TESTED AND GUARANTEED.
  \*\*295 NO PER ST \$325.00 PER SET

S100 FULLY ASSEMBLEO MOTHERBOARDS— Fully socketed, industrial grade \* 8 SLOT ASSEMBLED \$149.00 \* 19 SLOT ASSEMBLED \$199.00

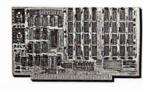

64K BYTE EXPANDABLE RAM

G4K BYTE EXPANDABLE RAM
DYNAMIC RAM WITH ON BO ARD TRANSPARENT
REFRESH GUARANTEED TO OPERATE IN
NORTHSTAR, CROMEMCO, VECTOR GRAPHICS,
SOL, AND OTHER 8080 OR Z-80 BASED S100
SYSTEMS \* 4MHZ Z-80 WITH NO WAITSTATES,
SELECTABLE AND DESLECTABLE IN 4K
INCREMENTS ON 4K ADDRESS BOUNDARIES.
\*\*LOW POWER — 8 WATTS MAXIMUM.
\*\*EVELL DOCUMENTATION.
\*\*SEXEMBLED AND TESTED BOARDS ARE

- ASSEMBLED AND TESTED BOARDS ARE GUARANTEED FOR ONE YEAR AND PURCHASE PRICE IS FULLY REFUNDABLE IF BOARD IS RETURNED UNDAMAGED WITHIN 14 DAYS.

ASSEMBLED / TESTED \$595.00 \$565.00 \$499.00 48KRAM 32K BAM. \$459 00 \$429.00 16K RAM 2380 00 WITHOUT RAM CHIPS

**EPROM** 2716-450NSFC ..... \$49,00

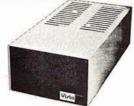

### VISTA V-200 MINI-FLOPPY SYSTEM

- S100 DOUBLE DENSITY CONTROLLER 204 KBYTE CAPACITY FLOPPY DISK DRIVE WITH CASE & POWER SUPPLY
- MODIFIED CPM OPERATING SYSTEM WITH EXTENDED BASIC
- \* EXTRA DRIVE, CASE & POWER SUPPLY \$395.00

16K X 1 DYNAMIC RAM

IGK X I OYNAMIC RAM
THE MK4116-3 IS A 16.384 BIT HIGH SPEED
NMOS, DYNAMIC RAM. THEY ARE EQUIVALENT
TO THE MOSTEK. TEXAS INSTRUMENTS. OR
MOTOROLA 4116-3.

\* 200 NSEC ACCESS TIME, 375 NSEC CYCLE
TIME.

\* 16 PIN TTL COMPATIBLE.

\* BURNED IN AND FULLY TESTED.
\* PARTS REPLACEMENT GUARANTEED FOR
ONE YEAR.

\* \$9.0 EACH IN QUANTITIES OF 8

\$9.50 EACH IN QUANTITIES OF 8

BETA COMPUTER DEVICES P.O. BOX 3465 ORANGE, CALIFORNIA 92665 (714) 633-7280

MOTOROLA MEMORY ADDRESS MULTIPLEXER-MC 3242A

THE MC 3242A IS AN ADDRESS MULTIPLEXER AND REFRESH COUNTER FOR 16 PIN, 16K DYNAMIC RAMS THAT REQUIRE A 128 CYCLE

- IEFRESH.
  CONTAINS MEMORY REFRESH COUNTER.
  MULTIPLEXES SYSTEM 14 BIT ADDRESS TO
  THE 7 ADDRESS PINS OF THE RAMS.
  COMPATIBLE WITH 3480 MEMORY
- - CONTROLLER.
    PART IS GUARANTEED. \$12.50 EACH

MOTOROLA DYNAMIC MEMORY CONTROLLER-MC3480L

MEMORY CONTROLLER DESIGNED TO SIMPLIFY CONTROL OF 16 PIN 4K OR 16K DYNAMIC RAMS.

\* GENERATES RAS/CAS AND REFRESHTIMING SIGNALS FOR 16K TO 64K BYTE MEMORIES.

- GENERATES MEMORY BEAD/WRITE TIMING.
  DIRECT INTERFACE WITH MOTOROLA OR
  INTEL 3242A ADDRESS MUX AND REFRESH
  COUNTER.
- PART GUARANTEED.

\$13.95 EACH

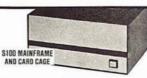

- \* W/ SOLID FRONT PANEL \$239.00 \* W/ CUTOUTS FOR 2 MINI-FLOPPIES \$239.00 \* 30 AMP POWER SUPPLY \$119.00

CALIF RESIDENTS PLEASE ADD 6% SALES TAX. MASTERCHARGE & VISA ACCEPTED. PLEASE ALLOW 14 DAYS FOR CHECKS TO CLEAR BANK. PHONE ORDERS WELCOME.

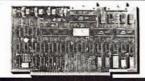

Z-80 CPU • Z-80 CPU • Z-80 CPU • Z-80 CPU

2MHZ OR 4MHZ SWITCH SELECTABLE 2 SERIAL PORTS

2 PARALLEL PORTS SELECTABLE BAUD RATES 150-9600

POWER ON JUMP TO ON BOARD 2708 OR 2716 EPROM (BOARD DELIVERED WITHOUT

\$325.00

KIM/SYM/AIM-65-32K EXPANDABLE RAM DYNAMIC RAM WITH ON BOARD TRANSPARANT REFRESH THAT IS COMPATIBLE WITH KIM/ SYM/AIM-65 AND OTHER 6502 BASED MICROCOMPUTERS.

- ▶ PLUG COMPATIBLE WITH KIM/SYM/AIM-65.
   MAY BE CONNECTED TO PET USING ADAPTOR CABLE. SS44-E BUS EDGE CONNECTOR.
- CABLE, SS44-E BUS EDGE CONNECTION, USES -50 ONLY (SUPPLIED FROM HOST COMPUTER BUS), 4 WATTS MAXIMUM. BOARD ADDRESSABLE IN 4K BYTE BLOCKS WHICH CAN BEINDEPENDENTLY PLACED ON 4K BYTE BDUNDARIES ANYWHERE IN A 64K BYTE BDUNDARIES ANYWHERE IN A 64K BYTE ADDRESS SPACE. BUS BUFFERED WITH 1 LS TTL LOAD.

WITH 32K RAM .....

BUS BUFFERED WITH ILS TILLOAD.
200NSEC 416 RAMS.
FULL DOCUMENTATION
ASSEMBLED AND TESTED BOARDS ARE
GUARANTEED FOR ONE YEAR. AND
PURCHASE PRICE IS FULLY REFUNDABLE IF
BOARD IS RETURNED UNDAMAGED WITHIN
14 DAYS.

ASSEMBLED /

TESTED \$495.00

WITH 16K RAM .... \$425.00 WITHOUT RAM CHIPS .... \$355.00 \$319.00 \$180.00 \$65.00 000150

TRS-80 16K MEMORY EXPANSION KIT THIS BUT ION MEMOURY EXPANSION AT THIS KIT PROVIDES THE IC'S TO EXPAND THE TRS-80 MAINFRAME FROM 4K BYTES TO 16K BYTES OR MAY BE USED IN THE EXPANSION CHASSIS. THE KIT INCLUDES:

\* 8 M5K 4116-4 16K X 1, 200 NSEC RAMS.
\* 1 DIP PROGRAMMING SWITCH.
\* 1 SET OF EASY TO FOLLOWINSTRUCTIONS
THAT ONLY PROVIDED A SCREEWINGER TO

- THAT ONLY REQUIRES A SCREWDRIVER TO SUCCESSFULLY COMPLETE THE INSTALLATION.

  \$BO.00 PER KIT

GO FROM THIS . . .

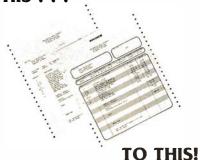

# GOFORMS STOCK CONTINUOUS BUSINESS FORMS

Just Program and Go!

- You can produce commercial quality output in a few short minutes with our "off-the-shelf" blank heading forms.
- . Simply program your company information and run.
- Software dependent format allows for easy modification of information.
- Multiple company or multiple division output is easily accomplished on a single printer without changing forms.
- Excellent for systems houses and software dealers.
- Full size 8½ x 11 format provides large work space and is compatible with letter size files.
- . Window position for standard commercial number 10 envelopes.
- Half-inch grey bars for easy readability.

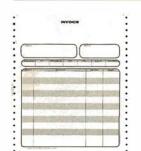

### **INVOICE**

INVOICE

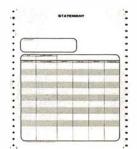

### **STATEMENT**

STATEMENT 3 PART #1023

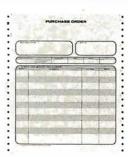

### PURCHASE ORDER

PURCHASE ORDER 3 PART #1033

### ORDERING INFORMATION

Packed 1,000 to a carton Suggested list price: \$79.00 per 1,000 Shipping weight 35 pounds per 1,000 F.O.B. Valencia, CA Units may be purchased in any combination of 1,000's

Minimum order to qualify for dealer discount: 5,000 (may be assorted).

**TERMS** 

Initial order C.O.D.

### **GOFORMS**

BOX 55247 . VALENCIA, CA 91355

coverage began June 1977.

- 1. The Target-an Aim 65 Newsletter
- 2. RR#2, Spencerville OH 45887
- 5. The Target-an Aim 65 Newsletter
- 6. Donald Clem
- 7. (419) 647-6576
- 8. \$5 in US and Canada, \$12 elsewhere
- 9. The newsletter is for present and future Rockwell Aim 65 users. The Aim is built around the 6502 microprocessor, so the information is useful for all 6502s. The newsletter contains software and hardware usable with the Aim.
- 10. The newsletter is published bimonthly. Six issues a year per subscription. Past issues have contained articles on the printer, the display, power supplies, product reviews, as well as other information.
- 1. Apple Library
- 2. 51625 Chestnut Rd,

- Granger IN 46530
- 3. Mail only
- 5. No
- 6. Joe Torzewski
- 7. (219) 272-4670
- 8. None
- 9. Support of Apple computer.
- 10. Send self-addressed stamped envelope, please.
- 1. Mid-Michigan Computer Club
- 9274 Marinus Dr, Fenton MI 48430
- 3. No scheduled meetings
- 5. None
- 6. Tony Preston
- 7. (313) 629-0363
- 8. None
- Games, artificial intelligence, and operating systems.
- 1. The Target
- 2. Custom Tronics, POB 4310, Flint MI 48504
- 8. \$15 per year
- 10. Bimonthly newsletter for owners or prospective owners of Aim 65 systems.
- 1. SCAMPUS (SC/MP

### Users Society)

- POB 132, Knob Noster MO 65336
- 3. None
- 4. None
- 5. SCAMPUS Newsletter
- 6. Tom Bohon, Coordinator
- 7. (816) 563-2650
- \$2 per year plus large, self-addressed stamped envelopes for newsletter mailings
- Composed of members who are interested in or actually building systems based on the National Semiconductor SC/MP-II processor.
- 10. All members have access to a growing library of both articles and programs for cost of reproduction and postage. The newsletter is approximately monthly. Current newsletter is available to interested parties for large, self-addressed stamped envelope. Group is trying to design a project computer for interested members to build.
- 1. Theater Computer Users

### Group

- 104 N St Mary, Dallas TX 75214
- 3. None, a national group for exchange of information
- 4. Newsletter, 4 times a year.
- 5. TCUG NOTES about 4 times a year
- 6. Mike Firth
- 7. (214) 827-7734 days or evenings.
- 8. \$4 to cover costs of 4 issues of the newsletter (about a year).
- The uses of computers in live drama (theater) operations such as light control, administration, design, and sales.

Zips 80000-90000

- 1. COSMAC Users Group (CUG)
- POB 7162, Los Angeles CA 90022
- 3. Local chapters may be formed in the future
- 5. The 1802 Peripheral
- 6. Patrick Kelly, Director
- 7. Inquiries to above address; please include self-

### **CGS-808 INTELLIGENT COLOR GRAPHICS**

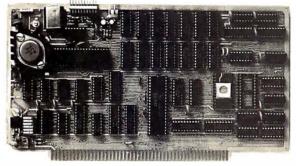

The CGS-808 is an intelligent color graphics board for the S-100 bus. With its own on-board microprocessor, the CGS-808 can plot points, draw lines and circles, generate upper/lower case characters, as well as custom character sets — all in color.

Not only is the CGS-808 simple to use, just plug it in and run — it requires no memory space and little software overhead. It has its own parallel I/O port to interface directly with keyboards, joysticks, light pens or digitizers. Call or write for a free brochure.

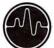

### **BIOTECH ELECTRONICS**

P.O. Box 485, Ben Lomond, CA 95005 (408) 338-2686

### Features:

- Motorola MC6847 video display generator.
- On-board 8085 microprocessor.
- Eight colors green, yellow, blue, red, buff, cyan, magenta, orange.
- 11 progammable modes.
- 1 alphanumeric mode with 32 x 16 characters and inverse video.
- 2 semigraphic modes with 8 colors in 64 x 32 and 64 x 48.
- 8 full graphic modes with 2 sets of 4 colors ranging from 64 x 64 to 128 x 192, and 2 sets of 1 color in 256 x 192.
- I/O mapped for true S-100 compatibility.

CGS-808B (Bare "kit") . . . . . . . . . . \$ 99.00 (includes PC board, documentation, MC6847, MC1372, 8085 and 2708 with graphic driver subroutines)

CGS-808A (Assembled & Tested) . . . . \$385.00 Firmware Pack II . . . . . . . . . . . . \$99.00

Phone Orders Welcome — Visa/Mastercharge Add \$3.00 for Shipping and Handling. California Residents Add 6% Sales Tax.

# T.D.Q. TAPE DATA QUERY

### **PET-8 K**

TRS-80-LEVEL II

### \*FILE MANAGEMENT SYSTEM

-UTILIZES DUAL AUDIO CASSETTE RECORDERS

### \*INTERACTIVE QUERY LANGUAGE

-ENGLISH-LIKE COMMANDS

POWERFUL INFO RETRIEVAL CAPABILITY

### \*COMPUTERIZED BUSINESS & PERSONAL RECORDS

- -CUSTOMIZE YOUR OWN FILE STRUCTURES
- -CREATE & MAINTAIN DATA FILES
- -NO PROGRAMMING EXPERIENCE REQUIRED

### \*IMPLEMENTED IN BASIC

T.D.Q. CASSETTE WITH MANUAL & REF. CARD \$50.00

THE FOLLOWING PRE-DEFINED T.D.Q. FILE STRUCTURES
ARE AVAILABLE TO SOLVE YOUR DATA PROCESSING NEEDS:

| INVENTORY CONTROL      | \$35.00 |
|------------------------|---------|
| ACCOUNTS RECEIVABLE    | \$35.00 |
| ACCOUNTS PAYABLE       | \$35.00 |
| ORDER PROCESSING       | \$35.00 |
| CUSTOMER DIRECTORY     | \$25.00 |
| APPOINTMENT SCHEDULING | \$25.00 |
|                        |         |

### EACH WITH CASSETTE AND MANUAL

SEND SELF-ADDRESSED STAMPED ENVELOPE FOR COMPLETE SOFTWARE CATALOGUE. SEND CHECK OR MONEY-ORDER TO:

### H. GELLER COMPUTER SYSTEMS DEPT. B, P.O. BOX 350 NEW YORK, NY 10040

INEW YORK RESIDENTS ADD APPLICABLE SALES TAX

### 'TINY' PASCAL

### for TRS-80® & NORTH STAR®

Now you too can have Pascal! The Chung/Yuen 'Tiny' Pascal has been specially designed for TRS-80 & North Star owners. The full power & elegance of 'Tiny' Pascal is at your command. Programs written in 'Tiny' Pascal run at least 4 times faster than the same program in BASIC! 'Tiny' Pascal is also a great way to learn Pascal Programming, & fun too.

The minimum system requirements are: Level II, 16K for TRS-80, (no disk required) & 24K for North Star (specify density).

### **SOURCE TOO!**

But most important, you also get source to 'Tiny' Pascal written in Pascal with each purchase! You can even compile the compiler! (Requires 36K for North Star systems, & 32K, Level II for TRS-80). You can customize your own version, or just use it the way it is.

'Tiny' Pascal is a subset of Standard Pascal & includes:

RECURSIVE PROCEDURE/FUNCTION, IF-THEN-ELSE, REPEAT/UNTIL, 'PEEK & POKE', WHILE, CASE, & MORE!

(Plus full graphics for TRS-80 as well)

Also you can save & load programs.

You get all this & more, plus a user's manual for \$40.00.

available from:

P.O. Box 1628 Champaign, IL 61820 (217) 344-7596

All orders pre-paid, Illinois residents add 5% sales tax

### TRS-80 disk software

DISKETTE DATA BASE IDM-III 32K You can use it to maintain a data base & produce reports without any programming. Define file parameters & report formats on-line. Features key random access, multi-keys, sort, select, field arith, audit log. Almost use up all 32K.

ACCOUNT manage client accounts & account receivable. Automatic billing & transaction recording. Print invoices and reports. 32K req.

WORD PROCESSOR 16K Our WORD-III is the first word processor specifically designed for TRS-80 that uses disk storage for text. Written in BASIC. No special hardware and text limit. Use for letters, manuals & reports.

MAILING LIST 16K It lets you maintain data base and produce reports & labels sorted in any field. Random access. 2-digit selection code used.

INVENTORY 16K While others use inefficient sequential file, we use 9-digit alphanumeric key for fast on-line random access. Record has key, description, level, safety level, order amt., unit cost & price, annual usage, location and vendor code. Reports give order info, performance summary, etc.

KEY RANDOM-ACCESS UTIL 16K Lets you access a record by specifying a key. Features hashing, blocking, buffering technique, auto 1/0 error retry, etc.

> MICRO ARCHITECT 96 Dothan St. Arlington, MA 02174

| CBASIC2 Compiler (w/manual) \$ DESPOOL Print Spooler (w/manual) \$ *Osborne & Assoc. PAYROLL W/COST ACCTNG                                             | 150<br>95<br>75   |
|----------------------------------------------------------------------------------------------------|-------------------|
| *Osborne & Assoc. ACCTS. RECEIVABLE & ACCTS. PAYABLE                                                                                                   |                   |
| applicable O & A book.                                                                                                    | 250<br>250<br>250 |
| APH - Self-administered Automated Patient                                                                                                    | 175               |
| DOWNLOAD - TR-80 (or other) CP/M to CP/M\$ data/program (source or object) transfer over RS232 link                                                    | 95                |
| Send 30¢ SASE for add'I. Software avail. (includi<br>CP/M Users Group software) and FREE "CP/M Prime<br>CA residents add 6% tax. Visa, M/C,M/O,Check C | er."              |
| (714) 848-192                                                                                                    | 22                |
| 8041 NEWMAN AVENUE • SUITE 208 • HUNTINGTON BEACH, CALIFORNIA                                                                                          |                   |

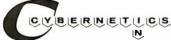

- addressed stamped envelope.
- 8. Membership is free; subscription to newsletter is \$5 for 12 issues (minimum 8 pages, each). All subscriptions must start with Volume #1, Issue #1.
- The CUG is a user's group for all 1802-based microcomputers, including Basic ELF, ELF-II, Super-ELF, UC-1800, DSD-1802, VIP, homebrews, etc.
- 10. The CUG is a nonprofit, national syndicate of 1802-based computer owners and users. Our members provide copies of their own software and hardware to other CUG members, charging only for actual copying and postage costs. Each member receives a detailed listing in our newsletter, which publishes both software and hardware articles and reviews.
- 1. Poly 88 Users Group
- 2. 1477 Barrington #17, Los Angeles CA 90025

- 3. None
- 5. Poly 88/Poly 8813 Users Group Newsletter
- 6. Pat or Roger Lewis
- 7. (213) 477-8478 after noon
- 8. \$5 US and \$15 foreign for 12 issues
- 9. Software exchange or hardware tips.
- 10.\$2.50 for programs without trade. \$2 for cassette. \$3 for disks.
- 1. Business Computing Press
- 2. POB 55056, Valencia CA 91355
- 5. Business Computing Newsletter
- 6. Alan Bartholomew, Publisher, Greg Scott, Editor
- 7. (805) 255-8543 or (213) 881-8076 respectively
- Newsletter available free at computer stores.
- 1. Computer Information Exchange
- 2. POB 158, San Luis Rey CA 92068
- 3. None
- 5. TRS-80 Bulletin, TRS-80 Computing
- 6. Bill McLaughlin, Editor
- 7. (714) 757-4849

- 8. Bulletin free, *TRS-80 Computing* 2 for \$15
- 9. TRS-80 uses.
- 1. PROTEUS, The Processor Technology Users Society
- 2. 1690 Woodside Rd, Suite 219, Redwood City CA 94061
- 3. Various chapters throughout USA and Canada
- 5. PROTEUS/News
  (bimonthly, equivalent to 48 pages per issue)
- 6. Stan Sokolow
- 7. (415) 368-3331
- 8. \$12 in USA, \$15 in Canada or Mexico, \$20 elsewhere (US funds only, please)
- A balance between hobbyist and commercial interests: tutorial articles, hardware reviews, software reviews, news, group discounts, program library, tape recorded lectures, and communication among members.
- 10.Formerly known as
  Solus, we are now open
  to anyone owning a Sol,
  CUTS, or Helios, or any

- compatible hardware. Send \$2 for a sample issue of the newsletter.
- 1. Cromemco User Systems and Software Pool (CUssP)
- 2. POB 784, Palo Alto CA 94302
- 4. Locally arranged
- 5. CUssP Newsletter
- 6. David Dameron
- 7. (415) 321-5998
- 8. \$10 for 3 issues; \$12 outside USA, Canada and Mexico
- 9. Users of Cromemco computers and boards.
- 10. The purpose of CUssP is the exchange among users of operating notes, hardware and software modifications, user written software, evaluations, and Cromemco announcements.
- 1. LISP Users Newsletter
- 18215 Bayview Dr, Los Gatos CA 95030
- 6. John R Allen
- This newsletter is designed to spread information about applications, implementation and general

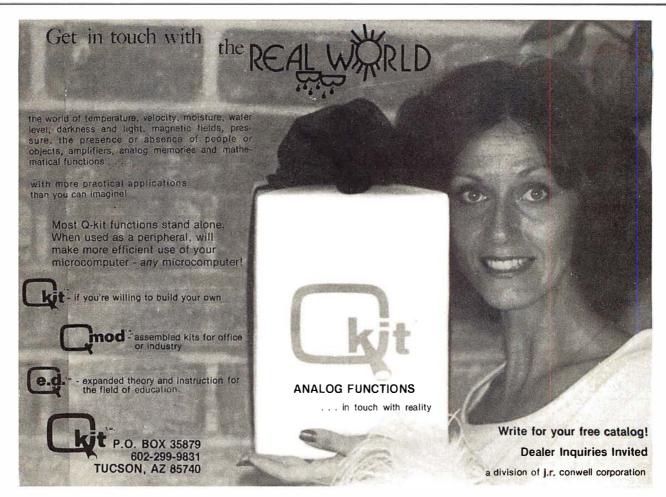

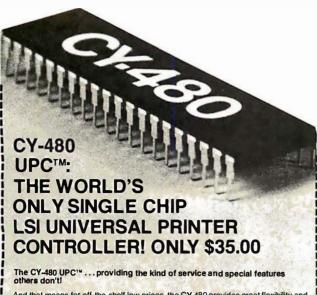

And that means for off-the-shelf low prices, the CY-480 provides great flexibility and easy interfacing. Cybernetic Micro Systems' amazing CY-480 will control and interface standard 5" × 7" dot matrix printers (including those from Victor, LRC, Practical Automation and Amperex) with speeds up to 200 CPS! Operating from a single +5V power supply, the flexible CY-480 will interface easily with any microcomputer or minicomputer system through standard 8-bit ports. The CY-480 accepts either serial (RS232C) or parallel ASCII input from the host system's data channel.

The CY-480 replaces bulky, expensive, dedicated controllers.

This small, single LSI package offers a 5  $\times$  7 dot matrix character generator, full upper and lower case ASCII 96-character font, and a 48-character (expandable by daisy-chaining) internal line buffer storage. Standard features include a 10, 12 or 16 characters/inch variable character density command, and horizontal and vertical independently expanded print command. The CY-480 provides graphics capability and includes a "lip-print" operating mode for 180° viewing, and ready lines provide full asynchronous communications with handshaking.

Stock delivery . . . only \$35.00 a single unit . . . send for YOURS today!

CYBERNETIC MICRO SYSTEMS 2378-B Walsh Ave., Santa Clara, CA 95050 Phone (408) 249-9255.

VISA and MASTER CHARGE accepted.

# North Star\* and PASCAL Users:

Hard disk and 8" drive interfaces to North Star DOS and BASIC and PASCAL

### **TIMESHARING**

for the Horizon-

Interrupt-driven, bank switching timesharing software; supports North Star DOS and BASIC and PASCAL.

A complete selection of business application software is available for North Star\* systems.

Write or call for descriptive literature.

Micro Mike's, Incorporated 905 South Buchanan \* Amarillo, Texas 79101 \* USA (806) 372-3633

# FREE Catalog

New 4-way relief from problems with minicomputer supplies and accessories.

1. One-stop shopping.

Inmac (formerly known as Minicomputer Accessories Corporation) has a catalog of over 1000 products. Every thing from racks and line-printer paper to connectors and cables. Each designed to help keep your minicomputer or word processing system up and running.

2. Hassle-free ordering.

Inmac lets you order by mail or phone. So keep our new Fall '79 catalog close. It makes those once-tough tasks like ordering magnetic media easy, fast and foolproof.

3. Fast shipment of just the quantity you need.
Inmac ships your order within 36 hours from centers in California and New Jersey. In a bind? Call us for many special services that insure you get your order to your

installation within 24 hours. Call now and give us a chance.

4. Field-proven quality means precision performance.

Inmac guarantees every product in these 70 pages for at least 45 days. And even some for up to ten years.

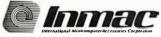

Send for your FREE Inmac catalog or call (408) 727-1970 today!

2465 Augustine Drive, P.O. Box 4780, Santa Clara, CA 95051

• 1979 International Minicomputer Accessories Corporation

NO FRILLS! NO GIMMICKS! JUST GREAT

### DISCOUNTS MAIL ORDER ONLY

| HAZELTINE            |          |
|----------------------|----------|
| 1400                 | \$679.00 |
| 1500                 | 995.00   |
| Mod 1                | 1495.00  |
| CENTRONICS           |          |
| 779-1                | . 954.00 |
| 779-2                | . 995.00 |
| 700-2                | 1350.00  |
| 761 KSR tractor      | 1595.00  |
| 703 tractor          | 2195.00  |
| Micro Printer        | .395.00  |
| NORTHSTAR            |          |
| Horizon I assembled  | 1629.00  |
| kit                  | 1339.00  |
| Horizon II assembled | 1999.00  |
| kit                  | 1599.00  |
| Disk System          | 589.00   |
| TELETYPE             | 005.00   |
| Mod 43               | 995.00   |

| DIGITAL STSTEWS                     |
|-------------------------------------|
| Computer \$ 4345.00                 |
| Double Density                      |
|                                     |
| Dual Drive 2433.00                  |
| IMSAI                               |
|                                     |
| VDP 80/1000 \$5895.00               |
| VDP 44 4195.00                      |
| 16K Memory assem 399.00             |
|                                     |
| PCS 80/15 679.00                    |
| 4504 - 46                           |
| 15% off on all other Imsai products |
| DEC                                 |
|                                     |
| LA 34                               |
| CROMEMCO                            |
| System III \$1000 off 4990.00       |
| 3ystem in \$1000 on . 4990.00       |
| 10% off on all other                |
| Cromemco products                   |
|                                     |
| TEXAS INSTRUMENTS                   |
| 810 Printer                         |
|                                     |

DIGITAL SYSTEMS

Most items in stock for immediate delivery. Factory-fresh, sealed cartons.

### DATA DISCOUNT CENTER P.O. Box 100 135-53 Northern Blvd., Flushing, New York 11354, 212/465-6609

N.Y.S. residents add appropriate Sales Tax. Shipping FOB N.Y. BankAmericard, Master Charge add 3%. COD orders require **25**% deposit

235

information on LISP-like languages.

- 1. Quest Electronics
- 2. 2322 Walsh Ave. Santa Clara CA 95051
- 5. Questdata
- 6. William Haslacher
- 7. (408) 988-1640
- 8. \$12 per year
- 9. Monthly newsletter for 1802 microprocessor
- 1. HEX Users Group
- 2. 36012 Military Rd S, Auburn WA 98002
- 3. None
- 4. None
- 5. Irregular, 3 to 4 issues per year.
- 6. Charles C Worstell
- 7. (206) 927-6038
- 8. \$4
- 9. Devoted to systems without American Standard Code for Information Interchange (ASCII) keyboard (mostly 6800
- 1. 80-Northwest Publishing
- 2. POB 7112. Tacoma WA 98407

- 5. The 80-US Journal (bimonthly)
- 6. Mike Schmidt, Editor
- 7. (206) 759-9642
- 8. \$16 per year (US)
- 9. The *Journal* is devoted entirely to the TRS-80 microcomputer system. It covers all aspects including business, scientific, educational, tutorials, hardware and

games.

10.In less than 1 year, the Journal has gone international. It also pioneered the use of animated graphics with sound on the TRS-80. It gave birth to ANDY (Android Nim) and others, and introduced advanced "string packing" techniques.

1. Australian 9900 Users

3. None - correspondence

5. None - direct contact

Melbourne, Victoria 3001

Group

only

8. None

6. Barry Day

7. (03) 661-2523

2. GPO Box 835.

AUSTRALIA

We will always answer all correspondence promptly and would be glad to make new contacts in both hardware and software fields.

- 1. COM-3
- 2. POB 268, Niddrie, Victoria 3042 AUSTRALIA
- 5 COM-3
- 6. Timothy Mowchanuk.
- 7. Work (03) 336-1855 Home (03) 379-6812
- 8. \$10 (in Australia), \$15 (Foreign - surface mail), \$25 (Foreign - airmail). All checks in Australian dollars. Make check payable to: C.E.G.V.
- 9. Educational uses of computers.
- 1. Brazilian Microcomputer Club, and TRS-80 Users Group
- 2. Attention: Douglas Gilson, Rua Sambaiba. No. 516. Leblon. Rio de Ianeiro BRAZIL
- 3. Same as above
- 4. Weekly
- 5. None

RVTF

6. Douglas Gilson

MAGAZINE COMPARISON

(2 years) Monthly Averages 6800 Articles

CC

2.7

Average cost for all four each month: \$5.88

(Based on advertised 1-year subscription price)

'68' cost per month: \$1.21

That's Right! Much, Much More

for About 1/5 the Cost!

EFFECTIVE SEPT. 1, 1979

Exp. Date

DORR'S

2.2 19.1 ea. mo.

### Foreign Clubs and Newsletters

- 1. MICOM (The Microcomputer Club of Melbourne)
- 2. MICOM, POB 60. Cantebury, Victoria 3126 **AUSTRALIA**
- 3. AMRA Hall, Wills St. Glen Iris
- 4. Third Saturday of the month.
- 5. Newsletter (monthly); magazine (quarterly).
- 6. Andréw Stewart, Secretary
- 7. (03) 277-1613
- 8. \$7.50 per year
- 9. None; we try to interest all microcomputer enthusiasts.
- 10.Membership: 120-plus.

associated devices. 10.We are by necessity a correspondence group

9. Anything and everything

to do with the 9900 or

and are now in touch with groups in the USA and the United Kingdom.

**68 MICRO JOURNAI** 

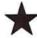

Months ahead of all others with 6800/09 articles & new products

Crunchers Corner — Bryant (A monthly programming tutorial) \* Flex™ to BFD — Puckett \* Tiny Music Thompson \* Semiconductor, Part 1 — Kinzer \* Soup Up Your TVT - Pass \* Hints & Kinks - fixes (soft & hard) \* 50 pages plus Each Month!

> Crunchers Corner — Bryant \* A Look at the SWTPC CT-82 — Ferguson \* 6800 Relative Branch Calculation (Hand) Berenbon \* Relative Calculator (Machine) Heatherington \* Maillist (Disk) - Lilly \* Modems - Schuman \* Semiconductor -Part 2 — Kinzer \* Locate — Pigford \* A20 MA, Printer-SWTPC - Perdue \* AS-50 Monitor Board — Pentecost \* TSC Basic for 6800 — Shirk \* Plus Much-Much More!

> > Crunchers Corner - Bryant \* A Case for the Small DOS — Mauch \* MF-68 Motor Fix — Sorrels \* Transfer (FLEX 1 to 2 or 5) -Womack \* 6800 Delay - Berenbon \* Make Like a 6809 - Feintuch \* Games (Basic) - Harmon Boot (Flex-BFD) - Puckett \* Freeze Display (SSB) — Johnson \* Paper Tape Reader — Adams \*

1-Year \$14.50 2 Years \$26.00. 3 Years \$36.50 OK, PLEASE ENTER MY SUBSCRIPTION Bill My: Master Charge □— VISA □ Card = For 🗌 1-Year 📗 2 Years 🔲 3 Years

KR

Enclosed: \$ \_\_\_\_\_ State\_\_\_\_ My Computer Is: **68 MICRO JOURNAL** 3018 Hamill Road HIXSON, TN 37343

> **FOREIGN ADD:** \$9.50 Per Yr. Surface \$29.00 Per Yr. Air Mail

FLEX™ Fixes and Much More!

6800/09 **USER-ORIENTED MAGAZINE** 

\* MORE 6800 ARTICLES THAN ALL OTHERS COMBINED \*

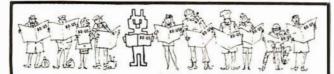

### YOU'VE READ THEM ALL-NOW GET THE BEST! The 80-US Journal

A PUBLICATION FOR TRS-80 USERS - COVERS **ALL** TRS-80 CAPABILITY!

BI-MONTHLY, SEND \$16.00 CHECK OR MONEY ORDER FOR A 1 YEAR SUBSCRIPTION TO:

80 US PO Box 7112 TACOMA, WA. 98407

MASTER CHARGE, VISA OK - (206) 475-2219
WANT TO CHECK IT OUT FIRST? SEND \$3.00
for current sample copy.

A SELECT CHOICE OF SOFTWARE IS AVAILABLE

# ED SMITH'S SOFTWARE WORKS NEW 6809 SOFTWARE TOOLS

CROSSMAC A 6800 TO 6809 CROSS ASSEMBLER version of RRMAC which runs on your 6800 to produce relocatable 6809 object code from existing (6800) or new (6809) source files. Handles deleted 6800 instructions via macros. Supplied with 6809 machine language linking loader.

M68CX ..... \$200.00

RRMAC RELOCATABLE RECURSIVE MACROASSEMBLER and LINKING LOADER for 6809. The one macro assembler with real macro capabilities. Retains all features of 6800 version.

M69RR ..... \$150.00

M6809 RELOCATABLE DISASSEMBLER AND SEGMENTED SOURCE TEXT GENERATOR. An invaluable tool for modifying large object programs for reassembly on your system.

M69RS ..... \$50.00

M6809 RELOCATING ASSEMBLER and LINKING LOADER is a version of RRMAC without its macro capabilities. Retains all of RRMAC's programmer convenience features.

M69AS ..... \$75.00

All programs come complete with Programmer's Guide and extensively commented assembly listing. Available on cassette or mini-floppy. Specify cassette, SSB disk, mini-Flex disk or FLEX 2.0 disk.

Order directly by check or MC/Visa. California residents add 6% sales tax. Customers outside of U.S. or Canada add \$5 for air postage & handling.

Dealer inquiries welcome.

FLEX is a trademark of TSC

### Ed Smith's SOFTWARE WORKS

P.O. Box 339, Redondo Beach, CA 90277, (213) 373-3350

# FINALLY! SECURITY FOR CP/M FILES! With LOCKER© and CSPOOL!©

### **LOCKER®**

Rewrites disk files in scrambled format with a 64 character "lock code". Added parity for Self-Correcting!

Transfers CP/M files to/from cassette tape!

Mail to:

INFINITY MICRO P.O. BOX 4627

SANTA CLARA, CA 95050

(408) 988-1867

- □ LOCKER @ \$38
- □ CSPOOL for Sorcerer @ \$38
- □ CSPOOL for Sol/CUTS @ \$38

Please specify disk as CP/M on 8" IBM standard or 51/4" Micropolis.

NAME \_\_\_\_\_

ADDRESS \_\_\_\_\_\_STATE \_\_\_\_ZIP \_\_\_\_

Copyright © 1979 Infinity Micro.

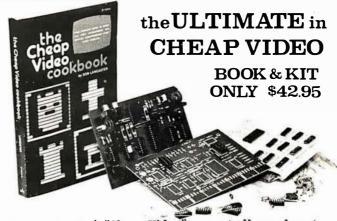

Don Lancaster's "Cheap Video" concept allows almost unlimited options, including:

- \* Scrolling. Full performance cursor.
- \* Line/Character formats of 16/32, 24/80, 32/64.... or almost anything.
- \* Graphics-up to 256 X 256 B&W; 96 X 128 COLOR (requires low-cost option modules)
- \* Works with 6502, 6800 and other micros.

SPECIAL OFFER: Buy the Kit (upper case alphanumeric option included) & get the Book at 1/2 price.

ELECTRONICS, DEPT.10-B, 1020 W. WILSHIRE BLVD., OKLAHOMA CITY, OK 73116

I'm Sold, PLEASE RUSH..... ( ) SEND FREE CATALOG

- Old, PLEASE RUSH.... () SEND FREE CATALO
- ( ) TVT-65/8 Kit & Cheap Video Cookbook \$42.95 (enclosed) ( ) TVT-65/8 Kit only (book required for assembly)-\$39.95

name:\_\_\_\_address:\_\_\_\_

`-----

### Belais' Master Index to Computer Programs in BASIC Gives You Access to \$14.836.14 Worth of Computer Programs for Just \$7.95!

Now Available Off-The-Shelf

You paid hundreds or even thousands of dollars when someone else has probably already done for your new microcomputer. By now it may be the work for you? These programs are working, dawning on you that a \$1,000 computer with no software is just \$1,000 worth of scrap metal!

Programs like: Circuit Design. Psychoanalysis.

But computer programs cost money. In a recent PASCAL Compiler, Forrester's World Simulation, survey of 1,984 computer programs offered for and Color T.V. Tester. Never again will you have sale in the top three home computer magazines, trouble answering that question. "But what are the average price was found to be \$27.94. What a home computers good for?"

listing of article titles, but a complete reference

Each BMI review is complete—it has everything you need to know about a program. A brief index line capsulizes the review for quick reference. Source information shows you where the program can be found. Any updates or corrections are So we're going to pass the savings along to you shown so you know the program is accurate and Order now and you can get your copy of Belais complete. The text of the review gives you a full Master Index for just \$7.95! description of what the program does. In addition. the review gives detailed technical information about what hardware and software the program needs. Everything you need to know is right at your fingertips!

We don't provide the program listings them-

selves, of course. But we do tell you where you number, the expiration date of your card, and your can pick them up—even ones that appeared in signature.

only finished. ready-to-run programs in BASIC.

hours, days, or even weeks writing a program you paid. You can't lose, so order NOW!

rip-off Then again, there's always MONEY. Maybe you you don't need to spend hundreds of dollars to haven't thought of all the ways your "fun" computer. That is, you don't if you have Belais' Master you. Maybe you haven't—but a lot of other people Index to Computer Programs in BASIC. have, and they ve written up their ideas for you Belais' Master Index gives reviews of 531 proto use. Belais' Master Index lists dozens of programs that have appeared in 10 major home grams that you can use to set up your own business.

computer magazines—programs that you can type into your computer for free!

This large 8 1/2 x 11, 192-page directory is puter into a full-fledged business system. General packed with information. This is not just a simple sing—no matter what type of business you have Belais' Master Index has the programs you need

All this and save \$2.00, too! The cover price of Belais' Master Index to Computer Programs in BASIC is \$9.95 But because you're buying by mail, we don't have to pay a commission to a bookstore

To order, write your name, address, and the words "Belais Master Index" on a piece of paper. Make out your check for \$7.95 plus \$1 shipping (Calif, residents add 54c sales tax).

If you want to use your VISA or Master Charge card, give the total for your order, your account

print years ago.

Send your order to Falcon Publishing.

You don't have to be a programming wizard to Dept. **X**. 140 Riverside Ave. P.O. Box 688, Ben use Belais' Master Index. That's because BMI lists Lomond, CA 95005.

We absolutely guarantee you'll find Belais the easy-to-use language enjoyed by millions.

Even if you're a master programmer, you'll shelf. If you're not completely satisfied, return it appreciate Belais' Master Index. Why slave away to us within 30 days and we'll refund every cent

### 7. 274-0308. 274-2439

- 8. None
- 9. We receive manufacturer's news. software publisher's news, exchange programs, and exchange ideas.
- 10.Most of our club's members have the TRS-80, but we are open to anyone who has a microcomputer.

### 1. The Ottawa Computer Group

- 2. POB 13218, Kanata, Ontario, CANADA K2K-
- 3. National Research Council. Sussex Dr. Ottawa
- General meeting second Monday of each month
- 5. OCG Newsletter
- 6. Don Sharkey, President
- 7. (613) 824-0909, (613) 992-6858
- 8. \$10 (Canadian) for first full year \$5 (Canadian) for renewals
- 9. Active local user groups for most popular systems and processors. We have a locally designed and produced central processor board and expansion boards - The Mimic System. There also is an active Mimic users group.
- 10. Currently we are cooperating with the National Museum of Science and Technology in establishing a computer display. Weekly seminars or discussions are held for specific areas such as hardware, software and technical topics. Membership is approaching 250, monthly meetings are attended by an average of 110 members and guests.

### 1. Association of Computer Experimentors (ACE)

- 2. 102 McCrany St. Oakville, Ontario, CANADA L6H 1H6
- 3. Hamilton, Ontario
- 4. Monthly (September to May)
- 5. IPSO FACTO
- 6. Bernie Murphy
- \$15 per year in Canada; \$18 per year elsewhere
- 9. Microcomputers based on the 1802 microprocessor. Our members have

various types of machines (ELF, VIP, Tektron, etc), and are involved in both hardware and software experimentation.

### 1. Toronto Region Association of Computer Enthuciacte

- 2. POB 6922. Postal Station A. Toronto, Ontario CANADA M5W 1X6
- 3. Ontario Science Centre and Humber College
- 4. Meetings are every second Sunday of month at 2 PM in the Ontario Science Centre and every fourth Friday at 7:30 PM at Humber College
- 5. TRACE
- 6. Ross Cooling
- 7. (416) 488-3314
- 8. \$13

### 1. Vancouver PET Users Group

- 2. POB 35353 Station E, Vancouver, BC CANADA
- 3. 404 East 51st Ave (Sunset Community Center)
- 5. Vancouver PET News
- 6. Niels Hansen-Trip
- 7. (604) 274-2064
- 8. \$20 per year including newsletter. Nonmember newsletter is \$1 per issue.
- 9. Support for the Commodore PET 2001 computer and every other conceivable computer device.
- 10. Meetings consist of presentations, demonstrations, and program swaps.

### 1. Kitchener - Waterloo Microcomputer Club

- 2. E2-3354 Reading Room, Electrical Engineering Dept, University of Waterloo, Waterloo, Ontario CANADA N2L 3G1
- 3. Room 3388 Building Eng 4 University of Waterloo
- 4. First Wednesday of the month
- 5. None
- 6. Roger Sanderson
- 7. Home 885-2122, Work 885-1211 Ext 3815
- 8. None
- 9. All areas of microcomputing, especially hardware.
- 1. North London Hobby Computer Club

### TRS-80 PERIPHERALS

DISK DRIVES 40 tracks, 2 sides with power supply & case VERRATIM DISKETTES \$3.00 DYSAN DISKETTES

16k MEMORY KITS \$70.00 for TRS-80, APPLE, SORCERER pers and instructions LIFETIME GUARANTEE!!!!!

PRINTERS from CENTRONICS, INTREGAL DATA, NEC SPINWRITER, \$379 TEXAS INSTRUMENTS

TRS-80 computers in stock!

We also carry APPLE, SORCERER, PET, SD SALES products. WE WILL NOT BE UNDERSOLD.

### TRS-80 SOFTWARE

GAMES nim robots that wink and respond.

Excellent graphics and sound.

STAR TREK III . . . . \$14.00

Travel through the galaxy on the Enterprise and destroy kilingons.

100 games, utilities, and business programs in one package.
Great value!

\$14.00

\$14.00

\$49 00

ANDROID NIM

New updated version.

Best chess for TRS-80 LIBRARY 100

NEWDDS+ Enhanced DOS. Contains many improvements over TRSDOS. 7 useful utilities built in. For 40

track use also. NEWDOS ..

RENUMBER

\$150.00 \$14.00 \$17.00 G2 LEVEL III \$49 00

\$99.00 \$49.00

Same as above without utilities SYSTEM INTEGRATION TEST \$29.00 tests memory, disk drives, and

printer.
MICROSOFT FORTRAN\$325.00

FOUTH by MSS ..... \$35.00

GL, AR, AP, INTERACTIVE\$350

reports include unbilled invoices. open/closed accounts, ageing. Trial balance, income statement, balance sheet. Handles 200 accounts, 1750 transactions. Based on Osborne method. Stand-alone of each . . . . . . . . \$125 alone of each . .
INVENTORY II \$99.00 activity listing, complete listing, selected listing, minimum quantity search, 1000 items per disk ALL ABOVE PROGRAMS

BUSINESS

BY SBSG ELECTRIC PENCIL \$99.00 by Michael Shrayer \$150.00

TRS-80

The above list is just a brief summary of some of our most popular software. We have a large selection of other software for many uses and for many computers. Documentation for any of our programs is available on request. If you have any questions, please call. We would like to hear from you.

TO ORDER, CALL OR WRITE:

### MIDWEST COMPUTER PERIPHERALS

VISA'

1467 S. MICHIGAN AV. CHICAGO, IL. 60605 (312) 251-5028

FALL SPECIAL 10% Discount on all Software orders over \$100

C.O.D.

\*TRS-80 is a Registered Trademark of Tandy Corp.

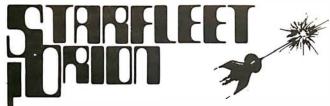

A specially designed SF TACTICAL BATTLE GAME for your PET, TRS-80 or APPLE Computer.

The man called Sudden Smith watched the five blips on his screen spread out to meet the enemy. Two freighters converted into something like battlewagons, powerful but slow, and three real cruisers: the most powerful group of warships ever seen near the Promethean system — except for the Stellar Union fleet opposing them. Everyone was calling it Starfleet Orion, though it existed for only this day. It was life or death, and, after the object lesson on the planet Spring, everyone knew it.

STARFLEET ORION is a complete 2 player game system

- rule book
- battle manual
- cassette

- ship control sheets
- program listings

Includes 2 programs, 22 space ship types, and 12 playtested scenarios. Game mechanics are extremely simple, but play is exciting, challenging, and rich in detail. Specify PET (8K), TRS-80 (Level II, 16K), or APPLE II (16K& 32K) \$19.95.

Ask your local dealer or send your check to:

**Automated Simulations** Department Y P.O. Box 4232 Mountain View, CA. 94040

California residents please add 6% sales tax

### 25 START-AT-HOME **COMPUTER BUSINESSES**

In "Low Capital, Startup Computer Businesses"

CONSULTING • PROGRAMMING • MICRO COMPUTER OPPORTUNITIES • SOFTWARE PACKAGES • FREELANCE WRITING • SEMINARS • TAPE/DISC CLEANING • FIELD SERVICE • SYSTEMS HOUSES • LEASING • SUPPLIES • PUBLISHING • HARDWARE DISTRIBUTORS • SALES AGENCIES • USED COMPUTERS • FINDER'S FEES • SCRAP COMPONENTS . AND MORE . .

Plus - ideas on moonlighting, going full-time, image building, revenue building, bidding, contracts, marketing, professionalism, and more. No career tool like it. Order now — if not completely satisfied, return within 30 days for full immediate refund.

• 8½ x 11 ringbound • 156 pp. • \$20.00

Phone Orders 901-761-9090

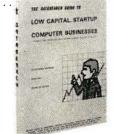

### DATASEARCH

incorporated

4954 William Arnold Road, Dept. B, Memphis, TN 38117 Rush my copy of "Low Capital Startup Computer Businesses" at \$20.

| NAME/COMPANY   |  |
|----------------|--|
| ADDRESS        |  |
| CITY/STATE/ZIP |  |
|                |  |

☐ Check Enclosed □ VISA ☐ Master Charge

Exp. Date .

### **PURCHASE FULL OWNERSHIP AND LEASE PLANS**

|                                      | PURCHASE | Р       | ER MONTH |         |
|--------------------------------------|----------|---------|----------|---------|
| DESCRIPTION                          | PRICE    | 12 MOS. | 24 MOS.  | 36 MOS. |
| LA36 DECwriter II                    | \$1,595  | S 152   | S 83     | S 56    |
| LA34 DECwriter IV                    | 1,295    | 124     | 67       | 45      |
| LA120 DECwriter III. KSR             |          | 219     | 120      | 80      |
| LA180 DECprinter I, RO               | ,        | 200     | 109      | 74      |
| VT100 CRT DECscope                   |          | 181     | 99       | 66      |
| VT132 CRT DECscope                   | 2,295    | 220     | 119      | 80      |
| DT80-1 CRT Terminal                  | 1,795    | 172     | 93       | 63      |
| TI745 Portable Terminal              | 1,875    | 179     | 98       | 66      |
| T1765 Bubble Memory Term             | 2,795    | 267     | 145      | 98      |
| TI810 RO Printer                     | 1,895    | 181     | 99       | 66      |
| TI820 KSR Printer                    | 2,395    | 229     | 125      | 84      |
| ADM3A CRT Terminal                   | 875      | 84      | 46       | 31      |
| QUME Letter Quality KSR              |          | 306     | 166      | 112     |
| QUME Letter Quality RO               | 2,795    | 268     | 145      | 98      |
| HAZELTINE 1410 CRT                   | 895      | 86      | 47       | 32      |
| HAZELTINE 1500 CRT                   | 1,195    | 115     | 62       | 42      |
| HAZELTINE 1552 CRT                   | 1,495    | 143     | 78       | 52      |
| DataProducts 2230                    | 7,900    | 755     | 410      | 277     |
| DATAMATE Mini Floppy                 | 1,750    | 167     | 91       | 61      |
| FULL OWNERSHIP A<br>10% PURCHASE OPT |          |         |          |         |

ACCESSORIES AND PERIPHERAL EQUIPMENT

ACOUSTIC COUPLERS • MODEMS • THERMAL PAPER RIBBONS • INTERFACE MODULES • FLOPPY DISK UNITS

PROMPT DELIVERY • EFFICIENT SERVICE

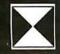

TransNet Corporation 2005 ROUTE 22, UNION, N.J. 07083 201-688-7800

**CATCH THE** S-100 INC. BUS!

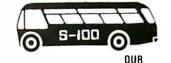

LIST PRICE **SPECIAL** 

CASH PRICE

7.00

450.00 295.00

Imsai "8080" Kit complete w/Front Panel 750.00 625.00 S-100's Three Ring Binder w/Ten Vinyl Jackets for 51/4 Mini Floppies (Holds Twenty Diskettes Plus Directory Pocket) 13.00 Shugart SA400 51/4" Disk

Intertec's "Intertube" 995.00 779.00 Thinker Toys 8" Add On Drive 795.00 675.00

Imsai MPU-A Kit 190.00 95.00

We carry all major lines such as S.D. Systems, Cromemco, SSM, Vector Graphic, North Star, Sanyo, ECT, TEI, Godbout, Thinker Toys, Hazeltine, IMC

For a special cash price telephone us. Subject to Available Quantities • Prices Quoted Include Cash Discounts.
Shipping & Insurance Extra.

> Bus...5-100.inc. Address...7 White Place Clark, N.J. 07066

Interface. . . 201-382-1318

Drive

- 2. c/o D.E.C.E. Polytechnic of North London. Holloway Rd, London N78DB ENGLAND
- 3. Polytechnic
- 5. Gigo (bimonthly)
- 6. Robin Bradbeer
- 7. 01-607-2789
- 8. £10 (1978/9)
- 9. Homebrew workshop: PET users group; games workshop; business users workshop; and Nascom workshop.
- 10. Regular courses on programming, digital electronics etc run by Polytechnic of North London for the NLHCC. £5 per course per member.
- 1. Japan Microcomputer Club
- 2. Kikaishinko-kaikan. JEIDA 5-5-8, Shiba-koen, Minato-ku, Tokyo **JAPAN**
- 3. Tokyo
- 5. Microcomputer Magazine (monthly), Microcomputer Circular (monthly), Microcomputer News (English version, unperiodically), Microcomputer Handbook (annually)
- 6. Koji Yada
- 7. 0424-61-2141
- 8. Y3000 subscription, Y6000 dues, Y4800 for
- 9. Microcomputer contest (twice a year); microcomputer seminar (20-30 times a year); and a Sunday school.
- 10. The main language is Japanese. We have about 2500 members in our 7 branches in Japan.

- 1. Microtel-Club
- 2. 9 rue Huvsmans, 75006. Paris FRANCE 0 544 70
- 5. Yes
- 8. \$35 per year
- 9. The club's aim is to develop the interest of the French population in the microcomputer and telecommunications areas. We strive to give our members the opportunity to use and compare microcomputers. We support the most interesting projects of the club's users and promote exchanges among them.
- 1. Microcomputer Club
- 2. fte de Quijote #5, MEX-ICO 10. D.F.
- 6. Alfredo Buzali
- 7. 5-89-22-79 between 7 and 8 PM
- 9. Primarily concerned with the Apple II and Ohio Scientific products.
- 1. Hobby Computer Club
- 2. Christinastraat 171, 5 615 RK Eindhoven, NETHER-
- 3. At 12 places throughout Belgium and the Netherlands.
- 4. Meetings are held at least monthly depending on the organizer.
- 5. Hobby Computer Club Nieuwsbrief (Dutch)
- 6. Erik Visser, Secretary
- 7. Netherlands 040-514017
- 8. 15 guilders for 1979, will increase for 1980 (225 Belgian franc)
- 9. No special favor for any computer or microprocessor. The main goal of the HCC is

- to increase contacts between computer amateurs, to exchange ideas and experiences.
- 10. Our A5-sized bimonthly Nieuwsbrief will be a full-sized monthly in 1980. Once a year we organize the HCC Day with a complete exhibition and a program of readings. Our yearly members list shows which computer is used and each member's applications. The HCC now has over 2300 members in Belgium and the Netherlands.
- 1. Singapore Microcomputer Society
- 2. 43K, Ponggol Rd, Singapore, 19, REPUBLIC OF **SINGAPORE**
- 6. Jack Page
- 7. 4680944
- 8. \$25 per year
- 9. To develop and encourage by all appropriate means the wider understanding and general use of microcomputers and related systems in new and productive applications.
- 1. Transvaal Amateur Computer Club
- 2. POB 6639, Johannesburg, SOUTH AFRICA
- 3. University of the Witwatersrand, Johannesburg
- 4. First Wednesday of every month, excluding January
- 5. Newsletter published monthly
- 6. Angus Anderson, Peter Hers
- 7. 784-3532 and 793-1576, respectively

- 8. R10-00 per year, no entrance fee
- 9. All aspects of small computers.
- 10. TAC2 was formed in July 1977. Paid membership is now 210. Club members have developed and built their own machine, based on Motorola 6800 processor with their own 42-pin bus.

### 1. Central Program Exchange (CPE)

- 2. Department of Computing and Mathematical Sciences, The Polytechnic, Wulfruna St, Wolverhampton WVI 1LY UNITED KINGDOM
- 5. Program Exchange
- 6. Dr G Beech, Project Director
- 7. 0902 27371 Ext 159
- 8. Annual subscription United Kingdom and Europe £25. Overseas £40
- 9. New category of membership to encourage schools and other small users. Small user subscription is £10 per vear and £20 overseas. CPE has published a booklet of computer programs suitable for use in schools: Computer Resources for Education and Training - Schools Education price £3.50 per
- 10.Our library contains about 300 programs in various subject areas.

### , W L

240

# PET ANALOG

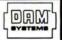

### Analog to Digital Conversion System for the Commodore PET Computer PETSET1

Give the PET the ability to sense, measure, and control the world around it with IAM SYSTEMS modules. Just Plus the PETSET1 into the PET to set 16 channels of analos input. Screw terminals are provided for each channel so you can hook up joysticks, pots, or whatever appropriate sensors you have. Each of the 16 analos inputs, in the range of 0 to 5.12 volts, is converted to a decimal number between 0 and 255 (20 millivolts per count). Conversion time is 100 microsconds. In addition, the PETMOD provides two IEEE ports and one user port as well as a IAM SYSTEMS port.

Software is provided. A one line

Software is provided. A one line rosmam is all that is necessary to ead a channel.

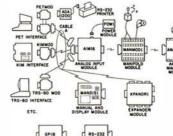

1- POW1

1 - AIM161 1-PETMOD

- 16 ANALOG INPUTS-8 BITS-100 MICROSEC PET ADAPTER-2 IEEE PORTS-1 USER PORT-1 DAM SYSTEMS PORT

1 - CABLE A24 - 24 INCH INTERCONNECT CABLE MANIFOLD MODULE-SCREW TERMINALS FOR INPUTS, REFERENCE, GROUND

- POWER MODULE PETSET14 for 110 VAC \$295
PETSET1e for 230 VAC \$305
Order direct or contact your local computer store

CONNECTICUT microCOMPUTER, Inc. 150 POCONO ROAD BROOKFIELD, CONNECTICUT 06804

TEL: (203) 775-9659 TWX: 71 0-456-0052 VISA AND M/C ACCEPTED - SEND ACCOUNT NUMBER, EXPIRATION DATE AND SIGN ORDER.
ADD \$3 PER ORDER FOR SHIPPING & HANDLING - FOREIGN ORDERS ADD 10% FOR AIR POSTAGE.

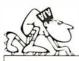

MAIL ADDRESS P.O. BOX 2528 ORANGE, CA 92669 STORE 2231 WEST BALL ROAD

NEED BUSINESS SOFTWARE FOR YOUR NORTH STAR OR TRS-80 TRY OUR INTEGRATED BUSINESS SYSTEM FOR ONLY \$250.00. Y GET ALL OF THE FOLLOWING SYSTEMS COMBINED INTO ONE NEAT

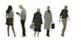

Λccounts Receivable Λccounts Payable General Ledger

Payroll

Inventory & Sales Analysis Business Statistics Letter Writer

DO YOU NEED A HEAVY DUTY WORD PROCESSOR WRITTEN IN BASIC FOR EITHER YOUR NORTH STAR OR TRS-80? EMULATES THE EDIT FEATURES OF THE COMPUTER YOU ARE RUNNING IT ON. FULL LINE-BY-LINE OR CHARACTER-BY-CHARACTER EDITING. YOU CAN REPEAT, RELOCATE OR ALTER TEXT WITH EASE, TAB CONTROL, RIGHT OR LEFT JUSTIFICATION, CENTERING AND MANY MORE OPTIONS. OUR PRICE FOR THIS GREAT SYSTEM IS ONLY \$99.00.

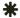

TRS-80 USERS TRY OUR NEW SECRETARIAL PACKAGE: WORD PROCESSING - PERIODICAL INDEX - CALENDAR GENERATOR WITH A BUILT IN APPOINTMENT REMINDER - A SIGN AND BANNER GENERATOR. ALL THIS FOR \$150.00.

APPLE II USERS TRY OUR NEW ACCOUNTS RECEIVABLE PACK FOR ONLY \$50.00. OR TRY OUR NEW STUDENT TESTING SYSTEM FOR ONLY \$35.00. THE STUDENT TESTING SYSTEM MAKES TAKING NOTES FUN. SEND FOR OUR CATALOG WITH OVER 100 SYSTEMS FOR NOTES FUN. SEND FOR OUR CATALOG WITH OVER ANY ONE OF YOUR PERSONAL OR BUSINESS NEEDS.

IF IN ANAHEIM, CA., SEE OUR NEW STORE AT 2231 WEST BALL ROAD. PHONE ORDERS O.K. B OF A AND MASTERCHARGE ACCEPTED. WE MAY ALSO BE NIBLE TO SATISFY YOUR CUSTOM PROGRAMMING NEEDS, GIVE US A CALL.

JUST DROP IN  $\Lambda T$  OUR STORE the 23rd Century or ORDER BY PHONE.

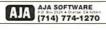

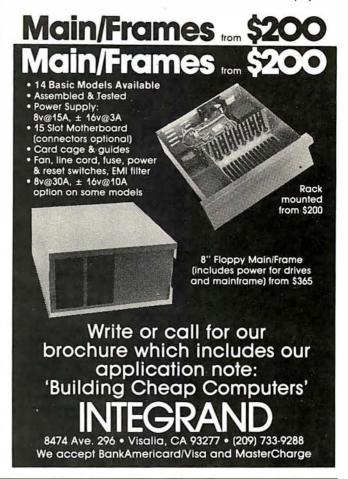

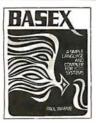

### **BASEX MEANS SPEED!**

BASEX is a fast, easy to learn language for 8080, Z80, or 8085 microcomputers. Its commands resemble BASIC, making translation easy. An interactive compiler permits

you to enter, list, edit and run programs up to 10x faster than similar BASIC programs and use half the memory (2K plus pro-

Powerful features include:

- Array variables
- 16 Bit Arithmetic/Logic
- Variable name length
- Named subroutines with multiple arguments
- \* Text strings
- Versatile I/O Functions
- Block memory searches/ transfers
- \* Custom commands easily added

### CHOOSE YOUR BASEX . . .

- 97-Page BASEX manual (pub. by Byte Books) \$8 North Star Disk/Meca Alpha Tape/Paper Tape \$25 TRS-80 Level 11, 16K tape with graphics commands \$25 CPM 8" Disk, with disk handler commands \$35
- Basex Tape & Disk Guide-provides complete handlers for North Star Disk and/or Meca Tape \$35 (includes manual with source)

Add \$ .75 shipping (special 4th class) or \$1.50 special handling on all orders. See BASE X at your local dealer or order direct from

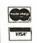

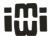

Interactive Microware, Inc. P.O. Box 771 State College, Pa 16801 (814) 238-8294

**DEALER** INQUIRIES INVITED

### At last... the mechanical interface

Turn your electric typewriter into a low cost, high quality hard copy printer.

30 Day Delivery User list

\$43900

Dealer Inquiries Invited.

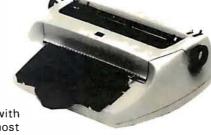

Now available with interfaces for most personal computers: TRS-80, Apple, GPIB, etc.

> The all new I/O Pak from Rochester Data. Inc. interfaces the keyboard of any commercially available electric typewriter with any computer. The result: low cost, high quality hard copy. Write today for more information.

### **ROCHESTER DATA**

Incorporated

241

3100 Monroe Avenue, Rochester, New York 14618

### Practical Microcomputer Programming: The Intel 8080

by W J Weller, A V Shatzel, and H Y Nice Northern Technology Books POB 62, Evanston, IL 1976 306 pages hardcover 61/2 by 91/4 inches \$23.95

### Practical Microcomputer Programming: The M6800

by W J Weller Northern Technology Books POB 62, Evanston, IL 1977 288 pages hardcover, 61/2 by 91/4 inches \$23.95

### Practical Microcomputer Programming: The Z80

by W J Weller Northern Technology Books POB 62, Evanston, IL 1978 481 pages hardcover, 61/2 by 91/4 inches \$32.95

# **Book Reviews**

Practical Microcomputer Programming is a series of books begun in 1976 and masterminded by Walter Weller. Mr Weller is an applications software consultant specializing in the industrial, medical, and educational uses of small computers, and is the founder of Northern Technology Books, the publishers of this series.

It is quite obvious that Mr Weller has a natural feel for how to present such technical material. Each book is presented in lucid, readable terminology, and the layout is carefully designed to treat each topic separately and completely. This gives the reader not only a tutorial workbook to learn more about the art of assembly language programming, but also an excellent

reference text which will be used time and again in preparing new projects.

The objective of the series is to directly address the difficulties of microcomputer application programming in assembly language as simply as possible. Although many programmers see little need to get embroiled in the complexities of an assembly language when a higher level language such as BASIC is available, there are indeed many applications in which a program in assembly language is desirable. In some applications it is absolutely necessary. Two important considerations in choosing to use an assembly language are necessary memory restrictions and speed.

First, recall that this series was begun in 1976. At that time most programmers doing work on microcomputers did not have the amount of memory thought of as common today. Presently programmers think nothing of talking about 64 K byté systems, and while such a large amount of memory is still not cheap. nonetheless it is within the realm of affordability, or at least will be in the very near future. In 1976, however, it was rare to think in terms of more than 4 K bytes of memory; consequently, getting a program to execute with the least amount of memory was paramount. A high-level language was a luxury few could afford. Therefore, in 1976 minimum memory requirements were quite important. But what about now, when a 64 K byte chip is within the foreseeable future?

Obviously there are still many times when a minimum amount of memory should be used. There are many industrial applications which still require strict conservation of available memory. Today there is

hardly a major home appliance or piece of office equipment that does not have a microprocessor controlling it, and it certainly is not cost effective to provide each of these machines with the 16 or 32 K bytes of memory necessary to support programming them in a highlevel language. But there is one other consideration for using assembly language: speed.

Speed is one of the major reasons that assembly language programming retains strong adherents. Assembly language programming is necessary to handle various tasks such as interfacing software, input and output handlers, and real-time controllers. because the electronics involved keeps getting faster. Assembly language programming is often a must for the transfer of data between any of several devices at a rate consistent with the speeds at which these devices operate.

There is another good reason for wanting to learn assembly language programming. There isn't an exact term to describe it, but words like fun, self-fulfilling, and fascinating partially describe the feeling one has after mastering assembly language programming. It lets you into that mystical world of the system programmer, it allows you to become intimate with the most inner workings of your computer, it lets you feel in total control of the sometimes awesome power the computer engenders. All in all, the individual becomes a more effective, confident, and efficient programmer.

What has all this to do with this series of books? It is Walter Weller's contention that learning to program in an assembly language should be a painless, rewarding

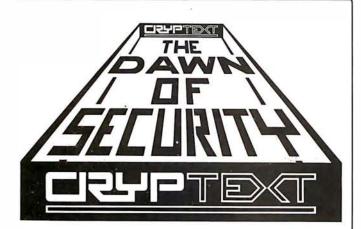

### DATA PRIVACY FOR TRS-80 !

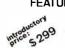

FEATURES: KEY LENGTH=80 bits (more than DES!) DATA RATE: Exceeds 15,000 chars./sec. Pocket-size encryption device Plugs into TRS-80 ready to use

# **YOUR DATA SECURE?**

Write for brochure & price list.

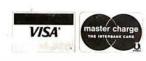

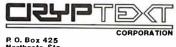

(206) 364-8585

experience. There is nothing inherently intimidating about assembly languages, yet they have acquired a reputation guaranteed to frighten the novice programmer. It was apparently Mr Weller's goal from the beginning to present the fundamental concepts of assembly language programming in a completely nonthreatening way. He has accomplished this goal better than any other author to

Each book of this series is a completely self-contained guide to the assembly language of a particular microprocessor. Each is packed with examples of assembly language routines which perform real functions useful to the novice programmer. These routines not only supply the reader with instant software for a variety of applications, but also abundantly illustrate the usefulness of assembly language programming. I found each book of the series to be logically designed, including chapters detailing one particular area of assembly language programs, appendices with source listings of significant software, and a comprehensive index making it easier to use the books as reference texts.

These books are not exhaustive discussions of the programming characteristics of a particular microprocessor, nor do they represent complete details on all possible assembly language programming techniques. What these books do represent is a suitable cross-section of techniques that will aid the novice assembly language programmer in sharpening skills, while serving as an excellent reference resource for the experienced programmer. As for the particular microprocessor each book covers, the discussion is specific and to the point, not theoretical or general.

One final comment on the series as a whole before discussing particular details of each book: every line of code printed in each book

has been checked and rechecked, right up to the moment before the book is actually printed. This helps eliminate annoying typesetting errors in the listings. While this does not absolutely guarantee the correctness of the examples or programs listed, it certainly goes much further in doing so than most publishers care to pursue. This represents a tremendous plus to the reader.

The Intel 8080 is the first book of the series, published in 1976. Although the 8080 is one of the older microprocessors on the market, there are several manufacturers (including Heath Company and Compucolor Corp) still basing their systems on this chip. In other words, this book still applies to a large number of machines currently available.

There are over 80 example programs used to illustrate the solutions to common problems facing the assembly language applications programmer. These examples are practical as well as explanatory and can often be used directly to form parts of applications programs.

The authors cover a lot of territory in the 18 chapters, 3 appendices, and index of this book. They naturally begin with binary arithmetic and logical (AND, OR, NOT) operations, bringing the programmer familiar with high-level languages, but not assembly language "down" to the proper level of thinking. Next, a definition of what constitutes memory and how it is accessed in a microcomputer is covered, which gives the novice assembly language programmer a basic idea of where things are located inside the machine.

After the preliminaries are out of the way, the authors describe the parts of an assembly language program, such as labels and operands. Also discussed are assemblers, cross-assemblers, and loaders.

Chapter 4 begins the detailed descriptions of 8080

instructions, including moving data, binary arithmetic, software multiplication and division, and using the stack pointer. Chapter 8 then employs what has been learned so far to construct a number of commonly required subroutines.

Next, binary-to-decimal and decimal-to-binary conversions are covered, allowing the programmer to format input and output, which is the subject of the next chapters: communicating with a terminal, and controlling a printer. Other types of communication to the physical world, such as digital and analog output, are also discussed.

Chapters 16 and 17 cover a topic usually omitted from a programming guide, interrupt-driven processes. First, the concept of a real-time clock and its uses are discussed, then the necessary considerations of real-time input and output are detailed. While the novice programmer may not be able to use the information in these

2 chapters immediately, the authors clearly show that progressing to that level is not that difficult, and the added flexibility of being able to take real-time events into account is of great benefit to the assembly language programmer.

The final chapter discusses many helpful ways to debug assembly language programs, the bane of many a programmer. Techniques here are illustrated using the authors' own debugging program, a tool serious programmers can not afford to be without. It allows inspection and modification of memory, single-step execution via breakpoints, and many other handy techniques. The authors have included the source code of this program in the book, which is a real bonus.

In addition to the debug program listing in the appendices, the authors have also included the source listings of the crossassembler and loader used on the Computer Automa-

# MA6SAM<sup>™</sup>

### KEYED FILE MANAGEMENT SYSTEM

Sophisticated applications made simple.

Put data at your fingertips...easily accessed, displayed, and updated by key. MAGSAM\* allows your CBASIC programs to create and access sophisticated keyed file structures through simple CBASIC statements.

Powerful, affordable, and easy to use.

MAGSAM<sup>™</sup> is now available in three versions offering an array of features and capabilities. Standard MAGSAM<sup>™</sup> features include random by key, sequential by key, generic by key, randomly by record number, and physical sequential access techniques. Each MAGSAM<sup>™</sup> Package incudes the MAGSAM<sup>™</sup> file manager, tutorial program, file dump utility. User Guide. Reference Card, and one year update service.

Available for 8" soft sector, Micropolis, and TRS-80 disk formats. Requires CP/M\* or derivative and CBASIC. Distributed as CBASIC subroutines in source form.

Visa and Masterchagre welcome. Dealer and OEM inquiries invited.

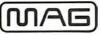

### MICRO APPLICATIONS GROUP

7300 CALDUS AVENUE VAN NUYS, CA 91406

\* Trademark of Digital Research. † Single site license

tion LSI/2 to produce object code for the 8080. This assembler will assemble all hardware instructions detailed in Intel's document #98-004C Rev C, 8080 Assembly Language Programming Manual, plus certain compound and pseudo instructions." What this means is that. throughout the text, the authors have chosen to use different mnemonics for certain instructions, "for clarity." An example is ReSet Carry (RSC) instead of ORA A. The authors' intentions are certainly appreciated, but it is unclear whether or not this offers an advantage to the programmer just learning 8080 assembly code, especially if he or she has access to an assembler which uses Intel mnemonics. Certainly it is easier to remember that RSC means reset carry (as opposed to ORA A), but is it realistic to assume that the reader will be in a position to take advantage of the improvement?

Only a few of the dozens of mnemonics were "improved," so hand translation is not difficult. The authors have been careful to identify which ones were changed, and the comprehensive index makes locating references in the text simple.

Once author Weller had

put together a winning combination of information, he knew not to tamper with success. The M6800 and Z80 books have essentially the same information that the 8080 book does, but naturally there are specific differences for these microprocessors. There are a few differences in the conclusions. such as chapters on floating point arithmetic in the M6800 and Z80 books, and graphic output in the Z80 book, but by and large, each book covers the same general territory. In essence, then, Weller has written the same book 3 times. This certainly has its advantages, because now it is easy to compare the performance and instruction characteristics of these 3 microprocessors.

In the M6800 book, Weller again provided a listing for a debugging program as part of the appendices. As in the 8080 book. a number of the instruction mnemonics as defined by Motorola were found not suitable, and so Weller made a few substitutions of his own mnemonics (for example, DATA instead of FCB). As long as the reader is aware that this is happening (which the author points out in the preface), he or she will not have any trouble following the discussions.

Weller's Z80 book turned out to be a more ambitious project, however. It includes a complete description and source code listing of an assembler of Weller's own design, in addition to the by now anticipated debugging monitor. These programs are available in paper tape or TRS-80 cassette form from the publisher, free of charge with the return of the coupon from the book.

In the Z80 book, Weller also chose to go his own way with the assembly language mnemonics, even more so than with the M6800 and 8080 instruction sets. Essentially, he felt that Zilog did a great disservice to 8080 owners by completely redefining the mnemonics of their chip. even though a great part of the instruction set is exactly the same as that of the 8080. In actuality, the Z80 instruction set is an extended 8080 instruction set, except that Zilog used a different set of mnemonics for the instructions the Z80 has in common with the 8080.

All this means is that those who are experienced in 8080 assembly language are forced to learn an entirely new set of mnemonics for the Z80, even though the actual execution of the instructions would be exactly the same as before. Weller perceived this as an

injustice to 8080 users; that being the case, his assembler merely extends the 8080 instruction set to include the full use of Z80 instructions. This approach will obviously alienate some Z80 users, but no doubt will please those upgrading from an 8080 based system to a Z80. The author also provides a complete table which translates the mnemonics he uses in his assembler and debugger to the Zilog mnemonics. I prefer not to take sides in this matter, but I can't help but admire Weller for taking a stand for simplicity.

Practical Microcomputer Programming is a very powerful series. It is well written and full of essential techniques for the assembly language programmer. The final question is: "what is next for Walter Weller?" The author intends to continue the format used for the Z80 book and provide a complete assembler for the 6502. He is hard at work on this assembler, and hopes to publish the book around the beginning of 1980. At long last 6502 users will have a definitive resource for this much neglected microprocessor. I am sure that the book will be well worth the

> Blaise W Liffick Senior Book Editor Byte Publications

> > \$1195

\$95\*

# Our Ist Anniversary Computer Sale

\$125

The CBM<sup>TM</sup> 16K \$995 Cassette Recorder free Expand to 32K for an additional \$149 \$1295 Dual floppy disk drive 2040 w/cable \$895 Single floppy disk drive

Pin feed printer 2023 \$849 Tractor feed printer 2022 w/cable \$995

Inventory management software - requires \$125 16K system w/dual floppy and printer

Text editor software - requires 16K system w/ dual floppy and printer

All sales cash. No COD's. 31/2 % service charge on CHECKS, VISA AND MASTERCHARGE. Sale ends December 15, 1979. NO REFUNDS.

Add 2% for shipping and handling. California residents add 6%

Allow 2 weeks for cashiers check to clear, 4 weeks for personal checks. Prices subject to change without notice.

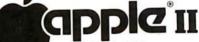

Apple II 16K

\$1195

Buy an Applesoft Card for only \$35

Apple II Plus 16K Buy an Integer Card for only \$35

16K Expansion Memory PASCAL Language System

\$459 15% OFF on all Apple software and interface boards. All merchandise is factory warranteed. \*\$10.00 installation charge is required.

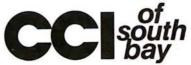

15818 Hawthorne Blvd. Lawndale, CA 90260 (213) 370-4842

# Pascal / MT

from

Meta Tech

### 8080 / Z80

- COMPILER & SYMBOLIC DEBUG!
- RUNS UNDER CP/M (& Derivatives)
- Generates Romable Machine Code
- Needs only 32K bytes
- Output is 10X faster than P-code
- Efficiently compiles a subset of Standard Pascal

Available for ALL CP/M Systems

\$99.95

Options include: real/business arithmetic multi tasking, interrupt procedures, etc.

Call/Write

Meta Tech 3308 Midway Drive Suite 289 San Diego, CA 92110

Dealer Inquiries
Invited

San Diego, CA 92110 [714] 223-5566 X289

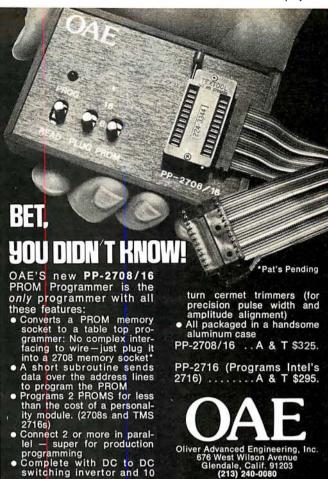

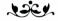

# A Message to our Subscribers

From time to time we make the BYTE subscriber list available to other companies who wish to send our subscribers promotional material about their products. We take great care to screen these companies, choosing only those who are reputable, and whose products, services, or information we feel would be of interest to you. Direct mail is an efficient medium for presenting the latest personal computer goods and services to our subscribers.

Many BYTE subscribers appreciate this controlled use of our mailing list, and look forward to finding

information of interest to them in the mail. Used are our subscribers' names and addresses only (no other information we may have is ever given).

While we believe the distribution of this information is of benefit to our subscribers, we firmly respect the wishes of any subscriber who does not want to receive such promotional literature. Should you wish to restrict the use of your name, simply send your request to BYTE Publications Inc, Attn: Circulation Department, 70 Main St, Peterborough NH 03458. Thank you.

### PET WORD PROCESSOR

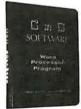

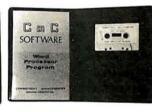

This program permits composing and printing letters, flyers, advertisements, manuscripts, etc., using the COMMODORE PET and a printer.

Script directives include line length, left margin, centering, and skip. Edit commands allow the user to insert lines, delete lines, move lines and paragraphs, change strings, save onto cassette, load from cassette, move up, move down, print and type.

The CmC Word Processor Program addresses an RS-232 printer through a CmC printer adapter.

The CmC Word Processor program is available for \$29.50. Add \$1.00 for postage and handling per order.

Order direct or contact your local computer store.

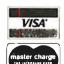

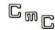

CONNECTICUT microCOMPUTER

150 POCONO ROAD

BROOKFIELD, CONNECTICUT 06804

(203) 775-9659

TLX: 7104560052

# **Programming Ovickies**

# An ASCII String Program

William Comer, 419 Blackman St, Lake Charles LA 70605

Programming long American Standard Code for Information Interchange (ASCII) strings or a large number of strings can be a tedious job. The Motorola 6800 program in listing 1 simplifies the task by automatically setting up the proper hexadecimal codes in the ASCII string. This program assumes you are using a 6800 system with the Motorola MIKBUG monitor program. You simply type in the statements you want printed during execution of a machine language program. The starting address of the ASCII string is stored in hexadecimal locations A000 and A001 (high- and low-order byte respectively) before executing the program.

### Using the Program

When a point is reached where you want to insert the text in your machine language program:

- Load the program starting at hexadecimal memory location 0100.
- Load the starting address of the ASCII string at hexadecimal address A000 and A001.
- Load the starting address of the program into hexadecimal memory locations A048 and A049 (01 in A048. 00 in A049).
- Start the program by typing G.
- Type in the statements exactly as you want them printed.
- Return to MIKBUG control by hitting the reset button.

Listing 1: M6800 program to load ASCII characters into memory using MIKBUG and MP-C Interface.

| Address                                                                                                    | Hexadecimal<br>Code                                                    | Label                                                                                                    | Op Code                                                                                                    | Operand | Commentary |
|----------------------------------------------------------------------------------------------------|------------------------------------------------------------------------|----------------------------------------------------------------------------------------------------|----------------------------------------------------------------------------------------------------|---------|------------|
| 0100         CE         80         04         START         LDX           0103         A6         00         IN1         LDAA           0105         2B         FC         BM1           0107         6F         02         CLR           0109         8D         28         BSR           010B         8D         22         BSR           010D         C6         04         LDAB           010F         E7         02         STAB           0111         58         ASLB           0112         8D         1B         IN3         BSR           0114         0D         SEC         STAB         ASLB           0114         0D         SEC         ROL         ROL           0115         69         00         ROL         RORA           0118         5A         DECB         DECB           0119         26         F7         BNE         BSR           0119         26         F7         BNE         BSR           011B         8D         12         BSR         ANDA           011F         81         7F         CMPA         S | #PIAD<br>0,X<br>IN1<br>2,X<br>DE<br>DEL<br>#4<br>2, X                  | Look for start bit.  Set counter for ½ bit. Start timer. Delay ½ bit time. Set delay full bit time.  Set up counter with 8. |                                                                                                    |         |            |
|                                                                                                    | BSR<br>SEC<br>ROL<br>RORA<br>DECB<br>BNE<br>BSR<br>ANDA<br>CMPA<br>BEQ | DEL  0, X  IN3  DEL  #\$ 7F  #\$ 7F  IN1  ASSA                                                                              | Wait 1 character time. Mark commentary line. Get bit into CFF. CFF to AR.  Wait for stop bit. Reset parity bit.  If rubout, get next character. ASCII string start address. |         |            |
|                                                                                                    | O,X  ASSA START 2, X DEL 2, X 2, X                                     | Is time up? Reset timer.                                                                                                    |                                                                                                    |         |            |

Listing 2: To print an ASCII string during a machine language program, insert these 2 instructions into the program.

| Hexadecimal<br>Code | Op Code | Operand  | Commentary                                                    |
|---------------------|---------|----------|---------------------------------------------------------------|
| CE XX XX            | LDX     | # String | Memory location.  XXXX is the starting address of             |
| BD E0 7E            | JSR     | PDATA 1  | the ASCII string. MIKBUG subroutine to print on ASCII string. |

# SORCERER\* SOFTWARE!

### FOUR PROGRAMS ON CASSETTES

FASTGAMMON™ by Bob Christiansen. Thousands of people are already playing FAST-GAMMON on TRS-80 and Apple. Now it is ready for SORCERER, with the sharpest graphics ever! Backgammon players love this machine language program that provides a skillful opponent. Eight-page instruction manual includes rules of backgammon. \$19.95

PLOT by Vic Tolomei. Now Apple owners will be envious of how easy you can get good graphics on your SORCERER. PLOT includes both a super high resolution mode and a quick low resolution mode. Both are accessible from your BASIC programs using simple commands. Hi-res & Io-res examples included on tape.

\$14.95

Z-80 DISASSEMBLER by Vic Tolomei. Decode machine language programs, including SORCERER'S monitor and ROM-PACs, with this Z-80 Disassembler written in BASIC. Instruction mode prints out machine code and Zilog mnemonics in standard format. Or use the ASCII mode which converts machine code to ASCII.

MAGICMAZE<sup>TM</sup> by Vic Tolomei. A challenging maze game. Ten levels of play. Holding your lantern, you wander through a maze trying to stay on the right path and avoid pitfalls. Automatic scoring tells you how good a pathfinder you are. \$11.95

SOFTWARE INTERNALS MANUAL FOR THE SORCERER by VicTolomei. A must for anyone writing software for the SORCERER. Seven chapters: Intro to Machine Language, Devices & Ports, The Monitor, Cassette Interface, BASIC structure, Video & Graphics, The Keyboard. Indexed. Includes diagrams and software routines. 64 pages.

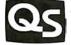

### QUALITY SOFTWARE

6660 Reseda Blvd., Suite 103, Reseda, CA. 91335 Telephone 24 hours, seven days a week: (213) 344-6599

WHERE TO GET IT: Ask your nearest Sorcerer dealer to see *Quality Software's* Sorcerer programs. Or, if you prefer, you may order directly from us. Master Charge and Visa card-holders may telephone their orders and we will deduct\$1 from orders over\$19 to compensate for phone charges. Or mail your order to the address above. California residents add 6% sales tax. Orders outside North America add \$5 for registered airmail, pay in U.S. currency.

\* The name "SORCERER" has been trademarked by Exidy, Inc.

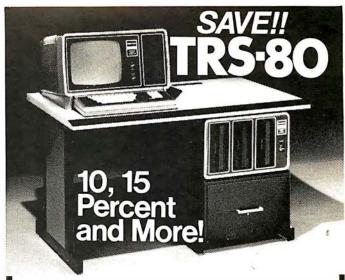

on ALL Computers, Peripherals, Software, and ALL other fine Radio Shack® products.

### Radio Mack

**Authorized Sales Center** 

1117 CONWAY MISSION, TEXAS 78572 (512) 581-2765

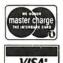

NO TAXES on out-of-state shipments.

FREE Surface delivery available in the U.S.

WARRANTIES will be honored by your local
Radio Shack® store.

# BYTE BACK ISSUES FOR SALE

The following issues are available:

July, November, 1976; March, May thru December, 1977; February thru October, December 1978; and all of 1979.

Cover price for each issue thru August '77 is \$1.50 plus 25¢ postage and handling (\$3.50 total foreign).
September '77 thru '79 issues are \$2.00 plus 50¢

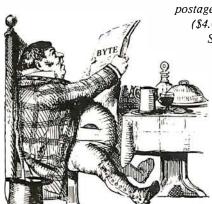

postage and handling (\$4.00 total foreign). Send requests

with
payment
to:

BYTE Publications 70 Main St. Peterborough NH 03458

Attn: Back Issues

# THE BRAND NEW EXCEL TX-80 DOT MATRIX PRINTER ONLY \$56000

### **STANDARD FEATURES:**

- 80 columns on plain paper with adjustable paper width
- 150 characters per second (70 lines per minute) throughput;
- Friction feed standard, tractor feed at \$25 more
- 96 character set (upper and lower case) plus PET's\* graphic set
- Elongated character (double width printing)
- Microprocessor control and self-test when power up
- Centronics compatible parallel interface
- 90 days warranty parts and labor

### **OPTIONAL INTERFACE BOARDS & CABLE SETS:**

- PET\*, APPLE II\*, TRS-80\* and serial interface board available at \$60 each
- All our interface boards reside inside the printer and does not require extra power supply
- Cable for each interface is available at extra cost

### SEND ORDERS TO:

P. O. Box 1147 El Cerrito, Calif. 94530 Phone: (415) 465-4240

### TERMS:

 Checks, Master Charge and Visa accepted • Allow up to 4 weeks for delivery
 Please add \$15 per printer for shipping & handling • Calif. residents add 6% sales tax.

### **EXCEL COMPANY**

MICRO COMPUTER SYSTEMS 618 GRAND AVENUE OAKLAND, CALIF. 94610

We are the original PET\* Keyboard Interface people

\*Trade Marks of Commodore, Apple & Tandy Corp.

# Tremendous Savings on Refurbished AJ Couplers/Modems

Your chance to buy the best from the world leader in data communications. We have a variety of couplers and modems—formerly on lease to our customers—fully refurbished. This is a rare opportunity for you to have the same models used by the largest companies in the world.

- Some models under \$100!
- 30-day parts/labor warranty
- Nationwide AJ service network
- Fast delivery
- Variety of models—up to 1200 baud
- Limited quantities
- Use your Visa or Master Charge

Act now. First come, first served. Write Anderson Jacobson, Inc., 521 Charcot Ave., San Jose, CA 95131. Or call your nearest AJ office:

San Jose, CA Rosemont, IL Hackensack, NJ (408) 946-2900 (312) 671-7155 (201) 488-2525

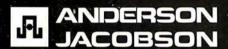

### MICRO-AMERICA has it in stock!

• COMMODORE • 8K PET \$ 795 16K PET \$ 995 32K PET \$ 1295 2040 DISKS \$ 1295

32K PET \$1295 2040 DISKS \$1295 2022 PRINTER (Tractor) \$ 995 2023 PRINTER (Friction) \$ 84995

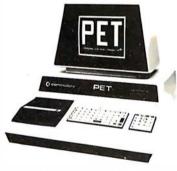

### FAST, OFF THE SHELF DELIVERY ON:

- COMMODORE PETS & Peripherals
- TEXAS INSTRUMENTS 99/4 Personal Computer
- CENTRONICS Printers
- HP-41C
- Accessories

For Prices, Information or Phone Orders, Call: (617) 879-8709

To Order by Mail, Send a Check or Money Order to:

### **MICRO-AMERICA**

P.O. Box 894 Framingham, Mass. 01701

Circle 237 on inquiry card.

The address in memory locations A000 and A001 is the location following the last character in the ASCII string. Read this location and insert hexadecimal 04 into the memory location listed in hexadecimal A000 and A001. This will be used as an end of text marker by a MIKBUG routine (PDATA1).

To output the ASCII string during a machine language program, insert the program section shown in listing 2. This program saves a lot of time when programming a large number of long ASCII strings. It has saved me many hours of tedious programming. ■

### Table of Subroutines

Peter W Meek, 1788 Miller Ave, Ann Arbor MI 48103

If you have a subroutine in a program, it is very likely you wrote the first line on a nice even number like 5000 or 10000. Now the program is finished, and it is time to neaten it up. You type the RENumber command, but where is your subroutine now?

If you put a table of subroutines at the end of every program, as shown below, the renumber command will keep track of them for you.

| 10                                        | REM                              |   | START OF PROGRAM                                                                               |
|-------------------------------------------|----------------------------------|---|------------------------------------------------------------------------------------------------|
|                                           |                                  |   |                                                                                                |
| 4999<br>5000                              | END                              | : | REM END OF PROGRAM<br>REM START OF SUBROUTINE #1                                               |
|                                           |                                  |   |                                                                                                |
| 5900<br>10000                             | RETURN                           | ÷ | REM END OF SUBROUTINE #1<br>REM START OF SUBROUTINE #2                                         |
|                                           |                                  |   |                                                                                                |
| 10900<br>20000<br>20010<br>20020<br>99999 | RETURN  GOTO 5000 GOTO 10000 END | : | REM END OF SUBROUTINE #2<br>REM TABLE OF SUBROUTINES<br>REM SUBROUTINE #1<br>REM SUBROUTINE #2 |

Now the destinations of the GOTOs will be changed along with the actual line numbers. A program listing will end with a clear statement of where to look for that line which seems to have a bug in it.

Of course, this can be used to keep track of any part of a program that you like. ■

## MISCELLANEOUS

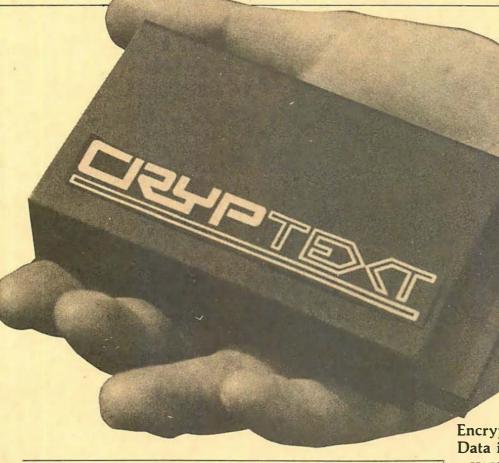

Sharp Introduces

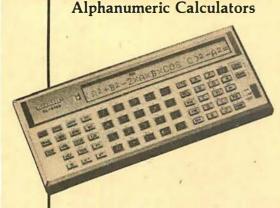

Sharp Electronics Corp has introduced two handheld scientific calculators in which alphanumeric formulae can be entered as written without being translated into machine language. The most complicated formulae can be entered into the machine and displayed, and can be visually edited, corrected, or tested without going through any translation phase. The key to the versatility of both machines in an exclusive "rolling writer" dot matrix liquid crystal display which shows numbers, letters

and symbols. Because the entries roll across the liquid crystal display, as many as 80 entries can be made.

The EL-5100 has a 24-character display which can enter and store up to 80 steps, because of the rolling writer feature. It has 61 keyed functions, 10 data memories, and Memory Safe Guard to maintain data and programs even when the power is off. The EL-5100 accepts the input of complicated formulae with up to 15 levels of parentheses and 8 levels of pending operations. Complex formulae can be stored as long as needed. Five formulae, with up to 80 steps, can be stored for easy calculations and recalled at the touch of a key. Ten variables can be stored and used in the formulae

The EL-5101 has capabilities similar to the EL-5100. It has a 16-character display which can roll to 80 characters, storage up to 48 steps, and six data memories.

Both models are wafer-thin, horizontally held, weigh just over 5 ources, and come in a brushed metal finish. The EL-5100 is priced at \$99.95 and the EL-5101 is \$79.95. For further information, contact Sharp Electronics Corp, 10 Keystone Pl, Paramus NJ 07652.

Circle 622 on inquiry card

Encryption Device Secures Data in TRS-80

CRYPTEXT is a hardware encryption device designed to plug directly into the back of the Radio Shack TRS-80 Model I or into the expansion interface via an optional cable. The device allows users to secure virtually any data stored on cassette tapes or on disks against unauthorized access. Used with a modem, CRYPTEXT allows data or messages to be transmitted by telephone or other communication channels in complete privacy. Other uses include generating pseudorandom numbers for games or scientific programs.

Prior to encoding data, CRYPTEXT requires a user to enter a 10-character key; each of the 2<sup>80</sup> possible keys results in a different and completely incoherent version of the data submitted for encryption. To decode secured data, four elements are essential: the encrypted data, the CRYPTEXT unit, the software, and the correct user-supplied key. The lack of any of these elements prevents access to the original data.

The price is less than \$300 and includes demonstration software and user-oriented documentation. Optional cable and additional tape or disk software are available for a small additional charge. For further information, contact CRYPTEXT Corp, POB 425 Northgate

Sta, Seattle WA 98125.

Circle 623 on inquiry card

### **MISCELLANEOUS**

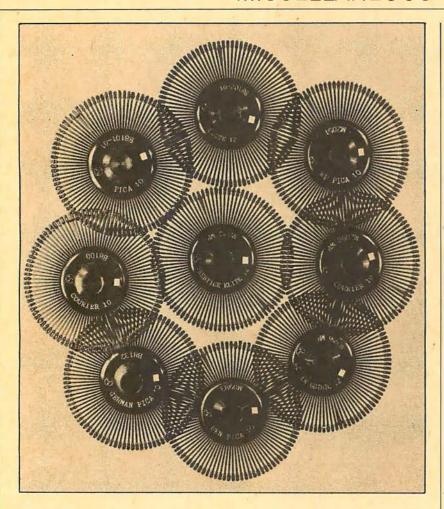

#### Daisy Printwheels

These plastic daisy printwheels with 96 character positions are available from AGT Computer Products Inc, 10906 Rochester Ave, Los Angeles CA 90024. They presently offer 27 Qume compatible and 13 Diablo compatible typestyles, including those which are more commonly used. These printwheels have rubber buttons with a plastic disk on the top for ease of handling. All printwheels

have a metallized period, extra heavy underscore, and reinforced hub and spoke stress-points. In addition, 2 IBM compatible printwheels in Orator and OCR-B typestyles with the flip-top clasp for use in the IBM 6240 system are available. The company manufactures special wheels to order, and will modify existing molds in order to accommodate special characters or logos.

Circle 586 on inquiry card.

#### Portable Computer System

Called the MAScot, this complete computer system is housed in a portable carrying case. The system contains the following modular components: a 5-inch, 7 by 9 dot matrix video displaying all 128 characters of the American Standard Code for Information Interchange (ASCII) set, single or dual 5-inch floppy disk drives offering 80 to 320 K bytes of data storage, 40 or 80 column dot matrix printer, 300 or 1200 bits per second (bps) modem with built-in acoustical coupler, and 8- or 16-bit microprocessor featuring up to 1 M bytes of programmable memory. The

carrying case also contains extra storage space, and the top cover is removable. The design highlights minimum size and weight combined with durability. MAScot firmware is extended BASIC, featuring integrated assembly instructions using a high-level incremental compiler. The operating system handles multidisk files.

Depending upon configuration, the price ranges from \$3999 to \$9999. For further information, contact Micro Application Systems Inc, 4345 Lyndale Ave N, Minneapolis MN 55412.

Circle 587 on inquiry card.

#### Microbench 8086 Software

A series of computer programs to support applications development for the Intel 8086 16-bit microprocessor, Microbench 8086, has been announced by Virtual Systems Inc, 1500 Newell Ave #406, Walnut Creek CA 94596. These programs operate in conjunction with PDP-11 and LSI-11 computers to provide an economical program development capability for the Intel 8086.

Included in Microbench 8086 software are a relocating assembler, linking loader, librarian, and object file formatter. The assembler supports extensive macro and conditional assembly capabilities, cross reference listings, and provides for memory addressing beyond 64 K bytes. The loader provides linkage facilities, selective loading from libraries, and directives for specifying read-only and programmable memory alignment boundaries.

The object file formatter produces binary modules in compatible formats for use with programmable read-only memory programmers and emulation systems. Microbench software is coded in Macro-11 for high throughput, and operates under RT-11, RSX-11M, RSX-11D and RSTS/E operating systems. Perpetual license fees start at \$1695 including documentation and first-year maintenance.

Circle 588 on inquiry card.

## Where Do New Products Items Come From?

The information printed in the new products pages of BYTE is obtained from "new product" or "press release" copy sent by the promoters of new products. If in our judgement the information might be of interest to the personal computing experimenters and homebrewers who read BYTE, we print it in some form. We openly solicit releases and photos from manufacturers and suppliers to this marketplace. The information is printed more or less as a first in first out queue, subject to occasional priority modifications. While we would not knowingly print untrue or inaccurate data, or data from unreliable companies, our capacity to evaluate the products and companies appearing in the "What's New? feature is necessarily limited. We therefore cannot be responsible for product quality or company performance.

### **MISCELLANEOUS**

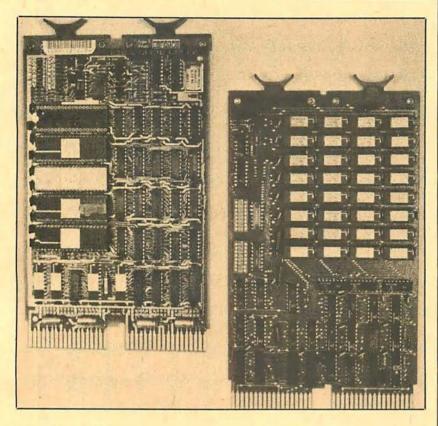

#### 64 K Byte Microcomputer System

This 2 board microcomputer system utilizes DEC's LSI 11/2 central processing unit model KD11-HA with power fail and auto restart, 16-bit I/O (input/output) direct memory access (DMA) port, real-time clock input, vector interrupt handling, and Chrislin Industries' CI-1103 32 K byte by 16 memory board. The programmable

memory module has an access time of 300 ns from synchronous active and the cycle time is 525 ns. On-board memory select is available in 2 K byte increments up to 128 K words. Complete power consumption is under 6 W. The memory is tested and burned in and warranteed for a full year. The single quantity price is \$1250. For further information, contact Chrislin Industries, 31312 Via Colinas #102, Westlake Village CA 91361.

# Single-Board Microcomputer System Designed as Learning Aid

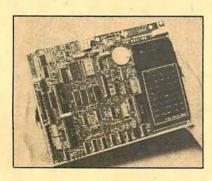

The TM990/189M, a self-contained

single-board microcomputer system, has been announced by Texas Instruments Inc. This microcomputer system is designed as a completely assembled learning aid for hands-on experience, plus instruction in microcomputer fundamentals, assembly and machine language, and microcomputer interfacing.

The board is self-contained with 1 K bytes of programmable memory (expandable on board to 2 K bytes) and 4 K bytes read-only memory (expandable on board to 6 K bytes). The read-only memory contains the system monitor (UNIBUG) and a symbolic assembler. Mass memory storage can be accomplished with the audio cassette interface. Built into the TM990/189M is a 45 key alphanumeric keyboard and a 10 digit, 7 segment display. The display has a 32 character buffer. It may be

## Single Read-Only Memory and I/O Timer

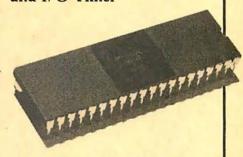

This read-only memory and I/O (input/output) timer can be used with the S6802 microprocessor to form a complete S6800 microcomputer with only 2 integrated circuits. The new device will also work with the S6800, S6801, S6808, S6809 or the 6500 family microprocessors.

Designated the S6846, the device combines 2 K bytes of read-only memory, an 8-bit bidirectional data port with 2 control lines for a parallel interface, a programmable interval timer and counter, and programmable registers for peripheral I/O data and control. The S6846 is the first part in the S6800 family to feature an automatic hardware power on reset capability.

The mask programmable device is fully compatible with transistor-transistor logic as well as with other members of the S6800 family. It operates from a single +5 V DC power supply. Read-only memory code for the device can be developed on the AMI MDC-100 Microcomputer Development Center using 6800 assembly language, though specific control software for the S6846 must be user developed.

Contained in a 40-pin dual-in-line package, the S6846 is priced at \$7 in plastic and \$8.95 in ceramic. For further information, contact American Microsystems Inc, 3800 Homestead Rd, Santa Clara CA 95051.

Circle 593 on inquiry card.

shifted right or left to view any 10 digits of the 32 character buffer. Provisions are on the board to add an external, standard EIA terminal or teletypewriter interface.

Other features of the TM990/189M include a series of addressable light-emitting diodes (LEDs). Coupled with these visual indicators is a piezoelectric speaker for audio signals.

The TM990/189M is priced at \$299 and the optional power supply (TM990/519) is \$65. For further information, contact Texas Instruments Inc, POB 1443 M/S 653, Houston TX 77001.

Circle 594 on inquiry card.

## **MISCELLANEOUS**

#### Microcomputer With Large Characters Ideal for Instruction

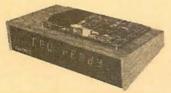

The EduCALC 189 GD is a 16-bit printed circuit board designed specifically for instruction. The instructor has an onboard 45-key alphanumeric keyboard and gets input, output and status information from the lightemitting diode display. Large characters on the other side of the unit repeat this display to the audience.

Assembly-language programming is featured with minicomputer instruction set; read-only memory resident software (including system monitor for program debug and symbolic assembler); single step execution; cassette interface; EIA and Teletype interface; 1 K byte programmable memory and 4 K byte read-only memory (expandable); 16-bit programmable I/O (input/output) controller and interrupt monitor; 2 MHz clock; also software and firmware compatibility with the entire TI 9900 family of microprocessors.

The price of the EduCALC 189 GD is \$1074 which includes TM 990/189 board and power supply, a 570-page tutorial text, a 300-page user's guide, and a rigid carrying case. There is a one-year warranty on the neon display and interface and a 90-day warranty on the TM 990/189. Contact Educational Calculator Devices Inc, POB 974, Dept 14B, Laguna Beach CA 92652.

Circle 611 on inquiry card.

## Acoustically Coupled Modem

CAT is an acoustic modem which is designed to transmit data over all telephone lines. It allows one computer or terminal to talk to another. Data exchange can occur at any speed up to 30 characters per second (300 bps). The device offers features that include Bell 103 compatibility; answer, originate, and test modes with full and half duplex; and light-emitting diodes for displaying unit status. Standard on the modem are an acoustic self-test and a compact power supply that plugs directly into wall sockets to reduce heat and voltage hazards. For further information, contact Hamilton Avnet Electronics, 10950 Washington Blvd, POB 2647, Culver City CA 90230.

Circle 618 on inquiry card.

#### 8085 Microcomputer Card

The SSM-85/2 is a general-purpose single-board applications control computer measuring 4.5 by 6.5 inches (11.43 by 16.51 cm). The card features a 4-level programmable interrupt; 256 bytes of programmable memory; 1 K bytes of erasable read-only memory (expandable to 2 K bytes); I/O (input/output) consists of 22 parallel lines with an additional 6-bit memory-mapped port; a serial ElA level I/O port; a programmable 14-bit binary counter and timer which is controlled by the system 3 MHz crystal and a software-readable switch. The processor has an instruction cycle time of 1.33 us and is software compatible with the 8080A.

The SSM-85/2 assembled circuit card is priced at \$197. For further information, contact System Service, 3627 Longview Valley Rd, Sherman Oaks CA 91423

Circle 612 on inquiry card.

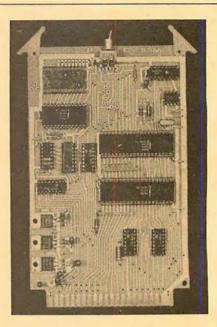

#### Manual Aids TRS-80 Users in Utilizing Level II BASIC Read-Only Memory

The Software Technical Manual has been written by the technicians at Houston Micro-Computer Technologies Inc to provide the assembly programmer with documentation of the TRS-80 Level II BASIC read-only memory entry points and provide working examples of

their use. The manual is for the person that understands and programs in Z80 assembly language and is interested in writing fast, computer-oriented programs. It is organized in sections which emphasize different aspects of computation. The Software Technical Manual sells for \$49.95. The address of the company is 5313 Bissonnet, Bellaire TX 77401.

Circle 613 on inquiry card.

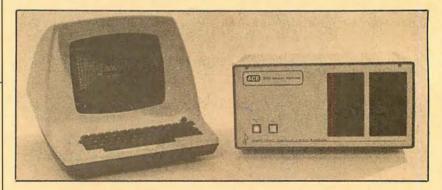

## High-Quality S-100 Cabinet

Designated the Model 2150, this industrial-quality electronics cabinet is for hobbyists and system designers using the S-100 bus. The Model 2150 features a split construction design permitting rapid, easy access to all components by the removal of two screws. Heavy duty, 22-gauge steel is used throughout. A louvered bottom panel and louvered sides plus a fan facilitate air flow for efficient thermal characteristics. Com-

ponents are mounted on a separate, removable chassis enabling rapid troubleshooting. One or two 5-inch disk drives are mounted in electrically shielded enclosures protecting media from spurious noise. A fully shielded and terminated 8-slot backplane is totally compatible with the S-100 bus.

The Model 2150 electronics cabinet is priced at \$795. For further information, contact Advanced Computer Equipment Inc, 3 Republic Rd, N Billerica MA 01862.

Circle 619 on inquiry card.

### **MISCELLANEOUS**

#### Video Timer and Controller Device from Texas Instruments

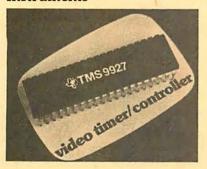

This single device video timer and controller has been announced by Texas Instruments Inc, POB 1443 M/S 6404, Houston TX 77001. A silicon gate, N-channel metal-oxide semiconductor (MOS) device, the TMS9927, offered in a 40 pin dual-in-line package, generates video display timing signals for standard and nonstandard video monitors that incorporate both interlaced and non-interlaced formats.

The TMS9927 may be used with either 8- or 16-bit processors, including the TMS9900 family as a memory mapped I/O (input/output) device. It can also communicate with the communications register unit (CRU) interface of the TMS9900 family via the TMS9901 programmable systems interface.

Five sections comprise the new video timer and controller: processor interface, cursor control, horizontal control, vertical control, and self-load. The video timer and controller provides 9 user programmable control registers. Seven registers control horizontal and vertical formatting, and 2 control the cursor address.

The architecture of the TMS9927 is intended to allow maximum design flexibility. Most raster scan videos may be controlled by the TMS9927 by appropriately programming the control registers. The TMS9927 is interchangeable with Standard Microsystem Corporation's (SMC) CRT 5027.

Priced in 100 piece quantities, the TMS9927 video timer and controller is \$22.50 in plastic and \$27 in ceramic.

Circle 595 on inquiry card.

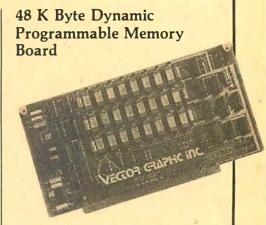

This 48 K byte dynamic programmable memory board featuring complete compatibility with Z80 based S-100 bus microcomputer systems has been introduced by Vector Graphics Inc, 31364 Via Colinas, Westlake Village CA 91361. The board incorporates the Z80 refresh mode for problem free, transparent refresh, and consumes less than 4 W of total power. Superior reliability is ensured because of a low parts count and low operating temperature. It is also tested with over 400 million error-free read and write cycles before being thermally cycled and aged. Fully assembled, the Vector Graphic 48 K byte dynamic programmable memory board is priced at \$695.

Circle 596 on inquiry card.

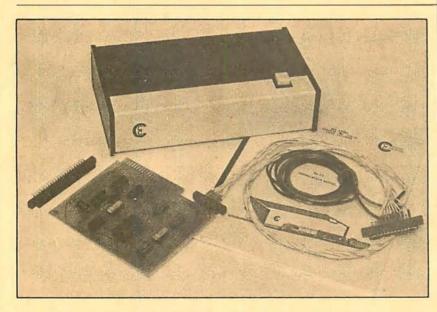

#### Control System for TRS-80 and PET Computers

Able to sense up to 24 inputs and drive 16 medium power outputs, the SY-16 is a plug compatible turnkey control system with all software and hardware furnished. The 16 output devices can be any 6 V or less on/off mechanism using less than ¼ A. Relay coils can be driven directly. By selecting a 6 V relay with appropriate contacts, AC signals and power can be switched,

controlling most equipment originally designed for manual operation.

Input devices can be transistortransistor logic (TTL) gates, or any form of switch contacts, including thermostats, reed switches, microswitches, joysticks, keyswitches and numeric keypads. The SY-16 can sense open or closed conditions. Up to 8 switches can be wired for fast operation. A switch closure can be captured and held, or noisy contacts can be debounced.

A software timing and control program (STAC) allows the user to specify and execute complex timing, sensing, and control sequences without having to program or write programs which call STAC as a subroutine. An interactive program is also furnished to help design sequences and experiment with them.

The SY-16 comes completely assembled, tested and ready to plug into TRS-80s (model T) or PETs (Model P) with software and comprehensive instruction manual describing sequence design, I/O (input/output) device control, STAC operation, and example applications for \$289. The instruction manual is available at \$12 and refundable upon SY-16 purchase within 60 days. For further information, contact Cooper Computing, POB 16082, Clayton MO 63105.

Circle 597 on inquiry card.

### SOFTWARE

#### Apple II Disassembler

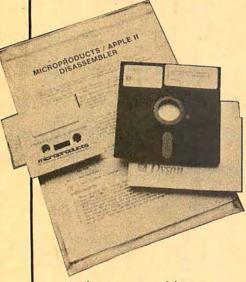

Appletext is a powerful, new, 2-passi disassembler for the Apple II microcomputer. This programming tool disassembles any machine language program which resides in the Apple II. The disassembler creates a text file and assigns labels which enable the programmer to make them more useful. Initially, the label assignments contain the starting address of all subroutines. The disassembler will be valuable to any programmer who wants to rewrite, debug, modify, analyze, and understand the workings, functions and operation of inadequately documented programs for which there are no available source listings.

The disassembler is available on cassette with instructions for \$29.95. For further information, contact Microproducts, 2107 Artesia Blvd, Redondo Beach CA 90278.

Circle 577 on inquiry card.

#### Cross-Assembler for 6800s

The 2-pass Macro Cross-Assembler from Hemenway Associates generates relocatable and linkable code. It requires the LNKEDT68 which is described below. Resident on a 6800 system, XA6809 lets the user immediately produce code for a 6809. It produces a listing, a sorted symbol table, a crossreference list, and relocatable object code. This program features fast execution, full macro facility, relocation, and linking.

The LNKEDT68 system utility manipulates the relocatable file produced by the cross-assembler and Hemenway Associates' RA6800ML assembler and

#### Apple II Tiny Business Software

Tiny Business Inventory Management System, Accounts Receivable and Accounts Payable for the Apple II offer a realistic approach to the capabilities of the Apple II in a Tiny Business environment. Each software package requires a minimum system. configuration of 48 K bytes and 1 disk drive and an optimum configuration of 2 disk drives and floating point firmware. The Inventory Management System supports 820 separate inventory items and quantities to assist the user in evaluating stock sales. The Accounts Payable and Accounts Receivable software handle 150 accounts each. All software packages have password protection to allow the user security on sensitive portions.

The Inventory Management System is priced at \$100, while the Accounts Payable and Accounts Receivable software is \$75 each. For further information, contact Custom Computing Systems Inc, 204 2nd Ave N, Saskatoon, Saskatchewan CANADA S7K 2B5.

Circle 578 on inquiry card.

#### All States Payroll System

A fully user defined, all states payroll system has been announced by Payne, Jackson, and Associates (PJA), 447 E Fifth Ave, Anchorage AK 99501. Simultaneous multistate processing of up to 4 states is also possible. All standard reports with current, month, quarter, and year to date amounts, plus a limited report generator are included. The system supports 3 and in some cases 4 levels of control to permit the maximum in flexibility within a given payroll. The standard controls are used for companywide items, while the exception controls and override controls are used for specific employees. Small and simple payrolls are also easily handled.

The system runs on an Alpha Micro and is part of the PJA Accounting System which is currently available for \$500.

Circle 579 on inquiry card.

Super BASIC for 6800 Computers Using PerCom 5-Inch Floppy Disk

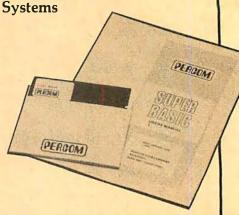

PerCom Data Company has announced Super BASIC for 6800 computers using PerCom's LFD-400 or LFD-1000 5-inch floppy disk systems. An extended disk BASIC, similar in dialect to Southwest Technical Products' (SwTPC) 8 K byte BASIC, Super BASIC supports 42 commands and 31 functions. The program requires 12 K bytes of memory. Super BASIC is compatible with programs written in SwTPC 8 K byte BASIC (versions 2.0, 2.2, and 2.3). Besides additional commands and functions, it includes refinements that reduce program run times by 35 to 40 percent. Other enhancements include direct random access to disk file data; optional use of the question mark in lieu of the Print command; 9 digit binary-coded decimal (BCD)

arithmetic; named disk file and batch processing capability when Super BASIC is used with PerCom miniDOS; line and character position error reporting; and fast execution of function calls.

Super BASIC is supplied on 5-inch disks and, together with a users manual, sells for \$49.95. Upgrade kits for using Super BASIC with SwTPC or Smoke Signal Broadcasting Co disk systems are also available. For further information, contact PerCom Data Co, 318 Barnes, Garland TX 75042.

Circle 580 on inquiry card.

STRUBAL+ compiler as well, producing runable binary files with the desired relocations and linkages performed. More sophisticated than a simple linking loader, LNKEDT68 is a 2-pass, diskto-disk program. The user can build output files without regard for the amount of programmable memory available at load time.

Versions are available for Percom, ICOM, SwTPC, Smoke Signal Broadcasting and Tano systems. The XA6809 is priced at \$149.95, and the LNKEDT68 is \$49.95. For further information, contact Hemenway Associates Inc, 101 Tremont St, Suite 208, Boston MA 02108.

Circle 581 on inquiry card.

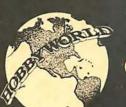

## HOBBY WORL

CALL TOLL FREE: (800)-423-5387

CA, HI, AK: (213) 886-9200

Your one-stop mail order computer store!

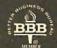

#### COMPUTALKER SPEECH SYNTHESIZER

The finest low cost, high quality electronic speech synthesizer Pro-grammable to any language or

51/4" VERBATIM DISKETTES \$29 Cat No. 1148 box of 10

#### SSM AIO APPLE II SERIAL & PARALLEL **INTERFACE**

Interface your Apple with printers, plotters, terminals, modems, etc. Features one BS232 serial interface, two bi-directional 8-bit parallel ports, on board firmare. With comprehensive users manual and application notes for interfacing with many popular printers and terminals. Cat'No. 1918 kit \$129

#### APPLE TALKER

Give your Apple the power of speech! Digitizes words and sets up a table so that these words can be called on under program control. Requires re-corder + 2 mikes. This and Apple Lis'ner can be used as subroutines. Cat No. 1691 \$15.95

#### APPLE LIS'NER

Communicate with your Apple via speech! Use your cassette recorder and a mike. Responds to words it has learned under Cat No. 1692

#### APPLE SOFTWARE buy any 3 take 10% off

| Du      | y arry                           | o, iu  | KE I | 0/0011                           |       |
|---------|----------------------------------|--------|------|----------------------------------|-------|
| Cat No. | Description                      | Price  |      |                                  |       |
| 1317    | Sargon Chess,                    | 19.95  | 1695 | Tic-Tac-Talker!                  | 19.95 |
|         | 16K                              |        |      | Spectrum Analy-                  |       |
| 1196    | Bridge Chal-                     | 14.95  |      | sis, 24K                         |       |
|         | lenger, 16K                      |        | 1696 | Bomber, 16K                      | 9.95  |
| 1592    | Bowling/Trilogy,                 | 7.95   | 1697 | Rocket Pilot                     | 12.95 |
|         | 20K                              |        |      | Saucer Invasion,                 |       |
| 1587    | Golf, Applesoft                  | 7.95   | 4    | 16K                              |       |
|         | II + 20K                         |        | 1699 | Star Wars/Space                  | 12.95 |
| 1701    | Daily Biorhythm                  | , 7.95 |      | Maze, 16K                        |       |
|         | 16K                              |        | 1693 | Music Kaleido-                   | 9.95  |
| 1656    | Galactic Block-                  | 9.95   | 4740 | scope, 16K                       | 0.05  |
| 4650    | ade Runner, 16K                  | 7.95   | 1719 | Personal Finance                 | 9.95  |
| 1658    | Sci-Fi Game                      | 7.95   | 1697 | Package, 16K<br>Apple 21 (Black- | 9.95  |
| 1662    | Sampler, 16K<br>Othello III, 16K | 7.95   | 1097 | iack), 16K                       | 9.95  |
| 1002    | Othello III, IOK                 | 7.95   |      | Jack), IOK                       |       |

#### COMPUTALKER SPEECH SYNTHESIZER

The finest low cost, high quality electronic speech synthesizer. Programmable to any language or

For the TR\$80 485.00

#### **16K TRS-80** MEMORY \$85 ADD-ON

Installs in minutes! Everything you need to upgrade to 16K, 32K, or 48K. Guaranteed to work in your machine. Cat No. 1156
For IRS-80 keyboard unit Cat No. 1156-A Exp. Inter. Prior to 4/1/79 Cat No. 1156-B Exp. Inter. After 4/1/79

## TRS-232

SERIAL INTERFACE Software driver RS-232 output. Interface Diablo, Teletype, TI Silent, etc., without expansion interface! Cat No. 1199 \$49.

#### MATCHLESS SYSTEMS **TRS-80** MINIDISK DRIVE \$395

2 for \$775 Faster accessing, increased data storage. Complete and ready to plug-in and go! Full 120 day MONEY BACK guarantee! Cat No. 1375

#### TRS-80 DIN PLUGS 2 for \$1.50 Male, plugs into keybd unit 8

### TRS-80 SOFTWARE buy any 3 take 10% off

|         | y Gily                | 0, 10    | NO   | 10 70 011              |       |
|---------|-----------------------|----------|------|------------------------|-------|
| Cat No. | Description           | Price    |      |                        |       |
| 1341    | Fortran (Micro-       | \$275.00 | 1481 | Backgammon,            | 10.95 |
|         | soft) L2, 48K +       |          |      | L2, 16K                |       |
|         | disk                  |          | 1048 | Machine Lan-           | 23.95 |
| 1725    | CP/M, L2, 16K         | 149.95   |      | guage Monitor,         |       |
|         | + disk                |          |      | L1/L2                  |       |
| 1039    | Renumber 4K -         | 14.95    | 1042 | Tarot, L1/L2, 4K       | 5.95  |
|         | 48K                   | 40.05    | 1706 | Music Master, 12       | 14.95 |
| 1680    | Renumber, 16 -        | 19.95    |      | + 16K (plays           |       |
| 1549    | 48K + disk<br>Newdos+ | 99.95    | 1195 | music)<br>Bridge Chal- | 14.95 |
| 1685    | Electric Paint        | 14.95    | 1195 | lenger, 12 + 16K       | 14.95 |
| 1003    | brush                 | 14.73    | 1186 | Air Raid (real         | 14.95 |
| 1681    | Syscop (copies        | 9.95     | 1100 | time target game)      | 14.33 |
| 1001    | SYSTEM tapes          | 3.33     |      | L1/L2 + 4K             |       |
| 1332    | Level III Basic.      | 49.00    | 1577 | Personal Finance       | 9.95  |
| 1332    | 12 + 16K              | 43.00    |      | Package, L1 +          | 3135  |
| 1338    | Electric Pencil.      | 95.00    |      | 4K, L2 + 16K           |       |
| 1000    | cassette              | 33.00    | 1182 | Microchess,            | 19.95 |
| 1199    | TRS-232 Serial        | 49.00    |      | L1/12 + 4K             |       |
|         | Interface             |          | 1046 | The Game of            | 14.95 |
| 1041    | Star Trek III, La     | 14.95    |      | Life, L1/L2 + 4K       |       |
|         | 16K                   |          |      |                        |       |

#### **TARBELL**

| Catini | b. Description  | rnce     |
|--------|-----------------|----------|
| 1756   | Cassette Inter- | \$120.00 |
|        | face kit        |          |
| 1757   | as above, a&t   | 175.00   |
| 1901   | Floppy Disk     | 190.00   |
|        | Interface kit   |          |
| 1774   | as above, bare- | 39.00    |
|        | board           |          |
| 1758   | Disk Basic on   | 70.00    |
|        | CPIM disk       |          |
| 1902   | Cassette BASIC  | 48.00    |
| 1773   | 32K Static Ram  | 620.00   |
| 1.15   | A to            |          |

#### CENTRONICS PARALLEL & SERIAL MICROPRINTERS

A non impact desktop microprinter perfectly suited for todays personal computers, microprocessor development systems, diagnostic systems, CRT hard copy and more! 40 column.

Cat No. 1843\*Parallel \$445 Cat No. 1844\*Serial \$515

#### S-100 **EDGE** CONNECTORS Buy any 3, take

10% off Cat No. Description Imsai type, soldertail Imsai type, wire 1428 4.25 wrap Altair type, 1388 4.00

## **COMPUTER BOARDS**

#### buy any 3, take 10% off

| Cat No. | Description    | Price    |      |                 |        |
|---------|----------------|----------|------|-----------------|--------|
| 1411    | 104 kit        | \$139.00 | 1433 | MB8A kit        | 78.00  |
| 1413    | IO4 bb         | 26.00    | 1435 | MB8A bb         | 26.00  |
| 1417    | VB1B kit       | 129.00   | 1436 | MB9 kit         | 64.00  |
| 1419    | VB1B bb        | 26.00    | 1429 | OB1 kit         | 45.00  |
| 1440    | PB1 kit        | 129.00   | 1431 | OB1 bb          | 26.00  |
| 1408    | SB1 kit        | 150.00   | 1427 | XB1             | 10.00  |
| 1410    | SB1 bb         | 35.00    | 1428 | Connector for   | 4.00   |
| 1400A   | MB6B kit 450ns | 139.00   |      | X81             |        |
| 1402    | мв6в ьь        | 26.00    | 1403 | CB1 kit         | 119.00 |
| 1405    | MB7 kit        | 325.00   | 1442 | T1 (Terminator) | 29.00  |
| 1407    | MB7 bb         | 26.00    |      | kit             |        |
| 1425    | MB3 kit        | 54.00    | 1414 | IO2 kit         | 48.00  |
| 1420    | MB4 kit, 2 MHz |          | 1416 | IO2 bb          | 26.00  |
| 1424    | MB4 bb         | 26.00    |      |                 |        |

#### SOUNDWARE

Add music and sound effects to YOUR computer programs. Com-plete system with speaked-amplifier unit, volume control, earphone jack and plug in connectors. Com-plete Demo and Sound Composer programs included. Cat No. 1899 PET 29.95

PET

### 1823 8k bytes, large key-board; numeric keypad and graph-ics on keys. 1824 16k bytes, large keyboard, numeric 5750 \$965 keyboard, numeric keypad and graphics on keys. 32 bytes, large key-board, no graphics on keys. 80 column dot ma-trix tractor feed printer Dual drive mini floppy system, 343k net user storage capacity. \$1165 1825 1826

#### PET SOFTWARE

| Duy    | dry o, lake 10   | 79 OII  |
|--------|------------------|---------|
| Cat No | o. Description   | Price   |
| 1682   | Basic Assembler  | \$29.95 |
|        | for the PET      |         |
| 1713   | PET Graphics     | 14.95   |
| 1661   | Othello, 8K      | 7.95    |
| 1700   | Daily Biorhythm, | 7.95    |
|        | 8K               |         |
| 1718   | Personal Finance | 9.95    |
|        | Package          |         |
| 1665   | Bridge Chal-     | 14.95   |
|        | lenger, 8K       |         |
| 1664   | Microchess, 8K   | 19.95   |
| 1568   | Qubic-4/Go-      | 7.95    |
|        | Moku, 8K         |         |
| 1564   | Trek-X, 8K       | 7.95    |

#### Send for FREE CATALOG Featuring:

The best selection of computer accessories add-ons, lactory fresh IC's, led's, semi's, software, PC aids, prototyping aids, books, test equipment, and more! Always updated! Dozens of new products every issue!

Pay by check, COD, Visa, or Mastercharge, Order by phone or mail. Minimum order \$10. Please include phone number and magazine/issue you are ordering from. USA: Add \$2 for shipping/handling ground; \$3 for air. FOREIGN: Add, \$3 for air. GoD's \$1 add'11. Guaranteed satisfaction for 120 days or your money back! Not responsible for typographical errors. We reserve the right to limit quantities.

Dept. B10

19511 Business Center Dr. Northridge, Ca. 91324

255

### SOFTWARE

#### **Educational Software**

This educational software for the Radio Shack Level II TRS-80 and Commodore PET is designed for educators utilizing computer-assisted instruction. Currently available software includes:

- Introduction to Microcomputers— 6
  programs, 3 tapes plus teacher's
  guide; grades 1 through 8, at \$49.95.
- Basic Math Skill Games— 12 programs, 6 tapes plus teacher's guide; grades 1 through 8, at \$89.95.
- Word Problems, 6 programs, 3 tapes plus teacher's guide; primary grades, at \$54.95.
- Spelling I and II— 12 programs, 6 tapes, plus teacher's guide; primary grades, at \$54.95.

These complete supported programs make full use of the microcomputer's graphic capabilities and contain safeguards to minimize accidental program loss. All programs are loaded in individual cassette tapes and stored with support materials in a 3-ring notebook.

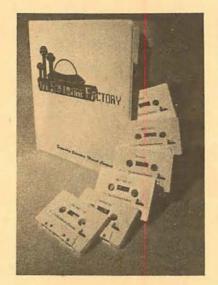

For more information, contact The Software Factory, 515 Park St, Anoka MN 55303.

Circle 603 on inquiry card.

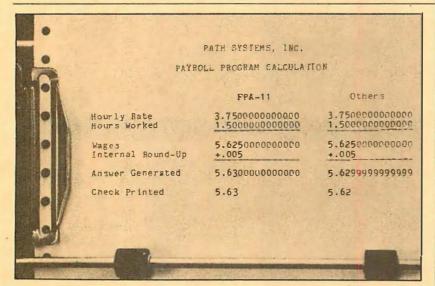

## PDP-11 Compatible Floating Decimal Software Provides 14 Digit Accuracy

The FPA-11 Floating Decimal Arithmetic Package is a DEC PDP-11/LSI-11 compatible software program that generates answers as true decimal representations and completely eliminates strings of 9s. Offering 14 digit accuracy, it associates a scaling factor with each number to keep track of the decimal point as each calculation is performed. For fast execution, all calculations are conducted in binary form.

With a range of 10<sup>±141</sup>, the package is characterized by compact internal representation, and manipulated numbers are internally represented by 4

words (8 bytes). Work space is defined local to an application, and several applications can use the package on a time-shared basis. A general purpose mode lets users bypass the decimal orientation when required.

The FPA-11 Floating Decimal Arithmetic Package is priced at \$75 on a floppy disk or cassette, and \$135 for RK-05 compatible media. Other media can be specified. Contact Path Systems Inc, The Millyard Bldg, 333 N Turner St, Manchester NH 03102.

Circle 606 on inquiry card.

## T-Ball Jotter Disk for TRS-80

The T-Ball Jotter Disk contains software for use with 32 K byte TRS-80 disk and line printer systems. It contains a collection of business and professional programs which make many types of computations and prints out many forms used in the business and investment fields such as amortization schedules and financial statements. The disk has its own master control program which enables rapid selection among operations. The T-Ball Jotter Disk is priced under \$100. For more information, contact Contract Services Associates, 706 S Euclid, Anaheim CA 92802.

Circle 604 on inquiry card.

#### Pascal for the TRS-80

FMG Corp has announced a UCSD Pascal developmental package for Radio Shack's TRS-80. The FMG Pascal user's package is capable of running most business applications, such as word processing, payroll, accounting, and bookkeeping.

The system supports up to four floppy disk drives, line printer and RS-232 serial interface. It also supports user-implemented peripherals. The FMG Pascal developmental package includes a compiler, Z80 assembler and screen editor. It is priced at \$150. For further information, contact the company at Suite 14, 5280 Trail Lake Dr, Ft Worth TX 76133.

Circle 605 on inquiry card.

#### File Management System

Called a Self-Indexing Query System, WHATSIT (Wow! How'd All That Stuff Get In There?) this file management system answers simple questions by referring to disk data that it stores and revises as instructed in short pidgin English sentences. Its entry-oriented indexing scheme is especially designed to combine maximum storage capacity with full cross-indexing. Applications of WHATSIT include desktop indexing of investment portfolios, music or hobby collections, customer lists, and household or professional files. Entries are automatically cross-indexed under any desired headings. Typical response time is 3 to 10 seconds.

Models are available for the Apple II and North Star systems (\$100) as well as for CP/M systems (\$150). Supplied on a ready-to-run disk, WHATSIT comes with a 150-page manual containing step-by-step instructions and numerous examples. Contact Computer Headware, POB 14694, San Francisco CA 94114.

Circle 607 on inquiry card.

## The DATATRANS 100

A completely refurbished IBM Selectric Terminal with built-in ASCII Interface.

\$1395

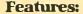

- 300 Baud
- 14.9 characters per second printout
- Reliable heavy duty Selectric mechanism
- RS-232C Interface
- Documentation included
- 60 day warranty parts and
- High quality Selectric printing Off-line use as typewriter
- Optional tractor feed available
- 15 inch carriage width

#### **HOW TO ORDER DATA-TRANS 1000**

1. We accept Visa, Master Charge. Make cashiers checks or personal check payable to:

#### **DATA-TRANS**

2. All orders are shipped F.O.B. San Jose, CA

3. Deliveries are immediate

For orders and information

### **DATA-TRANS**

2154 O'Toole St. Unit E

San Jose, CA 95131

Phone: (408) 263-9246

## MICRO-PROCESSORS: FROM CHIPS TO SYSTEMS

This book cover all aspects of microprocessors, from the basic concepts to advanced interfacing techniques, in a progressive presenta-tion. It is independent from any manufac-turer, and presents uniform **standard** principles and design techniques, including the interconnect of a standard system, as well as specific components. It intro-duces the MPU, how it works internally, the system components (ROM, RAM, UART, PIO, others), the system interconnect, applications, pro-gramming, and the problems and techniques of system development. By R. Zaks. SYBEX. Ref. C201. \$9.95

#### MICRO-PROCESSOR INTERFACING TECHNIQUES

Microprocessor interfacing is no longer an art. It is a set of techniques, and in some cases just a set of components. This comprehensive book introduces the basic interfacing concepts and techniques, then presents in detail the implementation details, from hardware to software. It covers all the essential per-ipherals, from key-board to floppy disk, as well as the stan-dard buses (\$100 to IEEE 488) and introduces the basic troubleshooting techniques, (2nd Exniques. (2nd Expanded Edition). By Austin Lesea and R. Zaks. Ref. C207 SYBEX. \$11.95

### PROGRAMMING THE 6502 PROGRAMMING THE Z80 **PROGRAMMING** THE 8080'

It covers all essential aspects of programming, as well as the advantages and dis-advantages of the 6502 and should bring the reader to the point where he can start writing complete applications programs. For the reader who wishes reader who wishes more, a companion volume is available: The 6502 Applications Book. By R. Zaks. 6502: Ref. C202; ZBO: Ref. C202; ZBO: Ref. C2BO; BOBO: Ref. C20B. SYBEX. Each \$10.95

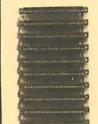

#### **44 BUS MOTHER** BOARD

Has provisions for ten 44 pin (.156) connectors, spaced 3/4 of an inch apart. Pin 20 is connected to X, and 22 is connected to Z for power and ground. All the other pins are connected in parallel. This board also has provisions for bypass capacitors. Board cost \$15.00 Part No. Board Connectors \$3.00 each Part No.

#### AN INTRODUCTION TO PERSONAL AND BUSINESS COMPUTING

No computer back-ground is required. The book is designed to educate the reader in all the aspects of a system, from the se-lection of the microcomputer to the required peripherals. By Rodnay Zaks. Ref. C200, SYBEX \$6.95

#### TVT COOKBOOK

Bk 1064 — by Don Lancaster Describes the use of a standard television receiver as a microprocessor CRT terminal. Ex-plains and describes character genera-tion, cursor control and interface information in typical, easy -to-understand Lan cascaster

#### COMPUTER PROGRAMMING HANDBOOK

A complete guide to computer programming & data processing. Includes many worked-out examples. By Peter Staak, TAB \$9.95

## DIGITAL

5 min. each side. Box of 10 \$9.95. Part No.

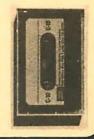

To Order: Mention part no. description, and price. In USA shipping paid by us for orders accompanied by check or money order. We accept C.O.D. orders in the U.S. only, or a VISA or Master Charge no., expiration date, signature, phone no., shipping charges will be added. CA residents add 6.5% for tax. Outside USA add 10% for air mail postage and handling. Payment must be in U. S. dollars. Dealer inquiries invited. 24 hour order line (408) 448-0800

Send for FREE Catalog . . . a big self-addressed envelope with 41\* postage gets it fastest!

Dept. B, P. O. Box 21638, San Jose, CA USA 95151

#### COMPUCRUISE

Put a computer in your car, which gives you the most effective and functional cruise control ever designed, plus complete trip computing, fuel management systems, and a remarkable accurate quartz crystal time system.

So simple a child can operate, the new CompuCruise combines latest computer technology with state-of-the-art reliability in a package which will not likely be available on new cars for years to come . Cruise Control . Time, E.T., Lap Timer, Alarm • Time, Distance, Fuel to Arrival . Time, Distance, Fuel to Empty • Time, Distance and Fuel on Trip • Current or Average MPG, GPH • Fuel Used, Distance since Fillup . Current and Aver-age-Vehicle Speed • Inside, Outside or Coolant Temperature • Battery Voltage • English or Metric Display, \$199.95

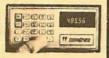

#### FLOPPY DISK STORAGE BINDER

black vinvl This three-ring binder comes with ten transparent plastic sleeves which accommodate either twenty, five-inch or ten, eight-inch floppy disks. The plastic sleeves may be or-dered separately and added as needed. A contents file is in-cluded with each sleeve for easy identification and organizing. Binder & 10 hols \$14.95 Part No. BB00; Extra holders 95¢ each. Part No.

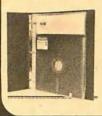

#### **OPTO-ISOLATED** PARALLEL INPUT BOARD FOR **APPLE II**

There are 8 inputs that can be driven from TTL logic or any 5 volt source. The circuit board can be plugged into any of the B sockets of your Apple II. It has a 16 pin socket for standard dip ribbon cable connection.

Board only \$15.00. Part No. 120, with parts \$69.95. Part No. 120A.

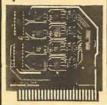

#### TIDMA

• Tape Interface Direct Memory Access . Record and play programs without bootstrap loader (no prom) has FSK encoder/decoder for direct connections to low cost recorder at 1200 baud rate, and direct connections for inputs and outputs to a digital recorder at any baud rate • S-100 bus compatible • Board only \$35.00 Part No. 112, with parts \$110 Part No. 112A

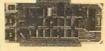

#### SYSTEM MONITOR

8080, 8085, or Z-80 System monitor for use with the TIDMA board. There is no need for the front panel. Complete with documentation \$12.95

#### **16K EPROM**

Uses 2708 EPROMS. memory speed selection provided, ad-dressable anywhere in 65K of memory, can be shadowed in 4K increments. Board only \$24.95 part no. 7902, with parts less EPROMs \$49.95 part no. 7902A.

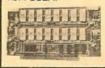

#### **ASCII KEYBOARD**

TTL & DTL compatible • Full 67 key array Full 128 character ASCII output • Positive logic with outputs resting low . Data Strobe Five user-definable spare keys . Standard 22 pin dual card edge connector • Requires +5VDC, 325 mA. Assembled & Tested. Cherry Pro Part No. P70-05AB. \$135.00.

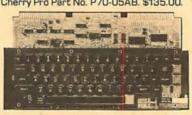

#### **ASCII KEYBOARD**

53 Keys popular ASR-33 format • Rugged G-10 P.C. Board • Tri-mode MOS encoding G-10 P.C. Board • Tri-mode MOS encoding • Two-Key Rollover • MOS/DTL/TTL Compatible . Upper Case lockout . Data and Strobe inversion option • Three User Definable Keys • Low contact bounce • Selectable Parity • Custom Keycaps • George Risk Model 753. Requires +5, -12 volts. \$59.95 Kit.

#### **ASCII TO CORRESPONDENCE** CODE CONVERTER

This bidirectional board is a direct replacement for the board inside the Trendata 1000 terminal. The on board connector provides RS-232 serial in and out. Sold only as an assembled and tested unit for \$229.95. Part No. TA 1000C

#### DISK JACKET™

Made from heavy duty .0095 matte plastic reinforced grommets. The minidiskette version holds two 5-1/4 inch diskettes and will fit any standard three ring binder. The pockets to the left of the diskette can be used for listing the contents of the disk. Please order only in multitudes of ten. \$9.95/10 Pack.

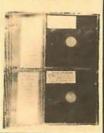

#### INTERNATIONAL MICROPROCESSOR DICTIONARY

English, French, Danish, German, Italian, Hungarian, Norwe-Hungarian, gian, Polish, Spanish, Swedish. 10 lan-guages, 28 pp. guages, 28 pp. SYBEX. Ref. IMD. \$4.95

#### **VIDEO TERMINAL**

16 lines, 64 columns • Upper and lower case . 5x7 dot matrix • RS-232 in • RS-232 out with TTL parallel keyboard input . On board baud rate generator 75, 110, 150, 300, 600, & 1200 jumper selectable • Memory 1024 characters (7-21L02) Video processor chip SFF96364 by Necu-lonic Control characters (CR, LF, →, ←, ↑, ↓, non destructive cursor, CS, home, CL. White characters on black background or vice-versa • With the addition of a keyboard, video monitor or TV set with TV interface (part no. 107A) and power supply this is a complete stand alone terminal • also S-100 compatible • requires +16, & -16 VDC at 100mA, and 8VDC at Part no. 1000A \$199.95 kit.

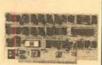

#### RS-232/20mA INTERFACE

This board has two passive, opto-isola-ted circuits. One con-verts RS-232 to verts RS-232 to 20mA, the other con-20mA, the other converts 20mA to RS-232. All connections go to a 10 pin edge connector. Requires +12 and -12 volts. Board only \$9.95, part no. 7901, with parts \$14.95 Part No. 7901A.

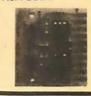

#### **COMPUCOLOR II**

Model 3, 8K \$13 95, Model 4, 16K \$15 95, Model 5, 32K \$18 95. Prices include color monitor. computer, and one disk drive.

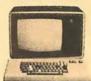

#### PET COMPUTER

With 32K & monitor -\$1195. Dual Disk Drive - \$1195.

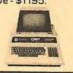

## apple 11 APPLE II PLUS

16K - \$995, 32K -\$1059, 48K - \$1123 Disk & cont. \$589

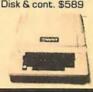

## T.V. INTERFACE

6502 APPLICATIONS

BOOK Z80 APPLICATIONS

BOOK

This book will teach

you how to connect a

board to the outside

world and implement

practical applications for the 6502, (or Z80). Applications

range from home con-

trol (a complete alarm

system, including

heat sensor), to in-

dustrial applications. You will learn tech-

niques ranging from

simulated traffic con-trol to analog-digital conversion. All exper-iments can be realized

with a minimum of ex-ternal (low-cost)

components. They are directly applicable to any 6502-based

board such as SYM, KIM, AIM 65. This book also studies in

detail input-output

techniques and com-

ponents, and is the logical continuation of C202 (or C280). By

Rodney Zaks, SYBEX, 6502: Ref. D302; Z80: Ref. D380. Each \$12.95

 Converts video to AM modulated RF. Channels 2 or 3. So powerful almost no tuning is required. On board regulated power supply makes this extremely stable. Rated very highly in Doctor Dobbs' Journal. Recommended by Apple • Power required is 12 volts AC C.T., or +5 volts DC • Board only \$7.60 part No. 107, with parts \$13.50 Part No. 107A

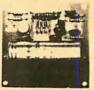

## 

#### PARALLEL TRIAC **OUTPUT BOARD FOR APPLE II**

This board has 8 triacs capable of switching 110 volt 6 amp loads (660 watts per channel) or a total of 5280 watts. Board only \$15.00 Part No. 210, with parts \$119.95 Part No. 210A.

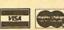

To Order: Mention part no. description, and price. In USA shipping paid by us for orders accompanied by check or money order. We accept C.O.D. orders in the U.S. only, or a VISA or Master Charge no., expiration date, signature, phone no., shipping charges will be added. CA residents add 6.5% for tax. Outside USA add 10% for air mail postage and handling. Payment must be in U.S. dollars. Dealer inquiries invited. 24 hour order line (408) 448-0800

Send for FREE Catalog . . . a big self-addressed envelope with 41\* postage gets it fastest!

ECTRONIC SYSTEMS Dept. B, P. O. Box 21638, San Jose, CA USA 95151

#### TRS-80 E.S. SERIAL I/O

 Can input into basic Can use LLIST and LPRINT to output, or output continuously • RS-232 compatible • Can be used with or without the expansion bus . On board switch selectable baud rates of 110, 150, 300, 600, 1200, 2400, parity or no parity odd or even. 5 to 8 data bits, and 1 or 2 stop bits. O.T.R. line • Requires +5, -12 VOC • Board only \$19.95 Part No. B010, with parts \$59.95 Part No. 801 OA, assembled \$79.95 Part No. 8010 C. No connectors provided, see below.

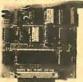

EIA/RS-232 con-DB25P \$6.00, with 9'. 8 conductor cable \$10.95 Part

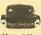

3' ribbon cable with attached connectors tofitTRS board\$19.95Part

No. 3CAB40

#### RS-232/ TTL RS-232/TTY INTERFACE

Converts TTL to RS-232, and converts BS-232 to TTL • Two separate circuits • Requires -12 and +12 volts • All connections go to a 10 pin gold olated edge connector

• Board only \$4.50

Part No. 232, with
parts \$7.00 Part No.
232A 10 Pin edge connector \$3.00 Part

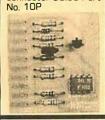

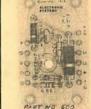

### S-100 BUS **ACTIVE TERMINATOR**

Board only \$14.95 Part No. 900, with parts \$24.95 Part No. 900A

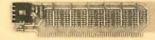

#### MODEM

Type 103 ● Full or half duplex Works up to 300 baud • Originate or Answer • No coils, only low cost components ● TTL input and output-serial Connect 8 Ω speaker and crystal mic. directly to board ● Uses XR FSK demodulator • Requires +5 volts ● Board only \$7.60 Part No. 109, with parts \$27.50 Part No. 109A

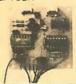

#### DISKETTES

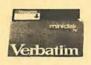

Box of 10, 5" \$29.95, "\$39.95. Plastic box, holds 10 diskettes, 5" - \$4.50, 8" - \$6.50.

## INTERFACE

This board has two active circuits, one converts RS-232 to 20mA, and the other converts 20mA to Requires RS-232 -12 volts. +12 and Board only \$4.50 Part No. 600, with parts \$7.00 Part No. 600A.

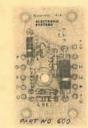

#### **APPLE II**\* SERIAL I/O INTERFACE

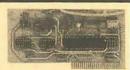

Baud rate is continuously adjustable from O to 30,000 • Plugs into any peripheral connector • Low current drain. RS-232 input and output . On board switch selectable 5 to B data bits, 1 or 2 stop bits, and parity or no parity either odd or even • Jumper selectable address • SOFTWARE • Input and Output routine from monitor or BASIC to teletype or other serial printer • Program for using an Apple II for a video or an intelligent terminal. Also can output in correspondence code to interface with some selectrics. • Also watches OTR • Board only \$15.00 Part No. 2, with parts \$42.00 Part No. 2A, assembled \$62.00 Part No. 2C

#### 8K EPROM PHICEON

Saves programs on PROM permanently (until erased via UV light) up to BK bytes. Programs may be directly run from the program saver such as fixed routines or assemblers. . S-100 bus compatible • Room for BK bytes of EPROM non-volatile memory (2708's). • Onboard PROM programming • Address relocation of each 4K of memory to any 4K boundary within 64K • Power on jump and reset jump option for "turnkey" systems and computers without a front panel • Program and programming the programming of the programming of the p saver software available . Solder mask both sides • Full silkscreen for easy assembly. Program saver software in 1 2708 EPROM \$25. Bare board \$35 including custom coil, board with parts but no EPROMS \$139, with 4 EPROMS \$179, with 8 EPROMS \$219.

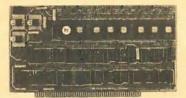

#### WAMECO PRODUCTS WITH **ELECTRONIC SYSTEMS PARTS**

FDC-1 FLOPPY CONTROLLER BOARD will drive shugart, pertek, remex 5" & 8" drives up to 8 drives, on board PROM with power boot up, will operate with CPM (not included). PCBD \$42.95
FPB-1 Front Panel, (Finally) IMSAI size hex displays. Byte or instruction single step. PCBD \$42.95

PCBD's 542.95

MEM-1A 8KX8 fully buffered, S-100, uses 2102 type RAMS.
PCBD \$24.95, \$168 Ki.

GMB-12 MOTHER BOARD, 13 slot, terminated, S-100 board only \$34.95 Ki.

CPU-1 8080A Processor board S-100 with 8 level vector interrupt PCBD \$58.95 Ki.

\$89.95 Kit

RTC-1 Realtime clock board. Two independent interrupts. Software programmable. PCBD 1702A 4K EPROM \$25.95, \$60.95 Kit EPM-1 1702A 4K EPROM \$25.95, \$60.95 Kit card PCBD \$27.08 LOST 16 16K J32K EPROM Card PCBD \$24.95 With parts less EPROMS EPM-2 2708 /2716 16K J32K EPROM card PCBD \$24.95 With parts less EPROMS GMB-9 MOTHER BOARD. Short Version of GMB-12. 9 Slots PCBD \$30.95 K30.95 WEM-2 16Kx8 Fully Buffered 2114 Board PCBD \$25.95, \$269.95 Kit

#### T.V. **TYPEWRITER**

Stand alone TVT 32 char/line, 16 lines, modifications for 64 char /line included ● Parallel ASCII (TTL) input • Video output 1K on board memory Output for computer controlled curser Auto scroll . Nondestructive curser • Curser inputs: up, down, right, home, EOL, EOS ● Scroll up, down ● Requires +5 volts ● Requires +5 volts at 1.5 amps, and -12 volts at 30 mA ● All 7400, TTL chips ● Char. gen. 2513 ● Upper case only ● Board only \$39.00 Part No. 106, with parts \$145.00 Part No. 1064

No. 106A

#### TAPE INTERFACE

 Play and record Kansas City Standard tapes Converts a low cost tape recorder to a digital recorder • Works up to 1200 baud • Digital in and out are TTLserial • Output of board connects to mic. in of recorder • Earphone of recorder connects to input on board No coils • Requires

to volts, low power
drain • Board only

7.60 Part No. 111,
with parts \$27.50 Part
No. 111A

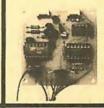

#### **UART & BAUD RATE** GENERATOR

 Converts serial to parallel and parallel to serial • Low cost on board baud rate generator • Baud rates: 110, 150, 300, 600, 1200, and 2400 • Low power drain +5 volts and -12 volts required ● TTL com-patible ● All characters contain a start bit, 5 to 8 data bits, 1 or 2 stop bits, and either odd or even parity. • All connections go to a 44 pin gold plated edge connector ● Board only \$12.00 Part No. 101, with parts \$35.00 Part No. 101A, 44 pin edge connector \$4.00 Part No. 44P

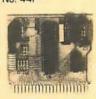

#### **HEX ENCODED** KEYBOARD

This HEX keyboard has 19 keys, 16 encoded with 3 user definable. The encoded TTL outputs, 8-4-2-1 and STROBE are debounced and available in true and complement form. Four onboard LEOs indicate the HEX code generated for each key depression. The board requires a single +5 volt supply. Board only \$15.00 Part No. HEX-3, with parts \$49.95 Part No. HEX-3A. 44 pin edge con-nector \$4.00 Part No.

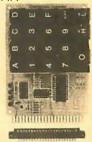

#### DC POWER SUPPLY

 Board supplies a regulated +5 volts at 3 amps., +12, -12, and -5 volts at 1 amp. • Power required is B volts AC at 3 amps., and 24 volts AC C.T. at 1.5 amps. • Board only \$12.50 Part No. 6085, with parts excluding transformers \$42.50 Part No. 6085A

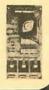

To Order:

Mention part no. description, and price. In USA shipping paid by us for orders accompanied by check or money order. We accept C.O.D. orders in the U.S. only, or a VISA or Master Charge no., expiration date, signature, phone no., shipping charges will be added. CA residents add 6.5% for tax. Outside USA add 10% for air mail postage and handling. Payment must be in U.S. dollars. Dealer inquiries invited. 24 hour order line (408) 448-0800

Send for FREE Catalog . . . a big self-addressed envelope with 41\* postage gets it fastest!

ECTRONIC SYSTEMS Dept. B.

P. O. Box 21638, San Jose, CA USA 95151

WEW CATALOG ASLE

1854 Uart... 1856 CD I/O 1857 CD I/O 6520 PIA 6522 Mylt. 6530-002 6530-003 6530-004 6530-005

DYNAMIC RAMS 416/4118 18 K (16 Pin). Set of 8 416 s. 4116 8 K (18 P n)...... 4050 4 K x 1 (18 Pin)s...

...1.95 ...1.95 ...4.95 ...4.95 ...12.45

CHARACTER GEN

UARTS/USRTS

AY51014A/1612 (5-1 AY51015A/18B3(5V) TMS 6011 (5V, 12V) IM6402 JM640 2350 USRT 1871B Astros...

1241

AY5-2376 AY5-3600

BAUD RATE GEN

KEYBO ARD ENCODERS

A/D CONVERTERS

10.95 14.95 10.75 10.75

395 4.95 6.95 5. 0 7.95 8.95 9.95

PROMS

#### just more than STATIC RAM BOARDS S-100 32K (uses 2114) ASSEMBLED Kil 1/2 pr 5 450ns. 599.00 450ns. 539.95 250ns. 699.95 Bare Board 49.95 Bare Board w/all parts less mem. 99.95 8-10016K (uses 2114) KIT (exp. to 32K) ASSEMBLED 450ns. 279.00 450ns. 325.00 250ns. 299.00 ASSEMBLED 450ns. 325.00 250ns. 375.00 Bare Board 49.95 LOGOS I 8K ASSEMBLED 450 ns. 169.95 KIT 450ns. 250ns. 189.95 250ns. Bare PC Board w/Data \$21.95 Now over 1 year successful field experience "Special Offer" Buy (4) 8K 450ns. Kits \$117.00

| The second second      |       |
|------------------------|-------|
| FLOPPY DISK DRIV       | ES /F |
| 1. VISTA V-80 MINIDISK |       |
| FOR TRS-80             |       |
|                        | 7     |

Capacity - 40 Tracks ★ 40 track patch now avail ★ Faster Drive -Up to 8 Times Faster 2 Drive Cable Add \$29:95 4 Drive Cable Add \$39.95 395.00

2. VISTA V-200 MINI-FLOPPY SYSTEM

★ 204K Byte Capacity ★ w/CPM, Basic "E"

\* Double Density Drive

\* One Double Density
Controller w/Case & P.S.

\*\*Controller w/Case & P.S.

Add to your EXIDY, HORIZON, and other \$-100 compu ers.
3. VISTA V-1000 FLOPPY DISK SYSTEM \* (2) Shugat 8" Floppy DISKs \* Controller Card, Cable, Case 8. CAS \* CPM & Basic "E", (1000) Case & P.S. (1990)

\*\*CPM & Basic "E"
Instructions & Manual
MPI B51:55"." 49 tracks 279.00

Shugart \$A400-5W", 35 tracks 295.00

Shugart \$00/801R 8" 495.00

PERSCI Model 27 Dual. 195.00

WANGO/SIEMENS 55" Drive 290.00

| S. WAITGO/GIEINEIT    | O O'A DINO ESO.OC             |
|-----------------------|-------------------------------|
| <b>EXPANDORAM</b>     | MEMORY KITS                   |
| * Bank Selectable     | Uses 4115 or 4116             |
| ★ Write Protect       | 200 ns.<br>Power 8VDC, ±16VDC |
| ★ Phantom             | Lowest Cost/Bit               |
| Expando 32 Kit (4115) | Expando 64 Kit (4116          |
| 8K \$158.00           | 16K \$248.95                  |

★ Phantom ★ Assembled & tested
Recommended by Alphamicrosystems 250 ns. 450 ns. \$189.00 \$399.00

#### ANADEX PRINTER

Model DP-8000 compact, impact, parallel or serial. Sprocket feed, 80 cols 84 lines/mln., bl-directional. New only .... \$895.00

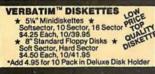

| 6800                                        |          |
|---------------------------------------------|----------|
| MOTOROLA EXORCISER COMPATIB                 | LE       |
| 9600 MPU Module w/6802 CPU                  | \$495.00 |
| 9601 16 Slot Mother Board                   | 175.00   |
| 9602 Card Cage (19" Retma Rack Mount)       | 75.00    |
| 9603 8 Slot Mother Board                    | . 100.00 |
| 9604 Switchmode System PowerSupply          | 250.00   |
| 9610 Utility Prototyping Board              |          |
| 9816 Quad 8K Eprom Module                   |          |
| 9820 16 Channel Parallet I/O Module         |          |
| 9822 Serial/Parallel I/O Combo              |          |
| 9628 8K Static RAM Module                   |          |
| 9627 16K Static 450ns<br>9630 Card Extender | 495.00   |
| 9640 Multiple Programmable Timer            | 60.00    |
| (24 Timera).                                | 305.00   |
| 9650 8 Channel Duplex Serial I/O            | 395.00   |
| 98103 32/32 I/O Module                      | 275.00   |
| 96702 32 Point Reed Relay Module            | 350.00   |
|                                             |          |
| 6800 BARE BOARDS                            |          |
| 9620-0 \$45.00 9603-0                       |          |
| 9626-045.00 9600                            |          |
| 9650-045.00 96103                           |          |
| 9601-050.00 96702                           | 55.00    |
| Also AMI EVK System in Stock                |          |

## APPLE/EXIDY/EXPANDO TRS 80 16K-UPGRADE KIT

16K with Jumpers & Instructions for either Level I or Level II ...
 16K for Apple II Upgrade...
 Special: TRS80 Schematic...
 Expansion Interface Schematic...

TRS 80 TO S-100 PET TO S-100 ADAPTER

Allows Pet/TRS 80 to be interfaced to popular S-100 Bus.
Pet to S-100 Kit. \$189.95
Assembled. \$275.00
TRS 80 to S-100 HUH 8100 Kit. \$275.00
Assembled. \$355.00

#### KEYBOARD ASCII ENCODED

One time purchase of NEW Surplus key-boards. From the Singer Corporation. The Corporation of the Singer Corporation. The Singer Corporation of the Singer Corporation of the Singer Corporation of the Singer Corporation of the Singer Corporation of the Singer Singer Sin

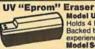

Model UVs-11E \$69.95 Holds 4 Eprom's at a time. Backed by 45 years

experience.

Model \$-527...\$265.00

Professional Industrial Model

#### TARBELL FLOPPY INTERFACE ★ Z80/8080 S 100 Compatible ★ Uses CPM embled for Shugart SALE \$229.00 embled Other Drives \$269.95

| <b>BYTE USER 8K</b>                                                                                                    |                        |
|----------------------------------------------------------------------------------------------------|------------------------|
| * Power on Jump                                                                                                    | * Reset Jump           |
| Assembled & Tested                                                                                                    | \$94.95                |
| Byteuser Kit                                                                                                    | \$64.95                |
| Bare PC Board                                                                                                    | \$21.95                |
| Special Offer: Buy 4 l                                                                                                    | cits only \$59.95 each |
| MR-8 8K w/1K Ram                                                                                                    | \$99.50                |
| MR-16 16K w/1K Ram                                                                                                    | \$99.50                |
| EPM-1 4K 1702                                                                                                    | \$59.95                |
| EPM-2 2708 or 2716                                                                                                    | Eprom \$69.95          |
| The second second secon |                        |

| Z-80/Z-80A/8080 CPU BOARD                                             |
|-----------------------------------------------------------------------|
| * On board 2708 * 2708 included (450ns.)                              |
| ★ Power on jump ★ completely socketed<br>Assembled and tested\$185.00 |
| Kit\$129.95                                                           |
| Bare PC Board \$ 34.95                                                |
| ★ For 4MHz Speed Add \$15.00                                          |
| 8080A Kit                                                             |

S-100 MOTHERBOARD SPECIAL 8 slot expandable w/9 core 8 slot expandable w/9 conn. reg \$69.95......NOW \$52.95

TARBELL FLOPPY CONTROLLER Card assembled and tested for use with Shugart Drives \$ SALE PRICE only \$229.00

ACOUSTIC MODEM NOVATION CAT<sup>14</sup> 0-300 Baud Bell 103 Answer, Originate \$198.00

ACOUSTIC COUPLER SPECIAL

AJ MODEL A30 SPECIAL PURCHASE OF SURPLUS UNITS AVAILABILITY LIMITED \$29.95 DATA BOOKS . COMPUTER BOOKS

| 1979 IC Master 49.93 Intel MC3 00 Manual            |       |
|-----------------------------------------------------|-------|
| NSC TTL Data3.95 Intel MCS 40 Manual                | 4.95  |
| NSC Linear                                          | 5.95  |
| NSC Linear App Notes II ,3.95 AMD Schottky Databook | 4.95  |
| NSC CMOS 3.95 AMI MOS/LSI Data                      | 3.95  |
| NSC Memory3.95 GI MOS/LSI Data                      | 4.95  |
| Intel Ostabook                                      | 4.05  |
| Intel MCS 85 Manual7.50 Ti Linear Control Date      | 2.05  |
| BALE . OSBORNE BOOKS . BALE                         |       |
| STEE & CORDUMN GOOKS & STEE                         | -     |
| Reg.                                                | Bale  |
| Intro to Micros Vol. 0                              | 7.75  |
| Intro to Micros Vol. I                              | 7.75  |
| 8080A Programming                                   | 7.75  |
| 6800 Programming 630                                |       |
| Z80 Programming                                     | 7.75  |
| Vol. II Some Real Microprocessors w/Binder 30-90    |       |
| Vol. III Some Real Support Devices w/Binder2040     | 18.50 |
| Intro to Micros Vol.III                             | 18.50 |
| SALE . DILITHIUM COMPLITER BOOKS . BALE             |       |
|                                                     |       |
| Understanding Computers896                          |       |
| 8060Microcomputer Experiments                       |       |
| Beginning BASIC                                     | 8.95  |
| Beginners Glossary & Guide 7:96                     | 5.95  |
| Peanut Butter & Jelly Guide to Computers            | 6.95  |
| 8080 Machine Language Programming                   | 6.95  |
| Home Computers Vol. I Hardware                      | 6.95  |
| Home Computers Vol. II Software                     | 11.05 |
| Starship Simulator 7-96                             |       |
|                                                     |       |

THE FIRST TO OFFER PRIME PRODUCTS TO THE HOBBYIST AT FAIR PRICES NOW LOWERS PRICES EVEN FURTHER!

1. Proven Quality Factory tested products only, no re-tests

## or fallouts. Guaranteed money back, We stand behind our products. 1979 CATALOG NOW AVAILABLE. Send \$1.00 for your copy of the most complete catalog of computer products. A must for the serious computer user.

| MICROPROCES:                                                                                                    |                                                                                                    | STATIC R                                                                                                    | AM HE                                                                                                    | ADQUA                                                                                                    | RTERS                                                                            |
|----------------------------------------------------------------------------------------------------|----------------------------------------------------------------------------------------------------|----------------------------------------------------------------------------------------------------|----------------------------------------------------------------------------------------------------|----------------------------------------------------------------------------------------------------|----------------------------------------------------------------------------------|
| 70000                                                                                                    | SCALL                                                                                                    |                                                                                                    |                                                                                                    |                                                                                                    | 100000                                                                           |
| Z-80                                                                                                    | 14.95                                                                                                    |                                                                                                    |                                                                                                    | 24 25-99                                                                                                    | 1.15                                                                             |
| Z-80A                                                                                                    | 16.95                                                                                                    | 21L02 450ns                                                                                                    | 1                                                                                                    | 30 125                                                                                                    | 1.15                                                                             |
| F-8 (3850)                                                                                                    | 16.95                                                                                                    | 21L02 450ns<br>21L02 250ns<br>2102                                                                                                    |                                                                                                    | 25 1.15                                                                                                    | 1.10                                                                             |
| 2650                                                                                                    | 17 95                                                                                                    | 2111                                                                                                    |                                                                                                    | 75 3.65                                                                                                    | 3.55                                                                             |
| BOBOA                                                                                                    | 9.95                                                                                                    | 2112-1                                                                                                    | 2                                                                                                    | 3.65<br>2.95<br>2.85                                                                                                    | 2.65                                                                             |
| 8080A-4MHz                                                                                                    | 19.95                                                                                                    | 2101-1                                                                                                    |                                                                                                    |                                                                                                    | 2.55                                                                             |
| SALE 8085                                                                                                    | 19.95                                                                                                    | 2114L-250ns.<br>2114L-300ns.<br>2114L-450n                                                                                                    | 12                                                                                                    | 295 1095<br>395 7.95                                                                                                    | 995                                                                              |
| 8008-1                                                                                                    | 14.95                                                                                                    | 2114L-300ns                                                                                                    |                                                                                                    | 7.50 6.75                                                                                                    | 6.45<br>4.76                                                                     |
| 2901                                                                                                    | 12.90                                                                                                    | 2114L-450m<br>4044/4041 30<br>4044/4041 4<br>EMM4200A<br>EMM4604<br>5101C-E                                                                                                    | One S                                                                                                    | 995 875                                                                                                    | 7.95                                                                             |
| TMS 9900.II                                                                                                    | 49.95                                                                                                    | 4044/4041 4                                                                                                    | 50ns.                                                                                                    | 995 875<br>7.50 6.75                                                                                                    | 4.75                                                                             |
| CP1600                                                                                                    | 39.95                                                                                                    | EMM4200A                                                                                                    | 9                                                                                                    | 975 8.75                                                                                                    | 7.95                                                                             |
| 6502                                                                                                    | 11.50                                                                                                    | EMM4402                                                                                                    | 1                                                                                                    | 7.95 7.25                                                                                                    | 8.25                                                                             |
| 6502A                                                                                                    | 19.95                                                                                                    | EMM4804                                                                                                    | 12                                                                                                    | 2. 0 11.50<br>795 795                                                                                                    |                                                                                  |
| IM6100                                                                                                    | 29.95                                                                                                    | 5101C-F                                                                                                    |                                                                                                    | 095 1025                                                                                                    |                                                                                  |
| 6800P                                                                                                    | 24.95                                                                                                    | upd41014200<br>AMD9140/41<br>AMD9130/31                                                                                                    | 1                                                                                                    |                                                                                                    |                                                                                  |
| 8035                                                                                                    | 19.95                                                                                                    | AMD9130/31                                                                                                    | 13                                                                                                    | 295 1195                                                                                                    | 1025                                                                             |
| 8755                                                                                                    | 49.95                                                                                                    | FSC 460/464                                                                                                    | 16K CCD                                                                                                    | Only \$1895                                                                                                    | Each                                                                             |
| 8748                                                                                                    | 69.95                                                                                                    | 1101                                                                                                    |                                                                                                    | 195 175                                                                                                    | 1 25                                                                             |
| 6809                                                                                                    | S CALL                                                                                                    | P2125/93425                                                                                                    | 145051                                                                                                    | 795 7.35<br>795 795                                                                                                    |                                                                                  |
| 2-00 - 2-00 - 2-                                                                                                    | S CALL                                                                                                    | 6508 1F x 1 0<br>6518 1K x 1 0                                                                                                    | MUSI                                                                                                    | 795 795                                                                                                    | 7.25                                                                             |
| SUPPORT DEVI                                                                                                    | CES                                                                                                    |                                                                                                    |                                                                                                    |                                                                                                    | 2.50                                                                             |
| AM9511 Arith Processor                                                                                                    | \$195.00                                                                                                    | 8155 I/O w/R                                                                                                    | am 21.95                                                                                                    | 5                                                                                                    |                                                                                  |
| AM 9511-1 300 ns                                                                                                    | 245.00                                                                                                    | 2147 LowPor                                                                                                    | wer4KSta                                                                                                    | ric 14.95 ea.                                                                                                    |                                                                                  |
| AM9517 DMA Controller<br>AM9519 Universal Interrupt                                                                                                    | 71 95                                                                                                    | -                                                                                                    |                                                                                                    |                                                                                                    |                                                                                  |
| AM9519 Universal Interrupt                                                                                                    | 24.95                                                                                                    | CHARGE                                                                                                    | COUP                                                                                                    | LED DE                                                                                                    | VICES                                                                            |
| 3881 (Z80 PIO)                                                                                                    | 9.95                                                                                                    | 16K CCD - Firs                                                                                                    | time offe                                                                                                    | ered Fairchild                                                                                                    | 460 CCD                                                                          |
| 3881 (280 PIO)<br>3881 4 (4MHz)<br>3882 (2-80 CTC)<br>3882-4 (4MHz)<br>3883 SIO<br>3884 DMA                                                                                                    | 14.95                                                                                                    | 16K Memory (r                                                                                                    | ow you c                                                                                                    | an experimen                                                                                                    | with CCD                                                                         |
| 3882 (2-80 C1C)                                                                                                    | 9.95                                                                                                    | technology at a                                                                                                    | reasonat                                                                                                    | ble price. 17 pa                                                                                                    | age Applica                                                                      |
| 3883 SIO                                                                                                    | 20.05                                                                                                    | tion note suppli                                                                                                    | ed with ea                                                                                                    | chorder Qua                                                                                                    | ntity limited                                                                    |
| 2004 DMA                                                                                                    | 49.95                                                                                                    | \$18.95 e                                                                                                    | ach Ir                                                                                                    | eg. 43.0                                                                                                    | 01                                                                               |
|                                                                                                    |                                                                                                    |                                                                                                    |                                                                                                    |                                                                                                    |                                                                                  |
| 8205/74S138 Decoder                                                                                                    | 2.95                                                                                                    | 010100                                                                                                    | -                                                                                                    | 91 1010                                                                                                    |                                                                                  |
| 8205/74S138 Decoder<br>8212 8 bit I/O                                                                                                    | 2.95<br>2.50                                                                                                    |                                                                                                    | -                                                                                                    | 91 1010                                                                                                    |                                                                                  |
| 8205/74S138 Decoder<br>8212 8 bit I/O<br>8214 Priority Int.                                                                                                    | 2.95<br>2.50<br>4.50                                                                                                    | CRYSTAL                                                                                                    | s                                                                                                    |                                                                                                    |                                                                                  |
| 8205/74S138 Decoder<br>8212 8 bit I/O<br>8214 Priority Int<br>8216 Bis Driver<br>8224 Clock Geo                                                                                                    | 2.95<br>2.50<br>4.50<br>2.50                                                                                                    | CRYSTAL                                                                                                    | S<br>essor Tir                                                                                                    | mebases TV                                                                                                    | Game                                                                             |
| 8205/745138 Decoder<br>8212 8 bit I/O<br>8214 Priority Int<br>8216 Bus Driver<br>8224 Clock Gen<br>8224-4 (4MHz)                                                                                                    | 2.95<br>2.50<br>4.50<br>2.50<br>2.95<br>9.75                                                                                                    | CRYSTAL<br>Microproc                                                                                                    | S<br>essor Tir<br>Price                                                                                                    | mebases TV                                                                                                    | Garne<br>Price                                                                   |
| 8205/745138 Decoder<br>8212 8 bit I/O<br>8214 Priprity Int.<br>8216 Bus Driver<br>8224 Clock Gen<br>8224-4 I4MHzi<br>8226 Bus Driver                                                                                                    | 2.95<br>2.50<br>4.50<br>2.50<br>2.95<br>9.75<br>3.95                                                                                                    | CRYSTAL<br>Microproc                                                                                                    | S<br>esser Tir<br>Price<br>5585                                                                                                    | Frequency                                                                                                    | Game<br>Price<br>5 4 95                                                          |
| 8205/745138 Decoder<br>8212 8 bs 1/O<br>8214 Proprily Int.<br>8216 Bus Driver<br>8224 Clock Gen.<br>8224-4 (4MHz)<br>8226 Bus Driver<br>8126 Bus Driver                                                                                                    | 2.95<br>2.50<br>4.50<br>2.50<br>2.95<br>9.75<br>3.95<br>2.39                                                                                                    | CRYSTAL<br>Microproc                                                                                                    | S<br>essor Tir<br>Price<br>5585<br>495                                                                                                   | Frequency<br>60MHz                                                                                                    | Oame<br>Price<br>5 4.95<br>4.95                                                  |
| 8205/745138 Decoder<br>8212 8 bit I/O<br>8214 Prority Int.<br>8216 Bus Driver<br>8224 Clock Gen<br>82244 (AMHz)<br>8226 Bus Driver<br>8126 Bus Driver<br>8228 Sys. Control                                                                                                    | 2.95<br>2.50<br>4.50<br>2.50<br>2.95<br>9.75<br>3.95<br>2.39<br>5.95                                                                                                    | CRYSTAL<br>Microproc<br>Frequency<br>1 0MHz<br>1 8432<br>2 0MHz<br>2 01MHz                                                                                                    | S<br>Price<br>5585<br>495<br>585<br>295                                                                                                  | FraQuancy<br>60MHz<br>6144<br>65536                                                                                                    | Game<br>Price<br>5 4 95<br>4 95                                                  |
| 8205/745138 Decoder<br>8212 8 bit I/O<br>8214 Propriy Inst<br>8216 Bus Driver<br>8224 Clock Gen<br>8224-4 (4MHz)<br>8226 Bus Driver<br>8226 Sps. Control<br>8238 Sys. Control<br>8238 Sys. Control<br>8238 Sys. Control                                                                                                    | 2.95<br>2.50<br>4.50<br>2.50<br>2.95<br>9.75<br>3.95<br>2.39<br>5.95<br>6.25                                                                                                    | CRYSTAL<br>Microproc<br>Frequency<br>1 0MHz<br>1 8432<br>2 0MHz<br>2 01MHz                                                                                                    | S<br>Price<br>5585<br>495<br>585<br>295                                                                                                  | FraQuancy<br>60MHz<br>6144<br>65536                                                                                                    | Game<br>Price<br>5 4 95<br>4 95                                                  |
| 308- Dren. 308- Dren. 32057-45138 Decoder 8212-8 bit I/O 8214 Pronty Inc. 8214 Pronty Inc. 8224- Clock Gen 8224- Clock Gen 8224- MMHzi 8226 Ryi Driver 8228 Ryi Driver 8228 Syr, Control 8251 Prog. I/O 8251 Prog. I/O 8251 Prog. I/O 8251 Prog. I/O                                                                                                    | 2.95<br>2.50<br>4.50<br>2.50<br>2.95<br>3.95<br>2.39<br>5.95<br>6.25<br>6.95                                                                                                    | CRYSTAL<br>Microproc<br>Frequency<br>1 0MHz<br>1 8432<br>2 0MHz<br>2 01MHz                                                                                                    | S<br>Price<br>5585<br>495<br>585<br>295                                                                                                  | Frequency<br>60MHz<br>6144<br>65536<br>100MHz<br>130MHz<br>1431618                                                                                                    | Price<br>\$ 4.95<br>4.95<br>4.95<br>4.95<br>4.95<br>4.95                         |
| 8205/445139 Decoder<br>8212 9 bit I/O<br>8214 Prepriy Int.<br>8214 6 But Driver<br>8224 Clock Gen<br>8224-4 (4MHz)<br>9226 Plus Driver<br>8226 Plus Driver<br>8228 Sys. Contol<br>8238 Sys. Contol<br>8238 Sys. Contol<br>8238 Sys. Contol<br>8255 Plog I/O<br>8253 Int. Tuner<br>8255 Plog I/O                                                                                                    | 2.95<br>2.50<br>4.50<br>2.50<br>2.95<br>9.75<br>3.95<br>2.39<br>6.25<br>6.95<br>19.50                                                                                                    | CRYSTAL<br>Microproc<br>Frequency<br>1 0MHz<br>1 8432<br>2 00MHz<br>2 01MHz<br>2 097152MHz<br>2 4576MHz<br>3 5795-15MHz                                                                                                    | Price<br>5585<br>495<br>585<br>295<br>585<br>150                                                                                         | Frequency<br>60MHz<br>6144<br>65536<br>100MHz<br>130MHz<br>1431618                                                                                                    | Price<br>\$ 4.95<br>4.95<br>4.95<br>4.95<br>4.95<br>4.95                         |
| Scots 743138 Decoder<br>\$205,7424 Fragrit Int<br>\$214 Prayrit Int<br>\$216 Bas Oner<br>\$224 Clock Gen<br>\$2244 Clock Gen<br>\$2244 Clock Gen<br>\$2245 Sys. Control<br>\$238 Sys. Control<br>\$238 Sys. Control                                                                                                    | 2.95<br>2.50<br>4.50<br>2.50<br>2.95<br>9.75<br>3.95<br>2.39<br>6.25<br>6.95<br>19.50<br>19.50                                                                                                    | CRYSTAL Microproc Frequency 1 0MHz 1 84:32 20MHz 201MHz 201MHz 24578MHz 3 5795:15MHz 4 PMHz                                                                                                    | Price<br>5585<br>495<br>585<br>295<br>585<br>150<br>495                                                                                  | Frequency<br>60MHz<br>6144<br>65536<br>100MHz<br>130MHz<br>1431818<br>180MHz<br>18432MHz                                                                                                    | Price<br>\$ 4.95<br>4.95<br>4.95<br>4.95<br>4.95<br>4.95<br>4.95<br>4.95         |
| 8205.7 x51.38 Decoder<br>8212 B bt 10<br>8214 B roomy Int.<br>8216 But Orner<br>8224 4 Clock Gen<br>82244 4 MM11<br>8226 But Driver<br>8228 Byr Control<br>8228 Byr Control<br>823 Int. Timer<br>8255 Pop. I/O<br>8255 Pop. I/O<br>8259 Pop. Int.                                                                                                    | 2.95<br>2.50<br>4.50<br>2.50<br>2.95<br>9.75<br>2.39<br>5.95<br>6.25<br>6.25<br>6.25<br>19.50<br>5.95                                                                                                    | CRYSTAL Microproc Frequency 1 0MHz 1 84:32 2 0MHz 2 01MHz 2 017152MHz 2 457:6MHz 3 5795:15MHz 4 194304MHz 4 194304MHz 4 194304MHz                                                                                                    | Price<br>5585<br>495<br>585<br>295<br>585<br>150<br>495                                                                                  | Frequency<br>60MHz<br>6144<br>65536<br>100MHz<br>13 0MHz<br>14 31818<br>18 432MHz<br>200MHz<br>22 1184MHz                                                                                       | Game<br>Price<br>\$ 4.95<br>4.95<br>4.95<br>4.95<br>4.95<br>4.95<br>4.95<br>4.95 |
| 8205.7 451.38 Decoder<br>8212 8 bit 100<br>8214 8 Promy Int.<br>8216 But Driver<br>8226 But Driver<br>8226 But Driver<br>8226 But Driver<br>8226 But Driver<br>8228 Bys. Contol<br>8238 Bys. Contol<br>8238 Bys. Contol<br>8238 Bys. Contol<br>8238 Bys. Contol<br>8238 Bys. Contol<br>8238 Bys. Contol<br>8238 Bys. Contol<br>8238 Bys. Contol<br>8238 Bys. Contol<br>8239 Prog. I/O<br>8239 Prog. JMA<br>8239 Prog. JMA<br>8239 Prog. JMA<br>8239 Prog. JMA<br>8239 Prog. JMA<br>8239 Prog. JMA                                                                                                    | 2.95<br>2.50<br>4.50<br>2.95<br>9.75<br>2.39<br>5.95<br>6.25<br>6.25<br>19.50<br>5.95<br>17.95<br>17.95<br>49.95                                                                                                    | CRYSTAL Microproc Frequency 10MHz 18432 20MHz 201152MHz 24576MHz 35795-15MHz 4 CMHz 4 194304MHz 491520MHz 50MHz                                                                                                    | Price<br>5585<br>495<br>495<br>585<br>585<br>585<br>150<br>4 95<br>595<br>595                                                            | Frequency<br>60MHz<br>6144<br>65536<br>100MHz<br>130MHz<br>1431818<br>180MHz<br>18432MHz<br>200MHz<br>221184Mz                                                                                  | Game Price \$ 4.95 4.95 4.95 4.95 4.95 4.95 5.95 5.95                            |
| 8205.7 4St 38 Decoder<br>8212 8 bit 10<br>8214 8 Promy Int.<br>8216 But Driver<br>8224 4 Clock Gen<br>8224 4 (Mht 1)<br>9226 But Driver<br>8228 9 Promited<br>8228 Byt Control<br>823 Byt Control<br>823 Int. Tuner<br>823 Byt Control<br>823 Prog L/O<br>825 Prog L/O<br>825 Prog L/O<br>825 Prog L/O<br>825 Prog L/O<br>825 Prog L/O<br>825 Prog L/O<br>825 Prog L/O<br>825 Prog L/O<br>825 Prog L/O<br>825 Prog L/O<br>8275 Prog L/O<br>8275 Prog L/O<br>8275 Prog L/O<br>8275 Prog L/O<br>8275 Prog L/O<br>8275 Prog R/O<br>8275 Prog R | 2.95<br>2.50<br>4.50<br>2.95<br>2.95<br>2.39<br>5.25<br>6.95<br>19.50<br>17.95<br>17.95<br>17.95<br>16.95                                                                                                    | CRYSTAL<br>Microproc<br>Frequency<br>10MHz<br>20MHz<br>20MHz<br>2097152MHz<br>24576MHz<br>24576MHz<br>4194304MHz<br>491520MHz<br>50MHz                                                                                                    | Sessor Till<br>Price<br>5585<br>495<br>585<br>295<br>585<br>150<br>4 95<br>595<br>595<br>595                                             | Frequency<br>60MHz<br>6144<br>65536<br>100MHz<br>13 0MHz<br>14 31818<br>18 0MHz<br>20 0MHz<br>22 1184Mz<br>27 0MHz                                                                              | Price<br>\$ 4.95<br>4.95<br>4.95<br>4.95<br>4.95<br>4.95<br>4.95<br>4.95         |
| 8212 8 but I/O<br>8214 Fronty Ini<br>8216 Bys Driver<br>8224 Clock Gen<br>8224-4 IAMH21<br>9226 Bys Driver<br>8228 Sys Control<br>8228 Sys Control<br>8228 Sys Control<br>8228 Sys Control<br>8239 Frog I/O<br>8259 Frog I/O<br>8259 Frog I/O<br>8259 Prog I/O<br>8259 Prog I/O<br>8279 Prog I/O<br>8270 Prog I/O<br>8270 Prog I/O<br>8270 Prog I/O<br>8270 Prog I/O<br>8270 Prog I/O<br>8270 Prog I/O<br>8270 Prog I/O<br>8270 Prog I/O<br>8270 Prog I/O<br>8270 Prog  | 2 50<br>4 50<br>2 50<br>2 95<br>9 75<br>3 95<br>5 95<br>6 25<br>6 25<br>6 25<br>19 50<br>5 17 95<br>17 95<br>17 95<br>48 95<br>47 5<br>47 5<br>47 5                                                                                                    | CRYSTAL Microproc Frequency 10MHz 18432 20MHz 201152MHz 24576MHz 35795-15MHz 4 CMHz 4 194304MHz 491520MHz 50MHz                                                                                                    | Price<br>5585<br>495<br>495<br>585<br>585<br>585<br>150<br>4 95<br>595<br>595                                                            | Frequency<br>60MHz<br>6144<br>65536<br>100MHz<br>130MHz<br>130MHz<br>1431818<br>18432MHz<br>200MHz<br>221184Mbz<br>270MHz<br>360MHz<br>460MHz<br>460MHz<br>460MHz<br>460MHz<br>460MHz<br>460MHz | Game Price \$ 4.95 4.95 4.95 4.95 4.95 4.95 5.95 5.95                            |
| 8212 8 but I/O<br>8214 Fronty Ini<br>8216 Bys Driver<br>8224 Clock Gen<br>8224-4 IAMH21<br>9226 Bys Driver<br>8228 Sys Control<br>8228 Sys Control<br>8228 Sys Control<br>8228 Sys Control<br>8239 Frog I/O<br>8259 Frog I/O<br>8259 Frog I/O<br>8259 Prog I/O<br>8259 Prog I/O<br>8279 Prog I/O<br>8270 Prog I/O<br>8270 Prog I/O<br>8270 Prog I/O<br>8270 Prog I/O<br>8270 Prog I/O<br>8270 Prog I/O<br>8270 Prog I/O<br>8270 Prog I/O<br>8270 Prog I/O<br>8270 Prog  | 2 50<br>4 50<br>2 50<br>2 95<br>9 75<br>3 95<br>5 95<br>6 25<br>6 25<br>6 25<br>19 50<br>5 17 95<br>17 95<br>17 95<br>48 95<br>47 5<br>47 5<br>47 5                                                                                                    | CRYSTAL<br>Microproc<br>Frequency<br>10MHz<br>20MHz<br>20MHz<br>2097152MHz<br>24576MHz<br>24576MHz<br>4194304MHz<br>491520MHz<br>50MHz                                                                                                    | Sessor Till<br>Price<br>5585<br>495<br>585<br>295<br>585<br>150<br>4 95<br>595<br>595<br>595                                             | Frequency<br>60MHz<br>6144<br>65536<br>100MHz<br>13 0MHz<br>14 31818<br>18 0MHz<br>20 0MHz<br>22 1184Mz<br>27 0MHz                                                                              | Price<br>\$ 4.95<br>4.95<br>4.95<br>4.95<br>4.95<br>4.95<br>4.95<br>4.95         |
| 8212 8 but I/O<br>8214 Fronty Ini<br>8216 Bys Driver<br>8224 Clock Gen<br>8224-4 IAMH21<br>9226 Bys Driver<br>8228 Sys Control<br>8228 Sys Control<br>8228 Sys Control<br>8228 Sys Control<br>8239 Frog I/O<br>8259 Frog I/O<br>8259 Frog I/O<br>8259 Prog I/O<br>8259 Prog I/O<br>8279 Prog I/O<br>8270 Prog I/O<br>8270 Prog I/O<br>8270 Prog I/O<br>8270 Prog I/O<br>8270 Prog I/O<br>8270 Prog I/O<br>8270 Prog I/O<br>8270 Prog I/O<br>8270 Prog I/O<br>8270 Prog  | 2 50<br>4 50<br>2 50<br>2 95<br>9 75<br>3 95<br>5 95<br>6 25<br>6 25<br>6 25<br>19 50<br>5 17 95<br>17 95<br>17 95<br>48 95<br>47 5<br>47 5<br>47 5                                                                                                    | CRYSTAL Microproc Frequency 1 0MHz 1 8432 2 0MHz 2 01MHz 2 01MHz 2 01752MHz 2 4576MHz 3 00Hz 4 194304MHz 4 194304MHz 5 0688 5 7 143MHz                                                                                                    | Sessor Tile<br>Price<br>5585<br>495<br>585<br>295<br>585<br>150<br>4 95<br>595<br>595<br>595<br>595<br>595                               | Frequency<br>60MHz<br>6144<br>65536<br>100MHz<br>13 0MHz<br>14 31818<br>18 0MHz<br>20 0MHz<br>22 118432MHz<br>20 100MHz<br>27 0MHz<br>48 0MHz<br>48 0MHz<br>48 0MHz<br>48 0MHz                  | Price \$ 495 495 495 495 495 495 495 495 495 495                                 |
| 2214 Proofly Int. 2214 Brongly Int. 2216 Brongly Int. 2216 Brongly Int. 2216 Brongly Int. 2224 Oct. Gan. 2224 Oct. Gan. 2224 Oct. Gan. 2224 Oct. Gan. 2226 Bro Driver 2228 Bro Driver 2228 Bro Driver 2228 Bro Driver 2228 Bro Driver 2228 Bro Driver 2228 Bro Driver 2228 Bro Driver 2228 Bro Driver 2228 Bro Driver 2228 Bro Driver 2228 Bro Driver 2228 Bro Driver 2228 Bro Driver 2228 Bro Driver 2228 Bro Driver 2228 Bro Driver 2238 Bro Driver 2238 Bro                                                                                                    | 2 50<br>4 50<br>2 50<br>2 96<br>9 75<br>3 195<br>6 23<br>6 95<br>19 50<br>17 95<br>49 95<br>16 95<br>4 95<br>4 95<br>6 59<br>6 59<br>6 62<br>6 62<br>6 62<br>6 62<br>6 62<br>6 62<br>6 62<br>6 6                                                                                                    | CRYSTAL Microproc Frequency 1 0MHz 18432 2 0MHz 2 097152MHz 2 05755MHz 3 5795-15MHz 4 1 94304MHz 5 0MHz 5 0MHz 5 0MHz 5 0MHz 5 0MHz                                                                                                    | 5 295 585 585 150 4 95 595 4 95 595 595 595 595 595 595 5                                                                                | Frequency<br>60MHz<br>6144<br>65536<br>100MHz<br>13 0MHz<br>14 31818<br>18 0MHz<br>18 432MHz<br>22 1184MHz<br>22 1184MHz<br>36 0MHz<br>460MHz<br>460MHz<br>460MHz                               | Price 5 4.95 4.95 4.95 4.95 4.95 4.95 4.95 4.                                    |
| 2214 Proofly Int. 2216 But DO 2214 Proofly Int. 2216 But Diver 2224 Octo Gen 2224 Octo Gen 2224 Octo Gen 2225 Octo Gen 2226 Dan Diver 2226 But Diver 2226 But Diver 2228 But Diver 2228 But Diver 2228 But Diver 2228 But Diver 2228 But Diver 2228 But Diver 2228 But Diver 2228 But Diver 2229 But Diver 2229 Bu                                                                                                    | 2 50<br>4 50<br>2 50<br>2 96<br>9 75<br>3 195<br>6 23<br>6 95<br>19 50<br>17 95<br>49 95<br>16 95<br>4 95<br>4 95<br>6 59<br>6 59<br>6 62<br>6 62<br>6 62<br>6 62<br>6 62<br>6 62<br>6 62<br>6 6                                                                                                    | CRYSTAL Microproc Frequency 1 0MHz 1 0MHz 1 8432 2 0MHz 2 097152MHz 2 4576MHz 3 5795-15MHz 4 0MHz 4 194304MHz 5 0688 3 7143MHz DISPLAYS + 7 SEGMES                                                                                                    | 5 sasar Tin<br>Price<br>5585<br>495<br>495<br>585<br>150<br>4 95<br>595<br>4 95<br>595<br>595<br>595                                     | Frequency<br>60MHz<br>6144<br>65536<br>100MHz<br>130MHz<br>1431818<br>180MHz<br>2018432MH<br>200MHz<br>2211840<br>231840<br>2360MHz<br>480MHz<br>480MHz<br>480MHz                               | Came Price 9 4 95 4 95 4 95 4 95 4 95 5 95 5 95 5                                |
| 2214 Proofly Int. 2216 But DO 2214 Proofly Int. 2216 But Diver 2224 Octo Gen 2224 Octo Gen 2224 Octo Gen 2225 Octo Gen 2226 Dan Diver 2226 But Diver 2226 But Diver 2228 But Diver 2228 But Diver 2228 But Diver 2228 But Diver 2228 But Diver 2228 But Diver 2228 But Diver 2228 But Diver 2229 But Diver 2229 Bu                                                                                                    | 2 50<br>4 50<br>2 50<br>2 96<br>9 75<br>3 195<br>6 23<br>6 95<br>19 50<br>17 95<br>49 95<br>16 95<br>4 95<br>4 95<br>6 59<br>6 59<br>6 62<br>6 62<br>6 62<br>6 62<br>6 62<br>6 62<br>6 62<br>6 6                                                                                                    | CRYSTAL Microproc Frequency 10MHz 18432 20MHz 209715ZMHz 2476MHz 35795-15MHz 491520MHz 50MHz 50MHz 50MHz 50MHz 50MHz 50BHz 50688 57143MHz                                                                                                    | 5 essor Tile Price 5585 495 585 585 150 4 95 595 595 495 595 595 695 695 695 695 695 695 695 6                                           | Frequency<br>60MHz<br>6144<br>65536<br>100MHz<br>130MHz<br>14 31818<br>18 03MHz<br>22 1843W<br>220 0MHz<br>330 0MHz<br>400MHz<br>100KC                                                          | Price S 4 95 4 95 4 95 4 95 4 95 4 95 5 95 5                                     |
| 2214 Proofly Int. 2214 Brongly Int. 2216 Brongly Int. 2216 Brongly Int. 2216 Brongly Int. 2224 Oct. Gan. 2224 Oct. Gan. 2224 Oct. Gan. 2224 Oct. Gan. 2226 Bro Driver 2228 Bro Driver 2228 Bro Driver 2228 Bro Driver 2228 Bro Driver 2228 Bro Driver 2228 Bro Driver 2228 Bro Driver 2228 Bro Driver 2228 Bro Driver 2228 Bro Driver 2228 Bro Driver 2228 Bro Driver 2228 Bro Driver 2228 Bro Driver 2228 Bro Driver 2238 Bro Driver 2239 Bro Driver 2239 Bro                                                                                                    | 2 50<br>4 50<br>2 50<br>2 96<br>9 75<br>3 195<br>6 23<br>6 95<br>19 50<br>17 95<br>49 95<br>16 95<br>4 95<br>4 95<br>6 59<br>6 59<br>6 62<br>6 62<br>6 62<br>6 62<br>6 62<br>6 62<br>6 62<br>6 6                                                                                                    | CRYSTAL Microproc Frequency 10MHz 18432 20MHz 18432 20MHz 20HHz 24758Hz 24758Hz 24758Hz 24758Hz 24758Hz 25758Hz 25758Hz 25758Hz 25758Hz 25758Hz 25758Hz 25758Hz 25758Hz 25758Hz 25758Hz 25758Hz 25758Hz 25758Hz 25758Hz 25758Hz 25758Hz 25758Hz 25758Hz 25758Hz 25758Hz 25758Hz 25758Hz 25758Hz 25758Hz 25758Hz 25758Hz 25758Hz 25758Hz 25758Hz 25758Hz | Sessor Title Price 5585 495 585 585 585 150 495 495 495 595 595 595 597 Tr + CA                                                          | Frequency 60MHz 6 144 6 5536 100MHz 13 00MHz 14 31818 18 0 0 0 12 11 8 43 0 0 1 1 1 1 1 1 1 1 1 1 1 1 1 1 1 1 1                                                                                 | Game Price \$ 4.95 4.95 4.95 4.95 4.95 4.95 5.95 5.95                            |
| 8212 8 bit I/O<br>2214 Finority Int.<br>8216 BA Ower<br>2224 Cock Gen<br>9224 Cock Gen<br>9224 Cock Gen<br>9226 Bay Deve<br>9226 Bay Deve<br>9226 Bay Deve<br>9228 Sys. Control<br>9228 Sys. Control<br>9228 Sys. Control<br>9228 Sys. Control<br>9228 Sys. Control<br>9229 Deve Sys. Control<br>9229 Deve Sys. Control<br>9229 Dev                                                                                                    | 2 50<br>4 50<br>2 50<br>2 96<br>9 75<br>3 195<br>6 23<br>6 95<br>19 50<br>17 95<br>49 95<br>16 95<br>4 95<br>4 95<br>6 59<br>6 59<br>6 62<br>6 62<br>6 62<br>6 62<br>6 62<br>6 62<br>6 62<br>6 6                                                                                                    | CRYSTAL Microproc Frequency 10MHz 18432 20MHz 18432 20MHz 20HHz 24758Hz 24758Hz 24758Hz 24758Hz 24758Hz 25758Hz 25758Hz 25758Hz 25758Hz 25758Hz 25758Hz 25758Hz 25758Hz 25758Hz 25758Hz 25758Hz 25758Hz 25758Hz 25758Hz 25758Hz 25758Hz 25758Hz 25758Hz 25758Hz 25758Hz 25758Hz 25758Hz 25758Hz 25758Hz 25758Hz 25758Hz 25758Hz 25758Hz 25758Hz 25758Hz | Sessor Title Price 5585 495 585 585 585 150 495 495 495 595 595 595 597 Tr + CA                                                          | Frequency 60MHz 6 144 6 5536 100MHz 13 00MHz 14 31818 18 0 0 0 12 11 8 43 0 0 1 1 1 1 1 1 1 1 1 1 1 1 1 1 1 1 1                                                                                 | Game Price \$ 4.95 4.95 4.95 4.95 4.95 4.95 5.95 5.95                            |
| 2214 Proof yink<br>2214 Proof yink<br>2214 Proof yink<br>2216 But One<br>2214 Proof yink<br>2224 Author<br>2224 Author<br>2226 Proof Proof Yell<br>2225 Proof Ind<br>2225 Proof Ind<br>2225 Proof Ind<br>2227 Proof DMA<br>2229 Proof DMA<br>2229 Proof Ind<br>2227 Proof DMA<br>2229 Proof Ind<br>2227 Proof DMA<br>2229 Proof Ind<br>2227 Proof DMA<br>2229 Proof Ind<br>2227 Proof DMA<br>2229 Proof Ind<br>2227 Proof DMA<br>2229 Proof Ind<br>2227 Proof DMA<br>2229 Proof Ind<br>2227 Proof DMA<br>2229 Proof Ind<br>2227 Proof DMA<br>2229 Proof Ind<br>2220 Proof Ind<br>2220 Proof Ind<br>222                         | 2 50<br>4 50<br>2 50<br>2 97<br>5 975<br>1 975<br>1 295<br>6 23<br>6 095<br>17 95<br>17 95<br>17 95<br>17 95<br>18 95<br>40 95<br>17 95<br>18 95<br>8 95<br>8 95<br>8 95<br>17 95<br>17 95<br>17 95<br>18 95<br>8 95<br>17 95<br>18 95<br>8 95<br>17 95<br>18 95<br>8 95<br>17 95<br>18 95<br>8 95<br>17 95<br>18 95<br>8 95<br>8 95<br>8 95<br>8 95<br>8 95<br>8 95<br>8 95 | CRYSTAL Microproc Frequency 10 MHz 10 MHz 10 MHz 20 MHz 20 MHz 20 MHZ 20 MHZ 20 MHZ 20 MHZ 20 MHZ 20 MHZ 3 5795-15MHZ 4 194004MHZ 5 0688 5 7143MHZ DISPLAYS 4 7 SEQMED DL 704 (CC), FND 500/503 FND 507/510 (CC), FND 507/510                                                                                                    | 5 ssor Tip Price 5585 495 585 585 585 150 4 95 595 4 95 595 4 95 595 4 95 595 4 95 595 6 97 T * Ca L 707 (CG) 357* Red CC) 500* CA) 500* | Frequency (19 ) 1   1   1   1   1   1   1   1   1   1                                                                                                    | Game Price \$ 4.95 4.95 4.95 4.95 4.95 4.95 4.95 5.95 5                          |
| 2214 Proof yink<br>2214 Proof yink<br>2214 Proof yink<br>2216 But One<br>2214 Proof yink<br>2224 Author<br>2224 Author<br>2226 Proof Proof Yell<br>2225 Proof Ind<br>2225 Proof Ind<br>2225 Proof Ind<br>2227 Proof DMA<br>2229 Proof DMA<br>2229 Proof Ind<br>2227 Proof DMA<br>2229 Proof Ind<br>2227 Proof DMA<br>2229 Proof Ind<br>2227 Proof DMA<br>2229 Proof Ind<br>2227 Proof DMA<br>2229 Proof Ind<br>2227 Proof DMA<br>2229 Proof Ind<br>2227 Proof DMA<br>2229 Proof Ind<br>2227 Proof DMA<br>2229 Proof Ind<br>2227 Proof DMA<br>2229 Proof Ind<br>2220 Proof Ind<br>2220 Proof Ind<br>222                         | 2 50<br>4 50<br>2 50<br>2 97<br>5 975<br>1 975<br>1 295<br>6 23<br>6 095<br>17 95<br>17 95<br>17 95<br>17 95<br>18 95<br>40 95<br>17 95<br>18 95<br>8 95<br>8 95<br>8 95<br>17 95<br>17 95<br>17 95<br>18 95<br>8 95<br>17 95<br>18 95<br>8 95<br>17 95<br>18 95<br>8 95<br>17 95<br>18 95<br>8 95<br>17 95<br>18 95<br>8 95<br>8 95<br>8 95<br>8 95<br>8 95<br>8 95<br>8 95 | CRYSTAL Microproc Frequency 10 MHz 10 MHz 10 MHz 20 MHz 20 MHz 20 MHZ 20 MHZ 20 MHZ 20 MHZ 20 MHZ 20 MHZ 3 5795-15MHZ 4 194004MHZ 5 0688 5 7143MHZ DISPLAYS 4 7 SEQMED DL 704 (CC), FND 500/503 FND 507/510 (CC), FND 507/510                                                                                                    | 5 ssor Tip Price 5585 495 585 585 585 150 4 95 595 4 95 595 4 95 595 4 95 595 4 95 595 6 97 T * Ca L 707 (CG) 357* Red CC) 500* CA) 500* | Frequency (19 ) 1   1   1   1   1   1   1   1   1   1                                                                                                    | Game Price \$ 4.95 4.95 4.95 4.95 4.95 4.95 4.95 5.95 5                          |
| 2214 Proof yink<br>2214 Proof yink<br>2214 Proof yink<br>2216 But One<br>2214 Proof yink<br>2224 Author<br>2224 Author<br>2226 Proof Proof Yell<br>2225 Proof Ind<br>2225 Proof Ind<br>2225 Proof Ind<br>2227 Proof DMA<br>2229 Proof DMA<br>2229 Proof Ind<br>2227 Proof DMA<br>2229 Proof Ind<br>2227 Proof DMA<br>2229 Proof Ind<br>2227 Proof DMA<br>2229 Proof Ind<br>2227 Proof DMA<br>2229 Proof Ind<br>2227 Proof DMA<br>2229 Proof Ind<br>2227 Proof DMA<br>2229 Proof Ind<br>2227 Proof DMA<br>2229 Proof Ind<br>2227 Proof DMA<br>2229 Proof Ind<br>2220 Proof Ind<br>2220 Proof Ind<br>222                         | 2 50<br>4 50<br>2 50<br>2 97<br>5 975<br>1 975<br>1 295<br>6 23<br>6 095<br>17 95<br>17 95<br>17 95<br>17 95<br>18 95<br>40 95<br>17 95<br>18 95<br>8 95<br>8 95<br>8 95<br>17 95<br>17 95<br>17 95<br>18 95<br>8 95<br>17 95<br>18 95<br>8 95<br>17 95<br>18 95<br>8 95<br>17 95<br>18 95<br>8 95<br>17 95<br>18 95<br>8 95<br>8 95<br>8 95<br>8 95<br>8 95<br>8 95<br>8 95 | CRYSTAL Microproc Frequency 10 MHz 10 MHz 10 MHz 20 MHz 20 MHz 20 MHZ 20 MHZ 20 MHZ 20 MHZ 20 MHZ 20 MHZ 3 5795-15MHZ 4 194004MHZ 5 0688 5 7143MHZ DISPLAYS 4 7 SEQMED DL 704 (CC), FND 500/503 FND 507/510 (CC), FND 507/510                                                                                                    | 5 ssor Tip Price 5585 495 585 585 585 150 4 95 595 4 95 595 4 95 595 4 95 595 4 95 595 6 97 T * Ca L 707 (CG) 357* Red CC) 500* CA) 500* | Frequency (19 ) 1   1   1   1   1   1   1   1   1   1                                                                                                    | Game Price \$ 4.95 4.95 4.95 4.95 4.95 4.95 4.95 5.95 5                          |
| 2214 Proof yink<br>2214 Proof yink<br>2214 Proof yink<br>2216 But One<br>2214 Proof yink<br>2224 Author<br>2224 Author<br>2226 Proof Proof Yell<br>2225 Proof Ind<br>2225 Proof Ind<br>2225 Proof Ind<br>2227 Proof DMA<br>2229 Proof DMA<br>2229 Proof Ind<br>2227 Proof DMA<br>2229 Proof Ind<br>2227 Proof DMA<br>2229 Proof Ind<br>2227 Proof DMA<br>2229 Proof Ind<br>2227 Proof DMA<br>2229 Proof Ind<br>2227 Proof DMA<br>2229 Proof Ind<br>2227 Proof DMA<br>2229 Proof Ind<br>2227 Proof DMA<br>2229 Proof Ind<br>2227 Proof DMA<br>2229 Proof Ind<br>2220 Proof Ind<br>2220 Proof Ind<br>222                         | 2 50<br>4 50<br>2 50<br>2 97<br>5 975<br>1 975<br>1 295<br>6 23<br>6 095<br>17 95<br>17 95<br>17 95<br>17 95<br>18 95<br>40 95<br>17 95<br>18 95<br>8 95<br>8 95<br>8 95<br>17 95<br>17 95<br>17 95<br>18 95<br>8 95<br>17 95<br>18 95<br>8 95<br>17 95<br>18 95<br>8 95<br>17 95<br>18 95<br>8 95<br>17 95<br>18 95<br>8 95<br>8 95<br>8 95<br>8 95<br>8 95<br>8 95<br>8 95 | CRYSTAL Microproc Frequency 10 MHz 10 MHz 10 MHz 20 MHz 20 MHz 20 MHZ 20 MHZ 20 MHZ 20 MHZ 20 MHZ 20 MHZ 3 5795-15MHZ 4 194004MHZ 5 0688 5 7143MHZ DISPLAYS 4 7 SEQMED DL 704 (CC), FND 500/503 FND 507/510 (CC), FND 507/510                                                                                                    | 5 ssor Tip Price 5585 495 585 585 585 150 4 95 595 4 95 595 4 95 595 4 95 595 4 95 595 6 97 T * Ca L 707 (CG) 357* Red CC) 500* CA) 500* | Frequency (19 ) 1   1   1   1   1   1   1   1   1   1                                                                                                    | Game Price \$ 4.95 4.95 4.95 4.95 4.95 4.95 4.95 5.95 5                          |
| 2214 Fronty Int. 2216 BA Drug Int. 2216 BA Drug Int. 2216 BA Drug Int. 2216 BA Drug Int. 2216 BA Drug Int. 2226 BA Drug Int. 2226 BA Drug Int. 2226 BA Drug Int. 2226 BA Drug Int. 2226 BA Drug Int. 2227 BA Drug Int. 2227 BA Drug Int. 2229 BA Drug Int. 2227 BA Drug Int. 2229 BA BA Drug Int. 2229 BA BA Drug Int. 2229 BA BA BA BA BA BA BA BA BA BA BA BA BA                                                                                                    | 2 50<br>4 50<br>2 50<br>2 97<br>5 975<br>1 975<br>1 295<br>6 23<br>6 095<br>17 95<br>17 95<br>17 95<br>17 95<br>18 95<br>40 95<br>17 95<br>18 95<br>8 95<br>8 95<br>8 95<br>17 95<br>17 95<br>17 95<br>18 95<br>8 95<br>17 95<br>18 95<br>8 95<br>17 95<br>18 95<br>8 95<br>17 95<br>18 95<br>8 95<br>17 95<br>18 95<br>8 95<br>8 95<br>8 95<br>8 95<br>8 95<br>8 95<br>8 95 | CRYSTAL Microproc Frequency 10 MHz 10 MHz 10 MHz 20 MHz 20 MHz 20 MHZ 20 MHZ 20 MHZ 20 MHZ 20 MHZ 20 MHZ 3 5795-15MHZ 4 194004MHZ 5 0688 5 7143MHZ DISPLAYS 4 7 SEQMED DL 704 (CC), FND 500/503 FND 507/510 (CC), FND 507/510                                                                                                    | 5 ssor Tip Price 5585 495 585 585 585 150 4 95 595 4 95 595 4 95 595 4 95 595 4 95 595 6 97 T * Ca L 707 (CG) 357* Red CC) 500* CA) 500* | Frequency (19 ) 1   1   1   1   1   1   1   1   1   1                                                                                                    | Game Price \$ 4.95 4.95 4.95 4.95 4.95 4.95 4.95 5.95 5                          |
| 2214 Fronty Int. 2216 BA Drug Int. 2216 BA Drug Int. 2216 BA Drug Int. 2216 BA Drug Int. 2216 BA Drug Int. 2226 BA Drug Int. 2226 BA Drug Int. 2226 BA Drug Int. 2226 BA Drug Int. 2226 BA Drug Int. 2227 BA Drug Int. 2227 BA Drug Int. 2229 BA Drug Int. 2227 BA Drug Int. 2229 BA BA Drug Int. 2229 BA BA Drug Int. 2229 BA BA BA BA BA BA BA BA BA BA BA BA BA                                                                                                    | 2 50<br>4 50<br>2 50<br>2 97<br>5 975<br>1 975<br>1 295<br>6 23<br>6 095<br>17 95<br>17 95<br>17 95<br>17 95<br>18 95<br>40 95<br>17 95<br>18 95<br>8 95<br>8 95<br>8 95<br>17 95<br>17 95<br>17 95<br>18 95<br>8 95<br>17 95<br>18 95<br>8 95<br>17 95<br>18 95<br>8 95<br>17 95<br>18 95<br>8 95<br>17 95<br>18 95<br>8 95<br>8 95<br>8 95<br>8 95<br>8 95<br>8 95<br>8 95 | CRYSTAL Microproc Frequency 10 MHz 10 MHz 10 MHz 20 MHz 20 MHz 20 MHZ 20 MHZ 20 MHZ 20 MHZ 20 MHZ 20 MHZ 3 5795-15MHZ 4 194004MHZ 5 0688 5 7143MHZ DISPLAYS 4 7 SEQMED DL 704 (CC), FND 500/503 FND 507/510 (CC), FND 507/510                                                                                                    | 5 ssor Tip Price 5585 495 585 585 585 150 4 95 595 4 95 595 4 95 595 4 95 595 4 95 595 6 97 T * Ca L 707 (CG) 357* Red CC) 500* CA) 500* | Frequency (19 ) 1   1   1   1   1   1   1   1   1   1                                                                                                    | Game Price \$ 4.95 4.95 4.95 4.95 4.95 4.95 4.95 5.95 5                          |
| 2214 Fronty Int. 2216 BA Drug Int. 2216 BA Drug Int. 2216 BA Drug Int. 2216 BA Drug Int. 2216 BA Drug Int. 2226 BA Drug Int. 2226 BA Drug Int. 2226 BA Drug Int. 2226 BA Drug Int. 2226 BA Drug Int. 2227 BA Drug Int. 2227 BA Drug Int. 2229 BA Drug Int. 2227 BA Drug Int. 2229 BA BA Drug Int. 2229 BA BA Drug Int. 2229 BA BA BA BA BA BA BA BA BA BA BA BA BA                                                                                                    | 2 50<br>4 50<br>2 50<br>2 97<br>5 975<br>1 975<br>1 295<br>6 23<br>6 095<br>17 95<br>17 95<br>17 95<br>17 95<br>18 95<br>40 95<br>17 95<br>18 95<br>8 95<br>8 95<br>8 95<br>17 95<br>17 95<br>17 95<br>18 95<br>8 95<br>17 95<br>18 95<br>8 95<br>17 95<br>18 95<br>8 95<br>17 95<br>18 95<br>8 95<br>17 95<br>18 95<br>8 95<br>8 95<br>8 95<br>8 95<br>8 95<br>8 95<br>8 95 | CRYSTAL Microproc Frequency 10 MHz 10 MHz 10 MHz 20 MHz 20 MHz 20 MHZ 20 MHZ 20 MHZ 20 MHZ 20 MHZ 20 MHZ 3 5795-15MHZ 4 194004MHZ 5 0688 5 7143MHZ DISPLAYS 4 7 SEQMED DL 704 (CC), FND 500/503 FND 507/510 (CC), FND 507/510                                                                                                    | 5 ssor Tip Price 5585 495 585 585 585 150 4 95 595 4 95 595 4 95 595 4 95 595 4 95 595 6 97 T * Ca L 707 (CG) 357* Red CC) 500* CA) 500* | Frequency (19 ) 1   1   1   1   1   1   1   1   1   1                                                                                                    | Game Price \$ 4.95 4.95 4.95 4.95 4.95 4.95 4.95 5.95 5                          |
| 8212 8 bit I/O<br>2214 Finority Int.<br>8216 BA Ower<br>2224 Cock Gen<br>9224 Cock Gen<br>9224 Cock Gen<br>9226 Bay Deve<br>9226 Bay Deve<br>9226 Bay Deve<br>9228 Sys. Control<br>9228 Sys. Control<br>9228 Sys. Control<br>9228 Sys. Control<br>9228 Sys. Control<br>9229 Deve Sys. Control<br>9229 Deve Sys. Control<br>9229 Dev                                                                                                    | 2 500<br>4 600<br>2 500<br>2 500<br>2 975<br>3 195<br>6 25<br>6 25<br>6 25<br>6 25<br>17 95<br>17 95<br>17 95<br>17 95<br>18 95<br>8 95<br>8 95<br>8 95<br>8 95<br>8 95<br>8 95<br>8 95                                                                                                    | CRYSTAL Microproc Frequency 10MHz 18432 20MHz 18432 20MHz 20HHz 24758Hz 24758Hz 24758Hz 24758Hz 24758Hz 25758Hz 25758Hz 25758Hz 25758Hz 25758Hz 25758Hz 25758Hz 25758Hz 25758Hz 25758Hz 25758Hz 25758Hz 25758Hz 25758Hz 25758Hz 25758Hz 25758Hz 25758Hz 25758Hz 25758Hz 25758Hz 25758Hz 25758Hz 25758Hz 25758Hz 25758Hz 25758Hz 25758Hz 25758Hz 25758Hz | 5 ssor Tip Price 5585 495 585 585 585 150 4 95 595 4 95 595 4 95 595 4 95 595 4 95 595 6 97 T * Ca L 707 (CG) 357* Red CC) 500* CA) 500* | Frequency (19 ) 1   1   1   1   1   1   1   1   1   1                                                                                                    | Game Price \$ 4.95 4.95 4.95 4.95 4.95 4.95 4.95 5.95 5                          |

# Frequency 60MHz 6144 65536 100MHz 130MHz 1431818 180MHz 18432MHz 200MHz 200MHz 200MHz 200MHz 18432MHz 200MHz 18432MHz 200MHz 18432MHz 200MHz 18432MHz 200MHz 18432MHz 200MHz 18432MHz 200MHz 18432MHz 200MHz 18432MHz 200MHz

DISPLAYS/OPTO/LED'S DISPLAYS/OPTO/LED'S
7 7860MBNT \* CAAC \* CLOCKS
DL 704 (CC), DL 707 (CA 300° Red
FND 537 (CG) 337° Red
FND 537 (CG) 337° Red
FND 537 (CG) 337° Red
FND 537 (CG) 337° Red
FND 537 (GG) 337° Red
FND 537 (GG) 337° Red
FND 537 (GG) 337° Red
FND 537 (GG) 337° Red
FND 537 (GG) 337° Red
FND 537 (GG) 337° Red
FND 537 (GG) 337° Red
FND 537 (GG) 337° Red
FND 537 (GG) 337° Red
FND 537 (GG) 337° Red
FND 537 (GG) 337° Red
FND 537° RED
FND 537° RED
FND 537° RED
FND 537° RED
FND 537° RED
FND 537° RED
FND 537° RED
FND 537° RED
FND 537° RED
FND 537° RED
FND 537° RED
FND 537° RED
FND 537° RED
FND 537° RED
FND 537° RED
FND 537° RED
FND 537° RED
FND 537° RED
FND 537° RED
FND 537° RED
FND 537° RED
FND 537° RED
FND 537° RED
FND 537° RED
FND 537° RED
FND 537° RED
FND 537° RED
FND 537° RED
FND 537° RED
FND 537° RED
FND 537° RED
FND 537° RED
FND 537° RED
FND 537° RED
FND 537° RED
FND 537° RED
FND 537° RED
FND 537° RED
FND 537° RED
FND 537° RED
FND 537° RED
FND 537° RED
FND 537° RED
FND 537° RED
FND 537° RED
FND 537° RED
FND 537° RED
FND 537° RED
FND 537° RED
FND 537° RED
FND 537° RED
FND 537° RED
FND 537° RED
FND 537° RED
FND 537° RED
FND 537° RED
FND 537° RED
FND 537° RED
FND 537° RED
FND 537° RED
FND 537° RED
FND 537° RED
FND 537° RED
FND 537° RED
FND 537° RED
FND 537° RED
FND 537° RED
FND 537° RED
FND 537° RED
FND 537° RED
FND 537° RED
FND 537° RED
FND 537° RED
FND 537° RED
FND 537° RED
FND 537° RED
FND 537° RED
FND 537° RED
FND 537° RED
FND 537° RED
FND 537° RED
FND 537° RED
FND 537° RED
FND 537° RED
FND 537° RED
FND 537° RED
FND 537° RED
FND 537° RED
FND 537° RED
FND 537° RED
FND 537° RED
FND 537° RED
FND 537° RED
FND 537° RED
FND 537° RED
FND 537° RED
FND 537° RED
FND 537° RED
FND 537° RED
FND 537° RED
FND 537° RED
FND 537° RED
FND 537° RED
FND 537° RED
FND 537° RED
FND 537° RED
FND 537° RED
FND 537° RED
FND 537° RED
FND 537° RED
FND 537° RED
FND 537° RED
FND 537° RED
FND 537° RED
FND 537° RED
FND 537° RED
FND 537° RED
FND 537° RED
FND 537° RED
FND 537° RED
FND 537° RED
FND 537° RED
FND 537° RED
FND 537° RED
FND 537° RED
FND 537° RE

\*HEX DISPLAYS \* ENCODED
HP 5082-7340 Red Hexidecinial .
HP 5082-7300 Red Nymeric
TIL 308 Number w/Logic.
TIL 309 Number w/Logic.
TIL 313 Hexidecinial 15.95

8 Pin W/W 37 14 Pin W/W 37 16 Pin W/W 38 18 Pin W/W 60 20 Pin W/W 90 22 Pin W/W 93 24 Pin W/W 85 28 Pin W/W 15 40 Pin W/W 149 TEXTOOL ZERO INSERTION FORCE SOCKETS

CONNECTORS DB25P (RS232) . DB25S Female. Hood Set w/Hood, Sale.... 22/44 W/W, S/T, KIM, 43/86 W/W, S/T, MOT

CTS DIPSWITCHES CTS206-4 \$1.75 CTS206-8 \$1.95 CTS206-5 \$1.75 CTS206-9 \$1.95 CTS206-6 \$1.75 CTS206-10 \$1.95 CTS206-7 \$1.75

|                              | _       |
|------------------------------|---------|
| NAKEDPCBOARD:                | SALE    |
| Z-80CPU (Ithaca)             |         |
| BOBOA CPU                    |         |
| 8K Static RAM (Logos)        | . 21.95 |
| 16K Static RAM (2114)        |         |
| 32K Static RAM (2114)        |         |
| Floppy I/O (Tarbell)         | . 39.95 |
| Cassette I/O (Tarbell)       |         |
| 8K Eprom (2708)              |         |
| 1702 Ept m Board             | .30.00  |
| 2708/2716 Eprom (Ithaca).    | 34.95   |
| 2708/2716 Eprom/WMC1         |         |
| Realtime Clock               | .34.95  |
| ACP Proto Bd. (3M Conn.)     |         |
| Vector 8800 Proto            |         |
| Vector 8803 11 slot MB       |         |
| ACP Extender w/Conn          |         |
| Video Interface (SSM)        |         |
| Parallel Interface (SSM)     |         |
| 13 Slot MotherBoard (WMC     |         |
| 9 Slot MotherBoard (WMC) .   | 29.95   |
| B Slot Mother (expandable) . | 34.95   |

| ı | 8 Siot Mother (expandable)                  | 34.9         |
|---|---------------------------------------------|--------------|
|   | WAVEFORM<br>GENERATORS                      |              |
|   | 8038 Function Gen                           | 3.9          |
|   | MC4024 VGO<br>LM566VCO                      | 1.7          |
|   | XH."206 Function Generalism                 | 5.2          |
|   | FLOPPY DISK 1/O<br>1771-01 8° & Ministroppy | 27 9         |
|   | uPd372 Nec Floppy<br>1781 Suar Etoppy       | 49.9<br>29.9 |
| - | 1791 Dual Floogy                            | 39.9         |
|   | TV INTERFACES                               |              |

#### **SPECIAL PURCHASE** (while supply lasts)

21L02-4 (450 ns) 100 @ 99¢ ea. 21L02-2 (250 ns) 100 @ \$1.15 ea. TMS4060 NL 4K Dynamic RAMS (pullouts) \$1.95 ea.

1488 Line Receiver 100 @ 75¢ ea. 1489 Line Driver 100 @ 75¢ ea. 1489 House Marked 100 @ 50¢ ea. 1496 L Demodulator 25 @ 75¢ ea.

#### COMPUTER SPECIALS

| ople II Plus w/16K<br>PET 2001-16N<br>xidy Sorcerer w/8K<br>compucolor II w/8K<br>cromemco Sys III<br>forizon I w/16K<br>EI PI208 w/32K<br>dual floopy & CRT<br>(1 avail.)<br>ascal Microengine | 1495.<br>5990.<br>1599. | SALE<br>990.<br>895.<br>795.<br>1395.<br>4990.<br>1349,<br>2995<br>2395 | IPSI 1620 Diable RO<br>Anadex DP 8000<br>Centronics Micro P-1<br>Centronics Micro S-1<br>Soroc IO 120,<br>Teletype Model 43<br>HiPtot Plotter<br>HiPtot Digitizer<br>Intertube II | 995.<br>595. | 26:<br>8:<br>3:<br>5:<br>8:<br>11:<br>8:<br>7:<br>7: |
|----------------------------------------------------------------------------------------------------|-------------------------|-------------------------------------------------------------------------|----------------------------------------------------------------------------------------------------|--------------|------------------------------------------------------|
|                                                                                                    |                         |                                                                         |                                                                                                    |              |                                                      |

\* LED's \* OPTOISOLATERS \*
LEDS Red. Vel w. Green 185 5/100
MCT 2 Photo XS R HFE 250, 00V 99
4N25 Photo XS TR HFE 250 . 0V 1.20
4N33 Photo dirigito. 1.20
FPT 1108 Photoix STR Flattense \$4LE 4/1 00

| MONTHLY IC SPECIALS                                           |       |
|---------------------------------------------------------------|-------|
| LF13508JFET Anlog Multi 8 bit                                 | 8.9   |
| ICM7208 Seven Decade Counter<br>ICM7207 Oscillator Controller | 17.9  |
| ICM7045 Precision Sto/Watch Timer                             | 22.9  |
| ICL7107 31/2 Digit A/D (LED)                                  | 14.8  |
| ICLB211 Voltage Reference LM390 Battery OP, Audio Amp         | 3/10  |
| LM1850 Ground Faua IC                                         | 3/1.0 |
| LM1800 Phase Lock Loop FM Stereo,                             | 3/1.0 |
| DS3625 Dual Mos Sense Amp.                                    |       |
| USSUES DOWN MUE SOIGO AIRPE                                   | . 2.5 |
| 1406L84/19.95 10147 ECL Ram.                                  | 99    |
| 1488/14892/1.99 LF356HBiFet                                   | 3/1.9 |

| ICL7107 31/2 Digit | I AND (LE  | D)         | 14.95     |
|--------------------|------------|------------|-----------|
| CL8211 Voltage     | Referenc   |            | 1.95      |
| LM390 Battery C    | P Audin    | Ama        | 3/1.00    |
| LM1850 Ground      | Faun IC    |            | 3/1.00    |
| LM1800 Phase L     | act loon   | EM Steres  | 3/4.00    |
|                    |            |            |           |
| LM1820 AM Red      |            |            |           |
| DS3625 Dual Mo     | se Sense A | Lmp        | 2.50      |
|                    |            |            |           |
| 1406L8             | 4/19 95    | 10147 ECL  | Ram 0 04  |
| 1488/1489          | 2/1 00     | I ESSENDIE | at 2/1 00 |
| 22 Pin S/T Socke   | 110/1 00   | HCM1460    | 013/1.99  |
| 22 PHI SYT SOONE   | 2.05       | 74800      | 2/4 00    |
| 3223 Prom          | 2.95       | 74309      | 3/1.99    |
| MK5014 Calc        | 2/1.99     | 74107N     | 6/1.99    |
| 74141N             | 3/1.99     | 75452N     | 8/ 1.98   |
| BTZR/ATTO          |            |            |           |

9.95 655CN. 50 556CN.

TV CHIPS/SOUND

Generator SN78477 TI Sound Generator MM5320/21 TV Synch Gen. MM5369 Prescaler LM1889 RF Modulator MM571000 NSC Color TV MM57104 Clock Gert. RF Modulator w/Audio

All Shipments FCM or UPS. Ordunder \$100.00 add \$4% handling lostings. Orders over \$100.00 2.5% handling & postage. Mai charge! # of A / Amercan Expr. CO accepted w/25% ecosult forms Reserved and Starten add 8% handling. All prime lactory leated guarant Add. 35 cents for Date.

Retail pricing may vary from Mail Order Pricing. All pricing subject to

P. O. BOX 17329

Irvine, California 92713

Phone (714) 558-8813 TWX: 910-595-1565 Retail Store Open Mon. — Sat. Located at 1310 "B" E. Edinger, Santa Ana, CA 92705

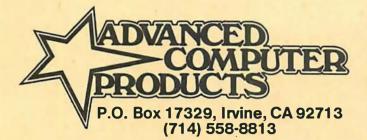

## **BACK TO SCHOOL** COMPUTER SPECIAL

## ... and it's COLOR SALE \$100.00 OFF "The Compucolor II"

- ... a personal colorgraphics system for the modern computer man ...
- Color Graphics 13" Color CRT Proven 8080A CPU System
- 16K Extended Disk Basic
- Up to 117\* Key Keyboard Up to 32K\* RAM
- Minidisk Drive 51.2K Bytes/Side

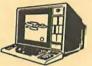

option.

Model 3 w/8K, 72 Key Keyboard, RS232 TAKE Model 4 w/16K, 72 Key Keyboard, RS232 S100.00 Model 5 w/32K, 72 Key Keyboard, RS232 OFF \$1495.00 \$1695.00 \$1995.00 OFF 
 Options: 101 Key Keyboard
 Add \$150.00

 117 Key Keyboard
 Add \$225.00

 Formatted Diskettes
 2/\$19.95
 Programmed Diskettes ..... Diskette Library Inc. Hangman, Othello, Math, Chess, Startrek, Blackjack, Cubic Tic Tac Toe, Finance Vol. I, Finance Vol. II, Bonds and Securities, Assembler, Text Editor, Personal Data Base.

### EXIDY SORCERER ONLY \$799.00

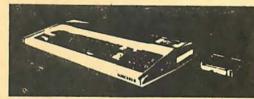

\$799 w/8K \$1099 w/16K \$1249 w/32K

\$1449 w/48K
User programmable or use cartridges.
Combines the desirable features of the
PET. APPLE and TRS-80 into a complete expandable computer system.

★★ I/O expansion kit .....\$149.00

★★ Vista V-200 add-on minifloppy for Exidy. (requires exp.
module) w/CPM ....\$699.00

★★ New Word Processing Pac \$99.00

\* INCLUDES: ★ INCLUDES:
Keyboard & enclosure
90 day Warranty
MICROSOFT BASIC
Video & Cassette Cable
Complete Documentation
★★ S100 Expansion

- ★ Cassette recorder
- ★★ Sanyo 9" Monitor .....Add \$169.95

#### KIM-1 **Now only** \$179.00

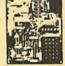

- r \*Power Supply...... Add \$59.95 r \*Cassette Recorder ... Add \$44.95 r \*Sanyo 9" Monitor... Add \$169.95 dd enclosure \$29.95.

#### COMMODORE "PET"

Delivery from stock Advanced 8K

only \$775.00

#### SYM-1 IN STOCK

Reg. \$269.00 Now \$249.00

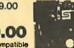

- KIM-1 Compatible
  4K ROM Monitor
  1K Bytes 2114 RAM
  65K Memory Expansion
  User EPROM 2716

- \*SHM1 IN STRUC HAM 6XD.
  reg. 42.00 ... disc. \$32.00

  \* PEX1 I/O Port, reg. \$60.00 .disc. \$50.00

  \* SYM BAS-1 Basic HOM (Microsoft)
  reg. \$159.00 ... disc. \$109.00

  \* KTM-2 CRT/Y Keyboard,
  reg. \$349.00 ... disc. \$319.00

  SYM Enclosure ... \$39.95

### **AIM 65**

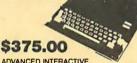

MICROCOMPUTER

- MICHOCOMPOTER
   On Board 20 column alphanumeric printer
   Alphanumeric 20 character display
   Terminal style Keyboard 54 Keys
   6502 based CPU

w/1K RAM..... w/4K RAM. ....\$450.00\* Assembler ROM ... Add \$85.00 BASIC IN ROM ... Add \$100.00 Power Supply..... Add\$99.95 Enclosure ...... Add \$44.95

#### RCA COSMAC VIP

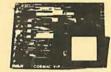

NEW LOW PRICE \$249.00

| w/Sanyo 9" Monitor                                                                                                    |                                  |
|----------------------------------------------------------------------------------------------------|----------------------------------|
| VP-590 Color Board<br>VP-595 Sound Board<br>VP-570 4K Expansion Board<br>VP-580 Expansion Keyboard<br>VP-700 Tiny Basic ROM<br>VP-710 VIP Game Manual | 49.95<br>95.95<br>15.95<br>49.95 |

## LOW APPLE II PLUS \$990.00 APPLE's new upgraded APPLE II w/16K is now in stock and

available for the lowest price ever, only \$990.00. You can add:

\*\* M & R Modulator for \$29.95

\*\* Sanyo tape recorder for \$44.95

\*\* 16K upgrade kit for only \$74.95 ea.
This is a limited offer and we reserve the right to change without notice.

#### NORTH STAR HORIZON \*DOUBLE DENSITY\*

Now in stock North Star Z-80-based high-performance computer.

- 180K Bytes per Disk 2-80 Processor Motherboard 2 Serial +1 Parallel Port Avail. 16K RAM

Horizon I Kit Reg. \$1599.00 Reg. \$1999.00 Horizon II Kit

Sale \$1349.00 Sale \$1749.00 North Star Double Density Disk Subsystem Kit

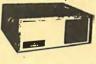

#### PROCESSOR TECHNOLOGY SALE **SOL-20 DEALERS & USERS INVITED!**

We purchased Processor Technology's entire inventory of ★ New SOL-20 w/o Memory spare parts, work in process, and finished goods. This material will be sold on a first come first served basis. Advanced will continue to support some SOL products on a ★ NKRA Memory Boards up to 64K limited basis so make sure you get a copy of our complete inventory listing and a place on our SOL mailing list.

★ SOL-20 Keyboards

★ 8KRA Memory Boards Assembled

\$1295.00 \$139.95 \$129.95

**\$CALL** 

Plus more endless PTI bargains send for details.

WE TAKE B/A, VISA, AM. EXP. ● ADD 2.5% HANDLING & POSTAGE ● PRICES SUBJECT TO CHANGE W/O NOTICE

## Widen the ability of your TRS-80

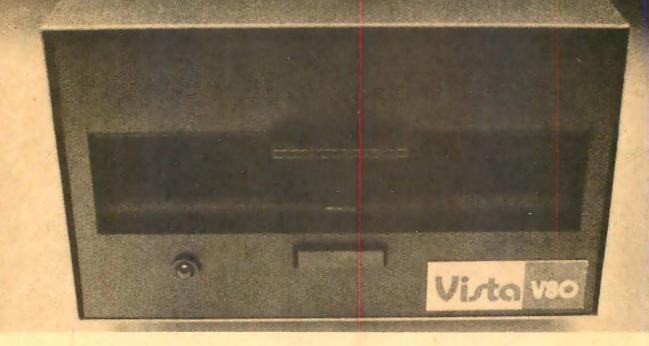

# The Vista V80:\$395

The Vista V80 Mini
Disk System is the perfect
way to widen the capabilities
of your TRS-80\* Microcomputer. Quickly and
inexpensively. Our \$395
price tag is about \$100 less
than the Radio Shack
equivalent. Our delivery time
is immediate (24 hour turnaround from our Santa Ana,
Ca. factory). And our system is
fully interchangeable. That's
just the start.

It will give you 23% more storage capacity by increasing useable storage from 55,000 to 65,000 bytes per drive with our new software patch.

It can work 8 times
faster than the TRS-80 MiniDisk system, because trackto-track access is 5ms versus
40ms for the TRS-80. You
can realize this added speed

once the new double disk expansion interface is available without expensive modification of the existing unit.

It has a better
warranty than any comparable
unit warranty available – a full
120 days on all parts and
service. When you consider
how much more goes into the
Vista V80, that shows a lot of
faith in our product.

A full 3 amp power supply means you have 2½ times the power necessary to operate the V80, and full ventilation insures that there will be no problems due to overheating.

The Vista V80 Mini
Disk System requires Level II
Basic with 16K RAM
Expansion interface (it
operates from the Radio
Shack interface system. It

comes complete with a dependable MPI Minifloppy disk drive, power supply, regulator board and vented case. It's shipped to you ready to run – simply take it out of the box and plug it in. You're in business. From the company that means business – Vista Computer Company.

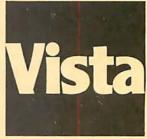

The Vista Computer Company. Manufacturers of Quality Computer Systems and Software.

714/751-9201 1320 East St. Andrews Place Suite I, Santa Ana, Ca. 92705

#### **NEW 32K EPROM/RAM MEMORY CARD**

SS-50 BUS 5 V

only

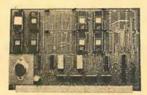

| DSD P/R·32K                                                                  |  |
|------------------------------------------------------------------------------|--|
| DSD 2114-16K\$27.00<br>16K Static RAM memory card using the 2114 or TMS 4045 |  |

1K × 4 Static RAMS. Size 9" × 5½". 2 Independent BK memory blocks. 5V only.

NEW DSD U P 8255 (C & M). NEW DSD U P 8255 (C & M). 14.00 Universal parallel interface card for Both the SWTP 30 pin I/D BUS (M). & the DSD 27 pin BUS (C). Utilizes INTEL'S 8255 PROGRAMMABLE I/O chip. Wire wrap area for I/UI UTILIZATION of the 8255. Card siza 55" × 5" (M), 55" × 4%" (C). ALL cards are bare board with edge connectors & Data

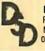

DIGITAL SERVICE & DESIGN P 0 R0X 741 NEWARK, OHIO 43055 VISA Ohio residents add 4.5% sales tax.

Circle 102 on inquiry card.

#### SURPLUS ELECTRONICS ASCII **ASCII** IBM SELECTRIC **BASED I/O TERMINAL** WITH ASCII CONVERSION **INSTALLED \$645.00** Tape Drives Cable Cassette Drives Wire Power Supplies 12V15A, 12V25A, 5V35A Others, • Displays • Cabinets • XFMRS • • Cabinets • XFMRS • Heat Sinks • Printers • Components Many other items Write for free catalog WORLDWIDE ELECT, INC. 130 NORTHEASTERN BLVD. NASHUA, N.H. 03060 Phone orders accepted using VISA or MC. Toll Free 1-800-258-1036

Circle 391 on inquiry card.

In N.H. 603-889-7661

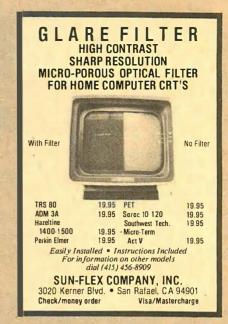

Circle 343 on inquiry card.

## Memorex Floppy Discs

Lowest prices. WE WILL NOT BE UNDERSOLD!! Buy any quantity 1-1000. Visa, Mastercharge accepted. Call free (800)235-4137 for prices and information. All orders sent postage paid.

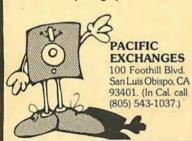

Circle 294 on inquiry card.

## **FLOPPY DISK**

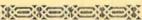

- PerSci and Shugart
- Factory trained on

COMPUTER SERVICE CENTER 7501 Sunset Blvd Hollywood CA 90046

## REPAIR

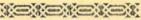

- Ouick turnaround
- PerSci

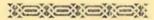

213-851-2226

Circle 68 on inquiry card.

#### 6800 DEVELOPMENT PACI

- CONTROL MODULE-single board computer
- •16K RAM MODULE-16K 8-bit bytes
- •RS232 INTERFACE-switchable rates •CASSETTE INTERFACE-300/2400 baud
- •FANTOM-II monitor/debug ROM
- •EDITOR/ASSEMBLER-on cassette
- •CARD RACK, BACK PLANE, POWER SUPPLY
- •\$895

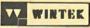

Corp. Phone: 317-742-8428

1801 South St., Lafayette, IN 47904

Circle 389 on inquiry card.

### **tinyFORTH**

tinyFORTH is the TRS-80 cassette oriented version of the dictionary based computer language called FORTH.

tinyFORTH includes these features: → Dictionary-oriented structured high-level language - Built-in assembler and text editor - Enhanced graphics - Cassette tape input and output - Interpreter for quick program development - Compiler for fast execution - tinyFORTH is faster, more and more powerful compact. BASIC - tinyFORTH and FORTH programs are interchangeable - Easy to use.

tinyFORTH cassette for 16K TRS-8O and full documentation.....\$29.95 

All orders are fully guaranteed. Add \$1.50 for postage and handling. Order with check, money order, COD, Visa, or Mastercharge. Specify TRS-8O level when ordering

The Software Farm Box 2304 Dept.A2 Reston, VA 22090

## **0.S.I.**

RS-232 KIT FOR C1P'S & C2-4P'S

- \* EASY TO FOLLOW STEP BY STEP INSTRUCTIONS
- \* ALL PARTS INCLUDED
- **ONLY \$35 COMPLETE**
- \* FULL GUARANTEE

#### FARAGHER & **ASSOCIATES**

7635 BLUEMOUND MILWAUKEE, WI 53213 (414) 258-2588

6809

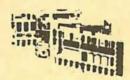

6809 MONOBOARD COMPUTERS EXORCISERS\* / MICROMODULE\* BUS

MIKUL 6809-1 3 PIAS, 1 K RAM, 4/8 K EPROMS MIKUL 6809-2 2 PIA'S, 2 ACIAS, 2 K RAM (BATTERY

BACKED) 4/8 EPROMS MIKUL 6809-3

1 PTA (6840), 2 PIAS, 1 AGIA, 2 K RAM (BATTERY BACKED), 4/8 K EPROMS

T9 BUG MONITOR \*Trademark of Motorola

TL INDUSTRIES, INC NORTHWOOD, OHIO 419-666-8144

## TO ORDER CALL TOLL FREE 800-223-7318

## INESS SYS

#### PET 2001 - 16/32K

The PET is now a truly sophisticated Business System with the announcement of the Floppy Disk and Printer. This is an ideal business system for most professional and specialized fields: medicine, law, dental, research, engineering, toolmaking,

Printing, education, energy conservation, etc. . . .
The PET Business System as a management tool, delivers information to all levels of Business, previously attainable only with equipment many times more expensive. The PET
Business System is one of the most cost efficient business
tools today. Here are just a few of the cost-saving uses in the corporation, professional office or small business; stock control, purchasing, forecasting, manufacturing costing, customer records, mailing lists, etc.

#### Features Include:

- 16 or 32K bytes RAM user memory
   14K ROM operating system including a machine language monitor
- Full-sized Business Keyboard
- Upper/Lower case and 64 graphics characters 9-Inch CRT 8K ROM expansion sockets

16K - \$995, 32K - \$1295

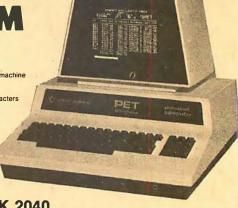

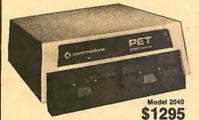

#### **DUAL DRIVE FLOPPY DISK 2040**

The Dual Drive Floppy is the latest in Disk technology with extremely large storage capability and excellent file management. As the Commodore disk is an "Intelligent" peripheral, it uses none of the RAM (user) memory of the PET. The Floppy Disk operating system used with the PET computer enables a program to read or write data in the background while simultaneously transferring data over the IEEE to the PET. The Floppy Disk is a reliable low cost unit and is convenient for high speed data transfer. Due to the latest technological advances incorporated in this disk, a total of 360K bytes are available in the two standard  $5^1\/_c$  inch disks, without the problems of double tracking or double density. This is achieved by the use of two microprocessors and fifteen memory IC's built into the disk unit.

#### **Features Include:**

- 360K bytes storage
   6504 microprocessor-controlled
   8K operating system in ROM
   Uses single or double sided floppies

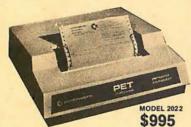

#### TRACTOR FEED PRINTER 2022

The Tractor Feed Printer is a high specification printer that can print onto paper (multiple copies) all the PET characters -letters (upper and lowercase), numbers and graphics available in the PET. The tractor feed capability has the advantage of accepting mailing labels, using standard preprinted forms (customized), check printing for salaries, payables, etc.
The PET is programmable, allowing the printer to format print

for: width, decimal position, leading and trailing zero's, left margin justified, lines per page, etc. It accepts 81/2-inch paper giving up to four copies.

#### Features Include:

• 150 cps • 6504 microprocessor-controlled • 1/2K RAM buffer • Bottom and reartractor feed • 4K operating system in ROM

Model 2023 (Friction Feed) - \$849 CABLE FROM PET TO DISK OR PRINTER - \$39

(Next day delivery available.)

FULL SYSTEM NOW IN STOCK FOR IMMEDIATE DELIVERY!

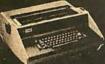

## SUPER WORD PROCESSING SYSTEM

\$2395 completewith software

(A/R, A/P, G/L)
General Ledger ..... \$195
Cash Receipts &

The Super Word Processing System is written in 6502 The Super Word Processing System is written in 6502 Assembly Languagel tallows anyone to use the PET computer for such tasks as typing letters, reports, and manuscripts, for producing mailing lists, and for filling out forms. The software is written to support any inexpensive printer and even high performance printers with incremental and proportional letter spacing. The Super Word Processor easily creates, edits, rearranges, and formats text. It can merge multiple texts. In addition to search commands, the system has automatic text wrap-around, which eliminates the need for carriage returns. The system uses a holding buffer to rearrange blocks.

- System Includes:

   16K PET with Full Sized Keyboard

   Tape Drive Unit

I anywhere on the page. Up and down screen scrolling makes editing a briezel Commands include end-to-end cursor line SCAN, INDENT, TAB, soft HYPHEN) for splitting syllables at the end of a line, (and four-direction cursor control. Output formatting includes dynamic print control. Indentation, right justification, line width and line-to-line spacing and proportional letterspacing. Also included are programming capabilities for performing such useful tasks as direct-mail form-letter typing, multiple column printing, and automatic multiple forms entry. You may obtain this system in a cassette or disk drive version.

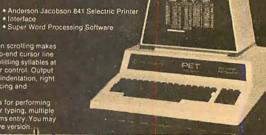

#### **BUSINESS SOFTWARE FOR** PET BUSINESS SYSTEM

- Super Word Processing Package (Disk \$99.95,Tape \$24.95)

  Small Business Package (A/R, A/P, G/L) Real Estate ..... \$ 65
- Statistics Cash Receipts & Disbursements ... \$125 & Disbursements ... \$125 & Disbursements ... KRAM - Keyed (index sequential) random access
- method. Written in 6502 machine code. Gives PET disk true random access....\$75 N.Y. residents add 8% sales tax . Same day

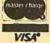

shipment on prepaid and credit card orders
• Add \$5 shipping for computers, \$3 for boards, \$1 each cassette tape.

Min Credit Card Order \$75

Open Mon-Fri 10-6 Sat 10-4

#### PERIPHERALS FOR PET

 24K Memory Expansion
 16K Memory Expansion
 PET to RS232 Serial
 2 Way Serial/Communication
 Modem Board for PET
 Analog to Digital Board
 for 16 Devices
 Second Cassette Drive
 Parallel Printer Interface \$499

#### PET MUSIC BOX from SOUNDWARE

Add music and sound effects to your programs. Compose, play, and hear music on your PET. Completely self-contained \$29.95

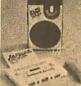

#### NEW!from Eventide **AUDIO**

#### **SPECTRUM** ANALYZER

- Mounts inside the PET
   Third-Octave audio spective analysis
- Complete with software and documentation
- Replaces equipment costing \$595 thousands of dollars

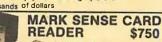

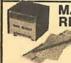

## \$750

- Automatic turn-on and card feed Ideal for marking test scores
- Accepts any length card
- · Perfect for schools & business

TO ORDER CALL TOLL FREE 800-223-7318

The COMPUTER FACTORY 485 Lexington Avenue 750 Third Avenue New York, N.Y. 10017

TO ORDER CALL TOLL FREE 800-223-7318

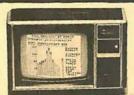

- 16-bit microprocessor
- 16K RAM
- 13" color monitor
  (24 lines of 32 chrs.)
  26K ROM operating system
- (includes 14K BASIC) Sound 3 tones, 5 octaves 16 colors: 192 x 256 res.
- Large TI library of ROM programs available

only \$1150 Includes 13" Color Monitor!

**INSTRUMENTS TI-99/4 Home Computer** 

Many Peripherals. Coming soon!

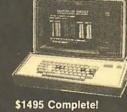

16K Model add \$200 32K Model add \$500

## Compucolor II

COMPUCOLOR II Disk-Based Model 3 Advanced hardware and software technology

- Advanced hardware and softw gives you:

  13" Color Display

  Advanced Color Graphics

  51K Disk Built-In

  16K ROM Operating System

  8K RAM User Memory.

  4K RAM Refresh

  8880AM Microcomputer

  RS-232 I/O

Over 1000 software tapes, books, disks on display.

**CENTRONICS 704** 

CENTRONICS 753

New Word Processing Dot Matrix Pr 130-150 cps • Proportional Spacing Tractor Feed • N x 9 Matrix

 Upper/Lower Case x 9 Matrix

Tractor Feed

Up to 15" Paper Width

RS-252 Serial

Come in and brouse.

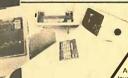

**DATA GENERAL** micro NOVA

The ultimate in small Business Computers when matched with COMPLITER FACTORY'S minicomputer. Software:
Accounts Receivable/Payable, Inventory Control/ Order Entry,

Data General Genreal Ledger, Payroll Systems. from \$12,140 for 64K computer with cabinet, printer terminal, video terminal, dual disk and mutli-user operating system

only \$795

SPECIAL SPECIAL

\$200 FREE Software with

purchase of 8K PET

 14K ROM Operating system
 8K RAM Memory • 9" Video Monitor

Built in Keyboard
 Digitally controlled tape

SOUNDWARE only \$29.95 MUSIC BOX

Music and Sound Effects for PET, TRS-80. & Compucotor II Add music and sound effects to your programs. Compose, play, and hear music on your computer, Completely self-contained. Free programs.

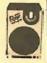

Average Plot Program FOR APPLE

10 Megabyte

System \$17,040

This fantastic program disk allows the statistician. mathematician, trader in stocks, money or commodities, the ability to maintain 30 database series of up to 300 values and plot3 different moving averages of a series at the same time, in 3 different colors. Files can be updated, deleted, changed, extended, etc

A sure value disk at only \$40! Word Processing For Apple on disk...\$50

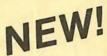

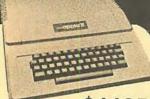

#### \$1195 ONLY APPLE II PLUS

A complete self-contained computer system with APPLESOFT floating point BASIC in ROM, full ASCI1 keyboard in a light weight molded carrying case.

#### Features Include:

| \$595 | Programmer's Aid         | 50                                                        |
|-------|--------------------------|-----------------------------------------------------------|
| 495   | Speechlab,               | 229                                                       |
| 495   | Lightpen                 | 250                                                       |
| 625   | Communication Card.      | 225                                                       |
| 149   |                          | 200                                                       |
| 180   | EPROM Programmer         | 100                                                       |
|       | 495<br>495<br>625<br>149 | 495 Lightpen .<br>625 Communication Card .<br>149 Modem . |

#### **NEW D. C. Hayes MICROMODEM II**

- · Combines the capabilities of a communications card and acoustic coupler.
- Plugs directly into Apple slot and modular telephone jack.
   Auto dial/receiver FCC approved

  Only \$379

#### **NEW** Mountain Hardware **SUPERTALKER**

- Digitized speech recording and playback.
   Must be heard to be believed!
   Foreign language teaching pack available.
   Software compatible.

only \$279

## TM **JPERBRAII**

INTERTEC SYSTEMS

ONLY \$2995

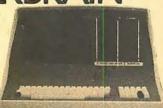

More than an intelligent terminal, the SuperBrain outperforms many other systems costing three to five times as much. Endowed with a hefty amount of available software (BASIC, FORTRAN, COBOL), the SuperBrain is ready to take on your toughest assignment. You name ttl General Ledger, Accounts Receivable, Payroll. Inventory or Word Processing...the SuperBrain handles all of them with ease.

- Features Include:

   two dual-density minifloppies with 320k bytes of disk storage
   64K of RAM to handle even the most sophisticated programs
   a CP/M Disk Operating System with a high-powered text editor.
- assembler and debugger

FREE \$35 of Software with purchase of any computer on this page.

Call for Special prices

by EXIDY

2 880 Processor

8 Krybaard and Numeric Pad

8 K S 995

8 KRAM (up to 32to)

5 Serial and Parallel (I)

10 Jul Cassette I/O

30 x 84 Display

5 100 Compatible

4 User Defined Characters 148K \$1445

2 40 x 512 Repolution Graphics

Modular design allows use of both

240 x 512 Resolution Graphics Modular design allows use of both cassettes for programs and ROM PAC cartridges for future language introductions like; APL, COBOL, PILOT, FORTRAN, etc. Add mon-itor and tape or disk for complete computer

#### SORCERER

SPECIAL 12" Video Monitor for SORCERER

(\$299 value) ONLY

\$125 with 8K unit 95 with 16K unit 65 with 32K unit

RADIO SHACK • PET • SORCERER • APPLE . COMPUCOLOR . ETC

#### **PRINTERS • PRINTERS • PRINTERS** ..\$ 945

\$995

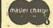

Min Credit Card

VISA\*

Open Mon.-Fri.

Order \$75 10-6 NY residents add 8% sales tax • Same day Sat. 10-4 shipment on prepaid and credit card orders Add \$5 shipping for computers, \$3 for boards, \$1 each cassette tape.

## ANDERSON JACOBSON

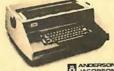

ANDERSON JACOBSON 841 I/O Terminal

Ideal for word processing and small buss in exist.

- ASC 11 Code NOW IN STOCK!

- 15 cps Printout NOW IN Parallel

- 14 sph Quality Selective Printing

- 1095

- 1095

- 1096

- 1096

- 1096

- 1096

- 1096

- 1096

- 1096

- 1096

- 1096

- 1096

- 1096

- 1096

- 1096

- 1096

- 1096

- 1096

- 1096

- 1096

- 1096

- 1096

- 1096

- 1096

- 1096

- 1096

- 1096

- 1096

- 1096

- 1096

- 1096

- 1096

- 1096

- 1096

- 1096

- 1096

- 1096

- 1096

- 1096

- 1096

- 1096

- 1096

- 1096

- 1096

- 1096

- 1096

- 1096

- 1096

- 1096

- 1096

- 1096

- 1096

- 1096

- 1096

- 1096

- 1096

- 1096

- 1096

- 1096

- 1096

- 1096

- 1096

- 1096

- 1096

- 1096

- 1096

- 1096

- 1096

- 1096

- 1096

- 1096

- 1096

- 1096

- 1096

- 1096

- 1096

- 1096

- 1096

- 1096

- 1096

- 1096

- 1096

- 1096

- 1096

- 1096

- 1096

- 1096

- 1096

- 1096

- 1096

- 1096

- 1096

- 1096

- 1096

- 1096

- 1096

- 1096

- 1096

- 1096

- 1096

- 1096

- 1096

- 1096

- 1096

- 1096

- 1096

- 1096

- 1096

- 1096

- 1096

- 1096

- 1096

- 1096

- 1096

- 1096

- 1096

- 1096

- 1096

- 1096

- 1096

- 1096

- 1096

- 1096

- 1096

- 1096

- 1096

- 1096

- 1096

- 1096

- 1096

- 1096

- 1096

- 1096

- 1096

- 1096

- 1096

- 1096

- 1096

- 1096

- 1096

- 1096

- 1096

- 1096

- 1096

- 1096

- 1096

- 1096

- 1096

- 1096

- 1096

- 1096

- 1096

- 1096

- 1096

- 1096

- 1096

- 1096

- 1096

- 1096

- 1096

- 1096

- 1096

- 1096

- 1096

- 1096

- 1096

- 1096

- 1096

- 1096

- 1096

- 1096

- 1096

- 1096

- 1096

- 1096

- 1096

- 1096

- 1096

- 1096

- 1096

- 1096

- 1096

- 1096

- 1096

- 1096

- 1096

- 1096

- 1096

- 1096

- 1096

- 1096

- 1096

- 1096

- 1096

- 1096

- 1096

- 1096

- 1096

- 1096

- 1096

- 1096

- 1096

- 1096

- 1096

- 1096

- 1096

- 1096

- 1096

- 1096

- 1096

- 1096

- 1096

- 1096

- 1096

- 1096

- 1096

- 1096

- 1096

- 1096

- 1096

- 1096

- 1096

- 1096

- 1096

- 1096

- 1096

- 1096

- 1096

- 1096

- 1096

- 1096

- 1096

- 1096

- 1096

- 1096

- 1096

- 109

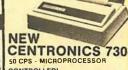

CONTROLLED Tractor & Friction Feed . Uses Single Sheets, Roll, Fanfold • Upper & Lower Case • Light Weight

Parallel \$995

Buy any computer and take 10% off price Serial \$1045 of printer of your choice

265

TO ORDER CALL TOLL FREE 800-223-7318

The COMPUTER FACTORY (212) 687-5001 (212) PET-2001 Foreign order desk - Telex 640055

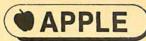

APPLE II or

**APPLE II PLUS** \$1019.95 DC HAYES MODEMS 339.95

FLOPPY DISK W/CONT. 529.95 159.95 APPLE SOFT CARD

459.95 PASCAL CARD

ALF MUSIC SYNTHESIZER

249,95

10 MEGA-BYTE DISK DRIVE (for APPLE) 4695.00

> UCATAN COMPUTER STORE

> > across from Ramada Inn PO Box 1000

Destin, Florida 32541 (904) 837-2022 or (904) 243-8565

Circle 309 on inquiry card.

#### LIFETIME GUARANTEED QUARTZ CRYSTALS

| 1.000   | 5.00,0 | 11.1550 |
|---------|--------|---------|
| 1.8432  | 5.0688 | 12.440  |
| 2.000   | 5.185  | 14.3182 |
| 2.09.71 | 5.2428 | 15.000  |
| 2.4576  | 5.7143 | 17.2422 |
| 2.500   | 6.000  | 18.000  |
| 3.000   | 6.144  | 18.432  |
| 3.2768  | 6.5536 | 20.000  |
| 3.579   | 6.7584 | 22.1184 |
| 4.000   | 8.000  | 27.000  |
| 4.1943  | 8.1818 | 32.000  |
| 4.9152  | 10.000 | 36.000  |

ALL ABOVE MIX 1-9 4.50 MIX 10+ 3.95

> ADD 5% SHIPPING CAL RES. - ADD 6% SALES TAX

FREE OSCILLATOR SCHEMATICS WITH ANY ORDER

QUALITY COMPUTER PARTS P.O. BOX 743/CHATSWORTH, CA. 91311

Circle 323 on inquiry card

^^^^

### **AURORA, IL AREA FARNSWORTH** COMPUTER CENTER

1891 N. Farnsworth Ave. Aurora, IL 60505 (at the E-W Tollway) (312) 851-3888

AppleCromemco Texas Instrument

Now Featuring -

**IDS-440 Printer** w/Graphics Software for Apple

Check our prices on Heath Pet, Atari, Imsai, Sorcerer

WEEKDAYS 12 to 8; SAT. 10 to 5 Sales — Service — Classes

#### FIELD ENGINEERS

Never sell yourself short! If you fix computers and their peripherals, and it is time for a job change, let

#### FIELD SERVICE SEARCH

locate the best opportunities for you. Employer pays fees. Call collect (312) 398-5535.

Address:

FIELD SERVICE SEARCH

925 E. Rand Road

Arlington Heights, IL 60004 Private Employment Agency

Circle 136 on inquiry card.

#### \$231 Paper-Tape Reader Has One Moving Part

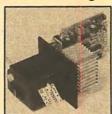

TTL interface, reads standard tape at 150 cps, asynchronous. Bi-directional, the unit stops on characters and automatically detects taut tape. Power requirements are + 5V at 200 mA and 24V at 600 mA. Stand alone version with parallel or serial RS232 outputs, fanfold box and spooler also available. Price \$231 (100 units).

#### **Addmaster Corporation**

416 Junipero Serra Drive San Gabriel CA 91776

Circle 10 on inquiry card.

#### C-10 SHORT 50 FT. CASSETTES

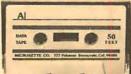

10 \$0.75 50 \$0.65

Qty. Price

Premium tape and cassettes acclaimed by thousands of repeat order microcomputer users. Price includes labels, cassette box and shipping in U.S.A. VISA and M/C orders accepted. California residents add sales tax. Phone (408) 735-8832

> MICROSETTE CO. 777 Palomar Avenue Sunnyvale, CA 94086

#### SURPLUS EQUIPMENT

#### MINI TERMINAL \$320

- · Full duplex, 20 ma
- 16 character A/N display.
- Addressable indicators (4) and tones (2).
- Keyswitch field, 9 position.
- Power supplies (±12V, +5V, +250V).
- I.D. card sensor.
- Forced air cooling.
- Above with UPC label reader option. \$499.

#### KEYBOARD/DISPLAY TERMINAL \$149

- 9" composite video input monitor.
- 12 volt power supply.
- Keyboard (A/N, control and function fields), encoding electronics, 20 ma.
- 16 CHARACTER A/N DISPLAY \$149
- UPC LABEL READER SYSTEM \$249
- 9" MONITOR \$94

#### SPECIAL SYSTEMS, INC.

8045 Newell Street Silver Spring, Md. 20910 (301) 587-3607

Circle 341 on inquiry card.

#### 8048 Family

A one board microcomputer utilizing the 8035 geared toward stand alone applications with:

- one 8-bit input port
- one 8-bit output port
- one 8-bit bidirectional port
- fully programmable hand shake lines on each port
- crystal based timer
- 64 bytes RAM, expandable to 1k bytes
- provisions for program memory to 4k bytes
- single supply capability (+5V)
- low cost [64.95 singles]

Money order, Check, or C.O.D. Send orders to:

Adroit Electronics, Inc. 5 East Long Street Suite 1012 Columbus, Ohio 43215 614-221-3060

Circle 5 on inquiry card.

|   | TEXAS INSTRUMENT COMP       |         |
|---|-----------------------------|---------|
|   |                             | \$ 995. |
|   | TI BIO BASIC PRINTER        | \$1590. |
|   | TI B20 BASIC PRINIER        | \$1990. |
|   | TI SOFTWARE                 | SAVE    |
|   | CENTRONICS PRINTERS         |         |
|   | 779-2 TRAC. FU              | \$949.  |
|   | 779-1 FRIC.FD               | \$890.  |
|   | 730-1 NEW PRHTR             | \$799.  |
| ı | 730~3                       | \$849.  |
|   | MICRO P1 \$390. MICRO S1    | \$475.  |
| ı | COMMODORE BUSINESS MACHINES |         |
| ı | PET 2001-8K                 | \$675.  |
| ı |                             | 1859.   |
| ı | FET 2001-32N, B             | \$1090. |
| ı |                             | \$1090  |
| ı | PET 2022 TRAC.FD FRINTER    |         |
| Н | PET 2023 FRIC.FD PRINTER    | \$749.  |
| ı | NORTH STAR COMPUTERS        |         |
| ľ | BIG 68 SAVINGS              |         |
| ı | INTERTEC SUPERBRAIN         |         |
| ı | THE HONOR GRADUATE COMPUTER | 12990   |
| ı | DISPLAY TERMINALS           |         |
| ı | INTERTUBE II                | \$775   |
|   | HAZELTINE 1400              | \$690.  |
|   |                             | 1785    |
|   | 1500                        | \$950.  |
|   | 1510                        | \$1149. |
|   |                             |         |

MULTI-BUSINESS COMPUTER SYSTEMS 28 MARLBOROUGH STREET PORTLAND, CONN. 06480 (203) 342-2747

# page

## Wire Wrap Tools

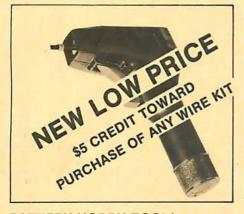

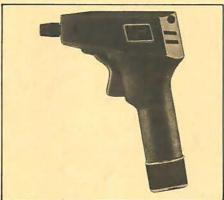

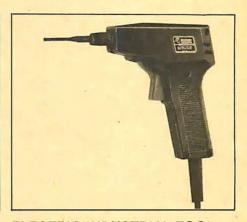

#### BATTERY HOBBY TOOL\*

- Auto Indexing
- Anti-Overwrapping
- Modified Wrap

| BW2628 | Tool                | \$19.85 |
|--------|---------------------|---------|
| BT30   | #30 Bit             | 2.95    |
| BT2628 | #26 Bit             | 7.95    |
| BC1    | Batteries & Charger | 11.00   |

\*Requires 2 "C" Niced Batteries

#### **BATTERY INDUSTRIAL TOOL\***

- (Gardner Denver or equiv.)

| <ul> <li>Backforce A</li> </ul> | vail. (Recommended for | #30). |
|---------------------------------|------------------------|-------|
| BW928                           | Tool                   | 49.95 |
| BW928BF                         | Backforce Model        | 52.95 |
| Bit & Sleeve                    | Specify #22-#30        | 29.50 |
| BC1                             | Batteries & Charger    | 11.00 |

#### **ELECTRIC INDUSTRIAL TOOL**

- Accepts Industrial Bits and Sleeves
   Accepts Industrial Bits and Sleeves (Gardner Denver or equiv.)
  - Industrial Motor for Production Wire- Industrial Motor for Production Wirewrapping
    - Backforce Avail. (Recommended for #30).

| , |              |                 |       |
|---|--------------|-----------------|-------|
| 5 | EW8          | Tool            | 85.00 |
| ) | EW28F        | Backforce Model | 92.90 |
| ) | Bit & Sleeve | #22 or #30      | 29.50 |

## **FIVIC Sockets**

RN HIGH RELIABILITY eliminates trouble. "Sidewipe contacts make 100% greater surface contact with the wide, flat sides of your IC leads for positive electrical connection.

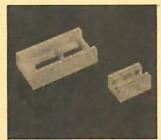

|   | WIRE WRAP                |           | 1-9   | 10-24 | 25-99 | 100-249 | 250-1K |
|---|--------------------------|-----------|-------|-------|-------|---------|--------|
|   | SOCKETS                  | 8 Pin     | 40    | .36   | .34   | .31     | .27    |
|   | 3-level Gold             | 14 Pin    |       | .39   | .37   | .34     | .32    |
|   |                          | 16 Pin    |       | .42   | .40   | .36     | .34    |
|   | Closed Entry Design      | 18 Pin    | .70   | .60   | .55   | .50     | .45    |
|   | All Prices Include Gold. | 20 Pin    | .90   | .80   | .75   | .65     | .62    |
| Ш | All I fices melade dold. | 22 Pin    | .95   | .85   | .80   | .70     | .65    |
| ľ | 2-level Sockets          | 24 Pin    | .95   | .85   | .80   | .70     | .65    |
| J | Also Available           | 25 Pin st | .1.25 | 1.15  | 1.00  | .95     | .90    |
| Ī | Also Available           | 28 Pin    | 1.25  | 1.15  | 1.00  | .95     | .90    |
|   |                          | 40 Pin    | 1.65  | 1.45  | 1.35  | 1.20    | 1.10   |

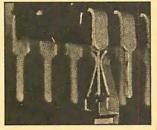

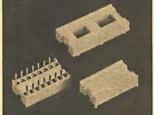

| SOLDER TAIL          | -      | 1-9 | 10-24 | 25-99 | 100-249 2 | 50-1K |
|----------------------|--------|-----|-------|-------|-----------|-------|
| Low Profile Tin      | 8 Pin  | .21 | .18   | .16   | .15       | .14   |
| Classed Fator Daviss | 14 Pin | -   | .19   | .17   | .15       | .13   |
| Closed Entry Design  | 16 Pin | _   | .21   | .19   | .17       | .15   |
|                      | 18 Pin | .30 | .28   | .27   | .26       | .25   |
|                      | 20 Pin | .35 | .34   | .33   | .32       | .31   |
|                      | 22 Pin | .36 | .34   | .30   | .27       | .26   |
|                      | 24 Pin | .38 | .36   | .32   | .29       | .28   |
|                      | 28 Pin | .45 | .44   | .43   | .40       | .39   |
|                      | 40 Pin | .63 | .62   | .61   | .58       | .57   |

#### **OK PRODUCTS**

WD 30 50 ft. Wire Dispenser, Red, White, Blue or Yellow WD-30-TRI TRI Color Dispenser R-30-TRI Refill for TRI Color 3.75 INS 1416 14 & 16 pln Insertion Tool MOS 40 40 pin Insertion Tool IC Extractor Tool F-X-1 1.49 H-PCB-1 Hobby PC Board Hand Wrap/Unwrap/Strip Tool Same as WSU 30 with Modified Wrap WSU 30M 7.50

#### ORDERING INFORMATION

- Orders under \$25, add \$2 handling
- Blue Label or First Class, add \$1 (up to 3 lbs.)
- CODs, VISA & MC orders will be charged shipping
- Most orders shipped next day.

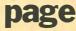

135 E. Chestnut Street 5A, Monrovia, California 91016 Phone (213) 357-5005

| -                                                                                                    |                                                                                                    |                                                                                                    | ENGLETING ALEXAL WILLS                                                                                                    | TELEPHONE/KEYBOARD CHIPS                                                                                                    |
|----------------------------------------------------------------------------------------------------|----------------------------------------------------------------------------------------------------|----------------------------------------------------------------------------------------------------|----------------------------------------------------------------------------------------------------|----------------------------------------------------------------------------------------------------|
| NAME OF THE PARTY OF THE PARTY  | 7400 TTL                                                                                                    | TYYYYY                                                                                                    | EXCITING NEW KITS  Digital Thermometer Kit                                                                                                    | AY-5-9100 Push Button Telephone Dialler \$14.95<br>AY-5-9200 Repertory Dialler 14.95                                                                                                    |
| SN7400N .16<br>SN7401N .18                                                                                                    | SN7473N .35<br>SN7474N .35                                                                                                    | SN74160N .89<br>SN74161N .89<br>SN74162N 1.95                                                                                                    | ENCODER KIT                                                                                                    | AY-5-9500 CMOS Clock Generator 4.95<br>AY-5-2376 Keyboard Encoder (88 keys) 14.95<br>HD0165 Keyboard Encoder (16 keys) 7.95<br>74C922 Keyboard Encoder (16 keys) 5.95                                                                                                    |
| SN7402N .18<br>SN7403N .18<br>SN7404N .18                                                                                                    | SN7476N .35<br>SN7479N 5.00                                                                                                    | SN74162N 1.95<br>SN74163N .89<br>SN74164N .89<br>SN74165N .89                                                                                                    | FEATURES:  • Full a bit Urched output for micro- processor use • Just Petine very with one being bi-                                                                                                    | 74C922 Keyboard Encoder (16 keys) 5.95  ICM CHIPS ICM7045 CMOS Precision Timer 24.95                                                                                                    |
| SN7405N .20<br>SN7406N .29<br>SN7407N .29                                                                                                    | SN7482N .99<br>SN7483N .59                                                                                                    | SN74166N 1.25<br>SN74167N 1.95                                                                                                    | 3 User Define keys with one being bi-<br>stable operation     Debounce circuit provided for all 19                                                                                                    | ICM7205 CMOS LED Stopwatch/Timer 19.95<br>ICM7207 Oscillator Controller 7.50                                                                                                    |
| SN7408N .20<br>SN7409N .20<br>SN7410N .18                                                                                                    | SN7486N .35<br>SN7489N 1.75                                                                                                    | SN74170N 1.59<br>SN74172N 6.00<br>SN74173N 1.25                                                                                                    | keys  LED readout to verify entiries  Easy interfacing with standard 16 pm                                                                                                    | ICM7208 Seven Decade Counter 19.95 Clock Generator 6.95  NMOS READ ONLY MEMORIES                                                                                                    |
| SN7411N .25<br>SN7412N .25<br>SN7413N .40                                                                                                    | SN7490N .45<br>SN7491N .59<br>SN7492N .43                                                                                                    | SN74174N .89<br>SN74175N .79<br>SN74176N .79                                                                                                    | 1C connector Only +5VDC required for operations  • Ougl sensors—switching control for in-                                                                                                    | MCM6571 128 X 9 X 7 ASCII Shifted with Greek 13.50<br>MCM6574 128 X 9 X 7 Mat Symbol & Pictures 13.50                                                                                                    |
| 5N7414N .70<br>SN7416N .25<br>SN7417N .25                                                                                                    | SN7493N .43<br>SN7494N .65<br>SN7495N .65                                                                                                    | SN74177N .79<br>SN74179N 1.95<br>SN74180N .79                                                                                                    | The JE600 Encoder Keyboard provides two separate bexadecimal  digits produced from sequentialkey entries to allow direct prog- eset for Fahrenheit or Celsius reading eset for Fahrenheit or Celsius reading                                                                                                    | MCM6575 128 X 9 X 7 Alphanumeric Control 13.50 Character Generator MIS CELLANEOUS                                                                                                    |
| SN7420N .20<br>SN7421N .29<br>SN7422N .39                                                                                                    | SN7496N .65<br>SN7497N 3.00<br>SN74100N .89                                                                                                    | SN74181N 1.95<br>SN74182N .79<br>SN74184N 1.95                                                                                                    | camming for 8 bit microprocession of 8 bit microprocession as 8 bit microprocession of 8 bit microprocession of 8 bit mic | TLO74CN Quad Low Noise bi-fet Op Amp 2.49                                                                                                    |
| SN7423N .25<br>SN7425N .29<br>SN7.426N .29                                                                                                    | SN74107N .35<br>SN74109N .59<br>SN74116N 1.95                                                                                                    | SN74185N 1.95<br>SN74186N 9.95<br>SN74188N 3.95<br>SN74190N 1.25                                                                                                    | JE600\$59.95<br>Hexadecimal Keypad only\$14,95                                                                                                    | TL494CN   Switching Regulator   4.49                                                                                                    |
| SN7427N .25<br>SN7429N .39<br>SN7430N .20<br>SN7432N .25                                                                                                    | SN74121N .35<br>SN74122N .39<br>SN74123N .49<br>SN74125N .49                                                                                                    | SN74191N 1.25<br>SN74191N 1.25<br>SN74192N .79<br>SN74193N .79                                                                                                    | DISCRETE LEDS TIMEX T1001                                                                                                    | 4N33 Photo-Darlington Opto-Isolator 3.95<br>MKSD240 Top Octave Freq. Generator 17.50<br>OS0026CH 5Mhz 2-p ase MOS clock driver 3.75                                                                                                    |
| SN7437N .25<br>SN7438N .25                                                                                                    | SN74126N .49<br>SN74132N .75                                                                                                    | SN74194N .89<br>SN74195N .69<br>SN74196N .89                                                                                                    | .200" dla                                                                                                    | TIL308 .27" red num. display w/integ. logic chip 10.50 MM5320 TV Camera Sync. Generator 14.95 MM5330 4½ Digit OPM Logic Block (Special) 3.95                                                                                                    |
| SN7440N .20<br>SN7441N .83                                                                                                    | SN74141N .79<br>SN74142N 2.95                                                                                                    | SN74197N .89<br>SN74198N 1.49<br>SN74199N 1.49                                                                                                    | XC556Y yellow 4/\$1 XC209G green 4/\$1<br>XC556C clear 4/\$1 XC209Y yellow 4/\$1                                                                                                    | LITRONIX ISO-LIT 1  Photo Transistor Onto-Isolator  Converter Set 25.00/set 25.00/set SN 76477  SOUND GENERATOR                                                                                                    |
| SN7442N .49<br>SN7443N .75<br>SN7444N .75<br>SN7445N .75                                                                                                    | SN74143N 2.95<br>SN74144N 2.95<br>SN74145N .79<br>SN74147N 1.95                                                                                                    | SN7459N 1.49<br>SN74S200 4.95<br>SN74251N 1.79<br>SN74279N .79                                                                                                    | XC22R red 5/\$1 XC526R red 5/\$1 XC526R reen 4/\$1 XC526R reen 4/\$1 XC526R reen 4/\$1                                                                                                    | (Same as MCT 2 or 4N25)  Generates Complex So unds Low Power - Program mable                                                                                                    |
| SN7446N .69<br>SN7447N .59<br>SN7448N .79                                                                                                    | SN74148N 1.29<br>SN74150N .89<br>SN74151N .59                                                                                                    | SN74283N 2.25<br>SN74284N 3.95<br>SN74285N 3.95                                                                                                    |                                                                                                    | 2/99¢ 3.95 each TV GAME CHIP AND CRYSTAL                                                                                                    |
| SN7450N .20<br>SN7451N .20                                                                                                    | SN74152N .59<br>SN74153N .59                                                                                                    | SN74365N .69<br>SN74366N .69<br>SN74367N .69                                                                                                    | .085° dla. XC111R fed 5/\$1 WV50 fed 6/\$1 XC111B green 4/\$1 INCLUDES CONNECTOR 1/\$1 INCLUDES CONNECTOR 5/\$5 WFRA-RED LED XC111V yellow 4/\$1 1/001-Transmissive \$7.95                                                                                                    | AY-3-8500-1 and 2.01 MHZ Crystal (Chip & Crystal indudes score display, 6 games and select angles, etc. 7.95/set                                                                                                    |
| SN7453N .20<br>SN7454N .20<br>SN7459A .25<br>SN7460N .20                                                                                                    | SN74154N .99<br>SN74155N .79<br>SN74356N .79<br>SN74157N .65                                                                                                    | SN74368N .69<br>SN74390N 1.95<br>SN74393N 1.95                                                                                                    | 5/\$1 XC111C clear 4/\$1 T1001A-Reflective 6.25                                                                                                    | XR205                                                                                                    |
| CD4000 .23                                                                                                    |                                                                                                    | CO4070 .55                                                                                                    | DISPLAY LEOS                                                                                                    | XR320   1.55                                                                                                    |
| CD4000 .23<br>CD4001 .23<br>CD4002 .23<br>CD4006 1.19                                                                                                    | C/MDS<br>CD4028 .89<br>CD4029 1 19                                                                                                    | CD <sup>4</sup> 4071 23<br>CD4072 49<br>CD4076 1.39                                                                                                    | MAN 2 5 x 7 Do! Matrix-red .300 4.95 MAN 6740 Common Cathode-red-D.D560 .99 MAN 3 Common Cathode-red .125 .25 MAN 6750 Common Cathode-red ± 1 .560 .99                                                                                                    | XR556 .99 XR2206 4.40 XR4151 2.85 XR567CP .99 XR2207 3.85 XR4194 4.95                                                                                                    |
| CD4006 1.19<br>CD4007 .25<br>CD4009 49<br>CD4010 .49                                                                                                    | CD4029 1.19<br>CD4030 .49<br>CD4035 .99<br>CD4040 1.19                                                                                                    | CD4076 1.39<br>CD4081 23<br>CD4082 23<br>CD4093 .99                                                                                                    | MAN 4         Common Cathode-red         187         1.95         MAN 6760         Common Anode-red         .560         .99           MAN 70         Common Anode-yellow         .300         125         MAN 6780         Common Cathode-red         .560         .99           MAN 72         Common Anode-yellow         .300         .99         DL701         Common Anode-red         ±         1         .300         .99           MAN 72         Common Anode-red         .300         .99         DL704         Common Anode-red         ±         1         .300         .99           MAN 72         Common Anode-red         .300         .99         L0704         Common Cathode-red         .300         .99                                                                                                    | XR1310P 1.30 XR2209 1.75 XR4212 2.05<br>XR1488CN 3.85 XR2211 5.25 XR4556 75                                                                                                    |
| CD4010 .49<br>CD4011 .23<br>CD4012 .25<br>CD4013 .39                                                                                                    | CD4040 1.19<br>CD.4041 1.25<br>CD4042 .99<br>CD4043 .89                                                                                                    | CD4098 2.49<br>MC14409 14.95<br>MC14410 14.95                                                                                                    | MAN 1/2   Common Cathode-red   300   99   ULO9   Common Cathode-red   300   99   MAN 82   Common Cathode-red   300   1.25   DL707   Common Cathode-red   300   99   MAN 82   Common Cathode-red   500   1.49   MAN 84   Common Cathode-red   500   1.49   Common Cathode-red   500   1.25   Common Cathode-red   500   1.25   Common Cathode-red   500     | XR1489 1.39 XR2240 3.45 XR4741 1.47  DIODES TYPE VOLTS W PRICE                                                                                                    |
| CD4013 .39<br>CD4014 1.39<br>CD4015 1.19<br>CD4016 49                                                                                                    | CD4043 .89<br>CD4044 .89<br>CD4046 1.79<br>CD4047 2.50                                                                                                    | MC14410 14.95<br>MC14411 14.95<br>MC14419 4.95<br>MC14433 19.95                                                                                                    | MAN 842 Common Cathode-yetow 300 99 0L741 Common Anode-red 1.000 1.25 MAN 3620 Common Anode-radge 3.00 99 0L745 Common Anode-radge 1.030 1.49 MAN 3630 Common Anode-radge 1.300 .99 0L747 Common Anode-radge 1.600 1.49 MAN 3640 Common Cathode-radge 3.00 99 0L749 Common Cathode-radge 3.00 1.49 Common Cathode-radge 3.00 1.49 Common Cathode-radge 3.00 1.49 Common Cathode-radge 3.00 1.49 Common Cathode-radge 3.00 1.49 Common Cathode-radge 3.00 1.49 Common Cathode-radge 3.00 1.40 1.40 1.40 1.40 1.40 1.40 1.40 1                                                                                                    | TYPE VOLTS W PRICS 1N4002 100 PIV1 AMP 12/1.00 1N746 3.3 400m 4/1.00 1N4003 200 PIV1 AMP 12/1.00 1N751 5.1 400m 4/1.00 1N4005 600 PIV1 AMP 10/1.00                                                                                                    |
| CD4017 1.19<br>CD4018 .99<br>CD4019 .49                                                                                                    | CD4048 1.35<br>CD4049 .49<br>CD4050 .49                                                                                                    | MC14506 .75<br>MC14507 .99<br>MC14562 14.50                                                                                                    | MAI 4610 Common Ande-orange 300 99 DL750 Common Cathode-red 600 1.49 MAI 4660 Common Cathode-orange .400 99 DL33B Common Cathode-red .110 .35 MAI 4710 Common Ande-orange .400 .99 FN070 Common Cathode-red .500 6.69                                                                                                    | 1N752 5.6 400m 4/1.00 1N4006 800 PIV 1 AMP 10/1.00 1N753 6.2 400m 4/1.00 1N4007 1000 PIV 1 AMP 10/1.00                                                                                                    |
| CD4020 1.19<br>CD4021 1.39<br>CD4022 1.19                                                                                                    | CD4051 1.19<br>CD4053 1.19                                                                                                    | MC14583 3.50<br>CD4508 3.95<br>CD4510 1.39                                                                                                    | MAN 4730 Common Anode-red ± 1 .400 .99 FND358 Common Cathode ± 1 .357 .99 MAN 4740 Common Cathode-red .400 .99 FND359 Common Cathode .357 .75                                                                                                    | 1N757 9.0 400m 4/1.00 1N4148 75 10m 15/1.00<br>1N759 12.0 400m 4/1.00 1N4154 35 10m 12/1.00                                                                                                    |
| CD4023 .23<br>CD4024 .79<br>CD4025 .23                                                                                                    | CD4056 2.95<br>CD4059 9.95<br>CD4060 1.49<br>CD4066 79                                                                                                    | CD4511 1.29<br>CD4515 2.95<br>CD4518 1.29                                                                                                    | MAN 4840 Common Calhode-yellow .400 .99 FND507 Common Anode (FND510) .500 .99 MAN 6610 CommonAnode-orange-D.D560 .99 5082-7730 Common Anode-red .300 1,30                                                                                                    | 1N959 8.2 400m 4/1.00 1N4305 75 25m 15/1.00<br>1N965 15 400m 4/1.00 1N4734 5.6 1w 28<br>1N5232 5.6 500m 28 1N4735 6.2 1w 28                                                                                                    |
| CD4025 .23<br>CD4026 2.25<br>CD4027 .69                                                                                                    | CD4068 .39<br>CD4069 .45                                                                                                    | CD4518 1.29<br>CD4520 1.29<br>CD4566 2.25                                                                                                    | MAN 6640 Common Cathode-orange-D.D560 .99 HDSP-3403 Common Cathode red .800 2.10 MAN 6650 Common Cathode-orange ± 1 .560 .99 5082-7300 4 x 7 sgl , Digit-RHDP .600 19.95                                                                                                    | IN5234                                                                                                    |
| 74C00 .39<br>74C02 .39<br>74C04 .39                                                                                                    | 74C00<br>74C85 2.49                                                                                                    | 74C163 2.49<br>74C164 2.49<br>74C173 2.60                                                                                                    | MAN 6660         Common Anode-orange         .560         .99         5082-7302         4 x 7 5gl. [bgit-HDP]         .600         19.95           MAN 6670         Common Cathode-orange         .560         .99         5082-7302         4 x 7 5gl. [bgit-HDP]         .600         15.00           MAN 6710         Common Anode-red-D.D.         .560         .99         5082-7304         4 x 7 5gl. Dgit-Headecimal         .600         22.50                                                                                                    | 1N5245 15 500m 28 1N1:183 50 PIV35 AMP 1.60<br>1N456 25 40m 6/1.00 1N1184 100 PIV35 AMP 1.70                                                                                                    |
| 74C08 .49<br>74C10 .39<br>74C14 1.95                                                                                                    | 74C90 1.95<br>74C93 1.95<br>74C95 1.95                                                                                                    | 74C192 2.49<br>74C193 2.49<br>74C195 2.49                                                                                                    | RCA LINEAR CALCULATOR CLOCK CHIPS MOTOROLA CASDIST 2.15 CASDRAW 2.00 CHIPS/DRIVERS MASSOS \$4.95 MC1408L7 \$4.95.                                                                                                    | 18458 150 7m 6/1.00 181185 150P1V35 AMP 1.70<br>18485A 180 10m 5/1.00 181186 200 P1V35 AMP 1.80<br>184001 50 P1V1 AMP 12/1.00 181188 400 P1V35 AMP 3.00                                                                                                    |
| 74020 .39                                                                                                    |                                                                                                    |                                                                                                    |                                                                                                    |                                                                                                    |
| 74030 .39                                                                                                    | 74C107 1.25<br>74C151 2.90                                                                                                    | 74C922 5.95<br>74C923 6.25<br>74C926 8.06                                                                                                    | CA2023T 2.56 CA3083N 1.60 MM5725 \$2.95 MM5311 4.95 MC14081.8 5.75 CA3035T 2.48 CA3086N 85 MM5738 2.95 MM5312 4.95 MC1439L 2.95                                                                                                    | SCR AND FW BRIDGE RECTIFIERS                                                                                                    |
| 74C30 .39<br>74C42 1.95<br>74C48 2.49<br>74C73 .89                                                                                                    | 74C151 2.90<br>74C154 3.00<br>74C157 2.15<br>74C160 2.49                                                                                                    | 74C923 6.25<br>74C925 8.95<br>74C926 8.95<br>80C95 1.50                                                                                                    | CA20237 2.56 CA3083N 1.50 MM5725 2.56 CA3083N 1.50 MM5726 2.55 CA30897 1.35 CA3088N 8.5 Mm5738 2.55 CA3097 1.35 CA3098N 1.57 MM85736 2.55 CA3098N 1.30 CA3098N 1.30 CA3098N 1. | SCR AND FW BRIDGE RECTIFIERS  C360 15A @ 400V SCR(2N1849) \$1.95  C39M 33A @ 600V SCR 1.95 2H2328 1.6A @ 300V SCR 5.0                                                                                                    |
| 74C30 .39<br>74C42 1.95<br>74C48 2.49<br>74C73 .89<br>74C74 .89<br>78MG 1.75<br>LM106H .99                                                                                                    | 74C151 2 90<br>74C154 3 00<br>74C157 2 15<br>74C160 2 49<br>74C161 2 49                                                                                                    | 74C923 6.25<br>74C925 8.95<br>74C926 8.95<br>80C95 1.50<br>80C97 1.50<br>LM710N .79<br>LM711N .39                                                                                                    | CA2023T 2.56 CA3083N 1.60 MM5725 \$2.95 CA3083T 2.40 CA3035T 2.40 CA3035T 1.35 CA3089N 3.75 DA8864 2.00 CA3036T 1.35 CA3089N 3.75 DA8864 2.00 CA3046N 1.30 CA3130T 1.39 DA8865 1.00 MM5316 6.95 MC3061P 3.50 CA3046N 3.00 CA3130T 1.39 DA8865 1.00                                                                                                    | SCR AND FW BRIDGE RECTIFIERS           C360         15.4 € 400V         SCR(2NI649)         \$19.5           C38M         35.4 € 600V         SCR         1.95           Z12328         1.6 € 300V         SCR         50           MDA 890-1         12A € 50V         PW BRIDGE REC.         1.95           MOA 980-3         12A € 200V         PW BRIDGE REC.         1.95                                                                                                    |
| 74G30 .39<br>74G42 1.95<br>74G48 2.49<br>74G73 .89<br>74G74 .89<br>78MG 1.75<br>LM106H .99<br>LM30ICN/H .35<br>LM30ZH .75                                                                                                    | 74C151 2 90<br>74C154 3 00<br>74C157 2.15<br>74C160 2.49<br><b>LINE A R</b><br>LM340K-18 1.35<br>LM340K-24 1.35<br>LM340T-5 1.25                                                                                                    | 74C923 6.25<br>74C925 8.95<br>74C926 8.95<br>80C95 1.50<br>80C97 1.50<br>LM710N 79<br>LM723N/H .55<br>LM723N 1.00<br>LM739N 1.19                                                                                                    | CA3037 2.46 CA3083N 1.50 MM5735 2.25 MM5311 4.95 MC40818 5.75 CA3037 1.35 CA3081N 3.75 M6864 2.00 CA30481 1.35 CA31037 1.39 DM865 2.00 CA30481 1.30 CA31037 1.39 DM865 2.00 CA30481 1.30 CA31037 1.39 DM865 7.75 CA3060N 3.25 CA31061 1.25 DM8687 7.5 CA3060N 3.25 CA31061 1.25 DM8687 7.5 CA3060N 3.25 CA3060T 1.25 DM8689 7.5 CA3060N 3.25 CA3060T 1.25 DM8689 7.5 CA3060N 3.25 CA3060T 1.25 DM8689 7.5 CA3060N 3.25 CA3060N 3.25 CA3160T 1.25 DM8689 7.5 CA3060N 3.25 CA3060N 3.25 CA3 | SCR AND FW BRIDGE RECTIFIERS   C360                                                                                                    |
| 74C30 39 74C42 1.95 74C48 2.49 74C74 89 74C74 89 74C74 89 1M300H .99 LM300CN/H .35 LM302H 1.00 LM307CN/M .35                                                                                                    | 74C151 2.90<br>74C154 3.00<br>74C157 2.15<br>74C160 2.49<br>74C161 2.49<br>LINE A R<br>LM340K-18 1.35<br>LM340K-24 1.35<br>LM340T-5 1.25<br>LM340T-6 1.25<br>LM340T-12 1.25<br>LM340T-12 1.25                                                                                                    | 74C923 6.25<br>74C926 8.95<br>74C926 8.95<br>80C95 1.50<br>80C97 1.50<br>LM710N .79<br>LM721N .35<br>LM723N 1.00<br>LM733N 1.00<br>LM733N 1.19<br>LM741CN/H .35<br>LM741-14N .35<br>LM741-14N .35                                                                                                    | CA30357 2 55 CA3088N 3-69 MM5728 2 95 MM5311 95 MC4088 5 575 CA30357 1 1.35 CA3089N 3.75 DM8865 1 0.0 CA3058N 3.25 CA3089N 3.75 DM8865 2 0.0 CA3089N 3.25 CA3089N 3.25 CA3089N | SCR AND FW BRIDGE RECTIFIERS   C380                                                                                                    |
| 74C30 39 74C42 2.49 74C48 2.49 74C74 89 74C74 89 | 74C151 2 90 74C157 2 15 74C150 2 15 74C160 2 249 74C160 2 49 74C161 2 49 74C161 2 49 74C161 2 135 143Q17-13 125 143Q17-13 125 143Q17-13 125 143Q17-13 125 143Q17-13 125 143Q17-13 125 143Q17-13 125 143Q17-13 125 143Q17-13 125 143Q17-13 125 143Q17-13 125 143Q17-13 125 143Q17-13 125 143Q17-13 125 143Q17-13 125 143Q17-13 125 143Q17-13 125 143Q17-13 125 143Q17-13 125 143Q17-13 125                                                                                                    | 74C923 6.25<br>74C926 8.95<br>74C926 8.95<br>80C95 1.50<br>80C97 1.50<br>LM710N .79<br>LM723NH 1.00<br>LM733N 1.00<br>LM733N 1.00<br>LM74CM/H .35<br>LM74TN/H 73<br>LM74TN/H .39<br>LM74TN/H .39<br>LM74TN/H .39<br>LM74SN/H .39<br>LM74SN/H .39<br>LM74SN/H .39<br>LM74SN/H .39                                                                                                    | CA30357   2.55   CA3038N   3.60   CA3058N   3.60   CA3058T   3.60   CA3058T   3.60   CA30   | SCR AND FW BRIDGE RECTIFIERS   C360                                                                                                    |
| 74C30 39 74C42 2.49 74C48 2.49 74C74 89 74C74 89 74C74 89 74C73 89 74C74 89 74C74 89 1.75 1.M106H 99 1.M300H 1.75 1.M300CH 1.75 1.M300CH 1.75 1.M300CH 1.75 1.M300CH 1.75 1.M300CH 1.75 1.M300CH 1.75 1.M300CH 1.75 1.M300CH 1.75 1.M300CH 1.75 1.M300CH 1.75 1.M300CH 1.75 1.M310CH 1.75 1.M310CH 1.75 1.M310CH 1.75 1.M311M31 90 1.M311M31 90 1.M311M31 99                                                                                                    | 74C151 2 90 74C157 2 15 74C156 3 00 74C157 2 15 74C166 2 49 74C161 2 49 74C161 2 49 74C161 2 135 UM3401-18 1.35 UM3401-18 1.25 UM3401-15 1.25 UM3401-15 1.25 | 740923 6.25 740925 8.95 740926 8.95 740926 8.95 80095 1.50 80095 1.50 80097 1.50 80097 1 | CA30357 1 2.5 CA3088N 3.6 CA3088N 3.6 CA3088N 3.7 CA3089N 3.7 CA3089N 3.7 CA30 | SCR AND FW BRIDGE RECTIFIERS   195   195   195   195   195   195   195   195   195   195   195   195   195   195   195   195   195   195   195   195   195   195   195   195   195   195   195   195   195   195   195   195   195   195   195   195   195   195   195   195   195   195   195   195   195   195   195   195   195   195   195   195   195   195   195   195   195   195   195   195   195   195   195   195   195   195   195   195   195   195   195   195   195   195   195   195   195   195   195   195   195   195   195   195   195   195   195   195   195   195   195   195   195   195   195   195   195   195   195   195   195   195   195   195   195   195   195   195   195   195   195   195   195   195   195   195   195   195   195   195   195   195   195   195   195   195   195   195   195   195   195   195   195   195   195   195   195   195   195   195   195   195   195   195   195   195   195   195   195   195   195   195   195   195   195   195   195   195   195   195   195   195   195   195   195   195   195   195   195   195   195   195   195   195   195   195   195   195   195   195   195   195   195   195   195   195   195   195   195   195   195   195   195   195   195   195   195   195   195   195   195   195   195   195   195   195   195   195   195   195   195   195   195   195   195   195   195   195   195   195   195   195   195   195   195   195   195   195   195   195   195   195   195   195   195   195   195   195   195   195   195   195   195   195   195   195   195   195   195   195   195   195   195   195   195   195   195   195   195   195   195   195   195   195   195   195   195   195   195   195   195   195   195   195   195   195   195   195   195   195   195   195   195   195   195   195   195   195   195   195   195   195   195   195   195   195   195   195   195   195   195   195   195   195   195   195   195   195   195   195   195   195   195   195   195   195   195   195   195   195   195   195   195   195   195   195   195   195   195   195   195   195   195   195   195   195 |
| 74C30 39 74C42 2.49 74C48 2.49 74C73 89 74C74 89 74C74 89 74C74 89 74MM 6 1.75 LM300H .60 LM301CNM1 35 LM300H 1.00 LM309H 1.00 LM309H 1.00 LM309H 1.10 LM309H 1.15 LM309H 1.55 LM310CN 1.15 LM300N 1.25 LM310CN 1.15 LM311MM 90 LM312H 1.95 LM317K 6.50 LM316NH 1.50 LM319NH 1.30                                                                                                    | 74C151 2 90 74C157 2 15 74C150 2 15 74C150 2 15 74C150 2 149 74C160 2 49 74C161 2 49 74C161 2 49 74C161 2 125 74C161 2 125 | 74C923 6.25 74C926 8.95 74C926 8.95 74C926 8.95 80C95 1.50 80C97 1.50 80C97 1 | CA3035T 2 55 CA3085N 1-60 CA3035T 2 45 CA3085N 1-60 CA3035T 1 1.35 CA3085N 3-75 CA3035T 1 1.35 CA3085N 3-75 CA3035N 3-25 CA3160T 1-25 CA3036N 3-25 CA3160T 1-25 CA3060N 3-25 CA3160T 1-25 CA3060N 3-25 CA3160T 1-25 CA3060N 3-25 CA3160T 1-25 CA3060N 1-25 CA3060N 1-25 C | SCR AND FW BRIDGE RECTIFIERS   C360                                                                                                    |
| 74C30 39 74C48 2,49 74C48 2,49 74C74 89 74C74 89 | 74C151 2 90 74C157 2 15 74C156 3 00 74C157 2 15 74C166 2 49 74C161 2 49 74C161 2 49 74C161 2 49 74C161 2 1.35 LM3407-8 1.25 LM3407-8 1.25 LM3407-1 1.25 LM3407-1 1.25 LM3400-1 1.25 LM3400-1 1.25 LM34 | 740923 6.25 740925 8.95 740926 8.95 740926 8.95 80099 1.50 80099 1.50 80097 1.50 80091 1.50 80091 1 | CA30357 1 3.5 CA3088N 3.6 CA3088N 3.6 CA30357 1 3.5 CA3057 1 3.5 CA305 | SCR AND FW BRIDGE RECTIFIERS   195   195   195   195   195   195   195   195   195   195   195   195   195   195   195   195   195   195   195   195   195   195   195   195   195   195   195   195   195   195   195   195   195   195   195   195   195   195   195   195   195   195   195   195   195   195   195   195   195   195   195   195   195   195   195   195   195   195   195   195   195   195   195   195   195   195   195   195   195   195   195   195   195   195   195   195   195   195   195   195   195   195   195   195   195   195   195   195   195   195   195   195   195   195   195   195   195   195   195   195   195   195   195   195   195   195   195   195   195   195   195   195   195   195   195   195   195   195   195   195   195   195   195   195   195   195   195   195   195   195   195   195   195   195   195   195   195   195   195   195   195   195   195   195   195   195   195   195   195   195   195   195   195   195   195   195   195   195   195   195   195   195   195   195   195   195   195   195   195   195   195   195   195   195   195   195   195   195   195   195   195   195   195   195   195   195   195   195   195   195   195   195   195   195   195   195   195   195   195   195   195   195   195   195   195   195   195   195   195   195   195   195   195   195   195   195   195   195   195   195   195   195   195   195   195   195   195   195   195   195   195   195   195   195   195   195   195   195   195   195   195   195   195   195   195   195   195   195   195   195   195   195   195   195   195   195   195   195   195   195   195   195   195   195   195   195   195   195   195   195   195   195   195   195   195   195   195   195   195   195   195   195   195   195   195   195   195   195   195   195   195   195   195   195   195   195   195   195   195   195   195   195   195   195   195   195   195   195   195   195   195   195   195   195   195   195   195   195   195   195   195   195   195   195   195   195   195   195   195   195   195   195   195   195   195   195 |
| 74C30 39 74C42 2.49 74C48 2.49 74C74 39 74C74 39 74C74 39 74C73 89 74C74 39 74MM 1.75 LM105H 99 LM300H 1.75 LM301CNH 3.5 LM301CNH 3.5 LM307CNH 3.5 LM309CNH 1.00 LM309TCNH 1.00 LM309TCNH 1.00 LM309TCNH 1.00 LM309TCNH 1.00 LM309TCNH 1.00 LM309TCNH 1.00 LM309TCNH 1.00 LM309TCNH 1.00 LM309TCNH 1.00 LM309TCNH 1.00 LM309TCNH 1.50 LM310CN 1.15 LM310CN 1.15 LM310CN 1.15 LM310CN 1.15 LM310CN 1.15 LM310CN 1.15 LM310CN 1.15 LM310CN 1.15 LM310CN 1.15 LM310CN 1.15 LM310CN 1.15 LM310CN 1.15 LM320CN 1.15 LM32 | 74C151 2 90 74C151 3 100 74C157 2 1.15 74C166 2.49 74C166 2.49 74C166 2.49 74C166 2.49 74C166 2.49 74C166 1 2.49 74C166 1 2.49 74C166 1 2.49 74C166 2.49 74C166 2. | 740923 6.25 740925 8.95 740926 8.95 80095 1.50 80095 1.50 80091 1.50 80091 1. | CA39357 1 2.5 CA3968N 3.6 CA3988N 3.7 50 CA39587 1 1.35 CA3968N 3.7 50 CA39587 1 1.35 CA3968N 3.7 50 CA3958N 3.2 CA3968N 3.7 50 CA3968N 3.2 CA3968N 3.2 CA396N 3.2 CA3968N 3.2 CA3968N 3.2 | SCR AND FW BRIDGE RECTIFIERS                                                                                                    |
| 74C30 39 74C42 2.49 74C48 2.49 74C74 89 74C74 89 | 74C151 2 90 74C157 2 15 74C156 3 00 74C157 2 15 74C166 2 249 74C161 2 249 74C161 2 249 74C161 2 249 74C161 2 135 LM3407-18 1 35 LM3407-18 1 25 LM3407-18 1 25 LM350N 1 25 LM350N 1 25 LM350N  | 74C923 6.25 74C926 8.95 74C926 8.95 74C926 8.95 80C95 1.50 80C97 1.50 80C97 1 | CASIGNATICATION   CASIGNATICATION   CASIGNATIC   | SCR AND FW BRIDGE RECTIFIERS   C380                                                                                                    |
| 74C30 39 74C42 2.49 74C48 2.49 74C74 89 74C74 89 | 74C151 2 90 74C157 2 15 74C156 3 00 74C157 2 15 74C166 2 249 74C161 2 249 74C161 2 249 74C161 2 249 74C161 2 249 74C161 2 249 74C161 2 249 74C161 2 25 1M34017-5 1 25 1M34017-5 1 25 1M34017-1 1 25 1M34017-1 1 25 1M340 | 740923 6.25 740925 8.95 740926 8.95 740926 8.95 740926 8.95 80095 1.50 80095 1.50 80097 1.50 80097  | CA39357 1 2.5 CA3968N 3.75 CA39367 1 1.35 CA39367 1 1.35 CA39368N 3.75 CA39367 1 1.35 CA39368N 3.75 CA39368N 3.75  | SCR AND FW BRIDGE RECTIFIERS                                                                                                    |
| 74C30 39 74C42 2.49 74C48 2.49 74C74 39 74C74 39 74C74 39 74C73 89 74C74 39 74C73 89 74C74 39 74C73 89 74C74 39 14300NH 50 14300NH 50 14300NH 10 15 14300NH 10 15 14300NH 10 15 14300NH 10 15 14300NH 10 15 14300NH 10 15 14300NH 10 15 14300NH 10 15 14300NH 10 15 14300NH 10 15 14300NH 10 15 14300NH 10 15 14300NH 10 15 14311NH 10 15 14311NH 10 15 14311NH 10 15 14311NH 10 15 14311NH 10 15 14311NH 10 15 14311NH 10 15 14311NH 10 15 14311NH 10 15 14311NH 10 15 14311NH 10 15 14311NH 10 15 14311NH 10 15 14320NH 10 15 14320NH 10 14320NH 10 15 14320NH 10 15 14320NH 10 15 14320NH 10 15 14320NH 10 15 14320NH 10 15 14320NH 10 15 14320NH 10 15 14320NH 10 15 14320NH 10 15 14320NH 10 15 14320NH 10 15 14320NH 10 15 14320NH 10  | 74C151 2 90 74C151 3 100 74C157 2 1.15 74C166 2.49 74C166 2.49 74C166 2.49 74C166 2.49 74C166 2.49 74C166 1.35 LM340N-18 1.35 LM340N-24 1.35 LM340N-18 1.25 LM340T-18 1.25 LM340T-18 1.25 LM350N 1.00 LM370N 1.95 LM350N 1.00 LM370N 1.95 LM350N 1.00 LM350N 1.00 LM3 | 74C923 6.25 74C926 8.95 74C926 8.95 74C926 8.95 80C95 1.50 80C95 1.50 80C95 1.50 80C91 1.50 80C91 1 | CA39357 2 45 CA3988 3 5 5 5 5 6 CA3988 3 5 5 6 CA3988 3 7 5 6 CA3988 3 7 5 6 CA3988 3 7 5 6 CA3988 3 7 5 6 CA3988 3 7 5 6 CA3988 3 7 5 6 CA3988 3 7 5 6 CA3988 3 7 5 CA3988 3 7 5 CA398 3 7 5 CA398 3 7 5 CA398 3  | SCR AND FW BRIDGE RECTIFIERS   C360                                                                                                    |
| 74C30 39 74C42 2.49 74C48 2.49 74C74 89 74C74 89 | 74C151 2 90 74C151 3 00 74C157 2 15 74C160 2 15 74C160 2 249 74C161 2 249 74C161 2 249 74C161 2 249 74C161 2 249 74C161 2 1.35 LM3407-5 1.25 LM3407-5 1.25 LM3407-1 1.25 LM3407-1 1.25 LM3407-1 1.25 LM3407-1 1.25 LM3407-1 1.25 LM3407-1 1.25 LM3407-1 1.25 LM3407-1 1.25 LM3407-1 1.25 LM3407-1 1.25 LM3407-1 1.25 LM3407-1 1.25 LM3407-1 1.25 LM3407-1 1.25 LM3407-1 1.25 LM3407-1 1.25 LM3407-1 1.25 LM3407-1 1.25 LM3500-1 1.25 LM3500-1 1.25 L | 740923 6.25 740926 8.95 740926 8.95 740926 8.95 740926 8.95 80095 1.50 80097 1.50 80097  | CA39357 2 45 CA3988 3 4 50 CA3988 3 7 50 CA3958 1 1 35 CA3968 1 3 7 50 CA3958 1 1 35 CA3968 1 3 7 50 CA3958 1 3 2 CA3968 1 3 7 50 CA3958 1 3 2 CA3968 1 3 2 CA3968 1 3 3 2 CA3968 1 3 3 2 CA3968 1 3 3 2 CA3968 1 3 3 3 3 3 3 3 3 3 3 3 3 3 3 3 3 3 3                                                                                                    | SCR AND FW BRIDGE RECTIFIERS   C360                                                                                                    |
| 74C30 39 74C42 2.49 74C48 2.49 74C48 2.49 74C74 39 74C74 39 74C73 89 74C74 89 74C74 89 74C73 89 74C74 89 74C73 89 74C74 89 74C73 89 74C74 89 74C73 89 74C74 89 74C73 89 74C74 89 74C73 89 74C73 89 74C74 89 74C74  | 74C151 2 90 74C151 3 100 74C157 2 1.15 74C160 2.49 74C161 2.49 74C161 2.49 74C | 740923 6.25 740925 8.95 740926 8.95 740926 8.95 80095 1.50 80095 1.50 80091 1.50 80091 1 | CA0303T 2 55 CA0308N 4 56 MMS728 2 95 MMS311 4 95 MC40818 5 75 CA0305T 1.35 CA308N 3.75 MMS738 2 95 MMS311 4 95 MC40818 5 75 CA30817 1.35 CA308N 3.75 MMS538 2 95 MMS314 4.95 MC4022P 2 95 CA308N 3.25 CA3160T 1.39 DM8865 1.00 MMS316 6.95 MC3028P 2 95 CA3080N 3.25 CA3160T 1.28 DM8867 75 MMS316 9.95 MC4016(47415) 3.75 CA3080N 3.25 CA3160T 1.25 DM8869 75 MMS316 9.95 MC4016(47415) 3.75 CA3080N 3.85 CA3160T 1.25 DM8869 75 MMS316 9.95 MC4016(47415) 3.75 CA3080N 3.85 CA3160T 1.25 DM8869 75 MMS316 9.95 MC4016(47415) 3.75 CA3080N 3.85 CA3160T 1.25 DM8869 75 MMS316 9.95 MC4016(47415) 3.75 MC4016(47415) 3.75 | SCR AND FW BRIDGE RECTIFIERS                                                                                                    |
| 74C30 39 74C42 2.49 74C48 2.49 74C48 2.49 74C74 3.89 74C74 3.89 74C74 3.89 74C74 3.89 74C74 3.89 74C74 3.89 74C74 3.89 74C74 3.89 1.4300H 1.75 1.4300H 1.55 1.4300H 1.55 1.4300H 1.50 1.4300PM 1.50 1.4300PM 1.10 1.4300PM 1.10 1.4300PM 1.10 1.4300PM 1.10 1.4300PM 1.10 1.4300PM 1.10 1.4300PM 1.10 1.4300PM 1.50 1.4311144 1.95 1.4311144 1.95 1.4311144 1.95 1.4311144 1.95 1.4311144 1.95 1.4311144 1.95 1.4311144 1.95 1.4311144 1.95 1.4311144 1.95 1.4311144 1.95 1.4311144 1.95 1.4311144 1.95 1.4311144 1.95 1.431144 1.95 1.431144 1.95 1.4 | 74C151 2 90 74C151 3 00 74C157 2 15 74C166 2 49 74C166 2 49 74C166 | 74C923 6.25 74C926 8.95 74C926 8.95 74C926 8.95 80C95 1.50 80C95 1.50 80C95 1 | CA030357 2 55 CA0308N 3-6 MMS728 2 95 MMS311 9 95 MC1080.8 5.75 CA30357 1.35 CA30587 1.35 CA30587 1.35 CA30587 1.35 CA30587 1.35 CA30587 1.39 DM8865 1.00 MMS316 9.95 MC3026P 2.95 CA3060N 3.25 CA3160T 1.25 DM8865 1.00 MMS316 9.95 MC4016(74416) 7.50 CA3050N 3.25 CA3160T 1.25 DM8867 7.5 MMS318 9.95 MC4016(74416) 7.50 CA3050N 3.25 CA3160T 1.25 DM8868 7.5 MMS318 9.95 MC4016(74416) 7.50 CA3050N 3.25 CA3160T 1.25 DM8868 7.5 MMS318 9.95 MC4016(74416) 7.50 CA3050N 1.25 CA3060T 1.25 DM8868 7.5 MMS318 9.95 MC4016(74416) 7.50 CA3050N 1.25 CA3060T 1.55 CA3061N 2.49 B374 7.50C CA3050N 2.50 CA3050N 1.50 CA3059N 1.50 CA3059N | SCR AND FW BRIDGE RECTIFIERS   C380                                                                                                    |
| 74C30 39 74C42 1.95 74C48 2.49 74C48 2.49 74C74 89 74C74 89 74C74 89 74C74 89 74C74 89 74C74 89 74C74 89 74C74 89 74C74 89 74C73 89 74C74 89 74C74  | 74C151 2 90 74C151 3 00 74C157 2 15 74C156 2 15 74C156 2 249 74C156 2 249 74C156 2 249 74C156 2 249 74C156 1 2.5 LM3401-5 1.25 LM3401-5 1.25 LM3401-7 1.25 LM3401-7 1.25 LM3401-7 1.25 LM3401-7 1.25 LM3401-7 1.25 LM3401-7 1.25 LM3401-7 1.25 LM3401-7 1.25 LM3401-7 1.25 LM3401-7 1.25 LM3401-7 1.25 LM3401-7 1.25 LM3401-7 1.25 LM3500 1 1.25 LM3500 1 1 1 1 1 1 1 1 1 1 1 1 1 1 1 1 1 1                                                          | 740923 6.25 740925 8.95 740926 8.95 740926 8.95 740926 8.95 80095 1.50 80095 1.50 80097 1.50 80097  | CASISTI   2.55   CASISTI   3.60   CASISTI   3.95   CASISTI   3.95   CASI   | SCR AND FW BRIDGE RECTIFIERS   C360                                                                                                    |
| 74C30 39 74C42 1.95 74C48 2.49 74C74 89 74C74 89 | 74C151 2 90 74C151 2 90 74C151 2 10 74C151 2 15 74C160 2 49 74C161 2 49 74C161 | 74C923 6.25 74C926 8.95 74C926 8.95 74C926 8.95 80C95 1.50 80C95 1.50 80C95 1.50 80C95 1.50 80C95 1.50 80C95 1.50 80C97 1.50 80C97 1 | CASIST   2   55   CASISTA   480   MMS718   29   5   MMS311   49   5   MC140818   5   575   CASISTA   29   5   MMS311   49   5   MC140818   5   575   CASISTA   29   5   MMS311   49   5   MC140818   5   575   CASISTA   29   5   MMS311   49   5   MC140818   5   575   CASISTA   29   5   MMS311   49   5   MC3022P   29   29   CASISTA   29   MMS316   49   MMS316   49     | SCR AND FW BRIDGE RECTIFIERS   S195   C380   134 & 400                                                                                                    |
| 74C30 39 74C42 2.99 74C48 2.49 74C48 2.49 74C74 89 74C74 89 74C74 89 74C74 89 74C74 89 74C74 89 74C76 89 1.75 1.M105H 1.75 1.M307H 1.55 1.M307H 1.55 1.M307H 1.55 1.M307H 1.10 1.M309H 1.10 1.M309H 1.10 1.M309H 1.10 1.M309H 1.10 1.M309H 1.10 1.M309H 1.10 1.M309H 1.10 1.M309H 1.10 1.M309H 1.10 1.M309H 1.10 1.M309H 1.10 1.M318CNH 1.50 1.M318CNH 1.50 1.M318CNH 1.50 1.M318CNH 1.50 1.M320N-12 1.35 1.M320N-12 1.35 1.M320N-12 1.35 1.M320N-12 1.35 1.M320N-12 1.35 1.M320N-12 1.25 1.M320T-12 1.25 1.M320T-13 1.25 1.M320T-13 1.25 1.M320T-14 1.25 1.M320T-15 1.25 1.M320T-15 1.25 1.M320T-15 1.25 1.M320T-16 1.25 1.M320T-17 1.25 1.M320T-18 1.25 1.M320T-19 1.25 1.M320T-19 1.25 1.M3 | 74C151 2 90 74C151 2 90 74C151 2 10 74C151 2 15 74C166 2 49 74C166 2 49 74C166 3 49 74C166 3 49 74C167 3 49 74C167 4 49 74C167 4 49 74C167 4 49 74C167 4 49 74C167 4 49 74C167 4 49 74C167 4 49 74C167 4 49 74C167 4 49 74C167 4 49 74C167 4 49                                                                                                    | 74C923 6.25 74C926 8.95 74C926 8.95 74C926 8.95 80C95 1.50 80C95 1.50 80C95 1 | CA39357 2 55 CA3936N 3 26 CA3989N 3.75 MMS3728 2 95 MMS311 4 95 MC190818 5 5.75 CA39367 1 1.35 CA3968N 3.75 MMS8585 1 0.00 MMS316 9 5.95 MC3036P 2 55 CA396N 1 3.9 DM8865 1 0.00 MMS316 9 5.95 MC3036P 7 5.00 CA3950N 3.25 CA3160T 1 2.5 DM8867 7.5 MMS318 9 9.55 MC4016(P4415) 7 5.00 CA3950N 3.25 CA3160T 1 2.5 DM8869 7 5 MMS318 9 9.55 MC4016(P4415) 7 5.00 CA3950N 3.25 CA3160T 1 2.5 DM8869 7 5 MMS318 9 9.55 MC4016(P4415) 7 5.00 CA3950N 3.50 CA3 ED 0.1 CA3950N 3.50 CA3 ED 0.1 CA3950N 3.50 CA3950N 3.50 CA3 ED 0.1 CA3950N 3.50 CA3950N 3.50 CA3950N  | SCR AND FW BRIDGE RECTIFIERS   S195   C380   134 & 400                                                                                                    |
| 74C30 39 74C42 1.95 74C48 2.49 74C48 2.49 74C74 3.89 74C74 3.89 74 | 74C151 2 90 74C151 2 90 74C157 2 1.5 74C156 2 .19 74C156 2 .49 74C156 2 .49 74C156 2 .49 74C156 1 2.49 74C156 1 2.5 LM3407-5 1.25 LM3407-5 1.25 LM3407-1 1.25 LM3407-1 1.25 LM3407-1 1.25 LM3407-1 1.25 LM3407-1 1.25 LM3407-1 1.25 LM3407-1 1.25 LM3407-1 1.25 LM3407-1 1.25 LM3407-1 1.25 LM3407-1 1.25 LM3407-1 1.25 LM3407-1 1.25 LM350N 1.25 LM350N 1.5 LM350N 1.5 LM350N 1.5 LM350N 1.5 LM350N 1.5 LM350N 1.5 LM350N 1.5 LM350N 1.5 LM350N 1.79 LM360N 1.5 LM360N 1.79 LM360N 1.79 L | 740923 6.25 740925 8.95 740926 8.95 740926 8.95 740926 8.95 80095 1.50 80095 1.50 80095 1.50 80091 1.50 80091  | CASIST   CASIST   C   | SCR AND FW BRIDGE RECTIFIERS   C380                                                                                                    |
| 74C30 .39 74C42 2.49 74C48 2.49 74C48 2.49 74C74 3.89 74C74 3.89 74C74 3.89 74C74 3.89 74C74 3.89 74C74 3.89 74C74 3.89 74C74 3.89 74C74 3.89 74C74 3.89 74C74 3.89 74C70 3.89 74C70 3.89 7 | 74C151 2 90 74C151 2 90 74C151 2 10 74C151 2 15 74C161 2 15 74C161 | 740923 6.25 740925 8.95 740926 8.95 740926 8.95 80095 1.50 80095 1.50 80095 1.50 80091 1.50 80091 1 | CA0303T 2 55 CA0308N 3.60 (CA0308N 3.75) (CA0305T 1.35) (CA0305T 1.35) (CA0305T 1.35) (CA0305T 1.35) (CA0305T 1.35) (CA0305T 1.35) (CA0305T 1.35) (CA0305T 1.36) (CA0305T 1.36) (CA0305T 1 | SCR AND FW BRIDGE RECTIFIERS   S195                                                                                                    |
| 74C30 39 74C42 2.95 74C48 2.49 74C48 2.49 74C74 3.89 74C74 8.90 74C74 8.90 74C74 8.90 74C74 8.90 74C74 8.90 74C76 8.90 1.175 1.M300H 1.75 1.M300H 1.75 1.M300H 1.75 1.M300H 1.10 1.M309H 1.10 1.M309H 1.10 1.M309H 1.10 1.M309H 1.10 1.M309H 1.10 1.M309H 1.10 1.M309CN-11 1.15 1.M310CN 1.15 1.M310CN 1.15 1.M310CN 1.15 1.M310CN 1.15 1.M310CN 1.15 1.M310CN 1.15 1.M320CN 1.15 1.M320CN 1 | 74C151 2 90 74C151 2 90 74C151 2 10 74C151 2 15 74C156 2 15 74C156 2 15 74C156 2 15 74C156 2 15 74C156 2 15 74C156 2 15 74C156 2 15 74C156 2 15 74C156 2 15 74C156 2 15 74C156 2 15 74C156 2 15 74C156 2 15 74C156 2 15 74C156 2 15 74C156 2 15 74C156 2 15 74C156 2 15 74C156 2 15 74C156 2 15 74C156 2 15 74C156 2 15 74C156 3 15 74C1576 3 15 74C1576 3 15 74C157 | 74C923 6.25 74C926 8.95 74C926 8.95 74C926 8.95 80C95 1.50 80C95 1.50 80C95 1 | CASISTI   2.55   CASISTI   1.55   CASISTI   1.55   CASISTI   2.55   CASISTI   2.55   CASI   | SCR AND FW BRIDGE RECTIFIERS   S195                                                                                                    |
| 74C30 39 74C42 1.95 74C48 2.49 74C48 2.49 74C74 3.89 74C74 3.89 74C74 3.89 74C74 3.89 74C74 3.89 74C74 3.89 74C74 3.89 74C74 3.89 74C74 3.89 74C74 3.89 74C74 3.89 74C70 3.89 74C70 3.89 74 | 74C151 2 90 74C151 2 90 74C151 2 10 74C151 2 15 74C161 2 15 74C161 | 74C923 6.25 74C926 8.95 74C926 8.95 74C926 8.95 74C926 8.95 74C926 8.95 80C95 1.50 80C95 1.50 80C95 1.50 80C95 1.50 80C95 1.50 80C95 1.50 80C97 1.50 80C97 | CASISTI   2.55   CASIGNA   4.86   MMS728   2.95   MMS311   4.95   MC140818   5.75                                                                                                    | SCR AND FW BRIDGE RECTIFIERS   S195                                                                                                    |
| 74C30 .39 74C42 2.49 74C48 2.49 74C48 2.49 74C74 3.89 74C74 3.89 74C74 3.89 74C74 3.89 74C74 3.89 74C74 3.89 74C76 3.89 74C76 3.89 74C76 3.89 74C76 3.89 74C76 3.89 74C76 3.89 74C76 3.89 1.75 1.00 1.00 1.00 1.00 1.00 1.00 1.00 1.0                                                                                                    | 74C151 2 90 74C151 2 90 74C151 2 10 74C151 2 15 74C161 2 15 74C161 | 74C923 6.25 74C926 8.95 74C926 8.95 74C926 8.95 80C95 1.50 80C95 1.50 80C95 1.50 80C95 1.50 80C95 1.50 80C95 1.50 80C95 1.50 80C95 1.50 80C95 1.50 80C95 1.50 80C95 1.50 80C97 1.50 80C97 1 | CASIST   2   55   CASIGNA   4.86   MMS728   2.95   MMS311   4.95   MCH0818   5.75                                                                                                    | SCR AND FW BRIDGE RECTIFIERS                                                                                                    |

#### **Transistor Checker**

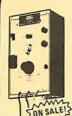

Battery Operated —
The ASI Transistor Checker is canable of checking a wide range of transistor types, either "in circuit" or out of circuit. To operate, simply plug the transistor to be checked into the front the asis of the control of the control of the contr on SALE! Trans-Check \$19.95 ea.

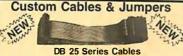

| DB 25 Series Cables |                  |                   |                    |  |  |  |
|---------------------|------------------|-------------------|--------------------|--|--|--|
| Part No.            | Cable Length     | Connectors        | Price              |  |  |  |
| DB25P-4-P           | 4 Ft.            | 2-DP25P           | \$15.95 ea.        |  |  |  |
| DB25P-4-S           | 4 Ft.            | 1-DP25P/1-25S     | \$16.95 ea.        |  |  |  |
| DB25S-4-S           | 4 ft.            | 2-DP25S           | \$17.95 ea.        |  |  |  |
|                     | Dip .            | Jumpers           |                    |  |  |  |
| DJ14-1              | 1 ft.            | 1-14 Pin          | \$1.59 ea.         |  |  |  |
| DJ16-1              | 1 ft.            | 1-16 Pin          | 1.79 ea.           |  |  |  |
| DJ24-1              | 1 ft.            | 1-24 Pin          | 2.79 ea.           |  |  |  |
| OJ14-1-14           | 1 ft.            | 2-14 Pin          | 2.79 ea.           |  |  |  |
| DJ16-1-16           | 1 ft.            | 2-16 Pin          | 3.19 ea.           |  |  |  |
| DJ24-1-24           | 1 ft.            | 2-24 Pin          | 4.95 ea.           |  |  |  |
| For Custom Ca       | ibles & Jumpers, | See JAMECO 1979 C | atalog for Pricing |  |  |  |

|     | 3444   | The same  | SOUTH A | -     |
|-----|--------|-----------|---------|-------|
| Cit | -      | 3-27      |         |       |
| 100 | STORY. |           |         | 60    |
| DOO | n 1    | Section 1 | DILLIO  | 20040 |

#### CONNECTORS 25 Pin-D Subminiature

| DB25P (as pictured) | PLUG (Meets RS232)             | \$2.95 |
|---------------------|--------------------------------|--------|
| DB25S               | SOCKET (Meets RS232)           | \$3.50 |
| DB51226-1           | Cable Cover for DB25P or DB25S | \$1.75 |

#### PRINTED CIRCUIT EDGE-CARD

| 155 Spacing-Tin-Double Read-I | Out — Bifuracted Contacts — Fits | .054 to .070 | P.C. Card |
|-------------------------------|----------------------------------|--------------|-----------|
| 15/30                         | PINS (Solder Eyelet)             |              | \$1.95    |
| 18/36                         | PINS (Solder Eyelet)             |              | \$2.49    |
| 22/44                         | PINS (Solder Eyelet)             |              | \$2.95    |
| 50/100 (.100 Spacing)         | PINS (Wire Wrap)                 |              | \$6.95    |
| 50/100 (.125 Spacing)         | PINS (Wire Wrap)                 | R681-1       | \$6.95    |

## 4-Digit Clock Kit

- Bright .357" ht. red display
  Sequential flashing colon
  2 to 72 shour operation
  Extruded aluminum case (black)
  Pressure switches for hours, minutes & hold functions
  Includes all components, case and wall transformer
  Size: 3% x 14 x 14

JE730 ..... \$14.95

### Jumbo 6-Digit Clock Kit

- \* Four .630"ht. and two .300"ht
- \* Uses MM5314 clock chip \* Switches for hours, minutes and hold functions
- \* Hours easily viewable to 30 feet \* Simulated walnut case

- Simulated walling case

  \* IISVAC operation

  \* Iz or 24 hour operation

  \* Includes all components, case and wall transformer

  \* Size: 64 x 3 4 x 1 4

#### JE747 .....\$29.95

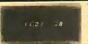

## Bright 300 ht. comm, cath-ode display Uses MMS14 clock chip Switches for hours, minutes and hold modes Hrs. easily viewable to 20 ft. Simulated walnut case 115 V AC operation 12 or 24 hr. operation Incl. all components, case & wall transformer Size: 6%" x 3-1/8" x 1%" **JE701**

#### \$19.95 6-Digit Clock Kit

## REMOTE CONTROL

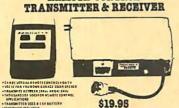

#### Digital Stopwatch Kit

- \* Use Intersil 7205 Chip
- Plated thru double-sided P.C. Board
- \* LED display (red)
  \* Times to 59 mln. 59.59 sec. with auto reset \* Quartz crystal controlled
- \* Three stopwatches in one: single event, split (cummulative) & taylor (sequential timing)
- Uses 3 penlite batteries Size: 4.5" x 2.15" x .90"
  - JE900 \$39.95

#### MICROPROCESSOR COMPONENTS

| _                                      | -8080A/8080A SUPPORT DEVICES-               | _       | art Charles  | MICOOPP     | DCESSOR MANUALS         | - 10      |
|----------------------------------------|---------------------------------------------|---------|--------------|-------------|-------------------------|-----------|
| A0808                                  | CPU                                         | \$ 9.95 | M-280        | User Manu   |                         | 47.50     |
| 8212                                   | 8-Bit Input/Output                          | 3.25    | M-CDP1802    | User Manu   |                         | \$7.50    |
| 8214                                   | Priority Interrupt Control                  | 5.95    |              |             |                         | 7.50      |
| 8216                                   | Bi-Ofrectional Bus Oriver                   | 3.49    | M-2650       | User Manu   | al                      | 5.00      |
| 8224                                   | Clock Generator/Driver                      | 3.95    |              |             | COMMO                   | 0.00      |
| 8226                                   | Bus Oriver                                  | 3.49    |              |             | ROM'S —                 |           |
| 8228                                   | System Controller/Bus Driver                | 5.95    | 2513(2140)   |             | Senerator(upper case)   | \$9.95    |
| 8238                                   | System Controller                           | 5.95    | 2513(3021)   |             | Senerator(lower case)   | 9,95      |
| 8251                                   | Prog. Comm. 1/0 (USART)                     | 7.95    | 2516         | Character ( |                         | 10.95     |
| 8253                                   | Prog. Interval Timer                        | 14.95   | MM5230N      | 2048-Bit R  | ead Only Memory         | 1.95      |
| 8255                                   | Prog. Periph. 1/0(PPI)                      | 9.95    |              |             | Destin                  |           |
| 8257                                   | Prog. DMA Control                           | 19.95   |              |             | RAM'S —                 |           |
| 8259                                   | Prog. Interrupt Control                     | 19.95   | 1101         | 256X1       | Static                  | \$1.49    |
|                                        | -6800/6800 SUPPORT DEVICES                  |         | 1103         | 1024X1      | Dynamic                 | .99       |
| MC6800                                 | MPU                                         | \$14.95 | 2101(8101)   | 256X4       | Static                  | 3.95      |
| MC6802CP                               | MPU with Clock and Ram                      | 24.95   | 2102         | 1024X1      | Static                  | 1.75      |
| MC6810API                              | 128X8 Static Ram                            | 5.95    | 21L02        | 1024X1      | Static                  | 1.95      |
| MC6821                                 | Periph, Inter, Adapt (MC6820)               | 7.49    | 2111(8111)   | 256X4       | Static                  | 3.95      |
| MC6828                                 | Priority Interrupt Controller               | 12.95   | 2112         | 256X4       | Static MOS              | 4.95      |
| MC6630L8                               | 1024X8 Bit ROM (MC68A30-8)                  | 14.95   | 2114         | 1024X4      | Static 450ns            | 9.95      |
| MC6850                                 | Asynchronous Comm. Adapter                  | 7.95    | 2114L        | 1024X4      | Static 450ns low power  | 10.95     |
| MC6852                                 | Synchronous Serial Data Adapt.              | 9.95    | 2114-3       | 1024X4      | Static 300ns            | 10.95     |
| MC6860                                 | 0-600 bps Digital MODEM                     | 12.95   | 2114L-3      | 1024X4      | Static 300ns low power  | 11.95     |
| MC6862                                 | 2400bps Modulator                           | 14.95   | 5101         | 256X4       | Static                  | 7.95      |
| MC6880A                                | Quad 3-State Bus. Trans. (MC8T26)           | 2.25    | 5280/2107    | 4096X1      | Dynamic                 | 4.95      |
| MICO                                   | DPROCESSOR CHIPS-MISCELLANEO                |         | 7489         | 16X4        | Static                  | 1.75      |
| Z80(780C)                              | CPU CHIPS—MISCELEARED                       |         | 74S200       | 256X1       | Static Tristate         | 4.95      |
| Z80A(780-1)                            |                                             | \$19.95 | 93421        | 256X1       | Static                  | 2.95      |
| COP1802                                | CPU                                         | 24.95   | UPD414       | 4K          | Dynamic 16 pin          | 4.95      |
| 2650                                   | MPU                                         | 19.95   | (MK4027)     |             |                         |           |
| 6502                                   | CPU                                         | 19.95   | UPD416       | 16K         | Dynamic 16 pin          | 9.95      |
| 8035                                   |                                             | 11.95   | (MK4116)     |             |                         |           |
| P8085                                  | 8-Bit MPU w/clock, RAM. 1/0 lines           | 19.95   | TMS4044-     | 4K          | Static                  | 14.95     |
|                                        | CPU                                         | 19.95   | 45NL         |             |                         |           |
| TMS9900JL                              | 16-Bit MPU w/hardware, multiply<br>& divide |         | TMS4045      | 1024X4      | Static                  | 14.95     |
|                                        |                                             | 49.95   | 2117         | 16,384X1    | Oynamic 350ns           | 9.95      |
| Million                                | SHIFT REGISTERS                             |         |              |             | (house marked)          |           |
| MM500H                                 | Dual 25 Bit Dynamic                         | \$.50   | MM5262       | 2KX1        | Dynamic                 | 4/1.00    |
| MM503H                                 | Dual 50 Bit Dynamic                         | .50     |              |             | PROM'S -                |           |
| MM504H                                 | Dual 16 Bit Static                          | .50     |              |             |                         |           |
| MM506H                                 | Dual 100 Bit Static                         | .50     | 1702A        | 2048        | FAMOS                   | \$5.95    |
| MM510H                                 | Dual 64 Bit Accumulator                     | .50     | 2716INTEL    | 16K*        | EPROM                   | 59.95     |
| MMS016H                                | 500/512 Bit Dynamic                         | .89     | TMS2516      | 16K*        | EPROM                   | 49.95     |
| 2504T                                  | 1024 Dynamic                                | 3.95    | (2716)       |             | single +5V power supply |           |
| 2518                                   | Hex 32 Bit Static                           | 4.95    | TMS2532      | 4KX8        | EPROM                   | 89.95     |
| 2522                                   | Oual 132 Bit Static                         | 2.95    | 2708         | 8K          | EPROM                   | 10.95     |
| 2524                                   | 512 Static                                  | . 99    | 2716T.I      | 16K**       | EPROM                   | 29.95     |
| 2525                                   | 1024 Dynamic                                | 2.95    | **Re         |             | Itages, -5V, +5V, +12V  | 100111000 |
| 2527                                   | Dual 256 Bit Static                         | 2.95    | 5203         | 2048        | FAMOS                   | 14.95     |
| 2528                                   | Oual 250 Static                             | 4.00    | 6301-1(7611) |             | Tristate Bipolar        | 3.49      |
| 2529                                   | Dual 240 Bit Static                         | 4.00    | 6330-1(7602) |             | Open C Bipolar          | 2.95      |
| 2532                                   | Quad 80 Bit Static                          | 2.95    | 82S23        | 32X8        | Open Collector          | 3.95      |
| 2533                                   | 1024 Static                                 | 2.95    | 82S115       | 4096        | Bipolar                 | 19.95     |
| 3341                                   | Fifo                                        | 6.95    | 82S123       | 32X8        | Tristate                | 3,95      |
| 74LS670                                | 4X4 Register File (TriState)                | 2.49    | 74186        | 512         | TTL Open Collector      | 9.95      |
| -                                      |                                             | PROCE   | 74188        | 256         | TTL Open Collector      | 3.95      |
| A-Y-5-1013                             | 30K BAUD                                    | 5.95    | 74S287       | 1024        | Static                  | 2.95      |
| THE RESERVE AND ADDRESS OF THE PERSON. |                                             |         |              |             |                         |           |

#### CONTINENTAL SPECIALTIES

Number P8-6

**Proto Board 203** 

PB 203 \$75.00 (Inches) 6.0 x 4.5 x 1.4

\$19.95 \$22.95

Proto Board 203A ovedes 1% Regulated SVDC supply flammers to the Regulated SVDC supply flame specifications as PS 2033. Regulated is specification as PS 2033. Regulated in the SVDC 0.5A supplies, each unit really and index.

PB 203A \$124.95

| Model  | LxWxH           | 1000000 |
|--------|-----------------|---------|
| Number | (Inches)        | Price   |
| PB-102 | 7.0 x 4.5 x 1.4 | \$26.95 |
| P8-103 | 9.0 x 6.0 x 1.4 | \$44.95 |
| PB-104 | 9.8 x 8.0 x 1.4 | \$54.95 |

## 62-Key ASCII Encoder Keyboard Kit

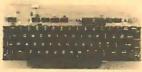

6.0 x 4.5 x 1.4 6.0 x 4.5 x 1.4

The JE610 62-Key ASCII Encoder Keyboard Kit can be interfaced into most any computer system. The JE610 Kit comes complete with an industrial grade keyboard switch assembly (62 keys), IC's, sockets, connector, electronic components and a double-sided printed wiring board. The keyboard assembly requires +5V @ 150mA and —12V @ 10mA for operation.

- FEATURES:

   60 Keys generate the full 128 characters, upper and lower case ASCII set
- Fully buffered
- 2 user-define keys provided for custom applications
   Caps lock for upper case only alpha characters

- alpha characters

  "Utilizes a 2376 (40 pin) encoder read only memory chip

  "Outputs directly compatible with TL/DTL or MOS logic #rrays

  Easy interfacing with a 16-pin dip or 18-pin edge connector

JE610 .... \$79.95

62-Key Keyboard only . . \$34.95

## REGULATED POWER SUPPLY

#### JE200

5V-1 AMP

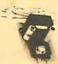

POWER SUPPLY \*Uses LM309K \*Heat sink provided

- \*PC Board construction
  \*Provides a solid 1 amp
  @ 5 volts
- \*Can supply up to ±5V, ±9V and ±12V with JE205 Adapter
- \*In cludes components

hardware & instruction

JE200 \$1'4.95 \*Size: 3%"x5"x2"H

JE205 ADAPTER BOARD - Adapts to JE200 -±5V, ±9V and ±12V ·DC/DC converter w

\*DC/DC converter w/ +5V input \*Toriodal hi-speed switching XMFR \*Short circ. protection PC Brd. construction \*Piggy-back to JE200 board \*Size: 3%"x2"x9/16"h

\$12.95 JF205

Spec Sheets - 25¢ 1979 Catalog Available - Send 41¢ stamp

\$10.00 Min. Order — U.S. Funds Only Calif. Residents Add 6% Sales Tax Postage — Add 5% plus \$1 Insurance (if desired) N FREE 1979A FREE 1979A CATALOG

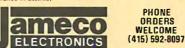

MAIL ORDER ELECTRONICS — WORLDWIDE 1021 HOWARD AVENUE, SAN CARLOS, CA 94070 ADVERTISED PRICES GOOD THRU OCTOBER

#### The Incredible

'Pennywhistle 103'

\$139.95 Kit Only

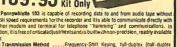

.Frequency-Shift Keying, full-duptex (half-dupter selectable), .300 Baud. .300 Baud.
AsynchronousSerial (return tomark level required between each character).
.2025 Hz for space. 2225 Hz for mark.
.2025 Hz for space. 2225 Hz for mark.
.2026 Hz hz for space. 2225 mark.
.270 ma k: High = 025 space. 2225 mark.
.-46 dbm accusically coupled.
.-15 dbm nominal. Adjustable from = 6 dbm Transmil Level ... -15 dbm nominal. Adjustable from -6 dbm 
Receive Frequency Tolerance ... Frequency reference automatically adjusts to 
allow for operation-between 1800Hz and 2400Hz. 
Digital Data Interface ... Els R5-3226 or 20 not current loop freceiver is 
optiosobated and non-polar). 
Power Requirements ... 120 VAC. Single plasses. 10 Watts., 
Physical ... All components mount on a single 5° by 9° 
meter direct branch. All components included. 
Requires a VOM, Audio Oscillator, Frequency Counter and/or Oscilloscope to align.

## **TRS-80 16K Conversion Kit**

Expand your 4K TRS-80 System to 16K. Kit comes complete with:

\* 8 each UPD416-1 (16K Dynamic Rams) 250NS

Documentation for conversion

TRS-16K

\$75.00

#### **COMPUTER CASSETTES**

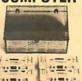

- \* 6 EACH 15 MINUTE HIGH QUALITY C-15 CASSETTES \* PLASTIC CASE INCLUDED
- 12 CASSETTE CAPACITY
  ADDITIONAL CASSETTES
  AVAILABLE: #C-15-is2.95 ea

CAS-6

\$14.95 (Case and 6 Cassettes)

### SUP 'R' MOD II

**UHF Channel 33 TV Interface Unit Kit** 

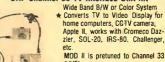

(UHF).

\*Includes coaxial cable and antenna transformer.

A MOD II

\$29.95 Kit

## **Function Generator Kit**

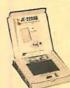

- Provides 3 basic waveforms: sine, triangle & square wave
   Frequency range from 1 Hz to 100K Hz
   Output amplitudefrom 0-volts to
- over 6 volts (peak to peak)

  \* Uses a 12Vsupplyora ±6Vsplit
- supply

  \* Incl. chip, P.C. board, components and instructions

JE2206B \$19.95

#### **IDEAL FOR TRS 80**

"Plug/Jack interface to any computer system requiring remote control of cassette

The CC100 controls cassette The CCTOC controls cassette motor functions, monitors tape location with its internal speaker and requires no power. Eliminates the plugging and unplugging of cables during computer loading operation from cassette.

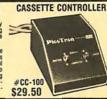

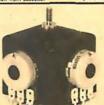

new3 Micro-**Miniature Joystick** 

- 2 each 100K pots (Linear Taper)
- Printed Circuit Board Mount
- Size: 1" x 1-3/16" x 1-3/16"

Micro-Miniature Joystick ....\$4.95

#### SOFTWARE FOR

#### APPLE II

All programs on high quality cassette tape, ready for use on any Apple II System with Applesoft Liberal use of prompting allows easy use even for the novice.

MATRIX MANIPULATION: Computes Inver-

sion, determinate, and solution of linearly in-dependent simultaneous equations. Also per-

oepencent simultaneous equations. Also performs matrix multiplication, division, addition & subtraction: 8K - \$17.50

TRIANGLE SOLUTIONS: Computes unknown quantities (Including area) for any triangle. Also computes area of any polygon: 8K-\$15.00 Also computes area of any polygon: 8K-\$15.00 INVESTMENT & MORTGAGE MANAGEMENT: Just the program for the homeowner, small investor or business executive faced with difficult financial decisions. Computes amortization schedule, present or future values of a series of cash flows, days between dates, plus more: 8K - \$17.50 COMPUTER CAJUN CUISINE: Program computes areas amounts of all legical programs.

putes exact amounts of all ingredients necessary for any number of servings for eight Louisiana soup and gumbo recipes: 16K - \$25.00

Send check or money order to:
TECHNICAL SOFTWARE INC.

P.O. Box 73043 Metairie, Louisiana 70033

Circle 365 on inquiry card.

MASSACHUSETTS INSTITUTE OF TECHNOLOGY
Assistant Professor of Media Technology

A new position is being opened, beginning with a three-year appointment as Assistant Professor. Applicants must have strong backgrounds in computer graphics, image processing, and broadcast technology. The position is purposely created to merge these previously distinct disciplines. Candidates are expected to show experience and proficiency in all three fields.

The job includes teaching one subject per processing and declared to the processing of the processing of the proc

semester and developing a research program that can grow to support graduate students. One subject should be an undergraduate survey and laboratory, the other an advanced graduate subject reflecting state of the art techniques in computers and television. Both will be designed in concern with practical programs and the subject reflecting state of the art techniques in computers and television. Both will be designed in concern with practical subject per succession. will be designed in concern with particular interests and experience of an applicant. Can-didates should include a statement about their thoughts on such curriculum develop-

ments.
The position is 50% research, again driven by a candidate's own intellectual motivations. Statements about such interests will be helpful in reviewing applications.
Applications should be addressed to Professor Leon Groisser, Acting Head, Department of Architecture, MIT, Cambridge, MA O2139 by October 31, 1979. The appointment to be awarded at the earliest convenience of the most qualified candidate.

MIT IS AN EQUAL OPPORTURITY/AFFIRMATIVE ANTIONE EMPLOYER

ACTION EMPLOYER

Circle 208 on inquiry card.

## **CROMEMCO SYSTEMS** DISCOUNTED

System 2 with 64k RAM-\$3195 System 3 with 32k RAM-\$4795 with 64k RAM-add \$ 595

Discounts up to 20% on most Cromemco hardware. We carry the full Cromemco line.

TORREY PINES BUSINESS SYSTEMS 14260 Garden Rd., Suite BA **Poway Space Center** Poway, California 92064

Add 3% for shipping and handling California residents add 6% sales tax

#### **Moonshadow Text Formatter for UCSD Pascal Systems**

The UCSD Pascal systems
The UCSD Pascal system contains a screenoriented text editor which is convenient, but 
which is not suited to word processing. It cannot 
underline, paginate automatically, or perform 
other essential text-processing functions. The 
Moonshadow Text Formatter (MTF) for Merrimack Systems solves this problem.

With the Moonshadow Text Formatter,

With the Moonshadow Text Formatter, documents produced with the screen editor are post-processed to provide these missing func-tions. It takes standard Pascal text files, operates on them, and sends fully formatted text output to

on them, and sends thay formatted text output to the console display, a printer, or a disk file.

Moonshadow Text Formatter grovides, in addition to a full range of formatting functions, advanced features including the combination of files into one document, variables in text (for form letters), and output character translation.

The Moonshadow Text Formatter is written in MCSD Reposal. It seeks on without such as the property of the property representation.

UCSD Pascal. It works on systems using either North Star 5-inch floppy disks or IBM-format 8-inch floppy disks. All this for \$99.00 from

Merrimack Systems POB 5218

Redwood City, C A 94063
(415) 365-6281

California residents should include 6% sales tax.
Also available: a SOL-VDM driver that makes a
SOL appear to the Pascal system like a SOROC
with random cursor, for \$25.00

Circle 216 on inquiry card.

#### **H8 OWNERS!**

Want to do useful things with your H8? Frustrated with lack of support for the H8? Drop me a line or call (evenings-not Friday) and I'll send you an abstract of the prepared articles I presently have available such as 32 channel controller, Software clock, Selectric interface, Telephone circuits, Sound generator, 64K memory card . . .

Henry Fale 2918 S 7th St Sheboygan WI 53081 (414) 452-4172

Circle 132 on inquiry card.

#### CASSETTE **DUPLICATION**

#### TRS-80 (I & II), PET, APPLE, KIM, ATARI

Quality software duplication is more than copying cassettes. Microsette duplication uses a proprietary high speed duplicator designed specifically for computer program duplication. The finished products are of consistent quality, guaranteed to load. Minimum order is 100 with discounts for higher quantities. Call (408) 735-8832 for details.

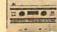

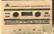

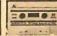

MICROSETTE CO. 777 Palomar Avenue Sunnyvale, CA 94086

#### **PROGRAM** YOUR CAREER

Join one of the fastest growing micro/mini systems manufacturers in the U.S. where your advance-ment is limited only by your talent and ability. Our client needs several software engineers (assembly) to contribute to the development of state-of-the-art products in such areas as diagnostics, graphics, networks, compiler and OS design, and systems software. Positions available at the intermediate and senior level. Starting salary is 18-30K. Please contact Dave Adams (617) 246-2815. Collect calls accepted. N.E. Recruiters, 6 Lakeside Office Park, Wakefield, MA 01880.

All fees and expenses paid by the company.

Circle 289 on inquiry card

#### MAXIMUM VALUE FOR YOUR DOLLAR

NORTH STAR COMPUTER PRODUCTS DOUBLE DENSITY KIT A HRZ-1-32K-D \$1590. \$1850. HRZ-2-32K-D MDS-A-D 1910. 2200. 550. 640. EXTRA DRIVE QUAD DENSITY 330. KIT HRZ-1-32K-Q HRZ-2-32K-Q \$1750. \$2040. 2230. 720. 2560. MDS-A-Q EXTRA DRIVE 800. 480. All HORIZONS now come standard with 3 ports and all edge connectors and minimum 32K memory.

BOARDS-DISCS KIT ASM RAM-16K W/PARITY RAM-32K W/PARITY \$300. \$345. 475. 520. 270. FPB-A 205. 270.
VERBATIM DISCS, BOX OF 10 . . \$29. PP
We will try to beat any deal. Call: A.E.I.

Circle 21 on inquiry card.

3851 HACKETT AVE. LONG BEACH, CALIF. 90808 (213) 421-4815

#### FIVE DISKLESS TRS-80 PROGRAMS.

(1) TELEPHONE/ADDRESS/MAILING - NAME & ZIP SORT. EVEN RETRIEVES NAME FROM PHONE #. VERY QUICK ACCESS OF OVER 120 PHONE # VERY QUICK ACCESS OF OVER 120
LISTINGS @ 16K, 300 @ 32K
(2) CHECKBOOK — KEEP UP WITH THE
BANK. CAN 170 EASILY ACCESSIBLE
LISTINGS COVER A YEAR'S ACTIVITY?
(3) TAX RECORDER — LISTS YOUR YEARLY
TAX DEDUCTIBLE EXPENSES. ADDS ALL
YOUR COLUMNS, SAVES PENCILS.
(4) FOOD FOR THE HEAD — NUTRITIONAL
CONTENTS OF FOODS, VITAMINS,
MINERALS, AMINO ACIDS, CARBOHYDRATES, FATS, FIBER, PROTEIN,
CALORIES, 16K \$40, 22K \$60
(5) MANDALAS FOR THE CYBERNECTIC AGE
— WARNING: HIGHLY HYPNOTIC
GRAPHICS. 2 SETS OF 4 INTERWEAVING
DESIGNS ALL ABOVE LEVEL II, 16K \$30 OR
AS NOTED.

LOWECO ALSO CARRIES MICROSOFT, TSE AND TBS FOR THE TANDY TRADEMARK TRS-80. SEND \$2 FOR CATALOG.

LOWECO COMPUTOR 1803 RODNEY LOS ANGELES CA 90027 213-660-7530

Order, Cashier Check Speeds Delivery 6% Sales Tax For Californians

#### The NEW Owners Of

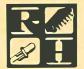

## Radio Hut

P.O. BOX 2015 GARLAND, TEXAS 75041 ORDER BY PHONE—214-324-5509 ANNOUCE:
THE RETURN OF
RADIO HUT
SUPER SPECIALS!

The EXPANDORAM is available in versions from 16K up to 64K, so for a minimum investment you can have a memory system that will grow with your needs. This is a dynamic memory with the invisable on-board refresh, and IT WORKS!

- Bank Selectable
- Phantom
- Power 8VDC, +16VDC, 5 Watts
- Lowest Cost Per Bit
- Uses Major Brand 16K RAMS
- PC Board is doubled solder masked and has silk-screen parts layout
- Extensive documentation clearly written

#### **SD EXPANDORAM**

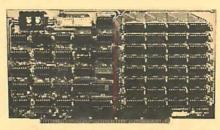

- Complete kit includes all Sockets for 64K
- Memory access time: 375ns, Cycle time: 500ns
- No wait states required
- 16K boundries and Protection via Dip Switches
- Designed to work with Z-80, 8080, 8085

| <b>EXPANDORAM 64K Kit (16K</b> | Ram)     |
|--------------------------------|----------|
| 16K                            | \$219.00 |
| 32K                            | \$279.00 |
| 48K                            | \$359.00 |
| 64K                            | \$419.00 |
| WITHOUT MEMORY                 | \$159.00 |

We carry a full line of SD Systems Products. Please write for catalog or call for prices

### PROM - 100 PROM Programmer Board

The PROM-100 Programmer is a development tool for S-100 Bus computer systems. The Zero Insertion Force Programming Socket extends above the card cage height for easy access to PROM devices. Software verifies PROM erasure, verifies program loading and provides for reading of object file from Disk or PROM and programming into PROM/EPROM. Features include: On-board generated 25vdc Programming pulse, TTL compatible, maximum programming pulse TTL compatible, maximum programs: 2708, Intel 2758, 2716, 2732 and TI 2516. DIP Selectable EPROM type.

PROM-100 Board Kit \$ 149.95

## NEW! First Time Offered MPB-100 Z80 CPU Board Kit

The MPB-100 provides a Z80 microprocessor based CPU for S-100 Bus systems. Front panel usage is optional making the MPB-100 suitable for upgrading existing systems to Z80 level. A PROM socket is provided on-board which makes the MPB-100 adaptable to process control applications. Features include: Power-on Jump to 4K boundaries, 2 Megahertz or 4 Megahertz operation, optional wait states, on-board PROM socket.

MPB-100 Kit

\$ 199.00

#### "VERSAFLOPPY" KIT

The Versatile Floppy Disk Controller
Only \$139.00

FEATURES: IBM 3740 Soft Sectored Compatible. S-100 BNS Compatible for Z-80 or 8080. Controls up to 4 Drives (single or double sided). Directly controls the following drives:

- 1. Shugart SA400/450 Mini Floppy
- 2. Shugart SA800/850 Standard Floppy
- 3. PERSCI 70 and 277
- 4. MFE 700/750
- 5. CDC 9404/9406

## BOWMAR 4 DIGIT READOUT

4 Jumbo .50" Digits In One "Stick"!

The Bowmar Opto-Stick. The best readout bargain we have ever offered. Has four common cathode jumbo digits with all segments and cathodes brought out. Increased versatility since any of the digits may be used independently to fit your applications. Perfect for any clock chip, especiallydirect drive units like 50380 or 7010. Also use in freq. counters. DVMs etc. For 12 or 24 hour format. (With colons and AM/PM indicator.)

\$ 1.99

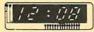

#### VDB-8024 Video Dispaly Board

The VDB-8024 features its own on-board Z80 microprocessor. This gives the capability of using software (included in ROM) to control functions and enhancements without interference with the computer's CPU. Included in the special features: 80 characters by 24 lines display, Keyboard, power and interface, Composite and separate video output, 2K on-board RAM, a total of 256 available characters, full cursor control, Forward and Reverse Scrolling, Underlining, Field Reverse, Field Protect enhancements, programmable characters.

**VDB-8024 KIT** 

\$319.00

#### TELE TAPE

Record important telephone con-versations now with Tele Tape and your recorder. Each time your receiver is picked up your recorder will automatically start! When you hang-up the recorder stops. Tape will be extra clear so you can refresh yourmemory at a later date. Kit includes everything except the case and phono plugs.

> Assembled & Tested Only \$ 29.95

## MINIATURE SPEAKER

SPECIAL!
2 INCH — .8 OHM.
PERFECT FOR CLOCKS! \$.79

#### TO -5 HEATSINKS\*

Similar to Thermalloy 2205G Finned with insert.

5 for \$1

## ROCKER SWITCH\*

S.P.D.T. 3A. 125 V.A.C. New, modern styling! 5 for \$1

#### **Z80 STARTER KIT**

SD System's Z80 Starter Kit enables the novice to build a complete microcomputer on a single board. Featuring the powerful Z80 microprocessor the Z80 Starter Kit features: • Keyboard and Display • Audio Interface • PROM Programmer • Expansion and Wire Wrap Area • On Board RAM • 4 Channel Counter/Timer • Z-BUG Monitor in PROM • I/O Ports.

## This month's Special: \$219.95 Kit \$369.95 A&T

**TERMS:** Add 30¢ postage, we pay balance. Orders under \$15 add 75¢ handling. No C.O.D. We accept Visa, Master Charge, and American Express cards. Tex. Res. add 5% Tax. Foreign orders (except Canada) add 20% P&H. 90 Day Money Back Guarantee on all items

## SBC-100 SINGLE BOARD COMPUTER

The SBC-100 provides a complete micro-computer on a single board! The Z80 microprocessor is used as the heart of the SBC-100. The SBC-100 meets all the requirements of a Z80 CPU board with the added features of I/O ports, counter/timer channels, on board RAM, provisions for PROM/ROM and a software programmable baud rate generator. S-100 Bus compatible, the SBC-100 features are: 8K bytes of available PROM, 1024 bytes on-board RAM, Serial I/O with both synchronous and asynchronous operation, Parallel I/O ports, Optional Vectored Interrupts, and Four Counter/Timer Channels. SD Monitor available for RS-232 and Video Terminals. Disk based system software also available.

SBC-100 KIT

\$ 219.00

#### **COMPUTER CORNER**

| CPU's           |           |
|-----------------|-----------|
| Z80             | 10.99     |
| Z80A            | 13.99     |
| RELATED CHIPS   |           |
| 2114 (300ns)    | 5.99      |
| Z80 PIO         | 9.95      |
| Z80CTC          | 11.95     |
| 2708            | 8.99      |
| 41158           | for 34.95 |
| 41168           | for 80.00 |
| DISC CONTROLLER | _         |
| 1771            | 29.95     |
|                 |           |

Color Burst Crystal (3.57MHz) ........... 89¢

While in Dallas visit our retail store at Treehouse Shopping center. Garland Road and Jupiter.

## PERIPHERALS

## Expand the PET Computer

A combination memory I/O (input/output) expander and floppy disk system for the PET computer is now available from CGRS Microtech. The PEDISK provides both a high-speed floppy disk and an S-100 expansion chassis all in one unit. The S-100 expansion will hold extra I/O and memory, such as printer, telephone interface, modem and voice I/O cards.

The floppy disk is available with up to 3 5-inch floppy disk drives (total capacity of 80 K bytes) or up to 4 8-inch disk drives (total capacity of 1 M bytes). System prices range from \$799.95. For further information, contact CGRS Microtech, POB 368, Southampton PA 18966.

Circle 582 on inquiry card.

## Low Cost Selectric Typewriter Interface

The MP-WP Selectric Interface is a simple, low cost interface that allows the user to connect an unmodified IBM model 50 Selectric typewriter to an SS-50 bus 6800 or 6809 computer system. Interfacing is made to the typewriter through a cable assembly that plugs into a connector provided on the typewriter. No solenoids or typewriter modifications are required. The typewriter may be used for both input and output, and will still function as a normal typewriter when not being driven by the computer.

The interface and interconnecting cable (#MP-WP) are fully assembled and sell for \$59.95 postage paid. For further information, contact Southwest Technical Products Corp, 219 W Rhapsody, San Antonio TX 78216.

Circle 583 on inquiry card.

#### Free Brochure Describes Houston Instrument's Hi Pad Digitizer

An 8 page, 4 color brochure describing the Hi Pad Digitizer is available from Houston Instrument, One Houston Sq, Austin TX 78753. This 11 by 11 inch active surface digitizer offers user controllable features such as metric and inch capability, binary and binary-coded decimal outputs, RS-232C 8-bit parallel interface, all selectable at the interface connector.

The Hi Pad is accurate to ±0.015 inches with a resolution of either 0.01 or 0.005 inches. The data rate may be set to input up to 100 coordinate pairs per second. Four buttons on the edge of the

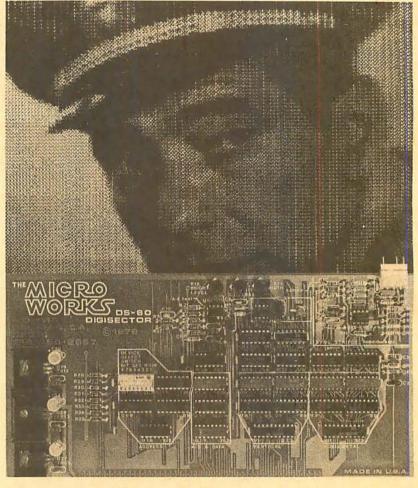

## Random Access Video Digitizer

The DS-80 Digisector is a random access digitizer with high-resolution and speed. The board provides the following features: a 256 by 256 picture element scan; 64 levels of grey scale; conversion times as low as 4 μs per pixel; accepts either interlaced (NTSC) or noninterlaced (industrial) video input; and uses 1 bus slot in any S-100 system conforming to the Institute of Electrical and Electronic Engineers (IEEE) standards.

table allow the user to relocate the origin and select point or stream modes of operation. The magnified cursor allows coordinate updating of the curve or line being traced by depressing the cursor button at points being considered.

The brochure includes prices and specifications for the Hi Pad and accessories as well as complete technical descriptions of the multiple output formats available with the Hi Pad.

Circle 584 on inquiry card

The computer sends the Digisector 2 8-bit addresses (X and Y coordinates), and the Digisector returns the digitized brightness of the image at the specified location. For set-up and monitoring purposes, the Digisector produces an output comprised of the camera's video signal plus a superimposed cursor, showing exactly where the DS-80 is looking.

The software supplied will digitize 1 pixel every other horizontal scan-line, filling 8 K bytes of memory with 2 4-bit grey scale values per byte in a little less than 2 seconds. It provides spatial resolution of 128 by 128 elements, optimum for computer-portraiture and slow-scan television. This software is compatible with the Vector Graphic High-Resolution Graphics Display Board. Additional routines are provided to drive both graphics and American Standard Code for Information Interchange (ASCII) printers.

The Digisector comes fully assembled, tested, and burned-in and is priced at \$349.95. For further information, contact Micro Works, POB 1110, Del Mar CA 92014.

Circle 585 on inquiry card.

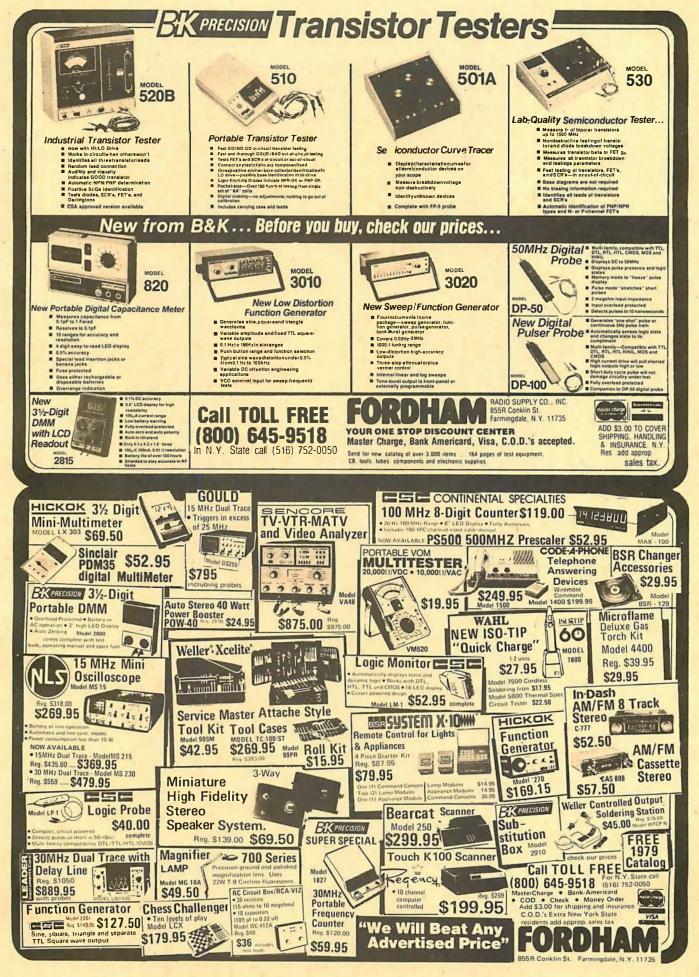

## FF 20%

### YOUR OWN TRS-80 SYSTEM AT TREMENDOUS SAVINGS

#### TRS-80 Complete System

Includes: CPU/Keyboard, Power Supply, Video Monitor, Cassette Recorder, Manual, and Game Cassette.

**2** Line Printer **6** Mini Disk System **QC-10 Cassettes** 

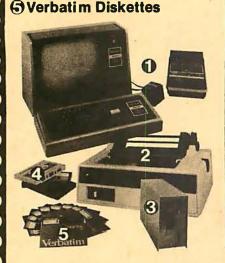

#### **DISK DRIVES NOW IN STOCK!**

| ITEM                      |         |     | REG.<br>PRICE |     | OUR    |
|---------------------------|---------|-----|---------------|-----|--------|
| Level II—4K               |         | \$6 | 698.00        | \$6 | 28.20  |
| Level II-16K              |         | S   | 988.00        | \$8 | 89.20  |
| Expansion In              | terface | S   | 299.00        | -   | 69.10  |
| Mini Disk Drive           |         | •   | 495.00        | · · | 385.00 |
| Centronics 779 Pr         | rinter  |     | 599.00        | -   | 175.00 |
| Centronics 101 Pr         |         |     | 595.00        |     | 400.00 |
| Anadex DP-8000            | Printer | -   | 295.00        |     | 995.00 |
| Centronics P1 Pri         | nter    | \$  | 534.00        | \$  | 445.00 |
| Trendata 1000             |         | \$1 | 495.00        | \$1 | 295.00 |
| Memory Kit-(16K)          |         | \$  | 199.00        | \$  | 98.00  |
| *FREE INSTALLA            |         |     |               |     | - 0    |
| Verbatim Diskett          |         | \$  | 5.95          | S   | 4.95   |
|                           | 3       | \$  | 17.89         | \$  | 12.00  |
|                           | 10      | \$  | 59.00         | \$  | 37.00  |
| Maxell Diskettes          | ea.     | \$  | 10.00         | \$  | 7.50   |
|                           | 3       | \$  | 30.00         | \$  | 21.00  |
|                           | 10      | \$  | 100.00        | \$  | 60.00  |
| C-10 Cassettes            | 5       | S   | 4.95          | \$  |        |
|                           | 25      | \$  | 24.75         | S   | 18.75  |
| C-30 Cassettes            | 12      | S   | 29.95         | \$  | 23.95  |
| Paper (91/2" x 11"        |         |     |               |     |        |
| 3500 shee                 | ts)     | \$  | 35.00         | \$  | 29.95  |
| TRS-80 MODEL II \$3691.50 |         |     |               |     |        |

TRS-80 MODEL II 32K RAM

1/2 MEG DISK

ADDITIONAL 32K RAM 481.50 ADDITIONAL DISK DRIVE (1ST) 1230.50 ADDITIONAL DISK DRIVE (2ND + 3RD) 642.00

#### **INNOVATIONS**

## **Centronics 730** Same as Line Printer II

Special 1st 25 units sold Similar to Line Printer III

\$ 850 Reg. \$ 895

Anadex 9500

\$1,295 Reg. \$1,999

\* All printers include cables

There are new developments every daywrite or call for the latest Information.

Outlet Hours: Mon.-Fri.; 9 am.—7 pm. Sat. 12-5 pm.

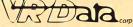

777 Henderson Boulevard N-6 Folcroft Industrial Park Folcroft PA 19032 (215) 461-5300

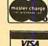

**TOLL FREE** 1-(800) 345-8102 \*Orders only!

FOREIGN and DOMESTIC DISTRIBUTORSHIPS AVAILABLE .

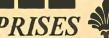

3.10 4.15 4.10 4.25 0.10

4.40 4.35 4.45

3.90 3.85 4.10 0.10

## All Prime Quality — New Parts Only

#### Satisfaction Guaranteed

| EDGE CARD CONNECTORS: GOLD PL<br>BODY: Non brittle, Solvent res., G.E. CONTACTS: Bifurcated; Phos/Bronze:<br>ABBREVIATIONS: S/T Solder Tail; S/E<br>W/W Wire Wrap 3:                                                                                                    |                                      |                                                                                              |                                                                                                    |                                              |
|----------------------------------------------------------------------------------------------------|--------------------------------------|----------------------------------------------------------------------------------------------|----------------------------------------------------------------------------------------------------|----------------------------------------------|
| PART # 5010 50/100 S/T ALTAIR 50/100 S/T MSAI 50/100 S/T IMSAI 50/100 S/E ALT/IMSAI 50/100 S/E ALT/IMSAI 50/100 S/T CROMEMCO IMSAI CARD GUIDES                                                                                                    | .250                                 | 1-4<br>3.75<br>3.95<br>4.10<br>5.00<br>6.25<br>0.16                                          | 5-9<br>3.50<br>3.75<br>3.90<br>4.50<br>6.00<br>0.14                                                  | 3.30<br>3.50<br>3.70<br>4.25<br>5.75<br>0.12 |
| .100" Contact Center Connectors. 1020 13/26 S/E Imsai MIO: 1040 25/50 S/E 1050 25/50 S/T 1060 36/72 W/W Vector. 1070 40/80 S/E PET 1075 40/80 S/F PET 1080 40/80 S/T PET 1085 43/85 S/E Cos.ELF 1090 43/86 S/T Cos.ELF 1093 43/86 S/T Cos.ELF 1093 43/86 S/T Cos.ELF 1095 43/86 S/T Cos.ELF | .200<br>.140<br>.200<br>.140<br>.140 | 2.10<br>2.95<br>3.00<br>4.80<br>4.00<br>4.80<br>5.00<br>4.90<br>5.10<br>4.95<br>5.50<br>0.10 | 1.85<br>2.75<br>2.80<br>4.60<br>3.75<br>4.50<br>4.65<br>4.65<br>4.75<br>4.85<br>4.75<br>4.87<br>0.10 |                                              |
| .156* Contact Center Connectors. 1550 6/- S/E PET,Etc 1560 6/12 S/T PET:NSC. 1575 12/24 S/E PET 1580 12/24 S/T PET 1590 15/30 S/E GRI Keybd. 1620 18/36 S/E 1650 22/44 S/E KIM,VECTOR 1660 22/44 S/T KIM,VECTOR 1670 22/44 S/T KIM,VECTOR 1690 36/72 W/W 1710 36/72 S/E 1720 36/72 S/E      | .140<br>.140<br>.140                 | 1.30<br>1.35<br>2.15<br>2.10<br>2.25<br>2.40<br>2.20<br>2.00<br>2.40<br>3.50<br>3.50<br>3.30 | 3.30                                                                                                 | 3.10                                         |

140

| RS232 & 'D' TYPE |                |      |      |       |                    |
|------------------|----------------|------|------|-------|--------------------|
| QUANTITY         |                | 1-4  | 5-9  | 10-24 | I.C. SOCKETS. GOLD |
| DE9P Male        |                | 1.45 | 1.35 | 1.25  | WIRE WRAP 3 TURN   |
| DE9S Female      |                | 1.93 | 1.B0 | 1.70  | 14 pin \$0.36 ea.  |
| DE110963-1 2p    | c. Grey Hood   | 1.20 | 1.10 | 1.00  | 16 pin 0.38 ea.    |
| DA15P Male       |                | 1.95 | 1.80 | 1.70  |                    |
| DA15S Female     |                | 2.80 | 2.60 | 2.40  |                    |
| DA51211-1 10     | c. Grey Hood   | 1.25 | 1.15 | 1.10  |                    |
|                  | c. Grey Hood   | 1.22 | 1.10 | 1.05  | I.C. SOCKETS.      |
| DB25P Male       |                | 2.20 | 2.10 | 1.90  | Dip Solder. Tin.   |
| DB25S Female     |                | 3.20 | 3.00 | 2.70  | 14 pin \$0.15 ea.  |
| DB51212-1 1p     | c. Grey Hood   | 1.30 | 1.20 | 1.10  | 16 pin 0.17 ea.    |
| DB51226-1A 2p    | c. Black Hood  | 1.40 | 1.30 | 1.20  |                    |
| DB1 10963-3 2p   | c. Grey Hood   | 1.35 | 1.25 | 1.15  |                    |
| DC37P Male       |                | 3.70 | 3.50 | 3.35  |                    |
| DC37S Female     |                | 4.90 | 4.70 | 4.40  | 8080 PRIME         |
|                  | c. Grey Hood   | 1.95 | 1.85 | 1.75  | \$8.00 ea.         |
| DD50P Male       |                | 4.40 | 4.30 | 4.10  |                    |
| DD50S Female     |                | 4.90 | 4.70 | 4.50  |                    |
|                  | c. Grey Hood   | 2.30 | 2.10 | 1.90  |                    |
|                  | oc. Grey Hood. | 2.40 | 2.20 | 2.00  | 2708 EPROMS PRIM   |
| D20418-2 Harding | ara Sate       | 0.75 | 0.70 | 0.65  | \$14.00 ea         |

CONNECTORS FOR CENTRONICS 700 SERIES:

Amhpenol 57-30360 For Back of Centronics '700' Series:
Price: \$9.00ea. 5 pcs. \$7.50ea.

WHISPER FANS: Excellent for Computer cabinet cooling. Extremely quiet.
Dim. 4-3/4" x 1-1/2" thick. U.L. Listed. 1-4 5-9 10-24
\$22.00 \$19.00 \$18.00

WRITE FOR LARGER QUANTITY DISCOUNTS. DEALER INQUIRIES ARE WELCOME.

WE ARE CONNECTOR (EDGE CARD) SPECIALISTS. IF YOU DO NOT SEE WHAT YOU NEED IN THIS ADVERTISEMENT, PLEASE WRITE US. WE WILL REPLY.

TERMS: Minimum Order \$10.00: Add \$1.25 for handling and shipping. All orders over \$25.00 in USA and Canada: WE PAY THE SHIPPING. NOTE: CA residents please add 6% sales tax.

NO C.O.D. SHIPMENTS OR ORDERS ACCEPTED.

MAIL ORDERS TO: Beckian Enterprises P.O. Box 3089 Simi Valley, CA 93063

43/86 S/T Mot. 6800 43/86 S/T Mot. 6800 43/86 W/W Mot. 6800

OLARIZING KEYS: For Above

Send for our FREE Catalog

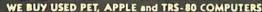

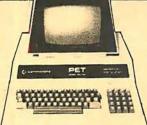

### **\$100 FREE ACCESSORIES** WITH 16K or 32K PET

accessories. FREE. Just indicate on your order that you have reduced the cost of your accessories by \$100.

#### FREE Terminal Package with PETs SAVE PET ACCESSORIES \$69

795

995

\$ 995 \$1195

\$1195

\$650

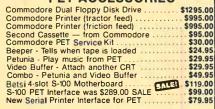

| all | for Availability |  |
|-----|------------------|--|
|     |                  |  |

PET - Compatible Selectric in Desk

## apple \$200 FREE ACCESSORIES

C — calculator keyboard (only version with tape deck)
B — Large Keyboard (graphics not on keys)

N — large keyboard with graphics symbols

Used 8K PET with 90-day warranty

The new Apple II with Applesoft BASIC built-in! Eliminates the need for a \$200 Firmware Card and includes new Autostart ROM for easy operation. This combined with the FREE accessories from NCE could save you up to \$400 on a 48K Apple II system!

16K Apple II Plus -\$1195 (take \$100 in free accessories) 32K Apple II Plus — \$1345 (take \$150 in free accessories) 48K Apple II Plus — \$1495 (take \$200 in free accessories)

4K · Keyboard C Keyboard C Keyboard B

32K - Keyboard N

- Keyboard N - Keyboard C - Keyboard B

| rippie ii ricocaaciica                                 |                    |          |
|--------------------------------------------------------|--------------------|----------|
| Centronics Printer Interface                           |                    |          |
| Disk and Controller Ca                                 | II for Availabilit | y. \$595 |
| Second Disk Drive                                      |                    | . \$495  |
| Parallel Printer Card                                  |                    | \$180    |
| Communications Card                                    | 0-11.1             | . \$225  |
| Hi-Speed Serial Card                                   | Call for           | . \$195  |
| Communications Card Hi-Speed Serial Card Firmware Card | Availability .     | \$200    |
| Hobby/Proto Card                                       |                    | \$24     |
| Microverter RF Mod                                     |                    | \$35     |
| Sanyo M2544 Recorder                                   |                    | \$55     |
|                                                        |                    |          |

## IN STOCK NOW!

EVERY ITEM IN THIS ADVERTISEMENT IS IN STOCK AND READY TO SHIP, EXCEPT WHERE NOTED.

## **NOW** Graphics printer for Apple II

Now you can print high resolution graphics from your Abple using the IP-225 printer and graphics from your Apple using the IP-225 printer and graphicsoption from IDS. The IP-225 is a tractor feed printer with 96 possible characters. Line length is 80/132 col. with a speed of 50/80 cps. We include software which allows it to use either parallel or serial interface at 1200 baud, ABSO-LUTELY FREE (you save \$50)!

## **CompuMart**

SELLING COMPUTERS BY MAIL SINCE 1971

1250 North Main Street, Department BYA9 P.O. Box 8610 Ann Arbor, Michigan 48107

(313) 994-3200

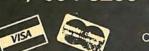

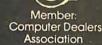

PET OWNERS . . . REMOTE

only \$69

TERMINAL

A self-contained A self-contained module and program cassette enables your PET to function as a 300 baud terminal, Supports Upper/Lower case, Rubout, Escape & all control functions. Output is TTL.

PET PURCHASE

NEW! 400K MEMORY EXPANSION

You can instantly turn your PET into a speedy and efficient professional computer. Its easy with the new 400K Disk Drive and Memory Expansion from Computhink Add up to 32K internally the load to 32K internally then load 20K program in only 3 seconds!

400K Disk Drive . . . . \$1,295.00 Memory Expansion 16K . . . \$425.00 \$525 00

Selectric Based Desktop Terminal

Super bargain, while they last. A desktop terminal basd on an IBM Selectric typewriter for only \$319, including documentation. These terminals were originally designed for use with timesharing systems where top-quality printing was required. The IBM keyboard and printer are separated by a three foot cable and each has its own enclosure (great for custom installations). Serial RS-232 interface uses PTTC instead of ASCII codes so you will need to write a conversion program (we have no ASCII Interface for this model), 14.8 cps, 134.5 baud, 13" line length, pica. Sold in "AS-IS" condition. Pre-sale preparations include.

- Motors checked and guaranteed before sale.
- · The machines are complete.
- · All indicator lights work
- New ribbon & cleaned type element, on/off switches, tab & carriage return cards, & tab set

There is a 3-day return privilege on these machines and any missing parts will be replaced.

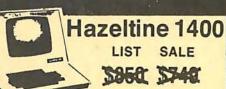

## SUPER SALE PRICE TOO LOW TO ADVERTISE

Immediate Delivery — 2-Year Factory Warranty

You may have seen the Hazeltine advertised at \$850. You may have seen it sale prices at \$749 or even \$699 but our new price is so low that we can't even advertise it. Call us for a quote. Hurry, we have a limited quantity at this price. The 8048-based Hazeltine 1400 has a 12" screen, 24 x 80 display. TTY-style keyboard, addressable cursor, and RS-232 I/O from 110 to 9600 baud.

Hazeltine 1410 — \$835 Hazeltine 1500 — \$1069

New 300 baud

great

Originate/Answe

Acoustic Coupler.

Looks good, works

priced at \$189

Hazeltine 1510 - \$1195 Hazeltine 1520 - \$1499

LOW COST

PRINTER

FOR

PET

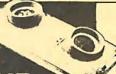

\$395

IN STOCK NOW

## ≡3·RIGHT!

## **EDUCATORS** FREE PET

Between now and Nov. 30th any educational institution which buys 2 PET's at list price will receive a 3rd PET, ABSOLUTELY FREE! That's right, FREE! For example, buy 2 8K PET's at \$795 each and get 1 8K PET, FREE. Buy 1 16K at \$995 and 1 32K at \$1.295 and your school will receive 1 16K PET absolutely FREE! Join the hundreds of public & private schools, colleges, and Universities who have bought from us with confidence. Look at our PET box in the upper left hand corner of this ad for descriptions and prices of the Commodore PET product line. If you need more information just call, we love questions.

#### SANYO MONITOR \$279

9-Inch \$240 15-Inch \$490

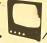

IMPORTANT ORDERING INFORMATION

All orders must include 4% shipping and handling. Michigan residents add 4% for state sales tax. All foreign orders (except Canada) need an additional 10% for shipping and handling.

Phones open from 9:00 a.m. to 7:00 p.m. EST Monday-Friday, 10:00 a.m. to 5:00 p.m. Saturdays • P.O.'s accepted from D & B rated companies — shipment contingent upon receipt of signed purchase order • All prices subject to change without notice • Most items in stock for immediate shipment — call for delivery quotation • Sorry, no C.O.D.'s • In the Ann Arbor area? Retail store open 11:00 a.m. to 7:00 p.m. Tuesday-Friday, 10:00 a.m.to 5:00 p.m. Saturdays (Closed Sunday and Monday)

If not satisfied, return your purchase with-in 10 days for full refund of purchase price!

275

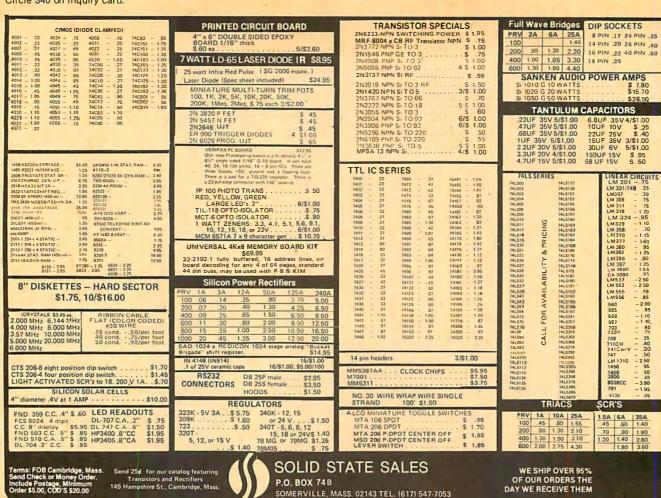

E UP TO \$170 IN MERCHANDISE WITH THE PURCHASE OF ONE OF THE FOLLOWING PET-CBM ITEMS!!

**ASK ABOUT EDUCATIONAL** DISCOUNTS ON PET

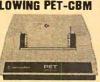

PET 16N 16K full size graphics keyboard PET 16B 16K full size business keyboard PET 32N 32K full size graphics keyboard PET 32B 32K full size business keyboard PET BK 8K small keyboard, integral cassette PET 2040 Dual Disk Drive - 343,000 bytes PET 2022 Tractor Feed Printer PET 2023 Pressure Feed Printer PET C2N External Cassette Deck

PET SPECIALS

Axiom EX-801 PET Printer(with graphics) \$475.00 Axiom EX-820 PET Plotter \$790.00 Write for Price Atari 400 and 800 IEEE - RS232 Printer Adaptor for PET \$ 79.50 BETSI PET to S-100 Interface & Motherboard \$119.00 PET Connectors-Parallel or IEEE 1.95 Cassette Port 1.45 Personal Information Management System— 8.90 Protect-A-Pet dust cover 9.50 Programmers Toolkit - PET ROM Utilities \$ 45.00 Microchess for PET (Peter Jennings) \$ 17.90 \$ 44.90 PET 4 Voice Music Board (MTUK-1002-2) Music Software (K-1002-3C) for PET \$ 16.90 CmC Word Processor program for PET 25.00 Bridge Challenger program for PET \$ 13.45 Adventure 1 for 24K PET 7.95 Adventure 2 for 24K PET 7.95 \$ Tunnel Vision/Kat & Mouse-maze - PET 7.95 Graphics Utility Package for PET \$ 13.45 Stimulating Simulations-Book & PET tape 13.45 \$ Kite Fight - 2 player action game - PET Write for PET Software List 7.95 Drive Test - machine language arcade game \$ 4.90 Word Processor for PET — Machine Language version.

\*Amount of Free Merchandise with Purchase of PET-CBM Item.

16K or 32K with disk \$95.00

\$ 95 WRITE FOR 6502 AND

LIST FREE\*

\$130

\$130

\$170

\$170

\$ 995

\$ 995

\$1295

\$1295

S-100 PRODUCT LIST

**UP TO \$170 IN MERCHANDISE** 

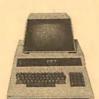

MINIMUM ORDER \$10.00

\$100 \$ 795 KTM-2 Synertek Keyboard and \$1295 \$170 Video Interface with Graphics \$290 \$ 995 \$130 RAM 16 4MHz 16K Static RAM \$270 \$ 849 \$110 2716 EPROM (5 volt) \$ 45 6550 RAM (for 8K PET) \$12.70 6502 Microprocessor Chip \$ 9.95 6522 VIA \$ 9.75

Memory Plus

SYM Assembler in ROM

SEA-16 New 16K Static RAM

Seawell Motherboard-4K RAM

KIM-1 \$159(Add \$30 for PowerSupply) SYM-1 \$222

BAS-1 Microsoft ROM Basic for SYM\$ 85

\$199

\$ 85

\$325

\$139

10/\$35

10/\$27

each \$.45

6520 PIA \$10.50 24 @ \$5.15 2114 L 450ns \$5.70 100 @ \$4.45 BOOKS

Hands on Basic with a PET \$ 9.90 Programming the 6501 (Zaks) \$ 9.90 6502 Applications Book (Zaks) \$11.90 6500 Programming Manual (MOS) \$ 6.50 6500 Hardware Manual \$ 6.50 Programming a Microcomputer: 6502 \$ 8.90 Basic for Home Computers \$ 5.90 3M "Scotch" B" disks 10/\$31

SALE 3M "Scotch" 5" diskettes Verbatim 5" diskettes Diskette Storage Pages

(Write for quantity prices) Cassettes (all tapes guaranteed)

Premium quality, high output lownoise in 5 screw housing with labels: C-10 10/5.95 50/25.00 100/48.00 C-30 10/7.00 50/30.00 100/57.00

**A B Computers** 

115-B E. Stump Road Montgomeryville, PA 18936 (215) 699-8386

8K Version \$24.00

Auto scroll, insert, delete, form letter append, etc.

#### ATTENTION ELF OWNERS ANNOUNCING QUEST SUPER BASIC

At last a Full Size Basic for 1802 systems. A Tiny Basic Source now available complete function Basic Including two dimensional arrays, string variables, floating point, arithmetic and 32 bit signed integer arithmetic (10 digit accuracy) with I/O routines. Easily adaptable on most 1802 systems. Requires 12K RAM minimum for Basic and user programs. Cassette version In stock now for immediate delivery. ROM versions coming soon with exchange privilege allowing credit for cassette version.

Super Basic on Cassette

#### 16K Dynamic RAM board expandable to 32K for \$40.00 less than \$150.

\$9 95

RCA Cosmac Super Elf Computer \$106.95 Compare features before you decide to buy any other computer. There is no other computer on the market today that has all the desirable benefits of the Super Elf for so little money. The Super Elf is a small single board computer that does many big things. It is an excellent computer for training and for learning programming with its machine language and yet it is easily expanded with additional memory, Full Basic, ASCII Keyboards, video character generation, etc.

Before you buy another small computer, see if it includes the following features: ROM monitor: State and Mode displays; Single step; Optional address displays; Power Supply; Audio Amplifier and Speaker; Fully socketed for all iC's; Real cost of in warranty repairs; Full documentation.

The Super Elf includes a ROM monitor for program loading, editing and execution with SINGLE STEP for program debugging which is not included in others at the same price. With SINGLE STEP you can see the microprocessor chip operating with the unique Quest address and data bus displays before, during and after executing in-structions. Also, CPU mode and instruction cycle are decoded and displayed on 8 LED Indicators.

An RCA 1861 video graphics chip allows you to connect to your own TV with an inexpensive video modulator to do graphics and games. There is a speaker system included for writing your own music or using many music programs already written. The speaker amplifier may also be used to drive relays for control purposes

#### Super Expansion Board with Cassette Interface \$89.95

This is truly an astounding value! This board has been designed to allow you to decide how you want it optioned. The Super Expansion Board comes with 4K of low power RAM fully addressable anywhere in 64K with built-in memory protect and a cassette Interface. Provisions have been made for all other options on the same board and it fits neatly into the hardwood cabinet alonoside the Super Elf. The board includes slots for up to 6K of EPROM (2708, 2758, 2716 or TI 2716) and is fully socketed. EPROM can be used for the monitor and Tiny Basic or other purposes.

A IK Super ROM Monitor \$19.95 is available as an on board option in 2708 EPROM which has been preprogrammed with a program loader/ editor and error checking multi file cassette read/write software, (relocatible cassette file) another exclusive from Ouest. It includes registe save and readout, block move capability and video graphics driver with blinking cursor. Break points can be used with the register save feature to isolate program bugs quickly, then follow with single step. The Super Monitor is written with subroutines allowing users to take advantage of

monitor functions simply by calling them up. Improvements and revisions are easily done with the monitor. If you have the Super Expansion Board and Super Monitor the monitor is up and running at the push of a button.

Other on board options include Parallel Input and Output Ports with full handshake. They allow easy connection of an ASCII keyboard to the input port. RS 232 and 20 ma Current Loop for teletype or other device are on board and if you need more memory there are two \$-100 slots static RAM or video boards. A Godbout 8K RAM board is available for \$135.00. Also a 1K Super Monit or version 2 with video driver for full capa-bility display with Tiny Basic and a video interface board. Parallel I/O Ports \$9.85, RS 232 \$4.50, TTY 20 ma I/F \$1.95, S-100 \$4.50. A 50 pin connector set with ribbon cable is available at \$12.50 for easy connection between the Super Elf and the Super Expansion Board.

The Power Supply Kit for the Super Expansion Board is a 5 amp supply with multiple positive and negative voltages \$29.95. Add \$4.00 for shipping. Prepunched frame \$7.50. Case\$10.00. Add \$1.50 for shipping.

Multi-volt Computer Power Supply 8v 5 amp,  $\pm$ 18v .5 amp, 5v 1.5 amp, -5v .5 amp, 12v .5 amp, -12 option.  $\pm$ 5v,  $\pm$ 12v are regulated. Kit \$29.95. Kit with punched frame \$37,45, Woodgrain case \$10.00

60 Hz Crystal Time Base Kit \$4.40 Converts digital clocks from AC line frequency to crystal time base. Outstanding accuracy. Kit includes: PC board, IC, crystal, resistors, canacitors and trimmer

TERMS: \$5.00 min. order U.S. Funds. Calif residents add 6% tax. BankAmericard and Master Charge accepted. Shipping charges will be added on charge cards.

Same day shipment. First line parts only Factory tested. Guaranteed money back. Quality IC's and other components at factory prices.

#### INTEGRATED CIRCUITS

219 00

S-100 Slot Expansion. Add 3 more S-100 slots to

your Super Expansion Board or use as a 4 slot S-100 Mother Board. Board without connectors

Coming Soon: High resolution alpha/numerics

with color graphics expandable up to 256 x 192 resolution for less than \$100. Economical ver-

A 24 key HEX keyboard includes 16 HEX keys

plus load, reset, run, walt, input, memory pro-tect, monitor select and single step. Large, on

board displays provide output and optional high

and low address. There is a 44 pin standard connector slot for PC cards and a 50 pin connector slot for the Quest Super Expansion Board.

Power supply and sockets for all IC's are Included in the price plus a detailed 127 pg. instruction manual which now includes over 40 pgs. of

software info, including a series of lessons to

help get you started and a music program and graphics target game.

Many schools and universities are using the Super Elf as a course of study. OEM's use it for

Remember, other computers only offer Super Elf

reemmoer, other computers only other Super Elf features at additional cost or not at all. Compare before you buy. Super Elf Kit \$106.95, High address option \$8.95. Low address option \$9.95. Custom Cabinet with drilled and labelled plexiglass front panel \$24.95. Expansion Cabinet with room for 4 S-100 boards \$41.00. NICad Battery Memory Saver Kit \$6.95. All kits and

options also come completely assembled and

Questdata, a 12 page monthly software publication for 1802 computer users is available by sub-

Tiny Basic Cassette \$10.00, on ROM \$38.00,

scription for \$12.00 per year.

original Elf kit board \$14.95

training and research and development.

sions for other popular 1802 systems also.

| ZAROTTI IMAJUTIK 2 92 CD4015 R5 |                    |                                     |                |                         | TRONIOS              |                                |                       |                                    |                              |                                                                                                    |
|---------------------------------|--------------------|-------------------------------------|----------------|-------------------------|----------------------|--------------------------------|-----------------------|------------------------------------|------------------------------|----------------------------------------------------------------------------------------------------|
| 7400TTL<br>7400N                | .17                | LM317T/K<br>LM318                   | 2.92           | CD4015<br>CD4016        | .85                  |                                |                       |                                    | LEC                          | TRONICS                                                                                                    |
| 7402N<br>7404N                  | .17                | LM320K-5                            | 1.20           | CD4017<br>CD4018        | 94                   | MOS/MEMORY                     | 4                     | 2                                  |                              |                                                                                                    |
| 7409N                           | .23                | LM320K-12<br>LM320K-15              | 1.35           | CD4019<br>CD4020        | .28                  | 2101-1                         | 3 95                  |                                    |                              |                                                                                                    |
| 7410N<br>7414N                  | .63<br>.17         | LM320T-5                            | 1.60           | CD4021                  | 1.02                 | 2102-1<br>2102AL-4             | .95                   | N82S136<br>N82S137                 | 8.75<br>8.75                 | RESISTORS ¼ watt 5% 10 per type .03 1000 per type .012 25 per type .025 350 piece pack 100 per type .015 5 per type 6.75 |
| 7420N<br>7422N                  | 1.39               | LM320T-8<br>LM320T-12               | 1.60           | CD4022<br>CD4023        | .85                  | 211 02-1                       | 1,18                  | 2708                               | 10.50                        | 25p er type .025 350 piece pack<br>100 per type .015 5 per type 6.75                                                     |
| 7430N<br>7442N                  | .20                | LM320T- 15<br>LM324N                | 1.60           | CD4024<br>CD4025        | .75                  | 21F02<br>2104A-4               | 1.25                  | DM8577<br>8223                     | 2 90                         |                                                                                                    |
| 7445N<br>7447N                  | .69                | LM339N<br>LM340K-5                  | 1.55           | CD4026<br>CD4027        | 1.51                 | 21078-4                        | 3.75                  | 2716T1<br>2716 Intel               | 29.50                        | KEYBOARDS<br>56 key ASCII keyboard kit \$67.50                                                                           |
| 7448N                           | .69                | LM340K-8                            | 1.35           | CD4028                  | .36<br>.79           | 2112-2<br>2114L-3              | 3.95<br>7.90          |                                    |                              | Fully assembled 77.50                                                                                                    |
| 7450N<br>7474N                  | .17                | LM340K-12<br>LM340K-15<br>LM340K-24 | 1.35           | CD4029<br>CD4030        | 1.02                 | 4116                           | 10.95                 | 44 pin edge                        | 2.75                         | 53 key ASCII keyboard kit 60.00<br>Fullyassembled 70.00 Enclosure 14.95                                                  |
| 7475N<br>7485N                  | .49                | LM340T-5                            | 1.25           | CD4035<br>CD4040        | 1.02                 | 25138<br>MM5262                | 40                    | 100 pinedge<br>100 pin edge WV     | 4.50                         | LEOS                                                                                                    |
| 7489N<br>7490N                  | 2.00               | LM340T-B<br>LM340T-12               | 1.25           | CD4042<br>CD4043        | .71                  | MM5280<br>MM5320               | 3.00<br>9.95          |                                    |                              | Red T018 .15<br>Green, Yellow T018 .20                                                                                   |
| 7492N<br>7493N                  | 43                 | LM340T-15<br>LM340T-18              | 1.25           | CD4044<br>CD4046        | .63<br>1.67          | MM5330<br>PD411D-3             | 5.94                  | Solder Tin Low                     | rolle                        | Jumbo Red 20                                                                                                    |
| 7495N                           | .69                | LM340T-24                           | 1.25           | CD4049                  | .36                  | PD411D-4<br>P5101L             | 5.00<br>13.95         | PIN I UP PIN<br>8 .15 22           | 1UP<br>.30                   | Green, Oranga, Yellow Jumbo .25<br>Clipite LED Mounting Clips 8/\$1.25<br>(specify red, amber, green, yellow, clear)     |
| 74100N<br>74107N                | .90                | LM343H<br>LM350                     | 4.50<br>7.50   | CD4050<br>CD4051        | 1.13                 | 4200A                          | 9 95                  | 14 .18 24                          | .35                          |                                                                                                    |
| 74121N<br>74123N                | .34<br>.59<br>.39  | LM370<br>LM377                      | 1.15           | CD4060<br>CD4066        | 1.42                 | 82S25<br>91L02A                | 2.90<br>1.50          | 18 .27 36                          | .58                          | CONTINENTAL SPECIALTIES In stock<br>Complete line of breadboard lest equip.<br>MAX-100 B digit Freq. Ctr. \$128.95       |
| 74125N                          | .39                | LM379<br>LM380N                     | 5.00           | CD4068<br>CD4069        | 40                   | HD0165-5<br>MM57100            | 6.95<br>4.50<br>9.95  | 3 level wire write on              |                              |                                                                                                    |
| 74145N<br>74150N<br>74151N      | .95                | LM381<br>LM382                      | 1.60           | CD4070<br>CD4071        | .40                  | GIA Y38500-1<br>MCM6571A       | 9.95                  | 14 pin .25<br>2 ie vel 14 pin ww . | 20                           | OK WIRE WRAP TOOLS In stock<br>Portable Multimeter \$18.00                                                               |
| 74154N                          | 1.00               | LM703H                              | .40            | CD4072                  | .28                  | 9368<br>410D                   | 3.50                  | WIRE WRAP LE                       |                              | Total transaction                                                                                                    |
| 74157N<br>74161N                | .69                | LM709H<br>LM723H/N                  | .28            | CD4073<br>CD4075        | .28                  | 416                            | 16.00                 | PIN PIN<br>14 25 24                | .66                          | SPECIAL PRODUCTS MM5865 Stopwatch Timer 9.00                                                                             |
| 74162N<br>74163N                | .87                | LM733N<br>LM741CH                   | .67            | CD4076<br>CD4078        | 1.75                 | CLDCKS                         |                       | 16 33 28                           | 1.00                         | PC board 7.50                                                                                                    |
| 74174N<br>74175N                | .96                | LM741N<br>LM747H/N                  | .25            | CD4081<br>CD4082        | 28                   | MM5314<br>MM5315               | 3.90<br>4.00          | 18 .57 40                          | 1.23                         | Switches Morn. Pushbutton .27<br>3 pos. slide .25                                                                        |
| 74190N                          | 1.15               | LM748N                              | .35            | CD41.16                 | .47                  | MM5841                         | 2.10                  | CRYSTALS<br>1 MHz                  | 4.50                         | Encoder HD0165-5 6.95<br>3 Digit Universal                                                                               |
| 74192N<br>74193N                | .87                | LM1303N<br>LM1304                   | 1.10           | CD4490<br>CD4507        | 5.50                 | MM5865                         | 14.45<br>7.95<br>5.80 | 2 MHz<br>4 MHz                     | 4.50<br>4.50<br>4.25<br>4.25 | Counter Board Kit<br>Operates 5–18 Volt DC to 5 MHz<br>typ125" LED display 10.50                                         |
| 74221N<br>74298N                | 1.55               | LM1305<br>LM1307                    | 1.27           | CD4508<br>CD4510        | 4.25                 | CT7001<br>CT7010               | 8.95                  | 5 MHz<br>10 MHz                    | 4.25                         | typ125" LED display 10.50                                                                                                |
| 74365N<br>74366N                | .66                | LM1310<br>LM1458                    | 2.75           | CD4511<br>CD4515        | .94                  | C17015<br>MM5375AA/N           | 7.25                  | 18 MHz                             | 3.90                         | Paratronics 100A Logic                                                                                                   |
| 74367N                          | .68                | LM1800                              | 1.75           | CD4516<br>CD4518        | 1.10                 | MM5375AG/N<br>7205             | 4.90<br>16.50         | 20 MHz<br>32 MHz                   | 3.90                         | Analyzer Kil \$224.00<br>Model 10 Trigger                                                                                |
| 74LS00 TT                       | L                  | LM1812<br>LM1889                    | 7.50           | CD4520                  | 1.02                 | 7207<br>7208                   | 7.50<br>15.95         | 32768 MHz<br>1.8432 MHz            | 4.00                         | Expander Kit \$229.00<br>Model 150 Bus                                                                                   |
| 74LS00N<br>74LS02N              | .25                | LM2111<br>LM2902                    | 1.75           | CD4527<br>CD4528        | 1.51                 | 7209                           | 4.95                  | 3 5795 MHz<br>2 0100 MHz           | 1.20                         | Grabber Kr. \$369.00<br>Sinclair 3 1/2 Digit                                                                             |
| 74LS04N<br>74LS05N              | .25<br>.25<br>.25  | LM3900N<br>LM3905                   | 1.75           | CD4553<br>CD4566        | 3.50                 | DS0026CN<br>DS0056CN           | 3.75<br>3.75          | 2.097152 MHz<br>2.4576 MHz         | 4.50                         | MpHimeler \$59.95                                                                                                    |
| 74LS08H                         | .25                | LM3909N<br>MC1458V                  | .61            | CD4583<br>CD4585        | 4.50                 | MM53104                        | 2.50                  | 3.2768 MHz                         | 4.50                         | Clock Calandar Kit \$23.95<br>2.5 MHz Frequency Counter                                                                  |
| 74LS10N<br>74LS13N<br>74LS14N   | .40                | NES40L<br>NESSON                    | 2.89           | C040192<br>74C00        | 3.00                 | MICROPROCI                     | 17.50                 | 5.0688 MHz<br>5.185 MHz            | 4.50<br>4.50                 | Kit \$37.50<br>30 MHz Frequency Counter                                                                                  |
| 74LS20N<br>74LS22N              | .25                | NE555V                              | .65            | 74C04                   | .33                  | 6802                           | 18.75                 | 5.7143 MHz<br>6.5536 MHz           | 4.50                         | Kii \$47.75                                                                                                    |
| 74LS28N                         | 41                 | NESSSA<br>NESSSA                    | 1.00           | 74010<br>74014<br>74020 | 2.10                 | 8080A<br>with data             | 8.95                  | 14.31818 MHz<br>18.432 MHz         | 4.25<br>4.50                 | TRANSFORMERS<br>6V300 ma 3.25                                                                                            |
| 74LS30N                         | .25                | NE566V<br>NE567V                    | 1.50           | 74030                   | 28                   | 8085<br>Z80A                   | 27.00<br>19.75        | 22.1184 MHz                        | 4.50                         | 12 Volt 30 0 ma transformer 1.25                                                                                         |
| 74LS33N<br>74LS38N<br>74LS74N   | .30                | NE5708<br>NE571B                    | 5.00           | 74C48<br>74C74          | 1.95                 | 8212<br>8214                   | 2.90<br>8.00          | KEYBOARD ENC                       |                              | 12.6VCT600ma 3.75<br>12V 250 ma wall plug 2.95<br>12V CT 250 ma wall plug 3.50                                           |
| 74LS75H<br>74LS75H              | .47                | 78L05                               | .60            | 74C76<br>74C90          | 1.40                 | 8216<br>8224                   | 2.90                  | AY5-2376<br>AY5-3600               | \$12.50<br>17.95             | 24V CT 400 ma 3.95                                                                                                    |
| 74LS93N                         | .51                | 78M05                               | .85            | 74093                   | 1.40                 | 8228                           | 5.35                  | 74C922                             | 17.95<br>5.50<br>5.50        | 10V 1.2 amp wallplug 4.85<br>12V 6 amp 12.95                                                                             |
| 74LS95N<br>74LS107H             | 1.89               | 75108<br>75491CN<br>-75492CN        | 1.75           | 74C154<br>74C160        | 3.00                 | 8251<br>8253                   | 8.50<br>10.00         | 74C923<br>HO0165-5                 | 5.50<br>6.95                 | ic v o ginp                                                                                                    |
| 74LS112N<br>74LS113N            | .35                | 75492CN<br>75494CN                  | .55            | 74C175<br>74C192        | 1.35                 | 8255<br>8257                   | 9.25                  | ND0183-3                           | 0.33                         | DISPLAY LEDS                                                                                                    |
| 74LS132N<br>74LS136N            | .72                | A to D                              |                | 74C221<br>74C905        | 2.00                 | 8259<br>1802CP                 | 19.50                 | D Connectors R                     | 5232                         | MAN1 CA .270 2.90<br>MAN3 CC .125 .39                                                                                    |
| 74LS151N                        | .67                | CONVERTE                            | A              | 74C906<br>74C914        | .75                  | plas.<br>1802DP                | 13.95                 | DB25P<br>DB25S                     | 2.95<br>3.95                 | MAN72/74 CA/CA .300 1.00                                                                                                 |
| 74LS155N<br>74LS157N            | .67                | 80389<br>8700CJ                     | 4.50<br>13.95  | 740922                  | 1.95<br>5.50<br>5.50 | olas.                          | 17.95                 | Cover<br>RS232 Complete            | 1.50<br>Set 6.50             | DL707/DL707R CA .300 1.00                                                                                                |
| 74LS162N<br>74LS163N            | .91                | 8701 CN<br>8750 GJ                  | 22.00<br>13.95 | 74C923<br>74C925        | 6.95                 | 1861P<br>CDP1802CD<br>CDP1802D | 11.50<br>19.95        | DE9S<br>DA15P                      |                              | DL747/750 CA/CC .600 1.95                                                                                                |
| 74LS174N<br>74LS190N            | .95                | ED 130<br>9400CJV/F                 | 9,95           | 74C926<br>74C927        | 6.95 /               | CDP1802D<br>CDP1861            | 25.00<br>12.95        | DAISS<br>DAISS                     | 2. 10<br>3. 10               | FN0359 CC .357 .70                                                                                                    |
| 74L S221N                       | 1.06<br>1.95<br>67 | ICL7103                             | 9.50           | INTERFAC                | 0.00                 | 6820<br>6850                   | 9.95<br>12.95         | **********                         |                              | FND500/507 CC/CA .500 1.35<br>FND503/510 CC/CA .500 .90                                                                  |
| 74LS258N<br>74LS367N            | 1.35               | ICL7107                             | 14.25          | 8095                    | .65                  | 6502                           | 12.50                 | TRANSISTORS<br>2N1893              | .40                          | FND800/807 CC/CA .800 2.20<br>3 digit Bubble .60                                                                         |
| LINEAR                          |                    | CMOS<br>CD34001                     |                | 8096<br>8097            | .85                  | 8504<br>6522                   | 16.50<br>13.60        | 2N2222A<br>2N2369                  | .18                          | 4 digit Bubble .80                                                                                                    |
| CA3045<br>CA3046                | .90                | Fair.                               | .50            | 8098<br>8T09            | .65<br>1.25          | UART/FIFO                      |                       | 2N29D4A<br>2N2907A                 | .20                          | DG10 Fluorescent 1.75                                                                                                    |
| CA3081<br>CA3082                | 1.80               | CD4000<br>CD4001<br>CD4002          | .28            | 8T10<br>8T13            | 4.50                 | AY5-1013<br>AY5-1014           | 5.50<br>7.50          | 2N3053<br>2N3638                   | .40                          | 5 digit 14 pin display 1.00<br>NSN69 9 digit display 60                                                                  |
| CA3089<br>LM301                 | 2.95               | CD4006                              | 1.10           | BT20<br>8T23            | 5.50                 | 3341                           | 6.95                  | 2N3643<br>2N3904                   | .25<br>.25<br>.18            | 7520 Clairex photocells 39<br>TIL311 Hex 9.50                                                                            |
| AN/AH                           | .35                | CD4007<br>CD4008                    | .28            | 8T24<br>8T25            | 3.10<br>3.50<br>3.20 | PROM<br>1702A                  | 2.05                  | 2N3906                             | . 18                         | ALTERNATION CONT.                                                                                                    |
| LM305H<br>LM307N                | .87                | CD4009<br>CD4010                    | .39            | 8T26                    | 1.69                 | N82523                         | 3.95<br>2.95          | 2N3055<br>2N4400<br>2N4401         | .69                          | MA1012A 8.95                                                                                                    |
| LM308N<br>LM309H                | 1.15               | CD4011<br>CD4012                    | .28            | 8T28<br>8T97            | 2.75<br>1.69         | N82S123<br>N82S126             | 3.50                  | 2N4401<br>2N4402                   | .75                          | 102P3 transformer 2.25                                                                                                   |
| LM309K<br>LM311H/N              | 1.50               | CD4013<br>CD4014                    | .36            | 8198                    | 1.69                 | N82S129<br>N82S131             | 3.75                  | TIP31<br>TIP33A                    | 1.00                         | Morth Star Floppy DiskKit \$665.00<br>Additional DriveKrt 415.00                                                         |
| Smorriten                       |                    | 20.0.1                              | .50            |                         |                      |                                |                       |                                    |                              |                                                                                                    |
|                                 |                    | -                                   |                |                         |                      | The same of the same of        | 907                   |                                    |                              | DITTOLEN                                                                                                    |

**Rockwell AIM 65 Computer** 

6502 based single board with full ASCII keyboard and 20 column thermal printer. 20 char. alphanumeric display, ROM monitor, fully expand-able. \$375.00. 4K version \$450.00. 4K Assem-bier \$85.00, 8K Basic Interpreter \$100.00. Power supply assy. in case \$60.00. AIM 65 in thin briefcase with power supply \$485.00.

Not a Chean Clock Kit \$14.95 Includes everything except case. 2-PC boards. 6-.50" LED Displays. 5314 clock chip, transformer, all components and full instructions. Orange displays also avail. Same klt w/.80 displays. Red only. \$21.95 Case \$11.75

Video Modular Kit Convert your TV set into a high quality monitor without affecting normal usage. Complete kit with full instructions.

S-100 Computer Boards 8K Static RAM Kit Godbout 16K Static RAM Kit \$135.00 265.00 24K Static RAM Kit 423.00 32K Dynamic RAM Kit 310.00 64K Dynamic RAM Kit 8K/16K Eprom Kit (less PROMS) 470 00 Video Interface Kit Motherboard \$39. Extender Board \$8.99

79 IC Update Master Manual \$35.00 Complete IC data selector, 2500 pg. master reference guide. Over 50,000 cross references. Free update service through 1979. Domestic postage \$3.50. 1978 IC Master closeout \$19.50. No foreign

**Auto Clock Kit** 

\$17.95

DC clock with 4.50° displays. Uses National MA-1012 module with alarm option. Includes light dimmer, crystal timebase PC boards. Fully regulated, comp. instructs. Add \$3.95 for beau-tiful dark gray case. Best value anywhere. Stopwatch Kit

P.O. Box 4430X Santa Clara, CA 95054 For will call only: (408) 988-1640

2322 Walsh Ave.

Full six digit battery operated. 2–5 volts. 3.2768 MHz crystal accuracy. Times to 59 min., 59 sec., 99 1/100 sec. Times std., split and Taylor, 7205 chip, all components minus case. Full instructions

NiCad Battery Fixer/Charger Kit Opens shorted cells that won't hold a charge and then charges them up, all in one kit w/full

PROM Eraser Will erase 25 PROMs in 15 minutes. Ultra-violet, assembled \$34.50

parts and instructions.

Hickok 31/2 Oigit LCD Multimeter Batt/AC oper. 0.1mv-1000v. 5 ranges. 0.5% accur. Resistance 6 low power ranges 0.1 ohm-20M ohm. DC curr. .01 to 100ma. Hand

held, 1/2" LCD displays, auto zero, polarity, over-

Digital Temp. Meter Kit \$39.95 Indoor and outdoor, Switches back and forth. Beautiful. 50" LEO readouts. Nothing like it available. Needs no additional parts for com-plete, full operation. Will measure -100° to +200°F, tenths of a degree, air or liquid. Beautiful woodgrain case w/bezel

FREE: Send for your copy of our NEW 1979 QUEST CATALOG. Include 28¢ stamp.

range. \$69.95.

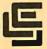

#### CALIFORNIA COMPUTER SYSTEMS

| 16K RAM BOARD. Fully buffered addressable in 41        |    |
|--------------------------------------------------------|----|
| blocks. IEEE standard for bank addressing 2114'        |    |
| PCBD\$26.9                                             |    |
| Kit 450 NSEC\$259.9                                    | 5  |
| PT-1 PROTO BOARD. Over 2,600 holes 4" regu             | 1- |
| lators. All S-100 buss functions labeled, gold fingers | S. |
| PCBD\$25.9                                             |    |
| PT-2 PROTO BOARD. Similar to PT-1 except set           | t- |
| up to handle solder tail sockets.                      |    |
| PCBD \$25.99                                           | 5  |
|                                                        |    |

| FORMERLY CYBERCOM/SOLID STATE MUSIC.                                                                                          |
|----------------------------------------------------------------------------------------------------|
| PB-1 2708 & 2716 Programming Board with provisions for 4K or 8K EPROM. No external supplies require textool sockets. Kit      |
| CB-1 8080 Processor Board. 2K of PROM 256 BYTE RAM power on/rest Vector Jump Parallel port with                               |
| status Kit\$119.00 PCBD\$30.95                                                                                                |
| MB-6B Basic 8KX8 ram uses 2102 type rams, S-100 buss. Kit 450 NSEC\$139.95 PCBD\$26.95                                        |
| MB-7 16KX8, Static RAM uses μP410 Protection, fully buffered Kit\$299.95                                                      |
| MB-8A 2708 EROM Board, S-100, 8K8X or 16Kx8                                                                                   |
| kit without PROMS \$75.00PCBD \$28.95                                                                                         |
| MB-9 4KX8 RAM/PROM Board uses 2112 RAMS or 82S129 PROM kit without RAMS or PROMS \$72.00                                      |
| 10-2 S-100 8 bit parallel /IO port, 3/2 of boards is for kludging. Kit\$46.00 PCBD\$26.95                                     |
| 10-4 Two serial I/O ports with full handshaking 20/60 ma current loop: Two parallel I/O ports, Kit\$130.00 PCBD\$26.95        |
| VB-1B 64 x 16 video board, upper lower case Greek, composite and parallel video with software, S-100. Kit\$125.00 PCBD\$26.95 |
| Altair Compatible Mother Board, 11 x 11½ x ½". Board only\$39.95. With 15 connectors\$94.95                                   |
| Extended Board full size. Board only\$ 9.49 With connector\$ \$13.45                                                          |
| SP-1 Synthesizer Board S-100                                                                                                  |
| PCBD\$42.95 KIT\$135.95                                                                                                    |

#### WMC inc. WAMECO INC.

| FDC-1 FLOPPY CONTROLLER BOARD will shugart, pertek, remlc 5" & 8" drives up to 8 on board PROM with power boot up, will owith CPM." (not included). PCBD | drives,<br>perate  |
|----------------------------------------------------------------------------------------------------|--------------------|
| FPB-1 Front Panel. IMSAI size, hex displays. or instruction single step. PCBD                                                                            | Byte,              |
| MEM-1 8KX8 fully buffered, S-100, uses 2102 rams. PCBD                                                                                                   | 2 type<br>\$25.95  |
| QM-12 MOTHER BOARD, 13 slot, terminated, board only                                                                                                    | S-100<br>\$34.95   |
| CPU-1 8080A Processor board S-100 with 8 vector interrupt PCBD                                                                                           |                    |
| RTC-1 Realtime clock board. Two independenterrupts. Software programmable. PCBD                                                                          | ent in-<br>\$23.95 |
| EPM-1 1702A 4K Eprom card PCBD<br>EPM-2 2708/2716 16K/32K                                                                                                |                    |
| EPROM CARD PCBD                                                                                                    | \$25.95            |
| QM-9 MOTHER BOARD, Short Version of C<br>9 Slots PCBD                                                                                                    |                    |
| MEM-2 16K x 8 Fully Buffered<br>2114 Board PCBD                                                                                                    | \$26.95            |
| 8080A\$9.95 5101-8P                                                                                                    | \$ 8.40            |
| 8212 2.49 2114 (450 NS) low pwr<br>8214 4.49 2114 (250 NS) low pwr                                                                                       | 7.25<br>7.99       |
| 82243.49 2102A-2L                                                                                                    | 1.50               |
| 27089.49 2102A-4L<br>5101-1P6.90 41168                                                                                                    |                    |
|                                                                                                    |                    |

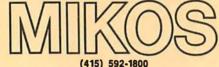

P. O. Box 424 • San Carlos, California 94070

Please send for IC. Xistor and Computer parts list

#### OCT. SPECIAL SALE ON PREPAID ORDERS

WAMECO PWR SUPPLY AND TERMINA-TOR BOARD 12 Regulators for driving external equip-

ment \$24.95 8KX8RAM. Fully buffered 450 NSEC. 2.5 amp typical assembled parts may be unmarked or house numbered ... \$99.99

## MIKOS PARTS ASSORTMENT

| WITH WAMECO AND CYBERCOM                          | PCBDS     |
|---------------------------------------------------|-----------|
| MEM-2 with MIKOS =7 16K ram                       |           |
| with L2114 450 NSEC                               | .\$249.95 |
| MEM-2 with MIKOS #13 16K ram                      |           |
| with L2114 250 NSEC                               | \$279.95  |
| MEM-1 with MIKOS #1 450 NSEC 8K                   |           |
| RAM                                               | \$119.95  |
| CPU-1 with MIKOS #2 8080A CPU                     | \$94.95   |
| MEM-1 with MIKOS #3 250 NSEC 8K                   |           |
| RAM                                               | \$144.95  |
| QM-12 with MIKOS #4 13 slot mother                |           |
| board                                             | \$89.95   |
| RTC-1 with MIKOS #5 real time clock               |           |
| EMP-1 with MIKOS #10 4K 1702 less                 |           |
| EPROMS                                            | \$49.95   |
| EPM-2 with MIKOS #11 16-32K EPROMS                |           |
| less EPROMS                                       | \$59.95   |
| QM-9 with MIKOS #12 9 slot mother                 |           |
| board                                             | \$79.95   |
|                                                   |           |
| FPB-1 with MIKOS #14 all parts<br>for front panel | \$134.95  |

MIKOS PARTS ASSORTMENTS ARE ALL FACTORY PRIME PARTS. KITS INCLUDE ALL PARTS LISTED AS REQUIRED FOR THE COMPLETE KIT LESS PARTS LISTED. ALL SOCKETS INCLUDED.

VISA or MASTERCHARGE. Send account number, interbank number, expiration date and sign your order. Approx. postage will be added. Check or money order will be sent post paid in U.S. If you are not a regular customer, please use charge, cashier's check or postal money order. Otherwise there will be a two-week delay for checks to clear. Calif. residents add 6% tax. Money back 30 day guarantee. We cannot accept returned IC's that have been soldered to, Prices subject to change without notice. \$10 minimum order. \$1.50 service charge on orders less than \$10.00.

## WAMECO

## THE COMPLETE PC BOARD HOUSE **EVERYTHING FOR THE S-100 BUSS**

NEW! POWER SUPPLY AND TERMINATOR BOARD. PROVIDES UP TO 12 REGULATORS TO DRIVE ALL THOSE PERIPHERALS FROM THE COMPUTERS POWER SUPPLIES. TERMINATES THE MOTHER BOARD. SPECIAL OCT. PRICE \$28.95. AFTER OCT. 30 \$30.95 AT YOUR DEALER NOW!

> FUTURE PRODUCTS: 80 CHARACTER VIDEO BOARD. IO BOARD WITH CASSETTE INTERFACE.

DEALER INQUIRIES INVITED, UNIVERSITY DISCOUNTS AVAILABLE AT YOUR LOCAL DEALER

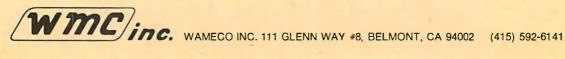

#### 16K EPROM CARD-S 100 BUSS

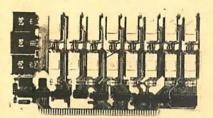

\$59.95 KIT

> OUR BEST SELLING KIT!

USES 2708's!

Thousands of personal and business systems around the world use this board with complete satisfaction. Puts 16K of software on line at ALL TIMES! Kit features a top quality soldermasked and silk-screened PC board and first run parts and sockets. All parts (except 2708's) are included. Any number of EPROM locations may be disabled to avoid any memory conflicts. Fully buffered 2. and has WAIT STATE capabilities.

**OUR 450NS 2708'S** ARE \$8.95 EA. WITH **PURCHASE OF KIT** 

**ASSEMBLED** AND FULLY TESTED **ADD \$25** 

## **8K LOW POWER RAM KIT-S 100 BUSS**

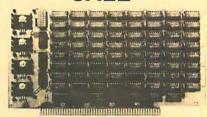

2 FOR \$225

(450 NS RAMS!)

Thousands of computer systems rely on this rugged, work horse, RAM board. Designed for error-free, NO HASSLE, systems use.

#### KIT FEATURES:

- 1. Doubled sided PC Board with solder mask and silk screen layout. Gold plated contact fingers.
- All sockets included.
- Fully buffered on all address and data lines
- 4. Phantom is jumper selectable to pin
- 5. FOUR 7805 regulators are provided on card.

Blank PC Board w/Documentation \$29.95

Low Profile Socket Set...13.50 Support IC's (TTL & Regulators) \$9.75

Bypass CAP's (Disc & Tantalums) \$4.50

ASSEMBLED AND FULLY **BURNED IN ADD \$30** 

#### **16K STATIC RAM KIT-S 100 BUSS**

PRICE CUT!

\$279 KIT

**FOR 250NS** ADD S20

**FULLY** STATIC, AT DYNAMIC PRICES

WHY THE 2114 RAM CHIP?

We feel the 2114 will be the next industry standard RAM chip (like the 2102 was). This means price, availability, and quality will all be good! Next, the 2114 is FULLY STATIC! We feel this is the ONLY 2114 is FULLY STATIC! We feel this is the ONLY way to go on the S-100 Buss! We've all heard the HORROR stories about some Dynamic Ram Boards having trouble with DMA and FLOPPY DISC DRIVES. Who needs these kinds of problems? And finally, even among other 4K Static RAM's the 2114 stands out! Not all 4K static Rams are created equal! Some of the other 4K's have clocked chip enable lines and various timing windows just as critical as Dynamic RAM's. Some of our competitor's 16K boards use these "tricky" devices. But not us! The 2114 is the ONLY logical choice for a trouble-free, straightforward design.

KIT FEATURES

- Addressable as ON BOARD ON BOARD BANK SELECT circuitry.
   (Cromemco Standard!). Allows up to 512K on
- ine:
  3. Uses 2114 (450NS) 4K Static Rams.
  4. ON BOARD SELECTABLE WAIT STATES.
  5. Double sided PC Board, with solder mask and silk screened layout. Gold plated contact fingers.
- 6. All address and data lines fully buffered.
  7. Kit includes ALL parts and sockets.
  8. PHANTOM is jumpered to PIN 67.
  9. LOW POWER: under 2 amps TYPICAL from the
- +8 Volt Buss.

  10. Blank PC Board can be populated as any multiple of 4K.

TESTED - \$30

BLANK PC BOARD W/DATA-\$33

LOW PROFILE SOCKET SET-\$12 SUPPORT IC'S & CAPS-\$19.95

ASSEMBLED & TESTED-ADD \$30 2114 RAM'S-8 FOR \$69.95

#### **16K STATIC RAM SS-50 BUSS**

**FULLY STATIC** AT DYNAMIC PRICES

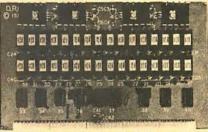

- KIT FEATURES: 1. Addressable on 16K Boundaries
  - 2. Uses 2114 Static Ram
  - 3. Runs at Full Speed

FOR SWTPC 6800 BUSS!

ASSEMBLED AND

mask and silk screened layout. Gold fingers. All Parts and Sockets included

4. Double sided PC Board. Solder

6. Low Power: Under 2 Amps Typical

BLANK PC BOARD-\$33

COMPLETE SOCKET SET-\$12

SUPPORT IC'S AND CAPS-\$19.95

#### S-100 Z80 CPU CARD

ASSEMBLED AND TESTED! READY TO USE! Over 3 years of design efforts were required to produce a TRUE S-100 Z80 CPU at a genuinely bargain price! 4 MHZ! \$15995 FEATURES:

- \* 2 or 4 MHZ Operation.
- Generates MWRITE, so no front panel required.
- Jump on reset capability
- Perfect For OEM's
- 8080 Signals emulated for S-100 compatability.
- Top Quality PCB, Silk Screened, Solder Masked, Gold Plated Contact Fingers.

#### Z-80 PROGRAMMING MANUAL

By MOSTEK, or ZILOG. The most detailed explanation ever on the working of the Z-80 CPU CHIPS. At least one full page on each of the 158 Z-80 instructions. A MUST reference manual for any user of the Z-80. 300 pages. Just off the press. \$12.95

PROC. TECH. QUITS THE MICROPROCESSOR BUSINESS! FACTORY CLOSE OUT - SPECIAL PURCHASE! #16KRA

### 16K S-100 Dynamic Ram Board - \$149.95

**ORIGINALLY PRICED AT \$429 each!** 

We purchased the remaining inventory of PT's popular 16K Ram Board when they recently closed their plant. Don't miss the boat! These are brand new, fully tested, ASSEMBLED and ready to go. All are sold with our standard 90 day limited warranty!!

72 Page Full Manual, Included Free!

NOT ASSOCIATED WITH DIGITAL RESEARCH OF CALIFORNIA, THE SUPPLIERS OF CPM SOFTWARE.

## Digital Research: Computers

P.O. Box 401565 • GARLAND, TEXAS 75040 • (214) 494-1505

TERMS: Add 50¢ postage, we pay balance. Orders under \$15 add 75¢ handling No C O D We accept Visa MasterCharge, and American Express cards. Tex Res add 5% Tax Foreign orders (except Canada add 20% P & H 90 Day Money Back Guarantee on all items

### PERIPHERALS

#### Full Duplex Synchronous Intelligent Modem

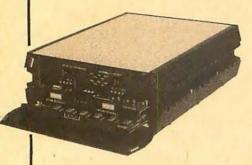

SuperModem transmits data thousands of miles at 9600 bits per second (bps) over unconditioned voice band data channels. By using an unconventionally low data rate it achieves a substantially higher tolerance to the transient noise-hits inherent in communication networks. It uses a transmitter that simultaneously generates a large number of individual carriers, modulating each to represent only a portion of the total data stream. The modem's receiver demodulates each carrier independently, and its data is combined with that from the other carriers to reconstruct the original data stream.

Three compact plug-in modules make up SuperModem: the program memory, 24-bit data processor, and the I/O (input/output) control. The program module includes a program built around algorithms which perform real-time analysis of the received signal. The 24-bit data processor uses pipelin. architecture to attain an operating speed of 10 million instructions per second. It also is used to analyze circuit parameters while on-line and to perform diagnostic routines. Front panel controls provide the operator with mode selection, and enable configuration of the channel status indicators and the 3 digit diagnostic display.

For further information, contact Gandalf Data Inc, 1019 S Noel, Wheeling IL

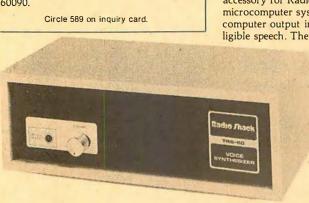

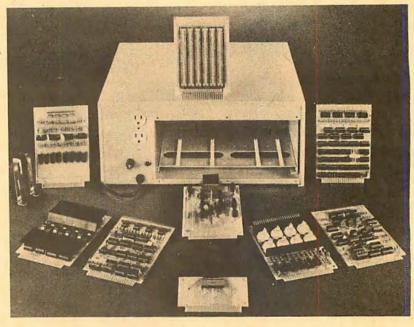

#### General Purpose Data Acquisition and Process Control System

The Real World Interface System is a general purpose data-acquisition and process control system designed for use with mini and microcomputers. It features many different plug-in modules which give the user the flexibility and power to configure the system according to the user's needs. Applications include environmental control, peak demand limiting, robotics, and automated assembly line testing.

The unit has its own cabinet which includes a power supply, card cage, and motherboard with slots for up to 12 plug-ins. Each plug-in card has at least 8

channels of input or output (except for a maximum of 4 channels on the current probe), and some have 16 or even 32 channels.

All plug-ins can be purchased in either kit form or assembled and tested. The modules range in price from \$65 a kit (\$79.50 assembled) for the 8 channel DC controller card to \$125 a kit (\$150 assembled) for the 8 channel AC controller card. A cabinet, complete with motherboard, power supply, and parallel processor interface, is \$299 for the kit (\$360 assembled). For further information, contact General Computer Technology, 400 S Lipan, Suite 2, Denver CO 80223.

Circle 590 on inquiry card

## Voice Synthesizer for the TRS-80 Computer

The TRS-80 Voice Synthesizer is an accessory for Radio Shack's TRS-80 microcomputer system. It translates a computer output into recognizable, intelligible speech. The synthesizer

includes a volume control, built-in speaker and cable assembly that permits easy plug-in connection to the TRS-80. Programming the TRS-80 for speech is done in BASIC. About 60 phonemes, representing units of speech,

can be entered via the computer keyboard. This will even enable the computer to speak in foreign languages or with an accent, by integrating the various phonemes to produce the desired sounds. The voice synthesizer is especially useful in the field of education where it is used to supplement the displayed video information in a variety of learning situations such as spelling, reading, language arts, and mathematics.

The Radio Shack TRS-80 Voice Synthesizer is priced at \$399 complete with detailed instruction manual and demonstration cassette. For further information, contact Radio Shack, 1300 One Tandy Ctr, Forth Worth TX 76102.

Circle 591 on inquiry card.

## FLOPPY SYSTEMS

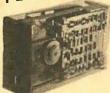

8" Siemens FDD120-8 All Siemens options included in this drive may be configured hard or soft and single or double density. We find this to be an extremely reliable drive, \$399.00

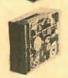

5¼" BASF Magical Miniature Mini drive only 2/3 the size of others is reliable and durable and quickly gaining in popularity with our customers. Single or dual density \$274.00 fast access times

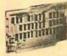

Tarbell Controller may be re-configured to control 5%" drives and includes short cable for one drive. KIT \$179.00, ASM \$265, but only\$219 with purch. of 2 drives.

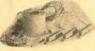

Cable Kits For 8" Drives with 10' 50 cond, cable and conn ectors. Also power cable and connectors. Flat cable assem if you wish. For one drive 27.50, two 33.95, three 38.95

Cable Kits for 51/4" Drives as above, but 34 cond. For one drive 24.95, two 29.95.

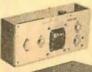

"Power One" Model CP206 Power Supply adequate for at least two drives, 2.8A/24V 2.5A/5V, 0.5A/-5V beautiful quality. \$99.00

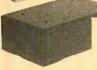

CABINETS for FDD120 and 801R drives, or CP206 supply. Matte finish in mar resistant black epoxy paint and stack-29.95 ing design

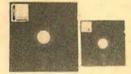

DISKETTES (3M, MRX, BASF, Georgia Magnetics, & Victor Borge) \$39.95/10 51/4" \$29.95/10

#### 32K / 16K Static RAM, 4MHz.

(Showing Amazing Similarity to Tarbell's unit) (16K Shown in photo)

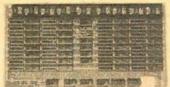

32K - \$549.00 16K - \$349.00

## "BACK TO SCHOOL" KEYBOARD SPECIAL

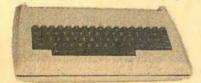

CHERRY "PRO" Keyboard \$119.00 Streamlined Custom Enclosure \$34.95 BOTH ONLY \$124.95 !!!!!!!!

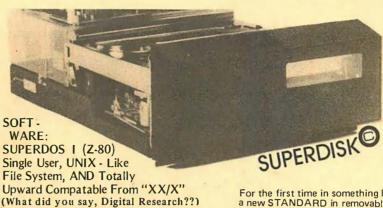

PS: SUPERDOS-I runs on the TRS-80. and can transform it from a toy computer to a real business machine!!!

10MB<sub>V</sub> DRIVE \$3300

S - 100 **DMA** CONTROL \$495

**POWER** UNIT \$395.00

For the first time in something like 10 years, a new STANDARD in removable media has evolved. Selected by Datapoint, and others who have not yet announced, this drive is beautifully simple and easy, if not trivial to maintain. 920kBy/sec. transfer rate, 3600 RPM 39 lbs and only 125 Watts.

## Daisy Wheel Printers

### Qume Sprint 3\45

PRINTER (factory warr.) \$1199.00 POWER SUPPLY (Boschert) \$349.00 (shown mounted on rear of printer)

COMBINATION SPECIAL \$1499.00

DATA DISPLAY MONITORS

Used 12" Sylvania monitors. Composite Video, 15 MHz, 120VAC. Rebuilt with NEW P39 anti-glare tube \$119.00 New P4, 109.00, used P4 79.00.

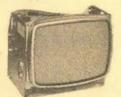

"OEM STYLE" as above, will fit any case, (Both versions serviced by qualified tech). Identical to above but subtract \$12.00

## New!

#### Doppler Motion Sensor Intrusion Detector

Extremely effective microwave motion detector for detecting unwanted visitors, Ignores mice and other non-larcenous creatures. Operates on 12VDC or from small transformer supplied, Output is relay closure for alarm control interface, or to switch on lights annunciators. Will operate THROUGH door of closet or thin wall. Best application seems to be to turn on outside lights to help invited

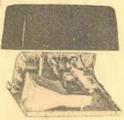

guests, and to intimidate un-wanted ones. \$159.0 wanted ones. \$159.00 Water Repellent Cover \$24,95

## SOCKET SPECIAL

"Won't Let Go" Low Profile

Solder Tail

1 CENT/ Pin!! (0.75/1000's)

40 28 18 20 22 8 14 16

## Electrolabs

POB 6721, Stanford, CA 94305 415-321-5601 800-227-8266 Telex: 345567 (Electrolab Pla) Visa MC Am. Exp.

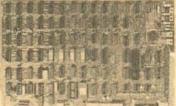

### ESAT 200B

#### BI-LINGUAL 80×24 COMMUNICATING **TERMINAL**

Scrolling, full cursor, bell, 8x8 matrix, 110 - 19,200 baud, Dual Font Applications. Arabic & Hebrew, Multilingual Data Entry Forms Drawing, Music, & Switchyards. \$349.00

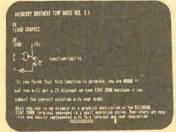

We've Moved!

Pacific Office Systems - formerly at 2600 El Camino Real, Palo Alto, CA 94306 New Address: 918 INDUSTRIAL AVENUE, PALO ALTO, CA 94303 New Telephone: (415) 493-7455

PRINTER TERMINALS

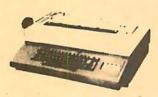

ASCII SELECTRIC PRINTER/TYPEWRITER: Why ASCII SELECTRIC PRINTER/TYPEWRITER. WHY settle for less than letter-quality printout from your computer? IBM Model 725 can be used as off-line typewriter or on-line printer. Complete with solenoids, power supply, case and ASCII interface card (TTL to CPU parallel port), Interface includes programmable ASCII translation table on EPROM with up to 8 tables for use with various type spheres. Feedback signals on completion of each print cycle insures (astest printing speed (15 cps), cleaned and adjusted. Price: programmed w/3 translation

connector). Cassette drive models permit up to 2400 baud data transfer rate as well as off-line data storage, use as memory typewriter, & use as data entry device for office personnel familiar with Selectric typewriters but not computers. Wide-carriage, interchangeable type spheres; optional built-in modem. All units cleaned, adjusted & warranted. Model 5541

(IBM Correspondence code) . . . . . . \$ 795.00 Model 5550

(corres. code, built-in cassette drive) . . . \$1195.00 Model 5560

(ASCII code, built-in cassette drive) . . . \$1295.00

• "DAISY-WHEEL" I/O TERMINALS: Both DIABLO and QUME versions of the industry standard "daisy-wheel" printing terminals are available. All have keyboards w[full ASCII character set & RS-232 serial interface, Models in stock usually include Diablo 1550, DTC 300 & 300Q, GenCom 300 & 300Q, and others. Prices for refurbished units range from \$1800.00 to \$2400.00

to \$2400.00

DIABLO HYTYPE I Model 1200 PRINTER MECHANISM: Used, complete and tested. Requires power supply, case & mCPU interface, Tested: . . . \$750.00

6 Ribbon cable and connector for printer Main Logic PCB . . . . . \$ 10.00

"As-is" spare printer PCB's for parts
(Logic, Heat Sink, Control): each . . . . \$ 20.00

New Pin-feed Platen (14"): \$50 if bought w/printer; separately . . . \$100.00

**MODEMS** 

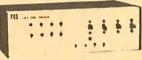

• POS 103/202 "MIX or MATCH" MODEM: BELL 103 and/or BELL 202 FREQUENCIES: Unique POS control design permits use in one housing of both Bell-compatible 103 (0-300 baud) and 202 (0-1200 baud) modem modules originally made by VADIC Corp. for a telephone company subsidiary. FEATURES: RS-232 serial interface, auto-answer, auto-dial, LED display, telephone line interface via acoustic coupler, manual DAA or substantial productions and productions and productions and productions. manual DAA, or auto-answer DAA (sold separately). FULLY ADJUSTED; no special tools required. 3,000 mile range over standard dial-up telephone lines

| POS 103 MODEM                | \$179.93 |
|------------------------------|----------|
| -POS 202 MODEM               | \$249.95 |
| -POS 202 MODEM (Auto-Answer) | \$279.9  |
| -POS 103/202 MODEM           | \$399 9  |

TAPE DRIVES & CONTROLLERS

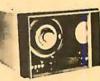

• POS-100 NRZ1 TAPE DRIVE CONTROLLER/FOR-MATTER: Designed as interface between S-100 bus mCPU and 9-track, 800 BPI, NRZ1 tape drive. Allows microcomputerist to read and write IBM-compatible "mag tapes, Software provided for 8080 or 2-80 systems, Requires modification for drives of various mfrs. Std. version: 2 MHz 8080/Z-80 CPU for use with 12"/sec. PERTEC-style Tape Drive.

Price: (Includes S-100 card, controller card, 10' cable,

under load shown:

No. 519 (w/fan & AC cord): +5 V reg. +12 V reg., +24 V, @4A (10 lb.) . . . . . . . \$39.95

NO RISK!! 15 DAY APPROVAL ON ALL MAIL-ORDERS Full documentation included PLUS interface instructions where indicated. All equipment is shipped insured FOB Palo Alto within 14 days after check clears or COD order is received. Prices may change without notice, Call or write for details, quantity prices, catalog. 15 day return privilege PLUS 90 day no charge replacement of defective parts. All orders shipped from stock. No back orders, no substitutions. Master Charge and VISA accepted.

## EXCITING MAIL ORDER DISCOUNTS

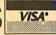

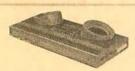

**S100 EXPANSION UNIT** 

\$29900

#### **NOVATION CAT**

ACOUSTIC MODEM

- ANSWER, ORIGINATE
- BELL 103
   LOW PROFILE DESIGN

\$17900

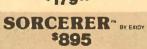

- . Z-80 PROCESSOR = 30×64 DISPLAY
- 2-30 PHOCESSOR = 30×84 DISPLE FULL SIZE ASCI I KEYBOARD

   USER DEFINABLE CHARACTERS

   INTERCHANGEABLE ROM PACS

   RESIDENT 4K, MONITOR ROM

   SERIAL AND PARALLEL I/O
- COMPLETE OPERATOR'S MANUAL DUAL CASSELTE I/O
- 8k \$895 · 16k \$1,050 · 32k \$1,150

| apple | 16K \$99500

COLOR • GRAPHICS • SOUND

APPLE DISK II \$495.00

## **SOROC IQ 120**

TI 810 PRINTER

\$1,595

150 CHARACTERS PER SECOND RS 232C SERIAL INTERFACE ADJUSTABLE FORMS TRACTOR

• OPTIONAL LOWER CASE ADD \$90,00

- SERIAL RS23C
- FULL ASCITUPPER/LOWER CASE
- NUMERIC KEYPAD CURSER KEYS
- SCREEN CONTROL & PROTECTED FIELDS

\$77500

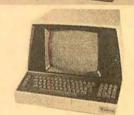

## LEEDEX VIDEO 100

12" BLACK & WHITE MONITOR COMPOSITE VIDEO INPUT

\$12900

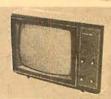

#### IC'S

411K 4K 12.95 4116 16K <sup>1</sup>8.25 2708 EPROM <sup>1</sup>8.50 2718 5V EPROM \$45.00 MANY MORE IC'S AVAILABLE
CALL OR WRITE FOR PRICE LIST

#### . TO ORDER .

PHONE ORDERS INVITED. PERSONAL CHECK OR MONEY ORDER. ALL ORDERS ARE SHIPPED FREIGHT COLLECT. IN FACTORY CARTON WITH MANUFACTURER'S WARRANTY. CALI-FORNIA RESIDENTS ADD 6% SALES TAX. ALL EQUIPMENT SUBJECT TO AVAILABILITY & PRICE CHANGE WITHOUT NOTICE.

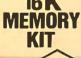

UPGRADES TRS-80, APPLE, EXIDY SORCERER PET & SD SALES EXPANDORAM, ETC. 8 PRIME-TESTED 4116 DYNAMIC RAM CHIPS FROM A MAJOR MANUFACTURER. 10500 INSTALLATION INSTRUCTIONS INCLUDED.

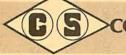

OMPUTER SPECIAITIES

6363 EL CAJON BLVD., SUITE 205 SAN DIEGO, CA 92115 • (714) 579-0330

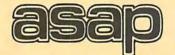

## computer products, inc.

11542-1 KNOTT STREET GARDEN GROVE, CALIFORNIA 92641 (714) 891-2663

#### MICROBYTE Z80/I-O

- A complete single board Z80A CPU and serial/paralle I/O system Fully S-100 Bus compatible, IMSAI, ALTAIR Z80A CPU (4IMHz version of the

- 280)

  158 Instructions superset of and upward compatible from the 8080's 78 instructions Provision for up to 4K on board monitor program using 1K (2708), 2K (2716), 4K 2732

  On board EPROM can be hardware and/or software deselected 2 MHz or 4 MHz operation is switch selectable

  0 or 1 wait state for all cycles is switch selectable

  2 RS-232C serial ports with 8251 USARTs

- USARTS
  Serial baud rates switch
  selectable
- 24 programmable parallel I/O lines (uses 8255)

- Gold Contacts for higher relia-
- Gold Contacts for higher reliability
  Power requirements: +8V @ 800mA, +18V, @ 86mA, -16V
  9 100mA
  Operating temperature 0\*.55\*C
  Will operate with or without IMSAI/ALTAIR front panel
  Low power shottky tri-state buffers on all address and data lines
  Fully warranted for 120 days from data of shipment

- date of shipment

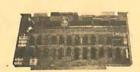

\$325.00

#### IMSALCONN.

100 PIN-SOLDERTAIL **GOLD CONTACTS** 

\$3.00 each or 10/2.60 each

#### 8251

PROGRAMMABLE/U-ART TESTED @ 4 MHZ \$5.00 each

### TRS - 80

Floppy disk drive with cabinet & pwr. supply compatible with Radio Shack interface, Assembled & tested with yr. warranty on parts & labor.

Mfg. by Lobo Drive

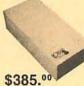

Interface Cable Available

SPECIAL

.1 @ 12 VOLTS **CERAMIC CAP** 10¢ each or

100 / \$9.00

#### MICROBYTE 16K STATIC RAM BOARD

- Fully \$100 Bus Compatible, IMSAI, \$OL, ALTAIR, ALPHA MICRO

  Uses National's Low Power 5257 4K x 1 Static Rams

  2 MHz or 4 MHz operation

  On board single 5 amp regulator Thermally designed heat sink (board operating temperature 0\* 70°C)

  Inputs fully low power Shottky Schmitt Trigger buffered on all address and data lines

  Phantom is jumper selectable to pin 67
- pin 67 Each 4K bank addressable to any
- 4K slot with in a 64K boundary.

   4K hardware or software select-
- Selectable port address
  4K banks can be selected or disabled on power on clear or reset

- Will operate with or without front panel
  Compatible with ALPHA MICRO, with extended memory manage-ment for selection beyond 64K
- No DMA restriction Low power consumption 1.3 amp
- Fully warranted for 120 days from date of shipment Extended addressing up to 1
- megabyte of addressable ram

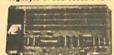

450 NS \$320.00 300 NS \$340.00

### SHUGART 801-Disk Drive

WITH CABINET & POWER SUPPLY ASSEMBLED & TESTED 1 YR PARTS & LABOR

Mfg. by Lobo Drive

\$585.00

**Dual Cabinet & Drives Available** 

#### SHUGART **SA400**

DISK DRIVE INCLUDES CABINET, NO PWR SUPPLY, CUTOUTS FOR SWITCH, FUSE, & INTERFACE CABLE

Mfg. by Loho Drive

\$325.00

## 2708's

LOW POWER 450 NS.

\$8.75 each 8 for \$66.00

### 2716

5 VOLT ONLY LOW POWER 450 ns

\$40.00

#### MICROBYTE 32K STATIC RAM BOARD

- Fully \$100 Bus Compatible, IMSAI, SOL, ALTAIR, ALPHA MICRO Uses National's Low Power 5257 4K x 1 Static Rams 2 MHz or 4 MHz operation On board single 5 amp regulator Thermally designed heat sink (board operating temperature 0\* 70\*C) Inputs fully low power Shottky Schmitt Trigger buffered on all address and data lines Phantom is jumper selectable to pin 67

- pin 67
  Each 4K bank addressable to any
  4K slot with In a 64K boundary.
  4K hardware or software select-
- able
  One on board 8-bit output port enables or disables the 32K in 4K
- Selectable port address
  4K banks can be selected or disabled on power on clear or reset

- Will operate with or without front
- panel
  Compatible with ALPHA MICRO,
  with extended memory management for selection beyond 64K
  No DMA restriction
- Low power consumption 2.3 2.5 amps
  Fully warranted for 120 days from date of shipment.
- Extended addressing up to 1
  megabyte of addressable ram

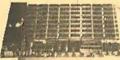

450 NS \$620.00 300 NS \$650.00

· Extra wide ground plane

#### SCANBE/RN

## SOCKETS — LO PROFILE

|        |      | (tin) |         |        |
|--------|------|-------|---------|--------|
|        | 1-24 | 25-99 | 100-499 | 500 up |
| 14 PIN | .16  | .15   | .14     | .12    |
| 16 PIN | .17  | .16   | .15     | .14    |
| 18 PIN | .20  | .19   | .18     | .16    |
| 20 PIN | .29  | .28   | .26     | .25    |
| 24 PIN | .34  | .32   | .30     | .28    |
| 40 PIN | .60  | .58   | .56     | .52    |

## REGULATORS

|          | 1-9  | 10-49 | 50up |
|----------|------|-------|------|
| 320 T-5  | 1.25 | 1.15  | 1.05 |
| 320 T-12 | 1.00 | .90   | .85  |
| 340T5    | .75  | .70   | .65  |
| 340 T-12 | .75  | .70   | .65  |
| 78 H05   | 6.00 | 5.70  | 5.40 |

#### MICROBYTE MOTHERBOARD

- Active Diode termination
   Slot for IMSAI front panel
   Terminal block connection for easy hook-up
  - Silk screen and solder mask
     Assembled and tested

9 slot kit \$70.00 A&T \$100.00 20 slot kit \$125.00 A&T \$155.00 Bare Board 9 slot \$30.00 20 slot \$50.00

#### MICROBYTE DISK CONTROLLER

- IBM 3740 Soft Sectored Compat-
- lble

  Z80 or 8080 compatible on S-100
  Bus

  Single density runs both mini and
  full size drives, runs CPM, on
  Shugart, Persci, Memorex etc.

  Selectable port/address
- Selectable portraddress
  On board 2708/2716 for bootstrap
  or monitor program
  No hardware jumpers, uses plug
  in modules for different drives
  Uses 1771B-01 controller chip
  Assembled and tested
  Specify disk drive used when
- ordering by mall

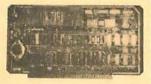

\$225.00

#### **NEW PRODUCTS**

8086 — CPU BOARD 8088 — CPU BOARD **Double Density Controller** CALL OR WRITE FOR DEALER INFO

CABLE **ASSEMBLY** for 8" disk drives

(2) 50 PIN CARD -EDGE CONNECTORS ON 4ft. RIBBON CARLE

\$20.00ea. extra conn. \$7.00 ea.

#### ORDERING INFORMATION:

Name, Address, Phone Ship by: UPS or P.P. Shipping Charge: Add \$2.50 up to lbs., all excess shipping charges will be refunded. Credit cards will be charged appropriate freight.

#### TERMS:

We accept cash, check, money orders, Visa, and Master Charge cards. (U.S. Funds Only). COD's: on approval only Open Acct's: companies may inquire for net terms. Tax: add 6% for Calif. residents only

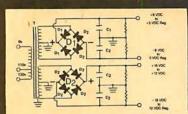

#### BUILD YOUR OWN LOW COST

### MICRO-COMPUTER POWER SUPPLIES

FOR S-100 BUS, FLOPPY DISCS, ETC.

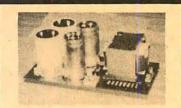

#### POWER TRANSFORMERS (WITH MOUNTING BRACKETS)

| ITEM           | USED IN | PRI. WINDING   | SECONDARY WINDING OUTPUTS |          |          | SIZE                      | UNIT  |
|----------------|---------|----------------|---------------------------|----------|----------|---------------------------|-------|
| NO.            | KIT NO. | TAPS           | 2×8 Vac                   | 2×14 Vac | 2×24 Vac | $W \times D \times H_{-}$ | PRICE |
| T <sub>1</sub> | .1      | 0V, 110V, 120V | 2×7.5A                    | 2×2.5A   |          | 3¾"×3%"×3%"               | 19.95 |
| T <sub>2</sub> | 2       | 0V, 110V, 120V | 2×12.5A                   | 2×3.5A   | 595      | 3¾"×4¾"×3½"               | 25.95 |
| T3             | 3       | 0V, 110V, 120V | 2×9A                      | 2×2.5A   | 2×2.5A   | 3¾"×4¾"×3½"               | 27.95 |
| T <sub>4</sub> | 4       | 0V, 110V, 120V | 2×4.5A                    |          | 2×4.5A   | 3¾"×3½"×3½"               | 19.95 |

#### POWER SUPPLY KITS (OPEN FRAME WITH BASE PLATE, 3 HRS. ASSY, TIME)

| ITEM   | USED FOR        | @+8 Vdc | @-8 Vd; | @+16 Vdc | @-16 Vdc | @+28 Vdc | SIZE W×D×H   | UNIT PRICE |
|--------|-----------------|---------|---------|----------|----------|----------|--------------|------------|
| KIT 1  | 18 CARDS SOURCE | 15A     |         | 2.5A     | 2.5A     |          | 12"×6"×47/8" | 46.95      |
| KIT 2  | SYSTEM SOURCE   | 25A     |         | 3A       | 3A       |          | 12"×6"×47/8" | 54.95      |
| KIT 3  | DISC SYSTEM     | 18A     | 1A      | 2A       | 2A       | 4A       | 14"×6"×47/8" | 62.95      |
| KIT 4: | DISC SOURCE     | 8A      | 1A      |          | ·        | 8A       | 10"×6"×47/8" | 44.95      |

EACH KIT INCLUDES: TRANSFORMER, CAPACITORS, RESIS., BRIDGE RECTIFIERS, FUSE & HOLDER, TERMINAL BLOCK, BASE PLATE, MOUNTING PARTS AND INSTRUCTIONS.

REGULATED POWER SUPPLY "R2" ASSY. & TESTED, OPEN FRAME, SIZE: 9" (W) x 5" (D) x 5" (H) ...... \$69.95

SPECS: +5V +1%, @ 5A, +24V, +1%, @ 5A. OVERCURRENT PROTECTION AND +5% ADJ. FOR BOTH VOLTAGES. REMARK: IDEAL FOR ROCKWELL AIM-65 MICROCOMPUTER. ALSO -5V, @ 1A OPTIONAL, \$5.00 ADDITIONAL.

SHIPPING FOR EACH TRANSFORMER: \$4,75, FOR EACH POWER SUPPLY: \$5,00 IN CALIF, \$7,00 IN OTHER STATES, CALIF, RESIDENTS ADD 6% SALES TAX, OEM WELCOME.

MAIL ORDER: P.O. BOX 4296 TORRANCE, CA 90510

#### SUNNY INTERNATIONAL

(TRANSFORMERS MANUFACTURER) Telephone: (213) 633-8327

STORE: 7245 E. ALONDRA BLVD. PARAMOUNT, CA 90723 STORE HOURS: 9 AM-6 PM

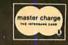

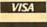

## **AIM 65**

AIM 65 is fully assembled, tested and warranted. With the addition of a low cost, readily available power supply, it's ready to start working for you. It has an addressing capability up to 65K bytes, and comes with a user-dedicated 1K or 4K RAM.

- Thermal Printer
- Full-Size Alphanumeric Keyboard
- True Alphanumeric Display
- Proven R6500 Microcomputer System Devices
- Built-In Expansion Capability
- TTY and Audio Cassette Interfaces
- ROM Resident Advanced Interactive Monitor
- Advanced Interactive Monitor Commands

### PRICE: \$375.00(1K RAM) \$369.00

Plus \$4.00 UPS (shipped in U.S. must give street address), \$10 parcel post to APO's, FPO's, Alaska, Hawaii, Canada, \$25 air mail to all other countries

We manufacture a complete line of high quality expansion boards. Use reader service card to be added to our mailing list, or U.S. residents send \$1.00 (International send \$3.00 U.S.) for airmail delivery of our complete catalog.

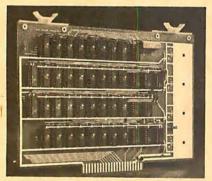

VAK-4 DUAL 8K-RAM \$279.00 \$325.00 VAK-2 8K-RAM (1/2 populated) \$239.00

#### VAK-4 16K STATIC RAM BOARD

- Designed specifically for use with the AIM-65, SYM-1, and KIM-1 microcomputers
- Two separately addressable 8K-blocks with write protect.
- Designed for use with the VAK-1 or KIM-4\* motherboards
- Has provisions for mounting regulators for use with an unregulated power supply
- Made with 1st quality 2114 static ram chips
- All IC's are socketed
- · Completely assembled, burned-in, and tested

We manufacture a complete line of high quality expansion boards. Use reader service card to be added to our mailing list, or U.S. residents send \$1.00 (International send \$3.00 U.S.) for airmail delivery of our complete catalog.

\*Product of MOS Technology

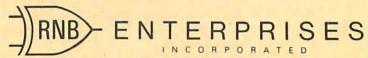

2967 W. Fairmount Avenue • Phoenix, AZ 85017 • (602) 265-7564

## What's New?

#### SOFTWARE

#### Pascal for 6800 Processor

A new Pascal compiler is available which runs under the TSC Flex Version 1.0 operating system on a SwTPC 6800 system (or equivalent) with sufficient hardware. It is possible to compile and run Pascal programs in as little as 16 K bytes using a 5-inch floppy disk. The run-time system interfaces fully with Flex, permits user device handling, and includes a paging facility which is invoked automatically if there is sufficient real memory for a large program.

In a 32 K byte, 1 MHz clock frequency system with dual floppy disks, Pascal programs can be compiled at over 80 lines per minute. With 20 K bytes, compilation is at 35 lines per minute, under the paging mode of execution. The P-code generated by the compiler is compact and efficient, so that programs execute much faster than is possible with conventional interpreters.

The compiler is written in the subset of Pascal which it supports, and includes files, procedures, functions, recursion, sets, arrays, and CASE statements as

well as the looping and branching con-

Release Version 1.0 of the Pascal compiler and P-code interpreter and runtime system are provided on a Flex Version 1.0 format 5-inch floppy disk. User documentation, useful utilities, and specimen programs are also supplied. Contact Lucidata (Pascal Div), Oosteinde 223, Voorburg 2271 EG (ZH), NETHERLANDS.

Circle 620 on inquiry card.

#### C Compiler for 8080 Microcomputer

A full C compiler for 8080-based microcomputer systems is available from Whitesmiths Ltd, 127 E 59th St, New York NY 10022. Provided with the compiler are a complete set of runtime support routines; the Whitesmiths Portable C Library, an interface library for operation of C under either CP/M or ISIS-II operating systems; and a translator for the narrative assembly language A-Natural.

The 8080 compiler is currently

available as a cross-compiler running on the PDP-11 under UNIX, RSX-11M, RT-11, RSTS/E, and IAS operating systems. Operating in three sequential passes, it produces A-Natural code, which is then translated to assembly language that is compatible with Intel's asm80 and Microsoft's Macro-80. Source code may also be written in A-Natural for processing by the same translator.

Owners of the Whitesmiths PDP-11 C Compiler will find that the 8080 implementation is highly compatible. Programs written using only the Portable C Library should run unchanged on the 8080, permitting extensive code checking on the PDP-11.

A standard cross-compiler package is available at a price of \$700 for object code to be run on a single processor. This package includes the C compiler and PDP-11 support routines, the A-Natural translator, and the runtime library for use on a single 8080 processor. Use of the minimal machineinterface library on additional microcomputers is available for as little as \$10 per processor.

Circle 621 on inquiry card.

## SAVE THE WHALE

The Fin Whale is the world's greatest long-distance communicator.

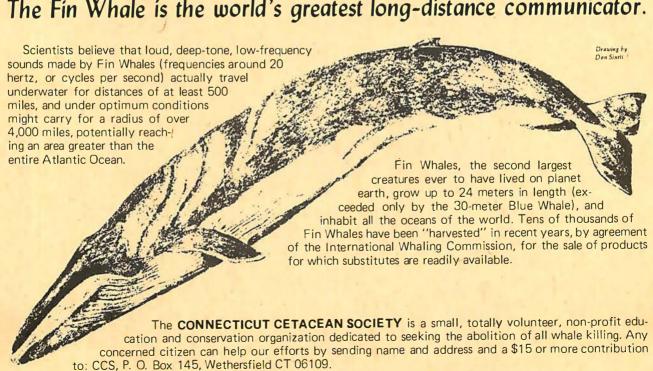

**HICKOK LX303** 

.5%, 3½ digit 19 Range DVM. ½" LCD displays runs 200 hrs on 1 battery. 10 Meg Ohm Input. 1 yr. guarantee, made in U.S.A., test leads included.

| Available Accessories           |     |
|---------------------------------|-----|
| RC-3 115V AC Adapter \$7.       | 50  |
|                                 |     |
| Carrying Case \$7.              | 50  |
| VP-10 X10 DCV Probe Adapter/    | - 1 |
| Protector 10Kv \$14.            | 95  |
| VP-40 40Kv DC Probe \$35.       | 00  |
| CS-1 10 Amp Current Shunt \$14. | 95  |
|                                 |     |

#### \*FREE

Just for Askina. FREE BATTERY with your meter.

8803

MOTHER BOARD FOR \$100 BUS MICRO-COMPUTERS

#### **RS232 & "D" TYPE CONNECTORS**

P = Plug-Male S = Socket-Female C = Cover-Hood

| RT NO.    | DESCRIPTION                                          | 1-4  | 5-9   | 10-24 |
|-----------|------------------------------------------------------|------|-------|-------|
| .9P       | 9 Pin Male                                           | 1.50 | 1.30  | 1.20  |
| -95       | 9 Pin Female                                         | 2.15 | 2.05  | 1.95  |
| -9C       | 9 Pin Cover / CHITTITITIO                            | 1.50 | 1.30  | 1.15  |
| 15P       | 15 Pin Male                                          | 2.20 | 2.00  | 1,80  |
| 1155      | 15 Pin Female   MALE                                 | 3.20 | 3.00  | 2.80  |
|           | 15 Pin Cover and and and and and and and and and and | 1.60 | 1.45  | 1.30  |
| 115C      | 25 Pin Male                                          | 2.90 | 2.60  | 2.50  |
| 3-25P     |                                                      |      | 3.85  | 3.40  |
| 3-255     | 25 Pin Female                                        | 3.75 |       | 1.20  |
| 351212-1  | 1 pc. Grey Hood                                      | 1.65 | 1.40  |       |
| 31226-1A  | 2 pc. Black Hood                                     | 1.90 | 1.60  | 1.50  |
| 3110963-3 | 2 pc. Grey Hood                                      | 1.80 | 1.55  | 1.35  |
| C37P      | 37 Pin Male                                          | 3.95 | 3.80  | 3.60  |
| C37S      | 37 Pin Female                                        | 5.75 | 5.50  | 5,20  |
| C37C      | 37 Pin Cover / 0                                     | 2.20 | 1.95  | 1.75  |
| D50P      | 50 Pin Male FEMALE I                                 | 4.95 | 4.75  | 4.50  |
| D50S      | 50 Pin Female                                        | 7.50 | 7.20  | 6.90  |
| D50C      | 50 Pin Cover                                         | 2.50 | 2.20  | 2.10  |
|           | Hardware Set (2 pair)                                | 1.00 | .80   | .70   |
| 20418-S   | Mardware Serie party                                 | 0000 | 1.810 |       |

Amphenol 57-30360 for back of Centronics 700 Series printers

## SALE S-100 BUS EDGE CONNECTORS

10-24

SOLDER TAIL on 140 .125 ctrs. DIP

Universal Microcomputer/processor plugboard, use with S-100 bus Complete with heat sink & hardware 5.3" x 10" x 1/16"

5-9 \$17.95

8801-1

Same as 8800V except plain, less power

buses & heat sink

\$19.95

\$15.22

LOW-PROFILE

PRICE: \$14.49

5-9 \$3.25 10-24

00SE 50100 Cont. 125 ctrs. PIERCED 5-9 \$4.50

#### Other Popular Edge Connectors

D2244-5WW 22/44 Cont. WRAP tails. GOLD. 1.4 5.9 \$3.95 \$3.70 156 ctrs. PIERCED GOLD plated. 10-24 \$2.20 5-9 \$2.60 CG.1 IMSAI Style Card Guides 5/\$100

See our July Ad for many other connectors

#### 3 LEVEL GOLD WIRE WRAP SOCKETS

multiples of 50 per type may be combined for best price. .39 ΔN .34 .70 .90 .95 .55 .45 .60 .65 .65 .65

All sockets are GOLD 3 level closed entry. 2 level Tail,

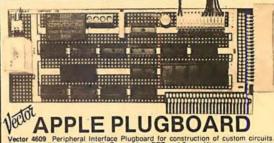

Price:

Vector

#### Plugboards

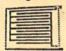

9.6" x 4.5" \$12 97 3682-2 6.5" x 4.5" \$9.81

Hi-Density Dual-In-Line Plugboard for Wire Wrap with Power & Grd. Bus Epoxy Glass 1/16" 44 pin con. spaced .156

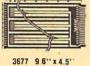

\$10.90 3677-2 6 5" x 4 5"

\$9.74 Purpose D.L.P.

Boards with Bus Pattern for Solder or Wire Wrap Epoxy Glass 1/16" 44 pin c n. spaced .156

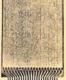

6.5" x 4.5" 3662 \$8.95 \$11.45 P pattern plugboards for

IC's Epoxy Glass 1/16" 44 pin con. spaced .156

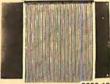

3690-12 CARD EXTENDER

Card Extender has 100 contacts 50 per side on .125 centers-Attached connector-is compatible with S-100 Bus Systems. \$25.83 3690 6.5" 22/44 pin .156 ctrs. Extenders ... \$13.17

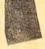

#### 1/16 Vector BOARD .042 dia holes on 0.1 spacing for IC's

PRICE Phenolic 1-9 10-19 \$1.56 \$1.40 SIZE 64P44XXXP 4.5x6.5 169P44XXXP \$3.69 \$3.32 4.5x17

P.C. BOARD

\$1.79 \$1.61 \$2.21 \$1.99 \$4.52 \$4.07 4.5x6.5' 84P44 4.5x8.5" 169P44 4 5x 17 169P84 \$8.83 \$7.94

HORIZONTAL JAW VISE HEAD

PRICE: \$18.98

315-S same as 315 but with 14" bar to

#### RS-80/APPLE MEMORY EXPANSION KITS 4116's RAMS

\$15.96

(16Kx1 200/250ns)

or \$75.00

Add \$3.00 for programming Jumpers for TRS-80 Keyboard

### IC SOCKET SALE

14 pin Low Profile 10/\$2.10 100/\$14.00 16 pin Low Profile 10/\$2.20 100/\$16.00 24 pin Low Profile 3/\$1.00 40/\$10.00 40 pin Solder Tail 3/\$1.00 40/\$10.00 24 pin Dip Plug with cover

3/\$1.0040/\$10.00

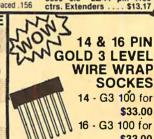

\$9.00

\$45.00

SOCKES 14 - G3 100 for \$33.00

16 - G3 100 for \$33.00

50 of each for \$35.00

#### **MEMORY MEMORY**

2102LIPC Low Power 450ns in lots of 25 \$1.10 2102AL-2 Low Power 250ns in lots of 25 \$1.25 2114-3L 1Kx4 300 ns Low Power 8/\$50.00

5257-3L 4Kx1 300ns Low Power

2708 8K 450ns EPROM 2716 16K 5 Volt Only EPROM

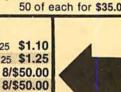

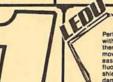

## SPECIAL

SPECIAL
\$56.95 with tube
Perfectly balanced fluorescent lighting
with precision magnifier lens. Tough
thermoplastic shade. Easy lens removal. New wire clip design permits
easy installation and removal of
fluorescent tube. Comes with plastic
shield to protect tube from solling and

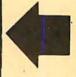

### ORDER TOLL FREE -800-423-5633

except CA., AK., HI., Call (213) 894-8171

Vector

PANAVISE TILTS, TURNS, AND A ROTATES TO ANY POSITION. IT HOLDS YOUR WORK EXACTLY WHERE YOU WANT IT.

WRAP POST for .042 dia. holes (all boards on this page) T44/C pkg. 100 . \$ 2.34 T44/M pkg. 1000

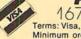

STANDARD VISE HEAD

PRICE:

\$13.49

PRICE: \$18.49

PRICE: \$14.49

ONE

16723B Roscoe Blvd. Sepulveda, CA 91343 Terms: Visa, MC, BAC, Check, Money Order, C.O.D. U.S. Funds Only. CA residents add 6% sales tax. Minimum order \$10.00 Prepaid U.S. orders less than \$75.00 include 5% shipping and handling, MINIMUM \$2.50. Excess refunded. Just in case . . . please include your phone no. Prices subject to change without notice.

We will do our best to maintain prices thru Oct. 1979. phone orders welcome (213) 894-8171, (800) 423-5633

**OEM** and Institutional inquiries invited.

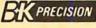

TEST EQUIPMENT CALL FOR SPECIAL PRICES

FREE 1-800-423-5633

ORDER TOLL FREE 1-800-423-5633

The EXPANDORAM is available in versions from 16K up to 64K, so for a minimum investment you can have a memory system that will grow with your needs. This is a dynamic memory with the invisable on board refresh, and IT WORKS!

- Interfaces with Altair, IMSAI, SOL-8, Cromenco, SBC-100, and others.
- Bank Selectable
- Phantom
- Power 8VDC, ±16VDC, 5 Watts
   Lowest Cost Per Bit
   Uses Popular 4116 RAMS

- PC Board is doubled solder masked and has silk-screen parts layout.

## SD EXPANDORAM

The Ultimate 5-100 Memory

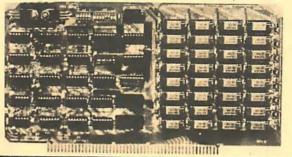

- Extensive documentation clearly written
- Complete Kit includes all Sockets for 64K
- Memory access time: 375ns, Cycle time: 500ns.
- No wait states required.
- 16K boundries and Protection via Dip Switches
- Designed to work with Z-80, 8080, 8085 CPU's.

| EXP | A  | N | D | 0 | 6 | 4 | K  | T | (4 | 1116) |
|-----|----|---|---|---|---|---|----|---|----|-------|
| 16K |    |   |   |   |   |   |    |   |    | \$249 |
| 32K |    |   |   |   |   |   |    |   |    | \$324 |
| 48K | ٠. |   |   |   |   |   |    |   |    | \$399 |
| 64K |    |   |   |   |   |   | ٠. |   |    | \$474 |

 $\mathbb{N} \oplus \mathbb{N}$ 

0

#### DISC DRIVES

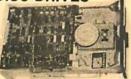

SHUGART SA 400 51/4" 110 KB, 35 tracks, SHUGART SA 400 \$295.00 SHUGART SA 400

with attractive metal case with cutouts for Data Cable switch, fuse and power cord. LOBO SA400-C \$325.00

SHUGART SA400

with Cabinet and Power Supply Assembled, tested & guarantee LOBO SA400-PSC \$395.00 SHUGART 801R 8"

6.4 megabits, single or double den sity, hard or soft sector, write protect, and more SHUGART 801R \$449.00

Siemens FDD 200-8 8"
double-sided double density \$650.00

#### DISC CONTROLLER SD "VERSAFLOPPY" KIT

The Versatile Floppy Disk Only \$15900

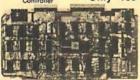

FEATURES: IBM 3740 Soft Sectored Compa ble, S-100 BUS Compatible for Z-80or 8080. Co rols up to 4 Drives (single or double sideo Unectly controls the following drives: 1, Shugart SA400/450 Mini Floppy 2. Shugart SA600/450 Mini Floppy. 3. PuBRSCI 70 and 277. 4. MEE 700/750.

3. PENSOT of earlier and art.
4. MFE 700750.
5. CDC 9404/9406.
6. GSI/SIEmans FDD120-8.
34 Pin Connector for Mini Floppy. 50 Pin Connector for Standard Floppy. Operates with modified CP/M operating system and C-Basic Compiler. The new "Versalloppy" from S.D. Computer Products provides complete control for many of the available Floppy Disk Drives, Both Mini and Full Size. FD1771B-1 Single Density Controller Chip. Listings for Control Software are included in price. CPM for SD Versafloppy \$10000

## DUAL SHUGART **DISC DRIVES**

New from Lobo Drives, a dual Cabinet complete with power supply, and Shugart 801R disc drives.

- Cabinet accepts 2 801R drives mounted side by side horizontally.
- Power Supply for 2 drives
- · Ad-on drives available
- Assembled, tested and guaranteed by Lobo Drives.
- Single or double density Hard or soft sector Write Protect
- Capacity: Unformatted single density 3.2 megabits double density 6.4 megabits

IBM format, 2 megabits • 500 KBS transfer, 77 tracks.

Shugart 800 Series Compatible

LOBO 801R-1 Pcs. Dual Cabinet with 1 drive ....... \$599.00 LOBO 801R-2 Pcs. Dual Cabinet with 2 drives . . . . . . . . . \$1025.00 

## SAVE \$120.00

**ASSEMBLED & TESTED** SALE PRICED M32 KSS-L (2 MHz)

List \$650

SALE\$53000 M32 KSS-H (4 MHz)

List \$680

SALE \$56000

#### THE MICROBYTE M32KSS 32K STATIC MEMORY BOARD

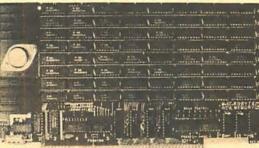

 Fully S100 Bus Compatible, IMSAI, SOL, ALTAIR. ALPHA MICRO. • Uses National's Low Power 5257 4K x 1 Static Rams. • 2 MHz or 4 MHz operation. • Gold contacts for higher reliability. • On board single 5 amp regulator. • Thermally designed heat sink (board operating temperature 0° — 70°C). • Commercially designed power bus, 7 ground bus bars, 0.1 uf decoup-ling capacitors. • Fully tri-state buffered. • Inputs fully low power Shottky Schmitt, Trigger buffered on all ad-dress and data lines. • Phantom is jumper selectable to dress and data lines. • Phantom is jumper selectable to pin 67. • Each 4K bank addressable to any 4K slot with in a 64K boundary. • 4K hardware or software selectable. • One on board 8-bit output port enables or disables the 32K in 4K blocks. • Selectable port address. • 4K banks can be selected or disabled on power on clear or reset. • Will operate with or without front panel. • Compatible with ALPHA MICRO, with extended memory management for selection beyond 64K. • No DMA restriction. • Low power consumption 2.3 — 2.5 amps. • Fully warranted for 120 days from date of shipment.

# \$319 KIT

#### VDB-8024 Video Display Board With On-Board Z80 Microprocessor

- Full 81 Characters by 23 linesdissplay
   Characters displayed by 11th Resolution 7x 10 Matrix
   Keybaurth bow rand Interface
   Composite Video Output
   Separate TTL Level Synchronization
   and Video Outputs
   2K hyees Independent On Board
  Memory

- Memory
   On-BourdZBOMicroprocessor
   Glich Free Display
- 96 UpperandLowerCase Characters
   32 Special Character Set
   128 Additional user Programmable Characters
   5 No. 5 No. 5

PRIORITY

- Characters
  Full Cursor/Control
  Forw reland/Reverse Scrolling
  Capability
  Operates as an Independent Terminal
  Variable Speed Bisplay Rate
  Blinking, Underlining, Field Reverse
  Field Protect and Combinations

## SD COMPUTER BOARDS

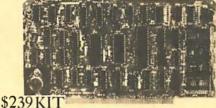

SBC-100 Single Board Computer with On-board RAM, PROM, CTC

- Four Channel Counter/finier
   (Z80-CTC)

- No Front Panel Required for Operation
   Optional Vectored Interrupts
- ZBCCentral Processing Unit
   1024 Bytes of Random Access Memory
- 8K Bytesof Av Bable PROM
   Serial Input/Output Port with both
  Synchronous and Assentironous

\$249

- \*\*Kansus City Standard Cossette Interface

  13.43

  16% sales tax. and handling,

  \*\*Wire Wing area for custom release in Fuguration and Change Part Expansion provision for two S-100 Connectors

  \*\*Wire Wing area for custom circuity\*\*

  \*\*Single & Void Operation is been not programming

  \*\*It Bytes of RAM (Expandable to 28 bytes)

  OEM and Institutional inquiries invited.

  \*\*Commercial Change Part Examine and Change Part Examine and Change P **ELECTRONICS** ©

## Z80 Starter Kit A Complete Microcomputer on a Board Z80 Central Processing Unit with 158 Two Bi-directional 8-bit EO Parts (Z80-Instructions Ont Board Keyboard and Display Switch Selectable PROM or Monitor

BEDFFFFF BBBBBBB 

16723B ROSCOE BIVO. SEQUIVECO, CA 91343
Terms: Visa, Mc, BAC, Check, Money Order, C.O.D. U.S. Funds Only, CA residents add 6% sales tax.
Minimum order \$10.00 Prepaid U.S. orders less than \$75.00 include 5% shipping and handling. MINIMUM \$2.50. Excess refunded. Just in case . . . please include your phone no.

Prices subject to change without notice. We will do our best to maintain prices thru Oct. 1979.

phone orders welcome (213) 894-8171, (800) 423-5633 inquiries invited.

ORDER TOLL FREE 1-800-423-5633 ORDER TOLL FREE 1-800-423-5633

## Visit our new retail location

## TRS-80 DISC DRIVE \$39500

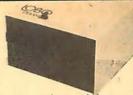

Shugart SA400, housed in an attractive metal case, complete with power supply and termination network. All you need to do is connect the drives to your expansion interface.

- 1410 \$835<sup>00</sup> Separate integral 12-key Numeric Pad All 128 ASCII Codes

  - 64 Displayable Characters
     24x80 Screen Configuration
  - High Resolution using a 5x7 Dot Matrix
  - TTY-Style Keyboard Layout
  - · Cursor Addressing and Sensing
  - EIA Interface · Eight Selectable Transmission Rates up to 9600 Baud
  - Microprocessor Based
  - Remote Commands Attractive Styling for Contemporary Environments

Hazeltine 1400 same as 1410 less numeric pad 573500

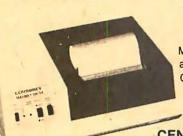

#### 1¢ SALE

buy a MICROPRINTER and get a CASE OF PAPER FOR 1¢. Reg. \$25.00 value.

**CENTRONICS®** MICROPRINTER

Nonimpact Desk-Top Printers

#### FFATURES

- 150 Lines Per Minutes
- 96 Characters Upper and Lower Case
- 5/10/20 Characters/Inch Software Selectable Underlining
- Elongated Characters
- Quiet Simplified Operation
- Audio Alarm Long Life — Only 4 Moving Parts
- Small Size and Light Weight
- No Toners/Ribbons Required

- S1 Serial Interface Features \$59500 7-Bit ASCII, Serial RS232C Interface with Parity Selection
- Switch-Selectable Baud Rate: 50 to 9600
   192 Character FIFO Buffer

## P1 Parallel Interface Features \$495.00

- 7-Bit ASCII
- TTL Compatible Input/Output Signals
- · Compatible with Centronics and other

**Printer Product Lines** Centronics new compact MICROPRINTER is available in parallel and

serial interface versions to satisfy a wide range of printer applications. The primary difference between the two models is the inclusion of an RS232C serial interface and 192 character FIFO buffer in the Model S1.

Both models employ nonimpact discharge technology that requires only four moving parts to produce variable pitch 5 x 8 dot matrix characters at a rate of 150 lines per minute — with exceptional clarity. The paper requires no toners or ribbons. Instead, it carries a conductive aluminized coating which is vaporized by a low voltage discharge from the print head to produce highly readable characters.

- Use with TRS-80
- **CENTRONICS 779 PRINTERS**
- Parallel interface
- Continuous variable printing density
- 80-132 characters per line 5x7 dot matrix
- Prints on plain paper, sheets,
- rolls, fan fold Form thickness control
- Horizontal and vertical form positioning

779-1 pinch roll friction feed Reg. \$1250 \$950°°

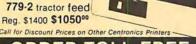

Portable Miniscopes for **Electronic Professionals on** Go!!! The Standout Oscilloscope development of the decade!!! Now -30MHz, dual trace model. Compare the performance, then compare the price.

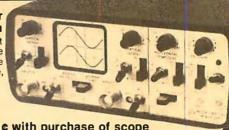

1¢ sale Probes 1¢ with purchase of scope

• 30-Megahertz bandwidth • Accuracy 3% full scale. • Internal, line or external trigger. • Batteries and charger/transformer unit included • Graticule: 4x5 divisions, each division 0.25" • Time base: 1 micro sec. to 0.5 sec/dlv 21 settings • Verticle Gain: 0.01 to 50 Volts/div. 12 settings • Size 2.9"H x 6.4"W x 8.5"D. 3.5 lbs. • TEST MOST DIGITAL LOGIC CIRCUITS IN. CLUDING MICROPROCESSORS .

| 41-141 Deluxe 10tol probe with 4 interchangeable tips     | \$27.00 |
|-----------------------------------------------------------|---------|
| 41-37 Deluxe 10tol/1tol probe with 4 interchangeable tips | \$38.50 |
| 41-180 leather carrying case                              |         |
| MS-15 Single trace 15 MHz                                 | 318.00  |
| MS-215 Dual trace 15 MHz                                  |         |

#### 3M Scotch® **Brand** DISKETTES

| Part #    | Sides/<br>Density | Sectoring                      | Price<br>Box of 10 |
|-----------|-------------------|--------------------------------|--------------------|
|           |                   | 8"                             |                    |
| 740-OP    | 1/single          | Soft-IBM                       | \$39.95            |
| 740/2-OP  | 2/single          | Soft-IBM                       | \$75.00            |
| 740-32P   | 1/single          | 32-Shugart 801                 | \$39.95            |
| 740/2-32P | 2/single          | 32-Shugart 801                 | \$75.00            |
| 741-0     | 1/double          | Soft-Shugart Dbl 5"            | \$59.00            |
| 744-OK    | 1/single          | Soft-Shugart SA400<br>(TRS-80) | \$51.00*           |
| 744-10K   | 1/single          | Soft/10 SA400                  | \$51.00*           |
| 744-16K   | 1/single          | Soft/16 Micropolis             | \$51.00*           |

Price Includes Kas-ette/10 Storage Box a \$5.00 Value "DON'T SETTLE FOR ANYTHING LESS THAN SCOTCH"

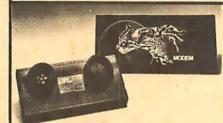

#### **ACOUSTIC MODEM NOVATION CAT**

new retail location

- 0-300 Baud
- Bell 103
- · Answer, Originate

Reg. \$198.00

Sale \$189.00

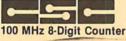

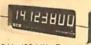

- 200 Hz-100 MHz Range
- 6" LED Display
- Crystal-controlled timebase Fully Automatic
- Portable completely
- self contained
- Size 1.75" x 7.38" x 5.63"
- Four power sources, i.e. batteries.
   110 or 220V with charger 12V with auto lighter adapter and external 7.2-10V power supply.

#### \$134.95 Sale \$120.00

**ACCESSORIES FOR MAX 100:** Mobile Charter Eliminator use power m car battery Model 100-CLA \$3.95 Charger/Eliminator use 110 VAC Model 100 - CAI \$9.95

SALE

REG. \$59.05

LOGIC MONITOR 1

Trace signals through all types of digital circuits. Unit clips over any DIP IC up to 16 pins. Each of its 16 contacts connects to a single-bit level detector that drives a highintensity, numbered LED readout activated when the applied voltage exceeds a fixed 2 V threshold. Logic "1" turns LED on; logic "0" keeps LED off. A power-seeking gate network automatically locates supply leads and feeds them to the LM-1's internal circuitry. Saves minutes, even hours in design, troubleshooting, debugging of equipment. Voltage Threshold: 2 V ± 0.2 V. Input Impedance: 100,000 ohms. Input Voltage Range: 4-15 V max. across any two or more inputs. Current Drain: 200 mA at 10 V. Size: 4" I. x 2" w. x 1.75" d. when open. Weight: 3 ozs.

CSC Model LM-1 Logic Monitor—Complete

Sale Price \$54.95 PRIORITY ONE ELECTRONICS o

16723B ROSCOE BIVO. SEPULVEDO, CA 91343 Terms: Visa, MC, BAC, Check, Money Order, C.O.D. U.S. Funds Only. CA residents add 6% sales tax. Minimum order \$10.00 Prepaid U.S. orders less than \$75.00 include 5% shipping and handling, MINIMUM \$2.50. Excess refunded. Just in case... please include your phone no.
Prices subject to change without notice.
We will do our best to maintain prices thru Oct. 1979.

OEM

phone orders welcome (213) 894-8171, (800) 423-5633 inquiries invited

**OEM** and Institutional

ORDER TOLL FREE 1-800-423-5633 ORDER TOLL FREE 1-800-423-5633

## The Jim-Pak News Herald

1021 Howard Street • San Carlos, California 94070 • (415) 592-8097

## **ANOTHER QUALITY**

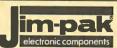

## KIT ANNOUNCED!

SAN CARLOS, California (JE) — Jim-Pak Components today announced the addition of another innovative kit to

their growing line of quality electronic kits for the home enthusiast. The JE610 62-key ASCII Encoder Computer Keyboard is now available through JIM-PAK distributors.

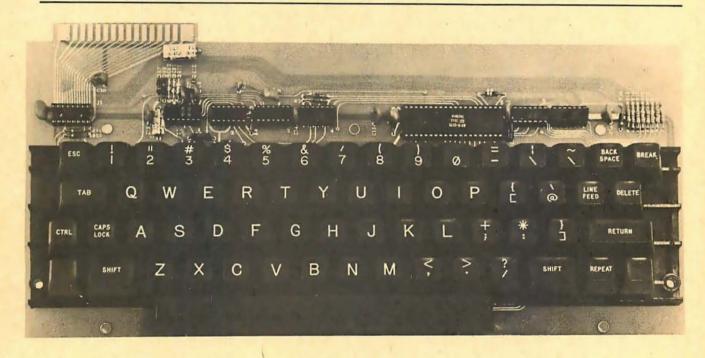

## 62-Key ASCII Encoder Keyboard Kit

THE JE610 62-KEY ASCII ENCODER KEYBOARD KIT CAN BE INTERFACED INTO MOST ANY COMPUTER SYSTEM. THE JE610 KIT COMES COMPLETE WITH AN INDUSTRIAL GRADE KEYBOARD SWITCH ASSEMBLY (62 KEYS), IC'S, SOCKETS, CONNECTOR, ELECTRONIC COMPONENTS AND A DOUBLE SIDED PRINTED WIRING BOARD. THE KEYBOARD ASSEMBLY REQUIRES +5V @ 150mA AND -12 V @ 10mA FOR OPERATION.

#### **FEATURES:**

- 60 KEYS GENERATE THE FULL 128 CHARACTERS, UPPER AND LOWER CASE ASCII SET
- FULLY BUFFERED
- 2 USER DEFINE KEYS PROVIDED FOR CUSTOM APPLICATIONS
- CAPS LOCK FOR UPPER CASE ONLY
   ALPHA CHARACTERS
- UTILIZES A 2376 (40 PIN) ENCODER READ ONLY MEMORY CHIP
- OUTPUTS DIRECTLY COMPATIBLE WITH TTL/DTL OR MOS LOGIC ARRAYS
- EASY INTERFACING WITH A 16-PIN DIP OR 18-PIN EDGE CONNECTOR

**JE610** 

## What's New?

#### PERIPHERALS

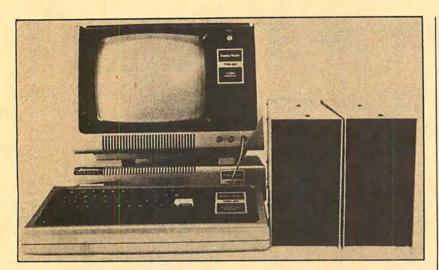

## 8-Inch Floppy Disk Drive for TRS-80 Computer

This Shugart 800-based floppy disk system, called Maxi-Disk, is fully compatible with existing TRS-80 5-inch floppy disk drives, and can be mixed and matched with smaller drives. The system plugs into the TRS-80 expansion interface. The user has only to remove the disk controller device from the expansion interface, and replace it with a specially designed circuit board. In this circuit board is a socket where the controller device is reinserted. All necessary

parts and instructions are provided. No soldering or trace cutting is necessary.

The system also allows the user to use the expansion interface as it is designed since the only change is to turn the disk controller from a 5-inch only controller to an 8-inch and/or 5-inch controller.

The Maxi-Disk system sells for \$995 which includes the 8-inch drive, the interface board, and a patch to the TRS-DOS that allows the user to access a variety of drives. For more information, contact Parasitic Engineering, POB 6314, Albany CA 94706.

Circle 608 on inquiry card.

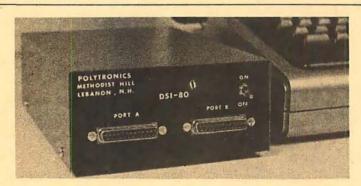

## Dual Serial Interface for TRS-80 Computer

The DSI-80 is a dual serial interface for use with the Radio Shack TRS-80 computer. It provides 2 serial output ports with both current loop and RS-232 interface. Speed selections of 110, 150, 300, 600 and 1200 bits per second (bps) are accomplished by jumpers which require no special tools or soldering. The unit is built to MIL specifications and burned-in for a minimum of 120 hours before shipment. All integrated circuits are socketed and the timebase is crystal controlled.

The cassette tape provided with the

DSI-80 contains several I/O (input/output) programs written in BASIC, intended to show how other BASIC programs can use the interface. The tape also contains system programs written in assembly language to patch the BASIC interpreter in the TRS-80, so that common time-sharing type terminals can be used to run BASIC and to receive output from the LPRINT AND LLIST commands.

The unit, complete with manual, cassette tape, and 6 month warranty is available for \$199.95. For further information, contact Polytronics, Methodist Hill, Lebanon NH 03766.

Circle 609 on inquiry card.

#### S-100 Four Channel 12-Bit Digital-to-Analog Converter

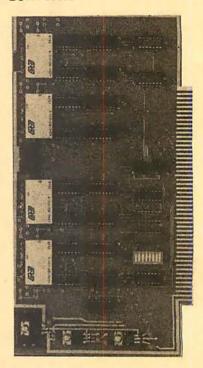

The Tecmar S-100 D/A board is designed for applications requiring highspeed accurate digital-to-analog conversion including real-time applications. This board supports four independent high-speed digital-to-analog converters (DACs) with associated latches. Each DAC operates independently of the rest. The DACs have a conversion time of 3 us which enables them to operate at maximum computer speed. A 12-bit latch drives the inputs of each DAC. Another 4-bit latch for each DAC holds the four new most significant bits waiting for the arrival of the new least significant byte. This allows the DAC to hold its previous value until an entire new word is presented to it. All the latches are set to zero by reset. To modify the contents of a latch, and hence the output of a DAC, it is necessary to send two bytes to the device. The input is a 12-bit in a two's complement format. The board may be addressed as I/O ports or memory mapped.

The S-100 D/A Converter Board is priced at \$395 and comes complete with documentation; the S-100 D/A Technical Manual is \$15. All boards are assembled and tested and have a 90-day warranty. For further information, contact Tecmar Inc, 23414 Greenlawn Ave, Cleveland OH 44122.

Circle 610 on inquiry card.

## CALIFORNIA

Post Office Box 3097 B • Torrance, California

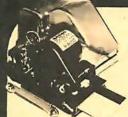

## Sankyo Magnetic Card Reader

These Sankyo I/O units are capable of storing and retrieving over 400 characters of data in under two seconds.

The flexability of this device lends itself to numerous applications. As an input reader to a computerized security system, the computer has the ability of identifying the card holder and admitting only those individuals who are authorized to enter the premises during specified time frames. The device is also suitable for maintaining customer information files, or any other application where small amounts of information must be quickly entered into a data processing system.

a data processing system.

Accepts 2" by 4" HP style mag-cards. (Similar to bank cards.) Motorized feeder pulls the magnetic card across the four channel read/write head. NEW surplus, original cost \$200. Full documentation

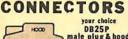

your choice DB25P male plug & hood DB25S female 1395

Qty. fe. male hd. 10 3.45 2.45 1.15 25 3.15 2.25 1.05 100 2.85 1.90 .95 500 2.25 1.60 .85

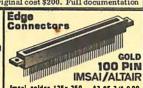

imsal solder .125x.250
Imsal w/w.125ceaters
Attair soldertail .140row
SPECIALS
22/44 Kim syslet.156"
25/50seldertab .156"
36/72 wide post w/w.156

\$1.95 3/\$5.00 \$1.09 3/\$2.00 \$1.95 3/\$5.00

**Certified Digital** CASSETTES

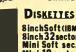

8inchSoft(IBM) 8inch32sector Mini Soft sec. Mini 10 sector Mini 16 sector

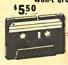

CALIFORNIA INDUSTRIAL IS an Authorized Dealer of Scotch Brand Data Products

## KEYBOARD

#### S-100 Mother Board

#### Quiet Buss

\$29.95

8803-18

18 slot

IMSAL

The Quiet Buss from California industrial is quality engineered. No short cuts have been taken to produce this mother board. Active termination

#### TELETYPE MODEL 43

ven if we have to give them away, we're going to ship more 43's in 1979 than the aggregate

**Model 43AAA** 

EACH 875. 850. \$925

RS-232 Interface"K" Add 75.00

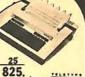

shipping TU

#### **HEXADECIMAL KEYBOARD**

Each assembly consists of 16 hermeti-cally sealed reed switches and TTL "one shot" debounce circuitry.

Reliable low friction acetal resin plungers are credited for the smo operation and long life of this pre

equires single + 5 volt supply

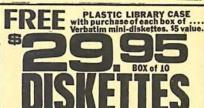

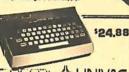

## TIREY & UNIVAC

## MODULATOR

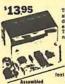

\$34,95

COLOR . GRAPHICS . SOUND

PHIS SHIPPING

\$1195

。................

## TEN \$41 Scotch

Won't drop a BIT! \$550

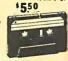

#### Shugart Associates

#### SA800-R Floppy Disk Drive

The most cost effective way to store data processing information, when random recall is a prime factor. The SA800 is fully compatible with the IBM 3740 format. Write protect circuitry, low maintenance & Shugart quality.

\$449.50

#### KEYBOARD **ASCII ENCODED**

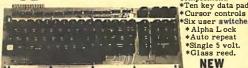

KEYTRONIC ASCII & ASCII complement. \*Ten key data pad

\*Six user switches \*Alpha Lock \*Auto repeat

\*Single 5 volt. \*Glass reed.

your choice 10 50 100 1k

3P-4-Pos. Rotary 3P-4-Pos. Rotary 3P-6-Pos. Push B (N.O.) \$.39ea. 4/\$1

\$.98 \$.88 .81 .73 .66 SPDT Miniature Toggles 7101C&K ON-NONE-ON 7107 jbt ON-OFF(mnt,ON) 7108 CK ON-(moment, ON) Rocker JBT \_\_\_\_\_ DPDT

NEW

MINIATURE SWITCHES

## APPLE II 16k memory (8) 4116's

• As you may be aware, publishers require advertisers to submit their ad copy 60 to 90 days prior to "press" date. That much lead time in a volatile market place, such as memory circuits, makes it extremely difficult to project future cost and availability.

To obtain the best pricing on memory we have made volume commitments to our suppliers, which in turn

volume commitments to our suppliers, which in turn affords us the opportunity to sell these circuits at the most competitive prices. Please contact us if you if you have a demand for volume state of the art memory products.

| 1-31 | 32-99                                                        | 100-5C                                                                                              | -999                                                                                                    | 1K+                                                                                                    |
|------|--------------------------------------------------------------|----------------------------------------------------------------------------------------------------|----------------------------------------------------------------------------------------------------|----------------------------------------------------------------------------------------------------|
| 1.19 | . 99                                                         | .95                                                                                                 | . 90                                                                                                    | . 85                                                                                                    |
| 1.49 | 1.39                                                         | 1.25                                                                                                | *                                                                                                    | *                                                                                                    |
| 5.95 | 5.50                                                         | 5.25                                                                                                | 4.75                                                                                                    | 4.50                                                                                                    |
| 8.95 | 8.50                                                         | 8.00                                                                                                | *                                                                                                    | *                                                                                                    |
| 5.95 | 5.50                                                         | 5. 25                                                                                               | *                                                                                                    | *                                                                                                    |
|      | 9.50                                                         |                                                                                                    | 1000                                                                                                    | *                                                                                                    |
|      | 8.50                                                         |                                                                                                    | 1993                                                                                                    | *                                                                                                    |
| 9.95 | 9.50                                                         | 9.00                                                                                                | *                                                                                                    | *                                                                                                    |
| 5.95 | 5.50                                                         | 5.00                                                                                                | 4.80                                                                                                    | 4.60                                                                                                    |
|      | 1.19<br>1.49<br>5.95<br>8.95<br>5.95<br>9.95<br>8.95<br>9.95 | 1.19 .99<br>1.49 1.39<br>5.95 5.50<br>8.95 8.50<br>5.95 5.50<br>9.95 8.50<br>9.95 8.50<br>9.95 9.50 | 1.19 .99 .95<br>1.49 1.39 1.25<br>5.95 5.50 5.25<br>8.95 8.50 8.00<br>5.95 5.50 5.25<br>9.95 9.50 9.00<br>8.95 8.50 8.00<br>9.95 9.50 9.00 | 1.19 .99 .95 .90<br>1.49 1.39 1.25 *<br>5.95 5.50 5.25 4.75<br>8.95 8.50 8.00 *<br>5.95 5.50 5.25 *<br>9.95 9.50 9.00 *<br>8.95 8.50 8.00 *<br>9.95 9.50 9.00 * |

#### SPECIAL CIRCUITS

9 95

49.95

Z80A 4 MHz. 8080A CPU 22. 50 TMS 9900 16 bits

AY5-1013A UART 4.95 Floppy Disc Controllers WD 1771 single D. 39.95 WD 1781 Double D 65.00 WD 1791 D/D 3740 \*

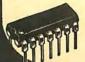

| EPRO    | M S | 1-15  | 16-63 | 64+  |
|---------|-----|-------|-------|------|
| 1702A   | 2K  | 4.95  | 4.50  | 4.00 |
| 2708    |     |       |       | 9.00 |
| 2716 5v | 16K | 39.95 | 35.00 | - ak |
| 2716 TI |     | 24.88 | 20.00 | *    |
| 2532    | ,   | *     | *     | *    |

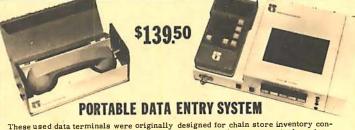

These used data terminals were originally designed for chain store inventory control and order entry systems. The operator enters the inventory control number, merchandise on hand and the unit price. After all pertinent data has been entered into the recorder, the main warehouse is telephoned, the handset is placed in the acoustic coupler and all the recorded information is transmitted back to the master computer. With a little imagination and one of these portable entry systems, you should be able to exchange programs and computer information with associates across the country. All units were removed from service in working condition. Original cost \$2,500. Each system comes complete with:

Portable Cassette Drive Unit Removable Entry Keyboard with LED Display

Five Gould "D" NiCads

\*Acoustical Coupler \*Battery Charger

DB25 Cable

Shoulder starp •Full Documentation

**DIP Switch** 10 25 100 18 \$149

51 29 1.15 .97 .83 specify 4

It's not offen that California Digital ventures into the distribution of consumer products, but we have resently come accross a product that appears so unique that we just had to add it to our product line. This is the System X-10 manufactured by the BSR turntable company. This space age system will remotely control any light or appliance in your home or office. Command signals are transmitted from the command console over your existing wiring. From your bed or easy chair you can control up to 16 different electrical devices inside and outside your home. Use the System X-10 to control your stereo, television or any light fixture on the premises.

The basic sampler package comes complete with command console, battery

The basic sampler package comes complete with command console, battery operated ultrasonic controller, one each of the appliance module, lamp module and wall switch. The basic package is priced at only \$99.50 Additional modules are available for \$13.95 each.

## SPST Wire Wrap Center

#### IC SOCKETS low profile

wire Wrap ea. 25 50 ea. 25 50 17: 16 15 18 17 16 37: 36 35 38 37 36 19 18 17 99 93 85 36 35 34 40 169 155 139 63 60 58

KYNARWIRE 500 1,000 11,000 \$9. \$15. \$105.

\$3495 \$2995 BW 630 OK HOBBY WRAP-30

\$5,45

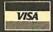

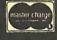

(213)679-9001

All merchandise sold by California Digital is premium grade. Sorry, no CGD's. Orders are shipped the same day received California residents add 6%. Foreign orders add 10%. Corders over \$25, when accompanied by payment, are shipped at our expense. Otherwise, please add \$2.

#### AIDIE Computer Products

#### JADE'S NEW MAINFRAME THE PIGGY IS HERE!

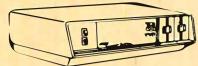

This sleak new mainframe is beautifully designed around JADE'S six slot ISO-BUS motherboard and an 18 amp power supply with provisions for up to 3 mini-floppy drives. This is a practical, state-of-theart design whose looks just can't be beat! ENS-106320 (without drives) .

VISTA V80

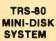

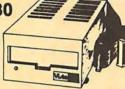

The V80 out-performs standard Radio Shack drives!--23% more storage capacity, 8 times faster access time, more reliable, and much less expensive. Includes disk drive, power supply, regulator board, and case. MSM-358000 \$395.00 Interface cable for V80 WCA-3421 .....

#### DISKETTE SPECIAL

5.25" SOFT, 10, OR 16 SECTOR 10 for \$29.95

8" SOFT SECTOR IBM COMPATIBLE 10 for \$34.95

#### S-100 CONNECTOR SALE

100 PIN IMSAI TYPE SOLDER-TAIL CONNECTOR

6 for \$17.50

12 for \$29.95

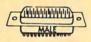

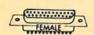

#### RS-232 SET SPECIAL \$6.50

DB-25S, DB-25P, DB-25 COVER

| DB-25S (FEMALE) | , |      |  |  |  |  |  |  |  | <br> | <br> | \$3.65 |
|-----------------|---|------|--|--|--|--|--|--|--|------|------|--------|
| DB-25P (MALE)   |   | <br> |  |  |  |  |  |  |  | <br> | <br> | \$3.15 |
| DB-25C (COVER)  |   | <br> |  |  |  |  |  |  |  | <br> |      | \$1.50 |

#### SPST DIP SWITCHES

|             |                    | NII    |
|-------------|--------------------|--------|
| PART NUMBER | NUMBER OF SWITCHES | PRICE  |
| SWD-103     | 3                  | \$1.18 |
| SWD-104     | 4                  | \$1.20 |
| SWD-105     | 5                  | \$1.24 |
| SWD-106     | 6                  | \$1.28 |
| SWD-107     | 7                  | \$1.30 |
| SWD-108     | 8                  | \$1.34 |
| SWD-109     | 9                  | \$1.36 |
| SWD-110     | 10                 | \$1.38 |

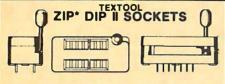

16 PIN ZIP\* DIP II ... \$5.5 24 PIN ZIP\* DIP II ... \$7.50 40 PIN ZIP\* DIP II ... \$10.25 \* ZERO INSERTION PRESSURE

### THE DOUBLE-D

Read/write in single or double density 8" or 51/4" drives.

CP/M compatible in either single or double density. On-board Z-80 CPU allows universal compatibility.

Programmed data transfer. No DMA. Controls up to 8 drives

Software selectable density

Our new controller utilizes the IBM standard formats for proven reliability. Data recovery is enhanced through the use of a phase-locked-loop data separation circuit and write precompensation. Single and double density disk drives can

| KIT                                                                                                    | e285 00   |
|----------------------------------------------------------------------------------------------------|-----------|
| MII erecerces and a contract of the contract of the contract o | 420J.UL   |
| ASSEMBLED & TESTED                                                                                                    |           |
| BARE BOARD with MANUAL                                                                                                    | . \$55.00 |
| MANUAL                                                                                                    | \$10.00   |

## SD SYSTEMS VERSA-FLOPPY

| KIT |          |
|-----|----------|
|     | <br>VIII |

## FLOPPY DISK INTERFACE

ASSEMBLED & TESTED ...

#### FLOPPY DISK SPECIAL

TWO SIEMENS 8" DISK DRIVES JADE DOUBLE-D CONTROLLER KIT POWER SUPPLY FOR DRIVES CP/M OPERATING SYSTEM W/BASIC-E BOX OF 10 DOUBLE DENSITY DISKS INTERFACE CABLES --- A \$1594.95 VALUE. JADE SPECIAL \$1225.00

#### FLOPPY DISK DRIVES

NEW BASF MINI-FLOPPY ...... \$319.95 Shugart SA400 compatible but only two-thirds the size! 40 track, double density 51/4" drive. Very low power consumption!

|                                                     | 00 |
|-----------------------------------------------------|----|
| Single or double density, up to 40 tracks, track-to | 0- |
| track access time of 5ms, Shugart SA40              | )( |
| compatible.                                         |    |

| MPI B52 51/4" DRIVE       | \$450.00 |
|---------------------------|----------|
| SHUGART SA400 51/4" DRIVE | \$325.00 |
|                           |          |

| 3         | ,        |       |        |      |          |
|-----------|----------|-------|--------|------|----------|
| SIEMENS   | FDD100-8 | 8" DR | IVE    |      | \$495.00 |
| Certfied  | double   | dens  | ity Sh | ugar | t 801R   |
| replaceme | ent.Runs | much  | cooler | and  | quieter. |

| SIEMENS FDD200-8 8" DRIVE                            | \$575.00   |  |  |  |  |  |
|------------------------------------------------------|------------|--|--|--|--|--|
| Double-sided, double density version of FDD100-8.    |            |  |  |  |  |  |
| SHUGART 801R 8" DRIVE                                | \$575.00   |  |  |  |  |  |
| Hard or soft sectored, 400K b                        | yte drive. |  |  |  |  |  |
| PERSCI 277 DOUBLE 8" DRIVE \$1595.00                 |            |  |  |  |  |  |
| Limited quantity with slim line case & power supply. |            |  |  |  |  |  |

| POWER SUPPLIES                          |          |
|-----------------------------------------|----------|
| For a single 51/4" disk drive. PSD-249A | \$52.00  |
| For a single 8" disk drive. PSD-205A    | \$89.95  |
| For two 8" disk drives. PSD-206A        | \$125.00 |
| For Rockwell AIM-65.<br>PSX-030A        | \$59.95  |
| For KIM-1 or SYM-1. PSX-020A            | \$59.95  |

#### CP/M 2.0

Digital Research has done it again! This new release of their industry standard disk operating system is bound to be an even bigger hit than the original version. All of the fundamental file-size restrictions of release 1 have been eliminated, while maintaining full compatibility with the earlier versions. This new release can be field-configured by earnier versions. This new release can be neu-configured by the user for a single mini-disk up through a multiple drive hard-disk system with 128 megabyte capacity. Field configuration can be accomplished easily through use of the Macro Library (DISKDEF) provided with CP/M 2.0.

A powerful operating system for only ... \$150.00

#### JADE'S NEW INTELLIGENT CONTROLLER INTEGRAL DATA SYSTEMS MODEL 440 PRINTER PAPER TIGER THE

Up to 198 CPS 1.75 to 9.5 inch adjustable tractor feed.

Parallel and serial interface

98 character ASCII set 132 columns- 6 or 8 lines/inch Eight software selectable

character sizes.

110, 300, 600, 1200 baud.

PRM-33440 ..... For the Graphics Option with 2K Buffer add \$199.00

#### JADE JP80-T PRINTER HARD COPY.....EASY PRICE!

JADE is proud to announce the low-cost solution to your hard copy needs. The JADE JP80-T printer is a high quality 80 column dot matrix printer with an adjustable width tractor feed mechanism. We are certain that you can not get a better printer in this price range!

FAST-150 cps print speed, 80 columns per line. VERSATILE-adjustable tractor feed 2" to 10" Upper and lower case 96 character ASCII set.

5 X 7 dot matrix with software selectable character widths.

Ceritronics-type parallel interface.
Interface/cables available for most popular microcomputers. PRM-27081 ..... \$749.95

#### **CENTRONICS 730 PRINTER** THE ANY-PAPER PRINTER

This printer can use roll paper, fanfold paper, or single sheets because it is equipped with both frictionfeed and pin feed mechanisms

RS232 or parallel Interface.
96 ASCII character set, upper and lower case. 80 characters per line, 7 X 7 dot matrix.

50 cps print speed. Weighs less than 10 pounds! PRM-15730

#### **EXIDY SORCERER**

FREE 12 INCH B & W MONITOR WITH EVERY 16K SORCERER

Flexibility is the key. The Sorcerer Computer gives you the flexibility of using ready-to-run, pre-packaged programs or doing your won thing and personalizing the programs for yourself. Whic ever you choose. The Sorcerer is the personal computer that speaks your language.

The Sorcerer also provides full graphics capabilities. Each character formed by an 8 x 8 dot cell, can be programmed as a graphic symbol set. High resolution (512 x 240 addressable points) gives a total of 122,880 locations for super animation and extremely light plotting curves. The alphanumeric set gives 64 x 30 characters on the video screen. With 18K of memory .....\$1150.00

#### LEEDEX MONITOR \$139.00

- 12" Black and White
- 12 MHZ Bandwidth
- Handsome Plastic Case

#### JADE DISK CABLES

MINI-DISK CABLE KIT--Connects two 51/4" minifloppies to your disk controller board and power supply. Includes 5' signal cable with three 34 pin edge connectors, plus power supply connectors and cables. WCA-3431K \$34.95

SIGNAL CABLE ONLY--Connects one 51/4" drive to edge type controller card. WCA-3421A . \$24.95
For two 51/4" drives. WCA-3431A . . . . \$29.95

8" DISK CABLE KIT--Connects two 8" disk drives to edge type controller card such as the Versalloppy and Double D. Includes 5' signal cable with three 50 

8" DISK CABLE KIT -- Same as WCA-5031K except controller end of signal cable has a pin type connector such as the Tarbell controller. WCA-5032K ..... \$38.95

## PLACE ORDERS TOLL FREE

800-421-5809 CONTINENTAL U.S. 800-262-1710 INSIDE CALIFORNIA

#### TEXAS INSTRUMENTS

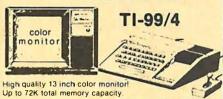

16-color graphics capability - easy to access high resolution graphics have special features that let you define your own characters charts graphs etc.

characters, charts, graphs, etc.
Music and sound effects - build three-note chords and adjust frequency, duration and volume quickly and simply. Five full octaves. Built-in equation calculator—Unique convenience feature helps you find quick solutions to everyday math problems, as well as complex scientific calculations.

#### SD SYSTEMS Z-80 STARTER KIT

### SBC-100

An S 100 single board computer. Z 80 CPU with 1024 bytes of RAM 8-32K bytes of PROM Serial I/O port
KII \$239.95

#### Kit \$239.95 Assembled \$369.95

## Solid State Music I/O 4

2 Serial and 2 Parallel i/O.
Pots S 100 with full hand shaking.
JADE Kit \$199.95
Bare Board \$29.95

#### PARALLEL/SERIAL INTERFACE

S-100 compatible, 2 serial I/O
ports, 1 parallel I/O.

Kit \$124.95
Assembled & Tested \$179.95
Bare Board W/ Manual \$30.00

#### PROTO BOARD

#### SYM-1

6502- Based single board computer with keyboard/display.
KIM 1 hardware compatible, complete documentation.
SYM-1 CPK-5002A \$245.00
SYM-1 CASE, ENX-000005 \$39.95

## JADE'S NEW MOTHERBOARDS THE ISO-BUS

The only motherboard availible today that is designed to IEEE S-100 Bus Standards--a unique network theory of design in whicheach signal line is surrounded by current mirrored ground lines, significantly reducing RF radiation virtually eliminating crosstalk. No need for active termination. The perfect foundation for a 4MHz system.

| 0-SLU1             | W-6-323500000 |
|--------------------|---------------|
| BARE BOARD         | \$24.95       |
| KIT                | \$49.95       |
| ASSEMBLED & TESTED | \$59.95       |
| 12-SLOT            |               |
| BARE BOARD         | \$39.95       |
| KIT                |               |
| ASSEMBLED & TESTED | \$99.95       |
| 18-SLOT            |               |
| BARE BOARD         | \$59.95       |
| KIT                | \$129.95      |
| ASSEMBLED & TESTED | \$149.95      |

## JADE MEMORY EXPANSION KITS

#### TRS-80 APPLE EXIDY

Everything you need to add 16K of memory to your computer. Your kit comes neatly packaged with easy to follow instructions. In just minutes your computer is ready to tackle more advanced software.

\$82.00

#### THE BIG Z

#### THE NEW Z-80 CPU BOARD FROM JADE

Features include • S-100 Compatible available in 2MHz or 4MHz versions. • On-board 2708. 2716. or 2532 EPROM can be addressed on any 1K, 2K or 4K boundary with power-on jump to EPROM. • On-board EPROM may be used in SHADOW mode, allowing full 64K RAM to be used. • Automatic MWRITE generation in front panel is not used • On-board USART for synchronous or asynchronous R232 operation (on-board baud rate generator). • Reverse channel capability on USART allows use with buffered peripherals or devices with not-ready signal.

| 2MHz Kit: CPU-30200K. 21bs            | \$149.95 |
|---------------------------------------|----------|
| Assembled and Tested CPU 30200A 2lbs  | \$199.95 |
| 4MHz Kit: CPU-3020 1K. 2 lbs          | \$159.95 |
| Assembled and Tested CPU-30201A. 2lbs | \$209.95 |

| MICROPROCESSORS     | ;      | 6800 PRODUCT           |               |
|---------------------|--------|------------------------|---------------|
| F8 \$1              | 8.95   | 6821P                  | \$5.25        |
|                     | 0.95   | 6828P \$               | 12.00         |
| Z80A (4MHz) \$1     | 4.95   | 6834P \$               |               |
|                     | 4.95   |                        | \$4.80        |
|                     |        |                        | \$7.50        |
|                     | 2.50 1 | 6860P                  | \$9.25        |
|                     |        | 6862P \$               |               |
|                     |        | 6875L                  |               |
|                     |        |                        | \$2.50        |
|                     | 4.00 i | CHARACTER GENERAL      |               |
|                     | 0.00   | 2513 Upper             |               |
|                     | 3.00   | 2513 Lower             |               |
|                     |        | 2513 Upper (5 volt)    |               |
|                     |        | 2513 Lower (5 volt) \$ |               |
| 8080A SUPPORT DEVIC |        | MCM6571 up scan \$     |               |
| 8212                |        | MCM6571A down scan\$   |               |
|                     | 4.65   | PROMS                  |               |
|                     | 2.95   | 1702A                  | \$5.00        |
| 8224 (2MHz)         |        |                        | 12.95         |
| 8226                |        |                        | 49.00         |
|                     |        |                        | 49.00         |
|                     |        |                        | 30.00         |
|                     | 8.00   | DYNAMIC RAMS           |               |
|                     | 7.50   |                        | 12.95         |
|                     |        |                        | \$4.75        |
|                     | 6.40   |                        | \$3.95        |
|                     | 9.95   |                        | \$4.75        |
|                     | 9.95   | STATIC RAMS            | <b>9</b> 4.73 |
|                     | -      |                        | \$1.50        |
|                     |        |                        | \$1.75        |
| USRT                |        |                        | \$2.95        |
|                     |        |                        | \$3.25        |
| UARTS               |        |                        | \$2.95        |
| AY5-1013A           |        |                        | \$8.00        |
|                     |        |                        | \$9.00        |
|                     |        |                        | \$8.00        |
|                     |        |                        | \$9.95        |
|                     |        |                        | \$9.95        |
| BAUD RATE GENERAT   |        |                        | \$9.95        |
|                     |        | MM5257 (450ns)         |               |
|                     |        | MM5257 (300ns)         |               |
| 14411 Ciystal       |        | MM3257 (300HB)         |               |

JADE maintains an inventory of over 4000 line items, for price and delivery on items not listed (including hard to find 74LS devices!) please give us a call.

## JADE

Computer Products
4901 W ROSECRANS, HAWTHORNE, CA 90250
213-679-3313

#### PLACE ORDERS TOLL FREE

800-262-1710
800-421-5809
INSIDE CALIFORNIA
WRITE FOR OUR FREE 1979 CATALOG
FOR CUSTOMER SERVICE OR TECHNICAL INQUIRIES
CALL 213-679-3317

TERMS OF SALE: Cash, checks, money orders, and credit cards accepted. Minimum order \$10.00. California residents add 6% sales tax. Minimum shipping and handling charge \$2.50. Prices are for U.S. and Canadian delivery only and are subject to change without notice. For export prices and information send for a JADE INTERNATIONAL CATALOG.

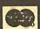

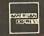

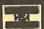

#### **ROCKWELL AIM-65**

THE HEAD-START IN MICROCOMPUTERS

A KIM-1 COMPATIBLE MACHINE WITH ON-BOARD PRINTER AND A REAL KEYBOARD! AIM-65 W1K of RAM \$375 00 AIM-65 W4K of RAM \$450 00

AIM-65 w/1K of RAM \$375 00 AIM-65 w/4K of RAM \$450.00 8K BASIC in ROM \$100.00 4K Assembler/Editor \$80.00 Power Supply \$59.95 Case of AIM-65 \$49.95

Special Package Price \$599.00
4K AIM-65. 8K BASIC ROM, Power Supply, and Case

Price \$599.00

SD SYSTEMS EXPANDORAM

Expandable to 32K or 64K

EXPANDO-32K KITS

Uses 4115 (8K X 1,250ns) Dynamic RAMs. Can be expanded in 8K increments up to 32K

8K \$159.95 16K \$199.95 24K \$249.95 32K \$299.95

EXPANDO-64K KITS

Uses 4116 (16K X 1, 200ns) Dynamic RAMs. Can be expanded up to 64K in 16K increments.

16K \$249.95 32K \$369.95 48K \$469.95 64K \$569.95

#### STATIC RAM BOARDS

| 8K 2MHz KIT                   | \$125.95  |
|-------------------------------|-----------|
| 8K 2MHz ASSEMBLED & TESTED    | \$175.00  |
| 8K 4MHz KIT                   | \$149.95  |
| 8K 4MHz ASSEMBLED & TESTED    | \$180.00  |
| 8K BARE BOARD & MANUAL        | . \$25.00 |
| 16K 2MHz KIT                  |           |
| 16K 2MHz ASSEMBLED & TESTED   | \$325.00  |
| 16K 4MHz KIT                  | \$285.00  |
| 16K 4MHz ASSEMBLED & TESTED   |           |
| 16K BARE BOARD & MANUAL       |           |
| 32K 2MHz KIT                  |           |
| 32K 2MHz ASSEMBLED & TESTED   |           |
| 32K 4MHz KIT                  |           |
| 32K 4MHz ASSEMBLED & TESTED   |           |
| OLK THILL HOOLINDEED & IEOTED | 4070.00   |

SD SYSTEMS

#### **VDB-8024**

#### JADE VB-1B

This 64 by 16 memory-mapped video board is ideal for use with word processing software such as the Electric Pencil

| KIT                  | \$127.50 |
|----------------------|----------|
| ASSEMBLED AND TESTED | \$169.95 |
| BARE BOARD/MANUAL    | \$35.00  |

## VECTOR GRAPHICS FLASHWRITER II

The ultimate memory-mapped 80 character by 24 line video board, the Vector Graphics FWII has many advanced features: Onboard parallel keyboard port, Power-on jump circuit, 8 x 10 dot character matrix, and the optional ability to program your own characters and/or graphics symbols, this is THE perfect board for text editing systems.

ASSEMBLED AND TESTED ..... \$320.00

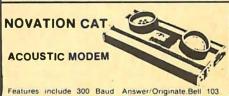

Assembled and Tested

\$189.00

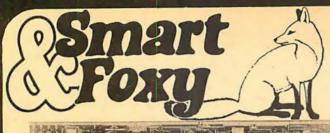

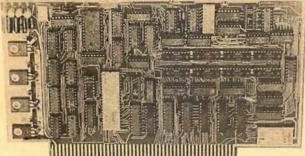

## **Venus 2001 Video Board**

Assembled & Tested \$259.95 • Complete Unit with 4K Memory and Video Driver on Eprom assembled and tested \$339.95

OPTIONAL: • Sockets \$10.00

• 2K Memory \$30.00

• 4K Memory \$60.00

• Video Driver Eprom \$20.00

kit \$19995

•S-100 plug-in • Parallel keyboard port

On board 4K Screen Memory (Optional). On board Eprom (Optional) for Video Driver or Text Editor Software.

Up and down scrolling through video memory Reverse Video, Blinking Characters.

**Display:** 128 ASC11 Characters 64 X 32 or 32 X 16 Screen format (Jumper Selectable). 7 by 11 Dot Matrix Characters.

American or European TV Compatible (CRT Controls Programable) Dealer Inquiries Invited

## 32-K Static RAM \$499 KIT

 S-100 Plug-In
 Kit includes P.C. board, all parts and assembly manual
 Uses 2114L, 450 nS.

I.C. sockets - \$20.00 P.C. BOARD BY S-100 CO.

## 16-K Static RAM \$249 KIT

 S-100 Plug-In Kit includes P.C. board, all parts and assembly manual. Uses 2114L 450 nS.

Sockets - \$10.00

Add \$40.00 for 300 nS (4MHz) RAMS P.C. BOARD BY WAMECO

## Z-80 CPU \$125 KIT

• S-100 Plug-In Kit includes P.C. boards, all parts and assembly manual.

• Power-on jump • On board provision for 2708 (optional at \$12.95).

P.C. BOARD BY ITHACA AUDIO

### ASCII Keyboard Kit \$79.95

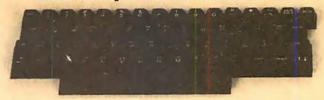

#### Assembled and Tested \$ 95.95

• Single +5V Supply • Full ASCII Set (Upper and Lower Case) • Parallel Output • Positive and Negetave Strobe • 2 Key Rollover • 3 User Definable Keys • P.C. Board Size: 17-3/16" X 5" • Control Characters Molded on Key Caps • Optional Provision For Serial Output OPTIONAL: Metal Enclosure \$27.50 • Edge Con. \$2.00 • Sockets \$4.00 • Upper Case Lock Switch \$2.50 • Shift Register (For Serial Output) \$2.00

Dealer Inquiries Invited

#### Apple II I/O Board Kit

Plugs into Slot of Mother Board

•18 Bit Parallel Output Port (Expands to 3 Ports) • 1 Input Port • 15mA Output Current Sink or Source • Can be used for peripheral equipment such as printers, floppy discs, cassettes, paper tapes, etc. • 1 free software listing for SWTP PR40 or IBM selectric.

PRICE: 1 Input and 1 Output Port \$49.00

1 Input and 3 Output Ports \$64.00

Dealer Inquiries Invited

## **new!** A DREAM COME TRUE!

Introducing: 30 MHZ
DUAL TRACE
PORTABLE
SCOPE

for an \$555.

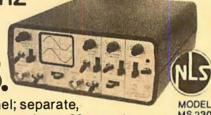

 Dual trace 2-channel; separate, chopped or alternate modes.
 30 megahertz bandwidth.
 External and internal trigger.

Time base - 0.05, Microseconds to 0.2 SEC/div
 21 settings
 Battery or line operation.

• Line synchronization mode.

Power consumption less than 50W.
Vertical gain 0.1 to 50 volts/div- 12 settings.
Size: 2.9" H 6.4"

W 8.5" D. • Weighs only 3.5 lbs. with batteries. • Complete with input cable and rechargeable

batteries and charger unit.

OPTIONAL: Leather case \$45.00 • 10:1 probe \$27.00 (2 for \$49.00)

MS-215

15 MHZ Dual Trace Portable Scope \$399.

MS-15 15 MHZ Single Trace Scope \$299.

SHIPPING \$3.50 / California residents add 6% sales tax

#### **ELECTRONICS WAREHOUSE Inc.**

15820 Hawthorne Boulevard Lawndale, CA 90260 (213) 370-5551

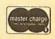

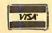

## Unclassified Ads

FOR SALE: Phillips Model P M 3240 Dual-trace, dual time base, 50 MHz oscilloscope. Will consider trade for TRS-80, L II, 16 K. George Cobley, R R 1 POB 95, Central City IA 52214, (319) 842-2653.

FOR SALE: Color monitor, Conrac 19 inch RGB studio monitor. All solid state, low mileage picture tube. \$1200 or trade for plotter. Jim McCord, 330 Vereda Leyenda, Goleta CA 93017, (805) 968-6681.

FOR SALE: 26 reels of 1 inch paper tape for ASR33 computer terminal. \$15 plus shipping. Engineering Dynamics International, 8420 Delmar Blvd, St Louis MO 63124, (314) 991-1800.

FOR SALE: TRS-80 printer interface. An RS-232 printer interface which works off of cassette port number 2. May be used with or without the expansion interface. 110 thru 9600 bps and other options. Excellent software support. Tape version \$39.95. Disk version only \$49.95. Gerald Barker, E101 Cedar Oaks Apts, Stillwater OK 74074.

FOR SALE: 20 S-100 connectors, 3 level gold wire wrapped, some are wrapped, little tab on Power and Ground. Fine in IMSAlbackplane. \$30 for 20, or \$17 for half. Mark LaCasse, Tang Hall 5F MIT, Cambridge MA 02139, (617) 494-8888 before 1 AM.

FOR SALE: Used Apple II microcomputer. 32 K programmable memory, 2 disk drive with controller, Applesoft BASIC read only memory card 10 K, Centronix 779 printer, tractor feed with interface, programmers aid read only memory, box of ten diskettes, cassette tape drive with Interface and ten tapes. Full floating point BASIC. Less than one year old. Fully warranted and ready to go. \$3800, save \$500. Robert Girardot, 858 Westbourne -6, Los Angeles CA 90069, (213) 675-5393.

FOR SALE: Eight u410D 250 ns memory chips at \$7.50 each (or will swap with 4200A); SA400 minifloppy drive with connector and power supply, \$300. C Tinaztepe, 4301 Spruce St, Philadelphia PA 19104, (215) 243-8530.

FOR SALE: I have 16 K static memory S-100 bus from Digital Research Corp, uses Intel 2114, 450 ns, featuring on board bank select circuitry (Cromemco standard), oltage regulation, selectable wait states, fully buffered, Phantom Is jumpered to pin 67, with low profile sockets, professionally assembled but not tested because I need 250 ns programmable memory. Price only US \$300. Peter Lim, 8311 Rideau Dr, Richmond BC, CANADA C7A 4P3.

FOR SALE: ECT 20 slot rack mount card cage with mother board and connectors. Rugged unit: \$50. ECT 30 A power supply (plus 16 V, minus 16 V, plus 8 V, well regulated) \$100. This is designed to mount on the back of the above card cage or may be boxed. ECT 8080 processor board with addressable starting circuit, \$100. Radio Shack (Archer) ASCII keyboard kit (needs a few 74 XX chips) \$20. Factory rebuilt (zero time) Teletype Model 33 printer mechanism, \$140. Amplifier kit to make the TTY33 into a stand alone printer, \$20. Please enclose SASE with orders or enquiries. I will send COD on request. Check or money order to David Cook, POB 137, Boone NC 28607, (704) 264-3868.

FOR SALE: 150 ns 16 K programmable memory, never out of tube. Limited quantities, eight for \$96. Evan Matre, 2800 SE 185th -26, Aloha OR 97005.

FOR SALE: IMSAI 4 K static, \$70. MITS 4 K dynamic, \$40. Seals 8 K static, \$140. SSM read only memory with MITS DBL and MBL, \$100. MITS disk drive with BASIC and FORTRAN, \$975. MITS-Okidata 110 printer with controller, \$975. All boards fully socketed and factory checked out. Make offer. Also FOR TRADE: Microsoft 8080 FORTRAN MITS disk version for 8080 COBOL or MITS timesharing BASIC. K R Roberts, 10560 Main St Suite 515, Fairfax VA 22030, (703) 378-7266, 591-6008.

TOP DOLLAR PAID for your DEC PDP 11V03 computer system and/or components. VT55 graphics scope. RXV11 floppy disk. Benjamin May, POB 1432, Lakeside AZ 85929.

JUPITER 2 USERS: Jupiter 2 user would enjoy correspondence with others In order to swap software and discuss problems, fixes, etc. Also persons interested in commodity trading programs. M J Krelnik, -28, 424 N Atlantic Av, Monterey Pk CA 91754.

FOR SALE: Heath H8 with 8 K memory, H9 video terminal, two H8-5 cassettes, BASIC and other tapes. \$900 or best offer. Bob Stevenson, 414 E 78th St, New York NY 10021

FOR SALE: TDL Xitan Alpha II system. Merlin video board interfaced to keyboard, recorder for loading and storing programs. Software-Macro Assembler, Text Editor/Processor, 8 K -12 K BASIC. Assembled and running. Additional hardware includes two iCOM floppy disks, controller board and software, digital cassette, printer and power source. Cromemce kit, analog-digital I/O board, joysticks and software on paper tape. D Memoli, AHRC, 230 Hanse Av, Freeport NY 11520, (516) 546-7700.

FOR SALE: Eraseable read only memories, type 5204, 512 by 8 bits, 750 ns access, five minutes/4096 bits program time. Unused; write for specifications. Asking about \$40 for all twelve, or about half of commercial prices. Also have 18 S-100 card edge connectors, wire wrap, asking \$2.50 each or \$36 for the lot. Stephen Hain, 40 Wilshire Dr, Sharon MA 02067, evenings (617) 784-3374.

FOR SALE: Tektronix oscilloscope Model 551, dual beam, 27 MHz complete with B plug-Ins and dolly stand. \$500. Tektronix oscilloscope Model 541, 33 MHz with L plug-in. \$450. Teletype Model ASR33 complete with stand. \$500. Kennedy 7 track tape drive, Model 3112, 800 bpi. \$100. Stephan Smolar, 4977 Victoria Av, Montreal Quebec, CANADA H3W 2NZ, (514) 483-1983.

FOR SALE: Digital Group standard floppy Interface card. Supports one to four devices; NEC PD372 controller chip and documentation included. Expertly assembled and operating. \$250 value for \$160. Seller pays shipping in continental US. Firstbank draft or money order takes. T L Summers, 539 Tennessee, Lawrence KS 66044.

FOR SALE: User's manual with source/assembly listings for KONVERSE, interpreter and compiler for 6800 systems with MIKBUG or SWTBUG. Derived from FORTH; similar to IPS, described January 1979 BYTE. 2½ K machine code — rest in KONVERSE. 4 + K total. Source file editor, interface PerCom MINIDOS + included, in 1.7 K. 50 pages. \$10. Russell R Yost, 1825 E Palo Verde Dr, Phoenix AZ 85016.

FOR SALE: Altair 8800 system with up graded power supply. 18 slot mainframe, factory MITS boards: 28 K memory; read only memory card; 2SIO with ports for video display and RS-232 printer; two disk drives and extra controller; Vector Interrupt/Real Time Clock (in kit form); SOROC video display; Teletype Model 43 with RS-232; 4.1 disk Extended BASIC and DOS. All manuals. Prefer to sell as complete system, but will break up if necessary. Ed Wiseman, 346 21st St, Santa Monica CA 90402, Days (213) 644-5643, after 6 PM (213) 393-6393.

FOR SALE: 37 Byte magazines from number 1, 9/75 thru December 1978 except number 3 and number 9. \$55 includes postage insured. Victor Chinn, 1618 Milvia St, Berkeley CA 94709.

FOR SALE: ELF II, giant board plus power supply, modulator, user's manual, programming short course, extras, \$180. Jeff Malakoff, POB 6000, New York NY 10017, (212) 375-6724.

#### **Unclassified Policy**

Readers who are soliciting or giving advice, or who have equipment to buy, sell or swap should send in a clearly typed notice to that effect. To be considered for publication, an advertisement must be clearly noncommercial, typed double spaced on plain white paper, contain 75 words or less, and include complete name and address information.

These notices are free of charge and will be printed one time only on a space available basis. Notices can be accepted from individuals or bona fide computer users clubs only. We can engage in no correspondence on these and your confirmation of placement is appearance in an issue of BYTE.

Please note that it may take three or four months for an ad to appear in the magazine.

FOR SALE: Polymorphic 88 with 32 K programmable memory, 12 inch monitor, ASCII keyboard, RS-232 port, cassette port, 2400 bps cassette, 16 by 64 video, BASIC (12 K), Assembler. Lots of application software. Fully documented system. \$1500. Andy Haber, 20 Herbert, Candiac Quebec, CANADA J5R 3R9, (514) 632-5485.

FOR SALE: Dynabyte 16 K dynamic programmable memory module. Compatible 8080/S-100 bus structure. New, unused, tested. Transparent refresh. Two available. Cost \$399, sacrifice for \$245 or 125 pounds sterling, each. B A Herman, 4 Derek Av, Wembley Middlesex, ENGLAND. Can view in US If necessary.

FOR SALE OR TRADE FOR HI-FI EQUIPMENT: RCA Cosmac Super ELF with expanded 8 K of programmable memory with lots of extras like high and low address readouts, video modulator, Ni-Cad battery memory saver and a card cage with space for ten more memory/in-put/output cards. This plus complete manuals and many programs for only \$150 or best offer. Must sell. Call Dave at (319) 322-6211 or 324-3017.

FOR SALE: A fully populated OSI Challenger III system. Includes 32 K, dual 8 inch floppies, keyboard, video, cassette, graphics, monitor, 16 serial I/O (input/output) board, two 8 bit digital to analog converters, one analog to digital converter, with 8 channel multiplexer, three parallel I/Os, 1 M bytes memory management, software switchable address for all three micros, with connecting cables. Fully operational. Will sell for \$4500. Five free disks of software with purchase includes BASIC, Assembler, Editor, Challenger III operating system, WP-1A, OSI Level 1 and much more. Patricia A Reynolds, (713) 674-8367.

FOR SALE: OSI C2-4P with connected RS-232 port and switch selectable baud rates, works perfectly. Cost \$598, will sell for \$498. Pat Reynolds, (713) 674-8367.

FOR SALE: F8 evaluation kit (MK3850, 3851, 1024 bytes MK4102 programmable memory); edge connector; RS-232C to 20 mA interface, plus 5 V/plus 12 V DC; 2 A/1 A power supply; Lambda LTS-EE-5-0V series pass power supply (5 V DC plus or minus 1•, 32 A). \$100 or best offer plus shipping. Paul Snigier, 69 Phylis Rd, Raynham MA 02767.

FOR SALE: OSI Challenger III with dual floppy disks, 32 K programmable memory, three processors (6502, Z80, 6800), FDOS, BASIC, Assembler, Disassembler, word processing. Original cost \$3700, sell for \$3000. Bill Gale, 439 S Orange Av, S Orange NJ 07079, (201) 762-8279.

FOR SALE: Complete Honeywell 200 computer system. Includes two magnetic tape drives and controller, one 650 line per minute, 132 column printer and controller, one card reader and punch (IBM 1402) and controller and 64 rolls of printer ribbon. Manuals, cables and spare parts Included, \$2500. Also for sale, Frieden 2201 Flexowriter with desk, \$250. Steve Lang, 730 Bridge Apt 7, Davenport IA 52803, (319) 324-0242 after 6 PM.

## Reader Service

To get further information on the products advertised in BYTE, fill out the reader service card with your name and address. Then circle the appropriate numbers for the advertisers you select from the list. Add a 15-cent stamp to the card, then drop it in the mail. Not only do you gain information, but our advertisers are encouraged to use the marketplace provided by BYTE. This helps us bring you a bigger BYTE.

| i   | Inqu     | iry No. Page No.                                                              | Inqu       | uiry No. Page No.                                    | Inqu       | uiry No. Page No.                                                                                                    | nquir      | ry No. Page No.                                                       |
|-----|----------|-------------------------------------------------------------------------------|------------|------------------------------------------------------|------------|----------------------------------------------------------------------------------------------------|------------|-----------------------------------------------------------------------|
|     | 1        | AB Computers 276                                                              |            | Digital Pathways 159                                 |            |                                                                                                    |            | Radio Shack 147<br>Radio Shack Authorized                             |
|     |          | Addmaster Corp 266<br>Administrative Systems 32                               | 102<br>95  |                                                      | 224<br>220 | Microcomputer Technology Inc 14 3<br>MicroDaSys 173                                                                                      | 314        | Sates Center 247                                                      |
|     |          | Adroit Electronics Inc. 266                                                   | 100        |                                                      | 221        | MicroDaSys 199                                                                                                    | 324        | RNB Enterprises 284                                                   |
|     | 4        | Advanced Computer Products 260, 261                                           | 103        |                                                      | 222        | Microdata Base Systems 85                                                                                                    |            | Rochester Data 241                                                    |
|     |          | AJA 241<br>Aladdin 133                                                        | 104<br>105 |                                                      | 218        |                                                                                                    |            | S-100 239<br>Sara Tech 97                                             |
|     |          | Altos 145                                                                     | 109        |                                                      | 223        | Micromail 78                                                                                                    | 326        | SCDP 162                                                              |
|     | 12       | Anderson Jacobson 248                                                         | 115        |                                                      | 204        |                                                                                                    |            | Scelbi 184, 185                                                       |
|     |          | Apple Insert (between pages 64 and 65)                                        | 120<br>125 |                                                      | 8          |                                                                                                    |            | Seattle Computer Products 223<br>Michael Shrayer 201                  |
|     | 14       | Apple Insert (between pages 64 and 65) ARIES Computer Products 188            | 130        |                                                      | 227        | Microsette 266                                                                                                    |            | Shugart Associates 6. 7                                               |
|     | 11       | ASAP Computer Products 283                                                    | 131        | Excel Company 247                                    | 228        | Microsette 270                                                                                                    |            | Simulations Publications 213                                          |
|     |          | ATV Research 170                                                              | 133<br>132 |                                                      | 232        |                                                                                                    |            | 68 Micro Journal 236<br>Ed Smith's Software Works 237                 |
|     | 9        | Automated Computer Software Service 83 Automated Computer Software Service 53 | 138        | Faragher and Associates 263                          | 209        |                                                                                                    | 328        | Smoke Signal Broadcasting 13                                          |
|     | 18       | Automated Simulations 239                                                     | 135        | Farnsworth Computer Center 266                       | 225        | Microware 193                                                                                                    |            | Smoke Signal Broadcasting 13<br>Software Development and Training 215 |
|     | 21       | Avionic Enterprises Inc. (A.E.I.)                                             | 136<br>134 | Field Service Search 266                             | 231        |                                                                                                    | 327        | Software Dynamics 226                                                 |
|     | 22<br>15 | base 2 inc 135<br>Beckian Enterprises 274                                     | 137        |                                                      | 234<br>235 | MicroWorld 96 Midwest Computer Peripherals 238                                                                                           | 333        | The Software Farm 263<br>Solid State Music 15                         |
|     |          | Beta Business Systems 172                                                     | 139        |                                                      | 230        | Mikos 278                                                                                                    | 340        | Solid State Sales 276                                                 |
|     |          | Beta Computer Devices                                                         | 141        | Gimix 45                                             | 236        |                                                                                                    |            | Southwest Technical Products Corp C II                                |
|     |          | (Div of Measurement                                                           | 150<br>151 |                                                      | 255        |                                                                                                    |            | Special Systems Inc 266                                               |
|     | 31       | Systems & Controls) 230<br>Biotech Electronics 232                            | 152        |                                                      | 257<br>258 |                                                                                                    | 342        | subLOGIC 134<br>Summagraphics 141                                     |
|     |          | Bits Inc. 203                                                                 | 153        |                                                      | 260        |                                                                                                    | 343        | Sun-Flex Co Inc. 263                                                  |
|     | *        | BYTE Back Issues 247                                                          | 159        | H & E Computronics 179                               | 277        |                                                                                                    | 354        | Sunny International 284                                               |
|     |          | BYTE Books 123, 127, 128<br>BYTE Subscriber 245                               | 160<br>161 |                                                      | 278        |                                                                                                    | 357        | SuperSoft 220                                                         |
|     |          | C & S Electronics Mart 209                                                    | 162        |                                                      |            |                                                                                                    | 359<br>349 | SuperSoft 233<br>Sybex 73                                             |
|     | 38       | California Computer Systems 25                                                | •          | Heath Company 11                                     | 282        |                                                                                                    |            | Sybex 74, 75                                                          |
|     |          | California Digital 291                                                        | 163        | Heath Company 49, 56, 57                             | 280        |                                                                                                    | 355        | Synchro Sound 109                                                     |
|     | 46<br>48 | Century Research & Marketing 68                                               | 170<br>171 |                                                      | 284<br>289 |                                                                                                    | 350<br>361 | Systems Engineering Enterprises 195 Talos 43                          |
|     | 45       | Century Research & Marketing 68 Cheops Electronics 204                        | 172        |                                                      | 283        | Newman Computer Exchange 275                                                                                                    |            | TANO 131                                                              |
|     | 47       | Chrislin Industries 18                                                        | 169        | Industrial Micro Systems 119                         | 290        | New Ware 214                                                                                                    | 360        | Tarbell 71                                                            |
|     | 53<br>52 | COMPCO 208 COMPRINT (Computer Printers Intl) 228, 22                          | 173        |                                                      | 285        |                                                                                                    | 365        | Technical Software 270                                                |
|     |          | CompuServe 51, 120                                                            | 178        |                                                      | 286<br>299 |                                                                                                    | 363<br>369 | Technical Systems Consultants 103 Technology Systems South 24         |
|     | 55       | Computer Components of South Bay 244                                          | 175        | Information Unlimited 126                            | 300        |                                                                                                    | 364        | Tecmar Inc 69                                                         |
|     | 56       | Computer Custom Systems 197                                                   | 179        | Inmac 235                                            | 291        | OK Machine and Tool 5                                                                                                    | 370        | Telecomputing Corp of America 110, 111                                |
|     |          | Computer Factory NY 264, 265<br>Computer Headware 216                         | 176<br>177 |                                                      | 288<br>287 |                                                                                                    | 371<br>372 | Terminal Data 172                                                     |
|     |          | Computerland 117                                                              | 181        | Intelligent Systems Corp 55                          | 207        |                                                                                                    | 368        | Texas Instruments 29<br>3/M Company 23                                |
|     | 66       | Computer Mart of NJ & PA 10                                                   | 182        | Interactive Microwave Inc 241                        | 293        | Oregon Software 190                                                                                                    | 373        | Tiny-C 104                                                            |
|     |          | Computer Service Center 263                                                   | 183        |                                                      |            | Organic Software 164                                                                                                    | 380        | Robert Tinney Graphics 41                                             |
|     |          | Computer Specialities (CS) 282<br>Computex 16                                 | 180        | Intersystems 137<br>Intertec Data Systems 77         | 292        | Osborne & Associates 205                                                                                                    |            | TIS 174<br>T L Industries Inc 263                                     |
|     | 76       | CT Micro Computer 54, 181, 240, 245                                           | 195        | Jade 292, 293                                        | 294        | Owens Associates Inc 136 Pacific Exchanges 263                                                                                           | 3/4        | Tora Systems 170                                                      |
|     | 82       | Contract Service Associates 227                                               | 200        |                                                      | 296        | Pacific Office Systems 282                                                                                                    | 375        | Torry Pines Business Systems 270                                      |
|     | 83       | Corvus Systems 27<br>Creative Software 222                                    | 201<br>202 |                                                      | 298<br>297 | Page Digital 267                                                                                                    |            | TransNet 239                                                          |
|     | 80       | Cromemco 1, 2                                                                 | 205        |                                                      | 304        |                                                                                                    | 313<br>309 | TRS-80 Software Exchange 114<br>Ucatan Computer Store 266             |
|     | 88       | Cromemco 1, 2<br>CRYPTEXT Corp 242                                            |            | Lifeboat Associates 98, 99, 163                      | 305        |                                                                                                    |            | US Robotics 42                                                        |
|     | 87<br>85 | Cybernetic Micro Systems 235                                                  | 207<br>206 | Loweco 270                                           | 306        | Per Com Data 167                                                                                                    | 377        | Vector Electronics 146                                                |
|     |          | Cybernetics Inc 233<br>Data Access Corp 158                                   | 208        |                                                      | 301<br>302 |                                                                                                    | 378        | Vista Computer 262                                                    |
|     | 91       | Data Discount Center 235                                                      | 212        | Maxell Data Products 121                             |            |                                                                                                    |            | V R Data 274<br>Wameco 278                                            |
|     | 92       | datalab inc. 183                                                              |            | McGraw-Hill Book Company 105                         | 315        | Prodata 151                                                                                                    |            | Wintek 263                                                            |
|     | 96<br>97 | Data Print Publishing 178                                                     | 215        | Measurement Sys & Controls 171                       | 222        |                                                                                                    | 391        | Worldwide Electronics 263                                             |
|     | 93       | Data-Safe Products, Inc 204<br>Datasearch 239                                 | 216<br>217 |                                                      | 322<br>203 | PS Inc 82                                                                                                    | 392        | Xitex 165                                                             |
| - 1 | 26       | Data-Trans 257                                                                | 237        | Micro America 248                                    | 323        | Quality Computer Products 266                                                                                                    | 401        | Z <sub>S</sub> Systems 194                                            |
|     |          | Datec 189                                                                     | 213        | Micro Ap 219                                         | 321        | Quality Software 247                                                                                                    |            |                                                                       |
|     |          | Delta Products 93<br>Diablo (Div of Xerox) 12                                 | 211        | Micro Applications Group 243<br>MICro Applications & | 311<br>310 | Q-Kit (Div J R Conwell Corp) 234<br>Quality Computer Products 266<br>Quality Software 247<br>Quest Electronics 277<br>RACET Computes 148 |            |                                                                       |
|     |          | Digital Engineering 192                                                       | 213        | Hardware (MICAH) 192                                 | 310        | Radio Hut 271                                                                                                    |            |                                                                       |
|     | -        |                                                                               |            |                                                      | 011        |                                                                                                    |            |                                                                       |

## BOMB-BYTE's Ongoing Monitor Box

\*Correspond directly with company.

#### Article No. **ARTICLE** Page Merrill: Tracing Your Own Roots Wolfe: Power Helps Analyze Electric Bills Ciarcia: Self-Refreshing LED Graphics Display **Baker: Picking Up the Pieces** Maurer: Variables Whose Values Are Strings Harman: IBM Compatible Disk Drives Gargagliano and Fons: The TRS-80 Speaks Condra: Interfacing the S-100 Bus With the Intel 8255 Powers: The XYZ Phenomenon: Stereoscopic Plotting by Computer Ruckdeschel: Curve Fitting With Your Computer J Lewis: Low-Level Program Optimization: Some Illustrative Cases T Lewis: Some Laws of Personal Computing 13 White: Space Game Kinzer: Easy To Use Hashing Function Parker: Budget Building on a Bare Board

#### JULY BOMB RESULTS

22 48

58

76

90

100

113

124

140

150

168

186

196

200

206

James Albus' Model of the Brain for Robot Control moved into first place this month followed closely by Roger Chaffee's Quest. Now, if only we could design a program which could play a good Adventure-type game.

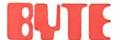

#### READER SERVICE

For fastest service transfer mailer label from wrapper to coupon provided at the right. Requests cannot be honored unless zip code is given. This card valid for 90 days only.

NOTE—If label is missing or defaced fill out coupon carefully—PLEASE PRINT—this is only way to get requested material to you.

| Name     |       |     |  |
|----------|-------|-----|--|
| Title)   |       |     |  |
| Company) |       |     |  |
| Address  |       |     |  |
| Na.      | Ctoto | 7:n |  |

1 21 41 61 81 101 121 141 161 181 201 221 241 261 281 301 321 341 361 381 401 421 441 461 481 501 521 541 561 581 601 621 641 2 22 42 62 82 102 122 142 162 182 202 222 242 262 282 302 322 342 362 382 402 422 442 462 482 502 522 542 562 582 602 622 642 3 23 43 63 83 103 123 143 163 183 203 223 243 263 283 303 323 343 363 383 403 423 443 463 483 503 523 543 563 583 603 623 643 4 24 44 64 84 104 124 144 164 184 204 224 244 264 284 304 324 344 364 384 404 424 444 464 484 504 524 544 564 584 604 624 644 5 25 45 65 85 105 125 145 165 185 205 225 245 265 285 305 325 345 365 385 405 425 445 465 485 505 525 545 565 585 605 625 645 6 26 46 66 86 106 126 146 166 186 206 226 246 266 286 306 326 346 366 386 406 426 446 466 486 506 526 546 566 586 606 626 646 7 27 47 67 87 107 127 147 167 187 207 227 247 267 287 307 327 347 367 387 407 427 447 467 487 507 527 547 567 587 607 627 647 8 28 48 68 88 108 128 148 168 188 208 228 248 268 288 308 328 348 368 388 408 428 448 468 488 508 528 548 568 588 608 628 648 9 29 49 69 89 109 129 149 169 189 209 229 249 269 289 309 329 349 369 389 409 429 449 469 489 509 529 549 569 589 609 629 649 10 30 50 70 90 110 130 150 170 190 210 230 250 270 290 310 330 350 370 390 410 430 450 470 490 510 530 550 570 590 610 630 650 11 31 51 71 91 111 131 151 171 191 211 231 251 271 291 311 331 351 371 391 411 431 451 471 491 511 531 551 571 591 611 631 651 12 32 52 72 92 112 132 152 172 192 212 232 252 272 292 312 332 352 372 392 412 432 452 472 492 512 532 552 572 592 612 632 6<mark>52</mark> 13 33 53 73 93 113 133 153 173 193 213 233 253 273 293 313 333 353 373 393 413 433 453 473 493 513 533 553 573 593 613 633 653 14 34 54 74 94 114 134 154 174 194 214 234 254 274 294 314 334 354 374 394 414 434 454 474 494 514 534 554 574 594 614 634 654 15 35 55 75 95 115 135 155 175 195 215 235 255 275 295 315 335 355 375 395 415 435 455 475 495 515 535 555 575 595 615 635 65<mark>5</mark> 16 36 56 76 96 116 136 156 176 196 216 236 256 276 296 316 336 356 376 396 416 436 456 476 496 516 536 556 576 596 616 636 656 17 37 57 77 97 117 137 157 177 197 217 237 257 277 297 317 337 357 377 397 417 437 457 477 497 517 537 557 577 597 617 637 657 18 38 58 78 98 118 138 158 178 198 218 238 258 278 298 318 338 358 378 398 418 438 458 478 498 518 538 558 578 598 618 638 658 19 39 59 79 99 119 139 159 179 199 219 239 259 279 299 319 339 359 379 399 419 439 459 479 499 519 539 559 579 599 619 639 659 20 40 60 80 100 120 140 160 180 200 220 240 260 280 300 320 340 360 380 400 420 440 460 480 500 520 540 560 580 600 620 640 660

#### **MENTION**

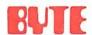

#### WHEN WRITING TO ADVERTISERS

## BUTE SUBSCRIPTIONS

41AQ

For a subscription to BYTE, please complete this card.

| Name     |         |                  |  |
|----------|---------|------------------|--|
| Address  |         |                  |  |
| City     |         |                  |  |
| StateZip | Country |                  |  |
|          | USA     | Canada<br>Mexico |  |
| ☐ 1 year | □ \$18  | □ \$20<br>□ \$26 |  |

 \$32 Europe (air freight) payment enclosed
 \$32 Elsewhere (surface mail) payment enclosed (Air mail rates available upon request)

□ \$46

Please remit in US funds drawn on a US bank.

Thank you.

| LI CHECK ELICIOSE | n (poling: Olie EV I UM 12206            |
|-------------------|------------------------------------------|
|                   | - receive 13 issues for the price of 12) |

|                 | Bill the (North America only) |  |       |  |  |  |
|-----------------|-------------------------------|--|-------|--|--|--|
| Card No         |                               |  | 1,000 |  |  |  |
| Expiration date |                               |  | -     |  |  |  |

Four digits above name — Master Charge only

Please allow eight weeks for processing.

Signature\_

□ 3 years

Thank you

Date\_

| 30MB: BYTI | E's Ongoing Monitor Box |
|------------|-------------------------|
|------------|-------------------------|

BYTE's BOMB is your direct line to the editor's desk. Each month, the two top rated authors receive bonuses based on your votes. To use this card, refer to the list of authors, titles, and corresponding BOMB article numbers on the opposite page. Then rate each article on a scale from 0 to 10 below by circling the appropriate rating number to the right of each BOMB article number. Your feedback helps us produce the best possible magazine each month.

| BOMB<br>Article |   | Rating |      |   |      |   |           |   |           |   |     |
|-----------------|---|--------|------|---|------|---|-----------|---|-----------|---|-----|
| Numb            |   |        | Fair |   | Good |   | Very Good |   | Excellent |   | Wow |
| 1               | 0 | 1      | 2    | 3 | 4    | 5 | 6         | 7 | 8         | 9 | 10  |
| 2               | 0 | 1      | 2    | 3 | 4    | 5 | 6         | 7 | 8         | 9 | 10  |
| 3               | 0 | - 1    | 2    | 3 | 4    | 5 | 6         | 7 | 8         | 9 | 10  |
| 4               | 0 | 1      | 2    | 3 | 4    | 5 | 6         | 7 | 8         | 9 | 10  |
| 5               | 0 | 1      | 2    | 3 | 4    | 5 | 6         | 7 | 8         | 9 | 10  |
| 6               | 0 | 1      | 2    | 3 | 4    | 5 | 6         | 7 | 8         | 9 | 10  |
| 7               | 0 | 1      | 2    | 3 | 4    | 5 | 6         | 7 | 8         | 9 | 10  |
| 8               | 0 | 1      | 2    | 3 | 4    | 5 | 6         | 7 | 8         | 9 | 10  |
| 9               | 0 | 1      | 2    | 3 | 4    | 5 | 6         | 7 | 8         | 9 | 10  |
| 10              | 0 | 1      | 2    | 3 | 4    | 5 | 6         | 7 | 8         | 9 | 10  |
| 11              | 0 | 1      | 2    | 3 | 4    | 5 | 6         | 7 | 8         | 9 | 10  |
| 12              | 0 | 1      | 2    | 3 | 4    | 5 | 6         | 7 | 8         | 9 | 10  |
| 13              | 0 | 1      | 2    | 3 | 4    | 5 | 6         | 7 | 8         | 9 | 10  |
| 14              | 0 | 1      | 2    | 3 | 4    | 5 | 6         | 7 | 8         | 9 | 10  |
| 15              | 0 | 1      | 2    | 3 | 4    | 5 | 6         | 7 | 8         | 9 | 10  |
| 16              | 0 | 1      | 2    | 3 | 4    | 5 | 6         | 7 | 8         | 9 | 10  |
| 17              | 0 | 1      | 2    | 3 | 4    | 5 | 6         | 7 | 8         | 9 | 10  |
| 18              | 0 | 1      | 2    | 3 | 4    | 5 | 6         | 7 | 8         | 9 | 10  |
| 19              | 0 | 1      | 2    | 3 | 4    | 5 | 6         | 7 | 8         | 9 | 10  |
| 20              | 0 | 1      | 2    | 3 | 4    | 5 | 6         | 7 | 8         | 9 | 10  |
|                 |   |        |      |   |      |   |           |   |           |   |     |

| 20  | 0     | 1 | 2 | 3 | 4 | 5 | 6 | /   | 8 | 9 | 10       |
|-----|-------|---|---|---|---|---|---|-----|---|---|----------|
| Com | nents |   |   |   |   |   |   |     |   |   | <u>_</u> |
|     |       |   |   |   |   |   |   |     |   |   |          |
|     |       |   |   |   |   |   |   |     |   | Q |          |
| 1   |       |   |   |   |   |   | _ | - 4 |   |   |          |

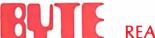

READER SERVICE

PO Box 1911 GPO New York NY 10001 USA

SUBSCRIPTIONS
PO Box 590
Martinsville NJ 08836
USA

70 Main St Peterborough NH 03458 USA Publications Inc

PLACE STAMP HERE

PLACE STAMP HERE

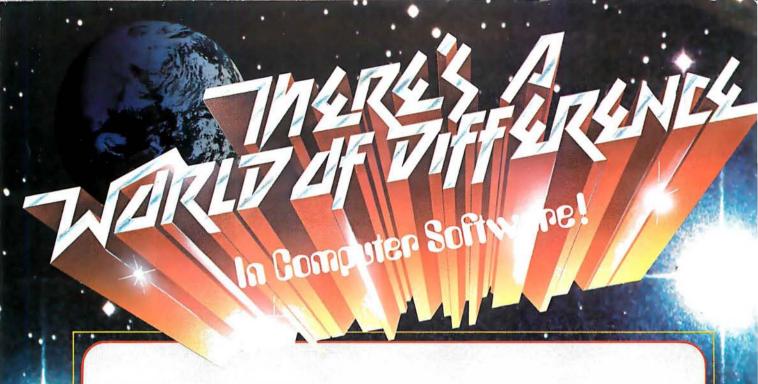

## Graham-Dorian's Integrated, On-Line Programs Are Fast, Efficient, And Easy To Use.

Rely on Graham-Dorian, a full-line computer software manufacturer, for sophisticated programs — the most detailed on the market today. They're ready to go to work immediately or to be tailored for even more specific needs.

On-line capabilities enable you to make a single entry and update all affected files. An inquiry into a file at any time provides up-to-date information — no batching or

sorting of input data.

The programs are easy to use. Messages on the video display guide you each step of the way. Programs make use of indexed sequential and chained files for fast and convenient retrieval of data with efficient use of disk space.

Order in standard eight-inch disk either double or single density, or various mini-floppy formats. Each program contains a free CBASIC-2, plus user's manual and hard copy source listing.

- Accounts Receivable Records invoices, prepares statements and trial balance reports, etc. Automatically reports aging of accounts in periods of 30, 60, and 90 days, with each item listed separately.
- Accounts Payable Vendor lookup and change, entering vendor invoices, writing checks (many options), cashflow analysis, accounts payable check register, and vendor list. Ideal for analyzing expenditures by vendor and by due date.

- General Ledger Includes lookup and change, making journal entries, trial balance, transaction register, chart of accounts, financial statements, and monthly closing.
- Job Costing Provides work order lookup, enters labor transactions, material set-up, progress report of hours, labor distribution report, weekly labor reset, actual versus estimated cost per job.
- Inventory Can be connected with cash register for point of sale inventory control. Number of on-line items limited only by disk space available.
- Cash Register Creates daily sales reports containing information on gift certificates, paidouts, overrings, refunds, and how much in each category a salesperson sold.
- Payroll Handles 100% of all necessary payroll functions including state income tax tables for your state. Ideally suited for both large and small companies.
- Apartment Said one user, "Obviously, this was developed by apartment owners." The package fills virtually all the needs of apartment owners and managers. Ideal for projects with 75 units or more.
- CBASIC-2 The most comprehensive and powerful commercially oriented BASIC available today.
   Enhancements over CBASIC-1: integer variables, multiple line functions, CHAINing with COMMON variables, additional predefined functions, etc. Comes free with any package, or purchase separately.

Compatible with many computers: Northstar, IMSAI, Altos, Cromenco, Industrial Micro Systems, Radio Shack TRS-80, SD Systems, Digital Microsystems, Dynabyte DB8/2, Micropolis MOD II, Vector MZ, and other 8080, 8085, and Z-80-based systems.

See your GDSS dealer or send for information packet and sample runs.

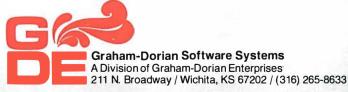

# The Microcomputers you should take seriously.

The Challenger III Series is the microcomputer family with the hardware features, high level software and application programs that serious users in business and industry demand from a computer system, no matter what its size.

Since its introduction in August, 1977, the Challenger III has become one of the most successful mircocomputer systems in small business, educational and industrial development applications. Thousands of Challenger III's have been delivered and today hundreds of demonstrator units are set up at systems dealers around the country.

Now the Challenger III systems offer features which make their performance comparable with today's most powerful mini-based systems. Some of these features are.

### Three processors today, more tomorrow.

The Challenger III Series is the only computer system with the three most popular processors— the 6502A, 68B00 and Z-80. This allows you to take maximum advantage of the Ohio Scientific software library and the tremendous number of programs offered by independent suppliers and publishers. And all Challenger III's have provisions for the next generation of 16 bit micros via their 16 bit data BUS, 20 address bits, and unused processor select codes. This means you'll be able to plug a CPU expander card with two or more 16 bit micros right in to your existing Challenger III computer

## Systems Software for three processors.

Five DOS options including development, end user, and virtual data file single user systems, real time, time share, and networkable multi-user systems.

The three most popular computer languages including three types of BASIC plus FORTRAN and COBOL with more C3-E Circle 299 on inquiry card.

CHALLENGER III

languages on the way. And, of course, complete assembler, editor, debugger and run time packages for each of the system's microprocessors.

## Applications Software for Small Business Users.

Ready made factory supported small business software including Accounts Receivable, Payables, Cash Receipts, Disbursements, General Ledger, Balance Sheet, P & L Statements, Payroll, Personnel files. Inventory and Order Entry as stand alone packages or integrated systems. A complete word processor system with full editing and output formatting including justification, proportional spacing and hyphenation that can compete directly with dedicated word processor systems.

There are specialized applications packages for specific businesses, plus the vast general library of standard BASIC, FORTRAN and COBOL software.

#### OS-DMS, the new software star.

Ohio Scientific has developed a remarkable new Information Management system which provides end user

The Challenger III

from Ohio Scientific.

Series

1333 S. Chillicothe Road . Aurora, Ohio 44202

intelligence far beyond what you would expect from even the most powerful minisystems. Basically, it allows end users to store any collection of information under a Data Base Manager and then instantly obtain information, lists, reports, statistical analysis and even answers to conventional "English" questions pertinent to information in the Data Base. OS-DMS allows many applications to be computerized without any programming!

## The new "GT" option heralds the new era of sub-microsecond microcomputers.

Ohio Scientific now offers the 6502C microprocessor with 150 nanosecond main memory as the GT option on all Challenger III Series products. This system performs a memory to register ADD in 600 nanoseconds and a JUMP (65K byte range) in 900 nanoseconds. The system performs an average of 1.5 million instructions per second executing typical end user applications software (and that's a mix of 8. 16 and 24 bit instructions!).

#### Mini-system Expansion Ability.

Challenger III systems offer the greatest expansion capability in the microcomputer industry, including a full line of over 40 expansion accessories. The maximum configuration is 768K bytes RAM, four 80 million byte Winchester hard disks, 16 communications ports, real time clock, line printer, word processing printer and numerous control interfaces.

#### Prices you have to take seriously.

The Challenger III systems have phenomenal performance-to-cost ratios. The C3-S1 with 32K static RAM, dual 8" floppies. RS-232 port. BASIC and DOS has a suggested retail price of under \$3600. 80 megabyte disk based systems start at under \$12,000. Our OS-CP/M software package with BASIC, FORTRAN and COBOL is only \$600. The OS-DMS nucleus package has a suggested retail price of only \$300. and other options are comparably priced.

To get the full story on the Challenger III systems and what they can do for you, contact your local Ohio Scientific dealer or call the factory at (216) 562-3101

SEE OHIO SCIENTIFIC INSTRUMENT'S AD SECTION STARTING ON PAGE 33.

C3-S1

C3-OEM